**CICS Transaction Server for z/OS** バージョン **4** リリース **1**

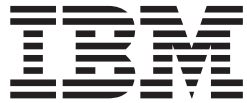

# リリース・ガイド

**CICS Transaction Server for z/OS** バージョン **4** リリース **1**

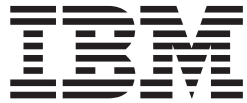

# リリース・ガイド

#### - お願い 一

本書および本書で紹介する製品をご使用になる前に、 459 [ページの『特記事項』に](#page-470-0)記載されている情報をお読みください。

本書は、CICS Transaction Server for z/OS バージョン 4 リリース 1 (製品番号 5697-E93)、および新しい版で明記さ れていない限り、以降のすべてのリリースおよびモディフィケーションに適用されます。

お客様の環境によっては、資料中の円記号がバックスラッシュと表示されたり、バックスラッシュが円記号と表示さ れたりする場合があります。

- 原典: GC34-6994-01 CICS Transaction Server for z/OS Version 4 Release 1 What's New
- 発行: 日本アイ・ビー・エム株式会社
- 担当: トランスレーション・サービス・センター
- 第1刷 2009.6

**© Copyright International Business Machines Corporation 2009.**

# 目次

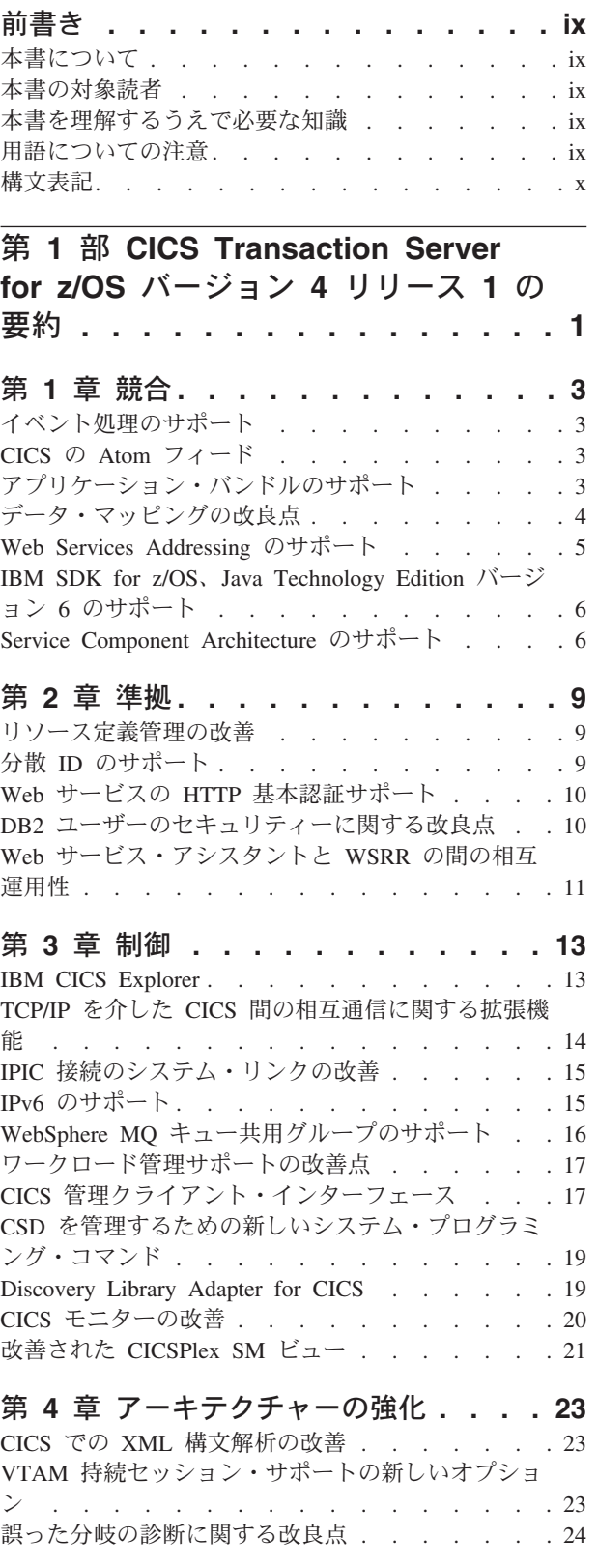

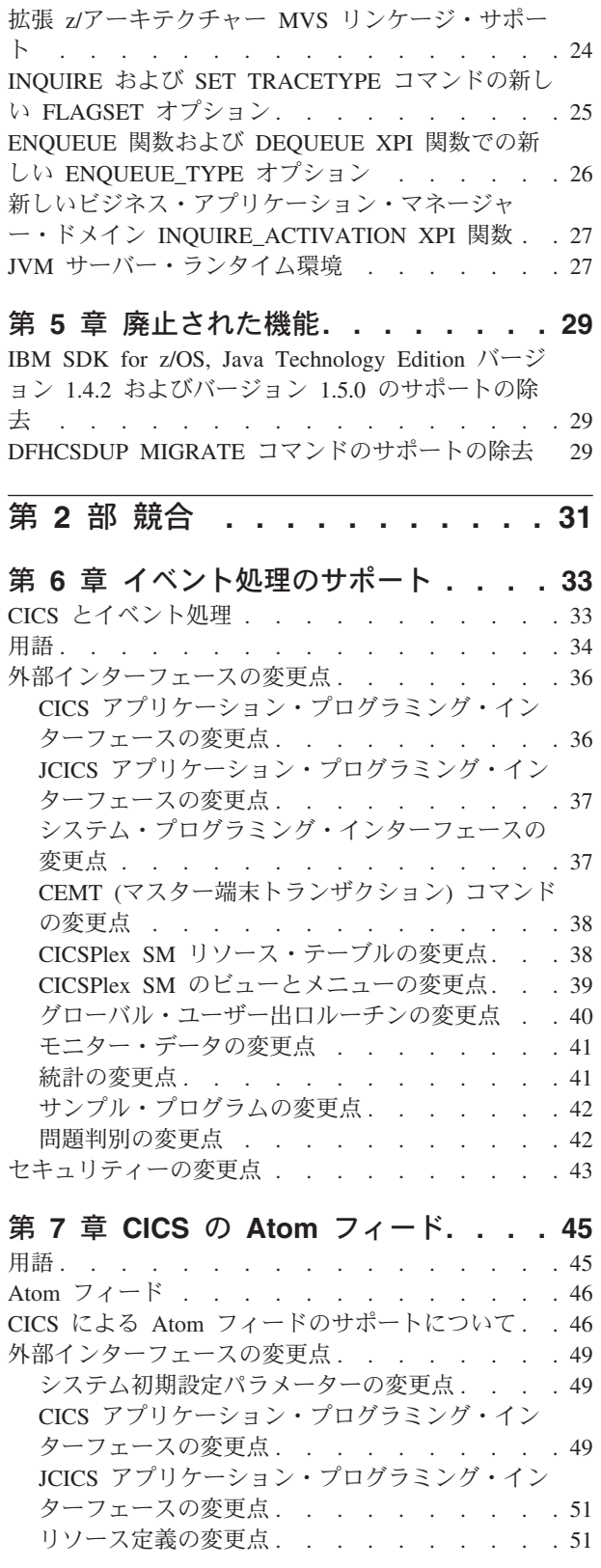

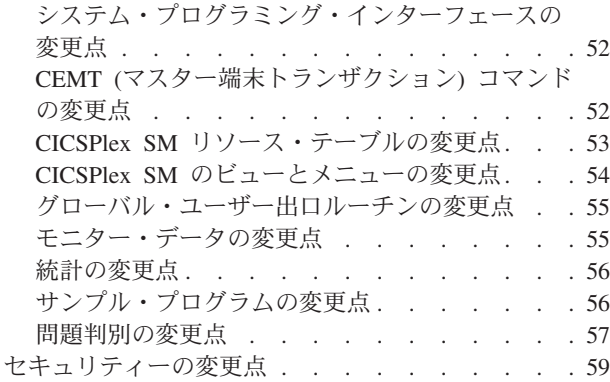

#### 第 **8** [章 アプリケーション・バンドルのサ](#page-72-0)

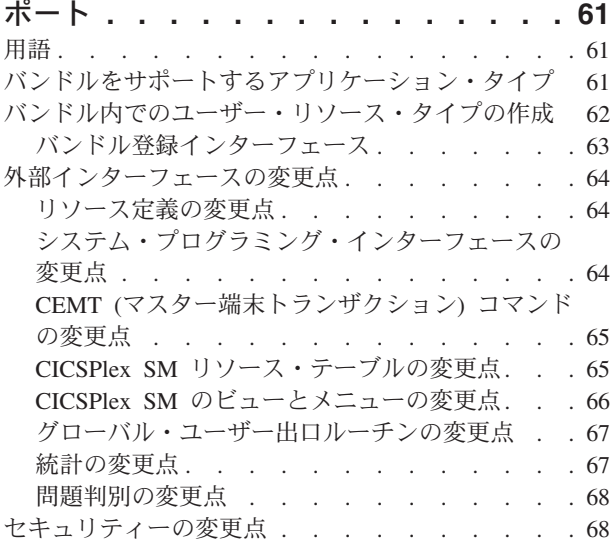

#### 第 **9** [章 データ・マッピングの改良点](#page-82-0) **. . [71](#page-82-0)**

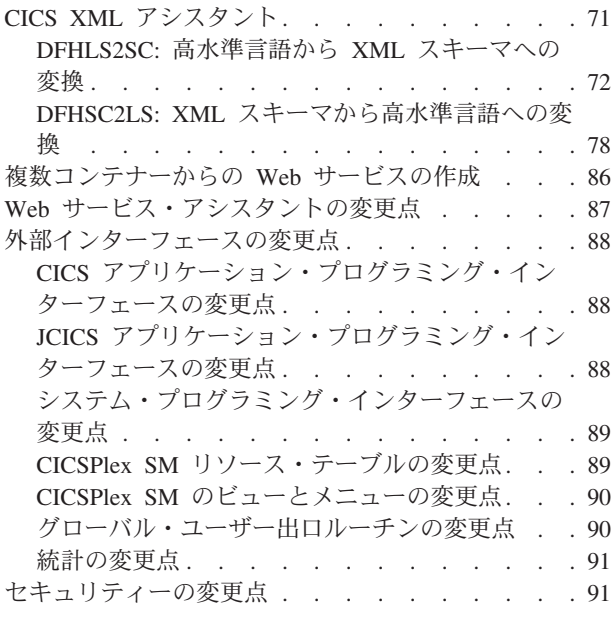

## 第 **10** 章 **[Web Services Addressing](#page-104-0)** の

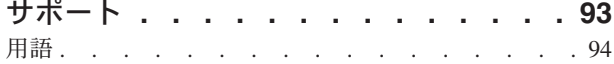

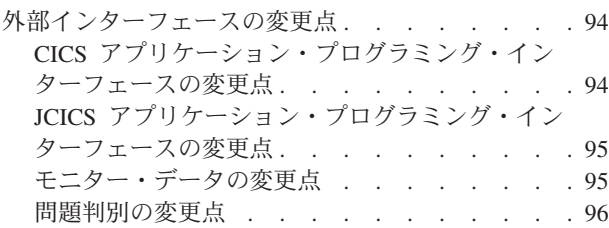

## 第 **11** 章 **[IBM SDK for z/OS](#page-108-0)**、**Java**

## **[Technology Edition](#page-108-0)** バージョン **6** のサ

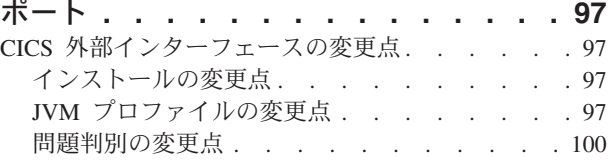

## 第 **12** 章 **[Service Component](#page-112-0)**

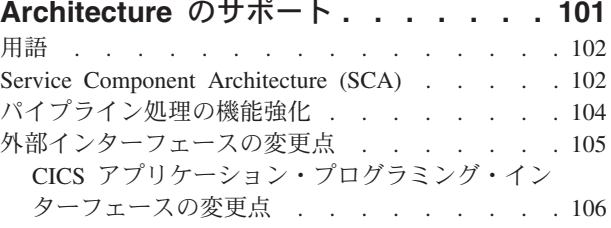

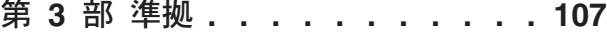

## 第 **13** [章 リソース定義管理の改善](#page-120-0) **. . . [109](#page-120-0)** [リソース定義の定義シグニチャー](#page-120-0). . . . . . . [109](#page-120-0) [リソース定義のインストール・シグニチャー](#page-122-0) . . . [111](#page-122-0) [外部インターフェースの変更点](#page-123-0) . . . . . . . [112](#page-123-0) [システム・プログラミング・インターフェースの](#page-123-0) 変更点[. . . . . . . . . . . . . . . 112](#page-123-0) CEMT の変更点 [. . . . . . . . . . . 115](#page-126-0) CICSPlex SM [リソース・テーブルの変更点](#page-129-0) . . [118](#page-129-0) CICSPlex SM [のビューとメニューの変更点](#page-130-0) . . [119](#page-130-0) [提供トランザクションの変更点](#page-134-0) . . . . . . [123](#page-134-0) [グローバル・ユーザー出口ルーチンの変更点](#page-134-0) . . [123](#page-134-0)

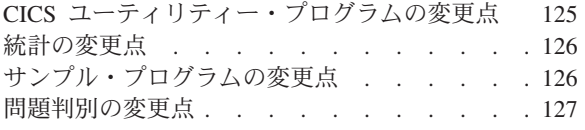

## 第 **14** 章 分散 **ID** [のサポート](#page-140-0) **. . . . . [129](#page-140-0)**

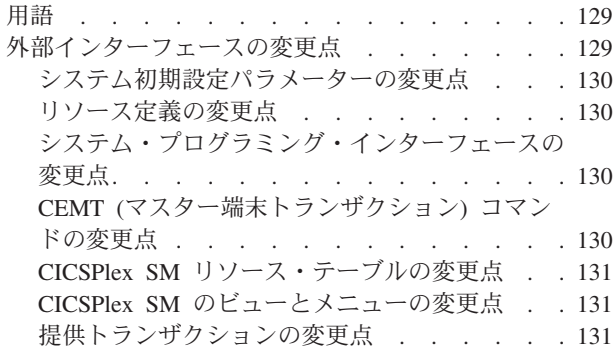

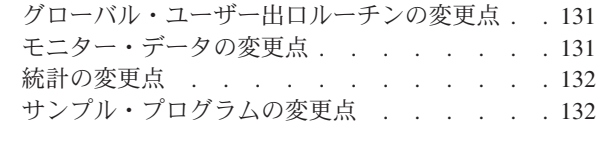

## 第 **15** 章 **Web** [サービスの](#page-144-0) **HTTP** 基本

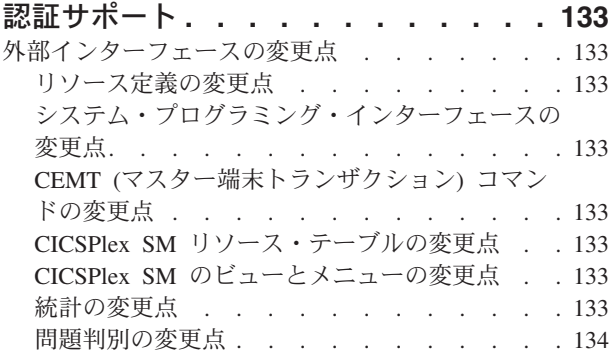

## 第 **16** 章 **DB2** [ユーザーのセキュリティ](#page-146-0)

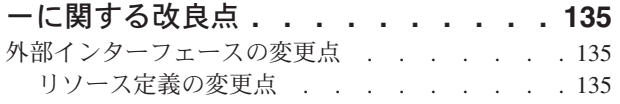

### 第 **17** 章 **Web** [サービス・アシスタント](#page-148-0)

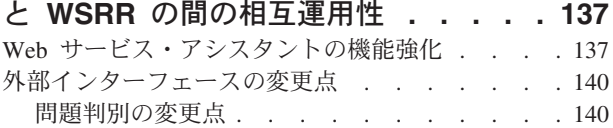

第 **4** 部 制御 **[. . . . . . . . . . . 141](#page-152-0)**

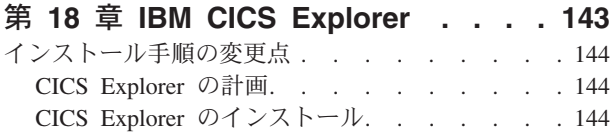

## 第 **19** 章 **TCP/IP** [を介した](#page-156-0) **CICS** 間の

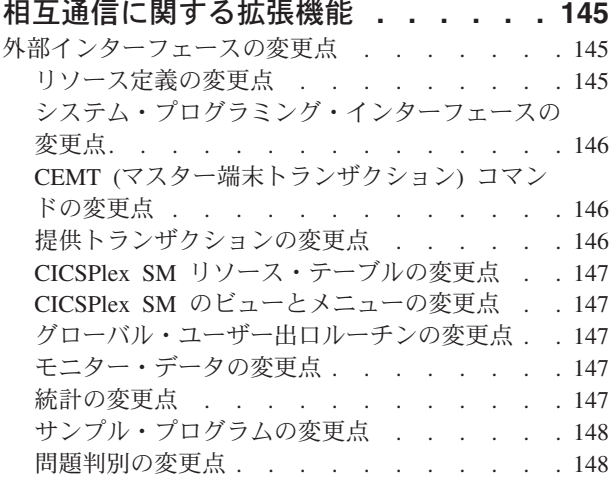

## 第 **20** 章 **IPIC** [接続のシステム・リンク](#page-162-0)

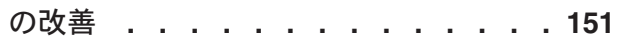

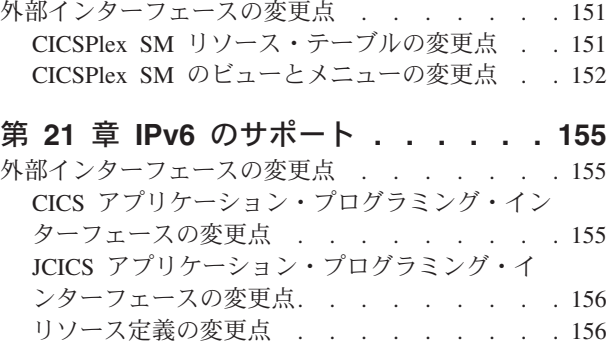

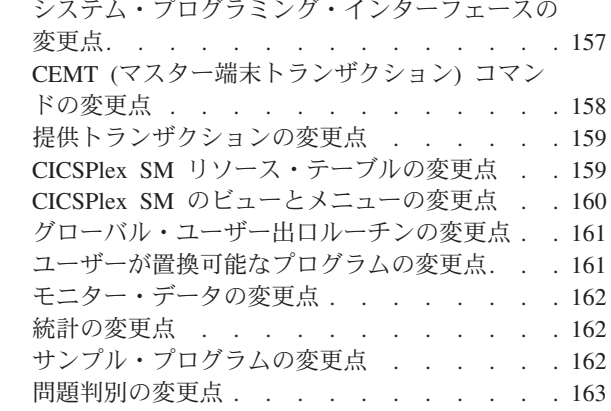

## 第 **22** 章 **[WebSphere MQ](#page-176-0)** キュー共用

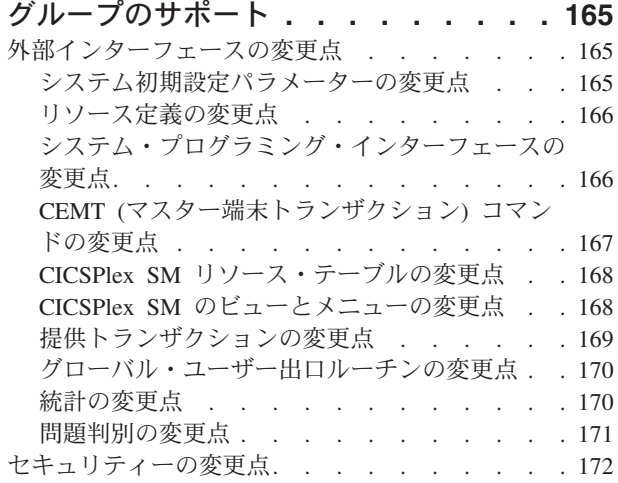

## 第 **23** [章 ワークロード管理サポートの](#page-184-0)

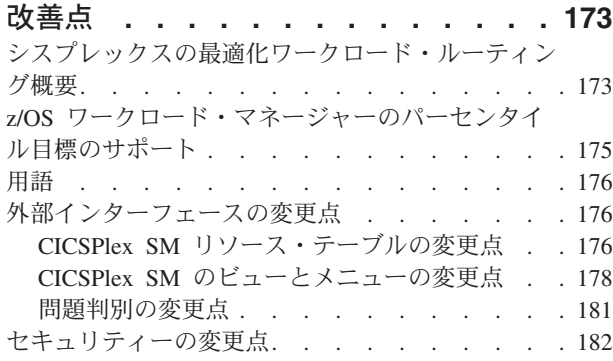

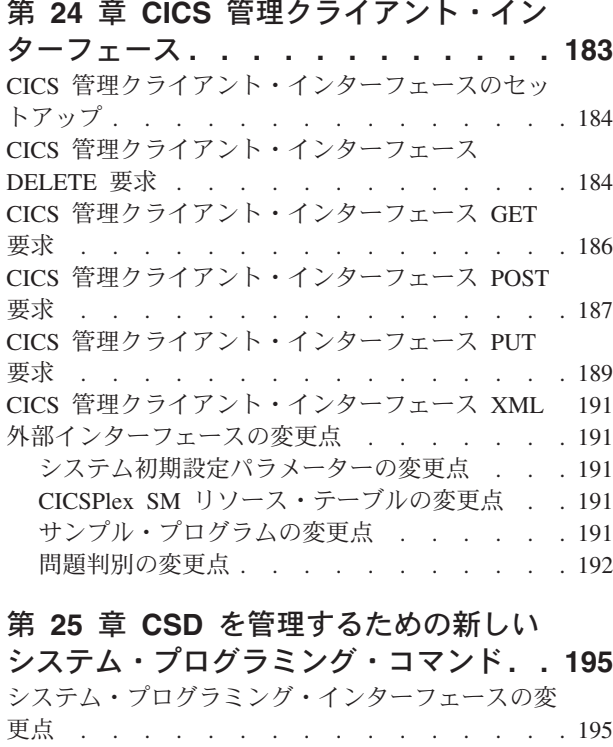

#### 第 **26** 章 **[Discovery Library Adapter](#page-210-0)**

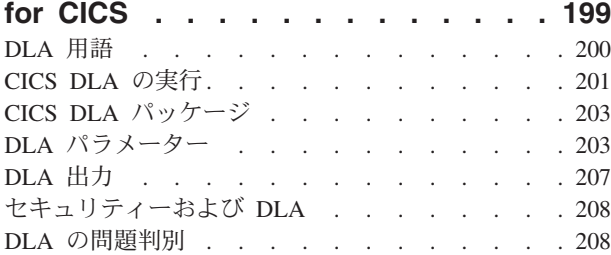

#### 第 **27** 章 **CICS** [モニターの改善](#page-220-0) **. . . . [209](#page-220-0)**

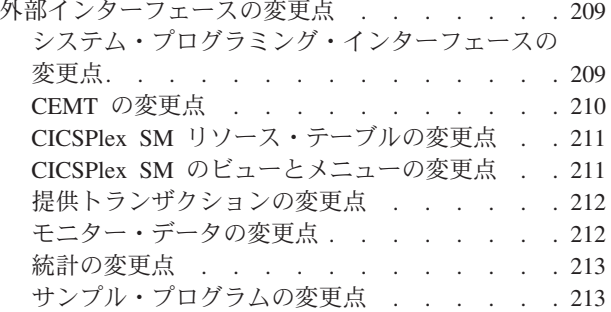

#### 第 **28** [章 改善された](#page-226-0) **CICSPlex SM** ビ

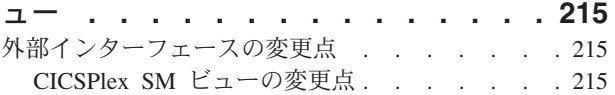

第 **5** [部 アーキテクチャーの強化](#page-234-0) **[223](#page-234-0)**

# 第 **29** 章 **CICS** での **XML** [構文解析の](#page-236-0) 改善 **[. . . . . . . . . . . . . . . 225](#page-236-0)**

[外部インターフェースの変更点](#page-236-0) . . . . . . . [225](#page-236-0) [モニター・データの変更点](#page-236-0) . . . . . . . . [225](#page-236-0) 問題判別の変更点 . . . . . . . . . . 225

# 第 **30** 章 **VTAM** [持続セッション・サポ](#page-238-0)

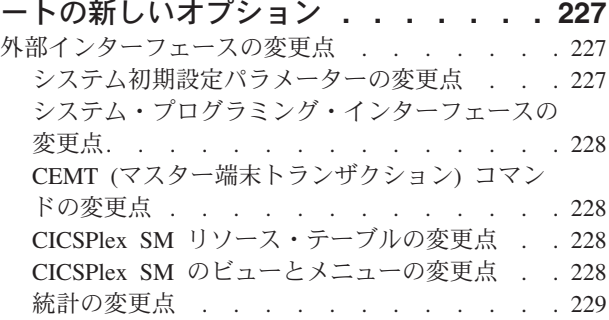

## 第 **31** [章 誤った分岐の診断に関する改](#page-242-0)

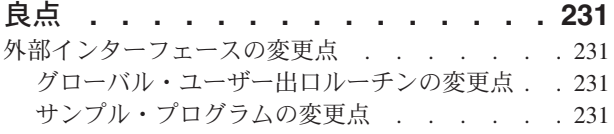

#### 第 **32** 章 拡張 **z/**[アーキテクチャー](#page-244-0)

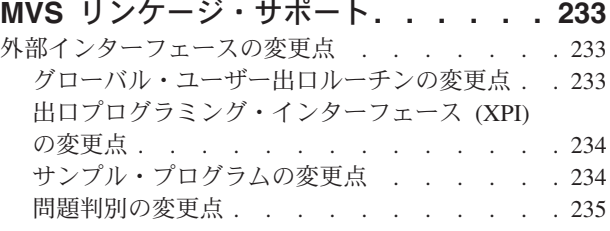

#### 第 **33** 章 **[INQUIRE](#page-248-0)** および **SET VDE コマンドの新し**

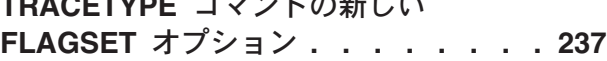

第 **34** 章 **ENQUEUE** [関数および](#page-250-0) **[DEQUEUE XPI](#page-250-0)** 関数での新しい **[ENQUEUE\\_TYPE](#page-250-0)** オプション **. . . . . [239](#page-250-0)**

第 **35** [章 新しいビジネス・アプリケー](#page-252-0) [ション・マネージャー・ドメイン](#page-252-0) **[INQUIRE\\_ACTIVATION XPI](#page-252-0)** 関数 **. . . [241](#page-252-0)**

# 第 **36** 章 **JVM** [サーバー・ランタイム環](#page-254-0)

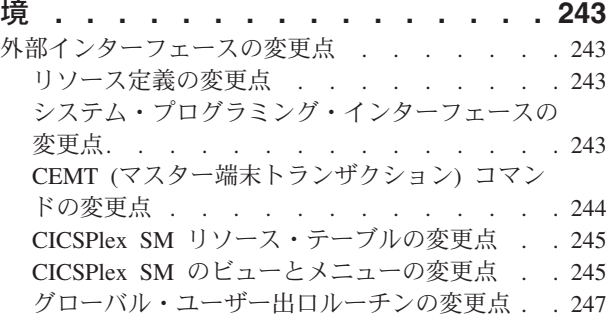

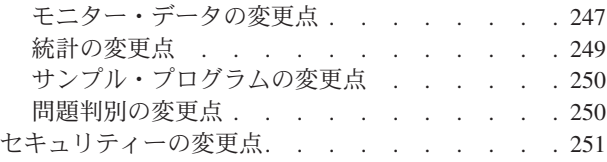

第 **6** [部 廃止された機能](#page-264-0) **. . . . . . [253](#page-264-0)**

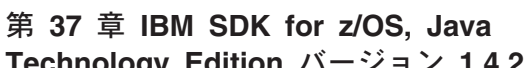

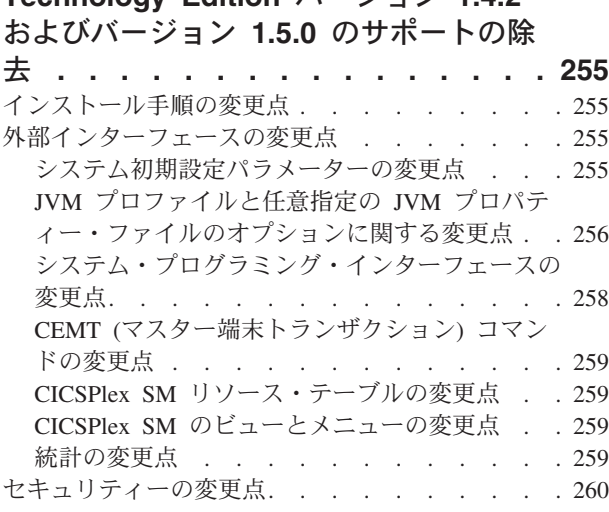

## 第 **38** 章 **[DFHCSDUP MIGRATE](#page-272-0)** コマ

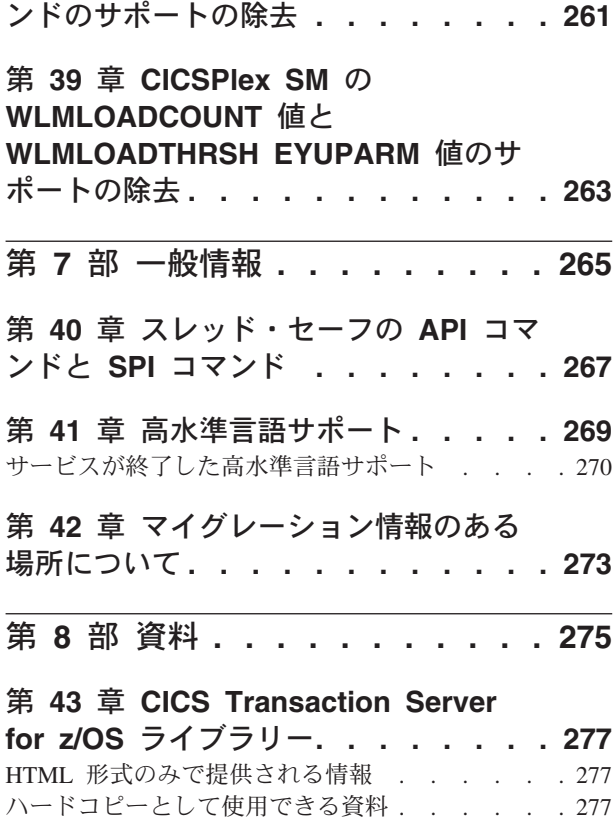

PDF で入手可能な資料 [. . . . . . . . . . 278](#page-289-0)

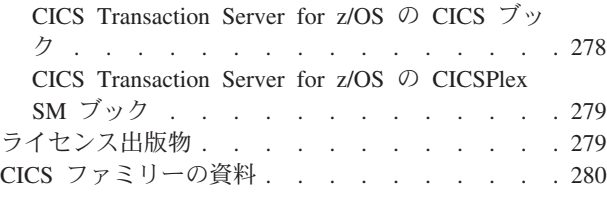

## 第 **9** 部 付録 **[. . . . . . . . . . . 281](#page-292-0)**

## 付録 **A.** [新しいアプリケーション・プロ](#page-294-0)

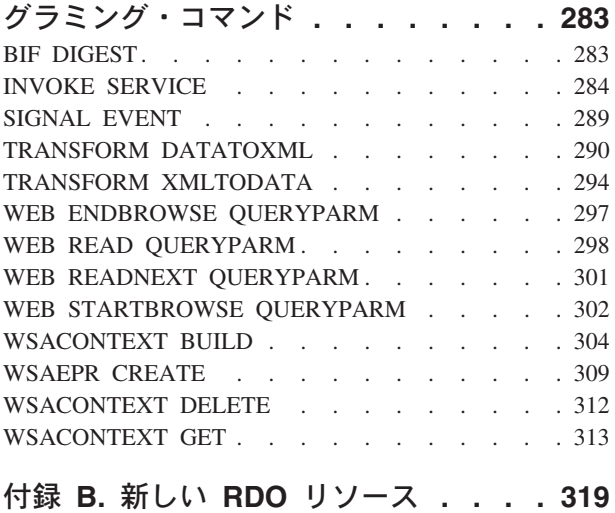

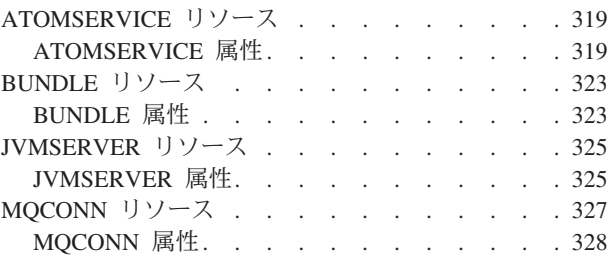

# 付録 **C.** [新しいシステム・プログラミン](#page-342-0)

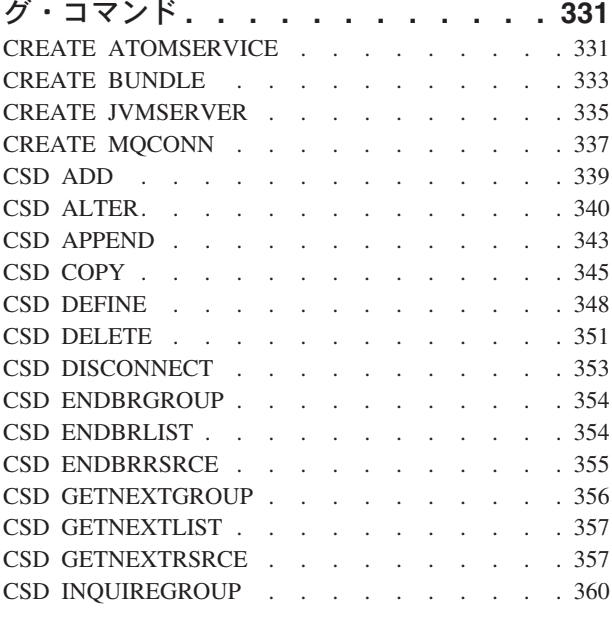

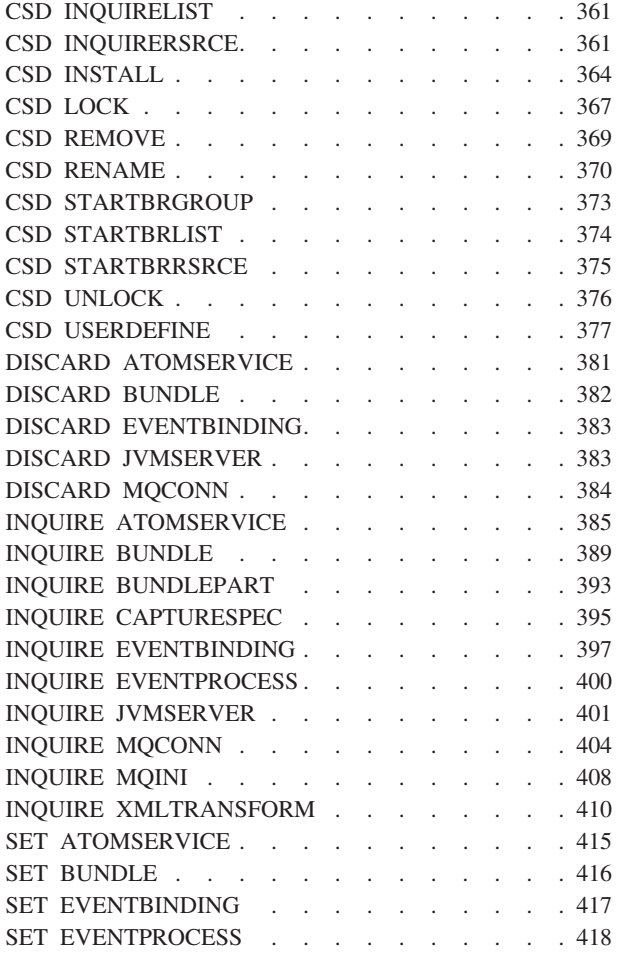

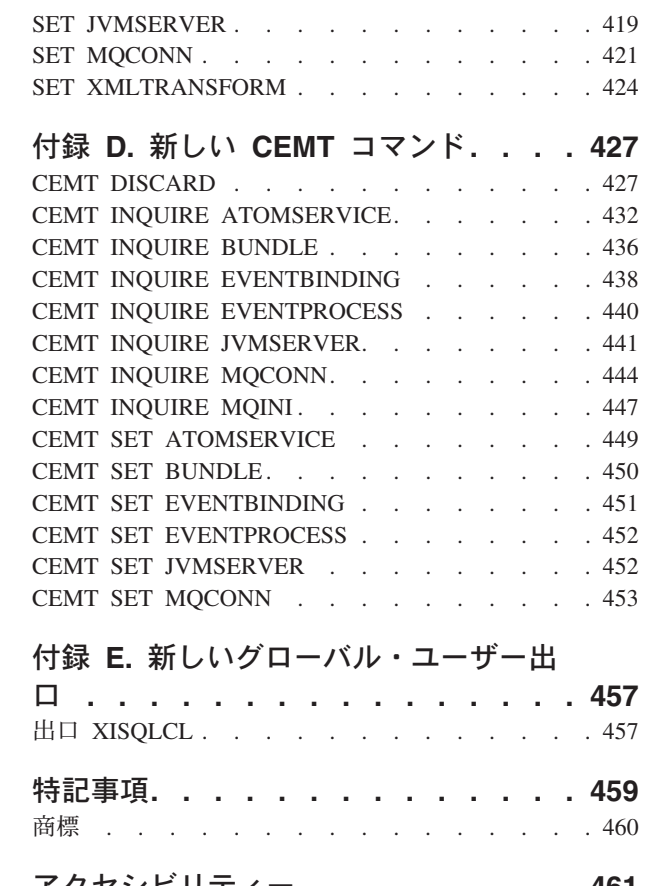

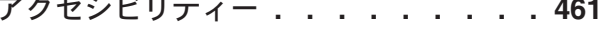

# <span id="page-10-0"></span>前書き

## 本書について

本書は、CICS® Transaction Server for z/OS® バージョン 3 リリース 2 の新機能お よび変更機能についての情報を記載しています。また、参照情報についての変更の 概要を示し、さらに詳しい参照情報を記載したマニュアルを挙げています。

本書に記載するプログラミング・インターフェース情報は、前のリリースの CICS TS に加えられた新機能と変更内容のみを示し、新機能の利点を強調することを目的 としています。プログラミング・インターフェース情報については、以下の資料の プログラミング・インターフェースとその関連情報の主要な説明箇所を参照してく ださい。

- v *CICS Application Programming Reference*
- v *CICS System Programming Reference*
- v *CICS Customization Guide*
- v *CICS* 外部インターフェース・ガイド
- v *CICSPlex SM* アプリケーション・プログラミング・ガイド
- v *CICSPlex SM* アプリケーション・プログラミング・リファレンス

## 本書の対象読者

本書は、以下のユーザーの作業の担当者を対象としています。

- v 評価および計画
- システム管理
- v プログラミング
- カスタマイズ

## 本書を理解するうえで必要な知識

本書は、システム管理者として、あるいはシステム・プログラマーまたはアプリケ ーション・プログラマーの立場で、CICS および CICSPlex® をよく理解しているこ とが前提となっています。

## 用語についての注意

本書で、修飾なしで使用する「CICS」という用語は、IBM® CICS TS の CICS エレ メントを意味します。

「CICSPlex SM」は、IBM CICS TS の CICSPlex System Manager エレメントを表 します。

『MVS™』 は、z/OS の基本エレメントであるオペレーティング・システムを表し ます。

# <span id="page-11-0"></span>構文表記

構文表記は、CICS コマンド、リソース定義、およびその他の多くの対象に対して指 定できるオプションまたは属性の許容される組み合わせを指定します。

構文表記で使用される規則には、以下のものがあります。

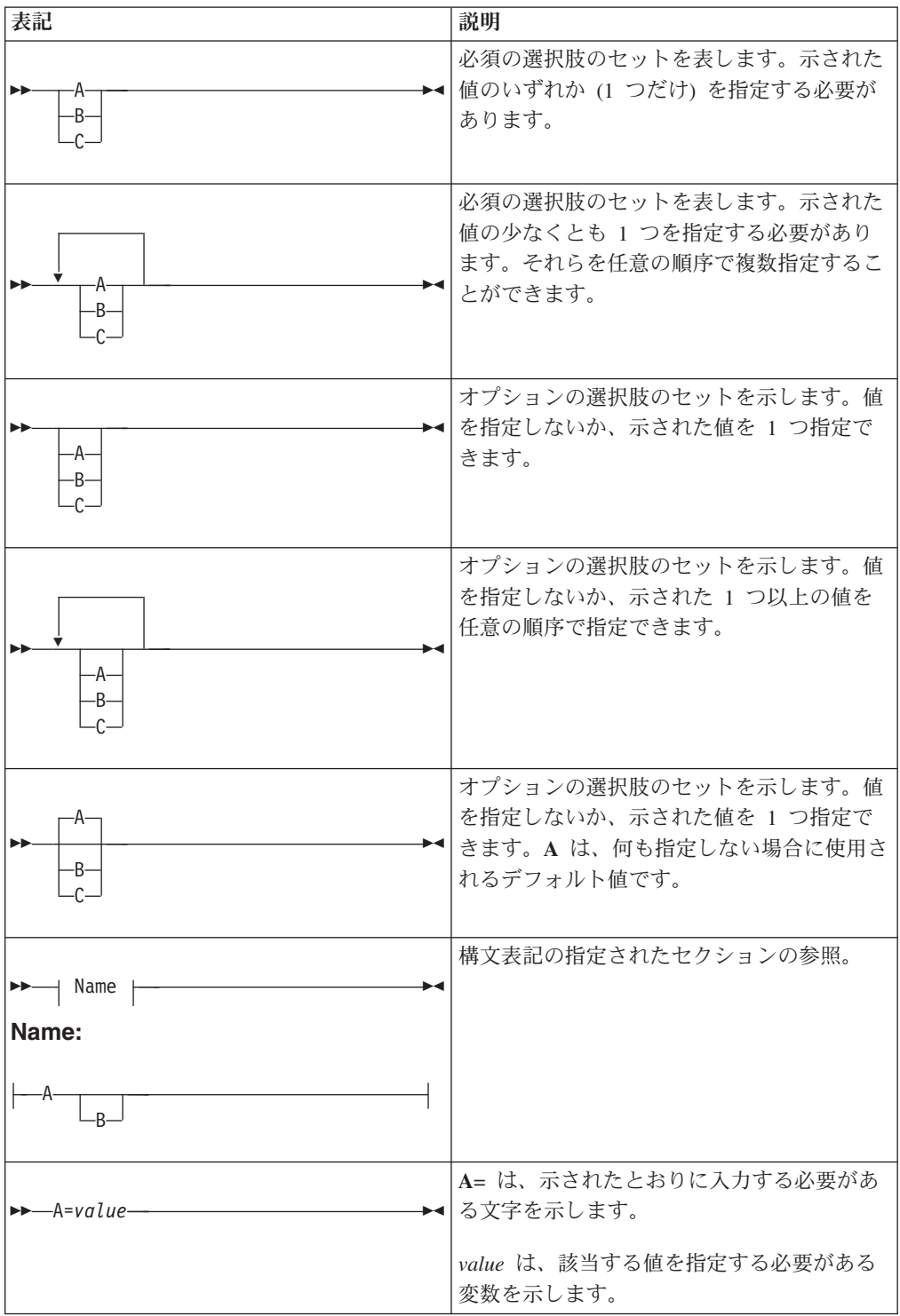

# <span id="page-12-0"></span>第 **1** 部 **CICS Transaction Server for z/OS** バージョン **4** リリ ース **1** の要約

第 1 部では、CICS Transaction Server for z/OS バージョン 4 リリース 1 の主な新 機能の概要について説明します。

# <span id="page-14-0"></span>第 **1** 章 競合

CICS Transaction Server for z/OS バージョン 4 リリース 1 では、以下のテーマで 説明されている一連の機能が提供されます。

- v 競合
- v 準拠
- v 制御
- アーキテクチャーの強化

競合 テーマで説明されている機能により、アプリケーションの迅速な作成、拡張、 および再使用が容易になり、絶えず変化するビジネス・ニーズに対応できます。

## イベント処理のサポート

CICS アプリケーションから最小単位のビジネス・イベントを指定、キャプチャー、 および発行できます。こうしたビジネス・イベントは別の CICS アプリケーション が利用したり、IBM WebSphere Business Events などの複合イベント処理エンジン が様々な方法で組み込んで利用するために WebSphere MQ キュー上に配置したりで きます。

ビジネス・イベントとは、業務に関連して生じる任意の事柄です。個別の株式取引 や発注はどちらもビジネス・イベントの例です。CICS を使用すると、ビジネス・イ ベントをアプリケーションにキャプチャーし、通常は発行する CICS アプリケーシ ョンに全く変更を加えることなく発行を行い処理できます。

#### 関連概念

33 ページの『第 6 [章 イベント処理のサポート』](#page-44-0)

## **CICS** の **Atom** フィード

CICS は、CICS リソースによって提供されるデータや、他のリソースにアクセスす るアプリケーション・プログラムによって提供されるデータを使用して、Atom フィ ードを提供できるようになりました。Atom フィードは、項目ごとに Atom フォー マットのメタデータを含んだ、一連のデータ項目を Web クライアントに提供しま す。Atom Publishing Protocol で定義された HTTP 要求を使用して、使用可能にし た CICS リソースを Atom 項目のコレクションとして編集することもできます。 関連概念

45 [ページの『第](#page-56-0) 7 章 CICS の Atom フィード』

# アプリケーション・バンドルのサポート

バンドルを使用して CICS にアプリケーションをデプロイできるようになりまし た。バンドル とは、アプリケーションを表す CICS リソース、成果物、参照、およ びマニフェストのコレクションです。バンドルを使用すると、アプリケーションの 可用性およびそのリソースのライフ・サイクルの管理をより容易に行えます。

<span id="page-15-0"></span>バンドルは、Rational Developer for System z、CICS XML アシスタント、または IBM CICS Explorerなどのツールを使用して、アプリケーション開発者が作成しま す。バンドルには、アプリケーションで必要とするリソースのみが含まれます。ア プリケーションが必要とするシステム・リソースは前提条件として定義できます が、バンドルには組み込みません。このように分離することにより、バンドルを再 パッケージ化したり再デプロイすることなく同じアプリケーションを複数の CICS 領域にインストールすることができます。

バンドルは、BUNDLE リソースを使用して CICS 内で定義します。このリソースの 定義方法と、その内容のフォーマットについて詳しくは、*CICS Resource Definition Guide*を参照してください。

BUNDLE リソースは RDO グループとは異なります。このリソースは、インストー ル後のすべてのリソースと関係を維持するので、関連リソースすべてを 1 つのエン ティティーとして管理できます。例えば、アプリケーションの実行を停止したいの で BUNDLE リソースを使用不可にする場合、CICS は関連するアプリケーション・ リソースすべてを使用不可にします。バンドルの内容とそのリソースの状態を表示 するには、IBM CICS Explorer を使用してください。

#### 関連概念

61 ページの『第 8 [章 アプリケーション・バンドルのサポート』](#page-72-0)

# データ・マッピングの改良点

ご使用の CICS アプリケーションを、チャネル・ベースのインターフェースで XML を使用するように改良できるようになりました。新しいユーティリティーと API コマンドを使用すると、アプリケーション・バイナリー・データを XML にマ ップし、ランタイム処理時に変換できます。

アプリケーション・データと XML の間の変換でこのアプローチを使用することの 利点は、XML パーサーに備えられている以上の機能が CICS に備えられているこ とにあります。 CICS は XML を解釈し、アプリケーション・データの変換をレコ ード・ベースで実行することができます。したがって、このアプローチを使用する ことで、XML を処理するアプリケーションをより簡単に、より早く作成することが できます。

CICS では多数の高水準言語がサポートされており、ランタイム処理の際のデータ変 換の方法をマップする XML アシスタントが提供されています。 CICS では、Web サービス・サポートの一部として、SOAP メッセージでアプリケーション・データ を XML にマップするのと同じテクノロジーを使用します。

CICS XML アシスタントは、アプリケーション・バイナリー・データを XML に変 換したりその逆の変換を行ったりするために必要なマッピングを作成するために提 供されたユーティリティーです。 XML アシスタントは XML バインディングと、 オプションでスキーマを z/OS UNIX® 上のバンドル・ディレクトリーに生成しま す。対応する BUNDLE リソースを作成してインストールすることで、CICS は XML バインディングおよびスキーマの場所を定義する XMLTRANSFORM リソー スを動的に作成します。

<span id="page-16-0"></span>Web サービスを使用している場合、このサポートにより以下のような多くの利点が あります。

- SOAP ヘッダーと SOAP 障害をプログラマチックに処理できるようになりまし た。
- v チャネル上の複数のコンテナーから SOAP メッセージを作成する Web サービ ス・アプリケーションを作成できるようになりました。

#### 関連概念

71 ページの『第 9 [章 データ・マッピングの改良点』](#page-82-0)

## **Web Services Addressing** のサポート

Web Services Addressing (WS-Addressing) は、Web サービス間でメッセージ情報を 渡すための、転送プロトコルに依存しないメカニズムです。これにより、異なるプ ロトコルを使用する Web サービスを相互運用することができます。

CICS は、WS-Addressing を使用する Web サービスからの要求を既存の Web サー ビス・アプリケーションで受け入ることができることを保証します。 SOAP メッセ ージのエンドポイント参照とメッセージ・アドレッシング・プロパティーを使用す る Web サービスを新規作成することもできます。

WS-Addressing は、メッセージ・アドレッシング・プロパティー (MAP) の形式でア ドレッシング情報を SOAP メッセージ・ヘッダーに追加します。 MAP には、固有 のメッセージ ID やエンドポイント参照などのメッセージング情報が含まれます。 これらは、メッセージの発行元および発行先、応答メッセージや障害メッセージの 送信先を詳しく記述します。エンドポイント参照 (EPR) は特定のタイプの MAP で あり、これには、メッセージの宛先アドレス、アプリケーションが使用するオプシ ョンの参照パラメーター、およびオプションのメタデータが含まれます。

新しい API コマンドを使用して、アドレッシング・コンテキストを作成したり操作 したりすることができます。アドレッシング・コンテキストは、SOAP 要求および SOAP 応答の実行の前と後に WS-Addressing MAP を保管するために使用されま す。

CICS には、WS-Addressing をサポートする以下のフィーチャーが含まれます。

- v Web サービス・リクエスター・アプリケーションと Web サービス・プロバイダ ー・アプリケーションは、再デプロイを行わずに、WS-Addressing を使用してい るその他のサービスと対話することができます。パイプラインにある新しいメッ セージ・ハンドラー、すなわちアドレッシング・メッセージ・ハンドラー DFHWSADH は、WS-Addressing 情報を含むメッセージを指定の Web サービス に経路指定します。
- v WS-Addressing API コマンドを使用してエンドポイント参照を作成し、アドレッ シング・コンテキストを作成、更新、削除、および照会するアプリケーションを 作成できます。
- 応答メッセージをリクエスター・エンドポイント以外のエンドポイントに経路指 定できます。例えば、障害メッセージを専用の障害ハンドラーに経路指定できま す。
- v 参照パラメーターを SOAP ヘッダー内の MAP の一部としてアプリケーション に渡すことができます。

<span id="page-17-0"></span>デフォルトで、CICS は以下の勧告仕様をサポートしています。

- v [W3C WS-Addressing 1.0 Core](http://www.w3.org/TR/ws-addr-core/)
- v [W3C WS-Addressing 1.0 SOAP Binding](http://www.w3.org/TR/ws-addr-soap/)
- [W3C WS-Addressing 1.0 Metadata](http://www.w3.org/TR/ws-addr-metadata/)

これらの仕様は、http://www.w3.org/2005/08/addressing の名前空間によって識別 されます。特に明記しない限り、本書に記載される WS-Addressing セマンティクス は勧告仕様のことです。

相互運用性に関しては、CICS は実行依頼仕様もサポートしています。

v [W3C WS-Addressing- Submission](http://www.w3.org/Submission/ws-addressing/)

この仕様は、http://schemas.xmlsoap.org/ws/2004/08/addressing の名前空間によ って識別されます。実行依頼仕様は、それをインプリメントするクライアントまた は Web サービス・プロバイダーと相互運用する必要がある場合のみ使用します。

#### 関連概念

93 ページの『第 10 章 [Web Services Addressing](#page-104-0) のサポート』

# **IBM SDK for z/OS**、**Java Technology Edition** バージョン **6** のサポート

CICS TS 4.1 は、IBM SDK for z/OS, Java<sup>™</sup> Technology Edition バージョン 6 の 31 ビット・バージョンによって提供されている JVM をサポートしています。 Java 6 を使用すると、新しい Java 言語フィーチャーや、改良されたガーベッジ・コレク ションおよび一層簡単になったクラス共用 (これらは Java 5 で初めて導入された) を引き続き活用できます。

CICS TS 4.1 では、IBM SDK for z/OS バージョン 6 の 64 ビット・バージョンは サポートされていません。

#### 関連概念

97 ページの『第 11 章 IBM SDK for z/OS、[Java Technology Edition](#page-108-0) バージョン 6 [のサポート』](#page-108-0)

# **Service Component Architecture** のサポート

CICS では、Service Component Architecture (SCA) 仕様に準拠するアプリケーショ ンのサポートが提供されています。SCA は、コンポーネント・モデル内にある既存 のアプリケーション資産の再利用を促進することにより、変化するビジネス要件を 満たす新しいアプリケーションの迅速なデプロイメントをサポートします。

SCA ではアプリケーションは種々のサービスで構成されていて、各サービスは 1 つ以上のコンポーネントを使用して記述されています。これらのコンポーネントを 互いに組み合わせて 1 つの複合アプリケーションを作成し、これをビジネス・サー ビスの一部としてサービス指向アーキテクチャー (SOA) に加えることができます。 ビジネス・サービス とは、テクニカル・インプリメンテーションではなく、ビジネ ス・プロセスとビジネス・モデルが連動する 1 つのサービスです。

SCA コンポーネント・モデルは柔軟で、別の複合アプリケーション内にある同じコ ンポーネントを、基礎となるビジネス・ロジックを変更しなくても再利用できま す。

複合アプリケーションを作成するには、Rational Developer for System z にある SCA ツールを使用します。SCA ツールは、複合アプリケーションを CICS に対し てバンドルとしてデプロイし、BUNDLE リソースを使用して有効にしたり無効にし たりできます。

CICS アプリケーションでは 2 つのタイプのサービスを作成できます。

#### チャネル・ベースのサービス

このサービスは、Service Component Architecture (SCA) サポートを使用し てアプリケーションをコンポーネントとして記述します。これらのサービス のインターフェースはチャネルです。チャネル・ベースのサービスは、 INVOKE SERVICE API コマンドを使用して他の CICS アプリケーション のみが呼び出せます。

### **XML** ベースのサービス

これらのサービスは、通常、他のアプリケーションと XML を使用してや りとりし、バインディングを使用してデータを変換する Web サービス・プ ロバイダー・アプリケーションまたは Web サービス・リクエスター・アプ リケーションです。また Web サービス・アプリケーションを、SCA を使 用してコンポーネントとして記述することもできます。こうしたサービスの インターフェースは XML で、データを変換するためにバインディングを 使用します。XML ベースのサービスは、INVOKE SERVICE API コマンド または外部クライアントを使用して他の CICS アプリケーションによって 呼び出せます。

XML ベースのサービスは、TRANSFORM API コマンドを使用して XML との間でアプリケーション・データをマップするアプリケーションにするこ ともできます。 XML アシスタントは言語構造または XML スキーマを使 用して XML バインディングを生成します。バンドルの作成も行います。

どちらのタイプのサービスも、CICS ではパイプライン・サポートを使用します。

#### 関連概念

101 ページの『第 12 章 [Service Component Architecture](#page-112-0) のサポート』

# <span id="page-20-0"></span>第 **2** 章 準拠

CICS Transaction Server for z/OS バージョン 4 リリース 1 では、以下のテーマで 説明されている一連の機能が提供されます。

- v 競合
- v 準拠
- v 制御
- アーキテクチャーの強化

準拠 テーマで説明されている機能により、ビジネス・アプリケーションおよび IT ファシリティーの効率的な制御を保証し、実証することができます。

## リソース定義管理の改善

リソース・シグニチャーは、インストール・シグニチャーと定義シグニチャーを結 合させるもので、CICS TS 4.1 以降でインストールまたは変更されたリソース定義 の固有の情報を提供します。これらのより詳しい情報は、監査、トラッキング、ま たは問題の修正を行う際に、リソースの変更を検出するために使用できます。

インストール・シグニチャーは、リソースをインストールした時刻、方法、ユーザ ーについての詳細情報をキャプチャーします。定義シグニチャーは、リソースの定 義およびリソース定義の最終変更を行った時刻、方法、ユーザーについて、CICS シ ステム定義データ・セットまたは CICSPlex SM EYUDREP データ・リポジトリー 内の詳細情報をキャプチャーします。

すべてのリソース・タイプにおいて、定義シグニチャーがサポートされます。以下 のリソース・タイプで、インストール・シグニチャーがサポートされています: ATOMSERVICE、BUNDLE、CONNECTION、 CORBASERVER、 DB2CONN、 DB2ENTRY、 DB2TRAN、 DJAR、 DOCTEMPLATE、 ENQMODEL、 EVENTBINDING、 FILE、 IPCONN、 JOURNALMODEL、 JVMSERVER、 LIBRARY、 MQCONN、 MQINI、 PIPELINE、 PROFILE、 PROCESSTYPE、 PROGRAM、 REQUESTMODEL、 TCPIPSERVICE、 TDQUEUE、 TRANCLASS、 TRANSACTION、 TSMODEL、 URIMAP、 WEBSERVICE、および XMLTRANSFORM。

#### 関連概念

109 ページの『第 13 [章 リソース定義管理の改善』](#page-120-0)

## 分散 **ID** のサポート

z/OS バージョン 1 リリース 11 を使用している場合、ネットワークを介してクラ イアント・システムからユーザーのセキュリティー ID 情報 (分散 ID) を送信する ことができるようになりました。分散 ID は、CICS 許可での使用や後続の監査目的 のために保存されます。

<span id="page-21-0"></span>ID コンテキスト伝搬 (ID Prop) は、z/OS ID 伝搬機能 (これは、z/OS バージョン 1 リリース 11 (5694-A01)、およびこの機能を使用可能にするプログラム一時修正 (PTF) で提供されます) に依存します。詳しくは、APAR PK83741「分散 ID のサポ ートのための機能イネーブルメント」を参照してください。 ID Propは、分散環境 のセキュリティー情報をサーバー上で使用されるセキュリティー情報と関連付ける ことで、より詳細な説明責任を提供し、要求を許可するための新しい手段となりま す。

CICS では、以下の状況で 分散 ID のサポートを提供します。

- v 信頼できる IPIC 接続を介して CICS ECI リソース・アダプターを使用して WebSphere Application Server から CICS にインバウンド要求を送る
- v Web サービス要求内で Extended Identity Context References (ICRX) WS-Security ヘッダー・エレメントを使用する
- v 同じシスプレックスの CICS システム間で IPIC 接続と MRO 接続を使用する 関連概念

129 ページの『第 14 章 分散 ID [のサポート』](#page-140-0)

## **Web** サービスの **HTTP** 基本認証サポート

認証を必要とする Web サービス・プロバイダーに Web サービス・リクエスターが アウトバウンド要求を送信する際に、HTTP プロトコルを介してユーザー ID とパ スワードの情報を提供できるようになりました。このタイプの認証を HTTP 基本認 証と呼びます。 HTTP 基本認証を実行するには、AUTHENTICATE(BASIC) を指定 した URIMAP リソースと、使用可能になっている XWBAUTH グローバル・ユー ザー出口が必要です。

#### 関連概念

133 ページの『第 15 章 Web サービスの HTTP [基本認証サポート』](#page-144-0)

# **DB2** ユーザーのセキュリティーに関する改良点

CICS Transaction Server for z/OS バージョン 4 リリース 1 では、DB2 と RACF を使用すると、DB2 との CICS の対話はより柔軟性に富むようになりました。 CICS は、AUTHTYPE(SIGN) が DB2CONN リソースか DB2ENTRY リソースに指 定されていて、SIGNID 属性が CICS 領域のユーザー ID に指定されていると、ア クセス制御環境エレメント (ACEE) のアドレスを渡すようになりました。

この変更により、CICS の DB2 へのアクセスを制御するために CICS 領域ユーザ ー ID を使用している場合には、DB2 は RACF セキュリティーを使用できます。

これまでのリリースでは、ACEE は AUTHTYPE(USERID) または AUTHTYPE(GROUP) が指定されている場合にのみ DB2 に渡されます。

#### 関連概念

135 ページの『第 16 章 DB2 [ユーザーのセキュリティーに関する改良点』](#page-146-0)

# <span id="page-22-0"></span>**Web** サービス・アシスタントと **WSRR** の間の相互運用性

CICS Web サービス・アシスタントに、IBM WebSphere® Service Registry and Repository (WSRR) の相互運用性サポートが組み込まれました。 WSRR は、サービ スやプロセスを管理および制御する上で役立ちます。 WSRR を使用して、要求し ている Web サービスをより短時間で見つけ、提供している Web サービスのバージ ョン管理を実施します。

DFHLS2WS と DFHWS2LS のどちらにも、WSRR と相互運用するためのパラメー ターが含まれています。また DFHLS2WS には、WSRR 内の WSDL 文書に独自の カスタマイズ・メタデータを追加できるオプション・パラメーターが含まれていま す。

Web サービス・アシスタントと WSRR の間の通信での機密保護を実現するには、 SSL (Secure Socket Level) 暗号化を使用することができます。 DFHLS2WS と DFHWS2LS のどちらにも、SSL 暗号化を使用するためのパラメーターが含まれて います。

#### 関連概念

137 ページの『第 17 章 Web [サービス・アシスタントと](#page-148-0) WSRR の間の相互運用 [性』](#page-148-0)

# <span id="page-24-0"></span>第 **3** 章 制御

CICS Transaction Server for z/OS バージョン 4 リリース 1 では、以下のテーマで 説明されている一連の機能が提供されます。

- v 競合
- v 準拠
- v 制御
- アーキテクチャーの強化

制御 テーマで説明されている機能により、 IT スタッフは、さまざまなスキル・レ ベルを想定しながら、タスクをより効率的に行うことができます。

## **IBM CICS Explorer**

CICS Explorer は、1 つ以上の CICS システムを管理する単純かつ簡単な方法を提 供するように設計されたシステム管理ツールです。Eclipse プラットフォームをベー スにして、CICS Transaction Server の一部の CPSM 機能のビューと、将来の CICS ツールの統合のためのプラットフォームを提供します。

Eclipse は、データ操作の大半がサーバーではなくクライアント・アプリケーション で実行されるクライアント・アプリケーションを作成およびデプロイするためのプ ラットフォームです。このプラットフォームは、リッチ・クライアント・プラット フォーム (RCP) としても知られます。 Eclipse プラットフォームでは、ネイティ ブ・グラフィカル・ユーザー・インターフェース (GUI) アプリケーションを様々な デスクトップ・オペレーティング・システムにデプロイできます。CICS Explorer は、Eclipse RCP をベースにした GUI アプリケーションであり、Windows および Linux オペレーティング・システム上で稼働します。

現在、CICS 領域は様々なスタンドアロンのグラフィカル・ユーザー・インターフェ ースや非グラフィカル・ユーザー・インターフェースを使用して管理されており、 タスクを実行する共通の方法がありません。CICS Explorer は、CICS 領域を管理す るための CICSPlex SM 機能の基本セットと、ビジネス・アナリストがイベント仕 様を定義したり、アプリケーション・アナリストがイベント仕様およびディスパッ チャー情報を定義したりする際に使用される CICS イベント・バインディング・エ ディターを提供します。さらに CICS Explorer は、今後 Eclipse RCP に統合される CICS ツールが共通の方法でタスクを実行し、情報を表示できるプラットフォームを 提供します。

CICS Explorer は、CPSM WUI サーバーまたは単一の CICS 領域に接続します。 CPSM WUI サーバーに接続された場合は、CICS Explorer の操作ビューに、 CICSplex 内のすべての CICS リソースが 1 つのシステム・イメージで示されま す。CICS Explorer が CICS Transaction Server for z/OS バージョン 3 システムに 接続されている時はリソースのブラウズしかできません。しかし、操作ビューと CICS Transaction Server for z/OS バージョン 4 を使用すると、以下のアクションを 実行できます。

- <span id="page-25-0"></span>• リソースの有効化と無効化
- v リソースのオープンとクローズ
- リソースの獲得と解放
- リソースのサービス開始とサービス休止
- リソースに関連するタスクのパージ
- v インストール先の CICS システムからのリソース定義の廃棄

CICS Explorer の管理ビューには、CICS の詳細と CICSPlex SM リソース定義が表 示されます。CICS Transaction Server for z/OS バージョン 4 では、CICS Explorer のリソース・エディターを使用してリソース定義の更新ができます。管理ビューと リソース・エディターを使用することにより、以下のアクションを実行できます。

- リソース定義の表示
- リソース定義の作成と更新
- v リソース定義のインストールと除去

CICS Explorer のリソース・エディターでは、エディターの複数のページにリソース 定義の属性が表示されます。1 つのページである「Attributes (属性)」ページには、 経験のある CICS ユーザー向けに、CICS Explorer への移動を行いやすいよう、 CEDA や CPSM WUI で表示される際と同じ方法でグループ化された表形式で属性 が表示されます。その他のページでは、論理的にグループ化された属性が表示され ますが、経験の浅い CICS ユーザー向けに更新処理を単純化するため、属性ごとに より詳細な情報が示されます。すべての属性は、入力がリアルタイムで妥当性検査 されるフィールド・レベルの検証から益を受けます。エラーは「**Error (**エラー**)**」ア イコンで示され、エラーのあるフィールドとそのフィールドが表示されるページが わかるようになっています。

CICS Explorer には、リソース・ビューのコンテキスト・ヘルプとより詳細なヘル プ、および CICS Explorer と基本的な Eclipse 機能の使用に関するヘルプが含まれ ています。CICS と CICSPlex SM 用の詳細なヘルプは、CICS Transaction Server for z/OS インフォメーション・センターにあります。Eclipse 用の詳細なヘルプは、 Eclipse [のホーム・ページに](http://www.eclipse.org)あります。

#### 関連概念

143 ページの『第 18 章 [IBM CICS Explorer](#page-154-0)』

## **TCP/IP** を介した **CICS** 間の相互通信に関する拡張機能

CICS TS 領域間で、トランザクションを経路指定したり、START コマンドと CANCEL コマンドを送信したりするために TCP/IP ネットワークを使用できるよう になりました。

IP 相互接続性 (IPIC) が CICS TS for z/OS バージョン 3.2 で導入されました。こ れは、SNA を介したシステム間連絡 (SNA 経由 ISC) の代わりとなります。

IPIC 接続では、SNA 経由 ISC によって提供されるものと同様の機能とサービス品 質が提供されます。それらに含まれるものとしては、トランザクション同期点機 能、セキュリティー管理、暗号化、および COMMAREA (または、チャネルとコン テナー) のやり取りのサポートなどがあります。最新の System z® TCP/IP ネットワ

<span id="page-26-0"></span>ーキング機能強化と組み合わせて、IPIC は CICS 相互通信が最新の大容量で柔軟な TCP/IP 通信フレームワークを十分活用できるようにします。

IPIC は、以下の相互接続機能とリリースをサポートしています。

- v CICS TS 3.2 以降の領域との間の分散プログラム・リンク (DPL) 呼び出し
- CICS TS と TXSeries バージョン 7.1 との間の分散プログラム・リンク (DPL) 呼び出し
- v 非同期の、CICS TS 4.1 領域間における非端末 EXEC CICS START、START CHANNEL、および CANCEL コマンドの機能シップに制限された処理
- v CICS TS 4.1 領域間で APPLID によって端末専有領域 (TOR) が一意的に識別さ れる、3270 端末のルーティングを行う従来のトランザクション・ルーティング
- CICS Transaction Gateway バージョン 7.1 以降からの ECI 要求

これまでは、IPIC 接続ごとに 1 つの送信ソケットと 1 つの受信ソケットが使用可 能でしたが、最大で 2 つの送信ソケットと 2 つの受信ソケットを使用できるよう になりました。ソケット数の増加により、トランザクション・スループットを向上 させることができます。

#### 関連概念

145 ページの『第 19 章 TCP/IP を介した CICS [間の相互通信に関する拡張機能』](#page-156-0)

## **IPIC** 接続のシステム・リンクの改善

CICSPlex SM の SYSLINK リソースを使用して、CICS 領域間の IPIC 接続を定義 およびインストールできるようになりました。

SYSLINK リソースは、2 つの CICS 領域の間の接続を定義します。SYSLINK リソ ースをインストールする際、CICSPlex SM は、接続を作成するためにユーザーに合 わせて定義されたリソースを正しい CICS 領域にインストールします。

また、すべての SYSLINK リソースをまとめて管理したり、リソースを接続タイプ でフィルターに掛けたりすることも可能です。

#### 関連概念

151 ページの『第 20 章 IPIC [接続のシステム・リンクの改善』](#page-162-0)

## **IPv6** のサポート

CICS TS 4.1 では、アドレス変換を必要とせずに、Internet Protocol バージョン 6 (IPv6) ネットワークで操作できるようになりました。CICS は、これまでと同様に IPv4 ネットワークでも作動します。

IPv6 は IETF によって設計されたプロトコルで、現行バージョンのインターネッ ト・プロトコルである IP バージョン 4 (IPv4) に取って代わるものです。IPv6 フ ォーマットには IPv4 より長いアドレス・スペース (32 ビットと比較して 128 ビッ ト) があり、これによりアドレスの割り振りおよびトラフィックのルーティングに おいてより柔軟性が保てるようになっています。

デュアル・モード環境で作動する CICS は、IPv4 と IPv6 のどちらのネットワーク も使用しますが、必ず IPv4 ネットワークを使用する前に IPv6 を使用して通信を試 <span id="page-27-0"></span>みます。単一モード環境が機能するのは、IPv4 ネットワークだけです。 IPv6 を使 用して通信するには、最小レベルで CICS TS 4.1 が必要です。 CICS TS 4.1 領域 がデュアル・モード (IPv4 および IPv6) 環境で稼働していなければならず、CICS が通信しているクライアントまたはサーバーもデュアル・モード環境で稼働してい なければなりません。

#### 関連概念

155 [ページの『第](#page-166-0) 21 章 IPv6 のサポート』

# **WebSphere MQ** キュー共用グループのサポート

CICS-WebSphere MQ 接続に WebSphere MQ キュー共用グループを指定できるよう になったので、CICS が WebSphere MQ に再接続する際に特定のキュー・マネージ ャーを待機するのではなく、グループ内の任意の適格なキュー・マネージャーを使 用できます。キュー共用グループを使用すると、WebSphere MQ に再接続する際の 信頼性が高まり、CICS 領域と z/OS イメージにおけるこの面の CICS セットアッ プを標準化するのに役立ちます。

INITPARM システム初期設定パラメーターの DFHMQPRM オペランドで CICS-WebSphere MQ 接続のデフォルト設定を定義するのではなく、新しい MQCONN リソース定義を使用する必要があります。MQCONN リソース定義を使 用すると、キュー共用グループを指定することもできますし、単一のキュー・マネ ージャーの名前を指定することも可能です。

接続にキュー共用グループを指定した場合は、MQCONN リソース定義の RESYNCMEMBER 属性を使用して、CICS に適合する再同期アクションを選択でき ます。再同期は、DB2® のグループ接続機能の場合と同じように機能します。再同 期が行われるのは、WebSphere MQ への接続が失われ、CICS が最後のキュー・マ ネージャーに対して未解決の作業単位を保持している場合です。CICS に同じキュ ー・マネージャーへの再接続を待機させるかどうか、あるいは CICS に同じキュ ー・マネージャーへの再接続を一度試行させるかどうかを選択できます。ただし、 再接続の試行が失敗した場合は、グループ内の別の使用可能なキュー・マネージャ ーへの接続が行われます。 CICS 領域への接続に使用できるのは、現在 CICS 領域 と同じ LPAR でアクティブになっているキュー・マネージャーです。

新しい EXEC CICS コマンドと CEMT コマンド、または CICSPlex SM を使用す るようにアップグレードし、CICS-WebSphere MQ 接続の開始と停止、および接続 のすべての属性の変更を行うことができます。あるいは、CICS-WebSphere MQ ア ダプターの操作に関して既存の方法を引き続き使用し、CICS と WebSphere MQ 間 の接続の開始と管理を行うこともできます。 CICS-WebSphere MQ アダプター制御 パネルから CKQC トランザクションを使用するか、CICS コマンド行または CICS アプリケーションからこのトランザクションを呼び出すことができます。

#### 関連概念

165 ページの『第 22 章 WebSphere MQ [キュー共用グループのサポート』](#page-176-0)

## <span id="page-28-0"></span>ワークロード管理サポートの改善点

動的ワークロード管理では、カップリング・ファシリティーを利用して、CICS から 直接通知された現在の領域状況情報を格納します。そのようにして格納した領域状 況に基づいて、ルーティングに関する決定の効率化を実現できます。CICSPlex SM で、ゴール・アルゴリズムを使用する際のパーセンタイル・ゴールがサポートされ るようになりました。

動的ワークロード管理には、以下のようなメリットがあります。

- v 経路選択の問題判別のために追加の WUI ビューを有効に活用できます。
- v z/OS のカップリング・ファシリティーを利用して、シスプレックス間の分散ワー クロードのルーティングを改善できます。
- v CICSPlex SM ワークロード・マネージャーがカップリング・ファシリティーのリ ソースを消費する状況を動的に調整できます。
- v CICS 領域の状況を把握する操作を改善することによって、WLM のルーティング 決定処理を効率化できます。
- v 新しい機能を実装するための構成作業は最小限で済みます。

旧リリースの CICS TS からアップグレードする場合でも、既存のワークロード定 義は、現在サポートされているすべての CICS バージョンで通用するので、追加の カスタマイズは必要ありません。

#### 関連概念

173 ページの『第 23 [章 ワークロード管理サポートの改善点』](#page-184-0)

## **CICS** 管理クライアント・インターフェース

CICS 管理クライアント・インターフェース (CMCI) は、Representational State Transfer (RESTful) の原則を利用して設計された、システム管理アプリケーション・ プログラミング・インターフェースで、IBM CICS Explorer などの HTTP クライア ント・アプリケーションで使用するためのものです。このインターフェースを使用 すると、CICSPlex SM で管理される CICS 領域上のインストール済みおよび定義 CICS および CICSPlex SM リソース、またはスタンドアロン CICS 領域上の CICS 操作リソースを管理する、HTTP クライアント・アプリケーションを開発すること ができます。

クライアントは、CICS 管理クライアント・インターフェースに対して HTTP 要求 を開始します。要求が有効であるとインターフェースで判定されると、CICSPlex SM API コマンドが作成されるか、または スタンドアロン CICS 領域の場合には、 CICS システム・コマンドが作成されます。このコマンドの実行後、CMCI によって HTTP 応答が作成されます。要求が成功の場合は、HTTP 200 (OK) 応答および結果 セットを収容する XML フィードの形式で、クライアントに返されます。要求が失 敗の場合は、OK ではない HTTP 応答コードと失敗の詳細で構成された応答となり ます。

CICS 管理クライアント・インターフェース HTTP 要求および応答の書式は、 HTTP/1.1 プロトコルに基づきます。このプロトコルについて詳しくは、「*CICS* イ ンターネット・ガイド」を参照してください。

CICS 管理クライアント・インターフェース要求の形式は、HTTP ヘッダー、続いて URI (Universal Resource Identifier)、および (必要に応じて) CICS または CICSPlex SM リソースに加えられる変更の詳細を収容する XML 本体となります。

ヘッダーには、以下の HTTP メソッドのいずれかが取り込まれます。

#### **DELETE**

- データ・リポジトリーからリソースを除去します。または、インストール済 みリソースを破棄します。
- **GET** リソースについての情報を取得します。
- **POST** データ・リポジトリーにリソースを作成します。
- **PUT** データ・リポジトリー上にある既存のリソースを更新します。または、属性 を設定し、インストール済みリソースに対するアクションを実行します。

URI には、CICS または CICSPlex SM リソースの名前が組み込まれ、さらに照会 のスコープおよび特性を絞り込む一連のパラメーターが指定されて、指定のリソー スにある 1 つ以上のインスタンスが特定されます。また GET 要求の場合は、API で結果セットを保持するか、または破棄するかが URI で指定されます。API で結 果を保持する場合は、新規の要求において、取得操作を繰り返すのではなく、保持 された結果に対して処理を実行することができます。また、後続の要求を使用する ことにより、保持された結果内を参照して 1 回につき 1 つ以上のレコードを選択 することもできます。

POST および PUT 要求には、XML 本体も組み込まれます。PUT 要求の場合、本 体に収容される内容は、リソース属性に加えられる変更の詳細、またはターゲッ ト・リソースに対して実行されるアクションです。POST 要求の場合、本体に取り 込まれる内容は、新規リソース・インスタンスに設定する属性値です。DELETE お よび GET 要求では、XML 本体は不要です。

CMCI は、CICSPlex SM 環境に、またはスタンドアロン CICS 領域上の単一のサー バー (SMSS) バージョンとしてのいずれかでインストールできます。 CICSPlex SM で CMCI をインストールする場合、それを使用して、CICSPlex SM で管理される 領域にある定義リソースおよび操作リソースすべてを管理できます。 SMSS バージ ョンをインストールした場合、その領域に関連した操作リソースのみ管理できま す。 CICSPlex SM によって管理される CICS 領域内に SMSS バージョンをインス トールすることはできません。

関連概念

183 ページの『第 24 章 CICS [管理クライアント・インターフェース』](#page-194-0)

# <span id="page-30-0"></span>**CSD** を管理するための新しいシステム・プログラミング・コマンド

新しい CICS システム・プログラミング・インターフェース (SPI) コマンドの集合 を使用して、CSD 内で CICS リソース定義を管理できるようになりました。こうし たコマンドにより、CSD を更新する際に CEDA トランザクションと DFHCSDUP バッチ・ユーティリティーに対してコマンド・レベルの代替方法が提供されていま す。

他の SPI コマンドと同じように、CICS サポート対象の任意の言語で作成されたプ ログラムで CSD コマンドを使用できます。こうしたコマンドは、コマンド・イン タープリター (CECI)、実行診断機能 (EDF)、および CICS 変換プログラムによって 認識されます。 CICS 管理クライアント・インターフェースは、CICSPlex SM によ って管理されていない CICS 領域に要求を行う際に、こうしたコマンドを使用しま す。

#### 関連概念

195 ページの『第 25 章 CSD [を管理するための新しいシステム・プログラミン](#page-206-0) [グ・コマンド』](#page-206-0)

## **Discovery Library Adapter for CICS**

Discovery Library Adapter (DLA) for CICS は、CICS リソースおよび CICSPlex SM リソースに関するランタイム情報を収集するユーティリティーです。このユーティ リティーによって生成される XML ファイルをディスカバリー・ライブラリー・リ ーダーで使用して、これらのリソースおよびリソース間の相互依存関係を企業全体 にわたってトラッキングできます。

CICS DLA は、CICSPlex SM サービスを使用して、Discovery Library IdML XML スキーマおよび Common Data Model (CDM) に準拠した XML ファイルを生成し ます。Tivoli® Change and Configuration Management Database (CCMDB) および Tivoli Business Service Management (TBSM) などの各種製品により、ブックをロー ドすることができます。

CICS DLA は、指定された CMAS に関連付けられたすべての CICSplex に対して 作動します。指定の CMAS を現行リリース・レベルで実行する必要があります。 しかし、CICSPlex SM のリリース間サポート規則で認められているように、DLA によってディスカバーされる CICS 領域は、前のリリース・レベルでも構いませ ん。

CICS DLA を使用するには、z/OS システム上で EYUJXDD0 をバッチ・ジョブと して実行します。DLA を実行すると、PDS データ・セット内に IdML ブックが作 成されます。さらに DLA は、このデータ・セットに制御ファイルおよびデバッグ 情報を書き込みます。

DLA の実行時、以下に示す 3 種類の IdML ブックを生成できます。

v ディスカバーした CICSplex に関するサマリー情報が記載された、CTSPLEX ブ ック 1 つ

- <span id="page-31-0"></span>v CICSplex 内の CICS システム・トポロジーに関する情報が記載された 1 つ以上 の CICSPLEX ブック、さらに CICSPlex SM 論理スコープとそれらに関連付けら れたリソース。
- v CICS 領域と関連付けられた CICS リソースに関する情報が記載された、1 つ以 上の CICSREGION ブック。

また DLA は FTP PUT ステートメントおよび RENAME ステートメントも生成し ます。これらは、ローカル・システム上に配置されているか、またはネットワーク 接続を介してアクセス可能な、ディスカバリー・ライブラリー・ファイル・ストア (DLFS) にブックを転送するのを容易にします。 FTP 転送が DLA 実行の一部とし て実行されるか、独立した操作として後ほど実行するかを制御します。

FTP または別の転送メカニズムを使用して、DLFS から、CCMDB または TBSM にブックをロードすることができます。

入力パラメーターを使用して、DLA の出力を制御できます。これらのパラメーター により、ディスカバリーの範囲および深さを制御し、作成する IdML ブックを指定 します。さらに、これらのパラメーターにより、操作環境に関する一般的なオプシ ョンを設定します。例えば、ディスカバリーが実行される CMAS の名前などを設 定します。これらのパラメーターは、始動 JCL 内、またはその JCL 内のパラメー ター DD ステートメントによって参照される入力ファイル内で提供できます。

以下のとおり、作成モードまたはリフレッシュ・モードで DLA を実行できます。

- v 作成モードがデフォルトです。このモードの場合、DLA は CICSplex のスナップ ショットを生成します。DLA が生成するブックには、影響を受けるリソースのす べてに関する情報が含まれるとは限りません。なぜなら、それらのいくつかは現 在アクティブではないためです。
- v リフレッシュ・モードの場合、ブックには、対象の環境で認識された全情報が含 まれます。リーダーは、類似のブックから前にロードされたもので、当該ブック に含まれないものをすべて、廃止されたものとして扱います。CCMDB および TBSM は、これらの廃止リソースを削除することにより、リフレッシュ・モード をサポートしています。大幅な構成変更が行われた場合にリフレッシュ・モード は有用となり得ますが、多大の処理を伴う可能性があるため、注意して使用する 必要があります。

#### 関連概念

[Discovery Library Adapter for CICS](#page-210-0)

## **CICS** モニターの改善

新しいパフォーマンス・データ・メトリックによって、Web および Web サービ ス・アプリケーションのパフォーマンス・レポートおよび分析が改善されました。 分散プログラム・リンク要求に新しいトランザクション・リソース・クラス・モニ ター・データを使用して、DPL アプリケーションのワークロード管理を改善しま す。また、生成されるモニター出力のボリュームを削減する助けとして、モニタ ー・レコードの圧縮がデフォルトになりました。

CICS がトランザクション・リソース・モニターを実行する分散プログラム・リンク 要求、ファイル、および一時記憶域キューの数を制限する、モニター・オプション

を指定できます。DPLLIMIT、FILELIMIT、および TSQUEUELIMIT 値に対する変 更は、稼働中の CICS システムに対して動的に実行されるようになりました。

#### 関連概念

209 ページの『第 27 章 CICS [モニターの改善』](#page-220-0)

## <span id="page-32-0"></span>改善された **CICSPlex SM** ビュー

CICSPlex SM Web ユーザー・インターフェースの使いやすさと機能を改善するた め、70 を超える操作ビュー・セットが再設計されました。これらの改善には、一般 的なタスクをより簡単かつ迅速に行えるようにするために、より論理的なグループ 分けにフィールドを再配列することや、新しい詳細ビューを追加することが含まれ ます。

再設計されたビューでは、以下の点が改善されています。

- v 頻繁に使用するビューの間でのナビゲーションをもっと素早く行えるようにする ためのハイパーリンクの追加
- 1 つの画面に論理的にグループ分けされたフィールドを表示する、新しい詳細ビ ュー
- v 関連する属性を見つけやすいように再配列されたフィールドと列
- 必要なリソースやオブジェクトを素早く表示できるようにするためのフィルター の追加

画面スペースをより効率的に使用するための新しい手法が取り入れられました。例 えば、動的ストレージ域 (DSA) ビュー (EYUSTARTCICSSTOR.DETAIL1) では、 DSA 情報がマトリックスのような配置で表示されるようになったことで、1 つの画 面により多くの情報を表示できるようになりました。

これらの変更によっていずれかのリソース・テーブル属性が追加されたり削除され たりすることはありません。

#### 関連概念

215 ページの『第 28 [章 改善された](#page-226-0) CICSPlex SM ビュー』

# <span id="page-34-0"></span>第 **4** 章 アーキテクチャーの強化

CICS Transaction Server for z/OS バージョン 4 リリース 1 では、以下のテーマで 説明されている一連の機能が提供されます。

- v 競合
- v 準拠
- v 制御
- アーキテクチャーの強化

アーキテクチャーの強化 テーマで説明されている機能により、 CICS ワークロード のパフォーマンスが強化、最適化、および改善されます。

## **CICS** での **XML** 構文解析の改善

CICS から直接アクセス可能な IBM z/OS XML System Services (XMLSS) パーサー が導入されたことにより、CICS での XML 構文解析のパフォーマンスが改善され ました。また、XMLSS パーサーでは、zSeries® Application Assist Processor (zAAP) に XML 構文解析をオフロードすることも可能です。これによって CPU 時間が空 くので、トランザクションのコストが削減されます。

XMLSS パーサーは 2 GB 境界より上のストレージを使用するため、2 GB 境界よ り下のストレージをより多くユーザー・プログラムが使用できるようにします。

zAAP について詳しくは、「*zSeries Application Assist Processor(zAAP) Implementation*」(IBM Redbook: [http://www.redbooks.ibm.com/abstracts/sg246386.html\)](http://www.redbooks.ibm.com/abstracts/sg246386.html) を参照してください。

## 関連概念

225 ページの『第 29 章 CICS での XML [構文解析の改善』](#page-236-0)

## **VTAM** 持続セッション・サポートの新しいオプション

開発やテストのみに使用する CICS 領域などにおいて、VTAM 持続セッション・サ ポートが不要な場合は、この持続セッション・サポートを除去することによって LPAR 内の CICS 領域の数を増やすことができます。**PSTYPE** システム初期設定パ ラメーターの新しい値 NOPS により、CICS 領域の VTAM 持続セッション・サポ ートを無効にできるようになりました。

同一の LPAR に大量 (500 個程度) の CICS 領域があり、持続セッション・サポー トがすべての領域で使用可能な場合は、データ・スペースの最大数に関する z/OS の制限に到達する可能性があり、それ以上の CICS 領域を追加できなくなる可能性 があります。このような状況では、それ以上の CICS 領域を開始しようとすると、 メッセージ IST967I および DFHSI1572 が表示されます。これは、ALESERV ADD 要求が失敗し、VTAM® ACB を開けないというメッセージです。ただし、持続セッ <span id="page-35-0"></span>ション・サポートなしの領域はデータ・スペースを使用しないため、制限に対して 加算されることはありません。 LPAR 内でより多くの CICS 領域を取得するには、 次のようにします。

- 1. 持続セッション・サポートなしで実行できる既存の領域を識別します。
- 2. それらの領域には NOPS を指定するように **PSTYPE** システム初期設定パラメ ーターを変更し、**PSDINT** システム初期設定パラメーターにはゼロの値を指定し ます。
- 3. 領域をコールド・スタートして、変更をインプリメントします。

持続セッション・サポートがある領域の数の制限を超えなければ、必要に応じて持 続セッション・サポートがあるものとないものの CICS 領域をさらに追加で開始で きます。

#### 関連概念

227 ページの『第 30 章 VTAM [持続セッション・サポートの新しいオプション』](#page-238-0)

## 誤った分岐の診断に関する改良点

CICS TS 4.1 では、中断イベント・アドレス・レジスター (BEAR) をサポートして います。このレジスターは、プログラムでエラーが発生する前の、最後に正常に行 われた分岐を生成した命令のアドレスをキャプチャーします。この情報は、プログ ラム内での誤った分岐に関する問題を調査する際に役立ちます。中断イベント・ア ドレス・レジスターは、システム診断作業域に保持されます。

誤った分岐の診断は、プログラムの計算誤差によってどこで分岐がランダム・アド レスに逸れたかを識別するための作業です。プログラムが失敗したときに、BEAR 内の最後に正常に行われた命令と PSW (プログラム状況ワード) 内のプログラム・ ロケーションのアドレスを使用して、プログラム内の一連のイベントを識別するこ とができます。この情報を使用することで、素早く問題診断でき、その質も高める ことができます。

#### 関連概念

231 ページの『第 31 [章 誤った分岐の診断に関する改良点』](#page-242-0)

## 拡張 **z/**アーキテクチャー **MVS** リンケージ・サポート

CICS TS 4.1 は、アクセス・レジスター、すべての浮動小数点レジスター、および 64 ビット汎用レジスターに対する z/アーキテクチャー MVS リンケージ・サポー トをサポートしています。この改善されたリンケージ・サポートは、リンケージ規 約に従ったアプリケーション・プログラムの実行コンテキストを提供し、正常な実 行に必要なレジスターのデータとパラメーター・データを保持したまま 1 つのアプ リケーション・プログラムから別のアプリケーション・プログラムへ首尾よく制御 を渡すことができるようにします。システムおよびトランザクション・ダンプは、 すべてのレジスターを表示します。

ただし、グローバル・ユーザー出口やタスク関連ユーザー出口によってレジスター の内容が変更される場合は、レジスターが変更される前に出口でレジスターを保存 しておき、出口から CICS へ制御が渡される前にレジスターを元の値に復元する必 要があります。
新しいリリース依存 XPI 呼び出し RELSENSCALL は、CALL XPI 呼び出しに代わ るものです。RELSENSCALL XPI 呼び出しを使用し、CICS TS 4.1 ライブラリーに 対してアセンブルを行うことによって、現在サポートされているすべての CICS リ リースで XPI 呼び出しが正常に実行されます。リリース依存 XPI 呼び出しの代替 は、すべての XPI コマンドに適用されます。

グローバル・ユーザー出口やタスク関連ユーザー出口が CICS TS 4.1 よりも前のリ リースの CICS ライブラリーを使用してアセンブルされ、CICS TS 4.1 システムで XPI 呼び出しが実行されると、出口は失敗します。エラー・メッセージが発行さ れ、出口を呼び出したトランザクションは終了する場合があります。どんなもので あれ XPI 呼び出しが含まれている場合は、CICS TS 4.1 ライブラリーに対してすべ てのグローバル・ユーザー出口やタスク関連ユーザー出口を再アセンブルする必要 があります。

### 関連概念

233 ページの『第 32 章 拡張 z/アーキテクチャー MVS [リンケージ・サポート』](#page-244-0)

# **INQUIRE** および **SET TRACETYPE** コマンドの新しい **FLAGSET** オプシ ョン

INQUIRE および SET TRACETYPE コマンドの新しい FLAGSET オプションとそ の CVDA 値は、STANDARD オプションと SPECIAL オプションに代わるもので す。このコマンドを使用する既存のプログラムは、変わらずに機能します。 STANDARD と SPECIAL は CVDA 値の中に含まれているため、コマンドの機能 に変化はありません。

# 変更されたコマンド **EXEC CICS INQUIRE TRACETYPE**

EXEC CICS INQUIRE TRACETYPE コマンドの SPECIAL および STANDARD オ プションが新しい FLAGSET オプションに置き換えられ、新しい INVREQ 条件が 追加されました。

#### **FLAGSET(***cvda***)**

指定されたコンポーネントについて、標準のフラグを戻すか、特別なフラグを戻 すかを示します。 CVDA 値は、以下のとおりです。

# **SPECIAL**

CICS が、特別なトレースのトレース・レベルを戻すことを示します。

#### **STANDARD**

CICS が、標準トレースのトレース・レベルを戻すことを示します。

#### **INVREQ**

RESP2 値は以下のとおりです。

**1** FLAGSET に誤った値が指定されました。

## 変更されたコマンド **EXEC CICS SET TRACETYPE**

EXEC CICS SET TRACETYPE コマンドの SPECIAL および STANDARD オプシ ョンが新しい FLAGSET オプションに置き換えられ、新しい INVREQ 条件が追加 されました。

#### **FLAGSET(***cvda***)**

指定されたコンポーネントについて、標準のフラグを設定するか、特別なフラグ を設定するかを示します。 CVDA 値は、以下のとおりです。

### **SPECIAL**

リストされたコンポーネントについて、特別なトレースのレベルを設定 することを指定します。

#### **STANDARD**

リストされたコンポーネントについて、標準のトレースのレベルを設定 することを指定します。

#### **INVREQ**

RESP2 値は以下のとおりです。

**1** FLAGSET に誤った値が指定されました。

### 関連概念

237 ページの『第 33 章 INQUIRE および [SET TRACETYPE](#page-248-0) コマンドの新しい FLAGSET [オプション』](#page-248-0)

# **ENQUEUE** 関数および **DEQUEUE XPI** 関数での新しい **ENQUEUE\_TYPE** オプション

XPI ENQUEUE コマンドで新しいオプションの ENQUEUE\_TYPE パラメーターを 使用すると、EXEC CICS ENQ によってエンキューされているのと同じリソース上 にエンキューすることができ、その逆も可能です。アプリケーションは、EXEC CICS コマンドと EXEC XPI コマンドを使用して処理を同期化できます。

ENQUEUE TYPE オプションが指定されていないと、XPI が想定されます。既存の 出口は未変更のまま動作します。

### 変更された関数 **ENQUEUE** および **DEQUEUE**

新しい ENQUEUE\_TYPEオプションが、ENQUEUE 関数と DEQUEUE 関数に追加 されました。

#### **ENQUEUE\_TYPE (XPI | EXECSTRN | EXECADDR)**

エンキューするリソースのタイプを指定します。XPI オプションは、標準的な DFHNQEDX 動作を指定します。使用されるリソース・プールは XPI 専用で、 CICS API がアクセスすることはできません。 EXEC CICS ENQ が使用してい るのと同じネーム・スペースにあるエンキュー・リソースの名前またはアドレス を ENQUEUE\_NAME1 が指定するようにするには、それぞれ EXECSTRN また は EXECADDR を使用します。

#### 関連概念

239 ページの『第 34 章 ENQUEUE 関数および DEQUEUE XPI [関数での新しい](#page-250-0) [ENQUEUE\\_TYPE](#page-250-0) オプション』

# 新しいビジネス・アプリケーション・マネージャー・ドメイン **INQUIRE\_ACTIVATION XPI** 関数

新しい INQUIRE ACTIVATION XPI 関数を使用すると、現行のトランザクション のビジネス・トランザクション・アクティビティーに関するアクティビティー名と 処理タイプを取得できます。

### 新しい関数 **INQUIRE\_ACTIVATION**

新しい INQUIRE ACTIVATION 関数が、DFHBABRX マクロ呼び出しで提供されて います。

### 関連概念

241 ページの『第 35 [章 新しいビジネス・アプリケーション・マネージャー・ドメ](#page-252-0) イン [INQUIRE\\_ACTIVATION XPI](#page-252-0) 関数』

# **JVM** サーバー・ランタイム環境

CICS には、Java 処理を実行するための新しいランタイム環境が組み込まれていま す。ランタイム環境は *JVM* サーバーと呼ばれ、並行して複数のタスクに同じ JVM を使用するためのメカニズムを CICS に提供します。

JVM サーバーは、言語環境エンクレーブと T8 TCB のプールを必要とします。各 タスクは、JVM 内で pthread として実行するために T8 TCB を使用します。JVM サーバーは、CICS で JVMSERVER リソースによって表されます。 JVMSERVER リソースは、JVM プロファイルの位置や JVM がサポートするスレッドの最大数と いった JVM のランタイム・オプションを定義します。

JVM サーバーは、Java アプリケーションでは使用できません。 JVM サーバーは、 将来の開発で必要な場合に CICS がシステム処理だけを実行するために提供されて いる構造上の機能強化です。

### 関連概念

243 ページの『第 36 章 JVM [サーバー・ランタイム環境』](#page-254-0)

# 第 **5** 章 廃止された機能

CICS Transaction Server for z/OS バージョン 3 リリース 2 でサポートされていた 一部の機能は、バージョン 4 リリース 1 では廃止または有効範囲が狭められまし た。

# **IBM SDK for z/OS, Java Technology Edition** バージョン **1.4.2** および バージョン **1.5.0** のサポートの除去

CICS TS for z/OS バージョン 4.1 では、バージョン 1.4.2 とバージョン 1.5.0 の サポートが廃止されたので、バージョン 6 の SDK にアップグレードする必要があ ります。

Java 1.4.2 から Java 6 にアップグレードすると、IBM SDK for z/OS V6 の新しい Java 言語フィーチャー、およびランタイム・テクノロジーの改良点から多くの益を 受けることが可能です。こうした改良点には、向上したガーベッジ・コレクション および一層簡単に行えるようになったクラス共用が含まれます。

#### 関連概念

255 ページの『第 37 章 [IBM SDK for z/OS, Java Technology Edition](#page-266-0) バージョン 1.4.2 およびバージョン 1.5.0 [のサポートの除去』](#page-266-0)

# **DFHCSDUP MIGRATE** コマンドのサポートの除去

DFHCSDUP MIGRATE コマンドは、CICS TS for z/OS バージョン 4.1 ではサポー ト対象外になりました。

これまでのバージョンの CICS では、DFHCSDUP MIGRATE コマンドによって適 格な DFHDCT、DFHRCT、DFHTCT、および DFHTST マクロ・リソース定義が CICS システム定義データ・セット (CSD) にマイグレーションされました。

これらいずれかのテーブルを使用している場合、CICS TS for z/OS バージョン 4.1 にアップグレードする前に CSD にマイグレーションする必要があります。そのた めには、サポートされている CICS TS for z/OS バージョン 3.2 までのリリースで DFHCSDUP MIGRATE コマンドを使用してください。

### 関連概念

261 ページの『第 38 章 DFHCSDUP MIGRATE [コマンドのサポートの除去』](#page-272-0)

# 第 **2** 部 競合

CICS Transaction Server for z/OS バージョン 4 リリース 1 では、以下のテーマで 説明されている一連の機能が提供されます。

- v 競合
- v 準拠
- v 制御
- アーキテクチャーの強化

競合 テーマで説明されている機能により、アプリケーションの迅速な作成、拡張、 および再使用が容易になり、絶えず変化するビジネス・ニーズに対応できます。

# 第 **6** 章 イベント処理のサポート

CICS アプリケーションから最小単位のビジネス・イベントを指定、キャプチャー、 および発行できます。こうしたビジネス・イベントは別の CICS アプリケーション が利用したり、IBM WebSphere Business Events などの複合イベント処理エンジン が様々な方法で組み込んで利用するために WebSphere MQ キュー上に配置したりで きます。

ビジネス・イベントとは、業務に関連して生じる任意の事柄です。個別の株式取引 や発注はどちらもビジネス・イベントの例です。CICS を使用すると、ビジネス・イ ベントをアプリケーションにキャプチャーし、通常は発行する CICS アプリケーシ ョンに全く変更を加えることなく発行を行い処理できます。

# **CICS** とイベント処理

CICS アプリケーションから最小単位のビジネス・イベントを指定、キャプチャー、 および発行できます。こうしたビジネス・イベントは別の CICS アプリケーション が利用したり、IBM WebSphere Business Events などの複合イベント処理エンジン が様々な方法で組み込んで利用するために WebSphere MQ キュー上に配置したりで きます。

ビジネス・イベントとは、業務に関連して生じる任意の事柄です。個別の株式取引 や発注はどちらもビジネス・イベントの例です。CICS を使用すると、ビジネス・イ ベントをアプリケーションにキャプチャーし、通常は発行する CICS アプリケーシ ョンに全く変更を加えることなく発行を行い処理できます。

CICS Transaction Server for z/OS では、簡単なビジネス・イベントに関する以下の 包括的なサポートが提供されています。

- v CICS アプリケーションは、選択した EXEC CICS API 呼び出しの前後、および プログラム開始時に、非拡張キャプチャー・ポイントを使用し、アプリケーショ ン自体には何ら変更を加えることなくビジネス・イベントのキャプチャーと発行 を行えます。
- 非拡張のキャプチャー・ポイントでは特定のビジネス・ポイントをキャプチャー するには不十分であるという状況では、新しい EXEC CICS API 呼び出しである SIGNAL EVENT を使用すると、CICS アプリケーションのいずれの場所において もイベントをキャプチャーできます。
- CICS Explorer には CICS イベント・バインディング・エディターが組み込まれ ています。このツールは、簡単なビジネス・イベントを定義し、CICS アプリケ ーション用のイベント・バインディングを作成するのに役立ちます。CICS シス テムへのイベント・バインディングのデプロイは、CICS Explorer から行いま す。詳しくは、CICS Explorer のインストールを参照してください。
- v CICS はビジネス・イベントをキャプチャーして処理した後、ビジネス・イベン トを EP (イベント処理) アダプターに渡して形式設定および経路指定を行いま す。CICS には EP アダプターが備えられていて、それによりビジネス・イベン トを WebSphere MQ に発行することができます。この発行は、XML 形式

(WebSphere Business Events によるコンシューム用)、CEI (Common Event Infrastructure) に対する CBE (Common Business Event) XML 形式 (ビジネス・モ ニターによるコンシューム用の)、または、非 XML 文字形式 (CICS トランザク ションまたは CICS TS キュー用) のいずれかで行います。

また、独自のカスタム EP アダプターを作成することもできます。CICS は、以 下の言語で作成されたカスタム EP アダプターをサポートしています。

**COBOL** 

PL/I

C

 $C++$ 

アセンブラー言語 (assembler language)

v イベント処理に関する CICS サポートは、CBE (Common Base Event) V1.01 形 式でのイベント発行により、WebSphere Business Monitor や他のビジネス・イベ ント・コンシューマーとの相互運用性規格をサポートします。 CBE は、Web Services Distributed Management (WSDM) Web Event Format (WEF) 規格による IBM の初期インプリメンテーションです。

CICS では、WebSphere Business Events との相互運用性のため、およびイベント で整合性のある XML フォーマットを使用するために、[WebSphere Business](http://publib.boulder.ibm.com/infocenter/wbevents/v6r1m0/topic/com.ibm.wbe.uihelp.doc/designdata/standardaptsoftxmlformatforevents.html) [Events XML format for Events](http://publib.boulder.ibm.com/infocenter/wbevents/v6r1m0/topic/com.ibm.wbe.uihelp.doc/designdata/standardaptsoftxmlformatforevents.html) に関するサポートが提供されています。

イベント処理はさまざまな目的で使用できます。例えば、顧客の傾向を検出した り、顧客の動作パターンにおける異常性を検出して不規則または不正な状態を特 定したりすることができます。

# 用語

イベント処理を説明するために使用する用語です。

アプリケーション・コンテキスト **(application context)**

アプリケーションのコンテキストに対するフィルタリングに使用する、キャ プチャー仕様内の述部。

- アプリケーション・コマンド・オプション **(application command options)** CICS コマンドのオプションの値に対するフィルタリングに使用する、キャ プチャー仕様内の述部。
- アプリケーション・データ **(application data)**

CICS コマンドに指定されるアプリケーション・データに対するフィルタリ ングに使用する、キャプチャー仕様内の述部。

バンドル **(bundle)**

1 つ以上のイベント・バインディングが含まれ、オプションとして他のリソ ースを含めることもできます。バンドルはアーカイブ・ファイルであり、コ ード、リソース、およびバンドルとその依存関係を記述したマニフェストを 含めることができます。バンドルは、アプリケーションに関連付けられた成 果物のデプロイメント単位です。

ビジネス・イベント **(business event)**

ビジネス・イベントとは、業務にとって重要な任意の事柄です。

### キャプチャー・データ **(capture data)**

キャプチャー仕様のために、含められるデータ (発行されるビジネス情報)。

### キャプチャー・ポイント **(capture point)**

イベントを生成するために CICS プログラムを実行するタイミング。

## キャプチャー仕様 **(**イベント・キャプチャー仕様**) (capture specification (event capture specification))**

フィルター操作のためのキャプチャー・ポイント、キャプチャー・データ、 述部が含まれます。キャプチャー仕様には、キャプチャー可能なデータから 発行されるビジネス情報を取得する方法に関する情報が含まれます。

コンテキスト・データ **(context data)**

キャプチャー・ポイントでコンテキストについて記述したデータ値の固定さ れた集合。例えば、トランザクション ID、ユーザー ID、およびプログラム 名はすべてコンテキスト・データです。

### カスタム **EP** アダプター **(custom EP adapter)**

ベンダー作成またはカスタマー作成のカスタマイズされた EP アダプター。

### ディスパッチャー **(dispatcher)**

ディスパッチャーは、処理用の適切な EP アダプターにキャプチャー・イベ ントを経路指定します。

### 発行 **(emit)**

フォーマット済みイベントを、EP アダプターからコンシューマーに送信す ること。

### 発行されるビジネス情報 **(emitted business information)**

ビジネス用語で定義されているビジネス・イベントを発行するための情報の 集合。

### 発行されるビジネス情報割り当て **(emitted business information assignment)**

ビジネス情報項目を情報源に割り当てること。キャプチャー仕様を完成させ るには、すべてのビジネス情報項目を割り当てる必要があります。

### イベント・バインディング **(event binding)**

バンドル・ファイル内の CICS にデプロイ可能な XML 定義。イベント・ バインディングは、使用可能または使用不可にする、インストール、照会、 およびアンインストールすることができます。イベント・バインディングに は、イベント仕様、キャプチャー仕様、およびアダプター情報が含まれま す。

### イベント・バインディング・ファイル **(event binding file)**

イベント・バインディングは、.evbind という拡張子が付くテキスト・ファ イルとして保存される、XML 文書として表現されます。

### イベント・キャプチャー **(event capture)**

CICS 内のイベントをキャプチャーするプロセス。キャプチャー・ポイント が正常にフィルター処理されると、CICS はすべてのキャプチャー・データ をコピーして、ディスパッチャーに渡します。

### イベント・データ **(event data)**

発行されるイベント (発行されるビジネス情報) に含まれるデータ。

イベント処理アダプター **(EP** アダプター**) (event processing adapter (EP adapter))** EP アダプターは、CICS が発行するイベントをフォーマット設定および経 路指定します。

イベント仕様 **(event specification)**

イベント・バインディングの一部で、ビジネス・イベントを表します。イベ ント仕様には、イベント名、発行されるビジネス情報、および 1 つ以上の キャプチャー仕様が含まれます。

フィルター **(filter)**

イベントがキャプチャーされるかどうかを判別するために使用される、AND によって接続される述部セット。すべての述部が TRUE に評価されると、 そのイベントはキャプチャーされます。FALSE に評価される述部はイベン トをフィルターに掛けて除去します。

#### 情報源 **(information source)**

発行されるビジネス情報項目を取得する場所を定義する、キャプチャー仕様 の一部。発行されるビジネス情報の項目ごとに、情報源が存在しなければな りません。

### 述部 **(**キャプチャー述部**) (predicate (capture predicate))**

フィルターの一部として使用される式で、データ項目、演算子、および値で 構成されます。述部は、API 呼び出しで用いるデータ値、またはコンテキス ト・データと共に使用して、イベント発行の機会を所定の出来事に限定しま す。

以下に述部の例を示します。

Transaction ID Equals EXAM

この例のデータ項目は Transaction ID、演算子は equals、値は EXAM で す。

#### 基本述部 **(primary predicate)**

値を設定するよう強く推奨されている述部。値を設定するよう推奨されてい るのは、キャプチャーの候補と見なされるイベントが多くなり過ぎて、パフ ォーマンスに悪影響が及ばないようにするためです。

# 外部インターフェースの変更点

一部の外部インターフェースが変更され、イベント処理をサポートするようになり ました。

# **CICS** アプリケーション・プログラミング・インターフェースの変 更点

新しい SIGNAL EVENT コマンドにより、1 つ以上のイベントが発生する可能性が あるアプリケーション・プログラム内の位置を特定します。

コマンドの詳細については、[SIGNAL EVENT](#page-300-0) を参照してください。

# **JCICS** アプリケーション・プログラミング・インターフェースの 変更点

イベント処理では SIGNAL EVENT コマンドが導入され、CICS プログラムにイベ ント・キャプチャー・ポイントを追加します。

この JCICS API では、以下の新しい API コマンドと変更された API コマンドに 相当するものが提供されています。

SIGNAL EVENT

以下の新しい JCICS クラスと既存のクラスによって、このサポートが提供されてい ます。

#### **com.ibm.cics.server.Event**

このクラスは、EXEC CICS SIGNAL EVENT コマンドの Java インプリメ ンテーションです。

このクラスの詳細については、Event クラスを参照してください。

以下の例外クラスがエラーを処理します。

#### **EventErrorException**

このクラスは CICS EVENTERR 条件を表します。

この例外の詳細については、EventErrorException クラスを参照してくださ い。

# システム・プログラミング・インターフェースの変更点

新しいコマンドは、CICS におけるイベント処理とイベント・バインディングの管理 をサポートします。

# 新しいコマンド

### **DISCARD EVENTBINDING**

CICS システムからイベント・バインディングの定義を除去します。そのた め、システムはそれ以上リソースにアクセスできなくなります。

コマンドの詳細については、[DISCARD EVENTBINDING](#page-394-0) を参照してくださ い。

### **INQUIRE CAPTURESPEC**

キャプチャー仕様に関する情報を取得します。

コマンドの詳細については、[INQUIRE CAPTURESPEC](#page-406-0) を参照してくださ い。

### **INQUIRE EVENTBINDING**

指定のイベント・バインディングについての情報を戻します。

このコマンドの詳細については、 397 [ページの『](#page-408-0)INQUIRE [EVENTBINDING](#page-408-0)』を参照してください。

### **INQUIRE EVENTPROCESS**

イベント処理の状況を戻します。

このコマンドの詳細については、 400 [ページの『](#page-411-0)INQUIRE [EVENTPROCESS](#page-411-0)』を参照してください。

#### **SET EVENTBINDING**

指定のイベント・バインディングの状況を、使用可能または使用不可に設定 します。

このコマンドの詳細については、 417 ページの『[SET EVENTBINDING](#page-428-0)』を 参照してください。

### **SET EVENTPROCESS**

イベント処理の状況を設定します。

このコマンドの詳細については、 418 ページの『[SET EVENTPROCESS](#page-429-0)』を 参照してください。

# **CEMT (**マスター端末トランザクション**)** コマンドの変更点

イベント処理では、イベント処理とイベント・バインディングを制御するための新 しいコマンドが導入されています。

### 新しいコマンド

### **DISCARD EVENTBINDING**

イベント・バインディングを除去します。

このコマンドの詳細については、 427 ページの『[CEMT DISCARD](#page-438-0)』を参照 してください。

### **INQUIRE EVENTBINDING**

インストール済みイベント・バインディングに関する情報を取得します。

このコマンドの詳細については、 438 ページの『[CEMT INQUIRE](#page-449-0) [EVENTBINDING](#page-449-0)』を参照してください。

### **SET EVENTBINDING**

イベント・バインディングを使用可能または使用不可にします。

このコマンドの詳細については、 451 ページの『[CEMT SET](#page-462-0) [EVENTBINDING](#page-462-0)』を参照してください。

#### **INQUIRE EVENTPROCESS**

イベント処理の状況を取得します。

このコマンドの詳細については、 440 ページの『[CEMT INQUIRE](#page-451-0) [EVENTPROCESS](#page-451-0)』を参照してください。

### **SET EVENTPROCESS**

イベント処理の状況を変更します。

このコマンドの詳細については、 452 ページの『[CEMT SET](#page-463-0) [EVENTPROCESS](#page-463-0)』を参照してください。

## **CICSPlex SM** リソース・テーブルの変更点

新しいリソース・テーブルでは、キャプチャー仕様、イベント・バインディング、 およびグローバル・イベント処理の属性がサポートされます。

### 新しいテーブル

以下の新しいリソース・テーブルが CICS のイベント処理をサポートします。

**CRESEVBD**

イベント・バインディングのトポロジー・テーブル。

**CRESEVCS**

キャプチャー仕様のトポロジー・テーブル。

### **EVCSPEC**

デプロイされたキャプチャー仕様に関する情報を提供する CICS リソー ス・オブジェクトのリソース・テーブル。

#### **EVNTGBL**

イベント処理に関する情報を提供する CICS リソース・オブジェクトのリ ソース・テーブル。

#### **EVNTBIND**

イベント・バインディングに関する情報を提供する CICS リソース・オブ ジェクトのリソース・テーブル。

# 変更されたテーブル **HTASK** および **TASK**

CICSPlex SM リソース・テーブル HTASK および TASK には、イベント処理のモ ニターをサポートする以下の新しい属性があります。

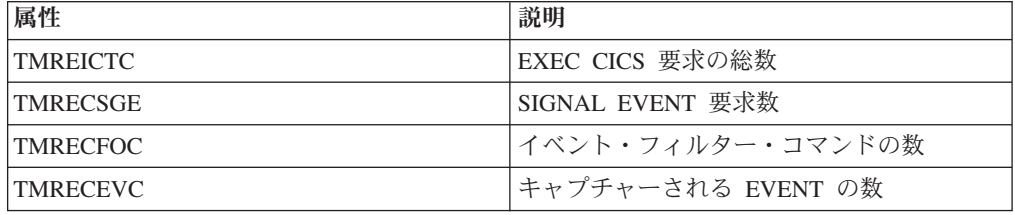

### 変更されたテーブル **CICSRGN** および **MONITOR**

CICSPlex SM リソース・テーブル CICSRGN および MONITOR には、 CAPTURESPEC、EVENTBINDING、および EVENTPROCESS 統計レポート作成機 能をサポートする新しい属性があります。

# **CICSPlex SM** のビューとメニューの変更点

キャプチャー仕様、イベント・バインディング、およびグローバル・イベント処理 の属性が CICSPlex SM ビューとメニューに表示されるようになりました。

# 新規メニュー、「アプリケーション **(Applications)**」

新しい操作メニュー EYUSTARTAPPLICTN が使用可能であり、Web ユーザー・イ ンターフェースのナビゲーション内で「**CICS** 操作ビュー **(CICS operations views)**」 → 「アプリケーション **(Applications)**」と選択します。このメニューでは、 アプリケーション関連リソースの要約が提供されます。このメニューは、新しい EYUSTARTEVNTBIND、EYUSTARTEVNTGBL、および EYUSTARTEVCSPEC ビ ュー・セットにリンクします。ハイパーリンクから、キャプチャー仕様、グローバ ル・イベント処理の属性、およびイベント・バインディング・データに移動しま す。

# 新しいビュー

キャプチャー仕様、イベント・バインディング、およびグローバル・イベント処理 の属性用の新しいビュー・セットが提供されています。

イベント・バインディング **- EVNTBIND**

メインメニューからアクセスするには、「**Application operations views (**ア プリケーション操作ビュー**)**」 → 「**Event bindings (**イベント・バインディ ング**)**」をクリックします。EVNTBIND 詳細ビューでは、EVNTBIND ベー ス・テーブルのすべての属性の説明が表示されます。

EYUSTARTEVNTBIND ビュー・セットには、表形式ビューと詳細ビューが 含まれます。詳細ビューのハイパーリンクから、イベント・バインディング のリソース・シグニチャー・データに移動します。

イベント処理 **- EVNTGBL**

メインメニューからアクセスするには、「**Application operations views (**ア プリケーション操作ビュー**)**」 → 「**Event processing (**イベント処理**)**」をク リックします。EVNTGBL 詳細ビューでは、EVNTGBL ベース・テーブル のすべての属性の説明が表示されます。

EYUSTARTEVNTGBL ビュー・セットには、表形式ビューと詳細ビューが 含まれます。詳細ビューのハイパーリンクから、イベント・バインディン グ・データに移動します。

イベント・キャプチャー仕様 **- EVCSPEC**

メインメニューからアクセスするには、「**Application operations views (**ア プリケーション操作ビュー**)**」 → 「**Event capture specifications (**イベント・ キャプチャー仕様**)**」をクリックします。EVCSPEC 詳細ビューでは、 EVCSPEC ベース・テーブルのすべての属性の説明が表示されます。

EYUSTARTEVCSPEC ビュー・セットには、表形式ビューと詳細ビューが含 まれます。詳細ビューのハイパーリンクから、イベント・バインディング・ データに移動します。

- イベント・バインディングのトポロジー・データ  **CRESEVBD** CRESEVBD ビューにはイベント・バインディングに関する情報が表示さ れ、現在どの管理 CICS 領域に EVENTBINDING がインストールされてい るかを示します。
- イベント・バインディングのトポロジー・データ  **CRESEVCS** CRESEVCS ビューにはイベント・バインディングに関する情報が表示さ れ、現在どの管理 CICS 領域に CAPTURESPEC がインストールされている かを示します。

# グローバル・ユーザー出口ルーチンの変更点

リソース管理のインストールおよび廃棄出口 XRSINDI は、新しい CAPTURESPEC リソースと EVENTBINDING リソースをサポートします。

- v CAPTURESPEC リソースの場合、**UEPIDTYP** パラメーターは UEIDEVCS の値 を返します。
- v EVENTBINDING リソースの場合、**UEPIDTYP** パラメーターは UEIDEVNT の値 を返します。

# モニター・データの変更点

DFHCICS グループの新しいパフォーマンス・クラス・データは、イベント処理をサ ポートします。

### 変更されたパフォーマンス・クラス・グループ **DFHCICS**

新しいパフォーマンス・データ・フィールド 402、415、416、および 417 が DFHCICS グループに追加されています。これらのフィールドは、以下のモニター・ データを提供します。

- **402 (TYPE-A, 'EICTOTCT', 4 BYTES)** ユーザー・タスクによって発行された EXEC CICS コマンドの総数。
- **415 (TYPE-A, 'ECSIGECT', 4 BYTES)** ユーザー・タスクによって発行された EXEC CICS SIGNAL EVENT コマンド 数。
- **416 (TYPE-A, 'ECEFOPCT', 4 BYTES)** ユーザー・タスクが実行したイベント・フィルター操作の数。
- **417 (TYPE-A, 'ECEVNTCT', 4 BYTES)** ユーザー・タスクによってキャプチャーされたイベント数。

# 統計の変更点

新しい 3 つの統計タイプ CAPTURESPEC、EVENTBINDING、および EVENTPROCESS が備えられています。統計サンプル・プログラム DFH0STAT、お よび統計ユーティリティー・プログラム DFHSTUP では、イベント処理用のこれら の新しいフィールドが表示されるようになりました。

# 新しい統計タイプ

CAPTURESPEC リソース、EVENTBINDING リソース、および EVENTPROCESS リソースには、新しい統計があります。

### **CAPTURESPEC** リソース

このリソース・タイプの統計を生成するには、CEMT PERFORM STATISTICS コマンドまたは EXEC CICS PERFORM STATISTICS RECORD コマンドで CAPTURESPEC オプションを指定します。この統計 を取得するには、EXTRACT STATISTICS コマンドを使用して、 RESTYPE(EVENTBINDING) および SUBRESTYPE(CAPTURESPEC) を指定 します。

DFHECCDS DSECT はグローバル統計をマップし、DFHECRDS DSECT は リソース統計をマップします。

### **EVENTBINDING** リソース

このリソース・タイプの統計を生成するには、CEMT PERFORM STATISTICS コマンドまたは EXEC CICS PERFORM STATISTICS RECORD コマンドで EVENTBINDING オプションを指定します。この統計 を取得するには、EXTRACT STATISTICS コマンドを使用して、 RESTYPE(EVENTBINDING) を指定します。

DFHECGDS DSECT はグローバル統計をマップし、DFHECRDS DSECT は リソース統計をマップします。

### **EVENTPROCESS** リソース

イベント処理の状況に関する統計を生成するには、 CEMT PERFORM STATISTICS コマンドまたは EXEC CICS PERFORM STATISTICS RECORD コマンドで EVENTPROCESS オプションを指定します。この統計 を取得するには、EXTRACT STATISTICS コマンドを使用して、 RESTYPE(EVENTPROCESS) を指定します。

DFHEPGDS DSECT はグローバル統計をマップします。

# サンプル・プログラムの変更点

独自のカスタム EP アダプターの開発を支援するために、サンプルがソース・コー ドとして、またロード・モジュールとして提供されています。

# 新しいサンプル・プログラム **DFH0EPAC**

カスタム EP アダプターのサンプルは COBOL 言語で提供されています。 CICSTS41.CICS.SDFHSAMP ライブラリー内のソース・コードとして、およびロード・ モジュールとして出荷されています。

- v ソース・コードの名前は DFH0EPAC です。
- v ロード・モジュールの名前はソース・コードに基づいています。
- v グループ DFH\$EPAG が DFHCURDS.DATA に定義されています。このグループにはプ ログラム DFH0EPAC およびトランザクション ID EPAT が定義されており、これを イベント・バインディングに含めて実行することができます。

# 問題判別の変更点

CICS では、イベント処理に関連した問題を診断するのに役立つ新しい情報が提供さ れます。

### 新しいコンポーネント・コード

以下のコンポーネント・コードが追加され、イベント処理をサポートしています。

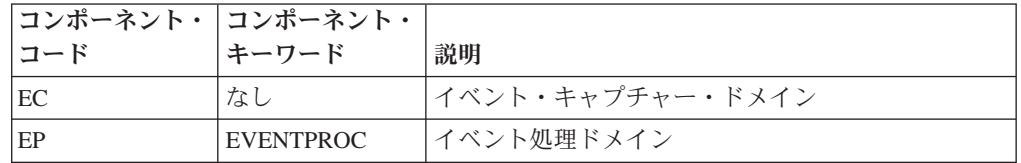

このコンポーネント・コードは以下の方法で使用できます。

- v 各コンポーネントの標準トレースと特殊トレースのレベルを選択するために使用 します。
	- CETR トランザクション内。
	- **STNTRxx** および **SPCTRxx** システム初期設定パラメーター内。
	- INQUIRE TRACETYPE および SET TRACETYPE システム・プログラミン グ・コマンド内。コンポーネント・キーワードがある場合、これらのコマンド 内でコンポーネント・コードの代わりに使用できます。
- v 定様式ダンプに含める CICS ストレージの領域、およびフォーマット設定するデ ータ量を指定します。

v 定様式ダンプ、およびトレース・ユーティリティー・プログラムの出力に含める トレース・エントリーを指定します。

出力時に、CICS はコンポーネント・コードを使用してメッセージを識別し、エント リーをトレースします。

### 新しいメッセージ

範囲 DFHEP0001 から DFHEP9999 までの新しいエラー・メッセージが、イベント 処理ドメインでの問題を報告します。範囲 DFHEC0001 から DFHEC9999 までの新 しいエラー・メッセージが、イベント・キャプチャー・ドメインでの問題を報告し ます。

### 新しい異常終了コード

範囲 AEPA から AEPZ までの新しい異常終了コードが、イベント処理時に問題が 発生すると発行されます。範囲 AECA から AECZ までの新しい異常終了コード が、イベント・キャプチャー時に問題が発生すると発行されます。

### 新しいトレース・ポイント

範囲 EP 0100 から EP 0A05 までの新しいトレース・ポイントが、イベント処理ド メインによって実行されます。範囲 AP 3500 から AP 366F までの新しいトレー ス・ポイントが、イベント・キャプチャー・ドメインによって実行されます。

# セキュリティーの変更点

リソースとコマンドに関するセキュリティー機能が CICS 領域で使用可能な場合に は、CAPTURESPEC、EVENTBINDING、および EVENTPROCESS リソースに適用 されます。

# トランザクション・セキュリティーのカテゴリー

CEPD トランザクションは、イベント処理ディスパッチャー・タスクです。 CEPD トランザクションは、プログラム DFHEPDS によってインプリメントされるカテゴ リー 1 トランザクションです。CEPM トランザクションは、キャプチャーされるイ ベント・キューを処理します。このトランザクションは、イベントをイベント処理 ディスパッチャー・タスクに配布します。 CEPM トランザクションは、プログラム DFHEPSY によって実装されるカテゴリー 1 トランザクションです。CEPD と CEPM は両方とも、イベント処理ドメインによって内部的に定義されます。

## リソース・セキュリティー

EVENTBINDING リソースのリソース・セキュリティーは、RCICSRES クラスまた は WCICSRES グループ化クラス、あるいは **XRES** システム初期設定パラメーター で指定された同等のユーザー定義クラス内にあるアクセス・リソース・プロファイ ルを使用します。接頭部 EVENTBINDING を EVENTBINDING リソース定義の名 前に指定する必要があります。CAPTURESPEC のブラウズを開始すると、 CAPTURESPEC が含まれる EVENTBINDING にアクセスする権限があるかどうか が検査されます。

# コマンド・セキュリティー

CAPTURESPEC リソースのコマンド・セキュリティーは、CCICSCMD クラスまた は VCICSCMD グループ化クラスの CAPTURESPEC リソースを使用します。

EVENTBINDING リソースのコマンド・セキュリティーは、CCICSCMD クラスまた は VCICSCMD グループ化クラスの EVENTBINDING リソースを使用します。

EVENTPROCESS リソースのコマンド・セキュリティーは、CCICSCMD クラスまた は VCICSCMD グループ化クラスの EVENTPROCESS リソースを使用します。

# 代理ユーザー

イベント・バインディングの代理ユーザー・セキュリティー *userid*.DFHINSTL が、 CICS Transaction Server for z/OS バージョン 4 リリース 1 に導入されています。

# 第 **7** 章 **CICS** の **Atom** フィード

CICS は、CICS リソースによって提供されるデータや、他のリソースにアクセスす るアプリケーション・プログラムによって提供されるデータを使用して、Atom フィ ードを提供できるようになりました。Atom フィードは、項目ごとに Atom フォー マットのメタデータを含んだ、一連のデータ項目を Web クライアントに提供しま す。Atom Publishing Protocol で定義された HTTP 要求を使用して、使用可能にし た CICS リソースを Atom 項目のコレクションとして編集することもできます。

# 用語

CICS における Atom フィードのサポートを説明するための新しい用語が導入され ました。

### **Ajax (Asynchronous JavaScript And XML)**

HTML、CSS、JavaScript などのオープン Web 形式を使用して Rich Internet Applications (RIA) を配信したり、ブラウザー・エンジンを使ってレンダリ ングしたりするための設計アプローチおよび一連の技法。

**Atom** Atom Specification Format に基づく Web リソースを編集して公開するため の、配信される Web コンテンツとプロトコルの XML ベースの形式。

#### フィード

複数のユーザー、アプリケーション、あるいはその両方で使用可能な定期的 に更新されるコンテンツを含むデータ形式。

### マッシュアップ

一見共通点がないように思われるデータを特定の目的のために分かりやすい 組み合わせで提示する、2 つ以上の再使用可能な Web アプリケーション (ウィジェット) を特徴とするグラフィカル・インターフェース。

#### **Really Simple Syndication (RSS)**

Really Simple Syndication 仕様 (RSS 2.0) に基づく、配信される Web コン テンツの XML ファイル形式。 RSS XML ファイル形式は、RSS フィード を提供している Web サイトにインターネット・ユーザーがサブスクライブ するために使用されます。

### サービス・ルーチン

Atom フィードを Web クライアントに提供するためにデータにアクセスす るユーザー・プログラム。

### **Web 2.0**

コラボレーション (共同作業)、情報の共用、動的サービス配信、および対話 を可能にする、World Wide Web 上で使用可能なサービスおよびアプリケー ションの第 2 世代。 Web 2.0 の概念には通常、Wiki や Weblog などの次 世代 Web ベース・アプリケーションが含まれます。 Web 2.0 アプリケー ションの外観はデスクトップ・アプリケーションに近く、静的 HTML コン テンツから成るというよりもむしろ、多くの場合、動的なデータ駆動と言え ます。

# **Atom** フィード

Web フィード (場合によっては単に「フィード」とも呼ばれます) は、コンテンツ 提供者がインターネット上に公開している一連の関連項目です。Atom フィードは、 Atom 配信フォーマットおよび Atom 出版プロトコルを使用する Web フィードで す。

Atom は XML ベースのフォーマットで構成されていて、フィードとその中の情報 項目について、さらに Atom フィードを公開および編集するためのプロトコルにつ いて記述しています。このフォーマットとプロトコルについては、以下の 2 つのイ ンターネット協会と IETF (Internet Engineering Task Force) の RFC (Request for Comments documents) で説明されています。

RFC 4287、*The Atom Syndication Format* [\(http://www.ietf.org/rfc/rfc4287.txt](http://www.ietf.org/rfc/rfc4287.txt) から 入手可能)

RFC 5023、*The Atom Publishing Protocol* [\(http://www.ietf.org/rfc/rfc5023.txt](http://www.ietf.org/rfc/rfc5023.txt) から 入手可能)

コンテンツ提供者は RSS (Really Simple Syndication) と呼ばれる古い形式で Web フィードを配信することがよくあります。CICS は Atom をサポートしますが RSS はサポートしません。

Atom フィードを構成する情報の項目のことを、*Atom* エントリー と呼びます。コ ンテンツ提供者は Atom フィードを公開または「配信」します。そのためには、イ ンターネット上の特定の URL を使用可能にして、新しい項目で更新します。Web ユーザーは、フィード・リーダーを使用してフィードから項目を入手できます。フ ィード・リーダーは、Web ブラウザー内に組み込むことも、スタンドアロン・アプ リケーションとして実行することもできます。また Atom フィード内の項目は Web ページに表示することもできます。Atom フィードはマッシュアップ の一部として 使用できます。マッシュアップは、コンテンツを多数のデータ・ソースからマージ する Web アプリケーションで、それによりユーザーにはそのデータが新しい仕方 で表示され、より良く理解できます。マッシュアップ内では、Atom フィードからの データをウィジェット で処理できます。ウィジェットは Web ページ内で実行する スクリプト・アプリケーションです。

Atom 公開プロトコルは、Atom フィード内の個々の Atom エントリーを保管する サーバーに対して HTTP 要求を行うことにより、それらの項目をユーザーが追加、 削除、編集、または表示できるように指定します。GET 要求はエントリーを取得し て表示し、POST 要求は全く新しいエントリーを追加し、PUT 要求は既存のエント リーを編集し、DELETE 要求はエントリーを削除します。サーバーは要求された変 更を適切な仕方で処理し、ユーザーのクライアントにその変更に関する確認を出し て応答します。

# **CICS** による **Atom** フィードのサポートについて

CICS は、CICS Web サポートの HTTP サーバー機能を使用して、および Atom フ ォーマットとプロトコルをサポートするサーバーで必要なアクションを実行する他 の追加機能を使用して Atom フィードをサポートしています。ご使用の Atom フィ ード用のデータを提供するリソースを選択またはセットアップし、そのフィードを CICS に定義する必要があります。

CICS から Atom フィードをサービス提供する前に、CICS を HTTP サーバーとし てセットアップするように CICS Web サポートの基本コンポーネントを構成しなけ ればなりません。

Atom フィードは、一時ストレージ・キュー、ファイル、データベース・アプリケー ション内のレコード、Web サービス、または既存のアプリケーション・プログラム で作成された出力などの既存のリソースに保持されているデータか、これらのリソ ースによって作成されたデータから作成できます。リソース内の単一のレコード が、単一の Atom エントリーのデータを保持します。別のやり方として、新しいリ ソースをセットアップして Atom エントリーを含めることもできます。

リソースが CICS に定義されたファイルまたは一時記憶域キューであり、 COBOL、C、C++、または PL/I で作成された、リソース内のレコードを記述する言 語構造がある場合、CICS は Atom フィードを生成するためにリソースから直接デ ータを抽出できます。この言語構造を CICS XML アシスタント・プログラムへの 入力として使用して、リソースの構造を定義する XML バインディングを生成しま す。このようにすると、CICS はデータを Atom 文書内の正しいエレメントにマッ プできます。

また、サービス・ルーチンと呼ばれるプログラムを作成すると、リソースを Atom フィードとして使用できます。このサービス・ルーチンはデータをリソース内の各 レコードから抽出して Atom エントリーを形成し、このデータをコンテナーの集合 に入れて CICS に提供します。リソースに関する XML バインディングを作成でき る場合には、サービス・ルーチンは XML バインディング内の情報を利用できます が、サービス・ルーチンにとって XML バインディングは必須ではありません。

リソースを識別または作成し、XML バインディングまたはサービス・ルーチンを作 成した場合、以下の項目を作成して CICS に Atom フィードを定義します。

- v ATOMSERVICE リソース定義。この定義は、Web クライアント要求に応答して Atom 文書を作成するために CICS がデータを入手する場所を指定します。
- v URIMAP リソース定義。この定義は、Web クライアントからの Atom フィード に関する HTTP 要求を CICS が処理する方法を指定します。URIMAP リソース は、ATOMSERVICE リソース定義を参照します。URIMAP リソース定義をサポ ートするには、CICS Web サポート用のインバウンド・ポートを定義する TCPIPSERVICE 定義がなければなりません。CICS はこのポート上で HTTP 要求 を受信できます。
- v Atom 構成ファイル。このファイルには、Atom フィード文書の XML 構文と、 フィード用のデータが含まれるリソースを識別するエレメントなど、CICS に固 有のいくつかのエレメントが入っています。 CICS は Atom 構成ファイル内の情 報を使用して、多数の Atom エントリーが含まれる Atom フィード文書を構成し ます。これらの Atom エントリーは、リソースのデータを使用して CICS が作成 します。

Web クライアントがフィード内の Atom エントリーの管理や編集を行えるようにす るには、追加のステップを実行して Atom フィードをコレクションとしてセットア ップすることができます。コレクションをセットアップするには、新しい URIMAP 定義を作成してフィードとは別にコレクションを使用可能にします。新しい ATOMSERVICE 定義と Atom 構成ファイルも作成します。そのためには、同じデ ータから Atom フィード用の対応するファイルをコピーして、コレクション用であ

ると定義し直し、若干の変更を加えます。次に Atom サービス文書 (オプションと して Atom カテゴリー文書も) を作成してコレクションを定義し、これらの文書を CICS で使用できるようにします。サービス・ルーチンを使用する場合は、コレクシ ョンでの Atom エントリーの追加、編集、および削除を行う Web クライアント要 求を処理するようにコーディングしなければなりません。

# **Atom** フィードとの連携

Atom フィードをセットアップすると、Web クライアントが Atom フィードにアク セスし Atom エントリーのリストを取得できます。CICS (使用する場合にはサービ ス・ルーチンも) はサーバーの役目を果たし、Web クライアントの HTTP 要求を受 信し、多数の Atom エントリーが含まれる Atom フィード文書を戻します。数多く の無料または商業的に使用可能な Web クライアント・アプリケーションでは、 Atom フィードの要求、受信、および表示が可能です。こうしたアプリケーションと しては、最新の Web ブラウザー、専用フィード読み取りプログラム、およびマッ シュアップを作成するアプリケーションなど追加機能を提供するアプリケーション などが含まれます。アプリケーションで Atom フォーマットがサポートされている と記述されていることを確認してください。また、独自の Web クライアント・ア プリケーションを作成して、Atom フィード・データ用の GET 要求を行えます。

さらに Atom フィードを 1 つのコレクションとしてセットアップすると、誰でも Atom 公開プロトコルで記述されているとおりに、Atom フィードの HTTP POST、PUT、および DELETE 要求をサポートする Web クライアントを使用して フィード内のエントリーを管理および編集できます。この機能が付属している Web クライアントを持っていない場合、独自の HTTP 要求を作成および送信し、その応 答を表示する Web クライアント・アプリケーションを使用できます。さらに、独 自の Web クライアント・アプリケーションを作成して、Atom コレクションに POST、PUT、および DELETE 要求を行うこともできます。CICS が直接リソース を管理する場合、Web クライアントの編集要求を、クライアント内で使用可能にし たデータに CICS が適用し、適切な応答を戻します。データを提供するためにサー ビス・ルーチンを使用している場合には、CICS はコンテナー・インターフェースを 使用して Web クライアントの要求をサービス・ルーチンに渡すので、要求に応じ てそのリソースが変更されるようにサービス・ルーチンのコードを作成してくださ い。

Atom フィードの CICS サポートや、Web クライアントと Atom フィードとの相互 作用について詳しい情報を得るには、サンプル Atom コレクションをセットアップ して使用します。これを行う際は、https://publib.boulder.ibm.com/infocenter/ cicsts/v4r1/index.jsp にある CICS TS for z/OS バージョン 4.1 インフォメーシ ョン・センター内の Web 2.0 シナリオ『従業員情報を処理する Atom フィードの 作成』の指示に従ってください。

## **CA8K SupportPac** からの **Atom** フィード

CICS TS for z/OS バージョン 3.1 または CICS TS for z/OS バージョン 3.2 内の CA8K SupportPac を使用して Atom フィードをセットアップし、CICS TS for z/OS バージョン 4.1 の Atom フィードに対するサポートを使用できるようにアップグレ ードする場合には、引き続きご使用のサービス・ルーチンを使用できます。ただ し、PIPELINE リソース定義、パイプライン構成ファイル、およびリソース・レイ アウト・マッピング構造を使用するのではなく、ATOMSERVICE リソース定義、

Atom 構成ファイル、および XML バインディングを使用する必要があります。ま た、ご使用のサービス・ルーチン・コードに変更を加えて、コンテナーの名前を変 更し、いずれかのコンテナーの新しいパラメーターを指定してから、モジュールを 再コンパイルしなければなりません。

# 外部インターフェースの変更点

いくつかの CICS 外部インターフェースが Atom フィードをサポートするように変 更されました。

## システム初期設定パラメーターの変更点

新しいシステム初期設定パラメーター **USSHOME** は、z/OS UNIX 上の CICS TS 4.1 ファイルのルート・ディレクトリーの名前とパスを指定します。

既存のシステム初期設定パラメーター **JVMPROFILEDIR** のデフォルトは、 **USSHOME** の値にサブディレクトリー JVMProfiles を付加したものになりました。

# **CICS** アプリケーション・プログラミング・インターフェースの変 更点

新しいコマンド BIF DIGEST および WEB READ QUERYPARM が追加されまし た。 CONVERTTIME、FORMATTIME、および ASKTIME コマンドは変更されまし た。

### 新しいコマンド **BIF DIGEST**

BIF DIGEST コマンドは、データ・ストリングの SHA-1 ダイジェストを計算しま す。結果は、CICS から送信される HTTP メッセージで強いエンティティー・タグ (ETag HTTP ヘッダー) として使用することもできますし、あるいは HTTP PUT 要 求条件の作成に使用することもできます。

このコマンドの詳細については、 283 ページの『[BIF DIGEST](#page-294-0)』を参照してくださ い。

# 新しいコマンド **WEB READ QUERYPARM** および **WEB STARTBROWSE**、**READNEXT**、**ENDBROWSE QUERYPARM**

WEB READ QUERYPARM コマンドと関連するブラウズ・コマンドは、URL 内の 照会ストリングから名前と値のペアで構成されるキーワード・パラメーターの読み 取りまたはブラウズを行います。新しいコマンドは、GET、POST、PUT、および DELETE を含むすべての HTTP メソッドの照会ストリング・データを処理します。 フォーム (メディア・タイプが application/x-www-form-urlencoded または multipart/form-data のメッセージ) には、既存の WEB READ FORMFIELD コマン ドとそれに関連するブラウズ・コマンドを引き続き使用できます。これらの既存の コマンドでも照会ストリングから名前と値のペアを読み取ることはできますが、こ れらのコマンドはメッセージが HTML フォームであることを前提としているた め、読み取りは HTTP メソッドが GET のときにしか行われません。

これらのコマンドについての詳細は、以下のトピックを参照してください。 298 ページの『[WEB READ QUERYPARM](#page-309-0)』

302 ページの『[WEB STARTBROWSE QUERYPARM](#page-313-0)』 301 ページの『[WEB READNEXT QUERYPARM](#page-312-0)』

297 ページの『[WEB ENDBROWSE QUERYPARM](#page-308-0)』

# 変更されたコマンド **ASKTIME**

ABSTIME 値は EXEC CICS ASKTIME コマンドによって戻されますが、直近の 1/100 秒に丸められることはなくなりました。戻される絶対時刻はシステム時刻クロ ックで、うるう秒とローカル時間帯オフセットを考慮に入れて調整されます。さら に、ミリ秒に切り捨てられ、長さ 8 バイトのパック 10 進数として戻されます。そ のため、ローカル時間帯で 1900 年 1 月 1 日の 00:00 以降のミリ秒単位の数値を 表し、夏時間調整時刻用に調整されています。

## 変更されたコマンド **CONVERTTIME**

このコマンドは、RFC 3339 で指定されたフォーマットで日時スタンプのストリン グを認識するようになりました。

**RFC 3339** 形式

XML dateTime データ型で、ISO 8601 標準に基づく RFC 3339 に規定され ています。この形式による日時スタンプの例は ″2003-04-01T10:01:02.498Z″ となります。この形式の日時スタンプは、UTC (協定世界時。GMT とは若 干異なる) 形式です。これには、日時スタンプの末尾に示される時間帯オフ セット (-12:00 から +12:00)、またはゼロ・オフセット (+00:00) を示す文字 Z が付加されます。例で示された秒の小数部は、オプションです。

このコマンドは、すべてのサポート対象の時刻フォーマット (RFC 1123 フォーマッ トだけではない) を、戻される ABSTIME の地方時刻に変換します。また、 ABSTIME は直近の 1/100 秒に丸めを行わなくなりました。

### 変更されたコマンド **FORMATTIME**

STRINGFORMAT オプションの新しい CVDA 値 RFC3339 は、DATESTRING で返 される設計済み日時スタンプに RFC 3339 フォーマットを指定します。

### **RFC3339**

RFC 3339 形式を指定します。これは XML dateTime データ型とも呼ばれ ます。この形式は ISO 8601 標準におけるサブセットの実装です。この形式 による日時スタンプの例は ″2003-04-24T10:01:02+00:00″ となります。この 形式の日時スタンプは、UTC (協定世界時。GMT とは若干異なる) 形式で す。この日時スタンプ・ストリングには、日付および 24 時間制時刻が含ま れます。時間帯オフセット (-12:00 から +12:00 まで) は日時スタンプの末 尾に示されます。FORMATTIME コマンドは常に、UTC からのゼロ・オフ セットを付加して時刻を返します。

RFC 3339 仕様では、文字 Z をゼロ・オフセット (+00:00) として使用する ことを許可しています。仕様では 24 時間クロック時刻における秒の小数部 はオプションで、FORMATTIME コマンドではこれを含めません。秒の小数 部とゼロ・オフセットの文字 Z を示すタイム・スタンプの例としては、

「2003-04-01T10:01:02.498Z」があります。アプリケーションを使用して秒の 小数部を追加する場合、MILLISECONDS オプションを使用して経過したミ リ秒数も返すことができます。

<span id="page-62-0"></span>新しいオプション MILLISECONDS*(data-area)* は、ABSTIME で指定された現在の 秒 (ミリ秒) を 0 から 999 の範囲のバイナリー整数として返します。

CICS TS 4.1 より前は、EXEC CICS FORMATTIME コマンドを使用すると、ミリ 秒が 500 より大きいと戻り時刻が切り上げられていました。ただし ABSTIME 引 数に午前 0 時まで 0.5 秒未満しかない値が含まれると、丸めは実行されず、TIME オプションは 23:59:59 を戻していました。この丸めは実行されず、戻り時刻 (例え ば、TIME オプションを指定する場合) は整数部分の秒数が戻されます。新しい MILLISECONDS オプションを使用するとミリ秒数が取得でき、このコマンドのこ れまでの動作を復元する必要があるのであれば独自の丸めを実行できます。

# **JCICS** アプリケーション・プログラミング・インターフェースの 変更点

新しい EXEC CICS WEB READ QUERYPARM コマンドで提供される機能とそれ に関連するブラウズ・コマンドが JCICS API でサポートされるようになりました。 このサポートは、HttpRequest クラスの新しいメソッドによって提供されます。

com.ibm.cics.server.HttpRequest.getQueryParm()

com.ibm.cics.server.HttpRequest.startBrowseQueryParm()

com.ibm.cics.server.HttpRequest.getNextQueryParm()

com.ibm.cics.server.HttpRequest.endBrowseQueryParm()

# リソース定義の変更点

CICS からの Atom フィードの配信が、新しい ATOMSERVICE リソース定義と URIMAP リソース定義の変更によってサポートされるようになりました。

### 新しいリソース定義 **ATOMSERVICE**

新しい ATOMSERVICE リソース定義は、Atom サービス、フィード、コレクショ ン、またはカテゴリー文書を定義し、Atom 構成ファイル、CICS リソースまたはア プリケーション・プログラム、およびフィード用のデータを提供するために使用さ れる XML バインディングを識別します。

このリソースについて詳しくは、 319 ページの『[ATOMSERVICE](#page-330-0) リソース』を参照 してください。

## 変更されたリソース定義 **URIMAP**

URIMAP リソース定義は、Atom フィードの着信要求を処理し、適切な ATOMSERVICE リソース定義を指示します。URIMAP リソース定義には、USAGE 属性の新しいオプション ATOM と、関連する ATOMSERVICE リソースを指定す る新しい属性 ATOMSERVICE が追加されました。

CICS は、インバウンド Web クライアント要求の URIMAP リソース定義で IRI (Internationalized Resource Identifier) の使用をサポートするようになりました。 IRI は、インターネット用のリソース ID の一種で、英語以外の各国語に適した文字と 形式を使用できるようにします。 URIMAP リソース定義に Unicode 文字を含むホ スト名またはパスを指定する際には、それらの文字に対して適切なエンコードを使 用する必要があります。

# システム・プログラミング・インターフェースの変更点

ATOMSERVICE リソース定義で新しく CREATE、DISCARD、INQUIRE、および SET コマンドが使用可能になりました。

### 新しいリソースのサポート

以下のコマンドで、新しい ATOMSERVICE リソースがサポートされています。

CREATE DISCARD すべての CSD コマンド

新しいリソースについては、 51 [ページの『リソース定義の変更点』を](#page-62-0)参照してくだ さい。

## 新しいコマンド **INQUIRE ATOMSERVICE**

ATOMSERVICE リソース定義の属性を返します。詳細は、[INQUIRE](#page-396-0) [ATOMSERVICE](#page-396-0) を参照してください。

## 新しいコマンド **SET ATOMSERVICE**

ATOMSERVICE リソース定義を使用可能または使用不可に設定します。詳細は、 [SET ATOMSERVICE](#page-426-0) を参照してください。

### 変更されたコマンド **INQUIRE URIMAP**

INQUIRE URIMAP コマンドに、USAGE オプションの新しい値 ATOM と新しい ATOMSERVICE オプションが追加されました。

### **ATOMSERVICE***(data-area)*

Atom フィードの ATOMSERVICE リソース定義の 1 文字から 8 文字までの名 前を戻します。ATOMSERVICE リソース定義は、Atom サービス、フィード、 コレクション、またはカテゴリー文書を定義し、Atom 構成ファイル、CICS リ ソースまたはアプリケーション・プログラム、およびフィード用のデータを提供 するために使用される XML バインディングを識別します。この属性は USAGE(ATOM) 用です。

### **USAGE***(cvda)*

この URIMAP 定義の目的を示す CVDA 値を返します。

### **ATOM**

Atom フィードに対する URIMAP 定義。このタイプの URIMAP 定義 は、CICS が Atom フィードとして使用可能にするデータに対する着信 要求に使用されます。URIMAP 定義は、要求 URI を ATOMSERVICE リソース定義にマップします。これにより、Atom 文書が定義されま す。

# **CEMT (**マスター端末トランザクション**)** コマンドの変更点

ATOMSERVICE リソース定義で新しく DISCARD、INQUIRE、および SET コマン ドが使用可能になりました。

## 新しいリソースのサポート

DISCARD コマンドで新しい ATOMSERVICE リソースがサポートされるようにな りました。

新しいリソースについては、 51 [ページの『リソース定義の変更点』を](#page-62-0)参照してくだ さい。

### 新しいコマンド

### **INQUIRE ATOMSERVICE**

ATOMSERVICE リソース定義の属性を表示します。

このコマンドの詳細については、 432 ページの『[CEMT INQUIRE](#page-443-0) [ATOMSERVICE](#page-443-0)』を参照してください。

### **SET ATOMSERVICE**

ATOMSERVICE リソース定義を使用可能または使用不可に設定します。

このコマンドの詳細については、 449 ページの『[CEMT SET](#page-460-0) [ATOMSERVICE](#page-460-0)』を参照してください。

## 変更されたコマンド **INQUIRE URIMAP**

INQUIRE URIMAP コマンドに、「Usage (使用法)」フィールドの新しい値 Atom と新しいフィールド「Atomservice (Atom サービス)」が追加されました。

### **ATOMSERVICE(***value***)**

Atom フィードの ATOMSERVICE リソース定義の 1 文字から 8 文字までの名 前を表示します。ATOMSERVICE リソース定義は、Atom サービス、フィー ド、コレクション、またはカテゴリー文書を定義し、Atom 構成ファイル、CICS リソースまたはアプリケーション・プログラム、およびフィード用のデータを提 供するために使用される XML バインディングを識別します。

### 使用法

URIMAP 定義の使用法を表示します。

#### **ATOM**

URIMAP 定義は、Atom フィードに対するものです。これは、CICS が Atom フィードとして使用可能にするデータに対する着信要求に使用さ れます。

# **CICSPlex SM** リソース・テーブルの変更点

いくつかの新しいリソース・テーブルが ATOMSERVICE リソース定義に適用され るようになり、URIMAP リソース定義に適用されるリソース・テーブルが変更され ました。

### 新しいテーブル

以下の新しいリソース・テーブルが ATOMSERVICE リソース定義に適用されるよ うになりました。

#### **ATOMDEF**

ATOMSERVICE リソース定義の BAS リソース定義。このテーブルには、 ATOMSERVICE リソース定義を定義するすべての属性が含まれています。

#### **ATMINGRP**

BAS リソース・グループに含まれている BAS ATOMDEF リソースについ ての情報。

#### **ATOMSERV**

インストールされている ATOMSERVICE リソース定義の運用リソース・テ ーブル。このテーブルには、Atom フィードの新しい統計が含まれていま す。

#### **CRESATOM**

ATOMSERVICE リソース定義のトポロジー・リソース・テーブル。

## 変更されたテーブル

URIMPDEF および URIMAP リソース・テーブルに、USAGE(ATOM) オプション と URIMAP リソース定義の新しい ATOMSERVICE 属性が追加されました。

RESDESC リソース・テーブルに、ATOMDEF リソースをサポートする以下の新し い属性が追加されました。

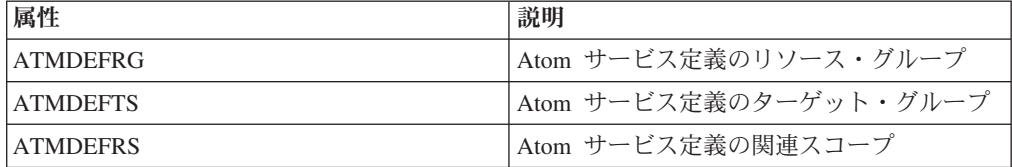

Atom フィードの新しいモニター・データ用に、TASK および HTASK リソース・ テーブルが更新されました。

# **CICSPlex SM** のビューとメニューの変更点

いくつかの新しいビュー・セットが Atom フィードに適用され、いくつかの既存の メニューとビューが変更されました。

## 変更されたメニュー

BAS CICS リソース定義メニューに ATOMSERVICE 定義が追加されました。

### 新しいビュー

Atom フィード用に新しいビュー・セットが用意されました。

#### **Atomservice - ATOMSERV**

このビュー・セットのビューは、ATOMSERVICE リソース定義の属性とそ の使用の統計を示します。このビュー・セットを表示するには、「**CICS operations views (CICS** 操作ビュー**)**」 → 「**TCP/IP service operations views (TCP/IP** サービス操作ビュー**)**」 → 「**Atomservice definitions (Atomservice** 定義**)**」の順に進みます。

#### **Atomservice** 定義 **- ATOMDEF**

このビュー・セット内のビューには、ATOMSERVICE リソース定義の属性 が表示されます。このビュー・セットを表示するには、「**Administration views (**管理ビュー**)**」 → 「**Basic CICS resource administration views (**基本 **CICS** リソース管理ビュー**)**」および「**Resource definitions (**リソース定 義**)**」 → 「**Atomservice definitions (Atomservice** 定義**)**」の順に進みます。

リソース・グループ内の **ATOMDEF - ATMINGRP**

このビュー・セットのビューは、リソース・グループ (RESGROUP) 内の ATOMSERVICE リソース定義 (ATOMDEF) のメンバーシップに関する情報 を表示します。このビュー・セットを表示するには、「**Administration views (**管理ビュー**)**」 → 「**Basic CICS resource administration views (**基本 **CICS** リソース管理ビュー**)**」 → 「**Resource definitions in a resource group (**リソース・グループ内のリソース定義**)**」の順に進みます。

### 変更されたビュー

**URI** マップ **- URIMAP** ビューと **URI** マッピング定義 **- URIMPDEF** ビューに は、新しい USAGE(ATOM) オプションと新しい ATOMSERVICE 属性が含まれて います。これらのビュー表示するには、「**Administration views (**管理ビュー**)**」 → 「**Basic CICS resource administration views (**基本 **CICS** リソース管理ビュー**)**」、 および「**CICS resource definitions (CICS** リソース定義**)**」 → 「**URI mapping definitions (URI** マッピング定義**)**」の順に進みます。

リソース記述 **- RESDESC** ビューと BAS 関係ビュー EYUSTARTMAPBAS が、 ATOMSERVICE リソース定義をサポートするように変更されました。 RESDESC ビューを表示するには、「**Administration views (**管理ビュー**)**」 → 「**Fully functional Business Application Services (BAS) administration views (**完全機能ビジ ネス・アプリケーション・サービス **(BAS)** 管理ビュー**)**」 → 「**Resource descriptions (**リソース記述**)**」の順に進みます。

ビュー「アクティブ・タスク **- TASK**」および「完了済みタスク **- HTASK**」に は、Atom フィードの新しいモニター・データが含まれています。これらのビューを 表示するには、「**CICS operations views (CICS** 操作ビュー**)**」 → 「**Task operations views (**タスク操作ビュー**)**」 → 「アクティブ・タスク」および「**CICS operations views (CICS** 操作ビュー**)**」 → 「**Task operations views (**タスク操作ビュ ー**)**」 → 「完了済みタスク」の順に進みます。

# グローバル・ユーザー出口ルーチンの変更点

リソース管理のインストールおよび廃棄出口 XRSINDI では、新しい ATOMSERVICE リソースがサポートされます。

ATOMSERVICE リソースの場合、**UEPIDTYP** パラメーターは UEIDATOM の値を 返します。

新しいリソースについては、 51 [ページの『リソース定義の変更点』を](#page-62-0)参照してくだ さい。

# モニター・データの変更点

DFHCICS および DFHWEBB グループに、Atom フィードをサポートするための新 しいパフォーマンス・クラス・データが追加されました。DFHPROG および DFHWEBB グループのいくつかの既存のフィールドが変更されました。

# グループ **DFHCICS**

新しいパフォーマンス・データ・フィールド 405、406、408、および 409 がこのグ ループに追加されました。これらのフィールドは、ユーザー・タスクによって発行 された EXEC CICS ASKTIME、CONVERTTIME、および FORMATTIME コマンド の数に関するデータと、ユーザー・タスクによって発行された EXEC CICS BIF DEEDIT および DIGEST コマンドの数に関するデータを提供します。

# グループ **DFHPROG**

パフォーマンス・データ・フィールド 071 (PGMNAME) が変更されました。このフ ィールドには、Web 別名トランザクションによって呼び出されたアプリケーショ ン・プログラムの名前が示されるようになりました。

# グループ **DFHWEBB**

新しいパフォーマンス・データ・フィールド 380、381、382、383、および 385 が このグループに追加されました。これらのフィールドは、CICS Web サポート、 Atom フィード、および Web サービス・アプリケーションで使用される URIMAP、PIPELINE、ATOMSERVICE、および WEBSERVICE リソース定義とプロ グラムの名前を示します。

パフォーマンス・データ・フィールド 224 (WBREADCT)、235 (WBTOTWCT)、お よび 239 (WBBRWCT) が、HTTP ヘッダーとフォーム・フィールドの読み取りお よびブラウズ要求に加えて、照会パラメーターの読み取りおよびブラウズ要求のモ ニターに使用されるようになりました。

# 統計の変更点

Atom フィード用に新しい統計レコード DFHW2RDS が用意されています。新しい レコードには、Atom フィードの Web クライアント GET、POST、PUT、および DELETE 要求の数に関する統計が含まれます。

統計ユーティリティー・プログラム DFHSTUP には、Atom フィードの新しい統計 が含まれています。

サンプル統計抽出プログラム DFH0STAT は、Atom フィードの新しい統計をフォー マット設定します。

新しい ATOMSERVICE リソースは、EXEC CICS EXTRACT STATISTICS コマン ドと PERFORM STATISTICS RECORD コマンド、および CEMT PERFORM STATISTICS コマンドでサポートされています。

DFHWBRDS DSECT でマップされる URIMAP 定義の統計では、フィールド WBR\_URIMAP\_USAGE (DFHSTUP レポートでは URIMAP\_Usage という名前が付 いている) に新しい値 ATOM が追加されました。

# サンプル・プログラムの変更点

COBOL および C 言語のサンプル・サービス・ルーチン、Atom フィードの処理方 法を示します。

C 言語のサンプル・サービス・ルーチン DFH\$W2S1 は、Atom エントリーの要求 に応答する方法を示します。これは、DFHATOMPARMS コンテナー内のパラメー ターを読み取り、文字コンテナーを更新し、DFHATOMPARMS コンテナーを更新 して戻すことによって行われます。

DFH0W2F1 は、Atom コレクションの POST、PUT、および DELETE 要求を処理 する方法を示す COBOL のサンプル・サービス・ルーチンです。 CICS では DFH\$WEB2 グループ内にサンプルの URIMAP リソースおよび ATOMSERVICE リ ソースが用意されており、これらは DFH0W2F1 の実行に使用できます。これらの リソースは両方とも DFH\$W2P1 という名前です。

DFH0W2F1 は、SupportPac CA8K で提供されていたサンプル・サービス・ルーチン DFH0W2FA の更新版です。 SupportPac CA8K で提供されていた他のサービス・ル ーチン・モジュール DFH\$W2FD、DFH\$W2SD、および DFH\$W2TS は、Atom フ ィードに対する CICS TS for z/OS バージョン 4.1 サポートの同等の機能によって 置き換えられます。

# 問題判別の変更点

CICS の Atom フィードに関連する問題判別を助けるために、CICS から新しい情報 が提供されるようになりました。

### 新しいコンポーネント・コード

CICS の Atom フィードをサポートするために以下のコンポーネント・コードが追 加されました。

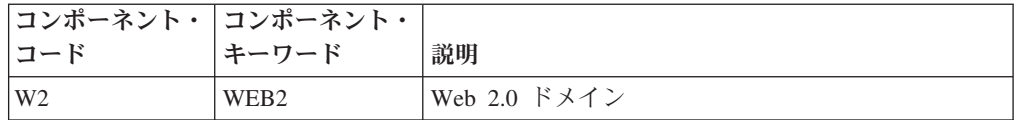

このコンポーネント・コードは以下の方法で使用できます。

- v 各コンポーネントの標準トレースと特殊トレースのレベルを選択するために使用 します。
	- CETR トランザクション内
	- **STNTRxx** および **SPCTRxx** システム初期設定パラメーター内
	- INQUIRE TRACETYPE および SET TRACETYPE システム・プログラミン グ・コマンド内。コンポーネント・キーワードがある場合、コマンド内でコン ポーネント・コードの代わりに使用できます。
- v 定様式ダンプに含める CICS ストレージの領域、およびフォーマット設定するデ ータ量を指定します。
- 定様式ダンプ、およびトレース・ユーティリティー・プログラムの出力に含める トレース・エントリーを指定します。

出力時に、CICS はコンポーネント・コードを使用してメッセージを識別し、エント リーをトレースします。

# 新しいメッセージ

DFHW2 で始まる新しいメッセージは、W2 (Web 2.0) ドメインの初期設定と操作に 関連するメッセージです。

メッセージは、以下のエラー条件で生成されます。

- Atom 構成ファイルが正常に構文解析できない場合
- v PUT または POST 要求の HTTP 要求本文が正常に構文解析できない場合
- v ATOMSERVICE リソース定義の RESOURCENAME および RESOURCETYPE で 識別された CICS リソースが見つからない場合
- v RESOURCENAME および RESOURCETYPE で識別された CICS リソースへのア クセスで入出力エラーが発生する場合
- v Atom 構成ファイルの <cics:fieldnames> エレメントで指定されたフィールドのい ずれかが XML バインディングの記述に見つからない場合

ATOMSERVICE リソース定義へのアクセスが拒否されたときに、DFHXS1111 セキ ュリティー違反メッセージを表示できるようになりました。

### 新しい異常終了コード

CICS が ATOMSERVICE リソース定義のインストール時にリカバリー不能エラー を検出したときに、新しい異常終了コード AALA が発行されるようになりました。

# 新しいトレース・ポイント

新しいトレース・ポイントで、新しい W2 ドメイン・モジュールの入り口と出口、 およびモジュールごとのパラメーターの内容がトレースされるようになりました。

### **Atom** フィード・サポートのための **HTTP** 状況コードの変更点

Atom フィードをサービス提供する際に、CICS は幾つかの新しい HTTP 状況コー ドを発行し、CICS がこれまでに発行していた一部の状況コードは別の新しい理由の ために発行されるようになりました。CICS によって発行される新しい状況コード は、以下のとおりです。

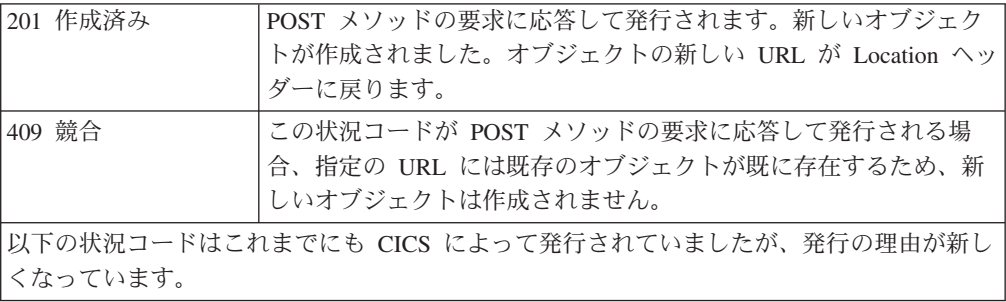

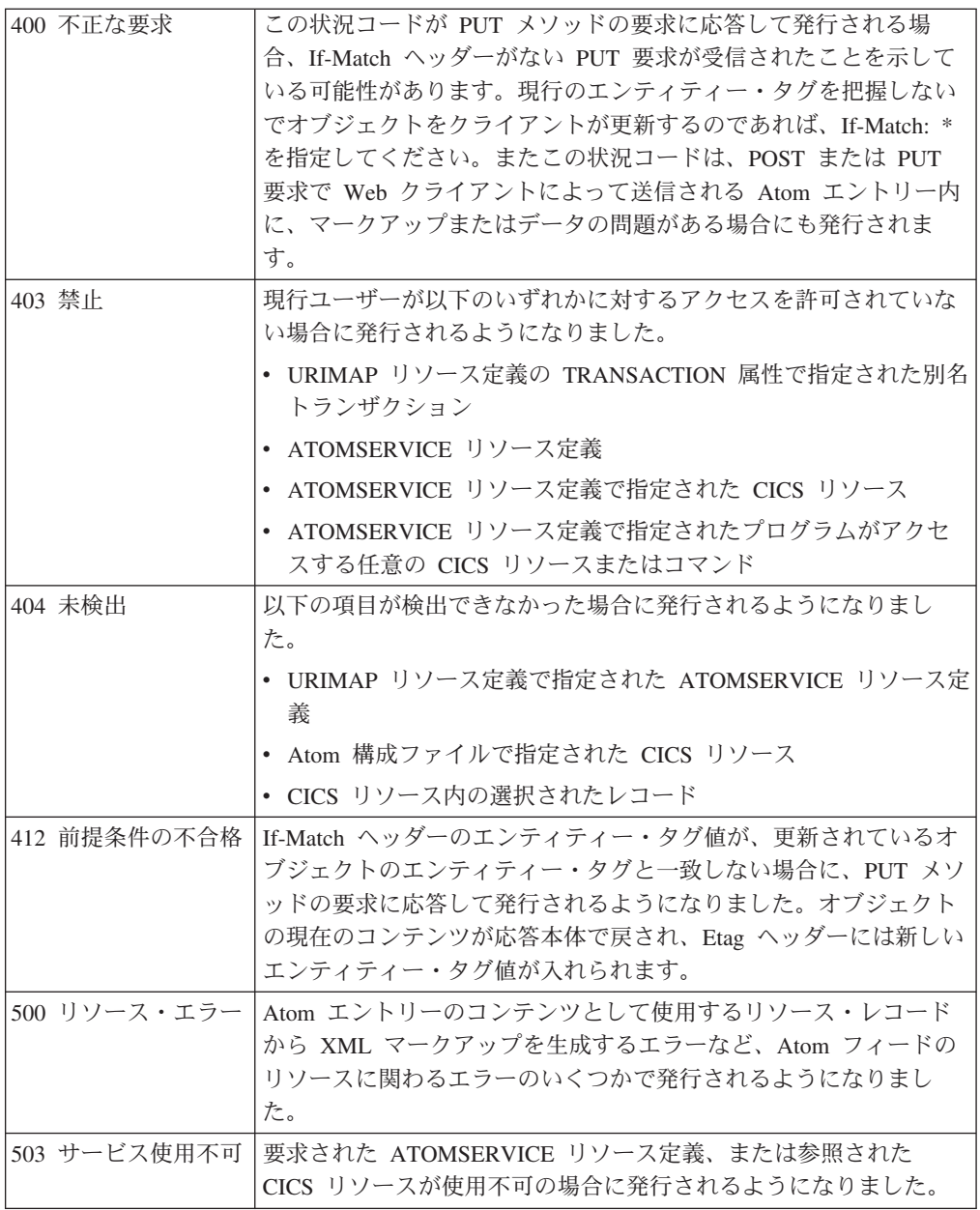

# セキュリティーの変更点

リソース・セキュリティーやコマンド・セキュリティーが CICS 領域に対して有効 にされている場合、これらのセキュリティーは ATOMSERVICE リソース定義に適 用されます。

ATOMSERVICE リソースのリソース・セキュリティーでは、RCICSRES クラスか WCICSRES グループ化クラス、または XRES システム初期設定パラメーターで指 定された同等のユーザー定義クラスのアクセス・リソース・プロファイルを使用し ます。ATOMSERVICE リソース定義の名前には、接頭部 ATOMSERVICE を適用す る必要があります。

```
RDEFINE RCICSRES(ATOMSERVICE.atom1, ATOMSERVICE.atom2, ...,
        ATOMSERVICE.atomn) UACC(NONE)
PERMIT ATOMSERVICE.atom1 CLASS(RCICSRES) ID(group1, group2)
```
適切なアクセス・リストを使用し、WCICSRES リソース・グループ化クラスのプロ ファイルのメンバーとして Atom サービスを定義するには、次のコマンドを使用し ます。

- RDEFINE WCICSRES(atom groupname) UACC(NONE) ADDMEM(ATOMSERVICE.atoma, ATOMSERVICE.atomb)
- PERMIT atom groupname CLASS(WCICSRES) ID(group userid) ACCESS(READ)

ATOMSERVICE リソースのコマンド・セキュリティーでは、CCICSCMD クラスま たは VCICSCMD グループ化クラスの ATOMSERVICE リソースを使用します。

RDEFINE CCICSCMD(ATOMSERVICE) UACC(NONE) PERMIT ATOMSERVICE CLASS(CCICSCMD) ID(group1, group2) ACCESS(READ) または RDEFINE VCICSCMD cmdsamp UACC(NONE) ADDMEM(ATOMSERVICE) PERMIT cmdsamp CLASS(VCICSCMD) ID(operator\_group) ACCESS(READ)

# **CW2A** トランザクション

ACCESS(READ)

新しい RACF® カテゴリー 2 トランザクション CW2A は、Atom フィードのデフ ォルトの別名トランザクションです。これは、RESSEC(YES) および CMDSEC(YES) で定義されます。CW2A は、新しい CICS 提供リソース定義グルー プ DFHWEB2 で定義されます。
# 第 **8** 章 アプリケーション・バンドルのサポート

バンドルを使用して CICS にアプリケーションをデプロイできるようになりまし た。バンドル とは、アプリケーションを表す CICS リソース、成果物、参照、およ びマニフェストのコレクションです。バンドルを使用すると、アプリケーションの 可用性およびそのリソースのライフ・サイクルの管理をより容易に行えます。

バンドルは、Rational Developer for System z、CICS XML アシスタント、または IBM CICS Explorerなどのツールを使用して、アプリケーション開発者が作成しま す。バンドルには、アプリケーションで必要とするリソースのみが含まれます。ア プリケーションが必要とするシステム・リソースは前提条件として定義できます が、バンドルには組み込みません。このように分離することにより、バンドルを再 パッケージ化したり再デプロイすることなく同じアプリケーションを複数の CICS 領域にインストールすることができます。

バンドルは、BUNDLE リソースを使用して CICS 内で定義します。このリソースの 定義方法と、その内容のフォーマットについて詳しくは、*CICS Resource Definition Guide*を参照してください。

BUNDLE リソースは RDO グループとは異なります。このリソースは、インストー ル後のすべてのリソースと関係を維持するので、関連リソースすべてを 1 つのエン ティティーとして管理できます。例えば、アプリケーションの実行を停止したいの で BUNDLE リソースを使用不可にする場合、CICS は関連するアプリケーション・ リソースすべてを使用不可にします。バンドルの内容とそのリソースの状態を表示 するには、IBM CICS Explorer を使用してください。

# 用語

バンドルのサポートを説明するための新しい用語が導入されました。

#### バンドル **(bundle)**

作成物や、バンドルとその依存関係を記述したマニフェストが含まれるディ レクトリー。バンドルは、アプリケーションのデプロイメント単位です。

#### マニフェスト **(manifest)**

アプリケーションの一部またはすべてをデプロイするためにバンドルに組み 込まれているリソース、サポートする作成物の場所、アプリケーション前提 条件、およびサービスについて記述する特殊ファイル。

# バンドルをサポートするアプリケーション・タイプ

バンドルとしてデプロイ可能なアプリケーション・タイプとしては、イベント処 理、チャネル・ベースのサービス、および XML ベースのサービスがあります。こ うしたアプリケーション・タイプはそれぞれ 1 つ以上の CICS リソースによって表 され、このようなリソースはバンドル・デプロイメントの一部として動的に作成さ れます。

### チャネル・ベースのサービス

チャネル・ベースのサービスは、Rational Developer for System z 内の Service Component Architecture (SCA) ツールを使用して、コンポーネント として記述され、一緒にアセンブルされる CICS アプリケーションです。 SCA ツールは、複合アプリケーションを CICS にバンドルとしてデプロイ します。こうしたサービスが使用可能なのは、INVOKE SERVICE API コマ ンドを使用し、チャネル上のコンテナーにバイナリー・データを渡す他の CICS アプリケーションに対してのみです。

イベント処理

CICS event binding editor からイベント・バインディングを使用するアプリ ケーションをデプロイする場合、BUNDLE リソースをインストールする と、1 つ以上の EVENTBINDING リソースと CAPTURESPEC リソースが 生成されます。各リソースのリソース・シグニチャーは、それらがバンド ル・デプロイメント時に作成されたことを示し、BUNDLE リソースの名前 が含まれます。

**XML** ベースのサービス

XML ベースのサービスは、通常、他のアプリケーションと XML を使用し てやりとりし、バインディングを使用してデータを変換する Web サービ ス・プロバイダー・アプリケーションまたは Web サービス・リクエスタ ー・アプリケーションです。XML ベースのサービスは、INVOKE SERVICE API コマンドを使用する CICS アプリケーション、または外部ネ ットワーク上にあるビジネス・サービスに対して使用できます。Rational Developer for System z 内の SCA ツールを使用して Web サービスを作成 すると、Web サービスをバンドルとしてデプロイできます。

Web サービスのために BUNDLE リソースをインストールすると、 URIMAP および WEBSERVICE リソースを含め、数多くの CICS リソース を生成できます。

XML ベースのサービスは、TRANSFORM API コマンドを使用して XML との間でアプリケーション・データをマップするアプリケーションにするこ ともできます。 XML アシスタントは言語構造または XML スキーマを使 用して XML バインディングを生成します。バンドルを作成することもで きます。 BUNDLE リソースをインストールすると、CICS は XML バイン ディングおよびスキーマの場所を定義する XMLTRANSFORM リソースを 動的に作成します。

リソース・ライフ・サイクル・マネージャー・ドメインでコールバック・インター フェースを使用して、サポート対象のアプリケーション・タイプのリストを拡張で きます。このインターフェースを使用すると、ベンダーは新しいユーザー・リソー ス・タイプを作成し、BUNDLE リソースでそれらを管理できます。

# バンドル内でのユーザー・リソース・タイプの作成

バンドル内でサポートされるリソース・タイプは拡張可能であるため、必要に応 じ、独自のリソース・タイプを作成できます。新しいリソース・タイプを CICS で サポートできるようにするには、CICS へのバンドルのデプロイ時にそのリソース・ タイプの作成およびライフ・サイクルを扱うプログラムを作成する必要がありま す。

### 始める前に

CICS にバンドルをデプロイする前に、ユーザー・リソース・タイプを定義するバン ドル・マニフェストが、バンドル・マニフェスト・スキーマに準拠していることを 確認してください。

### このタスクについて

CICS では、チャネル・ベースのインターフェースが 2 つ用意されています。1 番 目のインターフェースにより、プログラムをユーザー・リソースのマネージャーと して登録します。2 番目のインターフェースは、CICS ドメイン間のコールバックに 類似しています。CICS は、コールバック・インターフェースを使用して、BUNDLE リソースのインストール時に作成すべきリソースの詳細を登録済みプログラムに渡 します。

- 1. コールバック・プログラムを CICS 領域におけるリソース・タイプのマネージャ ーとして登録するため、プログラムを作成します。 その領域が開始されてバン ドル内のリソース・タイプがリカバリーされる際に、CICS はこのプログラムを 使用します。
- 2. リソース・タイプの管理を扱うコールバック・プログラムを作成します。 この リソース・タイプを収容するバンドルがデプロイされると、CICS はコールバッ ク・インターフェースを使用してこのプログラムを呼び出します。
- 3. これら 2 つのプログラムのために、PROGRAM リソース定義を作成し、インス トールします。 登録インターフェースを使用するプログラムは、PLTPI 処理中 に使用可能でなければなりません。

### 次のタスク

ユーザー・リソース・タイプを収容するバンドルを CICS に正常にデプロイできる こと、および CICS の再始動時に有効な BUNDLE リソースをリカバリーできるこ とをテストします。

# バンドル登録インターフェース

バンドル登録インターフェースを使用すると、アプリケーション・バンドルにデプ ロイされたリソース・タイプの所有者として、プログラムを登録できます。このプ ログラムの役割は、バンドル・デプロイメントの一環として CICS 領域にインスト ールされた、特定のタイプの全リソースにおけるライフ・サイクルを管理すること です。

バンドルとは、アプリケーションのデプロイメントの単位です。バンドルは、 BUNDLE リソースを使用して、CICS 領域に定義およびインストールされます。バ ンドルにはマニフェストが含まれており、これには、アプリケーションで必要なす べてのリソースが Universal Resource Identifier (URI) で記述されています。これら のリソースは、標準的な CICS RDO リソースや zFS に存在する作成物でも、ある いはユーザー・リソースでも構いません。

独自のユーザー・リソースをバンドル内に定義するには、CICS 領域にそのバンドル をデプロイする際に、ユーザー・リソースの管理を扱うコールバック・プログラム を作成します。CICS では、コールバック・プログラムをユーザー・リソース・タイ

<span id="page-75-0"></span>プの所有者として登録するために、登録インターフェースが用意されています。登 録インターフェースはチャネル・ベースで、登録プログラムによってデータが取り 込まれるコンテナーを備えています。

コールバック・プログラムで処理すべきリソース・タイプがバンドルに含まれてい る場合、CICS はチャネル・ベースのコールバック・インターフェースを使用して、 リソースを作成するプログラムを呼び出します。

バンドルに関連付けられたリソースのすべては、まとめて管理されます。例えば、 ある BUNDLE リソースを使用不可に設定すると、関連付けられたリソースもすべ て使用不可になります。適切であれば、コールバック・プログラムで、このライ フ・サイクル・サポートをユーザー・リソースに適用することができます。

# 外部インターフェースの変更点

いくつかの CICS 外部インターフェースで、アプリケーション・バンドルのデプロ イメントと管理がサポートされるようになりました。

# リソース定義の変更点

バンドルとしてデプロイされたアプリケーションを管理するため、新しい BUNDLE リソース定義を使用します。

### 新しいリソース定義 **BUNDLE**

BUNDLE リソースは、アプリケーションのデプロイメント単位であるバンドルを定 義します。

このリソースの詳細については、BUNDLE [リソース定義を](#page-334-0)参照してください。

## システム・プログラミング・インターフェースの変更点

新しいコマンドと変更されたコマンドは、CICS におけるバンドルの管理をサポート します。

### 新しいリソースのサポート

以下のコマンドが、新しい BUNDLE リソースをサポートしています。 CREATE DISCARD すべての CSD コマンド

新しいリソースについては、『リソース定義の変更点』を参照してください。

### 新しいコマンド

#### **INQUIRE BUNDLE**

BUNDLE リソース定義に関する情報を取得します。

コマンドの詳細については、 331 ページの『付録 C. [新しいシステム・プロ](#page-342-0) [グラミング・コマンド』](#page-342-0) を参照してください。

#### **INQUIRE BUNDLEPART**

インストール済み BUNDLE リソースの内容に関する情報を取得します。

コマンドの詳細については、 331 ページの『付録 C. [新しいシステム・プロ](#page-342-0) [グラミング・コマンド』](#page-342-0) を参照してください。

#### **SET BUNDLE**

インストール済みの BUNDLE リソースの状況を変更します。

コマンドの詳細については、 331 ページの『付録 C. [新しいシステム・プロ](#page-342-0) [グラミング・コマンド』](#page-342-0) を参照してください。

# **CEMT (**マスター端末トランザクション**)** コマンドの変更点

数多くの新しい CEMT コマンドは、CICS でデプロイされているバンドルを管理す る上で役立ちます。

## 新しいリソースのサポート

DISCARD コマンドは、新しい BUNDLE リソースをサポートしています。

新しいリソースについては、 64 [ページの『リソース定義の変更点』を](#page-75-0)参照してくだ さい。

### 新しいコマンド

#### **INQUIRE BUNDLE**

BUNDLE リソースの状況を取得します。

このコマンドの詳細については、 436 ページの『[CEMT INQUIRE](#page-447-0) [BUNDLE](#page-447-0)』を参照してください。

### **SET BUNDLE**

BUNDLE リソースを使用可能にします。

このコマンドの詳細については、 450 ページの『[CEMT SET BUNDLE](#page-461-0)』を 参照してください。

# **CICSPlex SM** リソース・テーブルの変更点

アプリケーション・バンドルの管理をサポートする、新しいリソース・テーブルと 変更されたリソース・テーブル。

# 新しいテーブル

以下の新しいリソース・テーブルが CICS のバンドルをサポートしています。

#### **BUNDDEF**

BUNDLE リソースの BAS リソース定義テーブル。このテーブルには、 BUNDLE リソース定義を定義するためのすべての属性が含まれています。

### **BUNDLE**

インストール済みアプリケーション・バンドルの操作テーブル。

#### **BUNDPART**

アプリケーション・バンドルによって動的にインストールおよび管理される リソースの操作テーブル。

#### **BUNINGRP**

BAS リソース・グループに含まれる、BAS BUNDDEF リソース・オブジェ クトのリソース・テーブル。

#### **CRESBUND**

インストール済みアプリケーション・バンドルのトポロジー・テーブル。

### 変更されたテーブル **RESDESC**

BAS リソース記述テーブル (RESDESC) には、BUNDDEF リソース・オブジェクト をサポートするために以下の新しい属性があります。

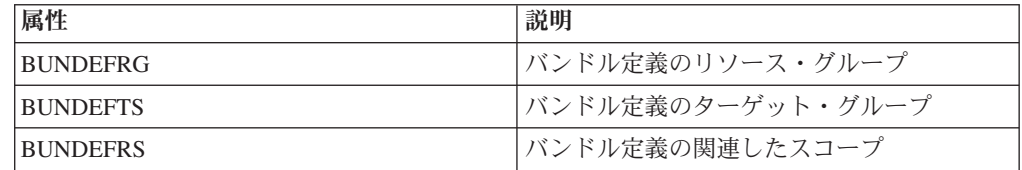

# **CICSPlex SM** のビューとメニューの変更点

多数の新しいビュー・セットとメニュー、および変更されたビュー・セットとメニ ューがアプリケーション・バンドルの管理をサポートします。

### 新しいメニュー **EYUSTARTAPPLICTN**

新しい操作メニュー EYUSTARTAPPLICTN が使用可能であり、Web ユーザー・イ ンターフェースのナビゲーション内で「**CICS** 操作ビュー **(CICS operations views)**」 → 「アプリケーション **(Applications)**」と選択します。このメニューでは、 アプリケーション関連リソースの要約が提供されます。このメニューは、新しい EYUSTARTBUNDLE ビュー・セットにリンクしています。

### 変更されたメニュー

以下のメニューが BUNDDEF リソース・オブジェクトをサポートするようになりま した。

- v BAS CICS リソース定義メニュー EYUSTARTADMRES には、新しいバンドル定 義ビュー・セットへのリンクが組み込まれています。
- v CICS 操作メニュー EYUSTARTOPERATE には、新しい EYUSTARTAPPLICTN メニューへのリンクが組み込まれています。

## 新しいビュー

### バンドル定義 **- BUNDDEF**

メインメニューからこのビュー・セットにアクセスするには、

「**Administration views (**管理ビュー**)**」 → 「**CICS resource definitions (CICS** リソース定義**)**」 → 「**Bundle definitions (**バンドル定義**)**」をクリッ クします。

このビュー・セット内のビューには、BUNDLE リソース定義の属性が表示 されます。

#### バンドル **- BUNDLE**

メインメニューからこのビュー・セットにアクセスするには、「**CICS**

**operations views (CICS** 操作ビュー**)**」 → 「**Application operations views (**アプリケーション操作ビュー**)**」 → 「**Bundles (**バンドル**)**」をクリックしま す。

このビュー・セット内のビューには、選択したスコープ内のインストール済 みバンドルが表示されます。バンドルの詳細ビューには、リソース・シグニ チャーと、BUNDLE リソースがインストールされるシステム名が表示され ます。

## 変更されたビュー

以下のビューが BUNDDEF リソース・オブジェクトをサポートするようになりまし た。

- リソース記述 EYUSTARTRESDESC
- v リソース記述によって選択されたリソース EYUSTARTRDSCPROC
- v BAS 関係のマッピング EYUSTARTMAPBAS

# グローバル・ユーザー出口ルーチンの変更点

XRSINDI グローバル・ユーザー出口における新しい値が、CICS でのアプリケーシ ョン・バンドルをサポートします。

# グローバル・ユーザー出口 **XRSINDI** における新しいリソースのサポ ート

リソース管理のインストールおよび廃棄出口 XRSINDI は、新しい BUNDLE リソ ースをサポートします。BUNDLE リソースに関して、**UEPIDTYP** パラメーターは UEIDBNDL の値を戻します。

新しいリソースについては、 64 [ページの『リソース定義の変更点』を](#page-75-0)参照してくだ さい。

# 統計の変更点

CICS は、CICS にデプロイされているアプリケーション・バンドルに関する統計を 収集するようになりました。

# 新しい統計タイプ **BUNDLE**

PERFORM STATISTICS RECORD コマンドと CEMT PERFORM STATISTICS コマ ンドの新しいオプションである BUNDLE は、アプリケーション・バンドルの統計 を記録します。

EXEC CICS EXTRACT STATISTICS コマンドの新しい RESTYPE 値である BUNDLE は、アプリケーション・バンドルに関連する統計を取得します。

DFHRLRDS DSECT は、アプリケーション・バンドル統計をマップします。

統計ユーティリティー・プログラム DFHSTUP にはアプリケーション・バンドル用 の新しい統計が含まれていて、サンプルの統計抽出プログラム DFH0STAT がこの 新しい統計をフォーマット設定します。

# 問題判別の変更点

CICS では、アプリケーション・バンドルに関連した問題を診断するのに役立つ新し い情報が提供されます。

### 新しいコンポーネント・コード

以下のコンポーネント・コードがアプリケーション・バンドルをサポートします。

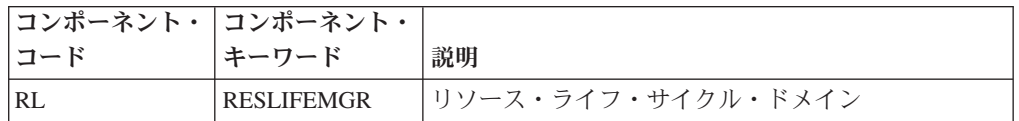

このコンポーネント・コードは以下の方法で使用できます。

- v 各コンポーネントの標準トレースと特殊トレースのレベルを選択するために使用 します。
	- CETR トランザクション内。
	- **STNTRxx** および **SPCTRxx** システム初期設定パラメーター内。
	- INQUIRE TRACETYPE および SET TRACETYPE システム・プログラミン グ・コマンド内。コンポーネント・キーワードがある場合、これらのコマンド 内でコンポーネント・コードの代わりに使用できます。
- 定様式ダンプに含める CICS ストレージの領域、およびフォーマット設定するデ ータ量を指定します。
- v 定様式ダンプ、およびトレース・ユーティリティー・プログラムの出力に含める トレース・エントリーを指定します。

出力時に、CICS はコンポーネント・コードを使用してメッセージを識別し、エント リーをトレースします。

### 新しいメッセージ

接頭部 DFHRL を持つ新しいメッセージは、リソース・ライフ・サイクル (RL) ド メインの初期設定と操作に関連しています。

### 新しい異常終了コード

新しい異常終了コード AAM4 は、BUNDLE リソース定義のインストール時に CICS がリカバリー不能エラーを検出すると発行されます。

# 新しいトレース・ポイント

範囲 RL 0100 から RL 0604 までの新しいトレース・ポイントは、新しい RL ド メイン・モジュールから入り口と出口をトレースします。また、それらモジュール のパラメーターの内容もトレースします。

# セキュリティーの変更点

リソースとコマンドに関するセキュリティー機能が CICS 領域で使用可能な場合に は、BUNDLE リソース定義に適用されます。

# トランザクション・セキュリティーのカテゴリー

CRLR トランザクションは、CICS 領域が再始動される際に BUNDLE リソース定 義の解決を扱います。CRLR トランザクションは、プログラム DFHRLR によって 実装されるカテゴリー 1 トランザクションです。このトランザクションとプログラ ムは、DFHLIST に組み込まれている新しい CSD グループ DFHRL 内にありま す。

# リソース・セキュリティー

BUNDLE リソースのリソース・セキュリティーは、RCICSRES クラスまたは WCICSRES グループ化クラス、あるいは **XRES** システム初期設定パラメーターで 指定された同等のユーザー定義クラス内にあるアクセス・リソース・プロファイル を使用します。接頭部 BUNDLE を BUNDLE リソース定義の名前に指定する必要 があります。

## コマンド・セキュリティー

BUNDLE リソースのコマンド・セキュリティーは、CCICSCMD クラスまたは VCICSCMD グループ化クラスの BUNDLE リソースを使用します。

# 第 **9** 章 データ・マッピングの改良点

ご使用の CICS アプリケーションを、チャネル・ベースのインターフェースで XML を使用するように改良できるようになりました。新しいユーティリティーと API コマンドを使用すると、アプリケーション・バイナリー・データを XML にマ ップし、ランタイム処理時に変換できます。

アプリケーション・データと XML の間の変換でこのアプローチを使用することの 利点は、XML パーサーに備えられている以上の機能が CICS に備えられているこ とにあります。 CICS は XML を解釈し、アプリケーション・データの変換をレコ ード・ベースで実行することができます。したがって、このアプローチを使用する ことで、XML を処理するアプリケーションをより簡単に、より早く作成することが できます。

CICS では多数の高水準言語がサポートされており、ランタイム処理の際のデータ変 換の方法をマップする XML アシスタントが提供されています。 CICS では、Web サービス・サポートの一部として、SOAP メッセージでアプリケーション・データ を XML にマップするのと同じテクノロジーを使用します。

CICS XML アシスタントは、アプリケーション・バイナリー・データを XML に変 換したりその逆の変換を行ったりするために必要なマッピングを作成するために提 供されたユーティリティーです。 XML アシスタントは XML バインディングと、 オプションでスキーマを z/OS UNIX 上のバンドル・ディレクトリーに生成しま す。対応する BUNDLE リソースを作成してインストールすることで、CICS は XML バインディングおよびスキーマの場所を定義する XMLTRANSFORM リソー スを動的に作成します。

Web サービスを使用している場合、このサポートにより以下のような多くの利点が あります。

- v SOAP ヘッダーと SOAP 障害をプログラマチックに処理できるようになりまし た。
- v チャネル上の複数のコンテナーから SOAP メッセージを作成する Web サービ ス・アプリケーションを作成できるようになりました。

# **CICS XML** アシスタント

CICS XML アシスタントは、XML から高水準言語構造への変換およびその逆を支 援する、一式のバッチ・ユーティリティーです。このアシスタントは、最小限のプ ログラミング労力で、XML を処理するアプリケーションを迅速にデプロイする助け となります。

CICS で XML アシスタントを使用すると、XML の解析または構成のために作成す るコード量を削減できます。CICS は、XML フラグメントとアプリケーション・プ ログラムのデータ構造の間で、データ変換を行います。

XML アシスタントでは、単純な言語構造から XML スキーマを作成することや、 既存の XML スキーマから言語構造を作成することが可能で、COBOL、C/C++、お よび PL/I がサポートされます。また、XML データからバイナリー・アプリケーシ ョン・データへの、またはその逆の自動変換のために CICS が実行時に使用するメ タデータも生成されます。このメタデータは、XML バインディングで定義され、 z/OS UNIX 上に保管されます。 XML バインディングのスキーマは、z/OS UNIX の /usr/lpp/cicsts/cicsts41/schemas/xmltransform/ ディレクトリーにあります。

CICS XML アシスタントは、以下に示す 2 つのユーティリティー・プログラムで 構成されています。

#### **DFHLS2SC**

このユーティリティーは、言語構造から XML スキーマおよびバインディ ングを生成します。

#### **DFHSC2LS**

このユーティリティーにより、アプリケーション・プログラムで使用できる XML バインディングおよび言語構造を生成します。WSDL 文書または XML スキーマを入力データとして使用できます。

これら両方のプログラムを実行するための JCL プロシージャーは *hlq*.XDFHINST ラ イブラリーにあります (*hlq* は、ご使用の CICS インストール済み環境の高位修飾 子です)。

# **DFHLS2SC:** 高水準言語から **XML** スキーマへの変換

DFHLS2SC カタログ式プロシージャーにより、高水準言語構造から XML スキーマ および XML バインディング・ファイルを生成します。XML の解析および作成を 行う CICS プログラムを作成する際、DFHLS2SC を使用します。

DFHLS2SC のジョブ制御ステートメント、そのシンボリック・パラメーター、入力 パラメーターとそれらの説明、およびサンプル・ジョブは、このプロシージャーを 使用する助けとなります。

## **DFHLS2SC** のジョブ制御ステートメント

**JOB** ジョブを開始します。

**EXEC** プロシージャー名 (DFHLS2SC) を指定します。

#### **INPUT.SYSUT1 DD**

入力を指定します。入力パラメーターは、通常、入力ストリーム内に指定し ます。ただし、データ・セットや区分データ・セットのメンバーに定義する こともできます。

### シンボリック・パラメーター

以下のシンボリック・パラメーターは、DFHLS2SC で定義されます。

#### **JAVADIR**=*path*

DFHLS2SC によって使用される Java ディレクトリーの名前を指定します。こ のパラメーターの値は /usr/lpp/ に追加され、これによって /usr/lpp/*path* と いう完全なパス名が得られます。

通常このパラメーターは指定しません。デフォルト値は、CICS インストール・ ジョブ (DFHISTAR) の **JAVADIR** パラメーターに指定された値です。

#### **PATHPREF**=*prefix*

他のパラメーターで使用する z/OS UNIX ディレクトリー・パスを拡張するオプ ション接頭部を指定します。デフォルトは空ストリングです。

通常このパラメーターは指定しません。デフォルト値は、CICS インストール・ ジョブ (DFHISTAR) の **JAVADIR** パラメーターに指定された値です。

#### **SERVICE**=*value*

このパラメーターは、IBM サポートからの指示があった場合にのみ使用しま す。

#### **TMPDIR**=*tmpdir*

DFHLS2SC が一時ワークスペースとして使用する z/OS UNIX のディレクトリ ーの場所を指定します。このジョブを実行するユーザー ID には、このディレ クトリーに対する読み取り権限および書き込み権限が必要です。

デフォルト値は /tmp です。

### **TMPFILE**=*tmpprefix*

一時ワークスペース・ファイルの名前を作成するために DFHLS2SC が使用する 接頭部を指定します。

デフォルト値は SC2WS です。

#### **USSDIR**=*path*

z/OS UNIX ファイル・システムの CICS TS ディレクトリーの名前を指定しま す。このパラメーターの値は /usr/lpp/cicsts/ に追加され、これによって /usr/lpp/cicsts/*path* という完全なパス名が得られます。

通常このパラメーターは指定しません。デフォルト値は、CICS インストール・ ジョブ (DFHISTAR) の **USSDIR** パラメーターに指定された値です。

### 一時ワークスペース

DFHLS2SC は、実行時に、次の 3 つの一時ファイルを作成します。

*tmpdir*/*tmpprefix*.in

*tmpdir*/*tmpprefix*.out

*tmpdir*/*tmpprefix*.err

### ここで、

*tmpdir* は、**TMPDIR** パラメーターに指定されている値です。

*tmpprefix* は、**TMPFILE** パラメーターに指定されている値です。

ファイルのデフォルトの名前は (**TMPDIR** および **TMPFILE** が指定されていない 場合)、次のとおりです。

/tmp/LS2SC.in /tmp/LS2SC.out /tmp/LS2SC.err

重要**:** DFHLS2SC は、生成された z/OS UNIX ファイル名へのアクセスをロックし ません。したがって、DFHLS2SC のインスタンスが同時に複数動作し、同じ一時ワ ークスペース・ファイルを使用した場合、あるジョブが一時ワークスペース・ファ イルを使用中に別のジョブがそのファイルを上書きして、予測不能の障害を引き起 こすのを防ぐ方法はありません。

したがって、この状況を回避できる命名規則および操作手順を考案するようお勧め します。例えば、システム・シンボリック・パラメーター **SYSUID** を使用すると、 個々のユーザーに対して一意のワークスペース・ファイル名を生成できます。

これらの一時ファイルは、ジョブの終了前に削除されます。

# **DFHLS2SC** の入力パラメーター

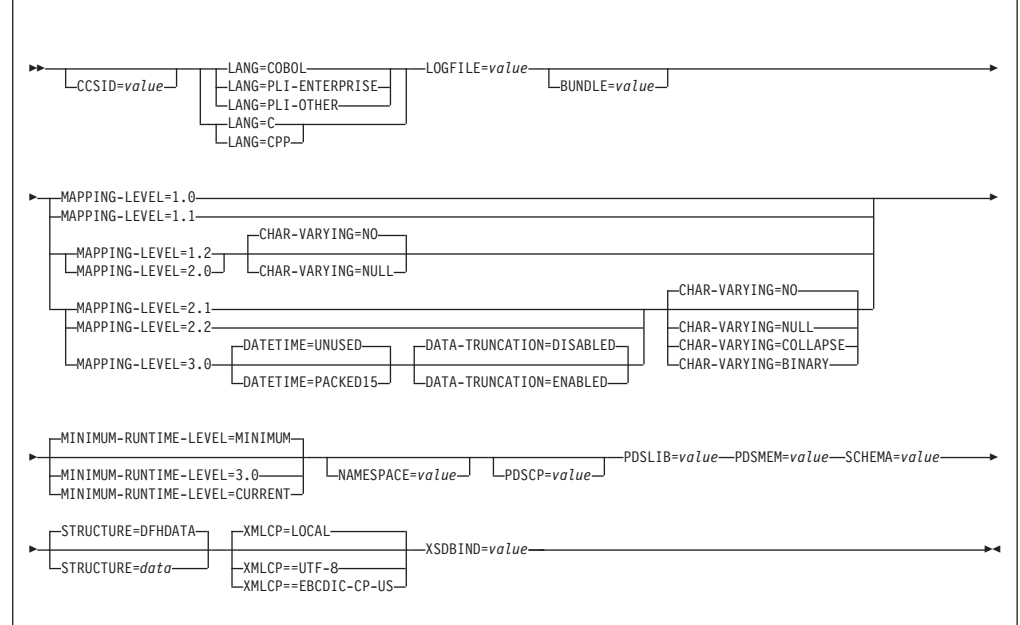

## パラメーターの使用法

- v 入力パラメーターの指定順序は自由です。
- v 各パラメーターは改行後に記述を始める必要があります。
- パラメーター (継続文字を使用する場合は継続文字も含めたパラメーター) は、72 桁を超えてはなりません。73 桁から 80 桁はブランクにする必要があります。
- v パラメーターが長すぎて 1 行に収まらない場合は、行の末尾にアスタリスク文字 (\*) を使用して、そのパラメーターが次の行に続くことを示します。アスタリスク より前の文字はすべて (スペースを含む) パラメーターの一部とみなされます。例 えば、

XSDBIND=xsdbinddir\* /app1

このコードは、次のコードと同じ意味になります。

XSDBIND=xsdbinddir/app1

v 行の先頭の文字の位置に # という文字がある場合、この文字はコメント文字を表 します。この行は無視されます。

### パラメーターの記述

#### **BUNDLE**=*value*

z/OS UNIX 上のバンドル・ディレクトリーのパスと名前を指定します。この値 を指定する場合、XML アシスタントによって、XML スキーマとバインディン

グがバンドル・ディレクトリーで生成され、バンドル・マニフェストが作成され ます。このパラメーターのパス情報は、**SCHEMA** パラメーターと **XSDBIND** パラメーター上のパス情報を指定変更します。

オプションで、ディレクトリー名ではなく、アーカイブ・ファイルを指定するこ ともできます。 XML アシスタントは、.zip および .jar アーカイブをサポー トします。ただし、BUNDLE リソースのインストールを試行する前に、アーカ イブを解凍する必要があります。

このパラメーターを指定しない場合、CICS は、SCHEMA および XSDBIND パ ラメーターで指定された場所に XML スキーマとバインディングを配置しま す。

#### **CCSID**=*value*

アプリケーション・データ構造で文字データをエンコードするために実行時に使 用する CCSID を指定します。このパラメーターの値は、**LOCALCCSID** シス テム初期設定パラメーターの値をオーバーライドします。 *value* には、Java と z/OS の変換サービスでサポートされている EBCDIC CCSID を指定する必要が あります。このパラメーターを指定しない場合は、システム初期設定パラメータ ーで指定されている CCSID によってアプリケーション・データ構造がエンコー ドされます。

このパラメーターは、あらゆるマッピング・レベルで使用できます。

#### **CHAR-VARYING**=**NO**|**NULL**|**COLLAPSE**|**BINARY**

マッピング・レベルが 1.2 以上の場合に、言語構造の文字フィールドをマッピ ングする方法を指定します。COBOL の文字フィールドは、タイプ X のピクチ ャー文節 (例えば、PIC(X) 10) になります。C/C++ の文字フィールドは文字配 列になります。このパラメーターは、Enterprise とそれ以外の PL/I 言語構造に は適用されません。以下のオプションを選択できます。

- **NO** 文字フィールドは xsd:string にマッピングされ、固定長フィールドと して処理されます。データの最大長は、フィールドの長さに等しくなり ます。NO は、マッピング・レベル 2.0 以前での、COBOL および PL/I における **CHAR-VARYING** パラメーターのデフォルト値です。
- **NULL** 文字フィールドは xsd:string にマッピングされ、NULL 終了ストリン グとして処理されます。XML スキーマからの変換時には、CICS によ って終端の NULL 文字が追加されます。文字ストリングの最大長は、 言語構造で指定されている長さよりも 1 文字少ない長さに計算されま す。NULL は、C/C++ における **CHAR-VARYING** パラメーターのデ フォルト値です。

#### **COLLAPSE**

文字フィールドは xsd:string にマッピングされます。フィールド内の 末尾の空白文字は、XML スキーマに含まれません。マッピング・レベ ル 2.1 以降の COBOL および PL/I では、**CHAR-VARYING** パラメー ターのデフォルト値は COLLAPSE です。

#### **BINARY**

文字フィールドは xsd:base64binary データ・タイプとしてマッピング され、固定長フィールドとして処理されます。**CHAR-VARYING** パラ メーターで BINARY 値を使用できるのは、マッピング・レベル 2.1 以 降に限られます。

#### **DATA-TRUNCATION**=**DISABLED**|**ENABLED**

固定長フィールド構造で可変長データを許容するかどうかを指定します。

#### **DISABLED**

データが、CICS が予期する固定長未満である場合、CICS は切り捨て られたデータをリジェクトし、エラー・メッセージを発行します。

#### **ENABLED**

データが、CICS が予期する固定長未満である場合、CICS は切り捨て られたデータを許容し、欠落データをヌル値として処理します。

#### **DATETIME**=**UNUSED**|**PACKED15**

高水準言語構造の dateTime フィールド (CICS ABSTIME 値を含む) をタイ ム・スタンプとしてマップするかどうかを、次のように指定します。

#### **PACKED15**

すべての dateTime フィールドがタイム・スタンプとしてマップされま す。

#### **UNUSED**

どの dateTime フィールドも、タイム・スタンプとしてマップされませ ん。このマッピングがデフォルトです。

このパラメーターは、マッピング・レベル 3.0 で設定できます。

#### **LANG**=**COBOL**

高水準言語構造のプログラム言語を COBOL に指定します。

#### **LANG**=**PLI-ENTERPRISE**

高水準言語構造のプログラム言語を Enterprise PL/I に指定します。

#### **LANG**=**PLI-OTHER**

高水準言語構造のプログラミング言語を Enterprise PL/I 以外のレベルの PL/I に指定します。

### **LANG**=**C**

高水準言語構造のプログラム言語を C に指定します。

#### **LANG**=**CPP**

高水準言語構造のプログラム言語を C++ に指定します。

### **LOGFILE**=*value*

DFHLS2SC がアクティビティー・ログとトレース情報を書き込むファイルの完 全修飾 z/OS UNIX 名です。ファイルが存在しない場合、DFHLS2SC がファイ ルを作成します。ただし、ディレクトリー構造は作成しません。

通常はこのファイルは使用しませんが、DFHLS2SC に問題が発生した場合は、 このファイルの提出を IBM のサービス組織から依頼される場合があります。

### **MAPPING-LEVEL**=**{1.0**|**1.1**|**1.2**|**2.0**|**2.1**|**2.2**|**3.0}**

XML バインディングおよび言語構造の生成時にアシスタントが使用するマッピ ング・レベルを指定します。使用可能な最新のマッピング・レベルを使うようお 勧めします。Atom フィード用の XML バインディングを作成している場合は、 マッピング・レベル 3.0 を使用する必要があります。

#### **MINIMUM-RUNTIME-LEVEL**=**{MINIMUM**|**3.0**|**CURRENT}**

XML バインディングを配置できる最小の CICS 実行時環境を指定します。指定

されている他のパラメーターと一致しないレベルを選択すると、エラー・メッセ ージが生成されます。選択できるオプションは、以下のとおりです。

#### **MINIMUM**

指定した各パラメーターに基づいて、最小実行時レベルの CICS が自動 的に割り振られます。

**3.0** CICS XML アシスタントを使用し、拡張データ・マッピングを利用す る場合は、実行時レベル 3.0 以上を指定します。

#### **CURRENT**

この実行時レベルを使用するのは次の場合です。すなわち、バインディ ング・ファイルの生成に使用されたレベルに設定された実行時環境の CICS 領域に、生成されたバインディング・ファイルを配置する場合で す。

### **NAMESPACE**=*value*

生成された XML スキーマで CICS が使用するネームスペースを指定します。 Atom フィードの場合、CICS は、Atom フィードの中で Atom ネームスペース と一緒にこのネームスペースを提供します。

このパラメーターを指定しない場合は、CICS によってネーム・スペースが自動 的に生成されます。

#### **PDSCP**=*value*

区分データ・セット・メンバーで使用するコード・ページを指定します。*value* には、CCSID 番号または Java コード・ページ番号を指定します。このパラメ ーターを指定しない場合は、z/OS UNIX システム・サービスのコード・ページ が使用されます。例えば、PDSCP=037 などと指定できます。

#### **PDSLIB**=*value*

処理の対象となる高水準言語データ構造が格納されている区分データ・セットの 名前を指定します。

制約事項**:** 区分データ・セット内のレコードは、80 バイトの固定長にする必要 があります。

#### **PDSMEM**=*value*

処理の対象となる高水準言語構造が格納されている区分データ・セット・メンバ ーの名前を指定します。

#### **SCHEMA**=*value*

XML スキーマが書き込まれるファイルの完全修飾 z/OS UNIX 名です。XML スキーマは、WSDL 2.0 の仕様に準拠します。ファイルが存在しない場合、 DFHLS2SC がファイルを作成します。ただし、ディレクトリー構造は作成しま せん。

#### **STRUCTURE**=*data*

C および C++ における最上位データ構造の名前です。デフォルトは DFHDATA です。

#### **XMLCP**=**LOCAL**|**UTF-8**|**EBCDIC-CP-US**

XML バインディングの生成に使用するコード・ページを指定します。

**LOCAL**

これはデフォルトの値です。ローカル・コード・ページを使用して XML を生成するよう、また XML スキーマでエンコード・タグを生成 しないよう指定します。

**UTF-8** UTF-8 コード・ページを使用して XML を生成するよう指定します。 XML スキーマでエンコード・タグが生成されます。このオプションを 指定した場合、異なるプラットフォーム間で XML スキーマをコピーす る際は、エンコードが引き続き正しいものであるようにしてください。

#### **EBCDIC-CP-US**

US EBCDIC コード・ページを使用して XML を生成するよう指定しま す。XML スキーマでエンコード・タグが生成されます。

#### **XSDBIND**=*value*

XSD バインディングの完全修飾 z/OS UNIX 名です。ファイルが存在しない場 合、DFHLS2SC がファイルを作成します。ただし、ディレクトリー構造は作成 しません。ファイル拡張子は .xsdbind です。

# **DFHSC2LS: XML** スキーマから高水準言語への変換

DFHSC2LS カタログ式プロシージャーにより、XML スキーマまたは WSDL 文書 から高水準言語データ構造および XML バインディングが生成されます。 XML の 解析および作成を行う CICS プログラムを作成する際、DFHSC2LS を使用します。

DFHSC2LS のジョブ制御ステートメント、そのシンボリック・パラメーター、入力 パラメーターとそれらの説明、およびサンプル・ジョブは、このプロシージャーを 使用する助けとなります。

## **DFHSC2LS** のジョブ制御ステートメント

**JOB** ジョブを開始します。

**EXEC** プロシージャー名 (DFHSC2LS) を指定します。

#### **INPUT.SYSUT1 DD**

入力を指定します。入力パラメーターは、通常、入力ストリーム内に指定し ます。ただし、データ・セットや区分データ・セットのメンバーに定義する こともできます。

### シンボリック・パラメーター

以下のシンボリック・パラメーターは、DFHSC2LS で定義されます。

#### **JAVADIR**=*path*

DFHSC2LS によって使用される Java ディレクトリーの名前を指定します。こ のパラメーターの値は /usr/lpp/ に追加され、これによって /usr/lpp/*path* と いう完全なパス名が得られます。

通常このパラメーターは指定しません。デフォルト値は、CICS インストール・ ジョブ (DFHISTAR) の **JAVADIR** パラメーターに指定された値です。

#### **PATHPREF**=*prefix*

他のパラメーターで使用する z/OS UNIX ディレクトリー・パスを拡張するオプ ション接頭部を指定します。デフォルトは空ストリングです。

通常このパラメーターは指定しません。デフォルト値は、CICS インストール・ ジョブ (DFHISTAR) の **JAVADIR** パラメーターに指定された値です。

#### **TMPDIR**=*tmpdir*

DFHSC2LS が一時ワークスペースとして使用する z/OS UNIX のディレクトリ ーの場所を指定します。このジョブを実行するユーザー ID には、このディレ クトリーに対する読み取り権限および書き込み権限が必要です。

デフォルト値は /tmp です。

#### **TMPFILE**=*tmpprefix*

一時ワークスペース・ファイルの名前を作成するために DFHSC2LS が使用する 接頭部を指定します。

デフォルト値は SC2LS です。

#### **USSDIR**=*path*

z/OS UNIX ファイル・システムの CICS TS ディレクトリーの名前を指定しま す。このパラメーターの値は /usr/lpp/cicsts/ に追加され、これによって /usr/lpp/cicsts/*path* という完全なパス名が得られます。

通常このパラメーターは指定しません。デフォルト値は、CICS インストール・ ジョブ (DFHISTAR) の **USSDIR** パラメーターに指定された値です。

#### **SERVICE**=*value*

このパラメーターは、IBM サポートからの指示があった場合にのみ使用しま す。

## 一時ワークスペース

DFHSC2LS は、実行時に、次の 3 つの一時ファイルを作成します。

*tmpdir*/*tmpprefix*.in *tmpdir*/*tmpprefix*.out *tmpdir*/*tmpprefix*.err

#### ここで、

*tmpdir* は、**TMPDIR** パラメーターに指定されている値です。

*tmpprefix* は、**TMPFILE** パラメーターに指定されている値です。

ファイルのデフォルトの名前は (**TMPDIR** および **TMPFILE** が指定されていない 場合)、次のとおりです。

/tmp/SC2LS.in

/tmp/SC2LS.out

/tmp/SC2LS.err

重要**:** DFHSC2LS は、生成された z/OS UNIX ファイル名へのアクセスをロックし ません。したがって、DFHSC2LS のインスタンスが同時に複数動作し、同じ一時ワ ークスペース・ファイルを使用した場合、あるジョブが一時ワークスペース・ファ イルを使用中に別のジョブがそのファイルを上書きして、予測不能の障害を引き起 こすのを防ぐ方法はありません。

したがって、この状況を回避できる命名規則および操作手順を考案するようお勧め します。例えば、システム・シンボリック・パラメーター **SYSUID** を使用すると、 個々のユーザーに対して一意のワークスペース・ファイル名を生成できます。

これらの一時ファイルは、ジョブの終了前に削除されます。

# **DFHSC2LS** の入力パラメーター

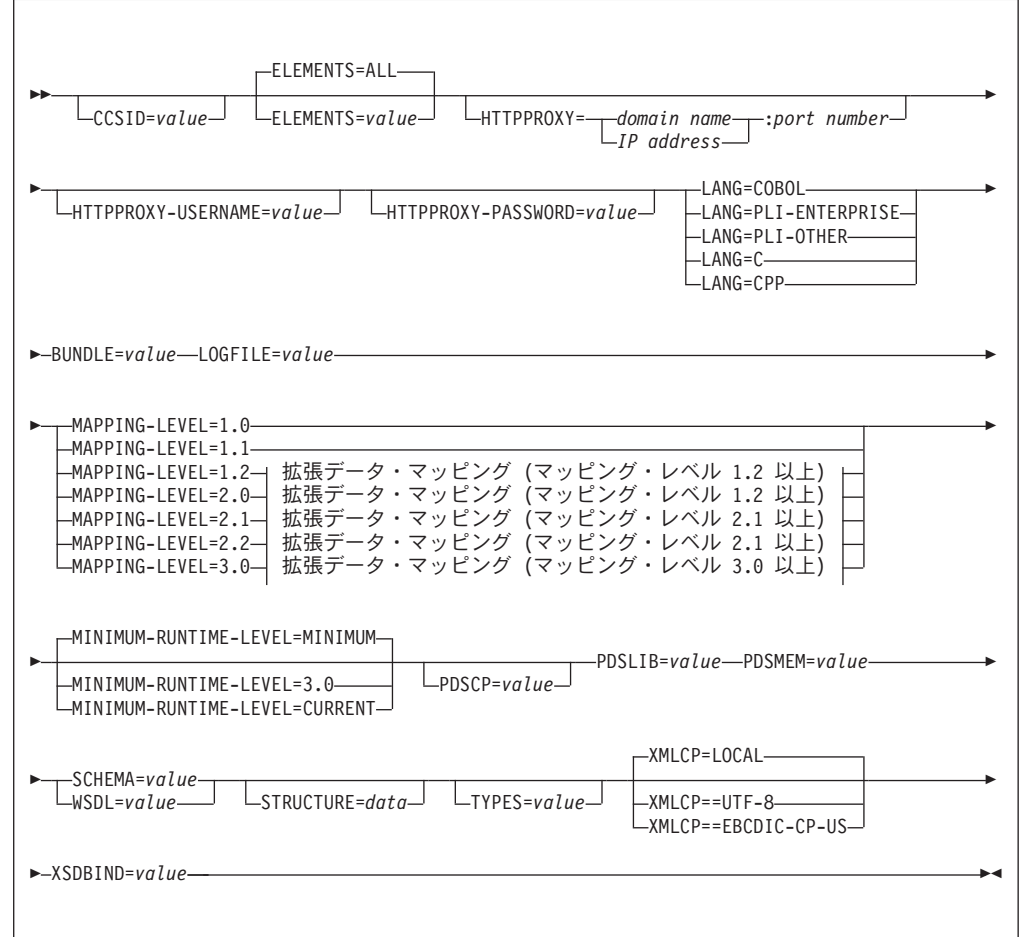

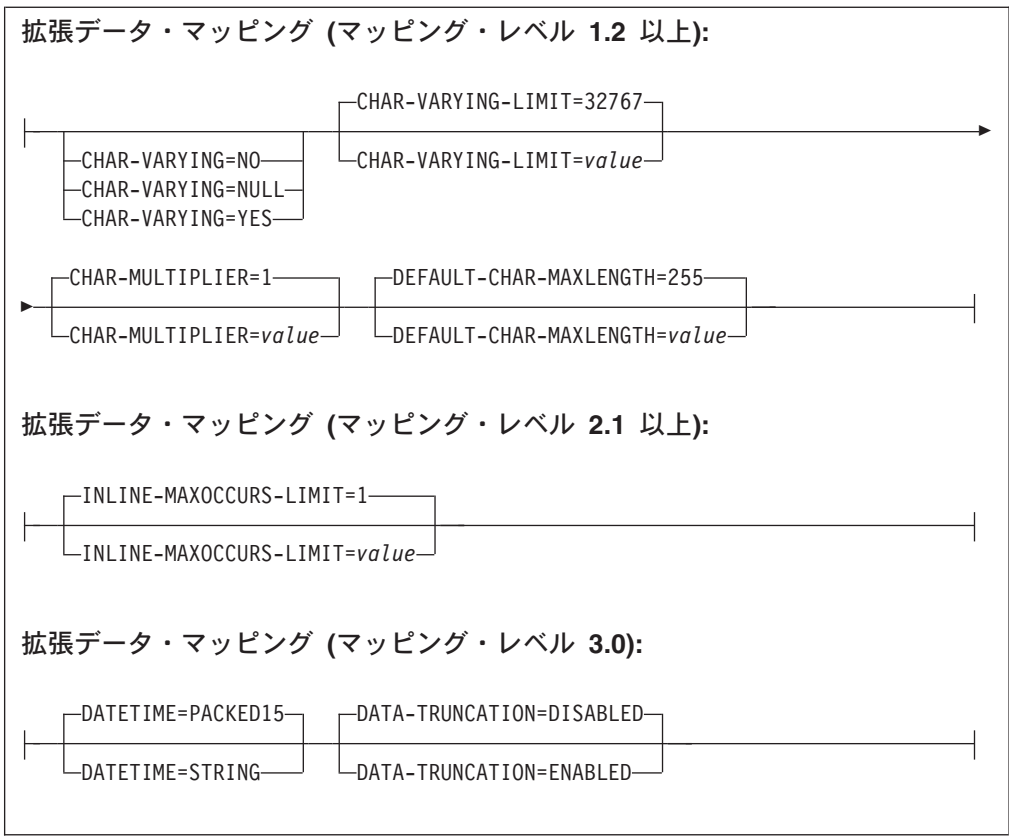

# パラメーターの使用法

- v 入力パラメーターの指定順序は自由です。
- v 各パラメーターは改行後に記述を始める必要があります。
- v パラメーター (継続文字を使用する場合は継続文字も含めたパラメーター) は、72 桁を超えてはなりません。73 桁から 80 桁はブランクにする必要があります。
- パラメーターが長すぎて 1 行に収まらない場合は、行の末尾にアスタリスク文字 (\*) を使用して、そのパラメーターが次の行に続くことを示します。アスタリスク より前の文字はすべて (スペースを含む) パラメーターの一部とみなされます。例 えば、

XSDBIND=xsdbinddir\* /app1

このコードは、次のコードと同じ意味になります。

XSDBIND=xsdbinddir/app1

v 行の先頭の文字の位置に # という文字がある場合、この文字はコメント文字を表 します。この行は無視されます。

# パラメーターの記述

### **BUNDLE**=*value*

z/OS UNIX 上のバンドル・ディレクトリーのパスと名前を指定します。この値 を指定する場合、XML アシスタントによって、XML バインディングがバンド ル・ディレクトリーで生成され、バンドル・マニフェストが作成されます。この パラメーターのパス情報は、**XSDBIND** パラメーター上のパス情報を指定変更し ます。このパラメーターを指定しない場合、CICS は、指定された場所に XML バインディングを配置します。

#### **CCSID**=*value*

アプリケーション・データ構造で文字データをエンコードするために実行時に使 用する CCSID を指定します。このパラメーターの値は、**LOCALCCSID** シス テム初期設定パラメーターの値をオーバーライドします。 *value* には、Java と z/OS の変換サービスでサポートされている EBCDIC CCSID を指定する必要が あります。このパラメーターを指定しない場合は、システム初期設定パラメータ ーで指定されている CCSID によってアプリケーション・データ構造がエンコー ドされます。

このパラメーターは、あらゆるマッピング・レベルで使用できます。ただし、生 成ファイルを CICS TS 3.1 領域に配置する場合は、Web サービス・バインデ ィング・ファイルをインストールするための最小実行時レベルのコードを実現す るために、APAR PK23547 を適用しなければなりません。

#### **CHAR-MULTIPLIER**=**1**|*value*

マッピング・レベルが 1.2 以上の場合に、各文字に使用するバイト数を指定し ます。このパラメーターの *value* には、1 から 2,147,483,647 までの範囲の正整 数を指定できます。この乗数の対象になるのは、非数字のすべてのマッピングで す。バイナリー、数値、ゾーン 10 進数、パック 10 進数のフィールドは、この 乗数の対象になりません。

このパラメーターは、DBCS 文字を使用する場合などに便利です。例えば、実 行時にすべての 2 バイト文字をシフトアウト文字とシフトイン文字で囲むため のスペースを確保するには、乗数として 3 を選択できます。

#### **CHAR-VARYING**=**NO**|**NULL**|**YES**

マッピング・レベルが 1.2 以上の場合に、可変長文字データをマッピングする 方法を指定します。可変長バイナリー・データ型は、常にコンテナーまたは VARYING 構造にマッピングされます。このパラメーターを指定しない場合の デフォルト・マッピングは、指定されている言語によって異なります。以下のオ プションを選択できます。

- **NO** 可変長文字データは、固定長ストリングとしてマッピングされます。
- **NULL** 可変長文字データは、ヌル終了ストリングにマッピングされます。
- **YES** 可変長文字データは、PL/I では CHAR VARYING データ型にマッピン グされます。COBOL、C、C++ の各言語では、2 つの関連エレメント (データ長とデータ) で構成される等価のデータ表現にマッピングされま す。

### **CHAR-VARYING-LIMIT**=**32767**|*value*

マッピング・レベルが 1.2 以上の場合に、言語構造にマッピングされるバイナ リー・データと可変長文字データの最大サイズを指定します。このパラメーター で指定する値よりも大きい文字データやバイナリー・データは、コンテナーにマ ッピングされ、生成される言語構造ではそのコンテナーの名前が使用されます。 *value* は、0 からデフォルトの 32,767 バイトまでの範囲になります。

#### **DATA-TRUNCATION**=**DISABLED**|**ENABLED**

固定長フィールド構造で可変長データを許容するかどうかを指定します。

#### **DISABLED**

データが、CICS が予期する固定長未満である場合、CICS は切り捨て られたデータをリジェクトし、エラー・メッセージを発行します。

#### **ENABLED**

データが、CICS が予期する固定長未満である場合、CICS は切り捨て られたデータを許容し、欠落データをヌル値として処理します。

#### **DATETIME**=**PACKED15**|**STRING**

xsd:dateTime フィールドが CICS ABSTIME データ・フォーマットまたはテキ ストにマップされることを指定します。

#### **PACKED15**

xsd:dateTime フィールドは CICS ABSTIME フォーマットにマップされ ます。

#### **STRING**

xsd:dateTime フィールドはテキストにマップされます。このマッピング は、前のすべてのマッピング・レベルと同じです。

このパラメーターは、マッピング・レベル 3.0 で使用できます。

#### **DEFAULT-CHAR-MAXLENGTH**=**255**|*value*

マッピング・レベル 1.2 以上において、XML スキーマ文書または WSDL 文書 で長さが暗黙的に指定されていないマッピングでの文字に含まれる、文字データ 配列のデフォルトの長さを指定します。このパラメーターの *value* には、1 か ら 2,147,483,647 までの範囲の正整数を指定できます。

#### **ELEMENTS**=**ALL**|*value*

有効にするグローバル・エレメントのローカル名のリストを定義します。デフォ ルト値の ALL は、すべてのグローバル・エレメントが有効であることを示しま す。

#### **HTTPPROXY**={*domain name*|*IP address*}:*port number*

XML スキーマまたは WSDL 文書に、インターネット上に置かれた他の XML スキーマまたは WSDL ファイルへの参照が含まれており、DFHSC2LS を実行 しているシステムがプロキシー・サーバーを使用してインターネットにアクセス する場合は、そのプロキシー・サーバーのドメイン名または IP アドレスのいず れかと、ポート番号を指定します。例えば、次のように指定します。

HTTPPROXY=proxy.example.com:8080

その他の場合、このパラメーターは必要ありません。

#### **HTTPPROXY-USERNAME**=*value*

DFHSC2LS を実行しているシステムが HTTP プロキシー・サーバーを使用して インターネットにアクセスし、その HTTP プロキシー・サーバーが基本認証を 使用する場合に、**HTTPPROXY-PASSWORD** と共に使用する HTTP プロキシ ー・ユーザー名を指定します。**HTTPPROXY** も指定した場合にのみ、このパラ メーターを使用できます。

#### **HTTPPROXY-PASSWORD**=*value*

DFHSC2LS を実行しているシステムが HTTP プロキシー・サーバーを使用して インターネットにアクセスし、その HTTP プロキシー・サーバーが基本認証を

使用する場合に、**HTTPPROXY-USERNAME** と共に使用する HTTP プロキシ ー・パスワードを指定します。**HTTPPROXY** も指定した場合にのみ、このパラ メーターを使用できます。

#### **INLINE-MAXOCCURS-LIMIT**=**1**|*value*

インライン可変繰り返しコンテンツを、XML 属性の maxOccurs 属性に基づい て使用するかどうかを指定します。

**INLINE-MAXOCCURS-LIMIT** パラメーターは、マッピング・レベル 2.1 以降 でのみ使用できます。**INLINE-MAXOCCURS-LIMIT** の *value* には、0 から 32,767 までの範囲の正整数を指定できます。値が 0 の場合、インライン・マッ ピングを使用しないことを意味します。値が 1 の場合、オプションのエレメン トがインラインでマッピングされます。maxOccurs 属性の *value* が

**INLINE-MAXOCCURS-LIMIT** の *value* より大きい場合は、コンテナー・ベー スのマッピングが使用されます。そうでない場合は、インライン・マッピングが 使用されます。

可変繰り返しリストをインラインでマッピングするかどうかを決める際は、繰り 返しデータに含まれる単一の項目の長さを考慮してください。長いインスタンス が少数ある場合は、コンテナー・ベースのマッピングが望ましいでしょう。一 方、短いインスタンスが多数ある場合は、おそらくインライン・マッピングが望 ましいでしょう。

### **LANG**=**COBOL**

高水準言語構造のプログラム言語を COBOL に指定します。

#### **LANG**=**PLI-ENTERPRISE**

高水準言語構造のプログラム言語を Enterprise PL/I に指定します。

#### **LANG**=**PLI-OTHER**

高水準言語構造のプログラミング言語を Enterprise PL/I 以外のレベルの PL/I に指定します。

### **LANG**=**C**

高水準言語構造のプログラム言語を C に指定します。

#### **LANG**=**CPP**

高水準言語構造のプログラム言語を C++ に指定します。

#### **LOGFILE**=*value*

DFHSC2LS がアクティビティー・ログとトレース情報を書き込むファイルの完 全修飾 z/OS UNIX 名です。ファイルが存在しない場合、DFHSC2LS がファイ ルを作成します。ただし、ディレクトリー構造は作成しません。

通常はこのファイルを使用しませんが、DFHSC2LS に問題が発生した場合は、 このファイルの提出を IBM のサービス組織から依頼される場合があります。

#### **MAPPING-LEVEL**=**{1.0**|**1.1**|**1.2**|**2.0**|**2.1**|**2.2**|**3.0}**

XML バインディングおよび言語構造の生成時にアシスタントが使用するマッピ ング・レベルを指定します。使用可能な最新のマッピング・レベルを使うようお 勧めします。DFHSC2LS の場合、マッピング・レベル 3.0 以上の使用をお勧め します。

**3.0** xsd:dateTime データ型は CICS ASKTIME フォーマットにマップしま す。

#### **MINIMUM-RUNTIME-LEVEL**=**{MINIMUM**|**3.0**|**CURRENT}**

XML バインディングを配置できる最小の CICS 実行時環境を指定します。指定 されている他のパラメーターと一致しないレベルを選択すると、エラー・メッセ ージが生成されます。選択できるオプションは、以下のとおりです。

#### **MINIMUM**

指定した各パラメーターに基づいて、最小実行時レベルの CICS が自動 的に割り振られます。

**3.0** CICS XML アシスタントを使用し、拡張データ・マッピングを利用す る場合は、実行時レベル 3.0 以上を指定します。

### **CURRENT**

この実行時レベルを使用するのは、XML バインディングの生成に使用 された領域と同じ実行時環境を持つ CICS 領域に、生成された XML バインディングを配置する場合です。

#### **PDSCP**=*value*

区分データ・セット・メンバーで使用するコード・ページを指定します。*value* には、CCSID 番号または Java コード・ページ番号を指定します。このパラメ ーターを指定しない場合は、z/OS UNIX システム・サービスのコード・ページ が使用されます。例えば、PDSCP=037 などと指定できます。

#### **PDSLIB**=*value*

生成された高水準言語を含む区分データ・セットの名前を指定します。

#### **PDSMEM**=*value*

高水準言語構造が格納されている区分データ・セット・メンバーの名前を生成す るときに DFHSC2LS が使用する、1 から 6 文字の接頭部を指定します。

DFHSC2LS は、操作ごとに、区分データ・セットのメンバーを生成します。こ のプログラムは、接頭部に 2 桁の数値を付加することによってメンバー名を生 成します。

#### **SCHEMA**=*value*

XML スキーマが読み取られるファイルの完全修飾 z/OS UNIX 名です。ファイ ルが存在しない場合、DFHSC2LS がファイルを作成します。ただし、ディレク トリー構造は作成しません。

DFHSC2LS への入力データとして、XML スキーマまたは WSDL 文書を使用で きます。入力データの供給源を示すため、このパラメーターまたは **WSDL** パラ メーターを指定する必要があります (両方を指定しないでください)。

#### **STRUCTURE**=*data*

C および C++ における最上位データ構造の名前です。デフォルト値は **PDSMEM** パラメーターの値です。

### **TYPES**=*value*

有効にするグローバル・タイプのローカル名のリストを定義します。*value* が ALL の場合、すべてのグローバル・タイプが有効であることを意味します。デ フォルトでは、グローバル・タイプは有効ではありません。

#### **WSDL**=*value*

WSDL 文書の完全修飾 z/OS UNIX 名です。

DFHSC2LS への入力データとして、XML スキーマまたは WSDL 文書を使用で きます。入力データの供給源を示すため、このパラメーターまたは **SCHEMA** パラメーターを指定する必要があります (両方を指定しないでください)。

#### **XMLCP**=**LOCAL**|**UTF-8**|**EBCDIC-CP-US**

XML バインディングの生成に使用するコード・ページを指定します。

#### **LOCAL**

これはデフォルトの値です。ローカル・コード・ページを使用して XML を生成するよう、また XML スキーマでエンコード・タグを生成 しないよう指定します。

**UTF-8** UTF-8 コード・ページを使用して XML を生成するよう指定します。 XML スキーマでエンコード・タグが生成されます。このオプションを 指定した場合、異なるプラットフォーム間で XML スキーマをコピーす る際は、エンコードが引き続き正しいものであるようにしてください。

#### **EBCDIC-CP-US**

US EBCDIC コード・ページを使用して XML を生成するよう指定しま す。XML スキーマでエンコード・タグが生成されます。

#### **XSDBIND**=*value*

XML バインディングの完全修飾 z/OS UNIX 名です。ファイルが存在しない場 合、DFHSC2LS がファイルを作成します。ただし、ディレクトリー構造は作成 しません。ファイル拡張子は .xsdbind です。

# 複数コンテナーからの **Web** サービスの作成

以前のリリースでは、Web サービス・プロバイダーの作成は、コンテナー (通常は DFHWS-DATA) が 1 つの言語構造からしか行えませんでした。チャネルで多数の コンテナーを使用するアプリケーションから Web サービス・プロバイダーを作成 することができるようになりました。

### このタスクについて

コンテナーには、さまざまなデータを入れることができます。例えば、構造化また は非構造化されたバイナリー・コンテンツやテキストなどです。コンテナーには、 オプションのものと必須のものがあります。 Web サービスが多数のコンテナーを そのアプリケーション・インターフェースで使用する際は、コンテナーを記述する ためのチャネル記述文書を作成する必要があります。チャネル記述文書は、CICS に よって提供されるスキーマに準拠した XML 文書です。

アプリケーションが SOAP メッセージの送受信を行う際、CICS はチャネル記述を 使用して複数のデータのフラグメントを 1 つの XML 文書に構成したり、コンテナ ーのセットに再びデータを分解したりします。

1 つのチャネルと多数のコンテナーを使用するアプリケーションから Web サービ スを作成するには、以下の手順を実行します。

1. チャネル上のコンテナーを記述した XML 文書を作成します。 アプリケーショ ンが要求と応答で異なるコンテナーのセットを使用する場合には、要求を記述し たチャネル記述文書と応答を記述した文書を別個に作成する必要があります。チ ャネル・スキーマと XML 文書の例については、「*CICS Web* サービス・ガイ ド」で説明されています。

- 2. 以下のパラメーターを使用して DFHLS2WS を実行します。
	- a. **PDSLIB** および **REQMEM** パラメーターの代わりに **REQUEST-CHANNEL** パラメーターを指定します。 要求のチャネル記述文書が置かれている z/OS UNIX 上の場所をこのパラメーターで示す必要があります。
	- b. オプション: アプリケーションが応答を送信するか予期する場合には、 **RESPONSE-CHANNEL** パラメーターを指定します。 応答のチャネル記述文 書が置かれている z/OS UNIX 上の場所をこのパラメーターで示す必要があ ります。アプリケーションが応答に同じコンテナーのセットを使用する場合 には、**REQUEST-CHANNEL** パラメーターと同じ値を指定します。
	- c. **MAPPING-LEVEL** パラメーターの値として 3.0 を指定します。
	- d. **PGMINT** パラメーターの値として CHANNEL を指定します。

**CONTID** パラメーターは使用できません。 Web サービス・アシスタントは、 チャネル・スキーマを含む WSDL 文書を生成します。

- 3. Web サービス・バインディングと WSDL 文書をプロバイダー・パイプラインの ピックアップ・ディレクトリーにコピーします。 ファイルはバイナリー・モー ドでコピーする必要があります。
- 4. PIPELINE SCAN コマンドを使用して CICS リソースを作成します。

### タスクの結果

CICS リソースの作成が正常に完了すると、サービス・プロバイダー・アプリケーシ ョンの作成は完了です。

### 次のタスク

アプリケーションをテストして、SOAP メッセージを正常に送受信できることを確 認します。

# **Web** サービス・アシスタントの変更点

Web サービス・アシスタントには、データ・マッピングの機能強化をサポートする ために新しく追加されたパラメーターと、変更されたパラメーターがあります。

**MAPPING-LEVEL** パラメーターの新規マッピング・レベルは 3.0 です。マッピン グ・レベル 3.0 を使用して、以下の改良点を活用します。

- v DFHLS2WS および DFHWS2LS には、xsd:dateTime データ・タイプから CICS ABSTIME 形式へのマッピングをサポートするための新規 **DATETIME** パラメー ターがあります。
- v DFHLS2WS および DFHWS2LS には、固定長フィールドでの可変長データをサ ポートするための新規 **DATA-TRUNCATION** パラメーターがあります。
- v DFHLS2WS には **REQUEST-CHANNEL** および **RESPONSE-CHANNEL** という 2 つの新規パラメーターがあります。これらは、チャネルで複数のコンテナーを 使用して要求および応答の SOAP メッセージを作成する Web サービス・プロバ イダー・アプリケーションの作成をサポートします。

また、**MINIMUM-RUNTIME-LEVEL** パラメーターにも、Web サービスを CICS TS for z/OS バージョン 4.1 領域にデプロイするための 3.0 という新しい値があり ます。

# 外部インターフェースの変更点

いくつかの外部インターフェースで、CICS XML アシスタントによって提供され る、改良されたデータ・マッピングがサポートされるようになりました。

# **CICS** アプリケーション・プログラミング・インターフェースの変 更点

2 つの新しい API コマンド TRANSFORM XMLTODATA と TRANSFORM DATATOXML が追加されました。こうしたコマンドを使用して、XML とアプリケ ーション・データ間での変換を行います。

### 新しいコマンド

#### **TRANSFORM XMLTODATA**

TRANSFORM XMLTODATA コマンドを使用すると、XML をアプリケーシ ョン・データに変換できます。

このコマンドの詳細については、 294 ページの『[TRANSFORM](#page-305-0) [XMLTODATA](#page-305-0)』を参照してください。

#### **TRANSFORM DATATOXML**

TRANSFORM DATATOXML コマンドを使用すると、アプリケーション・ データを XML に変換できます。

このコマンドの詳細については、 290 ページの『[TRANSFORM](#page-301-0) [DATATOXML](#page-301-0)』を参照してください。

# **JCICS** アプリケーション・プログラミング・インターフェースの 変更点

XML とバイナリー・データの間の Java アプリケーションからの変換が JCICS API でサポートされるようになりました。

この JCICS API では、以下の新しい API コマンドに相当するものが提供されてい ます。

TRANSFORM XMLTODATA

TRANSFORM DATATOXML

以下の新しい JCICS クラスによって、このサポートが提供されています。

#### **com.ibm.cics.server.XmlTransform**

このクラスは XMLTRANSFORM リソースを表します。

#### **com.ibm.cics.server.Transform**

このクラスは、TRANSFORM コマンドに対する Java インターフェースを 提供します。

#### **com.ibm.cics.server.TransformInput**

このクラスは、TRANSFORM コマンドの入力パラメーターを表します。

**com.ibm.cics.server.TransformOutput**

このクラスは、TRANSFORM コマンドの出力パラメーターを表します。

# システム・プログラミング・インターフェースの変更点

新しいシステム・コマンドでは、CICS におけるデータ・マッピングの改良点がサポ ートされています。

# 新しいコマンド

### **INQUIRE XMLTRANSFORM**

インストール済み XMLTRANSFORM リソースについての情報を取得する には、INQUIRE XMLTRANSFORM を使用します。

コマンドの詳細については、 331 ページの『付録 C. [新しいシステム・プロ](#page-342-0) [グラミング・コマンド』](#page-342-0) を参照してください。

### **SET XMLTRANSFORM**

インストール済み XMLTRANSFORM リソースの状況を変更するには、SET XMLTRANSFORM を使用します。

コマンドの詳細については、 331 ページの『付録 C. [新しいシステム・プロ](#page-342-0) [グラミング・コマンド』](#page-342-0) を参照してください。

# **CICSPlex SM** リソース・テーブルの変更点

CICS におけるデータ・マッピングの改良点をサポートする、新しいリソース・テー ブルと変更されたリソース・テーブル。

# 新しいテーブル

以下の新しいリソース・テーブルで XMLTRANSFORM リソースがサポートされて います。

### **XMLTRANS**

インストール済み XMLTRANSFORM リソースの操作テーブル。

#### **CRESXMLT**

インストール済み XMLTRANSFORM リソースのトポロジー・テーブル。

### 変更されたテーブル

TASK リソース・テーブルと HTASK リソース・テーブルには、XMLTRANSFORM リソースをモニターするための以下の新しい属性があります。

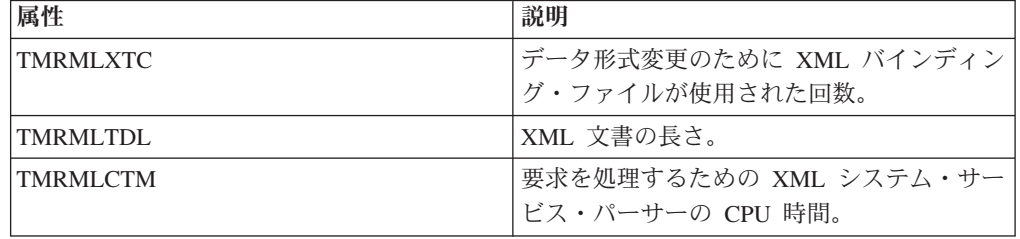

CICSRGN リソース・テーブルと MONITOR リソース・テーブルには、 XMLTRANSFORM 統計レポート作成機能をサポートするための新しい属性があり ます。

# **CICSPlex SM** のビューとメニューの変更点

新規ビュー・セットおよび変更されたビューは、データ・マッピングの改善をサポ ートします。

## 新規メニュー、「アプリケーション **(Applications)**」

新しい操作メニュー EYUSTARTAPPLICTN が使用可能であり、Web ユーザー・イ ンターフェースのナビゲーション内で「**CICS** 操作ビュー **(CICS operations views)**」 → 「アプリケーション **(Applications)**」と選択します。このメニューでは、 アプリケーション関連リソースの要約が提供されます。このメニューは、新しい EYUSTARTXMLTRANS ビュー・セットにリンクしています。

# 新しいビュー

### **XMLTRANSFORM** リソース **- XMLTRANS**

メインメニューからこのビュー・セットにアクセスするには、「**Application operations views (**アプリケーション操作ビュー**)**」 → 「**XMLTRANSFORM resources (XMLTRANSFORM** リソース**)**」をクリックします。

このビュー・セット内のビューには、選択したスコープ内のインストール済 み XMLTRANSFORM リソースが表示されます。ビューには、 XMLTRANSFORM リソースがアプリケーション・バンドルによって動的に 作成されたかどうか、また妥当性検査がオンになっているかどうかが表示さ れます。

XMLTRANSFORM リソースの詳細ビューには、XML バインディングおよ びスキーマの場所、マッピング・レベルおよび最小ランタイム・レベル、リ ソース・シグニチャーなどの情報が表示されます。

## 変更されたビュー

以下のビューで XMLTRANSFORM リソースがサポートされるようになりました。

- v CICSRGN 統計ビューには、XMLTRANSFORM 統計を要求するためのオプション が含められました。このビューへナビゲートするには、「**CICS operations views (CICS** 操作ビュー**)**」 → 「**CICS region operations views (CICS** 領域操作ビュ ー**)**」 → 「**Request statistics processing (**統計処理の要求**)**」の順に進みます。
- v モニター統計ビューには、XMLTRANSFORM 統計を要求するためのオプション が含められました。 CICS 領域ビューから、

「**EYUSTARTCICSRGN.DETAILED**」 → 「**Monitoring and statistics details (**モ ニターおよび統計の詳細**)**」 → 「**Statistics details (**統計の詳細**)**」 → 「**Request statistics processing (**統計処理の要求**)**」をクリックします。

# グローバル・ユーザー出口ルーチンの変更点

リソース管理のインストールおよび廃棄出口 XRSINDI は、新しい XMLTRANSFORM リソースをサポートします。

XMLTRANSFORM リソースの場合、**UEPIDTYP** パラメーターは UEIDXMLT の値 を返します。

# 統計の変更点

CICS では、言語構造間と XML の間でデータを変換するアプリケーションで統計 を収集するようになりました。

# 新しい統計タイプ **XMLTRANSFORM**

PERFORM STATISTICS RECORD および CEMT PERFORM STATISTICS コマンド の新しい XMLTRANSFORM オプションは、言語構造と XML の間でデータを変換 するアプリケーションの統計を記録します。

EXEC CICS EXTRACT STATISTICS コマンドの新しい RESTYPE 値である XMLTRANSFORM は、XML 変換に関連する統計を取得します。

DFHMLRDS DSECT は、アプリケーション・バンドル統計をマップします。

統計ユーティリティー・プログラム DFHSTUP には XML 変換用の新しい統計が含 まれていて、サンプルの統計抽出プログラム DFH0STAT がこの新しい統計をフォ ーマット設定します。

# セキュリティーの変更点

リソースとコマンドに関するセキュリティー機能が CICS 領域で使用可能な場合に は、XMLTRANSFORM リソースに適用されます。

# リソース・セキュリティー

XMLTRANSFORM リソースのリソース・セキュリティーは、RCICSRES クラスま たは WCICSRES グループ化クラス、あるいは **XRES** システム初期設定パラメータ ーで指定された同等のユーザー定義クラス内にあるアクセス・リソース・プロファ イルを使用します。接頭部 XMLTRANSFORM を XMLTRANSFORM リソースの名 前に指定する必要があります。

# コマンド・セキュリティー

XMLTRANSFORM リソースのコマンド・セキュリティーは、CCICSCMD クラスま たは VCICSCMD グループ化クラスの XMLTRANSFORM リソースを使用します。

# 第 **10** 章 **Web Services Addressing** のサポート

Web Services Addressing (WS-Addressing) は、Web サービス間でメッセージ情報を 渡すための、転送プロトコルに依存しないメカニズムです。これにより、異なるプ ロトコルを使用する Web サービスを相互運用することができます。

CICS は、WS-Addressing を使用する Web サービスからの要求を既存の Web サー ビス・アプリケーションで受け入ることができることを保証します。 SOAP メッセ ージのエンドポイント参照とメッセージ・アドレッシング・プロパティーを使用す る Web サービスを新規作成することもできます。

WS-Addressing は、メッセージ・アドレッシング・プロパティー (MAP) の形式でア ドレッシング情報を SOAP メッセージ・ヘッダーに追加します。 MAP には、固有 のメッセージ ID やエンドポイント参照などのメッセージング情報が含まれます。 これらは、メッセージの発行元および発行先、応答メッセージや障害メッセージの 送信先を詳しく記述します。エンドポイント参照 (EPR) は特定のタイプの MAP で あり、これには、メッセージの宛先アドレス、アプリケーションが使用するオプシ ョンの参照パラメーター、およびオプションのメタデータが含まれます。

新しい API コマンドを使用して、アドレッシング・コンテキストを作成したり操作 したりすることができます。アドレッシング・コンテキストは、SOAP 要求および SOAP 応答の実行の前と後に WS-Addressing MAP を保管するために使用されま す。

CICS には、WS-Addressing をサポートする以下のフィーチャーが含まれます。

- v Web サービス・リクエスター・アプリケーションと Web サービス・プロバイダ ー・アプリケーションは、再デプロイを行わずに、WS-Addressing を使用してい るその他のサービスと対話することができます。パイプラインにある新しいメッ セージ・ハンドラー、すなわちアドレッシング・メッセージ・ハンドラー DFHWSADH は、WS-Addressing 情報を含むメッセージを指定の Web サービス に経路指定します。
- v WS-Addressing API コマンドを使用してエンドポイント参照を作成し、アドレッ シング・コンテキストを作成、更新、削除、および照会するアプリケーションを 作成できます。
- v 応答メッセージをリクエスター・エンドポイント以外のエンドポイントに経路指 定できます。例えば、障害メッセージを専用の障害ハンドラーに経路指定できま す。
- v 参照パラメーターを SOAP ヘッダー内の MAP の一部としてアプリケーション に渡すことができます。

デフォルトで、CICS は以下の勧告仕様をサポートしています。

- [W3C WS-Addressing 1.0 Core](http://www.w3.org/TR/ws-addr-core/)
- v [W3C WS-Addressing 1.0 SOAP Binding](http://www.w3.org/TR/ws-addr-soap/)
- v [W3C WS-Addressing 1.0 Metadata](http://www.w3.org/TR/ws-addr-metadata/)

これらの仕様は、http://www.w3.org/2005/08/addressing の名前空間によって識別 されます。特に明記しない限り、本書に記載される WS-Addressing セマンティクス は勧告仕様のことです。

相互運用性に関しては、CICS は実行依頼仕様もサポートしています。

• [W3C WS-Addressing- Submission](http://www.w3.org/Submission/ws-addressing/)

この仕様は、http://schemas.xmlsoap.org/ws/2004/08/addressing の名前空間によ って識別されます。実行依頼仕様は、それをインプリメントするクライアントまた は Web サービス・プロバイダーと相互運用する必要がある場合のみ使用します。

# 用語

Web Services Addressing (WS-Addressing) のサポートについて説明する際に使用さ れる用語。

アドレッシング・コンテキスト **(addressing context)**

WS-Addressing メッセージ・アドレス指定プロパティー (MAP) を SOAP 要求メッセージで送信する前で、SOAP 要求および応答メッセージから受信 した後に、それらを格納するアドレッシング・コンテキスト。

エンドポイント参照 **(EPR) (endpoint reference (EPR))**

メッセージを Web サービスに経路指定するのに使用されるアドレッシング 情報を含む XML 構造。このアドレッシング情報には、メッセージの宛先 アドレス、アプリケーションが使用するオプションの参照パラメーター、お よびオプションのメタデータが含まれます。

メッセージ・アドレッシング・プロパティー **(MAP) (message addressing property (MAP))**

固有のメッセージ ID、メッセージの宛先、およびメッセージのエンドポイ ント参照など、特定の Web サービス・メッセージに関するアドレッシング 情報を伝達する XML エレメント。

# 外部インターフェースの変更点

いくつかの外部インターフェースが、Web Service Addressing をサポートするよう になりました。

# **CICS** アプリケーション・プログラミング・インターフェースの変 更点

Web Service Addressing (WS-Addressing) には、アドレッシング・コンテキストとエ ンドポイント参照 (EPR) を操作するための新しいコマンドが追加されました。

### 新しいコマンド

#### **WSACONTEXT BUILD**

WSACONTEXT BUILD コマンドを使用すると、アドレス指定コンテキスト で WS-Addressing メッセージ・アドレス指定プロパティー (MAP) を挿入 または置換できます。

このコマンドの詳細については、 304 ページの『[WSACONTEXT BUILD](#page-315-0)』 を参照してください。

#### **WSACONTEXT GET**

WSACONTEXT GET コマンドをサービス・プロバイダーで使用すると、サ ービス・リクエスターが送信したメッセージ・アドレス指定プロパティー (MAP) を取得できます。 WSACONTEXT GET コマンドをサービス・リク エスターで使用すると、応答メッセージの MAP を取得できます。

このコマンドの詳細については、 313 ページの『[WSACONTEXT GET](#page-324-0)』を 参照してください。

#### **WSACONTEXT DELETE**

WSACONTEXT DELETE コマンドを使用すると、アドレス指定コンテキス トを削除できます。

このコマンドの詳細については、 312 ページの『[WSACONTEXT DELETE](#page-323-0)』 を参照してください。

#### **WSAEPR CREATE**

WSAEPR CREATE コマンドを使用すると、Web サービスまたは Web サ ービス・リソースを表すエンドポイント参照 (EPR) を作成できます。

このコマンドの詳細については、 309 ページの『[WSAEPR CREATE](#page-320-0)』を参 照してください。

# **JCICS** アプリケーション・プログラミング・インターフェースの 変更点

JCICS API は、Java アプリケーションからのアドレッシング・コンテキストおよび エンドポイント参照の処理をサポートするようになりました。

この JCICS API では、以下の新しい API コマンドに相当するものが提供されてい ます。

WSACONTEXT BUILD

WSACONTEXT DELETE

WSACONTEXT GET

WSAEPR CREATE

以下の新しい JCICS クラスによって、このサポートが提供されています。

#### **com.ibm.cics.server.WSAContext**

このクラスは、現行の Web サービス・リクエスターまたは Web サービ ス・プロバイダーのアプリケーションに接続されているアドレッシング・コ ンテキストからのデータを設定および取得するメソッドをインプリメントし ています。

#### **com.ibm.cics.server.WSAEpr**

このクラスは、提供されたデータから WS-Addressing エンドポイント参照 を作成します。

# モニター・データの変更点

新しいモニター・フィールドにより、ユーザー・タスクで発行された WS-Addressing 要求の数がモニターされます。

# 変更されたパフォーマンス・クラス・グループ **DFHWEBB**

DFHWEBB クラス・グループには、以下の新しいフィールドが含まれます。

- **420 (TYPE-A, 'WSACBLCT', 4 BYTES)** ユーザー・タスクによって発行された EXEC CICS WSACONTEXT BUILD コ マンド数。
- **421 (TYPE-A, 'WSACGTCT', 4 BYTES)** ユーザー・タスクによって発行された EXEC CICS WSACONTEXT GET コマ ンド数。
- **422 (TYPE-A, 'WSAEPCCT', 4 BYTES)** ユーザー・タスクによって発行された EXEC CICS WSAEPR CREATE コマン ド数。
- **423 (TYPE-A, 'WSATOTCT', 4 BYTES)** ユーザー・タスクによって発行された EXEC CICS WS-Addressing コマンドの 総数。

# 問題判別の変更点

新しい情報は、WS-Addressing に関連した問題を診断する上で役立ちます。

### 新しいメッセージ

新しいメッセージ DFHPI9671 から DFHPI9681 は、DFHWS2LS によって処理され る際の WS-Addressing オプションに関する WSDL での問題についての情報を提供 します。

# 新しいトレース・ポイント

PI 1C00 から PI 1C07、PI 1F00 から PI 1F07、および PI 1F09 から PI 1F0C の 範囲の新しいトレース・ポイントは、パイプライン・マネージャー・ドメインによ って発行されます。
# 第 **11** 章 **IBM SDK for z/OS**、**Java Technology Edition** バー ジョン **6** のサポート

CICS TS 4.1 は、IBM SDK for z/OS, Java Technology Edition バージョン 6 の 31 ビット・バージョンによって提供されている JVM をサポートしています。 Java 6 を使用すると、新しい Java 言語フィーチャーや、改良されたガーベッジ・コレクシ ョンおよび一層簡単になったクラス共用 (これらは Java 5 で初めて導入された) を 引き続き活用できます。

CICS TS 4.1 では、IBM SDK for z/OS バージョン 6 の 64 ビット・バージョンは サポートされていません。

# **CICS** 外部インターフェースの変更点

いくつかの CICS 外部インターフェースが Java 6 を運用できるように変更されま した。

# インストールの変更点

ご使用の CICS 領域をアップグレードして、Java 6 を使用するようにする必要があ ります。そのためには、DFHISTAR ジョブ内の JAVADIR パラメーターを変更して ください。

IBM Software Developer Kit for z/OS, Java Technology Edition バージョン 6 のデ フォルトのインストール場所を指定する JAVADIR パラメーターのデフォルトは、 java/J6.0 です。

# **JVM** プロファイルの変更点

DFHJVMCC、DFHJVMPC、および DFHJVMPS JVM プロファイルは Java 6 では 必須ではなく、サンプルは提供されません。 Java 6 では、システム・プロパティ ー・ファイルはオプションであり、サンプル・プロパティー・ファイルは提供され ません。

# **JVM** プロファイル**:** オプションおよびサンプル

CICS には、CICS 環境で使用する IBM JVM 用のオプションが選択されているサ ンプルの JVM プロファイルが備えられています。こうしたオプションの中には CICS 環境固有のものもあり、他の環境の JVM には使用できません。その他のオプ ションは、すべての環境の IBM JVM で使用可能な標準または非標準の Java オプ ションです。

JVM プロファイル内に任意の JVM オプションまたはシステム・プロパティーを指 定して、それらを JVM に渡すことができます。JVM のすべてのオプションおよび システム・プロパティーの中心となるリポジトリーはありません。推奨されている 情報源のいくつかを以下に示します。

• IBM SDK for z/OS、Java 2 Technology Edition、バージョン 6 の資料。

v *IBM Developer Kit and Runtime Environment, Java Technology Edition Diagnostics Guide* [\(www.ibm.com/developerworks/java/jdk/diagnosis/](http://www.ibm.com/developerworks/java/jdk/diagnosis/) からダウンロード可能)。こ のガイドには、JVM トレースおよび問題判別に使用するシステム・プロパティー が記載されています。

Java クラス・ライブラリーには他のシステム・プロパティーも含まれており、アプ リケーションに独自のシステム・プロパティーがある場合もあります。 CICS 環境 に固有ではない IBM JVM に使用可能なオプションまたはシステム・プロパティー すべてに関しては、第一の情報源として IBM JVM 資料を参照し、2 次的な情報源 として CICS 資料を参照してください。

JVM プロファイル内に任意の JVM オプションとシステム・プロパティーを指定で き、JVM プロファイルと JVM プロパティー・ファイルを別々にする必要はありま せん。CICS TS 4.1 以降、サンプルの JVM プロパティー・ファイルは提供されて いません。

要約表、表 1 には CICS 提供のサンプル JVM プロファイルで使用されるオプショ ンと、CICS 資料で説明されているタスクを完了するために使用できる幾つかの追加 オプションがリストされています。この表には、JVM プロファイルで各オプション が指定されていない場合のデフォルトが示されています。

SDK のバージョン 6 はマスター JVM は使用しません。このため、CLASSCACHE オプションを除いて、共有クラス・キャッシュを使用する JVM と使用しない JVM の JVM オプションは同じです。

表 *1. CICS* 環境における *JVM* 用の *JVM* オプション参照表

| オプション                   | デフォルト          | コメント                                                |
|-------------------------|----------------|-----------------------------------------------------|
| JVM タイプ                 |                |                                                     |
| <b>CLASSCACHE</b>       | N <sub>O</sub> | YES にすると JVM は共有クラ<br>ス・キャッシュを使用し、NO<br>の場合には使用しません |
| <b>REUSE</b>            | <b>YES</b>     | YES は継続になり、NO は単一<br>使用になります                        |
| ディレクトリー                 |                |                                                     |
| <b>CICS_HOME</b>        | なし             | 必須。このディレクトリーはサ<br>ンプル・プロファイルに含まれ<br>ています            |
| <b>JAVA HOME</b>        | なし             | 必須。このディレクトリーはサ<br>ンプル・プロファイルに含まれ<br>ています            |
| WORK_DIR                | $/\text{tmp}$  |                                                     |
| クラスパス                   |                |                                                     |
| <b>CLASSPATH SUFFIX</b> | なし             |                                                     |
| LIBPATH_SUFFIX          | なし             |                                                     |
| タイムアウトしきい値              |                |                                                     |
| <b>IDLE TIMEOUT</b>     | 30 分           | 継続のみ                                                |
| THREAD_TIMEOUT          | 60 秒           | JVM サーバー・プロファイル<br>内のみで使用されます。                      |

表 *1. CICS* 環境における *JVM* 用の *JVM* オプション参照表 *(*続き*)*

| オプション                  | デフォルト          | コメント                                                                                                    |  |
|------------------------|----------------|----------------------------------------------------------------------------------------------------|--|
| JVM 用の追加設定と機能          |                |                                                                                                    |  |
| <b>JVMPROPS</b>        | なし             |                                                                                                    |  |
| <b>INVOKE_DFHJVMAT</b> | N <sub>O</sub> | 単一使用のみ                                                                                                    |  |
| 初期設定クラス                |                |                                                                                                    |  |
| SETUP_CLASSES          | なし             | JVM サーバー・プロファイル<br>内のみで使用されます。                                                                                         |  |
| TERMINATION_CLASSES    | なし             | JVM サーバー・プロファイル<br>内のみで使用されます。                                                                                         |  |
| ストレージ・ヒープ・サイズ          |                |                                                                                                    |  |
| $-Xms$                 |                | -Xms のデフォルト値に関する<br>情報は、http://www.ibm.com/<br>servers/eserver/zseries/software/<br>java/reference の参照情報を参照<br>してください。 |  |
| -Xmx                   |                | -Xmx のデフォルト値に関する<br>情報は、http://www.ibm.com/<br>servers/eserver/zseries/software/<br>java/reference の参照情報を参照<br>してください。 |  |
| ガーベッジ・コレクションしきい値       |                |                                                                                                    |  |
| GC_HEAP_THRESHOLD      | 85%            | 継続のみ                                                                                                    |  |
| JVM からの出力              |                |                                                                                                    |  |
| <b>LEHEAPSTATS</b>     | N <sub>O</sub> |                                                                                                    |  |
| <b>STDERR</b>          | dfhjvmerr      |                                                                                                    |  |
| <b>STDIN</b>           | dfhjvmin       |                                                                                                    |  |
| <b>STDOUT</b>          | dfhjvmout      |                                                                                                    |  |
| <b>USEROUTPUTCLASS</b> | なし             |                                                                                                    |  |
| 問題判別およびアプリケーション・デバッグ   |                |                                                                                                    |  |
| JAVA_DUMP_OPTS         | <b>YES</b>     |                                                                                                    |  |
| USE_LIBJVM_G           | N <sub>O</sub> |                                                                                                    |  |
| -Xdebug                | N <sub>O</sub> |                                                                                                    |  |
| PRINT_JVM_OPTIONS      | N <sub>O</sub> | YES に設定するのは一時的のみ                                                                                                    |  |

# **UNIX** システム・サービス環境変数

JVM の構成に使用される JVM オプションとシステム・プロパティーに加えて、 UNIX システム・サービス環境変数も JVM プロファイルで指定できます。JVM オ プションまたはシステム・プロパティーとして認識されない JVM プロファイル内 の名前と値のペアは、UNIX システム・サービス環境変数として扱われ、エクスポ ートされます。JVM プロファイルで指定される UNIX システム・サービス環境変 数は、その JVM プロファイルで作成される JVM にのみ適用されます。

CICS 提供のサンプル JVM プロファイルで使用される JAVA\_DUMP\_OPTS オプシ ョンと JAVA\_DUMP\_TDUMP\_PATTERN オプションは、UNIX システム・サービ ス環境変数です。もう 1 つの例は TZ 環境変数で、JVM 用の時間帯を変更する際 に指定できます。

UNIX システム・サービス環境変数は JVM プロファイルでのみ指定でき、JVM プ ロパティー・ファイルでは指定できません。

## **CICS** サンプル **JVM** プロファイルの変更点

サンプル・プロファイル DFHJVMPR で、JVM の共用クラス・キャッシュが使用さ れるようになりました。

サンプル JVM プロファイル DFHJVMCC、DFHJVMPC、および DFHJVMPS は Java 6 では必要ないので、サンプルは提供されません。 DFHJVMPR を JVM プロ ファイルのテンプレートとして使用します。

# 問題判別の変更点

Java 6 用の新しいトレース・ポイントがあります。

## トレース

Java 6 用の新しいトレース・ポイントは以下のとおりです。

- $\cdot$  SJ0213
- $\cdot$  SJ0214
- SJ0308
- $\cdot$  SJ0507
- $\cdot$  SJ0519
- $\cdot$  SJ051A
- $\cdot$  SJ051D
- SJ060B
- SJ060C

Java 6 を使用すると、JVM トレース・ポイント ID のフォーマットは TPID\_*componentId.number* となります。ここで、*componentId* はトレース・ポイント を発行した JVM コンポーネントの名前で、*number* はそのコンポーネント内で一意 的に識別される番号です。このフォーマットは可変長です。

IBM SDK for z/OS, Java Technology Edition のバージョン 6 では、JVM トレー ス・ポイントのフォーマットと、そうしたフォーマットをトレースの際に選択する 方法に、他にも重要な変更が加えられています。バージョン 6 の *IBM Developer Kit and Runtime Environment, Java Technology Edition Diagnostics Guide* [\(www.ibm.com/developerworks/java/jdk/diagnosis/](http://www.ibm.com/developerworks/java/jdk/diagnosis/) からダウンロード可能) 内の Java アプリケーションと JVM のトレースに関するトピックに、最新情報が記載されて います。

# 第 **12** 章 **Service Component Architecture** のサポート

CICS では、Service Component Architecture (SCA) 仕様に準拠するアプリケーショ ンのサポートが提供されています。SCA は、コンポーネント・モデル内にある既存 のアプリケーション資産の再利用を促進することにより、変化するビジネス要件を 満たす新しいアプリケーションの迅速なデプロイメントをサポートします。

SCA ではアプリケーションは種々のサービスで構成されていて、各サービスは 1 つ以上のコンポーネントを使用して記述されています。これらのコンポーネントを 互いに組み合わせて 1 つの複合アプリケーションを作成し、これをビジネス・サー ビスの一部としてサービス指向アーキテクチャー (SOA) に加えることができます。 ビジネス・サービス とは、テクニカル・インプリメンテーションではなく、ビジネ ス・プロセスとビジネス・モデルが連動する 1 つのサービスです。

SCA コンポーネント・モデルは柔軟で、別の複合アプリケーション内にある同じコ ンポーネントを、基礎となるビジネス・ロジックを変更しなくても再利用できま す。

複合アプリケーションを作成するには、Rational Developer for System z にある SCA ツールを使用します。SCA ツールは、複合アプリケーションを CICS に対し てバンドルとしてデプロイし、BUNDLE リソースを使用して有効にしたり無効にし たりできます。

CICS アプリケーションでは 2 つのタイプのサービスを作成できます。

#### チャネル・ベースのサービス

このサービスは、Service Component Architecture (SCA) サポートを使用し てアプリケーションをコンポーネントとして記述します。これらのサービス のインターフェースはチャネルです。チャネル・ベースのサービスは、 INVOKE SERVICE API コマンドを使用して他の CICS アプリケーション のみが呼び出せます。

## **XML** ベースのサービス

これらのサービスは、通常、他のアプリケーションと XML を使用してや りとりし、バインディングを使用してデータを変換する Web サービス・プ ロバイダー・アプリケーションまたは Web サービス・リクエスター・アプ リケーションです。また Web サービス・アプリケーションを、SCA を使 用してコンポーネントとして記述することもできます。こうしたサービスの インターフェースは XML で、データを変換するためにバインディングを 使用します。XML ベースのサービスは、INVOKE SERVICE API コマンド または外部クライアントを使用して他の CICS アプリケーションによって 呼び出せます。

XML ベースのサービスは、TRANSFORM API コマンドを使用して XML との間でアプリケーション・データをマップするアプリケーションにするこ ともできます。 XML アシスタントは言語構造または XML スキーマを使 用して XML バインディングを生成します。バンドルの作成も行います。

# 用語

Service Component Architecture のサポートを説明するための新しい用語が導入され ました。

ビジネス・サービス **(business service)**

機能インターフェースの特性を隠した、ビジネス機能の抽象的な表現。

コンポーネント **(component)**

特定の機能を実行する再使用可能なオブジェクトまたはプログラムであり、 他のコンポーネントやアプリケーションとともに動作するように設計されて います。

コンポーネント名 **(component name)**

コンポーネントの外部名。これは、例えば、ツールやコマンドで使用されま す。各コンポーネントには名前が必要です。

複合 **(composite)**

Service Component Architecture (SCA) エレメントの 1 つであり、コンポー ネント、サービス、参照、およびそれらを接続するワイヤーを含みます。

複合アプリケーション **(composite application)**

複数の既存の関数を結合して作成されるアプリケーション。複合アプリケー ションに新規コンポーネントを組み込むこともできます。

**Service Component Architecture (SCA)**

Web サービスへのアクセス、エンタープライズ情報システム (EIS) サービ ス・アセット、ビジネス・ルール、ワークフロー、およびデータベースのビ ジネス・トランザクションのすべてのエレメントがサービス指向の方法で表 現されるアーキテクチャー。

# **Service Component Architecture (SCA)**

Service Component Architecture (SCA) とは、サービス指向アーキテクチャー (SOA) を使用するアプリケーションおよびシステムを構築するためのプログラミング・モ デルを記述した仕様一式です。SCA は、以前のサービス実装手法を拡張および補完 するもので、Web サービスなどのオープン・スタンダードを基盤としています。

これらの仕様では、複合アプリケーションの作成方法を説明しています。複合アプ リケーションは、新しいアプリケーションのビジネス・ロジックを共に実装する 1 つ以上のコンポーネントを結合することによって作成されます。 1 つのコンポーネ ントは、ビジネス・ロジックおよび構成情報を実装する 1 つのアプリケーション・ プログラムで構成されます。アプリケーション開発者は、同じアプリケーション・ プログラムを異なる構成で使用することにより、各種コンポーネントを形成できま す。各コンポーネントは、他のコンポーネントにサービスを提供する一方、他のサ ービスによって提供される機能を、サービス指向インターフェースを使用して取り 込みます。

アプリケーション開発者は、複数のコンポーネントを組み合わせることにより、特 定のビジネス要件に対するソリューションを構築できます。複合アプリケーション には、当該ビジネス・アプリケーション専用に作成された新規コンポーネントと、 他のアプリケーションから再利用する既存コンポーネントの両方を組み込むことが できます。

CICS では、*SCA Assembly Model 1.0* 仕様がサポートされます。この仕様には、サ ービス・コンポーネントをアセンブルして複合 を形成する方法が記述されていま す。複合は SCA での配置単位であり、SCDL という XML 言語で記述されます。 複合には、コンポーネント、サービス、リファレンス、プロパティー宣言、および これらのエレメント間の接続を記述したワイヤリングを含めることができます。ま た、複合をコンポーネント内で使用して他の複合と共存させ、複合アプリケーショ ンの階層構造を実現できます。この構造では、上位サービスの内部に一式の下位サ ービスが実装されます。

## コンポーネントの構造

単純なタイプのコンポーネントには、1 つのサービスと 1 つのリファレンスが含ま れます。サービス とは、1 つ以上の操作を収容できるコンポーネントのアドレス可 能インターフェースです。リファレンス とは、別のコンポーネントによって提供さ れるサービスに対する依存関係です。コンポーネントのバインディングは、以下の ように、サービスとリファレンスの両方で定義できます。

- v コンポーネント・サービスでは、他の内部コンポーネントがコンポーネントの呼 び出しに使用すべきアクセス機構を記述するために、バインディングを使用しま す。
- v コンポーネント・リファレンスでは、他のコンポーネントの呼び出しに使用され るアクセス機構を記述するために、バインディングを使用します。

コンポーネント・サービスおよびコンポーネント・リファレンスは内部のものであ り、コンポーネント対コンポーネントの通信にのみ使用されます。外部インターフ ェースを作成するには、コンポーネントを複合の内部に配置する必要があります。 ごく単純な複合には、 1 つの外部サービスと 1 つの外部リファレンスが含まれま す。

- 複合サービスでは、外部クライアントがサービスの呼び出しに使用すべきアクセ ス機構を記述するために、バインディングを使用します。
- v 複合リファレンスでは、別のサービスの呼び出しに使用されるアクセス機構を記 述するために、バインディングを使用します。

複合サービスと複合リファレンスは、コンポーネントそのものの一部ではなく、コ ンポーネントと他の外部クライアントやサービスとの間の境界に位置するもので す。

以下のダイアグラムでは、内部および外部のサービスとリファレンスを伴う、1 つ の単純なコンポーネントを含む複合を示します。

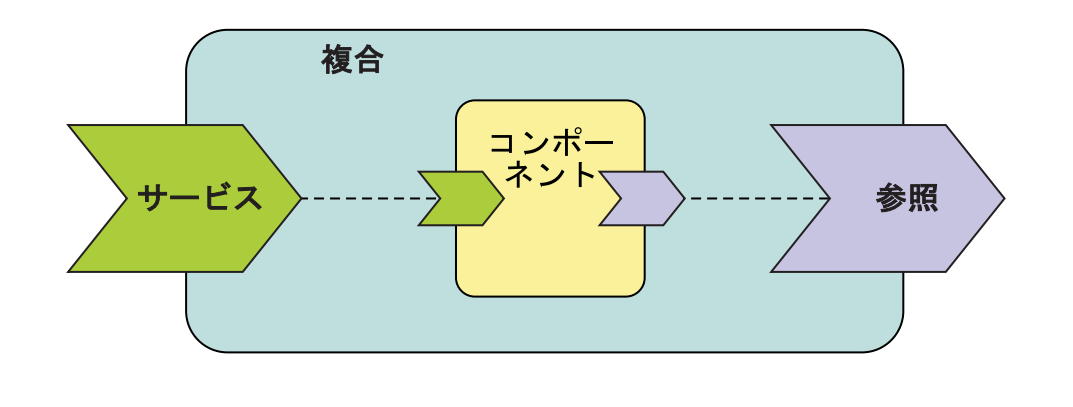

# パイプライン処理の機能強化

リクエスター・モードのパイプライン処理は、チャネル・ベースのサービスをサポ ートするようになりました。すべてのチャネル・ベースのサービスは、cics:// で 始まる新しい URI フォーマットを使用します。この URI フォーマットは、リクエ スター・パイプラインで生じる処理を判別します。

アプリケーションが INVOKE SERVICE コマンドを使用してチャネル・ベースのサ ービスを呼び出すと、CICS はリクエスター・モードのパイプラインを使用してその 要求を処理します。アプリケーションがチャネル上のコンテナーに書き込んだ URI がメッセージ・ハンドラーによってオーバーライドされない限りは、その URI がパ イプライン処理を決定します。サービス・リクエスター・パイプラインにおける処 理の終了時に、以下のいずれかの操作を選択できます。

#### プログラムにリンクする

URI の形式を cics://PROGRAM/*program* に変更すると (*program* はターゲッ ト・アプリケーション・プログラムの名前)、CICS は EXEC CICS LINK コマンドを使用して現行のチャネルとそのコンテナーまたは COMMAREA をプログラムに渡します。 COMMAREA の長さは 32 763 を超えることは できません。

この処理は、サービス・リクエスター・アプリケーションとサービス・プロ バイダー・アプリケーションが同じ CICS 領域内にある場合に生じるロー カル最適化と類似しています。ただし、この URI 形式を使用することに は、パイプラインおよびカスタムのメッセージ・ハンドラーを最初に介して 要求を実行するという利点があります。ターゲット・アプリケーション・プ ログラムは、コンテナーまたは COMMAREA の内容を処理できなければな りません。

## 別のリクエスター・モードのパイプラインを開始する

URI の形式を cics://PIPELINE/

*pipeline*?targetServiceUri=*targetServiceUri* に変更すると (*pipeline* は PIPELINE リソースの名前、*targetServiceUri* は DFHWS-URI コンテナーに 入れる URI)、CICS は指定のリクエスター・パイプラインに現行のチャネ ルとそのコンテナーを渡します。この URI は、要求をサービス・プロバイ ダーに送信する前に 2 つ以上のリクエスター・パイプラインを共にリンク するときに使用します。チェーニングできるリクエスター・パイプラインの 数に制限はありません。

#### 要求を直接プロバイダー・モードのパイプラインに送信する

URI の形式を cics://SERVICE/

*service*?targetServiceUri=*targetServiceUri* に変更すると (*service* はター ゲット・サービスの名前、*targetServiceUri* はサービスへのパス)、CICS は URIMAP へのパスを突き合わせて要求を解決し、その要求を正しいプロバ イダー・パイプラインに渡します。このオプションは、ネットワークを使用 せずにリクエスター・パイプラインとプロバイダー・パイプラインの両方を 介した要求処理を活用するときに使用します。

この URI は、リクエスター・アプリケーションとプロバイダー・アプリケ ーションが異なる言語で作成されていたり、異なるマッピング・レベルを使 用して異なるバイナリー・データを想定したりする場合に役立つことがあり ます。

また各タイプの URI にパラメーターを指定し、要求を処理するために CICS に追 加の情報を提供できます。例えば、要求を、新しいトランザクション ID またはユ ーザー ID で実行できます。詳細は、*CICS Web* サービス・ガイドを参照してくだ さい。

CICS が、チャネル・ベースのサービスに関してリクエスター・モードのパイプライ ンでメッセージ・ハンドラーを指定するように要求することはありません。ただ し、生じる処理をアプリケーションではなくシステムによって制御する場合には、 パイプラインの URI をオーバーライドするメッセージ・ハンドラーを作成できま す。

## **XML** ベースのサービスと新しい **URI** タイプ

Web サービスなどの XML ベースのサービスが cics:// で始まる URI を使用す ることもできます。通常どおり、バイナリー・データを XML に変換するデータ形 式変更が生じ、パイプラインはメッセージ・ハンドラーを介して実行され、指定さ れる URI のタイプによってパイプライン・トランスポート・ハンドラーが、別のプ ログラムにリンクしたりパイプラインを開始したりします。

例えば、Web サービス・リクエスター・アプリケーションと Web サービス・プロ バイダー・アプリケーションの両方が CICS にある場合、cics://SERVICE/*service* URI を使用することでネットワークの使用を回避しながら、それでもプロバイダ ー・パイプラインを介して要求を実行することができます。この手法は、リクエス ター・アプリケーションとプロバイダー・アプリケーションが異なる言語で作成さ れていたり、異なるマッピング・レベルを使用して異なるバイナリー・データを想 定したりする場合に役立つことがあります。この URI を使用すると、ネットワーク を介して要求を送信するオーバーヘッドが生じることなく、パイプライン処理を行 えます。

## 外部インターフェースの変更点

いくつかの外部インターフェースで、SCA アプリケーションのデプロイメントと管 理がサポートされるようになりました。

# **CICS** アプリケーション・プログラミング・インターフェースの変 更点

CICS アプリケーションは、INVOKE SERVICE コマンドを使用して異なるタイプの サービスを呼び出せるようになりました。

## 新しいコマンド **INVOKE SERVICE**

INVOKE SERVICE コマンドを使用して、アプリケーションを Web サービス・リ クエスターとして使用可能にしたり、SCA コンポーネントを呼び出したりします。

コマンドの詳細については、INVOKE SERVICEを参照してください。

## 変更されたコマンド **INVOKE WEBSERVICE**

INVOKE WEBSERVICE コマンドは、既存の Web サービス・リクエスター・アプ リケーションとの互換性のために保持されています。これは INVOKE SERVICE コ マンドの同義語で、オプションはすべて同じです。新しいすべての Web サービ ス・アプリケーションでは、INVOKE SERVICE コマンドを使用してください。

# 第 **3** 部 準拠

CICS Transaction Server for z/OS バージョン 4 リリース 1 では、以下のテーマで 説明されている一連の機能が提供されます。

- v 競合
- v 準拠
- v 制御
- アーキテクチャーの強化

準拠 テーマで説明されている機能により、ビジネス・アプリケーションおよび IT ファシリティーの効率的な制御を保証し、実証することができます。

# 第 **13** 章 リソース定義管理の改善

リソース・シグニチャーは、インストール・シグニチャーと定義シグニチャーを結 合させるもので、CICS TS 4.1 以降でインストールまたは変更されたリソース定義 の固有の情報を提供します。これらのより詳しい情報は、監査、トラッキング、ま たは問題の修正を行う際に、リソースの変更を検出するために使用できます。

インストール・シグニチャーは、リソースをインストールした時刻、方法、ユーザ ーについての詳細情報をキャプチャーします。定義シグニチャーは、リソースの定 義およびリソース定義の最終変更を行った時刻、方法、ユーザーについて、CICS シ ステム定義データ・セットまたは CICSPlex SM EYUDREP データ・リポジトリー 内の詳細情報をキャプチャーします。

すべてのリソース・タイプにおいて、定義シグニチャーがサポートされます。以下 のリソース・タイプで、インストール・シグニチャーがサポートされています: ATOMSERVICE、BUNDLE、CONNECTION、 CORBASERVER、 DB2CONN、 DB2ENTRY、 DB2TRAN、 DJAR、 DOCTEMPLATE、 ENQMODEL、 EVENTBINDING、 FILE、 IPCONN、 JOURNALMODEL、 JVMSERVER、 LIBRARY、 MQCONN、 MQINI、 PIPELINE、 PROFILE、 PROCESSTYPE、 PROGRAM、 REQUESTMODEL、 TCPIPSERVICE、 TDQUEUE、 TRANCLASS、 TRANSACTION、 TSMODEL、 URIMAP、 WEBSERVICE、および XMLTRANSFORM。

# リソース定義の定義シグニチャー

定義シグニチャーは、CSD ファイルまたは CICSPlex SM EYUDREP データ・リポ ジトリーにおける各リソースの定義または変更の時期、方法、および実行者に関す る詳細情報をキャプチャーします。定義シグニチャーは、リソースに対して変更が 行われるたびに更新されます。こうした詳細情報を使用して、リソース変更を検出 し、監査や問題の修正を行えます。

定義シグニチャーは、CEDA パネルと CEMT パネル、CICSPlex SM BAS ビュ ー、EXEC CICS INQUIRE コマンド、および DFHCSDUP レポートの CICS Explorer ビューに表示されます。以下に、定義シグニチャーのフィールドを記しま す。

#### **DEFINESOURCE**

リソース定義のソース。CHANGEAGENT に依存する DEFINESOURCE 値。

#### **DEFINETIME**

リソース定義が DEFINE、USERDEFINE、COPY、MOVE、または RENAME コマンドを使用して作成された時刻。ALTER コマンドを使用し て既存のリソースを変更すると、DEFINETIME で示された値は変更されま せん。CEDA パネルには、DATFORM システム初期設定パラメーターで指 定したフォーマットで日付が表示されます。

#### **CHANGEAGENT**

リソースが定義または最終変更された方法。以下のいずれかの方式です。

#### **Autoinstall**

自動インストール

**Csdapi** CEDA、DFHEDAP とのプログラマブル・インターフェース、また は EXEC CICS CSD コマンド

#### **Csdbatch**

DFHCSDUP

#### **Drepapi**

CICSPlex SM BAS API コマンド

#### **Dynamic**

リソースは、以下によって生成されました。

PIPELINE スキャン (URIMAP または WEBSERVICE)

DFHWBTL または DFHWBBMS を使用した CICS Web テンプ レート管理 (DOCTEMPLATE)

トランザクション ID が指定された DB2ENTRY リソース定義 のインストール (DB2TRAN)

XSDBIND が指定された ATOMSERVICE リソース定義のインス トール (XMLTRANSFORM)

INITQNAME が指定された MQCONN リソース定義のインスト  $-\mathcal{V}$  (MQINI)

自動公開が指定された CORBASERVER リソース定義のインス トール (DJAR)

**System**

CICS または CICSPlex SM システム

**Table** テーブル定義

## **CHANGEAGREL**

リソース定義を定義する際に使用された、またはリソース定義に最後に変更 を加えた際に使用された CICS システムのレベル。

## **CHANGETIME**

リソース定義が最後に変更された時刻。初めてリソースを定義する場合、 CHANGETIME 値は DEFINETIME 値と等しくなります。CEDA パネルに は、DATFORM システム初期設定パラメーターで指定したフォーマットで 日付が表示されます。

#### **CHANGEUSRID**

リソース定義を定義、または最後に変更したユーザーの ID。

CEDA DISPLAY および EXPAND GROUP パネルで個々のリソースやリソース・ グループの定義シグニチャーを表示するには、PF2 を押します。直前の CEDA コ マンド・パネルに戻るには、もう一度 PF2 を押します。

指定したすべてのリソースの定義シグニチャーの要約を表示するには、**SIGSUMM** パラメーターを DFHCSDUP LIST コマンドに追加します。定義シグニチャーのフ ィールドは、このコマンドで **OBJECTS** オプションを使用するとリソース属性と一 緒に表示されます。また DFHCSDUP EXTRACT コマンドを使用すると、CSD ファ イルから定義シグニチャーのフィールドが取り出されます。

CICS TS 4.1 より前の CICS リリースで定義されたリソースの場合、今回の CICS リリース以降で変更しない限りは定義シグニチャーで表示される情報はありませ ん。リソースを変更しても、DEFINETIME フィールドはブランクのままです。

# リソース定義のインストール・シグニチャー

インストール・シグニチャーには、各リソースがインストールされた時期、方法、 およびインストール実行者が示されます。

インストール・シグニチャーは、リソースの CEMT INQUIRE コマンドの拡張ビュ ー・パネルの CICS Explorer ビュー、CICSPlex SM 操作ビューに表示されます。 EXEC CICS INQUIRE コマンドを使用することもできます。以下に、インストー ル・シグニチャーのフィールドを記します。

#### **INSTALLAGENT**

リソースがインストールされた方法。以下のいずれかの方式です。

#### **Autoinstall**

Autoinstall

#### **Bundle**

バンドル・デプロイメント

#### **Createspi**

EXEC CICS CREATE コマンド

**Csdapi** CEDA、DFHEDAP とのプログラマブル・インターフェース、また は EXEC CICS CSD コマンド

#### **Dynamic**

インストール済みリソースは、以下によって生成されました。

PIPELINE スキャン (URIMAP または WEBSERVICE)

DFHWBTL または DFHWBBMS を使用した CICS Web テンプ レート管理 (DOCTEMPLATE)

トランザクション ID が指定された DB2ENTRY リソース定義 のインストール (DB2TRAN)

XSDBIND が指定された ATOMSERVICE リソース定義のインス トール (XMLTRANSFORM)

INITQNAME が指定された MQCONN リソース定義のインスト  $-\frac{1}{\sqrt{2}}$  (MQINI)

自動公開が指定された CORBASERVER リソース定義のインス トール (DJAR)

#### **Grplist**

GRPLIST INSTALL

#### **System**

CICS または CICSPlex SM システム

**Table** テーブル定義

#### **INSTALLTIME**

リソースがインストールされた時刻。

#### **INSTALLUSRID**

リソースをインストールしたユーザーの ID。

## 外部インターフェースの変更点

一部の外部インターフェースで、リソース定義のリソース・シグニチャーがサポー トされるようになりました。

# システム・プログラミング・インターフェースの変更点

INQUIRE コマンドでは、多くのリソース・タイプでリソース・シグニチャーがサポ ートされています。

以下のリソース・タイプで、リソース・シグニチャーがサポートされています: ATOMSERVICE、BUNDLE、CONNECTION、 CORBASERVER、 DB2CONN、 DB2ENTRY、 DB2TRAN、 DJAR、 DOCTEMPLATE、 ENQMODEL、 EVENTBINDING、 FILE、 IPCONN、 JOURNALMODEL、 JVMSERVER、 LIBRARY、 MQCONN、 MQINI、 PIPELINE、 PROFILE、 PROCESSTYPE、 PROGRAM、 REQUESTMODEL、 TCPIPSERVICE、 TDQUEUE、 TRANCLASS、 TRANSACTION、 TSMODEL、 URIMAP、 WEBSERVICE、および XMLTRANSFORM。

## 変更されたコマンド **INQUIRE**

INQUIRE コマンドに、定義シグニチャーとインストール・シグニチャーをサポート する新しいオプションが追加されています。

**CHANGEAGENT** および **INSTALLAGENT** に使用可能な値のリストは、リソー ス・タイプによって異なる場合があります。特定の INQUIRE コマンドに関する詳 細は、*CICS System Programming Reference*を参照してください。

#### **CHANGEAGENT(***cvda***)**

リソース定義に最終変更を行ったエージェントを識別する CVDA 値を戻しま す。有効な値は、以下のとおりです。

#### **AUTOINSTALL**

リソースは自動インストールされました。

#### **AUTOINSTALL**

CKQC START コマンドに開始キュー名が指定されたため、リソースは 自動インストールされました。また、前にインストールされた MQCONN 定義では、INITQNAME の値が指定されませんでした。

#### **CREATESPI**

リソース定義は EXEC CICS CREATE コマンドによって最後に変更さ れました。

#### **CSDAPI**

リソース定義は、CEDA トランザクション、または DFHEDAP に対す るプログラマブル・インターフェースによって最後に変更されました。

**CSDBATCH**

リソース定義は、DFHCSDUP ジョブによって最後に変更されました。

**DREPAPI**

リソース定義は、CICSPlex SM BAS API コマンドによって最後に変更 されました。

#### **DYNAMIC**

リソース定義は、PIPELINE スキャンによって最後に変更されました。

#### **DYNAMIC**

リソースは、TRANSID を指定して DB2ENTRY をインストールした結 果として定義されました。

#### **DYNAMIC**

```
リソースは、CICS スキャン・メカニズムによって定義されました。
```
## **DYNAMIC**

CICS テンプレート・マネージャー DFHWBTL を介して使用されてい るテンプレートに対して、CICS システムによってリソースが定義され ました。

#### **DYNAMIC**

リソースは ATOMSERVICE リソースによって定義されました。

#### **DYNAMIC**

リソースは、指定された INITQNAME を含む MQCONN リソース定義 の結果として定義されました。

#### **SYSTEM**

リソース定義は、CICS または CICSPlex システムによって最後に変更 されました。

#### **TABLE**

リソース定義は、テーブル定義によって最後に変更されました。

#### **CHANGEAGREL(***data-area***)**

リソース定義が最後に変更されたときに実行していた CICS リリースの 4 桁の 番号を戻します。

#### **CHANGETIME(***data-area***)**

リソース定義が最後に変更されたときのタイム・スタンプを表す ABSTIME 値 を戻します。

#### **CHANGEUSRID(***data-area***)**

変更エージェントを実行した 8 文字のユーザー ID を戻します。

#### **DEFINETIME(***data-area***)**

リソース定義が作成されたときのタイム・スタンプを表す ABSTIME 値を戻し ます。

## **DEFINESOURCE(***data-area***)**

リソース定義のソースを戻します。CHANGEAGENT に依存する DEFINESOURCE 値。詳しくは、「*CICS Resource Definition Guide*」のを参照し てください。

#### **INSTALLAGENT(***cvda***)**

リソースをインストールしたエージェントを識別する CVDA 値を戻します。有 効な値は、以下のとおりです。

## **AUTOINSTALL**

リソースは自動インストールされました。

#### **AUTOINSTALL**

CKQC START コマンドに開始キュー名が指定されたため、リソースは 自動インストールされました。また、前にインストールされた MQCONN 定義では、INITQNAME の値が指定されませんでした。

#### **BUNDLE**

バンドルのデプロイメントによってリソースがインストールされまし た。

#### **CREATESPI**

リソースは、EXEC CICS CREATE コマンドによってインストールされ ました。

#### **CSDAPI**

リソースは、CEDA トランザクション、または DFHEDAP に対するプ ログラマブル・インターフェースによってインストールされました。

#### **DYNAMIC**

リソースは、PIPELINE スキャンを使用してインストールされました。

#### **DYNAMIC**

リソースは、TRANSID を指定して DB2ENTRY をインストールした結 果としてインストールされました。

#### **DYNAMIC**

リソースは、CICS スキャン・メカニズムによってインストールされま した。

#### **DYNAMIC**

CICS テンプレート・マネージャー DFHWBTL を介して使用されてい るテンプレートに対して、CICS システムによってリソースがインスト ールされました。

### **DYNAMIC**

リソースは、INITQNAME を指定して MQCONN をインストールした 結果としてインストールされました。

#### **DYNAMIC**

リソースは ATOMSERVICE リソースによってインストールされまし た。

#### **GRPLIST**

リソースは、GRPLIST INSTALL によってインストールされました。

#### **SYSTEM**

リソースは、CICS または CICSPlex SM システムによってインストー ルされました。

#### **TABLE**

リソースは、テーブル定義を使用してインストールされました。

#### **INSTALLTIME(***data-area***)**

リソースがインストールされたときのタイム・スタンプを表す ABSTIME 値を 戻します。

#### **INSTALLUSRID(***data-area***)**

リソースをインストールした 8 文字のユーザー ID を戻します。

## **CEMT** の変更点

CEMT INQUIRE コマンドでは、数多くのリソース・タイプにおいてリソース定義 管理の改善がサポートされています。

以下のリソース・タイプで、リソース・シグニチャーがサポートされています: ATOMSERVICE、BUNDLE、CONNECTION、 CORBASERVER、 DB2CONN、 DB2ENTRY、 DB2TRAN、 DJAR、 DOCTEMPLATE、 ENQMODEL、 EVENTBINDING、 FILE、 IPCONN、 JOURNALMODEL、 JVMSERVER、 LIBRARY、 MQCONN、 MQINI、 PIPELINE、 PROFILE、 PROCESSTYPE、 PROGRAM、 REQUESTMODEL、 TCPIPSERVICE、 TDQUEUE、 TRANCLASS、 TRANSACTION、 TSMODEL、 URIMAP、 WEBSERVICE、および XMLTRANSFORM。

## **INQUIRE** コマンドの新しいオプション

サポートされているリソース・タイプの拡張ビュー・パネルに、定義シグニチャー とインストール・シグニチャーが表示されます。インストールされているリソース の属性のリストの最後に、新しいフィールドが表示されます。

CHANGEAGENT および INSTALLAGENT に使用可能な値のリストは、リソース・ タイプによって異なる場合があります。特定の INQUIRE コマンドに関する詳細 は、*CICS Supplied Transactions*を参照してください。

#### **CHANGEAGENT(***value***)**

リソース定義に最終変更を行ったエージェントを識別する値を表示します。有効 な値は、以下のとおりです。

#### **AUTOINSTALL**

リソースは自動インストールされました。

### **AUTOINSTALL**

CKQC START コマンドに開始キュー名が指定されたため、リソースは 自動インストールされました。また、前にインストールされた MQCONN 定義では、INITQNAME の値が指定されませんでした。

#### **CREATESPI**

リソース定義は EXEC CICS CREATE コマンドによって最後に変更さ れました。

#### **CSDAPI**

リソース定義は、CEDA トランザクション、または DFHEDAP に対す るプログラマブル・インターフェースによって最後に変更されました。

#### **CSDBATCH**

リソース定義は、DFHCSDUP ジョブによって最後に変更されました。

**DREPAPI**

リソース定義は、CICSPlex SM BAS API コマンドによって最後に変更 されました。

#### **DYNAMIC**

リソース定義は、PIPELINE スキャンによって最後に変更されました。

#### **DYNAMIC**

リソースは、TRANSID を指定して DB2ENTRY をインストールした結 果として定義されました。

#### **DYNAMIC**

リソースは、CICS スキャン・メカニズムによって定義されました。

#### **DYNAMIC**

CICS テンプレート・マネージャー DFHWBTL を介して使用されてい るテンプレートに対して、CICS システムによってリソースが定義され ました。

#### **DYNAMIC**

リソースは、指定された INITQNAME を含む MQCONN リソース定義 の結果として定義されました。

## **DYNAMIC**

リソースは ATOMSERVICE リソースによって定義されました。

#### **SYSTEM**

リソース定義は、CICS または CICSPlex システムによって最後に変更 されました。

#### **TABLE**

リソース定義は、テーブル定義によって最後に変更されました。

#### **TABLE**

リソース定義は、ファイル管理テーブル定義によって最後に変更されま した。

#### **CHANGEAGREL(***value***)**

リソース定義の最終変更時に実行中であった CICS リリースの 4 桁の番号を表 示します。

#### **CHANGETIME(***value***)**

リソース定義の最終変更時のタイム・スタンプを表す ABSTIME 値を表示しま す。

## **CHANGEUSRID(***value***)**

変更エージェントを実行した 8 文字のユーザー ID を表示します。

#### **DEFINESOURCE(***value***)**

リソース定義のソースを表示します。CHANGEAGENT オプションに依存する DEFINESOURCE 値。詳しくは、「*CICS Resource Definition Guide*」のを参照し てください。

#### **DEFINETIME(***value***)**

リソース定義の作成時のタイム・スタンプを表す ABSTIME 値を表示します。

#### **INSTALLAGENT(***value***)**

リソースをインストールしたエージェントを識別する値を表示します。有効な値 は、以下のとおりです。

#### **AUTOINSTALL**

リソースは自動インストールされました。

#### **AUTOINSTALL**

CKQC START コマンドに開始キュー名が指定されたため、リソースは 自動インストールされました。また、前にインストールされた MQCONN 定義では、INITQNAME の値が指定されませんでした。

#### **BUNDLE**

バンドルのデプロイメントによってリソースがインストールされまし た。

#### **CREATESPI**

リソースは、EXEC CICS CREATE コマンドによってインストールされ ました。

#### **CSDAPI**

リソースは、CEDA トランザクション、または DFHEDAP に対するプ ログラマブル・インターフェースによってインストールされました。

#### **DYNAMIC**

リソースは、PIPELINE スキャンを使用してインストールされました。

#### **DYNAMIC**

リソースは、TRANSID を指定して DB2ENTRY をインストールした結 果としてインストールされました。

#### **DYNAMIC**

リソースは、CICS スキャン・メカニズムによってインストールされま した。

#### **DYNAMIC**

CICS テンプレート・マネージャー DFHWBTL を介して使用されてい るテンプレートに対して、CICS システムによってリソースがインスト ールされました。

### **DYNAMIC**

リソースは、INITQNAME を指定して MQCONN をインストールした 結果としてインストールされました。

#### **DYNAMIC**

リソースは ATOMSERVICE リソースによってインストールされまし た。

#### **GRPLIST**

リソースは、GRPLIST INSTALL によってインストールされました。

#### **SYSTEM**

リソースは、CICS または CICSPlex SM システムによってインストー ルされました。

#### **TABLE**

リソースは、テーブル定義を使用してインストールされました。

**TABLE**

リソースは、ファイル管理テーブル定義を使用してインストールされま した。

#### **INSTALLTIME(***value***)**

リソースのインストール時のタイム・スタンプを表す ABSTIME 値を表示しま す。

#### **INSTALLUSRID(***value***)**

リソースをインストールした 8 文字のユーザー ID を表示します。

# **CICSPlex SM** リソース・テーブルの変更点

いくつかの CICSPlex SM 操作ベース・テーブルで、リソース・シグニチャーがサ ポートされます。

## 変更された操作ベース・テーブル

以下の操作ベース・テーブルに、リソース・シグニチャーの属性が追加されます。 ATOMSERV BUNDLE **CONNECT** DB2CONN DB2ENTRY DB2TRN DOCTEMP EJCOSE EJDJAR ENQMODEL EXTRATDQ INDTDQ INTRATDQ IPCONN JRNLMODL JVMSERV LIBRARY LOCFILE LOCTRAN **MQCON** 

MQINI

PIPELINE

PROCTYP

PROFILE

PROGRAM

REMFILE

REMTDQ REMTRAN RQMODEL **TCPIPS** TRANCLAS **TSMODEL** URIMAP WEBSERV XMLTRANS

表 *2.* ビューの新しいフィールド

| フィールド                                                       | 属性名                 | 説明                                               |
|-------------------------------------------------------------|---------------------|--------------------------------------------------|
| BAS resource definition<br>version (BAS リソース定義の<br>バージョン)   | <b>BASDEFINEVER</b> | この定義の BAS バージョン<br>番号。                           |
| Last modification agent (最終<br>修正エージェント)                    | <b>CHANGEAGENT</b>  | 最後の修正を行った変更エー<br>ジェントの ID。                       |
| Last modification agent release<br>(最終修正エージェントのリリ<br>ース)    | <b>CHANGEAGREL</b>  | リソース定義に対して最後に<br>修正を行ったエージェントの<br>CICS リリース・レベル。 |
| Last modification userid (最終<br>変更ユーザー ID)                  | <b>CHANGEUSRID</b>  | リソース定義を最後に変更し<br>たユーザー ID。                       |
| Source of the resource<br>definition (リソース定義のソ<br>ース)       | <b>DEFINESOURCE</b> | エージェントが最後の変更を<br>行う際に使用した定義のソー<br>ス。             |
| Creation time (作成時刻)                                        | <b>DEFINETIME</b>   | DFHCSD または EYUDREP<br>でリソース定義レコードが作<br>成された現地日時。 |
| Installation agent $(1)$ $2$ $\rightarrow$ $-$<br>ル・エージェント) | <b>INSTALLAGENT</b> | インストールを行った変更エ<br>ージェント ID。                       |
| Installation time $(1) \times 1$<br>ル時刻)                    | <b>INSTALLTIME</b>  | 定義がインストールされた現<br>地日時。                            |
| Installation userid $(1) \times 1$<br>ル・ユーザー ID)            | <b>INSTALLUSRID</b> | リソース定義をインストール<br>したユーザー ID。                      |

詳しくは、*CICSPlex System Manager Application Programming Guide*を参照してくだ さい。

# **CICSPlex SM** のビューとメニューの変更点

いくつかの CICSPlex SM ビューで、リソース・シグニチャーがサポートされるよ うになりました。

# ビューの変更点

以下の表にリストされている CICS 操作ビューで、詳細なリソース・シグニチャー 情報を表示できます。これらの新しいフィールドは、Web ユーザー・インターフェ ースのリソース管理ビューにも表示できます。

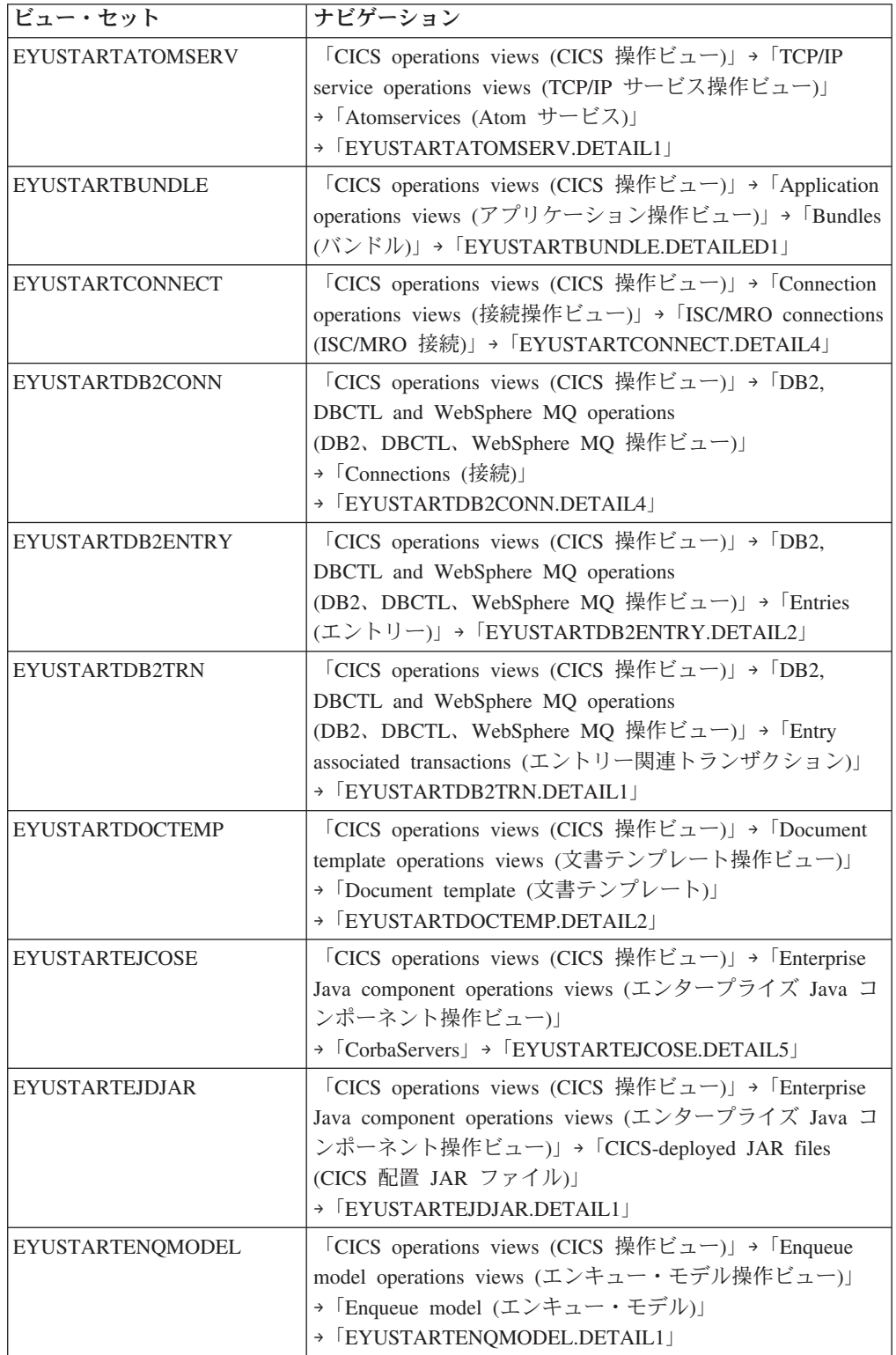

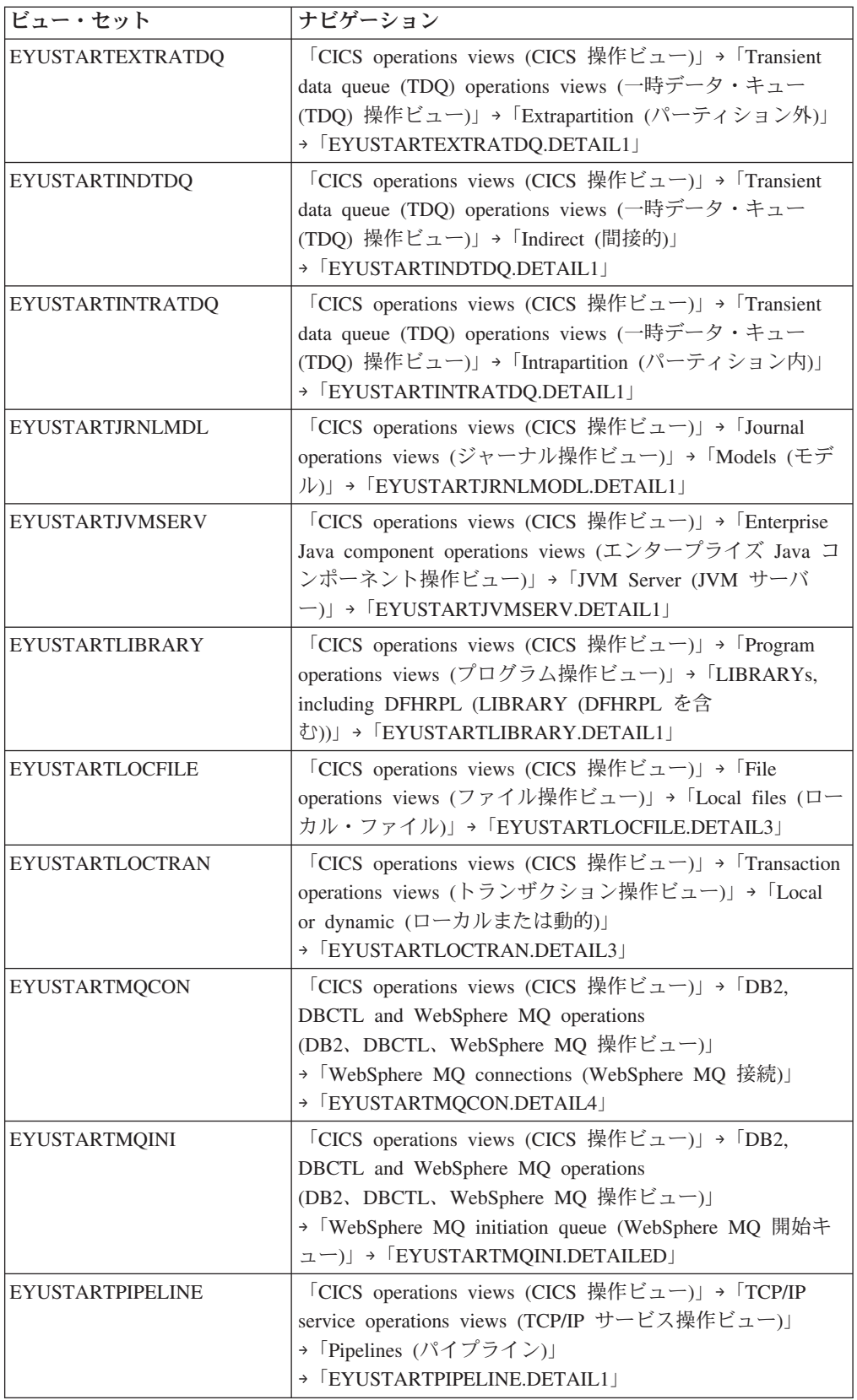

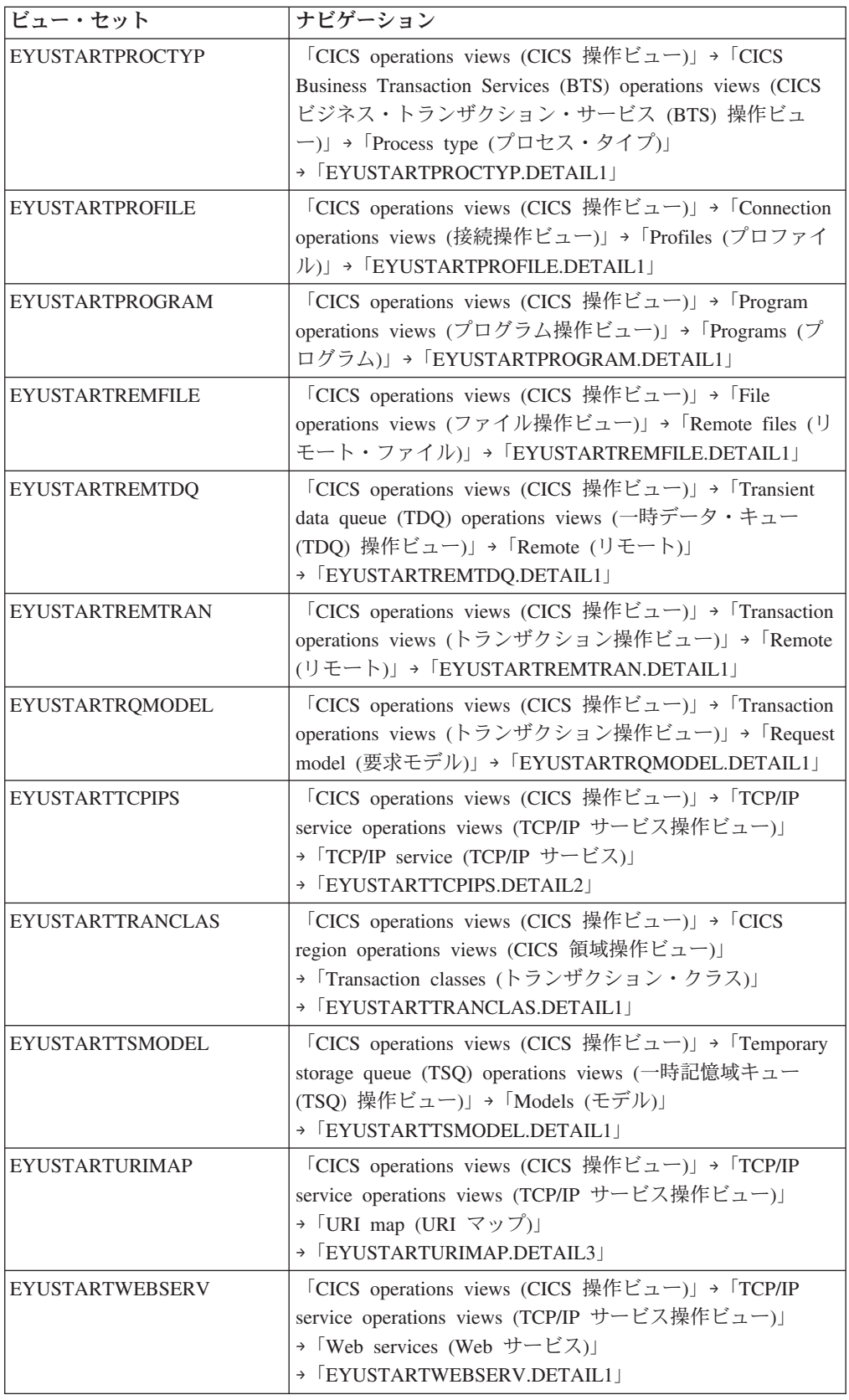

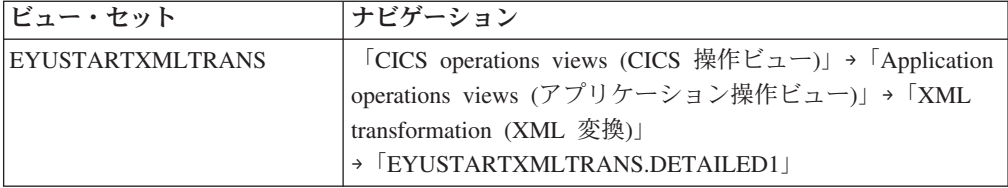

# 提供トランザクションの変更点

CEDA で、定義シグニチャーがサポートされるようになりました。CECI では、多 くのリソース・タイプで EXEC CICS INQUIRE コマンドの変更がサポートされて います。

## **CEDA** の変更点

定義シグニチャーをサポートするため、CEDA DISPLAY および EXPAND GROUP パネルの PF2 キーに新しい機能が追加されました。CEDA DISPLAY および EXPAND GROUP パネルで個々のリソースやリソース・グループの定義シグニチャ ーを表示するには、PF2 を押します。直前の CEDA コマンド・パネルに戻るに は、もう一度 PF2 を押します。スクロール位置を保ったまま、2 つのパネルを切り 替えることができます。

# グローバル・ユーザー出口ルーチンの変更点

リソース・シグニチャーをサポートするために、グローバル・ユーザー出口 XRSINDI をインストールおよび廃棄するための新しいパラメーターが追加されまし た。

## 変更されたグローバル・ユーザー出口 **XRSINDI**

出口 XRSINDI をインストールおよび廃棄するための新しいユーザー出口パラメー ターが追加されました。

### **UEPDEFTM**

個別のリソースの定義時刻を、8 文字の STCK 値として収容する可変長リ スト (UEPIDNAM のリストに対応) のアドレス。

注**:** パラメーター UEPDEFTM、 UEPCHUSR、 UEPCHAGT、 UEPCHREL、 UEPCHTIM、 UEPDEFSRC、 UEPINUSR、 UEPINTIM、 お よび UEPINAGT は、 以下のリソースで有効です: ATOMSERVICE、BUNDLE、CONNECTION、 CORBASERVER、 DB2CONN、 DB2ENTRY、 DB2TRAN、 DJAR、 DOCTEMPLATE、 ENQMODEL、 EVENTBINDING、 FILE、 IPCONN、 JOURNALMODEL、 JVMSERVER、 LIBRARY、 MQCONN、 MQINI、 PIPELINE、 PROFILE、 PROCESSTYPE、 PROGRAM、 REQUESTMODEL、 TCPIPSERVICE、 TDQUEUE、 TRANCLASS、 TRANSACTION、 TSMODEL、 URIMAP、 WEBSERVICE、および XMLTRANSFORM。その 他のすべてのリソースでは、パラメーター値はゼロです。

#### **UEPCHUSR**

個別のリソースを最後に変更したエージェントを実行した、8 文字のユーザ ー ID を収容する可変長リスト (UEPIDNAM のリストに対応) のアドレ ス。

#### **UEPCHAGT**

個別のリソースを最後に変更したエージェントを表す 2 バイトの ID の可 変長リスト (UEPIDNAM のリストに対応) のアドレス。有効な値は、以下 のとおりです。

#### **UEPUNKAGT**

リソースは、不明エージェントによって変更されました。

#### **UEPCSDAPI**

CSD API または CEDA を使用して、リソースが変更されました。

#### **UEPCSDBAT**

CSD バッチ・プログラムの DFHCSDUP を使用して、リソースが 変更されました。

#### **UEPDRPAPI**

CICSPlex SM BAS API を使用して、リソースが変更されました。

#### **UEPAUTOIN**

自動インストールを使用して、リソースが変更されました。

#### **UEPSYSTEM**

実行中の CICS 領域によって、リソースが変更されました。

#### **UEPDYNAMC**

動的にリソースが変更されました。

#### **UEPTABLE**

テーブルを使用してリソースが変更されました。

#### **UEPCHREL**

個別のリリースが最後に変更された際に実行中であった、4 文字の CICS リリース・レベルを収容する可変長リスト (UEPIDNAM のリストに対応) のアドレス。

### **UEPCHTIM**

個別のリソースの CSD レコード・タイム・スタンプ変更を、8 文字の STCK 値として収容する可変長リスト (UEPIDNAM のリストに対応) のア ドレス。

#### **UEPDEFSRC**

個別のリソースに対応する、8 文字の CSD グループ名またはソースを収容 する可変長リスト (UEPIDNAM のリストに対応) のアドレス。

#### **UEPINUSR**

個別のリソースをインストールした 8 文字のユーザー ID を収容する可変 長リスト (UEPIDNAM のリストに対応) のアドレス。

#### **UEPINTIM**

個別のリソースのインストールにおいてドメインが呼び出された時刻を、8 文字の STCK 値として収容する可変長リスト (UEPIDNAM のリストに対 応) のアドレス。

#### **UEPINAGT**

個別のリソースをインストールしたエージェントを表す、2 バイトの ID の 可変長リスト (UEPIDNAM のリストに対応) のアドレス。有効な値は、以 下のとおりです。

#### **UEPCSDAPI**

CSD API または CEDA を使用して、リソースがインストールされ ました。

#### **UEPCRESPI**

EXEC CICS CREATE SPI コマンドを使用して、リソースがインス トールされました。

#### **UEPGRPLST**

GRPLIST インストールを使用して、始動時にリソースがインストー ルされました。

#### **UEPAUTOIN**

リソースは自動インストールされました。

#### **UEPSYSTEM**

実行中の CICS システムによって、リソースがインストールされま した。

#### **UEPDYNAMC**

動的にリソースがインストールされました。

#### **UEPBUNDLE**

バンドルのデプロイメントによってリソースがインストールされま した。

#### **UEPTABLE**

テーブルを使用してリソースがインストールされました。

# **CICS** ユーティリティー・プログラムの変更点

DFHCSDUP では、リソース管理の改善がサポートされるようになりました。定義シ グニチャーのフィールドは、DFHCSDUP EXTRACT 処理に含まれています。

## 新しい **DFHCSDUP LIST** パラメーター **SIGSUMM**

DFHCSDUP LIST に、指定されたリソースすべての定義シグニチャーの要約を生成 する新しいオプションが追加されました。

#### **Sigsumm**

指定したグループ内にある各リソース定義の定義シグニチャーを示します。

## 新しい **DFHCSDUP ADD** パラメーター **BEFORE** および **AFTER**

DFHCSDUP ADD に、新しいグループの追加先を制御する新しいオプションが追加 されました。

**After***(groupname2)*

AFTER を指定すると、既存のグループ名の後に新規グループ名を配置できま す。BEFORE または AFTER を指定しないと、グループ名はリストの末尾に追 加されます。

#### **Before***(groupname3)*

BEFORE を指定すると、既存のグループ名の前に新規グループ名を配置できま す。BEFORE または AFTER を指定しないと、グループ名はリストの末尾に追 加されます。

## 統計の変更点

新しい DFHSTUP 抽出機能のサンプル・プログラム DFH0STXD は、インストール 済みリソース定義レポートを生成します。

## 新しい統計抽出サンプル・プログラム **DFH0STXD**

新しい統計ユーティリティー EXTRACT のサンプル・プログラム DFH0STXD は、 リソース・タイプ、リソース ID、およびリソースのインストール・シグニチャーを 示すレポートを生成します。

# サンプル・プログラムの変更点

DFH0STXD は、インストールされているリソースの要約を生成する新しい統計ユー ティリティー EXTRACT のプログラムです。

# 新しい **EXTRACT** のサンプル・プログラム、**DFH0STXD**

新しい統計ユーティリティー EXTRACT のサンプル・プログラム DFH0STXD は、 リソース・タイプ、リソース ID、およびリソースのインストール・シグニチャーを 示すレポートを生成します。DFH0STXD の起動に必要な JCL および DFHSTUP 制 御ステートメントは、次のようになります。

//STXDRPT DD SYSOUT=x EXTRACT USERPROGRAM=DFH0STXD

以下は、これらの制御ステートメントの例です。

//xxxxxxxx JOB (job accounting) //stepname EXEC PGM=DFHSTUP,REGION=0M //STEPLIB DD DSN=.... // DD DSN=.... //DFHSTATS DD DSN=.... //SYSPRINT DD SYSOUT=x //SYSOUT DD SYSOUT=x //STXDRPT DD SYSOUT=x //DFHPRINT DD SYSOUT=x //SYSIN DD \* SELECT APPLID=(xxxxxxxx) EXTRACT USERPROGRAM=DFH0STXD COLLECTION TYPE=ALL SUMMARY /\* //

# 変更されたサンプル **EXTRACT** プログラム

以下の DFHCSDUP ユーティリティー・プログラム用のサンプル EXTRACT ユー ザー・プログラムでは、定義シグニチャーのフィールドがサポートされています。

DFH\$CRFA、DFH\$CRFP、および DFH0CRFC

DFH\$FORA、DFH\$FORP、および DFH0FORC

DFH0CBDC

DFH\$DB2T および DFH\$SQLT

# 問題判別の変更点

新しいエラー・メッセージで、DFHCSDUP ADD コマンドを使用したグループの位 置決めがサポートされます。

## 新しいメッセージ

以下の 2 つの新しいエラー・メッセージで、DFHCSDUP ADD コマンドを使用し たグループの位置決めがサポートされます。

- DFH5137E
- DFHCA5137E

# 第 **14** 章 分散 **ID** のサポート

z/OS バージョン 1 リリース 11 を使用している場合、ネットワークを介してクラ イアント・システムからユーザーのセキュリティー ID 情報 (分散 ID) を送信する ことができるようになりました。分散 ID は、CICS 許可での使用や後続の監査目的 のために保存されます。

ID コンテキスト伝搬 (ID Prop) は、z/OS ID 伝搬機能 (これは、z/OS バージョン 1 リリース 11 (5694-A01)、およびこの機能を使用可能にするプログラム一時修正 (PTF) で提供されます) に依存します。詳しくは、APAR PK83741「分散 ID のサポ ートのための機能イネーブルメント」を参照してください。 ID Propは、分散環境 のセキュリティー情報をサーバー上で使用されるセキュリティー情報と関連付ける ことで、より詳細な説明責任を提供し、要求を許可するための新しい手段となりま す。

CICS では、以下の状況で 分散 ID のサポートを提供します。

- v 信頼できる IPIC 接続を介して CICS ECI リソース・アダプターを使用して WebSphere Application Server から CICS にインバウンド要求を送る
- v Web サービス要求内で Extended Identity Context References (ICRX) WS-Security ヘッダー・エレメントを使用する
- v 同じシスプレックスの CICS システム間で IPIC 接続と MRO 接続を使用する

# 用語

分散 ID のサポートを説明するために使用する用語です。

分散 **ID**

1 つのシステムで作成され、ネットワークを介して 1 つ以上の他のシステ ムに渡されるユーザー ID 情報 (例えば、ユーザー ID)

**ID** コンテキスト伝搬 **(ID Prop)**

ネットワークを介してクライアント・システムからユーザーのセキュリティ ー ID 情報 (分散 ID) を送信する概念。分散 ID は、許可での使用や後続 の監査目的のために保存されます。

分散 ID は要求と一緒に分散クライアント・アプリケーションからサーバー に運ばれ、許可処理の一部としてサーバーのアクセス制御に取り込まれま す。

# 外部インターフェースの変更点

一部の外部インターフェースでは、分散 ID がサポートされるようになりました。 ID コンテキスト伝搬 は、z/OS ID 伝搬機能 (これは、z/OS バージョン 1 リリー ス 11 (5694-A01)、およびこの機能を使用可能にするプログラム一時修正 (PTF) で 提供されます) に依存します。詳しくは、APAR PK83741「分散 ID のサポートの ための機能イネーブルメント」を参照してください。

# システム初期設定パラメーターの変更点

新しいシステム初期設定パラメーター MNIDN は、モニター ID クラスが CICS の 初期設定時にアクティブにされるかどうかを指定します。

## リソース定義の変更点

IPCONN リソースの新しい IDPROP 属性を使用して、送信側が分散 ID を接続さ れているシステムに送信するかどうかを指定できます。

# システム・プログラミング・インターフェースの変更点

INQUIRE ASSOCIATION、INQUIRE ASSOCIATION LIST、INQUIRE IPCONN、INQUIRE MONITOR、および SET MONITOR コマンドに新しいオプシ ョンが追加されました。

## 変更されたコマンド **INQUIRE ASSOCIATION**

新しいオプションの DNAME と REALM では、指定されたタスクに対して戻され る識別名とレルム名が表示されます。

## 変更されたコマンド **INQUIRE ASSOCIATION LIST**

新しいオプションの DNAME と REALM では、指定されたタスクのリストに対し て戻される識別名検索フィルターとレルム名が表示されます。新しいオプションの DNAMELEN と REALMLEN は、識別名検索フィルターとレルム名のフィールドの 長さを表示します。

## 変更されたコマンド **INQUIRE IPCONN**

新しいオプションの IDPROP は、送信側が IPIC 接続を介した接続要求に 分散 ID を含めるかどうかを表示します。

## 変更されたコマンド **INQUIRE MONITOR** および **SET MONITOR**

新しいオプションの IDNTYCLASS は、ID クラスのモニターが使用可能かどうか指 定します。

# **CEMT (**マスター端末トランザクション**)** コマンドの変更点

CEMT INQUIRE IPCONN、CEMT INQUIRE MONITOR および CEMT SET MONITOR コマンドに新しいオプションが追加されました。

## 変更されたコマンド **CEMT INQUIRE IPCONN**

新しいオプションの IDPROP は、送信側が IPIC 接続を介した接続要求に 分散 ID を含めるかどうかを表示します。

## 変更されたコマンド **CEMT INQUIRE MONITOR** および **CEMT SET MONITOR**

新しいオプションの IDNTYCLASS は、ID クラスのモニターが使用可能かどうか指 定します。

# **CICSPlex SM** リソース・テーブルの変更点

いくつかの CPSM リソース定義ベース・テーブルに、分散 ID の情報が含められる ようになりました。

## 変更されたテーブル

#### **TASKASSC**

TASKASSC リソース・テーブルには 2 つの新しい属性 DNAME と REALM があります。

### **CICSRGN** および **MONDEF**

CICSRGN リソース・テーブルと MONDEF リソース・テーブルには、新し い属性 IDNTYCLASS があります。

# **CICSPlex SM** のビューとメニューの変更点

CICS 操作ビューには、分散 ID 情報が表示されるようになりました。

## 変更されたビュー

**EYUSTARTTASKASSC** 操作ビュー・セット **(**「**CICS** 操作ビュー **(CICS operations views)**」**>**「タスク操作ビュー **(Task operations views)**」**>**「タスク関連 情報 **(Task association information)**」をクリックします。

2 つの新しい属性 DNAME と REALM が表示されます。

**EYUSTARTCICSRGN** 操作ビュー・セット **(**「**CICS** 操作ビュー **(CICS operations views)**」**>**「**CICS** 領域操作ビュー **(CICS region operations views)**」**>**「**CICS** 領域 **(CICS regions)**」をクリックします。

新しい属性 IDNTYCLASS が表示されます。

**EYUSTARTMONDEF** 管理ビュー・セット **(**「**Administration views (**管理ビュー**)**」

**>**「**Monitor administration views (**モニター管理ビュー**)**」**>**「**Definitions (**定義**)**」**)** 新しい属性 IDNTYCLASS が表示されます。

# 提供トランザクションの変更点

トランザクション CEMN には、新しい ID クラスのフィールドが表示されます。 これにより、ID クラス・モニターがアクティブか非アクティブかを指定することが できます。

注**:** このトピックでは、以下の変更点については取り上げていません。

- v CEMT コマンドの変更点。
- v CEDA トランザクションが管理するリソースの変更点。

## グローバル・ユーザー出口ルーチンの変更点

ID クラス・モニター・レコードがバッファーに入れられた際に、グローバル・ユー ザー出口 XMNOUT が呼び出されるようになりました。レコード・タイプ値 6 に より、ID クラス・レコードが特定されます。

# モニター・データの変更点

新しいモニター ID クラスのデータ・レコードは、 CICS によって SMF 110 サブ タイプ 1 のレコードとして書き込まれます。新しいレコードは、ID コンテキスト

伝搬 データ (識別名およびレルム) を持つトランザクションごとに、トランザクシ ョンの切り離し処理の際に作成されます。「パフォーマンス・クラス」レコード・ フィールドは、現行の「Transaction Flags (トランザクション・フラグ)」フィールド に、このタスクで ID レコードが使用可能であることを示す標識を含むようになり ました。

# 統計の変更点

統計サンプル・プログラム DFH0STAT、および統計ユーティリティー・プログラム DFHSTUP では、新しい ID レコード・フィールドに関する新しい情報が表示され ます。システム状況レポートには、モニター・フィールド IDNTYCLASS の現在の 状況と、モニター統計のレコード・カウントが含まれます。モニター・ドメイン・ グローバル統計レコードに、ID レコードのカウントおよび抑制される ID レコード の数が含まれるようになりました。

# サンプル・プログラムの変更点

モニター・サンプル・プログラム DFH\$MOLS が、新しい ID クラス・レコードの レポートを提供するようになりました。 DFH\$MOLS の合計レポート・ページに は、処理される ID レコードの数に関する情報も含まれます。
# 第 **15** 章 **Web** サービスの **HTTP** 基本認証サポート

認証を必要とする Web サービス・プロバイダーに Web サービス・リクエスターが アウトバウンド要求を送信する際に、HTTP プロトコルを介してユーザー ID とパ スワードの情報を提供できるようになりました。このタイプの認証を HTTP 基本認 証と呼びます。 HTTP 基本認証を実行するには、AUTHENTICATE(BASIC) を指定 した URIMAP リソースと、使用可能になっている XWBAUTH グローバル・ユー ザー出口が必要です。

# 外部インターフェースの変更点

URIMAP リソースで、XWBAUTH グローバル・ユーザー出口を使って HTTP プロ トコルを介して、Web サービス・リクエスターから Web サービス・プロバイダー に基本認証情報を送信できるようになりました。

# リソース定義の変更点

URIMAP リソースには、新しい属性 AUTHENTICATE があります。この属性に AUTHENTICATE(BASIC) を指定することで、アウトバウンド要求の HTTP 基本認 証情報を Web サービス・リクエスターから Web サービス・プロバイダーに渡すこ とができます。新しい属性は、USAGE(CLIENT) が指定されている場合に適用され ます。

# システム・プログラミング・インターフェースの変更点

INQUIRE URIMAP コマンドには、新しいオプション AUTHENTICATE がありま す。このオプションは、アウトバウンド HTTP 要求の認証情報を Web サービス・ プロバイダーに提供するかどうかを示します。

# **CEMT (**マスター端末トランザクション**)** コマンドの変更点

INQUIRE URIMAP コマンドには、新しいオプション AUTHENTICATE がありま す。このオプションは、アウトバウンド HTTP 要求の認証情報を Web サービス・ プロバイダーに提供するかどうかを示します。

# **CICSPlex SM** リソース・テーブルの変更点

URIMAP ベース・テーブルと URIMPDEF ベース・テーブルには、新しい属性 AUTHENTICATE が追加されました。

# **CICSPlex SM** のビューとメニューの変更点

URIMAP ビューには、新しい属性 AUTHENTICATE が表示されます。

## 統計の変更点

統計サンプル・プログラム DFH0STAT、および統計ユーティリティー・プログラム DFHSTUP は、アウトバウンド要求の HTTP 基本認証情報が Web サービス・プロ バイダーに送信されるかどうかに関する情報を表示するようになりました。

# 変更された統計タイプ **URIMAP**

URIMAP レポートは、基本認証を必要とする Web サービス・プロバイダーに HTTP プロトコルを介して認証情報が送信されるかどうかに関する USAGE(CLIENT) の情報を表示します。

## 問題判別の変更点

新しい情報は、Web サービスの HTTP 基本認証に関連した問題を診断する上で役 立ちます。

# 変更されたメッセージ

メッセージ DFHPI0400 は変更され、XWBAUTH グローバル・ユーザー出口が含ま れるようになりました。

# 第 **16** 章 **DB2** ユーザーのセキュリティーに関する改良点

CICS Transaction Server for z/OS バージョン 4 リリース 1 では、DB2 と RACF を使用すると、DB2 との CICS の対話はより柔軟性に富むようになりました。 CICS は、AUTHTYPE(SIGN) が DB2CONN リソースか DB2ENTRY リソースに指 定されていて、SIGNID 属性が CICS 領域のユーザー ID に指定されていると、ア クセス制御環境エレメント (ACEE) のアドレスを渡すようになりました。

この変更により、CICS の DB2 へのアクセスを制御するために CICS 領域ユーザ ー ID を使用している場合には、DB2 は RACF セキュリティーを使用できます。

これまでのリリースでは、ACEE は AUTHTYPE(USERID) または AUTHTYPE(GROUP) が指定されている場合にのみ DB2 に渡されます。

# 外部インターフェースの変更点

一部の外部インターフェースが変更され、DB2 ユーザーのセキュリティーに関する 改良点をサポートするようになりました。

## リソース定義の変更点

DB2CONN リソースと DB2ENTRY リソースの AUTHTYPE 属性の値が SIGN の 場合の動作が変更されました。

DB2CONN リソースまたは DB2ENTRY リソースで AUTHTYPE(SIGN) を指定し、 DB2CONN の SIGNID 属性で CICS 領域ユーザー ID を指定する場合、CICS は、 SIGNID 属性の値に加えて、この CICS 領域ユーザー ID の RACF アクセス制御環 境エレメント (ACEE) を DB2 に渡すようになりました。DB2 を RACF 外部セキ ュリティーと共に使用している場合には、ACEE は必須です。

# 第 **17** 章 **Web** サービス・アシスタントと **WSRR** の間の相互運 用性

CICS Web サービス・アシスタントに、IBM WebSphere Service Registry and Repository (WSRR) の相互運用性サポートが組み込まれました。 WSRR は、サービ スやプロセスを管理および制御する上で役立ちます。 WSRR を使用して、要求し ている Web サービスをより短時間で見つけ、提供している Web サービスのバージ ョン管理を実施します。

DFHLS2WS と DFHWS2LS のどちらにも、WSRR と相互運用するためのパラメー ターが含まれています。また DFHLS2WS には、WSRR 内の WSDL 文書に独自の カスタマイズ・メタデータを追加できるオプション・パラメーターが含まれていま す。

Web サービス・アシスタントと WSRR の間の通信での機密保護を実現するには、 SSL (Secure Socket Level) 暗号化を使用することができます。 DFHLS2WS と DFHWS2LS のどちらにも、SSL 暗号化を使用するためのパラメーターが含まれて います。

# **Web** サービス・アシスタントの機能強化

Web サービス・アシスタントのバッチ・ジョブ DFHWS2LS および DFHLS2WS に は、IBM WebSphere Service Registry and Repository (WSRR) サーバーとの相互運用 をサポートするための新しいパラメーターが追加されました。オプションで、SSL (Secure Sockets Layer) 暗号化を使用して、WSRR とのネットワーク接続を機密保護 機能のあるものにすることができます。

### **DFHLS2WS** の変更点

新規の Web サービスを言語構造から作成する場合に、WSRR サーバー上に公開す るかどうかを指定できるようになりました。

以下の新規パラメーターが DFHLS2WS に追加されます。

#### **WSRR-CUSTOM-***PropertyName*=*value*

WSRR 内の WSDL 文書にカスタマイズ・メタデータを追加するために、この オプション・パラメーターを使用します。WSRR-CUSTOM-*PropertyName*=*value* のペアが WSDL 文書に追加され、WSRR では WSSR-CUSTOM 接頭部なしで 表示されます。

最大で 255 個のカスタム *PropertyName*=*value* ペアを指定できます。 *PropertyName*=*value* ペアのうち重複するものやブランクのものは避けてくださ い。

このパラメーターは、**WSRR-SERVER** パラメーターが指定された場合にのみ使 用します。

#### **WSRR-DESCRIPTION**=*value*

このオプション・パラメーターを使用して、公開している WSDL 文書を記述す るメタデータを指定します。

このパラメーターは、**WSRR-SERVER** パラメーターが指定された場合にのみ使 用します。

#### **WSRR-ENCODING**=*value*

このオプション・パラメーターを使用して、WSDL 文書の文字セット・エンコ ードを指定します。**WSRR-ENCODING** パラメーターを指定しない場合、 WSRR は WSDL 文書で指定された値を使用します。

このパラメーターは、**WSRR-SERVER** パラメーターが指定された場合にのみ使 用します。

#### **WSRR-LOCATION**=*value*

このオプション・パラメーターを使用して、WSDL 文書の場所を識別する URI を指定します。このパラメーターを指定しない場合、**WSDL** パラメーターで指 定されたファイル名が URI のデフォルトになります。例えば、**WSDL** パラメ ーターの値が wsrr/example.wsdl である場合、**WSRR-LOCATION** パラメータ ーの値はデフォルトの example.wsdl になります。

このパラメーターは、**WSRR-SERVER** パラメーターが指定された場合にのみ使 用します。

#### **WSRR-PASSWORD**=*value*

WSRR にアクセスするためにパスワードを入力する必要がある場合、このオプ ション・パラメーターを使用します。

**WSRR-USERNAME** パラメーターを指定する場合には、このパラメーターも指 定する必要があります。

このパラメーターは、**WSRR-SERVER** パラメーターが指定された場合にのみ使 用します。

#### **WSRR-SERVER**=*{domain name:port number}*|*{IP address:port number}*

このパラメーターを使用して、IBM WebSphere Service Registry and Repository (WSRR) サーバーの場所を指定します。このパラメーターを指定すると、 WSRR パラメーター妥当性検査が使用されます。

#### **WSRR-USERNAME**=*value*

WSRR にアクセスするためのユーザー名を指定する必要がある場合に、このオ プション・パラメーターを使用します。このユーザー名を WSRR が使用して、 所有者プロパティーを設定します。

このパラメーターは、**WSRR-SERVER** パラメーターが指定された場合にのみ使 用します。

#### **WSRR-VERSION**=**1**|*value*

WSRR 内の WSDL 文書のバージョン・プロパティーを設定するために、この パラメーターを使用します。

このパラメーターは、**WSRR-SERVER** パラメーターが指定された場合にのみ使 用します。

### **DFHWS2LS** の変更点

言語構造を WSDL 文書から作成する場合に、WSRR サーバー上で公開されている WSDL 文書を使用するかどうかを指定できるようになりました。

以下の新規パラメーターが DFHWS2LS に追加されます。

#### **WSRR-NAME**=*value*

WSRR から取得する WSDL 文書の名前を指定します。このパラメーターは、 **WSRR-SERVER** パラメーターが指定された場合にのみ使用します。

#### **WSRR-NAMESPACE**=*value*

WSRR から取得する WSDL 文書の名前空間を指定します。このパラメーター は、**WSRR-NAME** パラメーターで指定されている WSDL 文書名を完全修飾す るように **WSRR-SERVER** パラメーターが指定されている場合にオプションで 使用することができます。

#### **WSRR-PASSWORD**=*value*

WSRR にアクセスするためにパスワードを入力する必要がある場合、このオプ ション・パラメーターを使用します。

**WSRR-USERNAME** パラメーターを指定する場合には、このパラメーターも指 定する必要があります。

このパラメーターは、**WSRR-SERVER** パラメーターが指定された場合にのみ使 用します。

#### **WSRR-SERVER**=*{domain name:port number}*|*{IP address:port number}*

このパラメーターを使用して、IBM WebSphere Service Registry and Repository (WSRR) サーバーの場所を指定します。このパラメーターを指定すると、 WSRR パラメーター妥当性検査が使用されます。

#### **WSRR-USERNAME**=*value*

WSRR にアクセスするためのユーザー名を指定する必要がある場合に、このオ プション・パラメーターを使用します。このユーザー名を WSRR が使用して、 所有者プロパティーを設定します。

このパラメーターは、**WSRR-SERVER** パラメーターが指定された場合にのみ使 用します。

#### **WSRR-VERSION**=*value*

WSRR から取得する WSDL 文書のバージョンを指定します。このパラメータ ーは、**WSRR-SERVER** パラメーターが指定されている場合にオプションで使用 することができます。

### **SSL** 暗号化をサポートする新しいパラメーター

以下の新規パラメーターが DFHWS2LS と DFHLS2WS に追加されます。

#### **SSL-KEYSTORE**=*value*

このオプション・パラメーターは、鍵ストア・ファイルの完全修飾された場所を 指定します。

Web サービス・アシスタントが SSL (Secure Sockets Layer) 暗号化を使用し て、ネットワークを介して IBM WebSphere Service Registry and Repository (WSRR) と通信できるようにする場合、このパラメーターを使用します。

#### **SSL-KEYPWD**=*value*

このオプション・パラメーターは、鍵ストアのパスワードを指定します。

Web サービス・アシスタントが SSL (Secure Sockets Layer) 暗号化を使用し て、ネットワークを介して IBM WebSphere Service Registry and Repository (WSRR) と通信できるようにする場合、このパラメーターを使用します。

#### **SSL-TRUSTSTORE**=*value*

このオプション・パラメーターは、トラストストア・ファイルの完全修飾された 場所を指定します。

Web サービス・アシスタントが SSL (Secure Sockets Layer) 暗号化を使用し て、ネットワークを介して IBM WebSphere Service Registry and Repository (WSRR) と通信できるようにする場合、このパラメーターを使用します。

#### **SSL-TRUSTPWD**=*value*

このオプション・パラメーターは、トラストストアのパスワードを指定します。

Web サービス・アシスタントが SSL (Secure Sockets Layer) 暗号化を使用し て、ネットワークを介して IBM WebSphere Service Registry and Repository (WSRR) と通信できるようにする場合、このパラメーターを使用します。

# 外部インターフェースの変更点

いくつかの外部インターフェースで、Web サービス・アシスタントと WSRR の間 の相互運用性がサポートされるようになりました。

## 問題判別の変更点

新しい情報は、Web サービス・アシスタントと WSRR の間の相互運用性に関連し た問題を診断する上で役立ちます。

#### 新しいメッセージ

新しいメッセージ DFHPI9800 から DFHPI9823 は、WSRR と正常に相互運用する ための、Web サービス・アシスタントの失敗に関する情報を提供します。

# 第 **4** 部 制御

CICS Transaction Server for z/OS バージョン 4 リリース 1 では、以下のテーマで 説明されている一連の機能が提供されます。

- v 競合
- v 準拠
- v 制御
- アーキテクチャーの強化

制御 テーマで説明されている機能により、 IT スタッフは、さまざまなスキル・レ ベルを想定しながら、タスクをより効率的に行うことができます。

# 第 **18** 章 **IBM CICS Explorer**

CICS Explorer は、1 つ以上の CICS システムを管理する単純かつ簡単な方法を提 供するように設計されたシステム管理ツールです。Eclipse プラットフォームをベー スにして、CICS Transaction Server の一部の CPSM 機能のビューと、将来の CICS ツールの統合のためのプラットフォームを提供します。

Eclipse は、データ操作の大半がサーバーではなくクライアント・アプリケーション で実行されるクライアント・アプリケーションを作成およびデプロイするためのプ ラットフォームです。このプラットフォームは、リッチ・クライアント・プラット フォーム (RCP) としても知られます。 Eclipse プラットフォームでは、ネイティ ブ・グラフィカル・ユーザー・インターフェース (GUI) アプリケーションを様々な デスクトップ・オペレーティング・システムにデプロイできます。CICS Explorer は、Eclipse RCP をベースにした GUI アプリケーションであり、Windows および Linux オペレーティング・システム上で稼働します。

現在、CICS 領域は様々なスタンドアロンのグラフィカル・ユーザー・インターフェ ースや非グラフィカル・ユーザー・インターフェースを使用して管理されており、 タスクを実行する共通の方法がありません。CICS Explorer は、CICS 領域を管理す るための CICSPlex SM 機能の基本セットと、ビジネス・アナリストがイベント仕 様を定義したり、アプリケーション・アナリストがイベント仕様およびディスパッ チャー情報を定義したりする際に使用される CICS イベント・バインディング・エ ディターを提供します。さらに CICS Explorer は、今後 Eclipse RCP に統合される CICS ツールが共通の方法でタスクを実行し、情報を表示できるプラットフォームを 提供します。

CICS Explorer は、CPSM WUI サーバーまたは単一の CICS 領域に接続します。 CPSM WUI サーバーに接続された場合は、CICS Explorer の操作ビューに、 CICSplex 内のすべての CICS リソースが 1 つのシステム・イメージで示されま す。CICS Explorer が CICS Transaction Server for z/OS バージョン 3 システムに 接続されている時はリソースのブラウズしかできません。しかし、操作ビューと CICS Transaction Server for z/OS バージョン 4 を使用すると、以下のアクションを 実行できます。

- リソースの有効化と無効化
- v リソースのオープンとクローズ
- リソースの獲得と解放
- v リソースのサービス開始とサービス休止
- リソースに関連するタスクのパージ
- v インストール先の CICS システムからのリソース定義の廃棄

CICS Explorer の管理ビューには、CICS の詳細と CICSPlex SM リソース定義が表 示されます。CICS Transaction Server for z/OS バージョン 4 では、CICS Explorer のリソース・エディターを使用してリソース定義の更新ができます。管理ビューと リソース・エディターを使用することにより、以下のアクションを実行できます。

• リソース定義の表示

- リソース定義の作成と更新
- リソース定義のインストールと除去

CICS Explorer のリソース・エディターでは、エディターの複数のページにリソース 定義の属性が表示されます。1 つのページである「Attributes (属性)」ページには、 経験のある CICS ユーザー向けに、CICS Explorer への移動を行いやすいよう、 CEDA や CPSM WUI で表示される際と同じ方法でグループ化された表形式で属性 が表示されます。その他のページでは、論理的にグループ化された属性が表示され ますが、経験の浅い CICS ユーザー向けに更新処理を単純化するため、属性ごとに より詳細な情報が示されます。すべての属性は、入力がリアルタイムで妥当性検査 されるフィールド・レベルの検証から益を受けます。エラーは「**Error (**エラー**)**」ア イコンで示され、エラーのあるフィールドとそのフィールドが表示されるページが わかるようになっています。

CICS Explorer には、リソース・ビューのコンテキスト・ヘルプとより詳細なヘル プ、および CICS Explorer と基本的な Eclipse 機能の使用に関するヘルプが含まれ ています。CICS と CICSPlex SM 用の詳細なヘルプは、CICS Transaction Server for z/OS インフォメーション・センターにあります。Eclipse 用の詳細なヘルプは、 Eclipse [のホーム・ページに](http://www.eclipse.org)あります。

# インストール手順の変更点

CICS Explorer のインストールは、CICS とは別に実行されます。「インストール・ ガイド」の、CICS Explorer を計画してインストールする手順が更新されています。

## **CICS Explorer** の計画

CICS Explorer は、CICS Transaction Server の一部として出荷されるシステム管理ツ ールです。1 つ以上の CICS システムを管理する簡単な方法を提供するように設計 されています。Eclipse プラットフォームをベースにして、CICS Transaction Server の一部の CICSPlex SM 機能のビューと、将来の CICS ツールの統合のためのプラ ットフォームを提供します。インストールする前に、組織で CICS Explorer を実行 する方法を決めなければなりません。

# **CICS Explorer** のインストール

組織の要件に応じて、多数の場所に CICS Explorer をインストールできます。イン ストールし終えたら、CICS または CICSPlex SM システムに対する CICS Explorer 接続を構成しなければならず、CICS Explorer がそのワークスペースを保存する場所 を定義することもできます。

# <span id="page-156-0"></span>第 **19** 章 **TCP/IP** を介した **CICS** 間の相互通信に関する拡張機能

CICS TS 領域間で、トランザクションを経路指定したり、START コマンドと CANCEL コマンドを送信したりするために TCP/IP ネットワークを使用できるよう になりました。

IP 相互接続性 (IPIC) が CICS TS for z/OS バージョン 3.2 で導入されました。こ れは、SNA を介したシステム間連絡 (SNA 経由 ISC) の代わりとなります。

IPIC 接続では、SNA 経由 ISC によって提供されるものと同様の機能とサービス品 質が提供されます。それらに含まれるものとしては、トランザクション同期点機 能、セキュリティー管理、暗号化、および COMMAREA (または、チャネルとコン テナー) のやり取りのサポートなどがあります。最新の System z TCP/IP ネットワ ーキング機能強化と組み合わせて、IPIC は CICS 相互通信が最新の大容量で柔軟な TCP/IP 通信フレームワークを十分活用できるようにします。

IPIC は、以下の相互接続機能とリリースをサポートしています。

- v CICS TS 3.2 以降の領域との間の分散プログラム・リンク (DPL) 呼び出し
- CICS TS と TXSeries バージョン 7.1 との間の分散プログラム・リンク (DPL) 呼び出し
- v 非同期の、CICS TS 4.1 領域間における非端末 EXEC CICS START、START CHANNEL、および CANCEL コマンドの機能シップに制限された処理
- v CICS TS 4.1 領域間で APPLID によって端末専有領域 (TOR) が一意的に識別さ れる、3270 端末のルーティングを行う従来のトランザクション・ルーティング
- v CICS Transaction Gateway バージョン 7.1 以降からの ECI 要求

これまでは、IPIC 接続ごとに 1 つの送信ソケットと 1 つの受信ソケットが使用可 能でしたが、最大で 2 つの送信ソケットと 2 つの受信ソケットを使用できるよう になりました。ソケット数の増加により、トランザクション・スループットを向上 させることができます。

# 外部インターフェースの変更点

一部の外部インターフェースが変更され、拡張された IPIC 機能をサポートするよ うになりました。

# リソース定義の変更点

TERMINAL リソースと TRANSACTION リソースの REMOTESYSTEM 属性を使用 し、IPCONN 名の最初の 4 文字を指定すると、IPIC 接続を識別できます。

TERMINAL リソースと TRANSACTION リソースの REMOTESYSTEM 属性を使用 すると、IP 接続に関する情報を指定できるようになりました。

# システム・プログラミング・インターフェースの変更点

INQUIRE ASSOCIATION コマンドと INQUIRE IPCONN コマンドに新しいオプシ ョンが追加されました。INQUIRE TERMINAL と INQUIRE TRANSACTION の REMOTESYSTEM オプションは、IP 接続に関する情報を戻します。

## 変更されたコマンド **INQUIRE ASSOCIATION**

INQUIRE ASSOCIATION では新しいオプション CLIENTLOC が使えるように更新 され、このオプションにより z/OS Communications Server が戻す SO\_CLUSTERCONNTYPE オプションについての情報が提供されます。

## 変更されたコマンド **INQUIRE IPCONN**

INQUIRE IPCONN では、z/OS Communications Server が戻す SO\_CLUSTERCONNTYPE オプションに関する情報を提供する新しいオプション CLIENTLOC と、パートナー・システムに関する情報を提供する新しいオプション PARTNER が使えるように更新されています。

## 変更されたコマンド **INQUIRE TERMINAL** および **INQUIRE TRANSACTION**

INQUIRE TERMINAL コマンドと INQUIRE TRANSACTION コマンドの REMOTESYSTEM オプションでは、IP 接続に関する情報が提供されるようになり ました。

# **CEMT (**マスター端末トランザクション**)** コマンドの変更点

INQUIRE IPCONN コマンドには PARTNER という新しいオプションが備えられ、 INQUIRE TERMINAL と INQUIRE TRANSACTION の REMOTESYSTEM オプシ ョンは IP 接続に関する情報を戻します。

## 変更されたコマンド **INQUIRE IPCONN**

INQUIRE IPCONN コマンドには、PARTNER という新しいオプションがありま す。

## 変更されたコマンド **INQUIRE TERMINAL** および **INQUIRE TRANSACTION**

INQUIRE TERMINAL コマンドと INQUIRE TRANSACTION コマンドの REMOTESYSTEM オプションでは、IP 接続に関する情報が提供されるようになり ました。

## 提供トランザクションの変更点

ルーティング・トランザクション CRTE が、IPIC 接続でのトランザクション・ル ーティングをサポートするようになりました。

## その他のトランザクション

v CEMT コマンドの変更点については、『CEMT (マスター端末トランザクション) コマンドの変更点』で説明します。

v CEDA トランザクションが管理するリソースの変更点については、 145 [ページの](#page-156-0) [『リソース定義の変更点』で](#page-156-0)説明します。

# **CICSPlex SM** リソース・テーブルの変更点

IPCONN と TASKASSOC 操作基本テーブルには、新しい情報が入ります。

### 変更されたテーブル**: IPCONN**

IPCONN 操作基本テーブルには、新しい属性 CLIENTLOC と PARTNER がありま す。また IPCONN には、機能シップ用のトランザクション・ルーティング要求とイ ンターバル制御機能要求の数とサイズ、およびリモート端末から送信された START 要求数についての情報も含まれます。

#### 変更されたテーブル**: TASKASSC**

TASKASSC 操作基本テーブルには、新しい CLIENTLOC 属性があります。

# **CICSPlex SM** のビューとメニューの変更点

ビュー EYUSTARTIPCONN および EYUSTARTTASKASSC には新しいフィールド があります。

### 変更されたビュー **EYUSTARTIPCONN**

EYUSTARTIPCONN には、 CLIENTLOC および PARTNER という新しいフィール ドがあります。また EYUSTARTIPCONN には、機能シップ用のトランザクショ ン・ルーティング要求とインターバル制御機能要求の数とサイズ、およびリモート 端末から送信された START 要求数についての情報も表示されます。

#### 変更されたビュー **EYUSTARTTASKASSC**

EYUSTARTTASKASSC には、CLIENTLOC という新しいフィールドがあります。

# グローバル・ユーザー出口ルーチンの変更点

新しいグローバル・ユーザー出口 XISQLCL が追加されました。これにより、IPIC 接続を介して送信される START 要求の処理方法を制御できます。

XISQLCL は IPIC 接続に関してスケジュールされた EXEC CICS START NOCHECK コマンドで使用され、これを使用するとローカル・キューに要求を追加 するかどうかを決定できます。

## モニター・データの変更点

トランザクション・リソース・モニター・レコード DFHMNRDS 内の新しいフィー ルド MNR ID ISIPICNM では、IP 相互接続性に関する情報が提供されます。

## 統計の変更点

統計サンプル・プログラム DFH0STAT、および統計ユーティリティー・プログラム DFHSTUP では、IPIC 接続使用時のトランザクション・ルーティング、および機能 シップを使用したインターバル制御機能要求に関する情報が表示されるようになり ました。

## 変更された統計タイプ **IPCONN**

IPCONN レポートには、トランザクション・ルーティング要求に関する情報が、 IPIC 接続を介して行われた要求数、送信バイト数、および受信バイト数に関連して トランザクション・ルーティング要求ごとに表示されます。

IPCONN レポートには、機能シップを使用して送信されたインターバル制御機能要 求についての情報が表示されます。この情報から、機能シップを使用したインター バル制御機能要求ごとの、IPIC 接続を介して行われた要求数、送信バイト数、およ び受信バイト数について理解できます。

IPCONN レポートには、リモート端末から送信された START 要求数についての情 報が表示されます。

# サンプル・プログラムの変更点

新しいサンプル・グローバル・ユーザー出口プログラム DFH£XISL が追加されまし た。

サンプルの XISQLCL グローバル・ユーザー出口プログラムである DFH£XISL を 使用して、IPIC 接続用にスケジュールされた START NOCHECK 要求のキューイ ングを制御できます。

## 問題判別の変更点

IPIC に関連する問題の診断に役立つ新しい情報が備えられています。

#### 新しいメッセージ

新しいエラー・メッセージ DFHIS2000 および、範囲 DFHIS1032 から DFHIS1040 までの新しい情報メッセージが、システム間ドメインによって発行されます。

新しいエラー・メッセージ DFHRT4406 は、ISC トランザクション・ルーティン グ・コンポーネントによって発行されます。

新しいエラー・メッセージ DFHDS0007 は、ディスパッチャー・ドメインによって 発行されます。

### 新しい異常終了コード

新しい異常終了コード ABMT は、要求をサポートしない端末タイプに対して発行 された BMS 要求に応答して発行され、ACRQ は、無効なトランザクション・ルー ティングに応答して発行されます。

#### 新しいトレース・ポイント

新しいトレース・ポイント AP DB10、AP DB11、AP 068A、AP 068B、および範囲 AP 0930 から AP 093E、AP 0940 から 0945、AP 0950 から AP 0955 までのトレ ース・ポイントがアプリケーション・マネージャー・ドメインによって発行されま す。

新しいトレース・ポイント IS 110F、および IS 0688 と IS 0689、さらには範囲 IS 0531 から IS 0536、IS 0631 から IS 0636 までのトレース・ポイントがシステム間 ドメインによって発行されます。

# 変更されたトレース・ポイント

トレース・ポイント IS 0906、IS 120B、および IS 1407 がシステム間ドメインで 変更されました。

# 第 **20** 章 **IPIC** 接続のシステム・リンクの改善

CICSPlex SM の SYSLINK リソースを使用して、CICS 領域間の IPIC 接続を定義 およびインストールできるようになりました。

SYSLINK リソースは、2 つの CICS 領域の間の接続を定義します。SYSLINK リソ ースをインストールする際、CICSPlex SM は、接続を作成するためにユーザーに合 わせて定義されたリソースを正しい CICS 領域にインストールします。

また、すべての SYSLINK リソースをまとめて管理したり、リソースを接続タイプ でフィルターに掛けたりすることも可能です。

# 外部インターフェースの変更点

いくつかの外部インターフェースで、CICSPlex SM のシステム・リンクの改善がサ ポートされるようになりました。

# **CICSPlex SM** リソース・テーブルの変更点

CICSPlex SM リソース・テーブルで、SYSLINK リソース・オブジェクトを使用し た IPIC 接続の作成と管理がサポートされるようになりました。

### 変更されたテーブル **SYSLINK**、**CSYSDEF**、および **MAS**

SYSLINK テーブルに、接続リソースのタイプ (SNA または IPIC) を記述する LINKTYPE という新しいフィールドが追加されました。このテーブルのフィール ド・レベルのヘルプも、この新しいフィールドが他のフィールドの値に影響を及ぼ すことを反映して、変更されています。

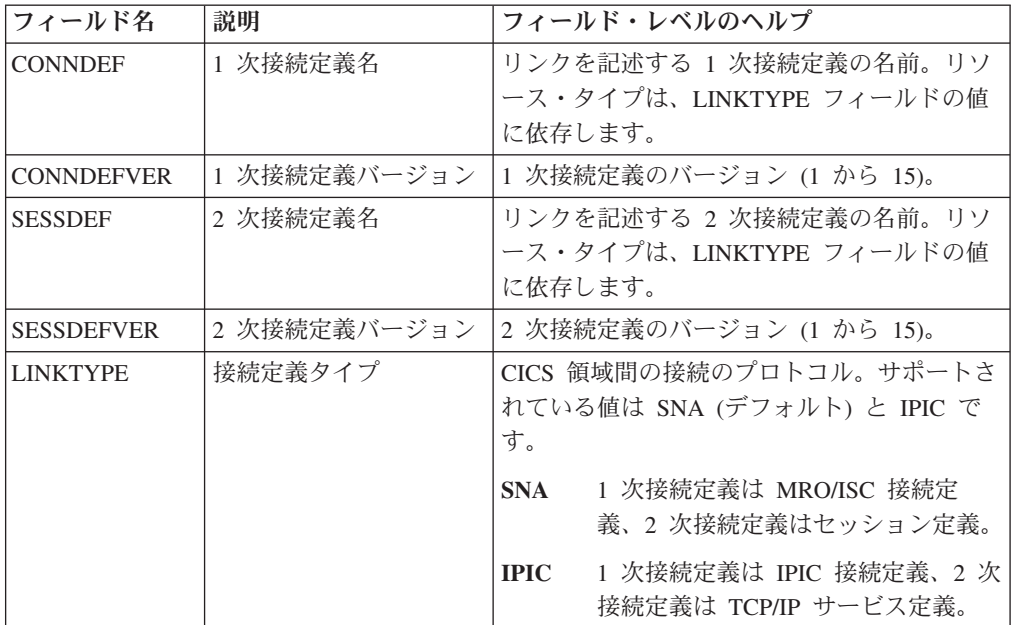

CSYSDEF および MAS テーブルには、IPIC 接続を定義する際に使用される 3 つ の新しいフィールドがあります。

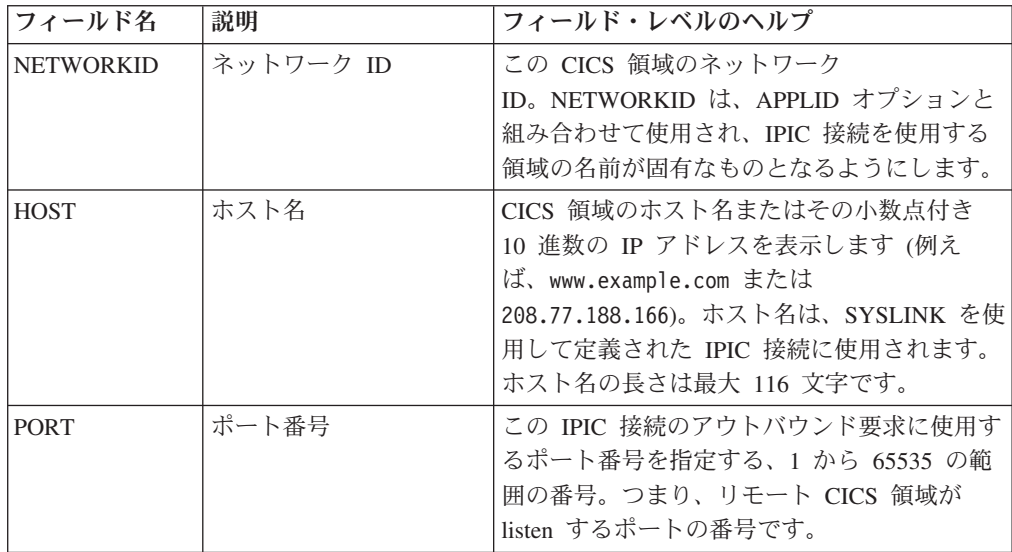

# **CICSPlex SM** のビューとメニューの変更点

CICSPlex SM のビューとメニューで、接続タイプによる SYSLINK 定義のフィルタ リングを含む、SYSLINK リソース・オブジェクトを使用した IPIC 接続の作成と管 理がサポートされるようになりました。

### 新しいメニュー **EYUSTARTADMSYSLINK**

この新しいメニューは、既存の SYSLINK リソースと関連する CICSPlex SM リソ ースを表示する際の開始点となります。メインメニューからこのメニューにアクセ スするには、「**Administration views (**管理ビュー**)**」 → 「**CICS system links and related resources (CICS** システム・リンクおよび関連リソース**)**」をクリックしま す。メニューは、3 つのセクションで編成されています。

- 1. 1 つ目のセクションには、システム・リンク定義へのリンクが含まれます。すべ ての SYSLINK リソースの表示を選択することもできますし、特定のタイプの接 続を表示することもできます。選択できる接続のタイプは SNA (ISC/MRO) また は IPIC です。
- 2. 2 つ目のセクションには、関連する BAS リソース定義 (すなわち、 CONNDEF、 SESSDEF、 IPCONDEF、 TCPDEF、および CSYSDEF ビュー) へ のリンクが含まれます。
- 3. 3 つ目のセクションには、SYSLINK リソースのインストールの検証を行いやす くするために、現在のコンテキストおよび有効範囲にインストールされているリ ソースへのリンクのセットが含まれます。このリンクのセットからは、 CONNECT、IPCONN、TCPIPS、および CICSRGN 操作オブジェクトを表示でき ます。

## 変更されたメニュー **EYUSTARTADMBAS** および **EYUSTARTADMBAS2**

EYUSTARTADMBAS メニューと EYUSTARTADMBAS2 メニューは、以前はシス テム・リンク定義 (SYSLINK) ビューに直接リンクしていましたが、前述のように 新しいメニュー EYUSTARTADMSYSLINK にリンクするようになりました。

### 変更されたビュー

SYSLINK リソースのビュー・セットで、新しい LINKTYPE フィールドが使用され るようになりました。メインメニューからこのビュー・セットにアクセスするに は、「**Administration views (**管理ビュー**)**」 → 「**CICS system links and related resources (CICS** システム・リンクおよび関連リソース**)**」 → 「**All system links (**す べてのシステム・リンク**)**」をクリックします。以下のビューが変更されました。

#### 表形式ビュー

表形式ビューのリンクから BAS リソース定義のビューにアクセスできま す。これらのリンクは条件付きになりました。接続リソース・タイプの列 (LINKTYPE フィールド) で指定されている値に応じて、リンクで表示され る定義は CONNDEF または IPCONDEF と SESSDEF または TCPDEF に なります。

#### 詳細ビュー

このビューには、SYSLINK 定義の詳細の中で接続タイプが表示されます。

#### 作成および更新ビュー

「**connection definition type (**接続定義タイプ**)**」 フィールドで、SNA また は IPIC のいずれかを選択できます。この後のフィールドで選択できる値 は、必要とする接続のタイプに応じて変わります。

#### インストール・ビュー

このビューには、インストールしようとしている SYSLINK 定義内の接続 タイプが表示されます。

#### 除去ビュー

このビューには、除去しようとしている SYSLINK 定義内の接続タイプが 表示されます。

CSYSDEF ビューと MAS ビューには、CICS 領域に IPIC 接続定義を定義するため に使用する、さらに 3 つのフィールドがあります。メインメニューからこれらのビ ューにアクセスするには、「**Administration views (**管理ビュー**)**」 → 「**RTA system availability monitoring (RTA** システム使用可能性モニター**)**」 → 「**CICS system definitions (CICS** システム定義**)**」および「**History views (**ヒストリー・ビュー**)**」 → 「**MASs known to CICSplex (CICSPlex** に既知の **MAS)**」をクリックします。

#### **CSYSDEF** 作成および更新ビュー

CICS 領域のホスト名、ネットワーク ID、およびポート番号を指定できま す。

#### **CSYSDEF** 詳細ビュー

このビューには、CICS 領域のホスト名、ネットワーク ID、およびポート 番号が表示されます (指定されている場合)。

# **MAS** 詳細ビュー

このビューには、CICS 領域のホスト名、ネットワーク ID、およびポート 番号が表示されます (指定されている場合)。

# 第 **21** 章 **IPv6** のサポート

CICS TS 4.1 では、アドレス変換を必要とせずに、Internet Protocol バージョン 6 (IPv6) ネットワークで操作できるようになりました。CICS は、これまでと同様に IPv4 ネットワークでも作動します。

IPv6 は IETF によって設計されたプロトコルで、現行バージョンのインターネッ ト・プロトコルである IP バージョン 4 (IPv4) に取って代わるものです。IPv6 フ ォーマットには IPv4 より長いアドレス・スペース (32 ビットと比較して 128 ビッ ト) があり、これによりアドレスの割り振りおよびトラフィックのルーティングに おいてより柔軟性が保てるようになっています。

デュアル・モード環境で作動する CICS は、IPv4 と IPv6 のどちらのネットワーク も使用しますが、必ず IPv4 ネットワークを使用する前に IPv6 を使用して通信を試 みます。単一モード環境が機能するのは、IPv4 ネットワークだけです。 IPv6 を使 用して通信するには、最小レベルで CICS TS 4.1 が必要です。 CICS TS 4.1 領域 がデュアル・モード (IPv4 および IPv6) 環境で稼働していなければならず、CICS が通信しているクライアントまたはサーバーもデュアル・モード環境で稼働してい なければなりません。

# 外部インターフェースの変更点

一部の外部インターフェースでは、IPv6 機能がサポートされるようになりました。

# **CICS** アプリケーション・プログラミング・インターフェースの変 更点

WEB および EXTRACT TCPIP アプリケーション・プログラミング・コマンドでの 新しいオプションと更新されたオプションによって、IPv6 がサポートされていま す。

### 変更されたコマンド **EXTRACT TCPIP**

新しいクライアント・オプションである CLNTADDR6NU、CLNTIPFAMILY、およ びサーバー・オプション SRVRADDR6NU と SRVRIPFAMILY は、IPv6 アドレス 情報を戻します。既存のオプションである CADDRLENGTH、 CLIENTADDR、 SADDRLENGTH、および SERVERADDR は IPv6 情報を戻すように更新されてい ます。

## 変更されたコマンド **EXTRACT WEB**、**WEB EXTRACT**、および **WEB PARSE URL**

HOST オプションが拡張され、IPv6 アドレスをサポートします。新しいオプション の HOSTTYPE は、HOST オプションのフォーマットを戻します。

## 変更されたコマンド **WEB OPEN**

HOST オプションが拡張され、IPv6 アドレスをサポートします。

# **JCICS** アプリケーション・プログラミング・インターフェースの 変更点

JCICS API は、Java アプリケーションからコロン 16 進アドレスを戻すように機能 が拡張されました。

この JCICS API では、以下の新しい API コマンドと変更された API コマンドに 相当するものが提供されています。

EXTRACT TCPIP

WEB EXTRACT

以下の既存の JCICS クラスによって、このサポートが提供されています。

**com.ibm.cics.server.TcpipRequest**

新しいメソッドの getClientHostAddress6() と getServerHostAddress6() は、 IPv6 アドレスを戻します。新しいメソッドの getClientIpFamily() と getServerIpFamily() は、IP アドレスが IPv4 形式かまたは IPv6 形式か、あ るいは正しくないホストが戻されていないかどうかを戻します。

**com.ibm.cics.server.HttpSession** および **com.ibm.cics.server.HttpRequest** 新しいメソッドの getHostType() は、ホスト IP アドレスが IPv4 形式かま たは IPv6 形式か、あるいは正しくないホストが戻されていないかどうかを 戻します。

## リソース定義の変更点

HOST 属性 CORBASERVER、IPCONN、および URIMAP を使用するリソース定義 で、IPv6 アドレッシングが可能になりました。TCPIPSERVICE の場合、新しい属性 HOST が IPv6 アドレスをサポートしています。URIMAP の場合、新しいオプショ ン PORT を使用するとポート番号情報を指定できます。

## **CORBASERVER**、**IPCONN**、および **URIMAP** リソース定義におけ る変更された **HOST** 属性

CORBASERVER、IPCONN、および URIMAP リソースの HOST 属性で、IPv6 ア ドレスがサポートされるようになりました。

#### 変更されたリソース定義 **TCPIPSERVICE**

新しい属性 HOST は、IPADDRESS オプションに取って代わり、ローカル・システ ムのホスト名または IP アドレスを指定します。IPADDRESS は既存の IPv4 機能の みをサポートします。新しい TCPIPSERVICE 定義には、HOST オプションを使用 してください。

### 変更されたリソース定義 **URIMAP**

新しい属性 PORT は、接続で使用されるポート番号を指定します。このオプション は、HOST オプションの代わりにポート番号の指定に使用されます。既存のプログ ラムに対してのみ、ポート番号を指定する際に HOST オプションを使用してくださ い。

# システム・プログラミング・インターフェースの変更点

HOST オプションを使用するコマンドで、IPv6 アドレスが許可されるようになりま した。TCPIPSERVICE の場合、新しいオプション HOST が IPv6 アドレスをサポ ートします。新しいオプション HOSTTYPE、IPRESOLVED、および IPFAMILY は ホスト・アドレスに関する情報を戻します。URIMAP の場合、新しいオプション PORT を使用するとポート番号情報を指定できます。

## 変更されたコマンド **CREATE TCPIPSERVICE**

新しいオプション HOST は、IPADDRESS に代わって、新しいプログラムに使用さ れます。

### 変更されたコマンド **CREATE URIMAP**

新しいオプション PORT は、接続で使用されるポート番号を指定します。このオプ ションは、HOST オプションの代わりにポート番号の指定に使用されます。既存の プログラムに対してのみ、ポート番号を指定する際に HOST オプションを使用して ください。

## 変更されたコマンド **INQUIRE ASSOCIATION**

新しいオプション SRVRIPFAMILY が、IPFAMILY オプションに代わって新しいプ ログラムに使用されます。新しいオプション CLNTIPFAMILY も使用できます。 ODIPFAMILY オプションには IPv6 値が含まれるようになりました。 CLIENTIPADDR、ODCLNTIPADDR、および SERVERIPADDR の各オプションは IPv6 アドレスを戻すようになりました。

## 変更されたコマンド **INQUIRE CORBASERVER**、**IPCONN**、および **URIMAP**

HOST オプションが更新されて IPv6 アドレスを使用できるようになり、新しいオ プション HOSTTYPE は HOST オプションの内容のフォーマットを戻します。新し いオプション IPRESOLVED はホストの IP アドレスを戻し、新しいオプション IPFAMILY は IPRESOLVED オプションのフォーマットを戻します。

詳しくは、INQUIRE CORBASERVER、INQUIRE IPCONN、およびINQUIRE URIMAP を参照してください。

### 変更されたコマンド **INQUIRE TCPIPSERVICE**

新しいオプション HOST はリモート・システムのホスト名、IPv4 アドレスか IPv6 アドレスを戻します。このオプションは、IPADDRESS オプションに代わって新し いプログラムに使用されます。新しいオプション HOSTTYPE は HOST オプション の内容のフォーマットを戻し、HOST が指定されていない場合には IPADDRESS オ プションの内容のフォーマットを戻します。新しいオプション IPRESOLVED はホ ストの IP アドレスを戻し、新しいオプション IPFAMILY は IPRESOLVED オプシ ョンのフォーマットを戻します。

#### 変更されたコマンド **INQUIRE URIMAP**

新しいオプション PORT は、接続で使用されるポート番号を戻します。

## 変更されたコマンド **INQUIRE WORKREQUEST**

新しいオプション CLNTIP6ADDR が、CLIENTIPADDR オプションに代わって新し いプログラムに使用されます。新しいオプション CLNTIPFAMILY は、 CLNTIP6ADDR および CLIENTIPADDR で戻されるアドレス・タイプを示します。

新しいオプション TARGETSYS は、TSYSTEM オプションの代わりに使用し、タ ーゲット CICS システムのアプリケーション ID を戻します。新しいオプション TSYSTYPE は、TSYSTEM または TARGETSYS で戻される IP アドレスのフォー マットを戻します。

# **CEMT (**マスター端末トランザクション**)** コマンドの変更点

INQUIRE CORBASERVER、INQUIRE IPCONN、INQUIRE TCPIPSERVICE、および INQUIRE URIMAP には新しい表示項目があり、IPv6 情報を戻せるようになりまし た。 INQUIRE WORKREQUEST には、新しい表示フィールドがあります。

## 変更されたコマンド **INQUIRE CORBASERVER**、**INQUIRE IPCONN**、および **INQUIRE URIMAP**

オプション HOST には、IPv6 アドレスが表示されるようになりました。値 HOSTNAME、IPV4HOST、IPV6HOST、および NOTAPPLIC によって、新しい HOST オプションの内容がフィルターに掛けられます。新しいオプション IPRESOLVED では、ホストの IPv4 アドレスまたは IPv6 アドレスが表示されま す。値 IPV4FAMILY、 IPV6FAMILY、および UNKNOWN は、新しい IPRESOLVED オプションの内容をフィルターに掛けます。

## 変更されたコマンド **INQUIRE TCPIPSERVICE**

新しいオプション HOST では、リモート・システムのホスト名、または IPv4 アド レスか IPv6 アドレスが表示されます。これは、IPADDRESS の代わりとなるオプ ションです。値 HOSTNAME、ANY、DEFAULT、IPV4HOST、IPV6HOST、および NOTAPPLIC によって、IPADDRESS オプションと新しい HOST オプションの内容 がフィルターに掛けられます。新しいオプション IPRESOLVED では、ホストの IPv4 アドレスまたは IPv6 アドレスが表示されます。値 IPV4FAMILY、 IPV6FAMILY、および UNKNOWN は、新しい IPRESOLVED オプションの内容を フィルターに掛けます。

## 変更されたコマンド **INQUIRE URIMAP**

新しいオプション PORT では、接続のポート番号が表示されます。

## 変更されたコマンド **INQUIRE WORKREQUEST**

新しいオプション CLNTIP6ADDR では、要求発信元のクライアントの IPv6 アドレ スが表示されます。値 IPV4FAMILY、IPV6FAMILY、および UNKNOWN によっ て、CLIENTIPADDR オプションと新しい CLNTIP6ADDR オプションの内容がフィ ルターに掛けられます。新しいオプション TARGETSYS では、ターゲット・システ ムの IPv4 アドレスまたは IPv6 アドレスが表示されます。これは、TSYSTEM の 代わりとなるオプションです。値 IPV4TSYS、IPV6TSYS、APPLID、および NOTAPPLIC によって、TSYSTEM オプションと新しい TARGETSYS オプション の内容がフィルターに掛けられます。

## 提供トランザクションの変更点

Web ユーザー・インターフェース制御トランザクション (COVC) には、IPv6 情報 が表示されるようになりました。

注**:** このトピックでは、以下の変更点については取り上げていません。

- v CEMT コマンドの変更点。
- v CEDA トランザクションが管理するリソースの変更点。

# 変更されたトランザクション **COVC**

「Status Details (状況詳細)」パネルの新しいフィールド「TCP/IP Family (TCP/IP フ ァミリー)」では、接続された領域のアドレスが IPv4 アドレスかまたは IPv6 アド レスでかを表示します。

「User Sessions (ユーザー・セッション)」パネルの既存のフィールド「ClientIp (ク ライアント IP)」には、IPv6 アドレスが表示されるようになりました。このアドレ スは、2 行以上にわたって表示されます。これにより、1 ページあたりに表示され るユーザーの数が減ります。 IPv4 アドレスは、1 行に表示されます。

# **CICSPlex SM** リソース・テーブルの変更点

幾つかの CPSM 操作基本テーブルとリソース定義基本テーブルには、IPv6 情報が 含まれるようになりました。

#### 変更されたテーブル

#### **CSYSDEF**

CSYSDEF リソース定義基本テーブルでは、HOST という属性に変更が加え られています。

#### **EJCODEF**、**IPCONDEF**、および **URIMPDEF**

これらのリソース定義基本テーブルでは、HOST という属性に変更が加えら れています。

#### **EJCOSE**、**IPCONN**、および **URIMAP**

こうした操作基本テーブルでは HOST という属性に変更が加えられ、 3 つ の新しい属性 HOSTTYPE、IPRESOLVED、および IPFAMILY が追加され ています。

### **HTASK** および **TASK**

HTASK 履歴基本テーブルと TASK 操作基本テーブルでは、2 つの属性 CLIPADDR と OCLIPADR が変更されています。

#### **TASKASSC**

TASKASSC 操作基本テーブルには CLNTIPFAMILY という新しい属性が追 加され、 5 つの属性

IPFAMILY、ODIPFAMILY、CLIENTIPADDR、ODCLNTIPADDR、および SERVERIPADDR に変更が加えられています。

#### **TCPDEF**

TCPDEF リソース定義基本テーブルでは属性 IPADDRESS が変更され、新 しい属性 HOST が追加されています。

#### **TCPIPS**

TCPIPS 操作基本テーブルでは属性 IPADDRESS が変更され、4 つの新し い属性 HOST、HOSTTYPE、IPRESOLVED、および IPFAMILY が追加され ています。

#### **WORKREQ**

WORKREQ 操作基本テーブルでは 2 つの属性 CLIENTIPADDR と TSYSTEM が変更され、2 つの新しい属性 CLNTIPFAMILY と TSYSTYPE が追加されました。

# **CICSPlex SM** のビューとメニューの変更点

CICS 操作ビューには、IPv6 情報が表示されるようになりました。

### 変更されたビュー

**EYUSTARTEJCOSE.DETAIL2**、**EYUSTARTIPCONN.DETAILED**、および **EYUSTARTURIMAP.DETAILED** 操作ビュー **(**「**CICS operations views (CICS** 操 作ビュー**)**」**>**「**Enterprise Java component operations views (**エンタープライズ **Java** コンポーネント操作ビュー**)**」**>**「**CorbaServers**」**)**

3 つの新しい属性 HOSTTYPE、IPFAMILY、および IPRESOLVED が表示 されます。

**EYUSTARTEJCOSE.TABULAR** および **EYUSTARTIPCONN.TABULAR** 操作ビュ ー **(**「**CICS operations views (CICS** 操作ビュー**)**」**>**「**Enterprise Java component operations views (**エンタープライズ **Java** コンポーネント操作ビュー**)**」

**>**「**CorbaServers**」**)**

新しい属性 HOSTTYPE が表示されます。

**EYUSTARTTASKASSC.DETAILED** 操作ビュー **(**「**CICS** 操作ビュー **(CICS operations views)**」**>**「タスク操作ビュー **(Task operations views)**」**>**「タスク関連 情報 **(Task association information)**」をクリックします。

新しい属性 CLNTIPFAMILY が表示されます。

**EYUSTARTTCPDEF.DETAILED** および **EYUSTARTTCPDEF.CREATE** リソース 定義ビュー **(**「管理ビュー **(Administration views)**」**>**「**CICS** リソース定義 **(CICS resource definitions)**」**>**「**TCP/IP** サービス定義 **(TCP/IP service definitions)**」**)** 新しい属性 HOST が表示されます。

**EYUSTARTTCPIPS.DETAILED** 操作ビュー **(**「**CICS** 操作ビュー **(CICS operations views)**」**>**「**TCP/IP** サービス操作ビュー **(TCP/IP service operations views)**」**>**「**TCP/IP** サービス **(TCP/IP services)**」をクリックします。

4 つの新しい属性 HOST、HOSTTYPE、IPFAMILY、および IPRESOLVED が表示されます。

**EYUSTARTTCPIPS.TABULAR** 操作ビュー **(**「**CICS** 操作ビュー **(CICS operations views)**」**>**「**TCP/IP** サービス操作ビュー **(TCP/IP service operations**

**views)**」**>**「**TCP/IP** サービス **(TCP/IP services)**」をクリックします。 新しい属性 HOSTTYPE が表示されます。

**EYUSTARTURIMAP.TABULAR** 操作ビュー **(**「**CICS** 操作ビュー **(CICS operations views)**」**>**「**TCP/IP** サービス操作ビュー **(TCP/IP service operations views)**」**>**「**URI** マップ **(URI maps)**」をクリックします。 2 つの新しい属性 HOSTTYPE と PORT が表示されます。

**160** CICS TS for z/OS 4.1: リリース・ガイド

**EYUSTARTURIMPDEF.DETAILED** および **EYUSTARTURIMPDEF.CREATE** リ ソース定義ビュー **(**「管理ビュー **(Administration views)**」**>**「**CICS** リソース定義 **(CICS resource definitions)**」**>**「**URI** マッピング定義 **(URI mapping definitions)**」**)**

新しい属性 PORT が表示されます。

**EYUSTARTWORKREQ.DETAILED** 操作ビュー **(**「**CICS** 操作ビュー **(CICS operations views)**」 **>**「タスク操作ビュー **(Task operations views)**」**>**「処理要求 **(Work requests)**」**)**

2 つの新しい属性 CLNTIPFAMILY と TSYSTYPE が表示されます。

## グローバル・ユーザー出口ルーチンの変更点

グローバル・ユーザー出口 XWBAUTH、XWBOPEN、および XWBSNDO は IPv6 アドレッシングをサポートするようになりました。

これらのグローバル・ユーザー出口を使用するプログラムが、UEPHOST パラメー ターによって戻される IPv6 アドレスを処理できることを確認してください。

## ユーザーが置換可能なプログラムの変更点

アナライザー、コンバーター、および Web エラー・プログラム間でパラメーター を受け渡すために使用される COMMAREA 内の新しいフィールドは、IPv6 アドレ ッシングを処理します。

## **CICS Web** サポートのアナライザー・プログラム

新しいフィールドの **wbra\_client\_ipv6\_address** と **wbra\_server\_ipv6\_address** は IPv6 アドレッシングを扱います。ユーザー置換可能モジュールはすべての IPv4 接 続を使用してこれまでと同様に動作するので、新しいパラメーターを使用しない限 りは既存のモジュールを再コンパイルする必要はありません。IPv6 接続を導入する 場合、**wbra\_client\_ip\_address** フィールドと **wbra\_server\_ip\_address** フィールドに はゼロが入れられます。

# **CICS Web** サポートのコンバーター・プログラム

新しいフィールドの decode client ipv6 address と

**decode\_client\_ipv6\_address\_string** は IPv6 アドレッシングを扱います。ユーザー置 換可能モジュールはすべての IPv4 接続を使用してこれまでと同様に動作するの で、新しいパラメーターを使用しない限りは既存のモジュールを再コンパイルする 必要はありません。IPv6 接続を導入する場合、decode client address フィールドと decode client address string フィールドにはゼロが入れられます。

### **DFHWBEP**、**Web** エラー・プログラム

新しいフィールドの **wbep\_client\_ipv6\_address\_len**、 **wbep\_client\_ipv6\_address**、 **wbep\_server\_ipv6\_address\_len、および\_wbep\_server\_ipv6\_address** は IPv6 アドレッ シングを扱います。ユーザー置換可能モジュールはすべての IPv4 接続を使用して これまでと同様に動作するので、新しいパラメーターを使用しない限りは既存のモ ジュールを再コンパイルする必要はありません。IPv6 接続を導入する場合、 **wbep\_client\_address\_len,\_wbep\_client\_address,\_wbep\_server\_address\_len,\_および wbep\_server\_address** の各フィールドにはゼロが入れられます。

現在の HTTP 要求に関連付けられた URIMAP リソースが無効の場合は、エラー・ メッセージ DFHWB0763 が発行されて、Web エラー・プログラムが開始します。 このメッセージは、無効な URIMAP リソースが検出されるたびに、 CICS ログに 書き込まれます。 CICS ログに書き込まれないようにするには、XMEOUT グロー バル・ユーザー出口を使用してメッセージを抑制または転送します。

# モニター・データの変更点

解決済みの IP アドレス用の DFHCICS フィールドと DFHSOCK フィールドが、よ り長い IPv6 アドレスに対応している新しいフィールドに置換されました。トラン ザクション・リソース・モニター・レコード内の新しいフィールド DFHMNRDS は IPv6 アドレッシングをサポートし、トランザクション起点情報を取得します。

## 変更されたパフォーマンス・クラス・グループ **DFHCICS**

フィールド 368 がフィールド 372 に置換されています。

#### 変更されたパフォーマンス・クラス・グループ **DFHSOCK**

フィールド 244 がフィールド 318 に置換されています。

## 変更されたトランザクション・リソース・モニター・レコード **DFHMNRDS**

新しいフィールド MNR\_ID\_CLIPADDR、および 『MNR\_ID\_ORIGIN』 で始まる多 数のフィールドは IPv6 アドレッシングをサポートし、トランザクション起点情報 を取得します。

## 統計の変更点

統計サンプル・プログラム DFH0STAT、および統計ユーティリティー・プログラム DFHSTUP では、CORBASERVER、IPCONN、URIMAP、および TCPIPSERVICE で IPv6 アドレッシングをサポートする新しいフィールドが表示されます。

IPFAMILY フィールドと IPRESOLVED フィールドは、CORBASERVER、 IPCONN、URIMAP、および TCPIPSERVICE の各レポートに表示されます。

PORT フィールドは URIMAP レポートに表示されます。

種々の TCP/IP サービス・レポートは、TCP/IP サービスという名前の 1 つのレポ ートになり、このレポートに HOST、IPFAMILY、および IPRESOLVED フィール ドが含まれています。

# サンプル・プログラムの変更点

サンプル・プログラムを使用して IPv6 アドレッシングをテストできるようになり ました。

## 変更された端末用のサンプルの自動インストール・プログラム

サンプルの自動インストール・プログラム DFHZATDX、 DFHZCTDX、 DFHZPTDX、および DFHZDTDX が IPv6 アドレッシングをサポートするようにな りました。

# 変更されたサンプル・アナライザー・プログラム

サンプルのアナライザー・プログラム DFHWBADX、DFHWBAHX、DFHWBALX、 および DFHWBAOX が IPv6 アドレッシングをサポートするようになりました。

## 変更されたサンプル・コンバーター・プログラム **DFH\$WBSC** およ び **DFH\$WBAU**

サンプルのコンバーター・プログラム DFH\$WBSC および DFH\$WBAU が IPv6 ア ドレッシングをサポートするようになりました。

## 変更された **HTTP** クライアント・サンプル出口プログラム **DFH\$WBEX**、 **DFH\$WBX1**、および **DFH\$WBX2**

HTTP クライアント・サンプル出口プログラム DFH\$WBEX、DFH\$WBX1、および DFH\$WBX2 が、UEPHOST パラメーターにおける IPv6 アドレッシングをサポート するようになりました。

# 問題判別の変更点

新しいメッセージおよび更新されたメッセージは、IPv6 アドレッシングに関連した 問題を診断する上で役立ちます。

#### 新しいメッセージ

新しい警告メッセージ DFH5559、DFH5560、DFHCA5559、および DFHCA5560 は、IPv4 接続および IPv6 接続を定義するときに使用すべき属性に関する情報を提 供します。

新しいエラー・メッセージ DFHWB0763 は、現行の HTTP 要求と関連した URIMAP リソースが使用不可になるときに情報を提供します。

## 変更されたメッセージ

メッセージ DFHSO0110 および DFHSO0113 は、IPv6 アドレスを処理するように 変更されました。

# 第 **22** 章 **WebSphere MQ** キュー共用グループのサポート

CICS-WebSphere MQ 接続に WebSphere MQ キュー共用グループを指定できるよう になったので、CICS が WebSphere MQ に再接続する際に特定のキュー・マネージ ャーを待機するのではなく、グループ内の任意の適格なキュー・マネージャーを使 用できます。キュー共用グループを使用すると、WebSphere MQ に再接続する際の 信頼性が高まり、CICS 領域と z/OS イメージにおけるこの面の CICS セットアッ プを標準化するのに役立ちます。

INITPARM システム初期設定パラメーターの DFHMQPRM オペランドで CICS-WebSphere MQ 接続のデフォルト設定を定義するのではなく、新しい MQCONN リソース定義を使用する必要があります。MQCONN リソース定義を使 用すると、キュー共用グループを指定することもできますし、単一のキュー・マネ ージャーの名前を指定することも可能です。

接続にキュー共用グループを指定した場合は、MQCONN リソース定義の RESYNCMEMBER 属性を使用して、CICS に適合する再同期アクションを選択でき ます。再同期は、DB2 のグループ接続機能の場合と同じように機能します。再同期 が行われるのは、WebSphere MQ への接続が失われ、CICS が最後のキュー・マネ ージャーに対して未解決の作業単位を保持している場合です。CICS に同じキュー・ マネージャーへの再接続を待機させるかどうか、あるいは CICS に同じキュー・マ ネージャーへの再接続を一度試行させるかどうかを選択できます。ただし、再接続 の試行が失敗した場合は、グループ内の別の使用可能なキュー・マネージャーへの 接続が行われます。 CICS 領域への接続に使用できるのは、現在 CICS 領域と同じ LPAR でアクティブになっているキュー・マネージャーです。

新しい EXEC CICS コマンドと CEMT コマンド、または CICSPlex SM を使用す るようにアップグレードし、CICS-WebSphere MQ 接続の開始と停止、および接続 のすべての属性の変更を行うことができます。あるいは、CICS-WebSphere MQ ア ダプターの操作に関して既存の方法を引き続き使用し、CICS と WebSphere MQ 間 の接続の開始と管理を行うこともできます。 CICS-WebSphere MQ アダプター制御 パネルから CKQC トランザクションを使用するか、CICS コマンド行または CICS アプリケーションからこのトランザクションを呼び出すことができます。

# 外部インターフェースの変更点

一部の外部インターフェースでは、WebSphere MQ キュー共用グループがサポート されるようになりました。

# システム初期設定パラメーターの変更点

INITPARM システム初期設定パラメーターは、CICS-WebSphere MQ 接続に適用さ れなくなりました。

デフォルトの WebSphere MQ キュー・マネージャー名と、CICS-MQ 接続用の開始 キュー名を指定する際に、DFHMQPRM オペランドを用いた INITPARM システム 初期設定パラメーターを使用することはできなくなりました。代わりに、こうした

<span id="page-177-0"></span>デフォルトを提供するために CICS 領域に MQCONN リソース定義をセットアップ します。CICS-MQ 接続を開始する際に DFHMQPRM オペランドが INITPARM に あると、CICS は警告メッセージを発行して設定を無視します。 INITPARM システ ム初期設定パラメーター自体での他のオペランドの使用は、引き続き有効です。

## リソース定義の変更点

新しい MQCONN リソース定義は、CICS と WebSphere MQ 間の接続の属性を定 義し、INITPARM システム初期設定パラメーターの DFHMQPRM オペランドに取 って代わります。

このリソースについて詳しくは、 327 ページの『MQCONN [リソース』を](#page-338-0)参照して ください。

# システム・プログラミング・インターフェースの変更点

以下の新しい EXEC CICS コマンドが、MQCONN リソースと MQINI リソースで 作動します。SET MQCONN コマンドを使用すると、CKQC START コマンドまた は STOP コマンドを発行しなくても、CICS-WebSphere MQ 接続を開始および停止 できます。INQUIRE SYSTEM コマンドを使用すると、インストール済みの MQCONN リソース定義の名前が戻るようになりました。

### 新しいリソースのサポート

以下のコマンドが新しい MQCONN リソースをサポートしています。 CREATE DISCARD すべての CSD コマンド

新しいリソースについては、『リソース定義の変更点』を参照してください。

#### 新しいコマンド

#### **INQUIRE MQCONN**

CICS と WebSphere MQ との間の接続の属性と状況について照会します。

このコマンドの詳細については、 404 ページの『[INQUIRE MQCONN](#page-415-0)』を参 照してください。

#### **INQUIRE MQINI**

CICS と WebSphere MQ との接続に使用するデフォルトの開始キューの名 前を照会します。

このコマンドの詳細については、 408 ページの『[INQUIRE MQINI](#page-419-0)』を参照 してください。

#### **SET MOCONN**

CICS と WebSphere MQ との間の接続の属性に関する情報を変更して、接 続を開始または停止します。

このコマンドの詳細については、 421 ページの『[SET MQCONN](#page-432-0)』を参照し てください。

## 変更されたコマンド **INQUIRE SYSTEM**

CICS 領域にインストールできる MQCONN リソース定義は 1 つだけなので、 INQUIRE MQCONN コマンドはその名前を必要としませんし、戻すこともありませ ん。インストール済みの MQCONN リソース定義の名前を検出する必要がある場合 には、INQUIRE SYSTEM コマンドで新しい MQCONN オプションを使用します。

#### **MQCONN(***data-area***)**

CICS 領域に対して現在インストールされている MQCONN リソース定義の 1 から 8 文字の名前、または MQCONN 定義が現在インストールされていない場 合にはブランクを戻します。 MQCONN 定義は一度に 1 つのみインストールで きます。 MQCONN リソース定義は、CICS と WebSphere MQ との間の接続の 属性を指定します。

# **CEMT (**マスター端末トランザクション**)** コマンドの変更点

新しい CEMT コマンドは、MQCONN リソースおよび MQINI リソースを処理した り、CICS と WebSphere MQ 間の接続を開始または停止したりするために使用でき ます。

#### 新しいリソースのサポート

DISCARD コマンドは、新しい MQCONN リソースをサポートしています。

新しいリソースについては、 166 [ページの『リソース定義の変更点』を](#page-177-0)参照してく ださい。

## 新しいコマンド

#### **INQUIRE MQCONN**

CICS と WebSphere MQ 間の接続に関する情報を取得します。

このコマンドの詳細については、 444 ページの『[CEMT INQUIRE](#page-455-0) [MQCONN](#page-455-0)』を参照してください。

#### **INQUIRE MQINI**

CICS と WebSphere MQ 間の接続に使用するデフォルトの開始キューの名 前を取得します。

このコマンドの詳細については、 447 ページの『[CEMT INQUIRE MQINI](#page-458-0)』 を参照してください。

#### **SET MQCONN**

CICS と WebSphere MQ との間の接続の属性に関する情報を変更して、接 続を開始または停止します。

このコマンドの詳細については、 453 ページの『[CEMT SET MQCONN](#page-464-0)』を 参照してください。

## 変更されたコマンド **INQUIRE SYSTEM**

インストール済みの MQCONN リソース定義の名前を検出する必要がある場合に は、INQUIRE SYSTEM コマンドで新しい MQCONN オプションを使用します。

#### **MQCONN(***value***)**

CICS 領域に現在インストールされている MQCONN リソース定義の名前を表

示します。MQCONN リソース定義が現在インストールされていない場合、この フィールドはブランクです。1 つの CICS 領域に一度にインストールできる MQCONN リソース定義は、1 つだけです。MQCONN リソース定義は、CICS と WebSphere MQ との間の接続の属性を指定します。

# **CICSPlex SM** リソース・テーブルの変更点

MQCONN リソース定義と暗黙的な MQINI リソース定義が、新しいリソース・テ ーブルによってサポートされています。

#### 新しいテーブル

以下の新しいリソース・テーブルが MQCONN リソース定義と MQINI リソース定 義に適用されます。

#### **MQCON**

MQCONN リソース定義で定義されたとおりに、CICS-WebSphere MQ 接続 の属性が表示されます。このテーブルには、以下が含まれます。

- MOCONN リソース定義名
- v MQNAME 設定と RESYNCMEMBER 設定
- v CICS-WebSphere MQ 接続の接続時刻と切断時刻
- v CONNECT、DISCONNECT、FORCE、および DISCARD の各アクション

#### **MQCONDEF**

MQCONN リソース定義の BAS リソース定義。このテーブルには、

MQCONN リソース定義を定義するためのすべての属性が含まれています。

#### **MQCINGRP**

BAS リソース・グループ内に含まれる BAS MQCONDEF リソースについ ての情報。

#### **MQINI**

インストール済み MQINI リソース定義の運用リソース・テーブル。

### 変更されたテーブル

既存の MQCONN リソース・テーブル (CICS-WebSphere MQ 接続の統計が表示さ れるテーブル) に、MQCONN リソース定義の名前が含まれるようになりました。既 存の MQCONN リソース・テーブルには、新しい MQCONN リソース定義の属性 は表示されません。新しい MQCONN リソース定義に関連する新しいリソース・テ ーブルには、既存のリソース・テーブルと区別するために MQCON (N が 1 つ) と いう名前が付けられています。

RESDESC リソース・テーブルは、MQCONDEF リソースをサポートするように更 新されています。

## **CICSPlex SM** のビューとメニューの変更点

新しい MQCON ビュー・セットは CICS-WebSphere MQ 接続用のアクションとデ ータをサポートし、新しい MQCONDEF ビュー・セットが MQCONN リソース定 義用に備えられています。
## 新しいビュー

### **WebSphere MQ** 接続 **- MQCON**

このビュー・セット内のビューには、CICS 領域の MQCONN リソース定義 によって定義されたとおりに、CICS-WebSphere MQ 接続の属性が表示され ます。このビューには、以下の項目が含まれています。

- MQCONN リソース定義名
- v MQNAME 設定と RESYNCMEMBER 設定
- v CICS-WebSphere MQ 接続の接続時刻と切断時刻
- CICS-WebSphere MO 接続を開始および停止するためのアクション・ボタ ン

### **WebSphere MQ** 開始キュー **- MQINI**

このビュー・セット内のビューには、INITQNAME 属性の設定が含まれる MQCONN リソース定義をインストールした際に CICS によってインストー ルされた、CICS 領域の暗黙的な MQINI リソース定義の属性が表示されま す。

#### **WebSphere MQ** 接続定義 **- MQCONDEF**

このビュー・セット内のビューには、CICS 領域の MQCONN リソース定義 の属性が表示されます。

### リソース・グループ内の **MQCONDEF - MQCINGRP**

このビュー・セット内のビューには、リソース・グループ (RESGROUP) 内 の MQCONN リソース定義 (MQCONDEF) のメンバーシップに関する情報 が表示されます。

## 変更されたビュー

既存の MQCONN ビュー・セットの名前は 「**WebSphere MQ Connection Statistics - MQCONN (WebSphere MQ** 接続統計 **- MQCONN)**」 に変更され、 CICS 領域の MQCONN リソース定義の名前がそのビュー・セットに表示されるよ うになりました。

ビュー「リソース記述 - RESDESC」およびデフォルト・マップ・オブジェクト EYUSTARTMAPBAS が MQCONN リソース定義をサポートするように変更されて います。

## 提供トランザクションの変更点

CICS-WebSphere MQ アダプター制御パネルから CKQC トランザクションを使用し たり、CICS コマンド行や CICS アプリケーションから呼び出したりする場合、ト ランザクションのデフォルト設定は、INITPARM システム初期設定パラメーターか らではなく CICS 領域の MQCONN リソース定義から取得されるようになりまし た。

## 変更されたトランザクション **CKQC**

CICS-MQ アダプター制御パネルで提供される、キュー・マネージャー名と開始キュ ー名に関するデフォルト値は、MQCONN リソース定義と暗黙的に指定される MQINI リソース定義から取得されます。

CICS が WebSphere MQ に接続されている場合、「接続の表示 (Display Connection)」パネル内のフィールド「QMgr 名 (QMgr name)」には CICS が接続し ているキュー・マネージャーの名前、または (再同期が進行中の場合) CICS が接続 を待機しているキュー・マネージャーの名前が表示されます。CICS が WebSphere MQ に接続されていない場合、このフィールドはブランクです。「接続の表示 (Display Connection)」パネルの新しいフィールド「Mqname」には、接続に関するデ フォルトの WebSphere MQ キュー共有グループまたはキュー・マネージャーの名前 が表示されます。これは、MQCONN リソース定義で MQNAME 属性を使用して指 定した名前です。Mqname フィールドの値は、CICS が WebSphere MQ に接続され ているかどうかにかかわらず表示されます。

CKQC START コマンドを発行する場合にキュー・マネージャー名を指定する必要 はなく、CICS は MQCONN リソース定義で指定したキュー・マネージャーまたは キュー共有グループのメンバーに接続できます。また CKQC START コマンドで は、1 つのキュー・マネージャーの名前の代わりに、キュー共有グループの名前を 指定できます。CKQC START コマンドでキュー・マネージャーかキュー共有グル ープの名前を指定すると、インストール済みの MQCONN リソース定義の MQNAME の設定の代わりに、指定した名前が使用されます。

注**:** このトピックでは、以下の変更点については取り上げていません。

- v CEMT コマンドの変更点。
- v CEDA トランザクションが管理するリソースの変更点。

### その他のトランザクション

- v CEMT コマンドの変更点については、 167 ページの『CEMT ([マスター端末トラ](#page-178-0) ンザクション) [コマンドの変更点』で](#page-178-0)説明します。
- v CEDA トランザクションが管理するリソースの変更点については、 166 [ページの](#page-177-0) [『リソース定義の変更点』で](#page-177-0)説明します。

## グローバル・ユーザー出口ルーチンの変更点

リソース管理のインストールおよび廃棄出口 XRSINDI は、新しい MQCONN リソ ースと MQINI リソースをサポートします。

- v MQCONN リソースの場合、**UEPIDTYP** パラメーターは UEIDMQCN の値を返 します。
- v MQINI リソースの場合、**UEPIDTYP** パラメーターは UEIDMQIN の値を返しま す。

新しいリソースについては、 166 [ページの『リソース定義の変更点』を](#page-177-0)参照してく ださい。

## 統計の変更点

WebSphere MQ 接続統計には、MQCONN リソース定義の名前、接続の MQNAME 属性と RESYNCMEMBER 属性、および接続時刻と切断時刻が表示されるフィール ドが追加されました。MQCONN リソース定義のリソース・シグニチャー情報も表 示されます。

EXEC CICS EXTRACT STATISTICS MQCONN コマンドを使用すると、 CICS-WebSphere MQ 接続のグローバル統計にオンラインでアクセスできます。こ の統計は、DFHMQGDS DSECT によってマップされます。

サンプル統計レポート・プログラム DFH0STAT によって生成される WebSphere MQ 接続レポートにも、これらの新しいフィールドが表示されます。

## 問題判別の変更点

WebSphere MQ キュー共用グループをサポートするために多数の新しいメッセージ とトレース・ポイントが発行され、一部の既存のメッセージが削除されています。

### 新しいメッセージ

WebSphere MQ キュー共用グループに関連する新しいメッセージは、 DFHMQ0209、 DFHMQ0210、 DFHMQ0218、 DFHMQ0303、 DFHMQ0317、 DFHMQ0320、 DFHMQ0324、 DFHMQ0325、 DFHMQ2064、 DFHMQ2100、 DFHMQ2101、 DFHMQ2102、 DFHMQ2103、 DFHMQ2107、 DFHMQ2108、 DFHMQ2109 です。

CICS-WebSphere MQ 接続を開始する際に、INITPARM システム初期設定パラメー ターの DFHMQPRM オペランド内に CICS-WebSphere MQ 接続の設定が存在する と、CICS は警告メッセージ DFHMQ0218W を発行します。設定は無視されます。 MQCONN リソース定義をセットアップして、CICS-WebSphere MQ 接続用の設定を 指定する必要があります。

### 変更されたメッセージ

WebSphere MQ キュー・マネージャーに正常に接続されたことを報告するメッセー ジ DFHMQ0307I は、CICS の接続先の WebSphere MQ のリリースも報告するよう になりました。

メッセージ DFHMQ0434E が、INITPARM システム初期設定パラメーターの DFHMQPRM オペランドをメッセージ説明で参照しなくなりました。

### 廃止されたメッセージ

メッセージ DFHMQ0212E、DFHMQ0213E、DFHMQ0214E、DFHMQ0216E、および DFHMQ0217E が発行されることはなくなりました。これらのメッセージは、 INITPARM システム初期設定パラメーターの DFHMQPRM オペランドで指定され た間違った設定に関連していました。

## 廃止された異常終了コード **AMQL**

異常終了コード AMQL は使用されなくなりました。これは、CICS エンキュー・ド メインが CICS-MQ アダプター処理で使用するエンキュー・プールを作成できなか った場合に発行されていました。

### 新しいトレース・ポイント

WebSphere MQ キュー共用グループに関連する新しいトレース・ポイントは、AP A010 から AP A012、AP A0C0 から AP A0CD、AP A0D0 から AP A0DF、AP A0E0 から AP A0EF、および AP A0F0 から AP A0F9 です。

## 変更されたトレース・ポイント

トレース・ポイント AP A06A と AP A06B には、データ項目が追加されました。

## セキュリティーの変更点

MQCONN リソース・コマンドと MQINI リソース・コマンドに関して、コマン ド・セキュリティー検査を有効にすることを選択できます。

MQCONN リソースに対する CREATE、DISCARD、INQUIRE、SET コマンド、 MQINI リソースに対する INQUIRE コマンドは、コマンド・セキュリティー検査の 対象となります。リソース・セキュリティーは適用されません。これらのコマンド でコマンド・セキュリティーを有効にするには、リソース名 MQCONN と MQINI を CCICSCMD または VCICSCMD 提供リソース・クラスに追加します。

QUERY SECURITY コマンドには、RESTYPE('SPCOMMAND') を指定して使用す るために MQCONN および MQINI の RESID 値が新しく備えられています。

# 第 **23** 章 ワークロード管理サポートの改善点

動的ワークロード管理では、カップリング・ファシリティーを利用して、CICS から 直接通知された現在の領域状況情報を格納します。そのようにして格納した領域状 況に基づいて、ルーティングに関する決定の効率化を実現できます。CICSPlex SM で、ゴール・アルゴリズムを使用する際のパーセンタイル・ゴールがサポートされ るようになりました。

動的ワークロード管理には、以下のようなメリットがあります。

- v 経路選択の問題判別のために追加の WUI ビューを有効に活用できます。
- v z/OS のカップリング・ファシリティーを利用して、シスプレックス間の分散ワー クロードのルーティングを改善できます。
- CICSPlex SM ワークロード・マネージャーがカップリング・ファシリティーのリ ソースを消費する状況を動的に調整できます。
- v CICS 領域の状況を把握する操作を改善することによって、WLM のルーティング 決定処理を効率化できます。
- v 新しい機能を実装するための構成作業は最小限で済みます。

旧リリースの CICS TS からアップグレードする場合でも、既存のワークロード定 義は、現在サポートされているすべての CICS バージョンで通用するので、追加の カスタマイズは必要ありません。

## シスプレックスの最適化ワークロード・ルーティング概要

CICS TS for z/OS バージョン 4.1 では、ワークロード管理の最適化機能がより効 率的になったためにワークロード・スループットが向上しました。この機能は、ル ーティング領域とターゲット領域が異なる CMAS によって管理されている分散ワ ークロードで最大限の効率性を発揮します。新しい CPSM WUI ビューを使用する と、CICSplex を用いた動的ワークロードの分散をモニターできます。

シスプレックスの最適化ワークロード・ルーティングは、領域状況 (RS) サーバー ごとの z/OS カップリング・ファシリティー・レベルで使用可能になります。

ターゲット領域が最適化モードで実行されている場合、ターゲット領域は CICS ト ランザクション・マネージャーを使用してタスク・カウントを維持します。このカ ウントには、動的にルーティングされるタスクだけでなく、CICS 領域内のすべての タスクが含まれます。CICS 領域のロード値は、その基本的な正常性状況と共にカッ プリング・ファシリティーに定期的にブロードキャストされ、他の CICS 領域、 CMAS、および他の CICS アドレス・スペースによる調査に使用できます。領域状 況データが使用可能な場合、CICSPlex SM は動的ルーティング結果を行う際にこの データを使用します。

シスプレックスの最適化ワークロードでは、ルーティング領域がカップリング・フ ァシリティー内の同じ状況データを検討して、どの CMAS がそれを管理している かに関わらず、可能性のあるターゲット領域について考慮します。結果として、ル ーティング領域はターゲット領域を評価するために、毎秒何度も更新できる状況デ ータを使用し、最大で 15 秒前の古い状況データは使用しません。リフレッシュ間 隔は、2 秒から 1 ミリ秒まで変化させることができます。この値のスケールを小さ くすると、カップリング・ファシリティーの使用上の影響が増します。ワークロー ド・スループットとカップリング・ファシリティーの影響との平衡が取れた値を選 択してください。デフォルトのリフレッシュ値は 200 ミリ秒です。ルーティング・ ターゲットすべてで正常性と接続状況が類似している環境では、ワークロード・タ ーゲットの有効範囲内で作業が広がっていると、最適化モード以外の場合に比べて より均衡の取れたバランスを保てます。

カップリング・ファシリティーが使用できない場合には、ワークロード・ルーティ ングは CICSPlex SM ワークロード・マネージャーによって管理されます。このワ ークロード・マネージャーでは CMAS が所有する z/OS データ・スペースを使用 して、領域間のロードと状況データを共有します。

### シスプレックスの最適化ワークロード・ルーティングの利点

シスプレックスの最適化ワークロードは、単一のシスプレックス内に含まれる複数 のワークロードに最適なワークロードです。複数のシスプレックスに渡る CICSplex で実行されるワークロードの場合には、z/OS カップリング・ファシリティーに格納 される領域状況データは複数のシスプレックスでは共用されないので、最適化ルー ティングを使用する利点が減少してしまいます。

シスプレックスの最適化ワークロード・ルーティングは以下のシナリオにおいて多 くの利点があります。

- v CICSplex のトポロジーが以下のような場合です。ワークロード内の領域を同じ CMAS によって管理可能で、そのワークロードの大部分が非動的スループットの 場合。
- ワークロードが異なる CMAS によって管理されるルーターとターゲットで構成 され、大量の動的トラフィックが DSRTPGM 出口を介してフローする場合。例 えば、MQ トリガーを使用してトランザクション・データを CICSplex にフィー ドすると、トリガー領域は処理領域に対して異なる CMAS によって管理される 傾向があります。このような場合、最適化状態でワークロードを実行すると、ワ ークロードのバッチ処理が生じないために、ワークロード全体が迅速に実行され るという利点があります。ルーティングされたトランザクションが、MAXTASKS 限界に既に達して CICS 領域のキュー内で待機中であるということはほとんどあ りません。

### カップリング・ファシリティーにおけるシスプレックスの最適化ワー クロード・ルーティングの影響

入出力操作数を減らすために、カップリング・ファシリティー (CF) にキャッシン グ機構が組み込まれています。 CICS 領域状況データはターゲット領域によって CF にブロードキャストされ、その後そのデータは経路指定が決定されるとルーティ ング領域によって再び読み取られます。 CICS 状況データが変更インスタンスごと にブロードキャストされ、経路指定が決定されるたびに再び読み取られると、カッ プリング・ファシリティーに対する影響がかなり大きくなる場合があります。

カップリング・ファシリティーへの影響を減らすため、CICS には 2 つのシステム 管理パラメーターが備えられています。

- v **READRS** は、リフレッシュを要求する前に領域状況データがルーティング領域に よってキャッシュに入れられる長さを制御します。
- v **UPDATERS** は、タスク・スループット・データで CF が更新される頻度を制御 します。

## **z/OS** ワークロード・マネージャーのパーセンタイル目標のサポート

CICSPlex SM は、ワークロード管理 (WLM) のワークロード・バランシング機能を 拡張して、z/OS の平均応答時間の目標だけでなくパーセンタイル目標もサポートで きるようになりました。

CICSPlex SM のワークロード管理では、エンタープライズ・システムのプロセッサ ー能力を最適化するために、その時点で最適な CICS 領域にトランザクションやプ ログラムを動的にルーティングします (トランザクションの親和性が存在すれば、 その親和性も考慮に入れてターゲットを選択できます)。

ワークロード・バランシングでは、使用可能な CICS システムを最大限に活用し、 スループットとパフォーマンスを改善するために、一群のターゲット領域の中か ら、各ターゲット領域の可用性やアクティビティー・レベルに基づいてトランザク ションやプログラムのルーティング先を決定します。CICSPlex SM は、どのターゲ ット領域で処理を実行するかを決定するときに、ルーティング・アルゴリズムを使 用します。

CICSPlex SM は、z/OS のワークロード・マネージャー・コンポーネントを使用し て、設定されているトランザクション応答時間目標を達成するための最適なターゲ ット領域を目標アルゴリズム に基づいて選択します。ただし、CICS TS 4.1 より前 は、CICSPlex SM でサポートされている応答時間目標は平均応答時間目標だけでし た。

ルーターとターゲットが同じ CMAS で管理されていれば、以下のようなシナリオ では目標モードを使用して、効率的なルーティング決定処理を実行できます。

- v 動的トランザクションのために DTRPGM を使用して動的ルーティングを実行す る場合
- v APPC 接続または MRO 接続による EXEC CICS START TERMID のために DTRPGM を使用して動的ルーティングを実行する場合
- v ビジネス・トランザクション・サービス・ルーティングのために DSRTPGM を 使用して分散ルーティングを実行する場合

CICS TS 4.1 では、z/OS のワークロード・マネージャーのパーセンタイル目標がサ ポートされています。

パーセンタイル目標では、目標の応答時間内に完了しなければならないトランザク ションのパーセンテージを設定します。例えば、パーセンテージ目標を 80% に設 定し、応答時間を 1 秒に設定したとしましょう。200 のトランザクションが含まれ ている場合にパーセンタイル目標を達成するには、1 秒以下の応答時間で 160 のト ランザクションを完了しなければなりません。

CICS TS 4.1 より前は、パーセンタイル目標を設定しても、CICSPlex SM では無視 されました。したがって、CICSPlex SM の目標アルゴリズムを使用し、z/OS WLM のパーセンタイル目標を設定している場合は、CICS TS 4.1 へのマイグレーション 後にルーティング動作が変わるのを経験することになります。

異常に長いトランザクションがたとえ少数でもワークロードに含まれていると、平 均応答時間がゆがんでしまいます。そのような場合は、平均応答時間の目標より も、z/OS WLM のパーセンタイル応答時間の目標を優先的に使用してください。

## 用語

ワークロード管理サポートの改善点を説明するための新しい用語が導入されまし た。

#### 領域状況サーバー

領域状況サーバーは、領域状況データを記録するためのサーバーであり、 CICS とカップリング・ファシリティー構造をつなぐブリッジの役割を果た します。領域状況サーバーの機能は、既存のカップリング・ファシリティ ー・データ・テーブル (CFDT) サーバーとの間で共用できます。ワークロ ードのスループットを最適化するために、個別の CFDT サーバーとプール を割り振ることも可能です。

## 外部インターフェースの変更点

一部の外部インターフェースは、ワークロード管理の改善点をサポートできるよう に変更されています。

## **CICSPlex SM** リソース・テーブルの変更点

CICSPlex SM リソース・テーブルでは、カップリング・ファシリティーの更新頻度 と読み取り間隔の属性がサポートされるようになりました。

### 新しいテーブル**: WLMATARG**

この CPSM ワークロード・マネージャー・オブジェクトは、アクティブなワークロ ードのターゲット領域として使用する CICS® システムを記述したオブジェクトで す。

詳しくは、「*CICSPlex System Manager Resource Tables Reference*」を参照してくだ さい。

### 変更されたテーブル**: CPLEXDEF**、**CPLXCMAS**、**CMASPLEX**、**CICSPLEX**、 **CSYSDEF**、**EPLEXCHG**、**MAS**

CPLEXDEF、CPLXCMAS、CMASPLEX、CICSPLEX、CSYSDEF、EPLEXCHG、 MAS の各テーブルには、カップリング・ファシリティーの更新と読み取りに関する 新しいフィールドが 5 つ追加されました。

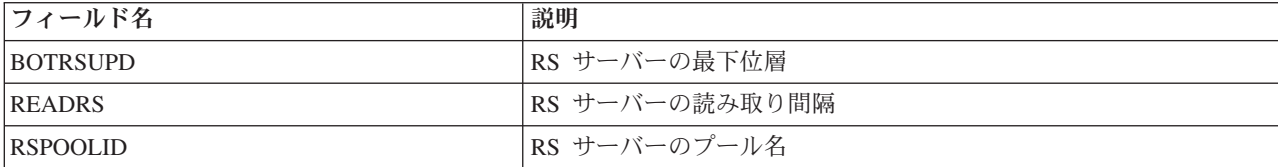

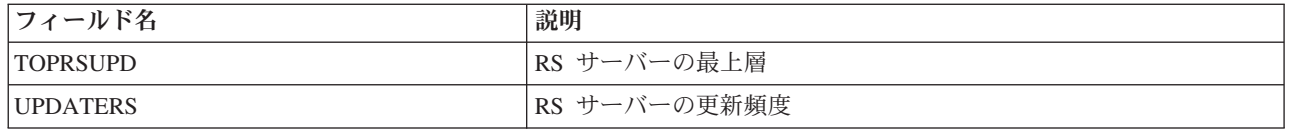

### 変更されたテーブル**: WLMAWORK**

WLMAWORK テーブルには、最適化されたワークロードの状況を表示するための新 しいフィールドが 1 つ追加されました。

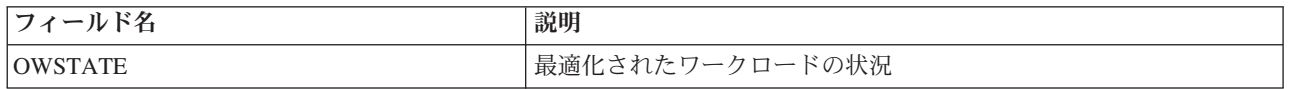

## 変更されたテーブル**: WLMAWTOR**

WLMAWTOR テーブルには、ルーターの最適化状況を表示するための新しいフィー ルドが 1 つ追加されました。

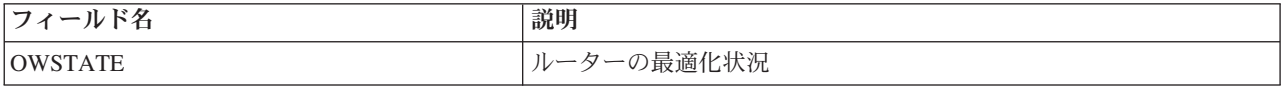

## 変更されたテーブル**: WLMAWAOR**

WLMAWAOR テーブルには、アクティブなワークロードのターゲットの状況を表示 するための新しいフィールドがいくつか追加されました。

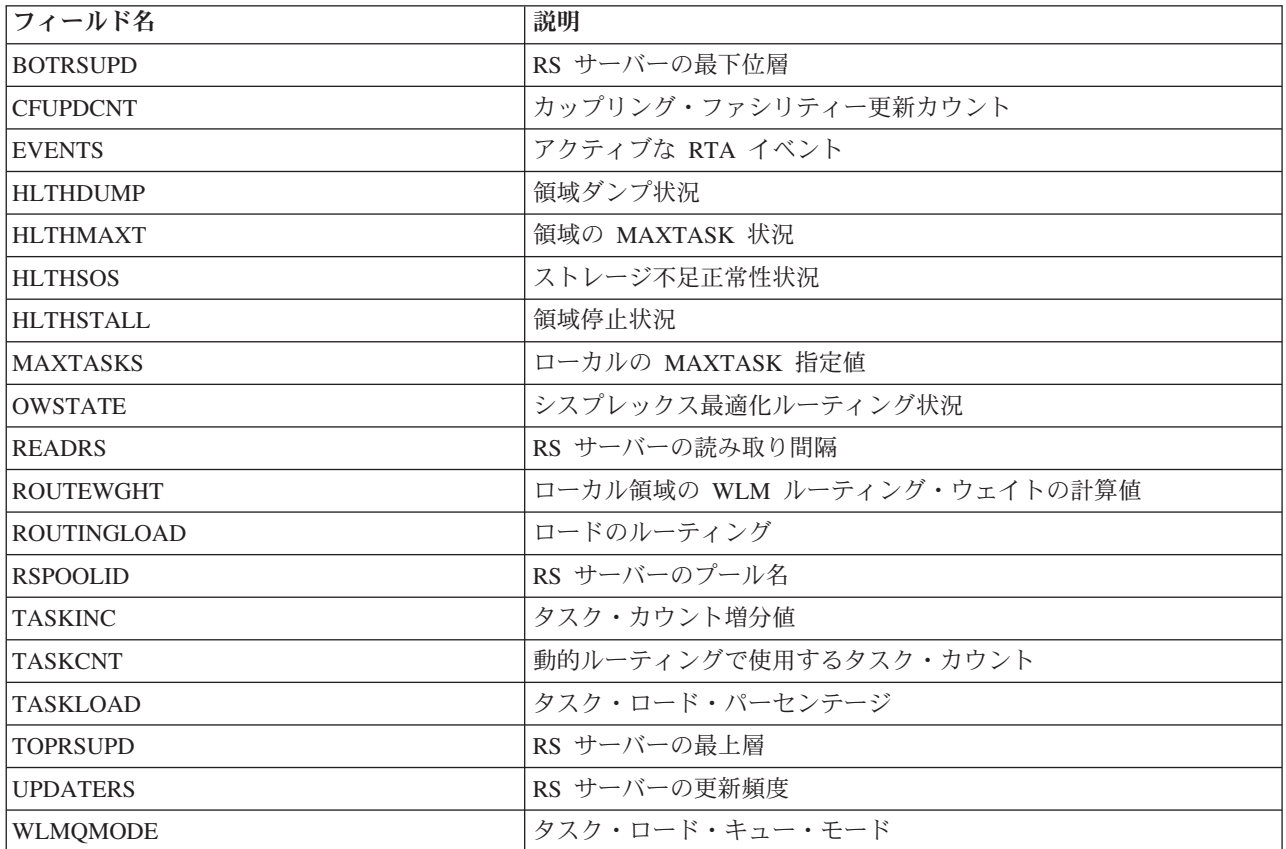

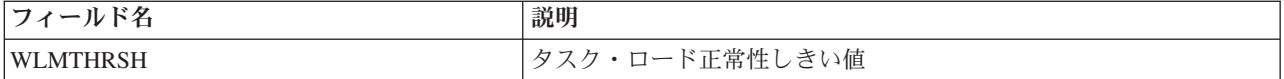

## **CICSPlex SM** のビューとメニューの変更点

CICSPlex SM のビューとメニューには、領域状況サーバーに関連した属性が表示さ れるようになりました。

### 変更されたメニュー

### **EYUSTARTWORKLOAD** メニュー

メインメニューからこのメニューにアクセスするには、「アクティブ・ワー クロード・ビュー **(Active workload view)**」をクリックします。アクティ ブ・ワークロードを確認するための主なメニュー **EYUSTARTWORKLOAD** は、以下のように変更されています。

- v **WLMAWAOR** ビュー・セットに新しいビューが 1 つ追加されました。
	- 「アクティブ・ワークロード・ターゲット分散係数 (Active workload target distribution factors)」ビュー (WLMAWAOR.TABULAR2)

既存の「ルーティング領域 **(Routing regions)**」リンクは、「アクティブ・ ワークロード **(Active workloads)**」見出しの下に移動しました。明示的なワ ークロード名が不要になったからです。

### 新しいビュー

### **EYUSTARTWLMAWAOR.DETAIL** ビュー

メインメニューからアクセスするには、「アクティブ・ワークロード・ビュ ー **(Active workload views)**」 → 「アクティブ・ワークロード内のターゲッ ト領域 **(Target regions in an active workload)**」をクリックします。 WLMAWAOR 詳細ビューでは、WLMAWAOR ベース・テーブルのすべて の既存属性と新規属性の説明が表示されます。表形式ビューの CICS 領域 名の列でアクティブになっていた CICS 領域ハイパーリンクは、この詳細 ビューの同じ名前のフィールドに表示されるようになりました。

ワークロードのターゲット領域の状態と使用状況を比較できるようにするた めに、WLMAWAOR ビュー・セットに新しい表形式ビューが 1 つ組み込 まれました。

tabular2 ビュー「アクティブ・ワークロード内のターゲット領域 (Target regions in an active workload)」には、すべてのワークロード・レコードと AOR レコードの分散係数が表示されます。

どちらの表形式ビューも、ワークロード名「\*」で起動すると、すべてのワ ークロードが表示されます。

### **EYUSTARTWLMATARG** ビュー・セット

メインメニューからアクセスするには、「アクティブ・ワークロード・ビュ ー **(Active workload views)**」 → 「アクティブ・ターゲット領域 **(Active target regions)**」をクリックします。EYUSTARTWLMATARG ビュー・セッ トを使用して、アクティブ・ターゲット領域の情報を確認できます。どのワ ークロードの関連付けにも遅延伝送はありません。領域の詳細情報とワーク

ロードを関連付ける唯一の属性は、「ワークロード・カウント **(workload count)**」属性です。ユーザーがワークロード・カウント・ハイパーリンクを 使用すれば、その領域がターゲットになっているワークロードを確認するこ とも可能です。

EYUSTARTWLMATARG ビュー・セットには、新しい表形式ビューが 2 つ、詳細ビューが 1 つ追加されました。

WLMATARG ビュー・セット - 表形式 2 には、ワークロードとの親和性 にかかわりなく、ターゲット領域の分散統計が表示されるようになりまし た。このビュー・セットを使用すれば、ワークロード内のターゲット領域の 状態と使用状況を比較できます。

WLMATARG ビュー・セット - 表形式 3 には、完全なワークロード・タ ーゲット詳細が CMAS ごとにリスト形式で表示されます。このビューを使 用することにより、ワークロード内の各 CMAS によって認識される、ワー クロード・ターゲット領域に関連するすべてのデータを直接的に比較および 要約できます。

いずれの表形式ビューも、ワークロード名「\*」で起動すると、すべてのワ ークロードが表示されます。

### 変更されたビュー

### **EYUSTARTCPLEXDEF** ビュー・セット

メインメニューからアクセスするには、「アクティブ・ワークロード・ビュ ー **(Active workload views)**」 → 「**CICSplex** 定義 **(CICSplex definitions)**」 をクリックします。EYUSTARTCPLEXDEF ビュー・セットを使用して、 CICSplex を定義する操作や変更する操作を実行できます。

### **EYUSTARTCICSPLEX** ビュー・セット

メインメニューからアクセスするには、「**CICSPlex SM** 操作ビュー **(CICSPlex SM operations views)**」 → 「**CICSplex** を管理する **CMAS (CMASs managing CICSplex)**」をクリックします。EYUSTARTCICSPLEX ビュー・セットを使用して、CICSplex の情報を確認できます。CICSPLEX 詳細ビューには、領域状況サーバーに関連した新しい属性が表示されるよう になりました。

#### **EYUSTARTCPLXCMAS** ビュー・セット

メインメニューからアクセスするには、「管理ビュー **(Admin views)**」 → 「**CMAS** 構成管理ビュー **(CMAS configuration administration views)**」 → 「**CICSPlex** 定義内の **CMAS (CMAS in CICSplex definitions)**」をクリッ クします。EYUSTARTCPLXCMAS ビュー・セットを使用して、CICSplex と CMAS の関連を確認できます。CPLXCMAS 詳細ビューには、領域状況 サーバーに関連した新しい属性が表示されるようになりました。

#### **EYUSTARTCSYSDEF** ビュー・セット

メインメニューからアクセスするには、「アクティブ・ワークロード・ビュ ー **(Active workload views)**」 → 「**CICS** システム定義 **(CICS system definitions)**」をクリックします。CSYSDEF ベース・テーブルを使用して、 CICSPlex SM に対して CICS 領域を定義できます。CPLEXDEF 詳細ビュ ーでは、最適化ワークロードのための領域状況サーバーの読み取り間隔と更

新頻度のデフォルト値を指定できるようになりました。その更新頻度と関連 するのが、タスク・ロードの最上層とタスク・ロードの最下層の値です。そ れらの属性のデフォルト値はすべて INHERIT です。 **WLMLOADTHRESH** と **WLMCOUNT** の WLM EYUPARMS はサポートされなくなりました。 それらの値は、CSYSDEF ベース・テーブルの属性として定義するようにな っています。つまり、「タスク・ロード正常性しきい値 **(Task load health threshold)**」属性と「タスク・ロード・キュー・モード **(Task load queue mode)**」属性です。

### **EYUSTARTMAS** ビュー・セット

メインメニューからアクセスするには、「アクティブ・ワークロード・ビュ ー **(Active workload views)**」 → 「**CICSplex** 内のアクティブ **MAS (Active MASes in CICSplex)**」をクリックします。MAS ビュー・セットを使用し て、アクティブ CICS 領域の CICSPlex SM コンポーネントをモニターでき ます。MAS 詳細ビューでは、最適化ワークロードのための領域状況サーバ ーの読み取り間隔と更新頻度の現在の設定が表示されるようになりました。 その更新頻度と関連するのが、タスク・ロードの最上層とタスク・ロードの 最下層の値であり、それらの値はこのビュー・セットで変更できます。新し い「タスク・ロード正常性しきい値 **(Task load health threshold)**」と「タ スク・ロード・キュー・モード **(Task load queue mode)**」もこのビュー・ セットから変更できます。

### **EYUSTARTWORKLOAD** メニュー

メインメニューからアクセスするには、「アクティブ・ワークロード・ビュ ー **(Active workload views)**」をクリックします。**EYUSTARTWORKLOAD** メニューを使用して、ワークロードの情報を確認できます。「アクティブ・ ワークロード・ターゲット分散係数 (Active workload target distribution factors)」と「ターゲット領域の分散統計 (Target region distribution statistics)」を表示するための 2 つの新しいリンクが用意されています。ど ちらのビューも **WLMAWAOR** ビュー・セットでサポートされるようにな りました。既存の「ルーティング領域 (Routing regions)」リンクは、「アク ティブ・ワークロード (Active workloads)」見出しの下に移動しました。明 示的なワークロード名が不要になったからです。

#### **EYUSTARTWLMAWORK** ビュー・セット

メインメニューからアクセスするには、「アクティブ・ワークロード・ビュ ー **(Active workload views)**」 → 「アクティブ・ワークロード **(Active workloads)**」をクリックします。EYUSTARTWLMAWORK ビュー・セット を使用して、アクティブ・ワークロードの情報を確認できます。 WLMAWORK のリスト・ビューと詳細ビューには、シスプレックス全体の 最適化されたルーティングの状況が表示されるようになりました。「ワーク ロード・リスト (Workload List)」ビューでは、「共用状況 **(Share status)**」 フィールドが削除されました。「共用状況 **(Share status)**」フィールドは、 ワークロードが CICS TS for z/OS バージョン 1.3 と CMAS を共用してい るかどうかを示す標識になっていました。

### **EYUSTARTWLMAWTOR** ビュー・セット

メインメニューからアクセスするには、「アクティブ・ワークロード・ビュ ー **(Active workload views)**」 → 「アクティブ・ルーティング領域 **(Active**

**routing regions)**」をクリックします。EYUSTARTWLMAWORK ビュー・セ ットを使用して、アクティブ・ワークロード・ルーターの情報を確認できま す。WLMAWTOR リスト・ビューには、シスプレックスのルーターの最適 化ルーティング状況が表示されるようになりました。

#### **EYUSTARTWLMAWAOR** ビュー・セット

メインメニューからアクセスするには、「アクティブ・ワークロード・ビュ ー **(Active workload views)**」 → 「アクティブ・ワークロード・ターゲット 分散係数 **(Active workload target distribution factors)**」をクリックしま す。EYUSTARTWLMAWAOR ビュー・セットを使用して、アクティブ・ワ ークロード・ターゲット (AOR) の情報を確認できます。**WLMAWAOR** 表 形式ビューには、シスプレックスの最適化状況が組み込まれました。ターゲ ット領域名の列のハイパーリンクからは、新しい **WLMAWAOR** 詳細ビュ ーを表示できるようになっています。TABULAR ビューでは、ワークロー ド名として「\*」を指定して、すべてのワークロードのすべてのルーターを 表示することも可能になりました。トランザクション名を入力するための新 しい照会パラメーターも追加されています。その新しいパラメーターでトラ ンザクション名を指定すれば、そのトランザクション名に基づいて、ルーテ ィング・ウェイトを正しく計算できます。

### 問題判別の変更点

ワークロード管理が改善され、新しいメッセージ、異常終了コード、トレース・ポ イント、新しいトレース選択パラメーターが導入されました。

### 新しいコンポーネント・コード

CICS では、領域状況ドメインに関連した問題の診断に役立つ新しい情報が用意され ました。

**RS** 領域状況ドメインをサポートするために、以下のコンポーネント・コードが 追加されました。

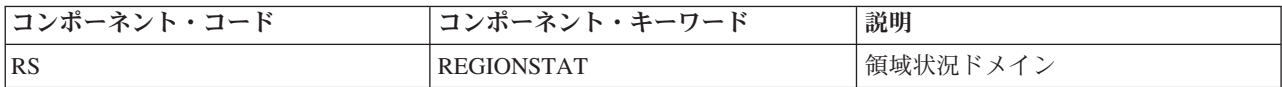

このコンポーネント・コードは、以下のように使用します。

- 各コンポーネントの標準トレースと特殊トレースのレベルを選択するた めに使用します。
	- CETR トランザクション内。
	- **STNTRxx** および **SPCTRxx** システム初期設定パラメーター内。
	- INQUIRE TRACETYPE および SET TRACETYPE システム・プログ ラミング・コマンド内。コンポーネント・キーワードがあれば、この コンポーネント・コードの代わりにそのコンポーネント・キーワード をそれらのコマンドで使用してもかまいません。
- 定様式ダンプに含める CICS ストレージの領域、およびフォーマット設 定するデータ量を指定します。
- 定様式ダンプとトレース・ユーティリティー・プログラムの出力に組み 込むトレース項目を指定するために使用します。

出力時に、CICS はコンポーネント・コードを使用してメッセージを識別 し、エントリーをトレースします。接頭部 DFHRS が付いている新しいメ ッセージは、領域状況 (RS) ドメインの初期化と操作に関連したメッセージ です。

### 新しいメッセージ

新しいメッセージ DFHRS0001 と DFHRS0002 が領域状況ドメインから出されるよ うになりました。

新しいメッセージ EYUWM0438I と EYUWM00503I から EYUWM00508I までが CICSPlex SM ワークロード管理から出されるようになりました。

### 新しいトレース・ポイント

新しいトレース・ポイントが RS 0100 から RS 0504 の範囲で用意されました。

## セキュリティーの変更点

ワークロード管理サポートの改善点を実装するには、カップリング・ファシリティ ー・データ・テーブル (CFDT) にアクセスするための追加の権限を与える必要があ ります。

## セキュリティー・マネージャーの変更点

ルーティング CFDT プールに対するアクセスは、RACF または同等の外部セキュリ ティー・マネージャーによって制御します。領域状況サーバーの各領域には、CFRM セキュリティー・ルールに基づいて、関連するカップリング・ファシリティー・リ スト構造に対するアクセス権限を与えなければなりません。そのアクセスでは、 IXLSTR.*structure* という FACILITY クラスの RACF リソースに対する ALTER ア クセス権限が必要です。

CICSplex 定義で指定されているデフォルトの RS サーバー・プール名を変更しない 場合は、DFHCF.DFHRSTAT というリソースに対する CONTROL アクセス権限を サーバー領域に与え、そのサーバー領域が対象のプール名のサーバーとして自身を 確立できるようにしなければなりません。領域状況データを記録するために独自に 指定したプール名を使用する場合は、DFHCF.*user\_specified\_pool\_name* というリソー スに対する CONTROL アクセス権限を与える必要があります。そのプールに含まれ ているオブジェクトを共用できるそれぞれの CICS 領域には、その同じリソースに 対する UPDATE アクセス権限を与えなければなりません。

# 第 **24** 章 **CICS** 管理クライアント・インターフェース

CICS 管理クライアント・インターフェース (CMCI) は、Representational State Transfer (RESTful) の原則を利用して設計された、システム管理アプリケーション・ プログラミング・インターフェースで、IBM CICS Explorer などの HTTP クライア ント・アプリケーションで使用するためのものです。このインターフェースを使用 すると、CICSPlex SM で管理される CICS 領域上のインストール済みおよび定義 CICS および CICSPlex SM リソース、またはスタンドアロン CICS 領域上の CICS 操作リソースを管理する、HTTP クライアント・アプリケーションを開発すること ができます。

クライアントは、CICS 管理クライアント・インターフェースに対して HTTP 要求 を開始します。要求が有効であるとインターフェースで判定されると、CICSPlex SM API コマンドが作成されるか、または スタンドアロン CICS 領域の場合には、 CICS システム・コマンドが作成されます。このコマンドの実行後、CMCI によって HTTP 応答が作成されます。要求が成功の場合は、HTTP 200 (OK) 応答および結果 セットを収容する XML フィードの形式で、クライアントに返されます。要求が失 敗の場合は、OK ではない HTTP 応答コードと失敗の詳細で構成された応答となり ます。

CICS 管理クライアント・インターフェース HTTP 要求および応答の書式は、 HTTP/1.1 プロトコルに基づきます。このプロトコルについて詳しくは、「*CICS* イ ンターネット・ガイド」を参照してください。

CICS 管理クライアント・インターフェース要求の形式は、HTTP ヘッダー、続いて URI (Universal Resource Identifier)、および (必要に応じて) CICS または CICSPlex SM リソースに加えられる変更の詳細を収容する XML 本体となります。

ヘッダーには、以下の HTTP メソッドのいずれかが取り込まれます。

#### **DELETE**

データ・リポジトリーからリソースを除去します。または、インストール済 みリソースを破棄します。

- **GET** リソースについての情報を取得します。
- **POST** データ・リポジトリーにリソースを作成します。
- **PUT** データ・リポジトリー上にある既存のリソースを更新します。または、属性 を設定し、インストール済みリソースに対するアクションを実行します。

URI には、CICS または CICSPlex SM リソースの名前が組み込まれ、さらに照会 のスコープおよび特性を絞り込む一連のパラメーターが指定されて、指定のリソー スにある 1 つ以上のインスタンスが特定されます。また GET 要求の場合は、API で結果セットを保持するか、または破棄するかが URI で指定されます。API で結 果を保持する場合は、新規の要求において、取得操作を繰り返すのではなく、保持 された結果に対して処理を実行することができます。また、後続の要求を使用する ことにより、保持された結果内を参照して 1 回につき 1 つ以上のレコードを選択 することもできます。

POST および PUT 要求には、XML 本体も組み込まれます。PUT 要求の場合、本 体に収容される内容は、リソース属性に加えられる変更の詳細、またはターゲッ ト・リソースに対して実行されるアクションです。POST 要求の場合、本体に取り 込まれる内容は、新規リソース・インスタンスに設定する属性値です。DELETE お よび GET 要求では、XML 本体は不要です。

CMCI は、CICSPlex SM 環境に、またはスタンドアロン CICS 領域上の単一のサー バー (SMSS) バージョンとしてのいずれかでインストールできます。 CICSPlex SM で CMCI をインストールする場合、それを使用して、CICSPlex SM で管理される 領域にある定義リソースおよび操作リソースすべてを管理できます。 SMSS バージ ョンをインストールした場合、その領域に関連した操作リソースのみ管理できま す。 CICSPlex SM によって管理される CICS 領域内に SMSS バージョンをインス トールすることはできません。

## **CICS** 管理クライアント・インターフェースのセットアップ

CICS 管理クライアント・インターフェース (CMCI) をセットアップする方法は、 CICSplex SM 環境にセットアップするのか、それともスタンドアロン CICS 領域に 単一サーバー (SMSS) バージョンとしてセットアップするのかによって異なりま す。 CICSPlex SM バージョンの場合、WUI サーバーを構成し、CMCIPORT WUI サーバー初期設定パラメーターを設定する必要があります。 SMSS バージョンで は、TCPIPSERVICE および URIMAP 定義をインストールし、CICS 始動 JCL を変 更する必要があります。

## **CICS** 管理クライアント・インターフェース **DELETE** 要求

CICS 管理クライアント・インターフェースでは、HTTP DELETE メソッドを使用 して、データ・リポジトリーからリソースを除去したり、CICS または CICSPlex SM からインストール済みリソースを破棄したりします。

クライアントは、以下の部分で構成される HTTP ヘッダーを使用して、DELETE 要 求を形成します。

- メソッド名 (この場合は DELETE)
- v 削除対象のリソースを特定する URI
- HTTP のバージョン
- 許可証明書 (必要な場合)

インストール済みリソースまたは定義リソースに対して、DELETE 要求を実行でき ます。インターフェースは、操作リソース上で作動している場合には CICS DISCARD コマンドを作成し、定義リソース上で作動している場合には CICSPlex SM REMOVE コマンドを作成します。

例えば、TR で始まる名前および P で始まるプログラムが含まれる、CICSplex PLEX1 内の全トランザクション定義を削除する場合、クライアントは以下の HTTP ヘッダーを作成します。

DELETE /CICSSystemManagement/CICSDefinitionTransaction/PLEX1?CRITERIA=NAME%3DTR%2A%20 AND%20PROGRAM%3DP%2A HTTP/1.1 Host: example.com:23792 Authorization: Basic RlJFRDpQQVNTVzBSRA==

最初の行には、スペースで分離された以下の 3 つの部分があります。

- メソッド名
- v 要求 URI。これは絶対パスで指定され、先頭が /CICSSystemManagement/ で、そ のすぐ後にリソースを識別する外部名、ならびにそのリソースの削除対象となる インスタンスを特定するパラメーターおよびフィルターが続きます。この URI を CICS 管理クライアント・インターフェースによる処理に適合させるため、ク ライアントは、スペースやアスタリスクといった特定の制限文字をエスケープ・ シーケンスと置換します。
- v HTTP バージョン。CICS 管理クライアント・インターフェースへの接続時は、 常に HTTP/1.1 です。

2 行目では、ターゲット・システムのホスト名およびポート番号を、 URI を指定す るのと同様にコロンで分離して特定します。この行の最後は、復帰、続いて改行 (LF) となります。

オプションの 3 行目には、許可証明書を含めます。CICS システム初期設定パラメ ーター **SEC** が YES に指定されて稼働しているシステムの場合、ユーザー ID お よびパスワードを Base64 方式で基本認証ヘッダーに設定する必要があります。こ の例では、ユーザー ID は *FRED*、パスワードは *PASSWORD* です。

それから、別の行に最後の復帰および改行が置かれて、HTTP ヘッダーが完結しま す。

### **DELETE** 要求に対する応答

DELETE 要求が完了すると、クライアントは、CMCI からの応答を受信します。応 答は、HTTP ヘッダーと、結果サマリーおよび削除されたリソースの詳細を含む XML フィードで構成されています。

ヘッダーは、HTTP 応答コード、日時、ならびにサーバーおよびコンテンツ・タイ プの詳細で構成されています。以下の例では、成功した DELETE 要求のヘッダーを 示します。

HTTP/1.1 200 OK Cache-Control: no-store Date: Tue, 02 Jun 2009 14:51:37 GMT Server: IBM CICS Transaction Server/4.1.0(zOS) Content-Type: application/xml; charset=UTF-8 Transfer-Encoding: chunked

応答の本体は、要求に関する要約情報を表示する <resultsummary> エレメントが収 容された <response> ルート・エレメントで構成されます。例:

<response xmlns="http://www.ibm.com/xmlns/prod/CICS/smw2int" xmlns:xsi="http://www.w3.org/2001/XMLSchema-instance" xsi:schemaLocation="http://www.ibm.com/xmlns/prod/CICS/smw2int http://example.com:30061/CICSSystemManagement/schema/CICSSystemManagement.xsd" version="1.0" connect\_version="0410"> <resultsummary api\_response1="1024" api\_response1\_alt="OK" api response2="0" api response2 alt="" recordcount="1" successcount="1" /> </response>

### **CICS** 管理クライアント・インターフェース **GET** 要求

CICS 管理クライアント・インターフェースでは、HTTP GET メソッドを使用し て、CICS または CICSPlex SM からリソースを取得します。

クライアントは、以下の部分から GET 要求を形成します。

- HTTP メソッド (この場合は GET)
- v URI。これにより、取得するリソースを指定し、結果を後で使用するために保管 するか破棄するかを示します。
- HTTP のバージョン
- v 許可証明書 (必要な場合)

例えば、CICSplex PLEX1 内の CICS ローカル・ファイルすべてを取得する場合、 クライアントは以下の要求を構成することができます。

GET /CICSSystemManagement/CICSLocalFile/PLEX1/ HTTP/1.1 Host: example.com:22958 Authorization: Basic R1JFRDp00VNTVzBSRA==

HTTP ヘッダーの最初の要求行には、以下に示す 3 つの部分があります。各部はス ペースで分離され、末尾は復帰、次いで改行 (LF) です。

- HTTP メソッド名
- v 要求 URI。これは絶対パスで指定され、先頭が /CICSSystemManagement/ で、そ のすぐ後にリソースを識別する外部名、およびそのリソースの取得対象となるイ ンスタンスを特定するパラメーターおよびフィルターが続きます。

CICS または CICSplex SM リソースに対して直接、あるいは前の GET 要求から 保持された結果に対して、GET 要求を実行できます。 GET 要求 URI で **NODISCARD** オプションを指定することにより、結果のセットを保持できます。 保持される結果のセットはそれぞれ、固有のキャッシュ・トークンによって識別 されます。

リソースに対して要求を直接実行する場合は、リソース名 (運用リソースまたは 定義リソース) を指定し、コンテキストおよびオプションでスコープを追加し、 次いで 1 つ以上の照会パラメーターを組み込んで結果をさらに絞り込み、フィル タリングします。

保持された結果のセットに対して要求を実行する場合は、リソース名を CICSResultCache で置き換え、キャッシュ・トークンを指定することにより、結 果を特定します。 **index** オプションと **count** オプションの値を追加することに より、保持された結果の中から 1 つ以上のレコードに要求を絞り込むことができ ます。

v HTTP バージョン。CICS 管理クライアント・インターフェースへの接続時は、 常に HTTP/1.1 です。

2 行目では、ターゲット・システムのホスト名およびポート番号を、 URI を指定す るのと同様にコロンで分離して特定します。この行の最後は、復帰、続いて改行 (LF) となります。

オプションの 3 行目には、許可証明書を含めます。CICS システム初期設定パラメ ーター **SEC** が YES に指定されて稼働しているシステムの場合、ユーザー ID お よびパスワードを Base64 方式で基本認証ヘッダーに設定する必要があります。こ の例では、ユーザー ID は *FRED*、パスワードは *PASSWORD* です。

それから、別の行に最後の復帰および改行が置かれて、HTTP ヘッダーが完結しま す。

### **GET** 要求に対する応答

GET 要求が完了すると、クライアントは、CICS 管理クライアント・インターフェ ースからの応答を受信します。応答は、HTTP ヘッダー、結果サマリーを含む XML フィード、および取得されたリソースの詳細で構成されています。しかし、URI に SUMMONLY パラメーターが含まれるなら、応答は HTTP ヘッダーおよび結果サ マリーのみで構成されます。

ヘッダーは、HTTP 応答、日時、ならびにサーバーおよびコンテンツ・タイプの詳 細で構成されています。以下の例では、成功した GET 要求のヘッダーを示しま す。

HTTP/1.1 200 OK Cache-Control: no-store Date: Wed, 06 Aug 2008 08:32:00 GMT Server: IBM CICS Transaction Server/4.1.0(zOS) Content-Type: application/xml; charset=UTF-8 Transfer-Encoding: chunked

応答の本体は、要求に関する要約情報を表示する <resultsummary> エレメントが収 容された <response> ルート・エレメント、および取得されたリソースの詳細が収容 された <records> エレメント (通常は含まれる) で構成されます。URI で **SUMMONLY** パラメーターを指定すると、応答の <records> エレメントを省くこと ができます。要求がエラーで完了すると、診断情報が <errors> エレメントに格納さ れます。

## **CICS** 管理クライアント・インターフェース **POST** 要求

CICS 管理クライアント・インターフェースでは、HTTP POST メソッドを使用し て、CICS または CICSPlex SM 内にリソースを作成します。

クライアントは、以下の部分から POST 要求を形成します。

- HTTP メソッド (この場合は POST)
- v URI。これにより、取得するリソースを指定し、結果を後で使用するためにキャ ッシュするか破棄するかを示します。
- HTTP のバージョン
- v 許可証明書 (必要な場合)
- v 作成するリソースの詳細を収容する XML 本体

その例を次に示します。

```
POST /CICSSystemManagement/CICSLocalFile/PLEX1/ HTTP/1.1
Host: example.com:22958
Authorization: Basic RlJFRDpQQVNTVzBSRA==
```
最初の行には、スペースで分離された以下の 3 つの部分があります。

- HTTP メソッド名
- v 要求 URI。これは絶対パスで指定され、先頭が /CICSSystemManagement/ で、そ のすぐ後にリソースを識別する外部名、および作成されるリソースのインスタン スを特定するパラメーターおよびフィルターが続きます。
- v HTTP バージョン。CICS システム管理クライアント API への接続時は、常に HTTP/1.1 です。

2 行目では、ターゲット・システムのホスト名およびポート番号を、 URI を指定す るのと同様にコロンで分離して特定します。この行の最後は、復帰、続いて改行 (LF) となります。

オプションの 3 行目には、許可証明書を含めます。CICS システム初期設定パラメ ーター **SEC** が YES に指定されて稼働しているシステムの場合、ユーザー ID お よびパスワードを Base64 方式で基本認証ヘッダーに設定する必要があります。こ の例では、ユーザー ID は *FRED*、パスワードは *PASSWORD* です。

それから、別の行に最後の復帰および改行が置かれて、HTTP ヘッダーが完結しま す。

要求の残りの部分は、新規リソースの属性を指定する XML 本体です。この本体 は、1 つの <attributes> 子エレメントを収容する XML <request> エレメントで構成 されています。

### **POST** 要求に対する応答

POST 要求が完了すると、クライアントは、クライアント API からの応答を受信し ます。応答は、HTTP ヘッダー、結果サマリーを含む XML フィード、および作成 されたリソースの詳細で構成されています。しかし、要求に SUMMONLY パラメ ーターが含まれるなら、応答は HTTP ヘッダーおよび結果サマリーのみで構成され ます。

ヘッダーは、HTTP 応答、日時、ならびにサーバーおよびコンテンツ・タイプの詳 細で構成されています。以下の例では、成功した要求のヘッダーを示します。

HTTP/1.1 200 OK Cache-Control: no-store Date: Wed, 06 Aug 2008 08:32:00 GMT Server: IBM\_CICS\_Transaction\_Server/4.1.0(zOS) Content-Type: application/xml; charset=UTF-8 Transfer-Encoding: chunked

応答の本体は、要求に関する要約情報を表示する <resultsummary> エレメントが収 容された <response> ルート・エレメント、および新規リソースの詳細が収容された <records> エレメント (通常は含まれる) で構成されます。しかし、URI で SUMMONLY パラメーターを指定すると、応答の <records> エレメントを省くこと ができます。要求がエラーで完了すると、診断情報が <errors> エレメントに格納さ れます。

## **CICS** 管理クライアント・インターフェース **PUT** 要求

CICS 管理クライアント・インターフェースでは、HTTP PUT メソッドを使用し て、CICS または CICSplex SM リソースの属性を変更したり、これらのリソースに 対するアクション (INSTALL など) を実行したりします。

クライアントは、以下の構成要素から PUT 要求を形成します。

- HTTP メソッド (この場合は PUT)
- v 変更対象のリソースを特定する URI
- HTTP のバージョン
- v 許可証明書 (必要な場合)
- v 変更内容または実行するアクションを XML で指定した HTTP 本体

例えば、TR で始まる名前および P で始まるプログラムが含まれる、CICSplex PLEX1 内のトランザクション定義の属性を更新する場合、クライアントは以下の要 求を作成します。

```
PUT /CICSSystemManagement/CICSDefinitionTransaction/PLEX1?CRITERIA=NAME%3DTR%2A%20
AND%20PROGRAM%3DP%2A
HTTP/1.1Host: example.com:23792
Authorization: Basic RlJFRDpQQVNTVzBSRA==
```

```
<request>
   <update>
      <attributes STATUS="ENABLED" />
   </update>
</request>
```
最初の行には、スペースで分離された以下の 3 つの部分があります。

- メソッド名
- v 要求 URI。これは絶対パスで指定され、先頭が /CICSSystemManagement/ で、そ のすぐ後にリソースを識別する外部名、ならびにそのリソース・タイプの選択対 象となるインスタンスを特定するパラメーターおよびフィルターが続きます。こ の URI を CICS 管理クライアント・インターフェースによる処理に適合させる ため、クライアントは、スペースやアスタリスクといった特定の制限文字をエス ケープ・シーケンスと置換します。
- v HTTP バージョン。CICS 管理クライアント・インターフェースへの接続時は、 常に HTTP/1.1 です。

2 行目では、ターゲット・システムのホスト名およびポート番号を、 URI を指定す るのと同様にコロンで分離して特定します。この行の最後は、復帰、続いて改行 (LF) となります。

オプションの 3 行目には、許可証明書を含めます。CICS システム初期設定パラメ ーター **SEC** が YES に指定されて稼働しているシステムの場合、ユーザー ID お よびパスワードを Base64 方式で基本認証ヘッダーに設定する必要があります。こ の例では、ユーザー ID は *FRED*、パスワードは *PASSWORD* です。

それから、別の行に最後の復帰および改行が置かれて、HTTP ヘッダーが完結しま す。

要求の残りの部分は、特定したリソース・インスタンスに加える変更内容を指定す る XML 本体です。このケースでは、要求により、選択したトランザクション定義 の STATUS 属性を ENABLED に変更します。この本体は、1 つの <attributes> エ レメントまたは 1 つの <action> エレメントを収容する、XML <request> エレメン トで構成されています。

インストール済みリソースに対して、あるいは定義 CICS リソースまたは定義 CICSplex SM リソースに対して、PUT 要求を実行できます。単一の PUT 要求によ り、属性の変更を指定するか、あるいはアクションを実行することができます。単 一の要求に、属性の変更とアクションを組み合わせることはできません。

PUT メソッドで、すべてのアクションがサポートされるわけではありません。以下 のアクションについては、代わりに POST メソッドでサポートされます。

- 定義リソースでの CREATE
- 運用リソースでの DISCARD
- v SYSDUMP および TRANDUMP リソース・タイプでの ADD

### **PUT** 要求に対する応答

PUT 要求が完了すると、クライアントは、CICS 管理クライアント・インターフェ ースからの応答を受信します。応答は、HTTP ヘッダー、結果サマリーを含む XML フィード、および (要求の成功時に) 変更されたリソースの詳細で構成されていま す。

ヘッダーは、HTTP 応答、日時、ならびにサーバーおよびコンテンツ・タイプの詳 細で構成されています。例えば次のようになります。

HTTP/1.1 200 OK Cache-Control: no-store Date: Wed, 10 Aug 2008 12:56:00 GMT Server: IBM CICS Transaction Server/4.1.0(zOS) Content-Type: application/xml; charset=UTF-8 Transfer-Encoding: chunked

PUT 要求が失敗の場合、サーバーは、OK ではない HTTP 応答を発行します。例 えば、要求の本体が有効ではない場合、以下の 400 応答がヘッダーに組み込まれま す。

400 Bad request. The body of the request is invalid.

この応答が発生するのは、クライアントが 1 つの PUT 要求で多数のタグを送信し たり、要求の本体に不明なタグが含まれていたり、あるいは URI 内のモデル名とタ グ名が合致しないような場合です。

応答の本体は、要求に関する要約情報を表示する <resultsummary> エレメントが収 容された <response> ルート・エレメント、および選択されたリソースの詳細が収容 された <records> エレメント (通常は含まれる) で構成されます。しかし、URI で **SUMMONLY** パラメーターを指定すると、応答の <records> エレメントを省くこと ができます。要求がエラーで完了すると、診断情報が <errors> エレメントに格納さ れます。

## **CICS** 管理クライアント・インターフェース **XML**

CICS 管理クライアント・インターフェース要求および応答には、XML 形式の情報 が収容されています。CMCI 内の固有 XML エレメントは、CICSSystemManagement というスキーマ内で定義されます。このスキーマは、リソース・タイプごとに別個 のスキーマを取り込んで構成されています。

クライアント・アプリケーションは、CICS 管理クライアント・インターフェース要 求に対する応答の本体にある情報を検証してフォーマット設定するために、 CICSSystemManagement スキーマにアクセスする必要があります。クライアント は、この出力 XML が定義されたスキーマに以下の URI でアクセスできます。 http://*hostname:portnumber*/CICSSystemManagement/schema/ CICSSystemManagement.xsd

注**:** CMCI が解釈できるのは、EBCDIC 037 コード・ページによって処理される文 字だけです。 CMCI 要求で他の文字を使用すると、予測不能な結果が生じます。

## 外部インターフェースの変更点

一部の外部インターフェースが変更され、CICS 管理クライアント・インターフェー スをサポートするようになりました。

## システム初期設定パラメーターの変更点

CMCIPORT は、CICSPlex SM との CICS 管理クライアント・インターフェースの セットアップに必要な、新しい CICSPlex SM Web ユーザー・インターフェース・ サーバー初期設定パラメーターです。

CMCIPORT は、CMCI に割り振られる TCP/IP ポート番号を指定するために使用し ます。このパラメーターは CMCI を CICSPlex SM 環境で使用するために必要で す。 1 から 65535 の範囲の番号を指定しますが、TCPIPPORT パラメーターの WUI に指定したものと同じポート番号は使用しないでください。このパラメーター を設定すると、CMCI が WUI サーバー領域にインストールされ、CMCI をサポー トするために TCPIPSERVICE 定義と URIMAP 定義が自動インストールされます。 CMCI のセキュリティーのレベルは、SEC CICS システム初期設定パラメーターと TCPIPSSL WUI サーバー初期設定パラメーターから派生します。

CMCIPORT は DFHISTAR に含まれます。 DFHISTAR ジョブを実行して CICS 環 境をセットアップすると、CMCI が WUI サーバーにインストールされます。

## **CICSPlex SM** リソース・テーブルの変更点

CICS 管理クライアント・インターフェース要求をサポートするすべてのリソース・ テーブルには、新しい URI リソース名属性が含まれています。CICS 管理クライア ント・インターフェースはこうしたリソース名属性を使用して、URI 要求内で CICS リソースと CICSPlex SM リソースを指定します。

## サンプル・プログラムの変更点

DFH\$WUUR と DFH\$WUTC は新しいサンプル・リソース定義で、CICS 管理クラ イアント・インターフェースのセットアップに役立ちます。

## 新しいサンプル・プログラム

v DFH\$WUUR はサンプル URI マップ定義です。URI マップはトランザクション CWWU を使用してプログラム DFHWBA を呼び出し、CICS Web 要求を分析し ます。DFH\$WUUR には以下の属性値が含まれています。

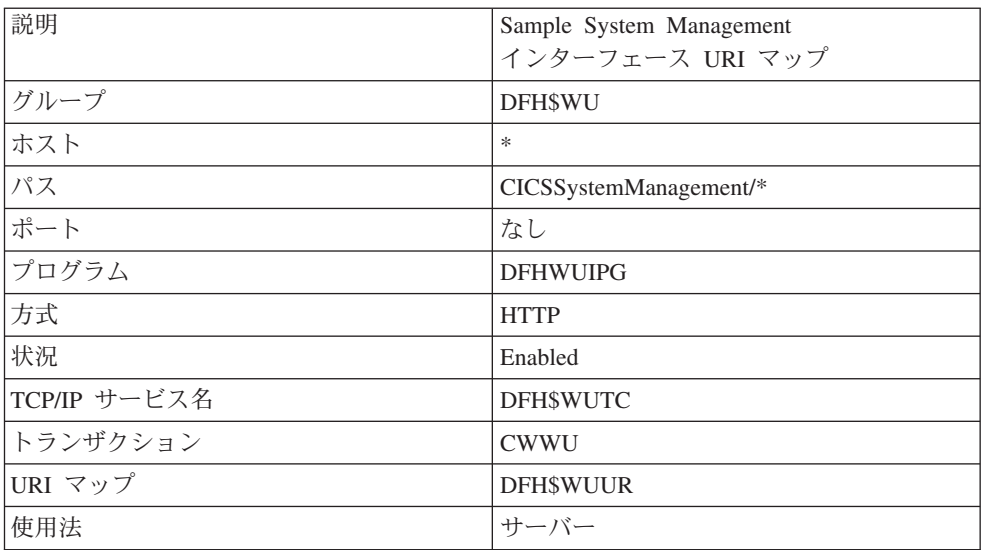

他の値はデフォルトのままになります。

v DFH\$WUTC は、サンプル TCP/IP サービス定義です。以下の属性値がありま す。

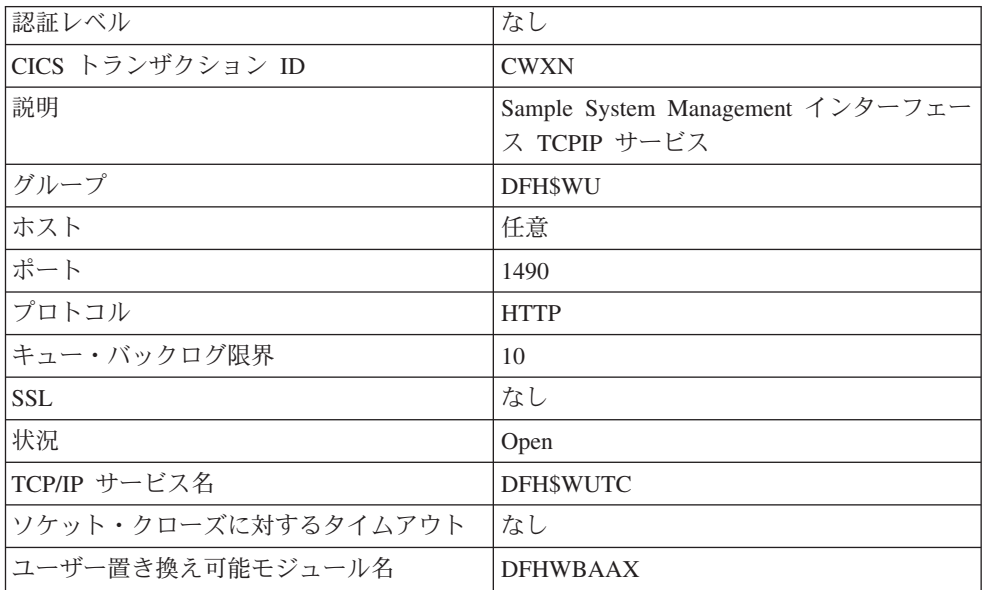

他の値はデフォルトのままになります。

グループ DFH\$WU では、新しいサンプル定義が提供されています。CMCI を使用 するには、その前にこうした定義をインストールする必要があります。

## 問題判別の変更点

CICS では、CICS 管理クライアント・インターフェースに関連した問題診断に役立 つ新しい情報が提供されます。

### 新しいコンポーネント・コード

CICS 管理クライアント・インターフェースをサポートするために、以下のコンポー ネント・コードが追加されました。

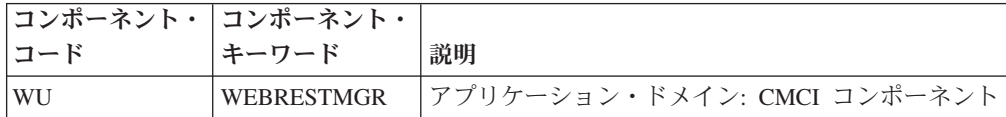

このコンポーネント・コードは以下の方法で使用できます。

- v 各コンポーネントの標準トレースと特殊トレースのレベルを選択するために使用 します。
	- CETR トランザクション内。
	- **STNTRxx** および **SPCTRxx** システム初期設定パラメーター内。
	- INQUIRE TRACETYPE および SET TRACETYPE システム・プログラミン グ・コマンド内。コンポーネント・キーワードがある場合、これらのコマンド 内でコンポーネント・コードの代わりに使用できます。
- v 定様式ダンプに含める CICS ストレージの領域、およびフォーマット設定するデ ータ量を指定します。
- v 定様式ダンプ、およびトレース・ユーティリティー・プログラムの出力に含める トレース・エントリーを指定します。

出力時に、CICS はコンポーネント・コードを使用してメッセージを識別し、エント リーをトレースします。

### 新しいエラー・メッセージ

CICS 管理クライアント・インターフェースは、CMCI 要求の状況を示すため、 DFHWU4001 から DFHWU5002 までの範囲のメッセージ ID を持つ XML メッセ ージを発行します。これらのメッセージは HTTP 応答コードと関連付けられ、メッ セージには簡潔および詳細な説明が付いており、障害の原因を理解する助けとなり ます。

# 第 **25** 章 **CSD** を管理するための新しいシステム・プログラミン グ・コマンド

新しい CICS システム・プログラミング・インターフェース (SPI) コマンドの集合 を使用して、CSD 内で CICS リソース定義を管理できるようになりました。こうし たコマンドにより、CSD を更新する際に CEDA トランザクションと DFHCSDUP バッチ・ユーティリティーに対してコマンド・レベルの代替方法が提供されていま す。

他の SPI コマンドと同じように、CICS サポート対象の任意の言語で作成されたプ ログラムで CSD コマンドを使用できます。こうしたコマンドは、コマンド・イン タープリター (CECI)、実行診断機能 (EDF)、および CICS 変換プログラムによって 認識されます。 CICS 管理クライアント・インターフェースは、CICSPlex SM によ って管理されていない CICS 領域に要求を行う際に、こうしたコマンドを使用しま す。

# システム・プログラミング・インターフェースの変更点

新しいシステム・コマンドの集合は、CSD の管理に役立ちます。

### 新しいコマンド

#### **CSD ADD**

CSD のリストにグループを追加します。

このコマンドの詳細については、 339 [ページの『](#page-350-0)CSD ADD』を参照してく ださい。

#### **CSD ALTER**

CSD の既存のリソース定義の属性を変更します。

このコマンドの詳細については、 340 ページの『[CSD ALTER](#page-351-0)』を参照して ください。

#### **CSD APPEND**

CSD の 1 つのリストに入っているグループを、別のリストの最後に追加し ます。

このコマンドの詳細については、 343 ページの『[CSD APPEND](#page-354-0)』を参照し てください。

#### **CSD COPY**

グループ内のリソース定義を別のグループにコピーするか、グループ全体を コピーします。

このコマンドの詳細については、 345 ページの『[CSD COPY](#page-356-0)』を参照してく ださい。

#### **CSD DEFINE**

CSD に新しいリソース定義を作成します。

このコマンドの詳細については、 348 ページの『[CSD DEFINE](#page-359-0)』を参照して ください。

#### **CSD DELETE**

リスト、グループ、またはグループ内の単一のリソース定義を CSD から削 除します。

このコマンドの詳細については、 351 ページの『[CSD DELETE](#page-362-0)』を参照し てください。

#### **CSD DISCONNECT**

現行のタスクを CSD から切断します。

このコマンドの詳細については、 353 ページの『[CSD DISCONNECT](#page-364-0)』を参 照してください。

### **CSD ENDBRGROUP**

CSD 内のグループまたはリスト内のグループの現在のブラウズを終了しま す。

このコマンドの詳細については、 354 ページの『[CSD ENDBRGROUP](#page-365-0)』を 参照してください。

### **CSD ENDBRLIST**

CSD 内のリストの現在のブラウズを終了します。

このコマンドの詳細については、 354 ページの『[CSD ENDBRLIST](#page-365-0)』を参照 してください。

### **CSD ENDBRRSRCE**

指定されたグループ内のリソースの現在のブラウズを終了します。

このコマンドの詳細については、 355 ページの『[CSD ENDBRRSRCE](#page-366-0)』を参 照してください。

#### **CSD GETNEXTGROUP**

グループ・ブラウズで次のグループを取得します。

このコマンドの詳細については、 356 ページの『[CSD GETNEXTGROUP](#page-367-0)』 を参照してください。

#### **CSD GETNEXTLIST**

リスト・ブラウズで次のリストを取得します。

このコマンドの詳細については、 357 ページの『[CSD GETNEXTLIST](#page-368-0)』を参 照してください。

#### **CSD GETNEXTRSRCE**

リソースのブラウズにおける次のリソースの詳細を取得します。

このコマンドの詳細については、 357 ページの『[CSD GETNEXTRSRCE](#page-368-0)』 を参照してください。

#### **CSD INQUIREGROUP**

CSD 内のグループまたは CSD 内の指定されたリストにあるグループにつ いて照会します。

このコマンドの詳細については、 360 ページの『[CSD INQUIREGROUP](#page-371-0)』を 参照してください。

### **CSD INQUIRELIST**

CSD 内のリストについて照会します。

このコマンドの詳細については、 361 ページの『[CSD INQUIRELIST](#page-372-0)』を参 照してください。

#### **CSD INQUIRERSRCE**

CSD 内の指定されたグループにあるリソースの属性について照会します。

このコマンドの詳細については、 361 ページの『[CSD INQUIRERSRCE](#page-372-0)』を 参照してください。

#### **CSD INSTALL**

リスト、グループ、またはグループ内の単一のリソース定義を CSD にイン ストールします。

このコマンドの詳細については、 364 ページの『[CSD INSTALL](#page-375-0)』を参照し てください。

### **CSD LOCK**

グループまたはリストへの更新または削除アクセスを単一のオペレーター ID に制限します。

このコマンドの詳細については、 367 ページの『[CSD LOCK](#page-378-0)』を参照してく ださい。

### **CSD REMOVE**

CSD 上のリストからグループを削除します。

このコマンドの詳細については、 369 ページの『[CSD REMOVE](#page-380-0)』を参照し てください。

### **CSD RENAME**

CSD 上のリソース定義を名前変更します。

このコマンドの詳細については、 370 ページの『[CSD RENAME](#page-381-0)』を参照し てください。

#### **CSD STARTBRGROUP**

CSD 内のグループまたはリスト内のグループのブラウズを開始します。

このコマンドの詳細については、 373 ページの『[CSD STARTBRGROUP](#page-384-0)』 を参照してください。

### **CSD STARTBRLIST**

CSD 内のリストのブラウズを開始します。

このコマンドの詳細については、 374 ページの『[CSD STARTBRLIST](#page-385-0)』を参 照してください。

#### **CSD STARTBRRSRCE**

指定されたグループ内のリソースのブラウズを開始します。

このコマンドの詳細については、 375 ページの『[CSD STARTBRRSRCE](#page-386-0)』を 参照してください。

#### **CSD UNLOCK**

定義のグループまたはリストからロックを解除します。

このコマンドの詳細については、 376 ページの『[CSD UNLOCK](#page-387-0)』を参照し てください。

### **CSD USERDEFINE**

ユーザー指定のデフォルト値を持つ新しいリソース定義を CSD に作成しま す。

このコマンドの詳細については、 377 ページの『[CSD USERDEFINE](#page-388-0)』を参 照してください。

# 第 **26** 章 **Discovery Library Adapter for CICS**

Discovery Library Adapter (DLA) for CICS は、CICS リソースおよび CICSPlex SM リソースに関するランタイム情報を収集するユーティリティーです。このユーティ リティーによって生成される XML ファイルをディスカバリー・ライブラリー・リ ーダーで使用して、これらのリソースおよびリソース間の相互依存関係を企業全体 にわたってトラッキングできます。

CICS DLA は、CICSPlex SM サービスを使用して、Discovery Library IdML XML スキーマおよび Common Data Model (CDM) に準拠した XML ファイルを生成し ます。Tivoli Change and Configuration Management Database (CCMDB) および Tivoli Business Service Management (TBSM) などの各種製品により、ブックをロー ドすることができます。

CICS DLA は、指定された CMAS に関連付けられたすべての CICSplex に対して 作動します。指定の CMAS を現行リリース・レベルで実行する必要があります。 しかし、CICSPlex SM のリリース間サポート規則で認められているように、DLA によってディスカバーされる CICS 領域は、前のリリース・レベルでも構いませ  $h<sub>o</sub>$ 

CICS DLA を使用するには、z/OS システム上で EYUJXDD0 をバッチ・ジョブと して実行します。DLA を実行すると、PDS データ・セット内に IdML ブックが作 成されます。さらに DLA は、このデータ・セットに制御ファイルおよびデバッグ 情報を書き込みます。

DLA の実行時、以下に示す 3 種類の IdML ブックを生成できます。

- v ディスカバーした CICSplex に関するサマリー情報が記載された、CTSPLEX ブ ック 1 つ
- v CICSplex 内の CICS システム・トポロジーに関する情報が記載された 1 つ以上 の CICSPLEX ブック、さらに CICSPlex SM 論理スコープとそれらに関連付けら れたリソース。
- v CICS 領域と関連付けられた CICS リソースに関する情報が記載された、1 つ以 上の CICSREGION ブック。

また DLA は FTP PUT ステートメントおよび RENAME ステートメントも生成し ます。これらは、ローカル・システム上に配置されているか、またはネットワーク 接続を介してアクセス可能な、ディスカバリー・ライブラリー・ファイル・ストア (DLFS) にブックを転送するのを容易にします。 FTP 転送が DLA 実行の一部とし て実行されるか、独立した操作として後ほど実行するかを制御します。

FTP または別の転送メカニズムを使用して、DLFS から、CCMDB または TBSM にブックをロードすることができます。

入力パラメーターを使用して、DLA の出力を制御できます。これらのパラメーター により、ディスカバリーの範囲および深さを制御し、作成する IdML ブックを指定 します。さらに、これらのパラメーターにより、操作環境に関する一般的なオプシ ョンを設定します。例えば、ディスカバリーが実行される CMAS の名前などを設

定します。これらのパラメーターは、始動 JCL 内、またはその JCL 内のパラメー ター DD ステートメントによって参照される入力ファイル内で提供できます。

以下のとおり、作成モードまたはリフレッシュ・モードで DLA を実行できます。

- v 作成モードがデフォルトです。このモードの場合、DLA は CICSplex のスナップ ショットを生成します。DLA が生成するブックには、影響を受けるリソースのす べてに関する情報が含まれるとは限りません。なぜなら、それらのいくつかは現 在アクティブではないためです。
- v リフレッシュ・モードの場合、ブックには、対象の環境で認識された全情報が含 まれます。リーダーは、類似のブックから前にロードされたもので、当該ブック に含まれないものをすべて、廃止されたものとして扱います。CCMDB および TBSM は、これらの廃止リソースを削除することにより、リフレッシュ・モード をサポートしています。大幅な構成変更が行われた場合にリフレッシュ・モード は有用となり得ますが、多大の処理を伴う可能性があるため、注意して使用する 必要があります。

# **DLA** 用語

Discovery Library Adapter for CICS では、新しい用語と頭字語が導入されていま す。

### ブック **(book)**

論理的にグループ化された IdML データのセットを収めたファイル。例え ば、z/OS は ZOSTASK などのアドレス・スペース詳細が含まれるブック、 および CICS 領域に関する情報が含まれる CICS ブックを生成します。ブ ックはオーバーラップできます。例えば、ZOSALL ブックには、z/OS DLA によってディスカバーされた内容がすべて収められています。

#### 共通データ・モデル **(common data model) (CDM)**

データ・クラス、その属性、およびデータ・クラス間の関係を定義するデー タ・モデルです。CDM は、IdML スキーマを生成します。

### ディスカバリー **(discovery)**

エンタープライズ内のリソースを検出するためのプロセスで、これには、移 動したモニター対象のリソースの新しい場所の検出も含まれます。

#### **Discovery Library Adapter (DLA)**

管理ソフトウェア・システムのデータをコピーし、それを IdML に変換し て、ディスカバリー・ライブラリー内のブックに格納するプログラムです。

### **Identity Markup Language (IdML)**

ディスカバリー・ライブラリーにデータを格納するために使用する XML フォーマットです。

#### **Open Process Automation Library (OPAL)**

IBM Tivoli OPAL ライブラリーには、IBM Tivoli Service Management アプ リケーション用の DLA などの拡張機能が含まれています。すべての DLA では、このライブラリー内に項目と、DLA に関する記述、および DLA に 関するダウンロード可能な他の情報へのリンクを配置する必要があります。

## **CICS DLA** の実行

CICS DLA を使用するには、必要な DLA パラメーターを始動 JCL ファイルで指 定し、DLA ユーティリティーをバッチ・プログラムとして実行します。次いで、得 られたデータ・セット内の IdML ブックをディスカバリー・ライブラリー・ファイ ル・ストア (DLFS) に転送して、ディスカバリー・ライブラリー・リーダーで利用 できるようにします。

### 始める前に

- v CICS および CICSPlex SM を適切にインストールし、構成してあることを確認し ます。CICS DLA で CICSPlex SM API を使用するため、CICSPlex SM のイン ストールが必要となります。
- v DLA の IdML 出力に使用される区分データ・セットに対する、必要な更新アク セス権限があることを確認します。

### このタスクについて

このタスクでは、FTP を使用して、DLFS に DLA 出力を転送することを想定して います。FTP 以外の転送手段を使用する場合は、正しい命名規則を使用して IdML ブックが DLFS に保存されることを確認してください。

DLA を実行するには、以下のようにします。

- 1. SDFHSAMP ライブラリーにあるサンプル JCL ファイル EYUJXDD0 を編集用 に開きます。 EYUJXDD0 には、DLA の操作を制御するための始動 JCL およ びサンプル入力パラメーターが含まれています。
- 2. CPSMHLQ=@thlq@.CPSM、CICSHLQ=@thlq@.CICS のパラメーター値をユーザー独自 の値で上書きすることにより、CICS、CICSPlex SM、および CICS DLA 区分デ ータ・セットの高位修飾子を入力します。
- 3. 必須の **SET CMAS**、**SET HOSTNAME**、および **SET ORGNAME** パラメータ ーをそれぞれ使用することにより、 CMAS、z/OS IP ホスト名、および組織名を 指定します。
- 4. **SET FTP** パラメーターがデフォルトの YES に設定されていることを確認しま す。 このパラメーターが YES に設定されていると、操作が正常に実行される 場合、DLA は DLA 操作の一部として、ディスカバーされたデータを DLFS に 自動的に転送します。 FTP PUT ステートメントおよび RENAME ステートメ ントは、SET FTP パラメーターに関わらず、DLA 実行の一部として必ず生成さ れます。
- 5. 残りの **SET** パラメーターを指定します。デフォルト値を受け入れる場合、変更 する必要はありません。いずれかのパラメーターに変更を加える場合は、デフォ ルト値をユーザー独自の値で上書きします。例えば、リフレッシュ・モードで DLA を実行するには、SET REFRESH YES を指定します。
- 6. 各 **BOOK TYPE** パラメーターを指定します。 これら 3 つのパラメーターによ り、3 種類の IdML ブックのいずれを生成するのかを制御します。さらに、ブ ックに含める情報の内容を制御します。

これらの各パラメーターの複数インスタンスを組み込み、オプションの *cplexname* 属性または *cics\_name* 属性を使用することにより、特定の CICSplex または CICS 領域を情報収集プロセスに含めたり、除外したりすることができま す。これらの各パラメーターのデフォルトは YES です。これは、指定タイプの すべてのブックがディスカバリーに含まれていることを示しています。特定のブ ックを選択する場合、パラメーターを NO に設定し、そのタイプのすべてのブ ックのディスカバリーを抑制してから、選択するブックを指定するために後続の 1 つ以上のパラメーターを追加します。例えば、plex1 という名前の CICSPLEX ブックのみを選択する場合、次のように指定します。

BOOK TYPE CICSPLEX NO BOOK TYPE CICSPLEX.plex1 YES

BOOK TYPE CICSPLEX.plex1 NO を指定すると、CICSplex plex1 を除き、 CMAS に関連付けられた CICSplex ごとに、IdML ブックが DLA によって生成されま す。

また、CICSplex または CICS 領域名を部分的に指定できます。例えば、文字 a で始まる CICS 領域のみを選択する場合、次のように指定します。

BOOK TYPE CICSREGION NO BOOK TYPE CICSREGION.a YES

*cplexname* 属性または *cics\_name* 属性を省略すると、CMAS に関連付けられた CICSplex または CICS 領域のすべてにパラメーターが適用されます。

同じ **BOOK TYPE** パラメーターの複数インスタンスを使用すると、予測が困難 な結果を引き起こすおそれがあります。DLA は、これらのパラメーターを入力 ファイルに組み込まれた順序で処理します。したがって、あるパラメーターが前 のパラメーターと競合する可能性があります。

7. EYUJXDD0 モジュールを保存および実行依頼して、DLA 操作を開始します。 DLA は、区分データ・セットに、ディスカバーされたデータが入った IdML ブ ックを取り込みます。データ・セットのデフォルト名は、 *hlq*.*cmas*.CICSTS.DLA*nnn*.IDML です。ここで、*hlq* は自分で設定する高位修飾 子、*cmas* は **SET CMAS** パラメーターで指定された CMAS の名前、さらに *nnn* は CICS バージョン番号です (660 など)。データ・セットが既に存在する 場合、その内容は新たにディスカバーされたデータで上書きされます。

また DLA は FTP PUT ステートメントと RENAME ステートメントも作成 し、データの転送を容易にします。

DLA 操作が正常に実行されると、戻りコード・ゼロが生成され、引き続きデー タ・セット・メンバー @FTPRUN の FTP ステートメントを使用して、ディス カバーされたデータを DLFS に転送します。

DLA がゼロ以外の戻りコードを生成する場合、または **SET FTP NO** を指定し た場合、DLA は操作の FTP 部分を実行しません。 FTP ステップを別に実行す るには、EYUJXDD1 モジュールを任意の時点で実行できます。この場合、DLA は @FTPALLP または @FTPCHGP データ・セット・メンバーの FTP ステート メントを使用して、データを転送します。

### タスクの結果

DLA 出力の転送を終えると、DLFS には、ディスカバリー・ライブラリー・リーダ ーによる検証および利用に必要な IdML ブックが収容されています。

## **CICS DLA** パッケージ

CICS DLA は、SEYUAUTH、SEYULOAD、SEYUSAMP、および SEYUPROC CICSPlex SM ライブラリー内の一連のモジュールとして出荷されます。

表 *3. DLA* モジュール

| モジュール           | ライブラリー          | 説明                                                                     |
|-----------------|-----------------|------------------------------------------------------------------------|
| EYU9XDDA        | <b>SEYULOAD</b> | メインプログラム、およびメインプログラムが呼び<br>出す他の EYU9XDDc プログラムが含まれます。                  |
| EYUJXDD0        | <b>SEYUSAMP</b> | DL を実行し、IdML メンバーを DLFS に転送す<br>るためにプロシージャー EYUJXDDP を呼び出す<br>バッチ JCL。 |
| EYUIXDD1        | <b>SEYUSAMP</b> | 独立型ジョブとして、IdML メンバーを DLFS に<br>転送するバッチ JCL。                            |
| <b>EYUJXDDP</b> | <b>SEYUPROC</b> | DLA を実行するためのプロシージャー JCL。                                               |
| EYUMCT1C        | <b>SEYUAUTH</b> | 中国語 (簡体字) メッセージのロード・モジュー                                               |
| EYUMCT2C        |                 | ル。                                                                     |
| EYUMCT1E        | <b>SEYUAUTH</b> | 英語メッセージのロード・モジュール。                                                     |
| EYUMCT2E        |                 |                                                                        |
| EYUMCT1K        | <b>SEYUAUTH</b> | 日本語メッセージのロード・モジュール。                                                    |
| EYUMCT2K        |                 |                                                                        |

## **DLA** パラメーター

EYUJXDD0 JCL ファイルの SYSIN DD カード内に含めるパラメーターを使用し て、CICS DLA の出力を制御します。DLA SET パラメーターにより、組織名やデ バッグ・オプションといった一般的なオプションを指定します。DLA BOOK TYPE パラメーターにより、どの IdML ブックを作成するかを制御します。

DLA パラメーターは以下のとおりです。

### **BOOK TYPE CICSPLEX.***cplexname* **{YES | NO}**

DLA で CICSPLEX IdML ブックを作成するかどうかを指定し、どの CICSplex をディスカバリーに含めるかを制御します。次のいずれかの値を指定します。

- v YES を指定すると、選択した CICSplex をディスカバリーに含めます。
- v NO を指定すると、選択した CICSplex をディスカバリーに含めません。

デフォルトは YES です。

*cplexname* はオプションの文字ストリングで、CICSplex の名前が入ります。名 前の一部を使用することもできますし、ワイルドカード文字として末尾にアスタ リスク (\*) を使用することもできます。 *cplexname* を YES または NO オプシ ョンと共に使用することにより、ディスカバリーの対象を特定の CICSplex に制 限することができます。*cplexname* を省略すると、CMAS に関連付けられたす べての CICSplex が、ディスカバリーに含められるか、またはディスカバリーか ら除外されます。

複数の BOOK TYPE CICSPLEX パラメーターを使用できます。DLA は、複数 のパラメーターを、入力ファイルに組み込まれた順序で処理します。

#### **BOOK TYPE CICSREGION.***cics\_name***{YES | NO}**

DLA で CICSREGION IdML ブックを作成するかどうかを指定し、どの CICS 領域をディスカバリーに含めるかを制御します。次のいずれかの値を指定しま す。

- v YES を指定すると、選択した CICS 領域をディスカバリーに含めます。
- v NO を指定すると、選択した CICS 領域をディスカバリーに含めません。
- デフォルトは YES です。

cics\_name はオプションの文字ストリングで、CICS 領域の名前が入ります。名 前の一部を使用することもできますし、ワイルドカード文字として末尾にアスタ リスク (\*) を使用することもできます。 *cics\_name* を YES または NO オプシ ョンと共に使用することにより、ディスカバリーの対象を特定の CICS 領域に 制限することができます。*cics\_name* を省略すると、CMAS に関連付けられた すべての CICS 領域が、ディスカバリーに含められるか、またはディスカバリ ーから除外されます。

複数の BOOK TYPE CICSREGION パラメーターを使用できます。DLA は、複 数のパラメーターを、入力ファイルに組み込まれた順序で処理します。

### **BOOK TYPE CTSPLEX {YES | NO}**

ディスカバーされた CICSplex のサマリーが記載された CTSPLEX IdML ブッ クを DLA で作成するかどうかを指定します。次のいずれかの値を指定しま す。

- v YES を指定すると、DLA によってディスカバーされた CICSplex すべてのサ マリーを含む、CTSPLEX ブックが生成されます。
- v NO を指定すると、CTSPLEX CICSplex サマリーのブックの出力が抑止され ます。

デフォルトは YES です。このパラメーターのインスタンスを 1 つしか含める ことができません。

#### **SET CMAS** *CMAS\_name*

CMAS の名前。CMAS は、CICS TS 4.1 リリース・レベルで実行されていなけ ればなりません。DLA は、この CMAS に直接接続された CICSplex に関する 情報と、この CMAS に関連付けられたその他の CMAS に接続された CICSplex に関する情報を検出します。

#### **SET CONSOLE\_MESSAGES {YES | NO}**

このパラメーターは、IBM サポート担当員の管理下でのみ使用してください。 次のいずれかの値を指定します。

- v YES を指定すると、メッセージが MVS コンソールにコピーされます。
- v NO を指定すると MVS コンソールへのメッセージのコピーは省略されま す。

デフォルトは NO です。

コンソール・メッセージは常に英語で表示されます。これは、他言語での表示に 必要な 2 バイト文字セットが、コンソールでサポートされていないためです。
### **SET FEEDBACK {QUIET | VERBOSE}**

FEEDBACK により、CICSPlex SM API からエラーが返された際に DLA が例 外条件レポートを扱う形式を指定します。オプションは以下のとおりです。

- v QUIET: DLA は、進行メッセージと例外条件のみを書き込みます。 QUIET は、デフォルトの FEEDBACK オプションです。
- v VERBOSE: 応答コードおよび理由コードを報告する標準メッセージに加え て、DLA は、関連する CICSPlex SM フィードバック・データのすべてを書 き込みます。

すべてのフィードバック情報は、SYSPRINT DD 宛先および @DIALOG ファイ ルに送信されます。

### **SET FTP {YES | NO}**

次のいずれかの値を指定します。

- v YES。DLA 実行の一部として、ディスカバーされたデータをディスカバリ ー・ライブラリー・ファイル・ストア (DLFS) に転送します。
- v NO。転送を抑制します。

FTP 転送が行われるのは、DLA ディスカバリー操作が戻りコード・ゼロを戻し て正常に完了した場合だけです。 NO を指定する場合、または DLA 実行が正 常に完了しない場合には、独立した操作として EYUJXDD1 モジュールを実行 して、DLFS にデータを転送できます。

操作の際、DLA は以下の PDSE データ・セット・メンバーに FTP PUT およ び RENAME を生成します。

- v @FTPALLP: すべてのブックを PUT および RENAME するための FTP ステ ートメントが含まれます。
- v @FTPCHGP: 変更されたすべてのブックを PUT および RENAME するため の FTP ステートメントが含まれます。

@FTPALLP または @FTPCHGP の内容が @FTPRUN データ・セット・メンバ ーにコピーされます。どちらの内容かは、SET IGNORE\_CHECKSUMS パラメ ーターおよび SET REFRESH パラメーターの設定によって異なります。

### **SET HOSTNAME** *host\_name*

z/OS IP ホスト名を指定します。

### **SET IGNORE\_CHECKSUMS {YES | NO}**

次のいずれかの値を指定します。

- v YES を指定すると、ブックのチェックサム処理が省略されます。
- NO を指定すると、ブックのチェックサムが計算されます。

デフォルトは NO です。

チェックサム処理によって、最後の DLA 実行以降に各ブックに変更が加えら れたかどうかか判別されます。 DLA は、作成するブックごとにチェックサム を計算します。 @FTPCHGP メンバーには、DLA が変更したブックのリストが 収容されています。このため、変更されたブックのみを DLFS に転送できま す。

チェックサム処理の利点は、DLFS に転送するデータ量を削減できることです。 欠点は、DLA の実行時間が増加することです。チェックサム処理によって DLA 処理量が増加するため、SET IGNORE\_CHECKSUMS YES を設定してこ の処理を省略しても構いません。

#### **SET LIMIT {1 - 9999999}**

ディスカバーするリソースの数を制限するために指定する、1 から 9999999 の 範囲内の整数です。デフォルトは 10000 です。

制限を超えると、DLA は警告メッセージを発行します。処理は続行されます が、ゼロ以外の DLA 戻りコードが設定され、DLFS に IdML ブックを転送す る FTP ステップは実行されません。

#### **SET MESSAGE\_LANGUAGE {|CHN | ENU | JPN}**

SYSPRINT ファイルの SYSOUT オプションで指定された宛先に書き込まれる メッセージで使用する言語を、このパラメーターで指定します。中国語 (簡体 字) では CHN、英語では ENU、日本語の漢字では JPN を指定します。デフォ ルトの言語は英語です。中国語および日本語のオプションでは、2 バイト文字セ ットを使用します。

### **SET ORGNAME** *organization\_name*

組み込みブランクを含まない単一のワードで、組織の名前を示します。このパラ メーターには、英数字および国別文字、ならびにその他の文字のために使用され ている XML エスケープ文字 (例: < を表す < および > を表す >) を含 めることができます。

z/OS の SMFID および SYSPLEX 名は通常、企業内で固有です。企業買収のケ ースなど、場合によっては重複が存在する可能性があります (例: MVS1 という SMFID の z/OS システムが、別個に 2 つ存在)。CMDB で別個のインスタンス として維持するには、異なる ORGNAME 値を設定します。

デフォルトは、SET ORGNAME <defaultOrg> です。このデフォルトは特殊値であ り、これにより、CICS リソースが CCMDB の定義済みデフォルト組織と関連 していることを、CCMDB に通知します。同一の CCMDB にロードさせたい z/OS の SMFID および SYSPLEX が重複してサイト内に存在しない限り、この デフォルト設定を使用してください。

### **SET REFRESH {YES | NO}**

次のいずれかの値を指定します。

- v YES を指定すると、リフレッシュ・タイプのブックが生成されます。
- v NO を指定すると、作成タイプのブックが生成されます。

デフォルトは NO です。

SET REFRESH YES を指定すると、出力 XML ファイルはリフレッシュ・タイ プの IdML ブックとなります。この設定の場合、ブックには、対象の環境で認 識された全情報が含まれます。ブックのリーダー (CCMDB や TBSM など) は、CICS DLA によって提供された対応するブックからのロード済みデータを 削除します。大幅な構成変更の後にのみ、SET REFRESH YES を指定してくだ さい。

SET REFRESH NO を指定すると、出力 XML ファイルは作成タイプの IdML ブックとなります。この設定の場合、生成された IdML ブックには、前回の DLA 実行以降に変更されたリソースの情報のみが含まれます。

# **DLA** 出力

CICS TS DLA は実行のたびに、区分データ・セットを作成または再使用します。 DLA は、IdML ブック、制御ファイル、およびデバッグ情報をこのデータ・セット に書き込みます。適切な入力パラメーターを設定することにより、DLA で生成する IdML ブックの種類を制御できます。

区分 (PDS または PDSE) データ・セットのデフォルト名は、 *hlq.cmas*.CICSTS.DLA410.IDML です。ここで、*hlq* は自分で設定する高位修飾子で、 *cmas* は SET CMAS パラメーターで指定された CMAS の名前です。

DLA は、以下に示すデータ・セット・メンバーの書き込みまたは再書き込みを行い ます。

- v CTSPLEX ブックの IdML メンバー。このメンバーには、DLA でディスカバー された CICSplex のサマリーが収容されます。
- v 要求された各 CICSPLEX ブックの IdML メンバー。メンバー名は CICSplex の 名前です。
- v 要求された各 CICSREGION ブックの IdML メンバー。メンバー名は DLA によ って割り当てられます。これらの名前は、@CICSNAM メンバーによって、CICS 領域名、および CICS 領域に関連付けられた CICSplex に変換されます。
- v データ・セットの各ブック・メンバーの項目が収容される @CHCKSUM。
- v 直近の DLA 実行からの @DLALOG メッセージ・ログ。
- v 直近の DLA 実行に由来するブック・メンバーすべての FTP PUT および RENAME ステートメントが収容される @FTPALLP。
- v 一部またはすべてのブック・メンバー (DLA 実行によって異なる) の FTP PUT および RENAME ステートメントが収容される @FTPCHGP。

**IGNORE\_CHECKSUMS** パラメーターおよび **SET REFRESH** パラメーターを NO に設定した場合、このメンバーには、同じデータ・セットを使用した以前の DLA 実行に由来する変更したブック・メンバーの FTP PUT および RENAME ステートメントが収容されます。変更がなければ、このメンバーは空になりま す。その他の場合、このメンバーには直近の DLA 実行に由来するすべてのブッ ク・メンバーの FTP ステートメントが収容されるので、@FTPALLP の内容と同 じになります。

- v FTP ステートメントまたは **QUIT** ステートメントが収容される @FTPRUN。以 下の条件により異なります。
	- **SET FTP** パラメーターを NO に設定した場合、このメンバーにはステートメ ント **QUIT** だけが収容されます。
	- **SET FTP** パラメーターを YES に設定し、**SET REFRESH** パラメーターを YES に設定すると、このメンバーには @FTPALLP からコピーした FTP ステ ートメントが収容されます。
	- **SET FTP** パラメーターを YES に設定し、**SET REFRESH** パラメーターを NO に設定すると、このメンバーには @FTPCHGP からコピーした FTP ステ ートメントが収容されます。

**SET FTP** パラメーターを YES に設定すると、DLA は @FTPRUN の内容を使 用して FTP 転送を行います。 EYUJXDD1 モジュールを使用して FTP 転送を別 に実行する場合、DLA は @FTPALLP または @FTPCHGP の内容を使用して FTP 転送を行います。

# セキュリティーおよび **DLA**

CICS DLA は CICSPlex SM API サービスを使用するので、CICS TS データにアク セスするために CICSPlex SM セキュリティーを必要とします。

DLA の実行時には、IDML 出力で使用する区分データ・セットへの更新アクセスが 必要です。FTP を使用してデータ・セット・メンバーをディスカバリー・ライブラ リー・ファイル・ストアに転送する際には、そのデータ・セットへの読み取りアク セスと書き込みアクセスの両方が必要で、ディスカバリー・ライブラリー・ファイ ル・ストアを名前変更することもできなければなりません。

## **DLA** の問題判別

CICS DLA は、EYUXD1000 から EYUXD1031 の範囲内の ID を付けてメッセー ジを発行します。

CICSPlex API 要求によってエラー応答が返された場合、メッセージにより、送信さ れた要求および受信された応答が特定されます。

CONSOLE MESSAGES および FEEDBACK 入力パラメーターを使用して、すべて のエラーで返される宛先および詳細レベルを制御します。

CICS DLA の実行が停止した場合、以下の手順を実行してからジョブを取り消して ください。

- v SDUMP をとって、DLA アドレス・スペース、ユーティリティーの接続先である CMAS、さらに関連付けられた DMDS、DAT、TOP、COM、および QUE デー タ・スペースを含めます。
- v DLA ジョブ・ログ、CMAS ジョブ・ログ、および出力区分データ・セットを保 存します。

# 第 **27** 章 **CICS** モニターの改善

新しいパフォーマンス・データ・メトリックによって、Web および Web サービ ス・アプリケーションのパフォーマンス・レポートおよび分析が改善されました。 分散プログラム・リンク要求に新しいトランザクション・リソース・クラス・モニ ター・データを使用して、DPL アプリケーションのワークロード管理を改善しま す。また、生成されるモニター出力のボリュームを削減する助けとして、モニタ ー・レコードの圧縮がデフォルトになりました。

CICS がトランザクション・リソース・モニターを実行する分散プログラム・リンク 要求、ファイル、および一時記憶域キューの数を制限する、モニター・オプション を指定できます。DPLLIMIT、FILELIMIT、および TSQUEUELIMIT 値に対する変 更は、稼働中の CICS システムに対して動的に実行されるようになりました。

# 外部インターフェースの変更点

これらの外部インターフェースで、CICS モニターの改善がサポートされるようにな りました。

# システム・プログラミング・インターフェースの変更点

INQUIRE MONITOR および SET MONITOR コマンドでは、CICS モニターの改善 をサポートするために追加された新しいオプションと変更されたオプションがあり ます。

## 変更されたコマンド **INQUIRE MONITOR**

新しい DPLLIMIT オプションは、分散プログラム・リンクのトランザクション・モ ニターを実行します。モニター・レコードは、デフォルトで圧縮されます。

### **COMPRESSST(***cvda***)**

CICS モニター機能で生成された CICS SMF 110 モニター・レコードに対して データ圧縮がアクティブになっているかどうかを示す CVDA 値を返します。 CVDA 値は、以下のとおりです。

#### **COMPRESS**

モニター・レコードのデータ圧縮を実行します。データ圧縮はデフォル トです。

### **NOCOMPRESS**

モニター・レコードのデータ圧縮を実行しません。

#### **DPLLIMIT(***data-area***)**

CICS がトランザクション・リソース・モニターを実行する対象の分散プログラ ム・リンク要求の最大数を戻します。

### 変更されたコマンド **SET MONITOR**

新しいトランザクション・リソース・モニター・オプションは、分散プログラム・ リンク、ファイル、および一時記憶域キューに適用され、新しい RESP2 値を使用 <span id="page-221-0"></span>します。モニターがアクティブなときに生成される出力のボリュームの削減を助け るために、モニター・レコードはデフォルトで圧縮されます。

#### **COMPRESSST(***cvda***)**

CICS モニター機能により生成された CICS SMF 110 モニター・レコードに対 してデータ圧縮を実行するかどうかを指定します。 データ圧縮オプションの設 定を変更すると、変更時点で処理されていたタスクのモニター・レコードを含 め、その時点以降に書き込まれるすべてのモニター・レコードに新しい設定が適 用されます。さらに、変更時点で SMF に書き込まれるのをバッファー内で待機 していたレコードにも、その新しい設定が適用されます。ただし、その変更が適 用されるのは、CICS の再始動時までになります。

#### **COMPRESS**

CICS は、モニター・レコードのデータ圧縮を実行します。場合によっ ては、一部のレコードが圧縮されないこともあります。データ圧縮はデ フォルトです。

### **NOCOMPRESS**

CICS は、モニター・レコードのデータ圧縮を実行しません。

### **DPLLIMIT(***data-value***)**

CICS がトランザクション・リソース・モニターを実行する対象の分散プログラ ム・リンク要求の最大数をハーフワード・バイナリー値で指定します。指定され る値は 0 から 64 までの範囲になければなりません。

#### **FILELIMIT(***data-value***)**

CICS にトランザクション・リソース・モニターを実行させる対象のファイルの 最大数をハーフワード・バイナリー値として指定します。指定される値は 0 か ら 64 までの範囲になければなりません。

### **TSQUEUELIMIT(***data-value***)**

CICS にトランザクション・リソース・モニターを実行させる対象の一時記憶域 キューの最大数をハーフワード・バイナリー値として指定します。指定される値 は 0 から 64 までの範囲になければなりません。

- **12** FILELIMIT 値が範囲外です。
- **13** DPLLIMIT 値が範囲外です。
- **14** TSQUEUELIMIT 値が範囲外です。

### **CEMT** の変更点

INQUIRE MONITOR コマンドと SET MONITOR コマンドに新しいオプションが追 加されました。モニターがアクティブな場合は、モニター・レコードの圧縮がデフ ォルトになります。

## **INQUIRE MONITORING** コマンドの新しいオプションと変更された オプション

モニターがアクティブな場合は、データ圧縮がデフォルトです。分散プログラム・ リンクのトランザクション・リソース・モニターをサポートするために新しいオプ ション COMPRESS および DPLLIMIT が追加されました。

#### **COMPRESSST**

モニター・レコードに対してデータ圧縮を実行するかどうかを表示します。値は 以下のとおりです。

**COMPRESS**

データ圧縮は実行されます。デフォルトでは、モニター・レコードを圧 縮します。

#### **NOCOMPRESS**

データ圧縮は実行されません。

この値は、別の値を入力して変更するとリセットできます。

### **DPLLIMIT (***value***)**

トランザクション・リソース・クラス・モニター・データが収集される分散プロ グラム・リンク要求の最大数を表示します。

## **SET MONITORING** コマンドの新しいオプションと変更されたオプシ ョン

新しいオプション COMPRESS、DPLLIMIT、FILELIMIT、および TSQUEUELIMIT はトランザクション・リソース・モニターをサポートします。モニターがアクティ ブな場合は、データ圧縮がデフォルトです。

### **COMPRESS**

モニター・レコードに対してデータ圧縮を実行します。デフォルトでは、モニタ ー・レコードを圧縮します。

### **DPLLIMIT (***value***)**

CICS がトランザクション・リソース・モニターを実行する対象の分散プログラ ム・リンク要求の最大数。指定される値は 0 から 64 までの範囲になければな りません。

#### **FILELIMIT (***value***)**

CICS がトランザクション・リソース・モニターを実行する対象のファイルの最 大数。指定される値は 0 から 64 までの範囲になければなりません。

#### **TSQUEUELIMIT (***value***)**

CICS がトランザクション・リソース・モニターを実行する対象の一時記憶域キ ューの最大数。指定される値は 0 から 64 までの範囲になければなりません。

### **CICSPlex SM** リソース・テーブルの変更点

MONITOR リソース・テーブルでは、新しい DPLLIMIT パラメーターがサポート されます。

### **CICSPlex SM** のビューとメニューの変更点

モニター詳細ビューには、追加された新しいフィールドと変更されたフィールドが あります。

### 変更されたビュー **EYUSTARTMONITOR.DETAIL1**

EYUSTARTMONITOR.DETAIL1 ビューには、分散プログラム・リンク制限用の新し いフィールド DPLLIMIT が追加されました。また、

EYUSTARTMONITOR.DETAIL1 ビューを使用して、DPLLIMIT、FILELIMIT、およ び TSQLIMITNN 値を変更できるようになりました。

詳しくは、「*CICSPlex System Manager Resource Tables Reference*」を参照してくだ さい。

# 提供トランザクションの変更点

CEMN トランザクションには、新しいオプションと変更されたオプションがありま す。

CEMN トランザクションには新しい DPL リソース限界が含まれており、CEMN ト ランザクションは 1 次パネルと 2 次オプション・パネルに分かれています。ま た、CEMN トランザクションを使用して DPLLIMIT、FILELIMIT、および TSQUEUELIMIT の値を変更することができます。

### その他のトランザクション

CEMT コマンドの変更点については、 210 ページの『CEMT [の変更点』で](#page-221-0)説明しま す。

# モニター・データの変更点

パフォーマンス・クラス・グループ DFHWEBB および DFHPROG の一部のパフォ ーマンス・データ・フィールドが変更されました。DFHMCT TYPE=INITIAL マク ロが新しい **DPLLIMIT** パラメーターをサポートするようになり、**COMPRESS** パ ラメーターのデフォルトが YES に変更されました。また、モニター・レコードに 新しい DPL 入力フィールドが追加されました。

## モニター・レコードの新しい入力フィールド

新しい DPL 入力フィールドがモニター・レコードのトランザクション・リソー ス・データ・セクションに適用されます。

#### **MNR\_DPL\_PROGRAM\_NAME (TYPE-C, 8 BYTES)**

後続のデータ・フィールドが参照するプログラムの名前。

#### **MNR\_DPL\_SYSID (TYPE-C, 4 BYTES)**

分散プログラム・リンク用にこのプログラムが経路指定されたリモート・システ ムの名前。

#### **MNR\_DPL\_LINK\_REQS (TYPE-C, 4 BYTES)**

このプログラムとシステム ID の組み合わせでユーザー・タスクが発行した、 分散プログラム・リンク要求の数。

### 変更されたパフォーマンス・クラス・グループ **DFHWEBB**

このグループには、新しいパフォーマンス・データ・フィールド 390 および 392 が追加されました。Web サービス・プロバイダー・アプリケーション用に、新しい パフォーマンス・データ・フィールドは SOAP 要求および応答の本文の長さのサイ ズを示します。

新しいパフォーマンス・データ・フィールド 386、387、および 388 は、Web サー ビス・アプリケーションで発生する SOAP 障害の分析を支援します。

## 変更されたパフォーマンス・クラス・グループ **DFHPROG**

既存のパフォーマンス・データ・フィールド 071 (PGMNAME) が変更されました。 Web サービス・アプリケーション用に、初期プログラム名フィールドがターゲッ ト・アプリケーション・プログラム名に更新されました。

### 変更された **DFHMCT TYPE=INITIAL** マクロ

DFHMCT TYPE=INITIAL マクロに新しい DPL リソース限界が含まれるようにな り、圧縮パラメーターのデフォルトが COMPRESS=YES になりました。

## 統計の変更点

DFHSTUP 統計ユーティリティー・プログラムとモニター・ドメイン・グローバル 統計で、新しい DPL リソース制限がサポートされます。

### 変更された統計タイプ **DFHSTUP**

DFHSTUP 統計ユーティリティー・プログラム「間隔および要約レポート」は、新 しい DPL リソース制限のパラメーターをサポートします。

### 変更されたモニター・ドメイン・グローバル統計

モニター・ドメイン・グローバル統計では、新しい DPL リソース制限がサポート されています。

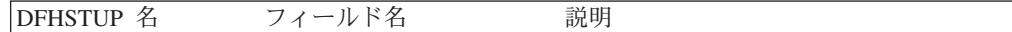

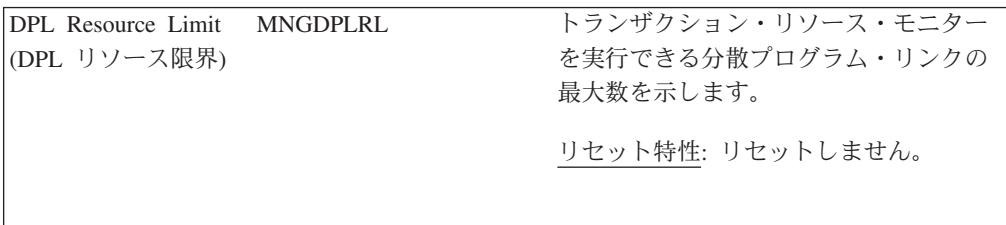

# サンプル・プログラムの変更点

DFH0STAT および DFH\$MOLS サンプル・プログラムには、新しい DPL リソース 限界が含まれています。

### 変更されたサンプル・プログラム **DFH0STAT**

DFH0STAT システム状況レポートは、DPL リソース限界パラメーターの現在の設 定を示します。

### 変更されたサンプル・プログラム **DFH\$MOLS**

DFH\$MOLS モニター・サンプル・プログラムは、新しい DPL プログラム・リソー スのモニター・データをフォーマット設定して出力します。新しい DPL オプショ ンは、**RESOURCE** 制御ステートメントでもサポートされています。

### **RESOURCE**

ALL, DPL, FILE, TSQUEUE

このオプションを使用すると、トランザクション・リソース・モニター・レコー ド内でリソース・タイプ・データの選択的な印刷を有効にできます。

# 第 **28** 章 改善された **CICSPlex SM** ビュー

CICSPlex SM Web ユーザー・インターフェースの使いやすさと機能を改善するた め、70 を超える操作ビュー・セットが再設計されました。これらの改善には、一般 的なタスクをより簡単かつ迅速に行えるようにするために、より論理的なグループ 分けにフィールドを再配列することや、新しい詳細ビューを追加することが含まれ ます。

再設計されたビューでは、以下の点が改善されています。

- v 頻繁に使用するビューの間でのナビゲーションをもっと素早く行えるようにする ためのハイパーリンクの追加
- v 1 つの画面に論理的にグループ分けされたフィールドを表示する、新しい詳細ビ ュー
- v 関連する属性を見つけやすいように再配列されたフィールドと列
- 必要なリソースやオブジェクトを素早く表示できるようにするためのフィルター の追加

画面スペースをより効率的に使用するための新しい手法が取り入れられました。例 えば、動的ストレージ域 (DSA) ビュー (EYUSTARTCICSSTOR.DETAIL1) では、 DSA 情報がマトリックスのような配置で表示されるようになったことで、1 つの画 面により多くの情報を表示できるようになりました。

これらの変更によっていずれかのリソース・テーブル属性が追加されたり削除され たりすることはありません。

## 外部インターフェースの変更点

いくつかの外部インターフェースで、改善された CICSPlex SM ビューがサポート されるようになりました。

### **CICSPlex SM** ビューの変更点

70 を超える CICSPlex SM Web ユーザー・インターフェースのビュー・セットに 改善が加えられました。

### 変更されたビュー・セット

以下のビュー・セットが変更されました。

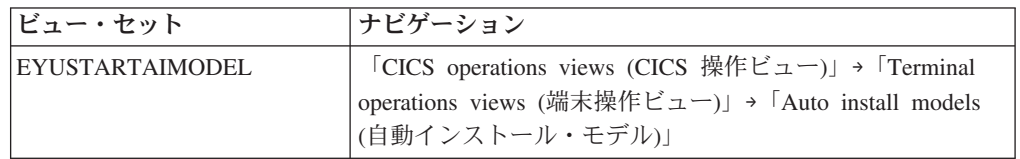

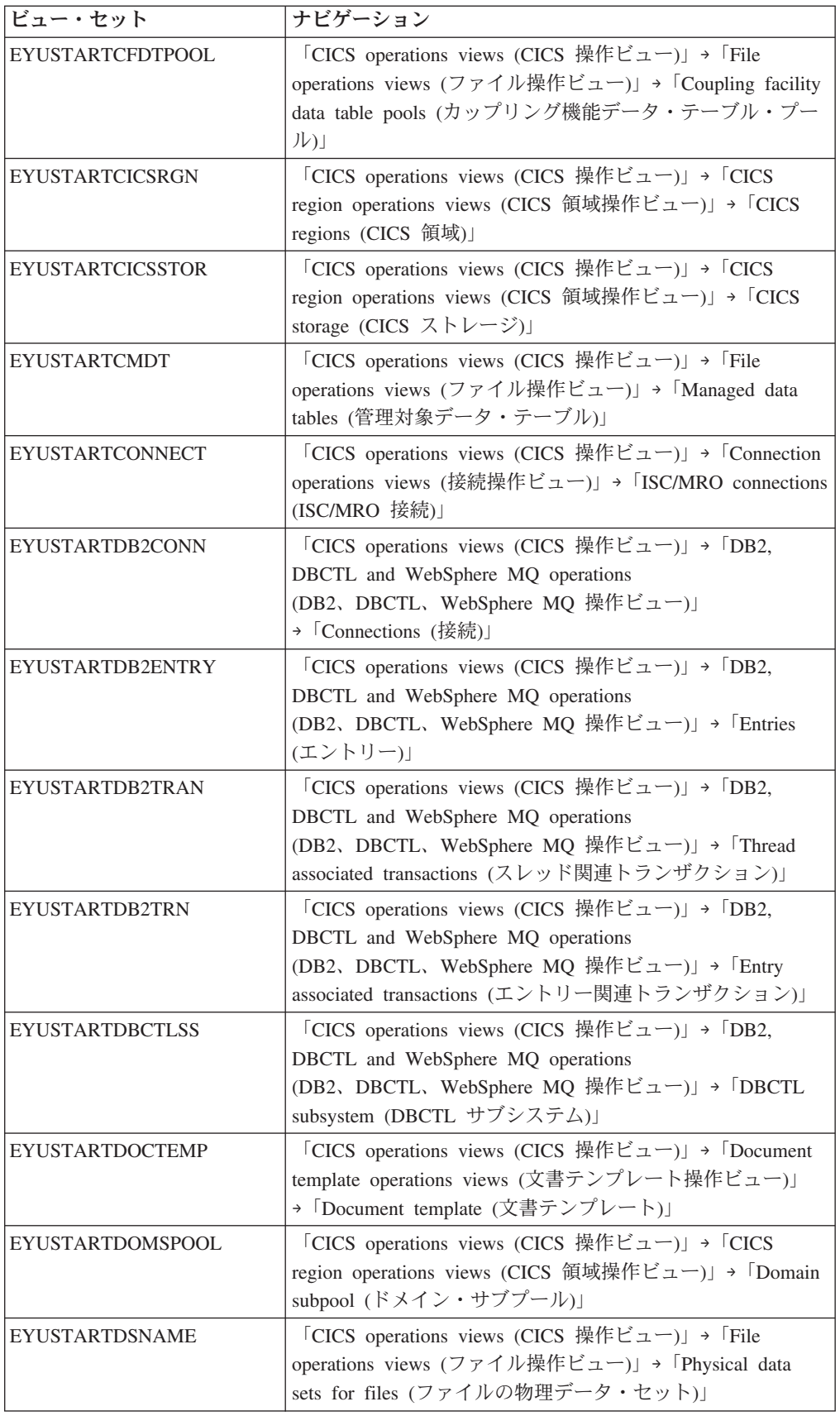

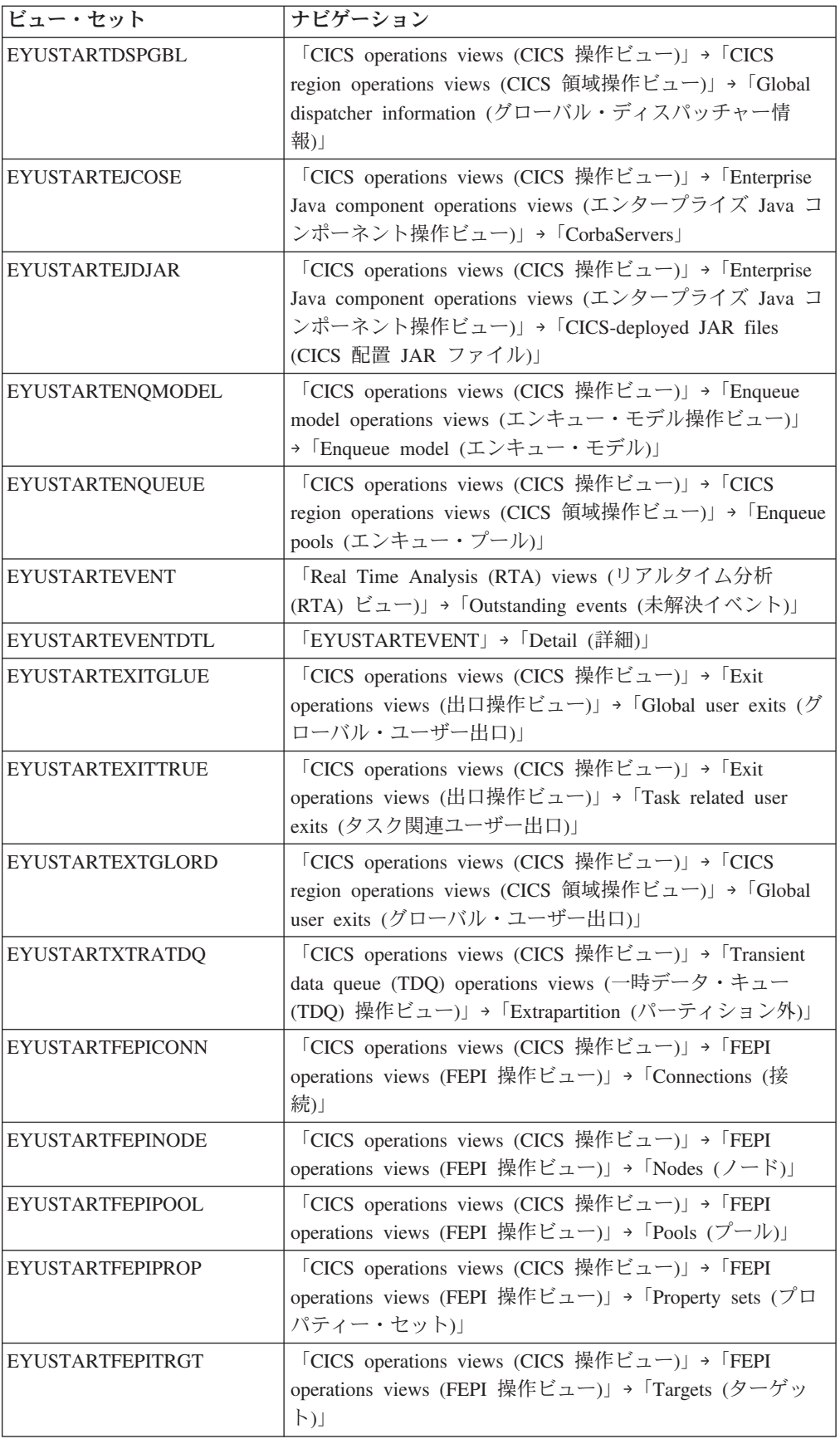

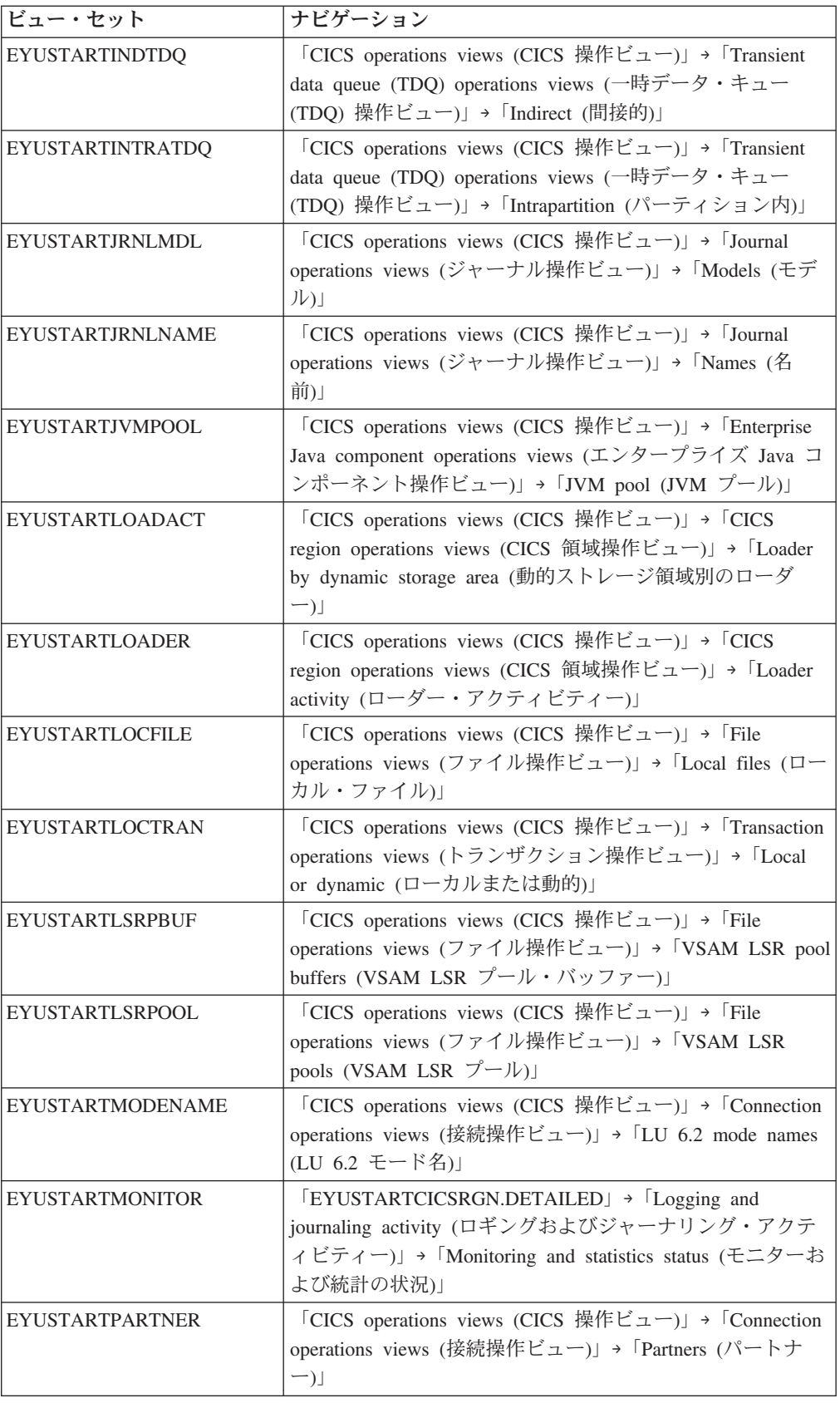

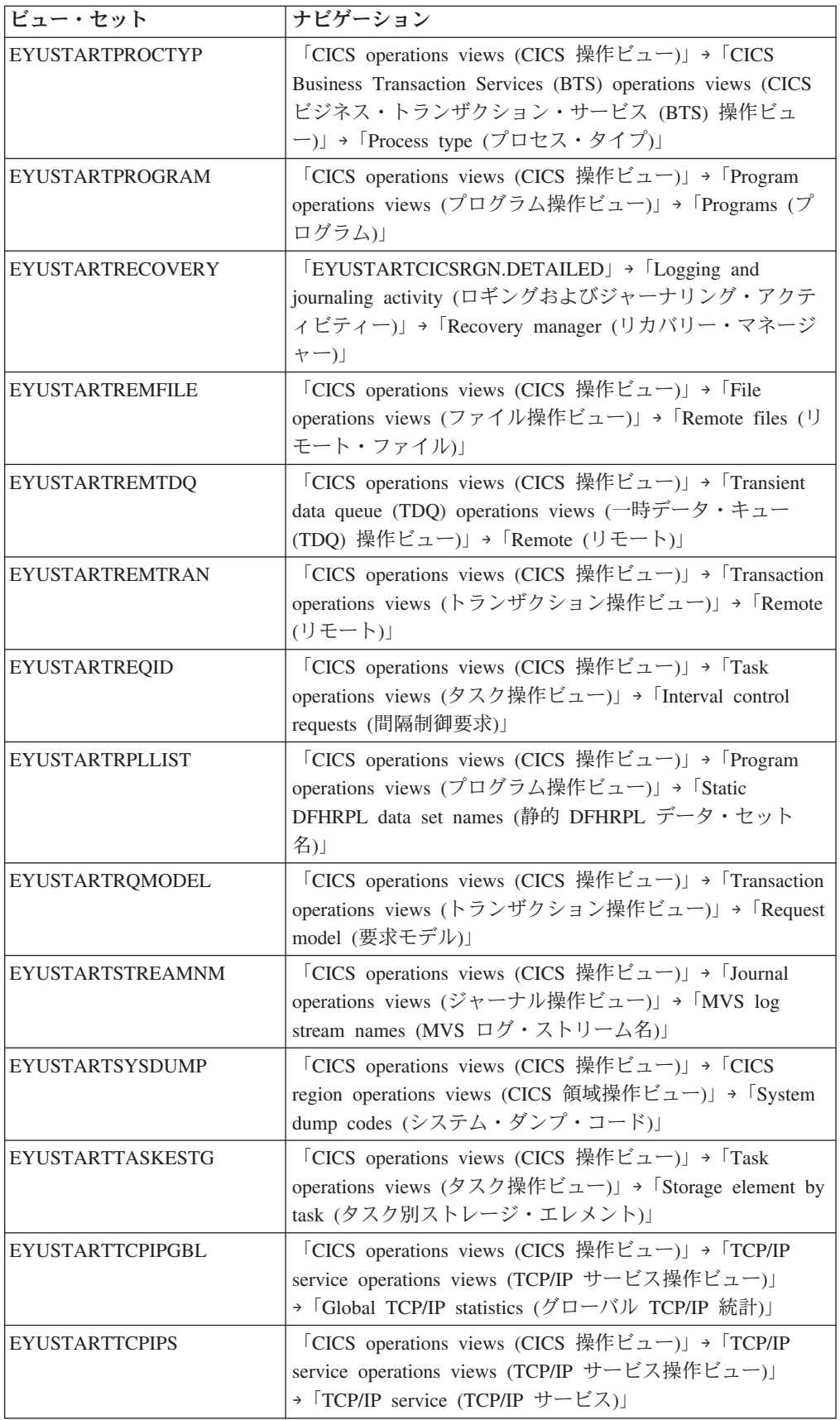

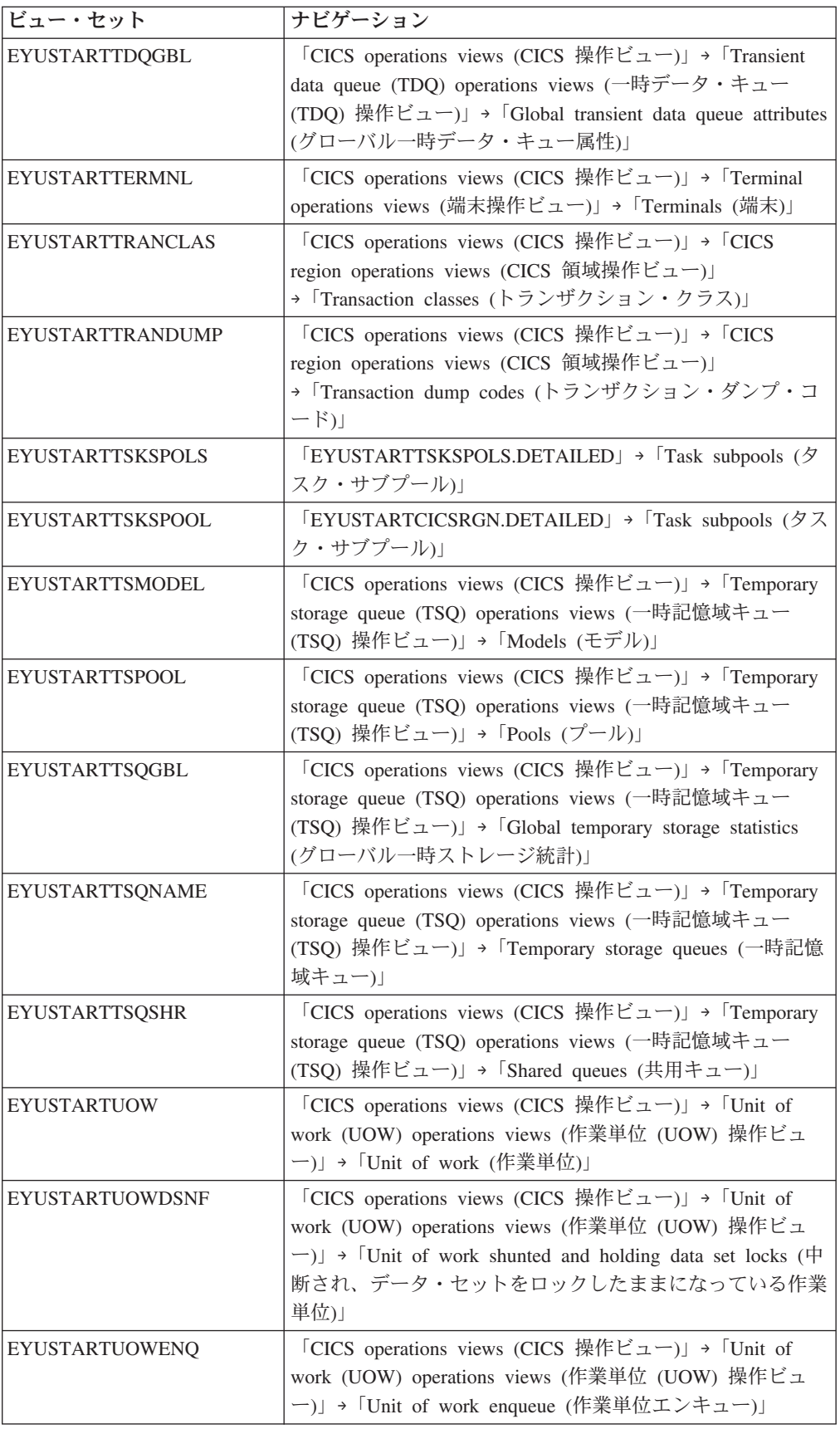

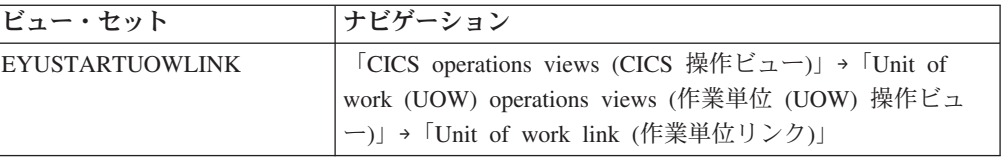

# 第 **5** 部 アーキテクチャーの強化

CICS Transaction Server for z/OS バージョン 4 リリース 1 では、以下のテーマで 説明されている一連の機能が提供されます。

- v 競合
- v 準拠
- v 制御
- アーキテクチャーの強化

アーキテクチャーの強化 テーマで説明されている機能により、 CICS ワークロード のパフォーマンスが強化、最適化、および改善されます。

# 第 **29** 章 **CICS** での **XML** 構文解析の改善

CICS から直接アクセス可能な IBM z/OS XML System Services (XMLSS) パーサー が導入されたことにより、CICS での XML 構文解析のパフォーマンスが改善され ました。また、XMLSS パーサーでは、zSeries Application Assist Processor (zAAP) に XML 構文解析をオフロードすることも可能です。これによって CPU 時間が空 くので、トランザクションのコストが削減されます。

XMLSS パーサーは 2 GB 境界より上のストレージを使用するため、2 GB 境界よ り下のストレージをより多くユーザー・プログラムが使用できるようにします。

zAAP について詳しくは、「*zSeries Application Assist Processor(zAAP) Implementation*」(IBM Redbook: [http://www.redbooks.ibm.com/abstracts/sg246386.html\)](http://www.redbooks.ibm.com/abstracts/sg246386.html) を参照してください。

# 外部インターフェースの変更点

いくつかの変更された外部インターフェースで、CICS パイプラインにおける XML 構文解析の改善がサポートされます。

## モニター・データの変更点

新しいモニター・データには、XML 文書を構文解析する際にどのように XML System Services パーサーが実行されているかについての情報が含まれるようになり ました。

## 変更されたパフォーマンス・クラス・グループ **DFHWEBB**

追加のパフォーマンス・クラス・データが DFHWEBB グループに追加されまし た。

#### **411 (TYPE-S, 'MLXSSCTM', 12 BYTES)**

z/OS XML システム・サービス・パーサーを使用して文書に変換するためにか かった CPU 時間。このフィールドは、USRCPUT フィールド (所有者 DFHTASK、フィールド ID 008) で測定された合計 CPU 時間の一部です。

### **412 (TYPE-A, 'MLXSSTDL', 4 BYTES)**

z/OS XML システム・サービス・パーサーを使用して解析された文書の合計 長。

### **413 (TYPE-A, 'MLXMLTCT', 4 BYTES)**

ユーザー・タスクによって発行された EXEC CICS TRANSFORM コマンド数。

## 問題判別の変更点

CICS は、XML 構文解析に関連した問題の診断を助けるため、新しい情報を提供し ています。

### 新しいコンポーネント・コード

以下のコンポーネント・コードは XML 構文解析をサポートしています。

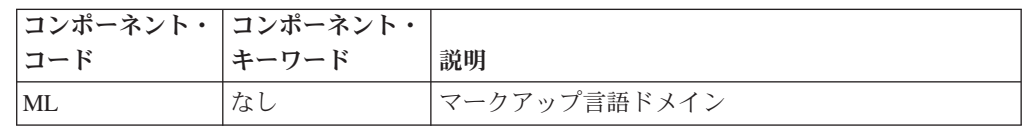

このコンポーネント・コードは以下の方法で使用できます。

- v 各コンポーネントの標準トレースと特殊トレースのレベルを選択するために使用 します。
	- CETR トランザクション内。
	- **STNTRxx** および **SPCTRxx** システム初期設定パラメーター内。
	- INQUIRE TRACETYPE および SET TRACETYPE システム・プログラミン グ・コマンド内。コンポーネント・キーワードが存在する場合は、コンポーネ ント・コードの代わりにコンポーネント・キーワードをこれらのコマンドで使 用できます。
- v 定様式ダンプに含める CICS ストレージの領域、およびフォーマットするデータ の量を指定する
- v 定様式ダンプとトレース・ユーティリティー・プログラムの出力に組み込むトレ ース項目を指定するために使用します。

出力時に、CICS はコンポーネント・コードを使用してメッセージを識別し、エント リーをトレースします。

### 新しいメッセージ

DFHML0001 から DFHML9999 の新しいエラー・メッセージは、マークアップ言語 ドメインに関する問題を報告します。

### 新しい異常終了コード

マークアップ言語ドメインでリカバリー不能エラーが発生したときは、CICS から新 しい異常終了コード AMLY および AMLZ が発行されます。

### 新しいトレース・ポイント

マークアップ言語ドメインでは ML 0100 から ML 0212 の新しいトレース・ポイ ントが発行されます。

# 第 **30** 章 **VTAM** 持続セッション・サポートの新しいオプション

開発やテストのみに使用する CICS 領域などにおいて、VTAM 持続セッション・サ ポートが不要な場合は、この持続セッション・サポートを除去することによって LPAR 内の CICS 領域の数を増やすことができます。**PSTYPE** システム初期設定パ ラメーターの新しい値 NOPS により、CICS 領域の VTAM 持続セッション・サポ ートを無効にできるようになりました。

同一の LPAR に大量 (500 個程度) の CICS 領域があり、持続セッション・サポー トがすべての領域で使用可能な場合は、データ・スペースの最大数に関する z/OS の制限に到達する可能性があり、それ以上の CICS 領域を追加できなくなる可能性 があります。このような状況では、それ以上の CICS 領域を開始しようとすると、 メッセージ IST967I および DFHSI1572 が表示されます。これは、ALESERV ADD 要求が失敗し、VTAM ACB を開けないというメッセージです。ただし、持続セッ ション・サポートなしの領域はデータ・スペースを使用しないため、制限に対して 加算されることはありません。 LPAR 内でより多くの CICS 領域を取得するには、 次のようにします。

- 1. 持続セッション・サポートなしで実行できる既存の領域を識別します。
- 2. それらの領域には NOPS を指定するように **PSTYPE** システム初期設定パラメ ーターを変更し、**PSDINT** システム初期設定パラメーターにはゼロの値を指定し ます。
- 3. 領域をコールド・スタートして、変更をインプリメントします。

持続セッション・サポートがある領域の数の制限を超えなければ、必要に応じて持 続セッション・サポートがあるものとないものの CICS 領域をさらに追加で開始で きます。

# 外部インターフェースの変更点

一部の外部インターフェースは、VTAM 持続セッション・サポートを無効にする新 しいオプションをサポートできるように変更されています。

### システム初期設定パラメーターの変更点

**PSTYPE** システム初期設定パラメーターに、NOPS という新しいオプションが追加 されました。

持続セッションのサポートを必要としない場合は、NOPS を指定します。開発また はテストのみで使用する CICS 領域では、このサポートは不要かもしれません。不 要な持続セッションのサポートを除くと、リソース使用量を削減し、LPAR 内の CICS 領域の数を増やすことができます。NOPS を指定する場合、**PSDINT** システ ム初期設定パラメーターの値をゼロにする必要があります。

## システム・プログラミング・インターフェースの変更点

INQUIRE VTAM コマンドによって、CICS 領域の持続セッション・サポートのタイ プを確認できるようになりました。SET VTAM コマンドは、システム初期設定パラ メーター **PSTYPE=NOPS** の使用をサポートするように変更されました。

INQUIRE VTAM コマンドに、新しいオプション PSTYPE が追加されました。

#### **PSTYPE(***cvda***)**

CICS 領域に対する VTAM 持続セッション・サポートのタイプを示す CVDA 値を戻します。CVDA 値は、以下のとおりです。

- **SNPS** 単一ノード持続セッション。VTAM セッションは、CICS の障害と再始 動後にリカバリーできます。
- **MNPS** マルチノード持続セッション。VTAM セッションは、シスプレックス 内の VTAM または z/OS の障害の後にもリカバリーできます。
- **NOPS** VTAM 持続セッション・サポートは、この CICS 領域に対しては使用 されません。

システム初期設定パラメーター PSTYPE=NOPS が有効になっているときは、SET VTAM コマンドで PSDINTERVAL、PSDINTHRS、PSDINTMINS、または PSDINTSECS をゼロ以外の値に変更することはできません。

### **CEMT (**マスター端末トランザクション**)** コマンドの変更点

INQUIRE VTAM コマンドによって、CICS 領域の持続セッション・サポートのタイ プを確認できるようになりました。

INQUIRE VTAM コマンドに、新しいオプション PSTYPE が追加されました。

### **PSTYPE**

CICS 領域に対する VTAM 持続セッション・サポートのタイプを表示します。 値は以下のとおりです。

- **SNPS** 単一ノード持続セッション。VTAM セッションは、CICS の障害と再始 動後にリカバリーできます。
- **MNPS** マルチノード持続セッション。VTAM セッションは、シスプレックス 内の VTAM または z/OS の障害の後にもリカバリーできます。
- **NOPS** VTAM 持続セッション・サポートは、この CICS 領域に対しては使用 されません。

## **CICSPlex SM** リソース・テーブルの変更点

CICSRGN リソース・テーブルには、新しい属性 PSTYPE が追加されています。そ の属性には、PSTYPE システム初期設定パラメーターで指定されている CICS 領域 の持続セッション・サポートのタイプが表示されます。

## **CICSPlex SM** のビューとメニューの変更点

CICS 領域ビュー (「**CICS** 操作ビュー **(CICS operations views)**」 → 「**CICS** 領域 操作ビュー **(CICS region operations views)**」 → 「**CICS** 領域 **- CICSRGN (CICS**

**regions - CICSRGN)**」) では、CICS 領域の持続セッション・サポートのタイプが 「**CICS-VTAM** 持続セッション・タイプ **(CICS-VTAM Persistent sessions type)**」 として表示されるようになりました。

# 統計の変更点

DFH0STAT レポート「**Autoinstall and VTAM Report (**自動インストールと **VTAM** のレポート**)**」に、CICS 領域の持続セッション・サポートのタイプと持続セッショ ンの遅延間隔を示す新しいフィールド「**Persistent Session Type (**持続セッション・ タイプ**)**」および「**Persistent Session Interval (**持続セッション間隔**)**」が追加されま した。

# 第 **31** 章 誤った分岐の診断に関する改良点

CICS TS 4.1 では、中断イベント・アドレス・レジスター (BEAR) をサポートして います。このレジスターは、プログラムでエラーが発生する前の、最後に正常に行 われた分岐を生成した命令のアドレスをキャプチャーします。この情報は、プログ ラム内での誤った分岐に関する問題を調査する際に役立ちます。中断イベント・ア ドレス・レジスターは、システム診断作業域に保持されます。

誤った分岐の診断は、プログラムの計算誤差によってどこで分岐がランダム・アド レスに逸れたかを識別するための作業です。プログラムが失敗したときに、BEAR 内の最後に正常に行われた命令と PSW (プログラム状況ワード) 内のプログラム・ ロケーションのアドレスを使用して、プログラム内の一連のイベントを識別するこ とができます。この情報を使用することで、素早く問題診断でき、その質も高める ことができます。

# 外部インターフェースの変更点

これらの外部インターフェースは、誤った分岐の診断に関する改良点をサポートす るようになりました。

## グローバル・ユーザー出口ルーチンの変更点

トランザクション異常終了制御ブロック (TACB) は、誤った分岐の診断に関する改 良点をサポートします。TACB は、XPCTA、XPCABND、および XPCHAIR の各グ ローバル・ユーザー出口に渡されます。

## グローバル・ユーザー出口 **XPCTA**、**XPCABND**、および **XPCHAIR**

TACB は、中断イベント・アドレス・レジスター情報によって拡張されました。 XPCTA、XPCABND、および XPCHAIR グローバル・ユーザー出口には、TACB パ ラメーターへのポインターが渡されます。これらの出口は、新しい情報を出口で処 理する場合や、フィールド ABNDAMSG で ABNDMSGT がアドレスによって参照 されていない場合にのみ、再アセンブルする必要があります。

# サンプル・プログラムの変更点

提供されているプログラム・エラー・プログラム DFHPEP では、誤った分岐の診断 に関する改良点がサポートされています。

### 変更されたサンプル・プログラム **DFHPEP**

誤った分岐の診断に関する改良点をサポートするために、提供されているプログラ ム・エラー・プログラムに新しいフィールドが追加されました。

Breaking Event Address

\* PEP COM BEAR DS AD Breaking Event Addr

\*

# 第 **32** 章 拡張 **z/**アーキテクチャー **MVS** リンケージ・サポート

CICS TS 4.1 は、アクセス・レジスター、すべての浮動小数点レジスター、および 64 ビット汎用レジスターに対する z/アーキテクチャー MVS リンケージ・サポー トをサポートしています。この改善されたリンケージ・サポートは、リンケージ規 約に従ったアプリケーション・プログラムの実行コンテキストを提供し、正常な実 行に必要なレジスターのデータとパラメーター・データを保持したまま 1 つのアプ リケーション・プログラムから別のアプリケーション・プログラムへ首尾よく制御 を渡すことができるようにします。システムおよびトランザクション・ダンプは、 すべてのレジスターを表示します。

ただし、グローバル・ユーザー出口やタスク関連ユーザー出口によってレジスター の内容が変更される場合は、レジスターが変更される前に出口でレジスターを保存 しておき、出口から CICS へ制御が渡される前にレジスターを元の値に復元する必 要があります。

新しいリリース依存 XPI 呼び出し RELSENSCALL は、CALL XPI 呼び出しに代わ るものです。RELSENSCALL XPI 呼び出しを使用し、CICS TS 4.1 ライブラリーに 対してアセンブルを行うことによって、現在サポートされているすべての CICS リ リースで XPI 呼び出しが正常に実行されます。リリース依存 XPI 呼び出しの代替 は、すべての XPI コマンドに適用されます。

グローバル・ユーザー出口やタスク関連ユーザー出口が CICS TS 4.1 よりも前のリ リースの CICS ライブラリーを使用してアセンブルされ、CICS TS 4.1 システムで XPI 呼び出しが実行されると、出口は失敗します。エラー・メッセージが発行さ れ、出口を呼び出したトランザクションは終了する場合があります。どんなもので あれ XPI 呼び出しが含まれている場合は、CICS TS 4.1 ライブラリーに対してすべ てのグローバル・ユーザー出口やタスク関連ユーザー出口を再アセンブルする必要 があります。

# 外部インターフェースの変更点

これらの外部インターフェースで、拡張 z/アーキテクチャー MVS リンケージ・サ ポートがサポートされるようになりました。

# グローバル・ユーザー出口ルーチンの変更点

システム・リカバリー・プログラム出口 XSRAB に、拡張 z/アーキテクチャー MVS リンケージ・サポート用の新しいフィールドが追加されました。出口 XPCTA、XPCABND、および XPCHAIR に渡される TACB にも、同様の変更が加 えられました。

### 変更されたグローバル・ユーザー出口 **XSRAB**

システム・リカバリー・プログラム出口 XSRAB に、拡張 z/アーキテクチャー MVS リンケージ・サポートをサポートするための新しいフィールドが追加されまし た。

#### **SRP\_ADDITIONAL\_REG\_INFO**

追加のレジスター情報を格納する領域。

#### **SRP\_ADDITIONAL\_REGS\_FLAG**

フラグを格納する 1 バイト

#### **SRP\_CICS\_GPR64\_AVAIL**

64 ビットの CICS GP レジスターが使用可能です。

### **SRP\_SYSTEM\_GPR64\_AVAIL**

64 ビットのシステム GP レジスターが使用可能です。

#### **SRP\_ADDITIONAL\_FPR\_AVAIL**

追加の FP レジスターが使用可能です。

#### **SRP\_CICS\_GP64\_REGS**

異常終了時における 64 ビットの CICS GP レジスターを格納する 128 バ イトの領域。

### **SRP\_SYSTEM\_GP64\_REGS**

異常終了時における 64 ビットのシステム GP レジスターを格納する 128 バイトの領域。

#### **SRP\_FP\_REGS**

異常終了時の FP レジスターすべてを格納する 128 バイトの領域。

#### **SRP\_FPC\_REG**

異常終了時の FPC レジスターを格納する 4 バイトのフィールド。

### グローバル・ユーザー出口 **XPCTA**、**XPCABND**、および **XPCHAIR**

TACB が拡張され、GP および FP 登録情報が追加されました。 XPCTA、XPCABND、および XPCHAIR グローバル・ユーザー出口には、TACB パ ラメーターへのポインターが渡されます。これらの出口は、新しい情報を出口で処 理する場合や、フィールド ABNDAMSG で ABNDMSGT がアドレスによって参照 されていない場合にのみ、再アセンブルする必要があります。

# 出口プログラミング・インターフェース **(XPI)** の変更点

リリース依存 XPI 呼び出し RELSENSCALL は、CALL XPI パラメーター に代わ るものです。

### 新しい機能呼び出し **RELSENSCALL**

CALL XPI パラメーターをリリース依存 XPI パラメーターに置き換えることによ り、CICS® TS 4.1 ライブラリーを使用してアセンブルされた XPI 呼び出しが、現 在サポートされているすべての CICS リリースで正常に実行されるようになりま す。リリース依存 XPI 呼び出しの代替は、すべての XPI コマンドに適用されま す。

# サンプル・プログラムの変更点

提供されているプログラム・エラー・プログラム DFHPEP で、拡張 z/アーキテク チャー MVS リンケージ・サポートがサポートされます。

# 変更されたサンプル・プログラム **DFHPEP**

提供されているプログラム·エラー·プログラムに、拡張 z/アーキテクチャー MVS リンケージ規約をサポートするための新しいフィールドが追加されました。

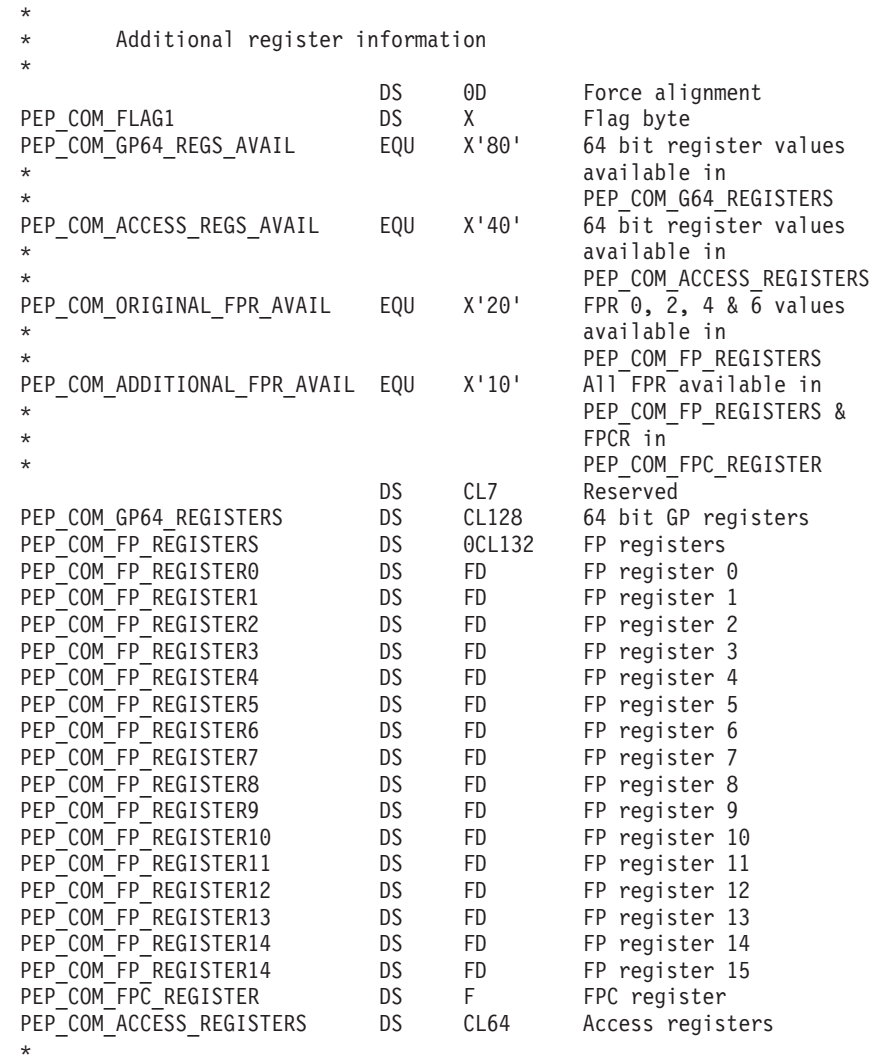

# 問題判別の変更点

XPI 呼び出しを行うグローバル・ユーザー出口やタスク関連出口が CICS TS 4.1 ラ イブラリーに対して再アセンブルされなかった場合に発行されるメッセージと異常 終了コードが新しくなりました。

## 新しいメッセージ

以下の 3 つの新しいメッセージが追加されました。

DFHAP0702

DFHAP0703

DFHAP0708

# 新しい異常終了コード

以下の 2 つの新しい異常終了コードが追加されました。 ASRJ AKEJ

# 第 **33** 章 **INQUIRE** および **SET TRACETYPE** コマンドの新しい **FLAGSET** オプション

INQUIRE および SET TRACETYPE コマンドの新しい FLAGSET オプションとそ の CVDA 値は、STANDARD オプションと SPECIAL オプションに代わるもので す。このコマンドを使用する既存のプログラムは、変わらずに機能します。 STANDARD と SPECIAL は CVDA 値の中に含まれているため、コマンドの機能 に変化はありません。

### 変更されたコマンド **EXEC CICS INQUIRE TRACETYPE**

EXEC CICS INQUIRE TRACETYPE コマンドの SPECIAL および STANDARD オ プションが新しい FLAGSET オプションに置き換えられ、新しい INVREQ 条件が 追加されました。

### **FLAGSET(***cvda***)**

指定されたコンポーネントについて、標準のフラグを戻すか、特別なフラグを戻 すかを示します。 CVDA 値は、以下のとおりです。

#### **SPECIAL**

CICS が、特別なトレースのトレース・レベルを戻すことを示します。

#### **STANDARD**

CICS が、標準トレースのトレース・レベルを戻すことを示します。

#### **INVREQ**

RESP2 値は以下のとおりです。

**1** FLAGSET に誤った値が指定されました。

## 変更されたコマンド **EXEC CICS SET TRACETYPE**

EXEC CICS SET TRACETYPE コマンドの SPECIAL および STANDARD オプシ ョンが新しい FLAGSET オプションに置き換えられ、新しい INVREQ 条件が追加 されました。

### **FLAGSET(***cvda***)**

指定されたコンポーネントについて、標準のフラグを設定するか、特別なフラグ を設定するかを示します。 CVDA 値は、以下のとおりです。

### **SPECIAL**

リストされたコンポーネントについて、特別なトレースのレベルを設定 することを指定します。

### **STANDARD**

リストされたコンポーネントについて、標準のトレースのレベルを設定 することを指定します。

#### **INVREQ**

RESP2 値は以下のとおりです。

**1** FLAGSET に誤った値が指定されました。

# 第 **34** 章 **ENQUEUE** 関数および **DEQUEUE XPI** 関数での新し い **ENQUEUE\_TYPE** オプション

XPI ENQUEUE コマンドで新しいオプションの ENQUEUE\_TYPE パラメーターを 使用すると、EXEC CICS ENQ によってエンキューされているのと同じリソース上 にエンキューすることができ、その逆も可能です。アプリケーションは、EXEC CICS コマンドと EXEC XPI コマンドを使用して処理を同期化できます。

ENOUEUE TYPE オプションが指定されていないと、XPI が想定されます。既存の 出口は未変更のまま動作します。

# 変更された関数 **ENQUEUE** および **DEQUEUE**

新しい ENQUEUE\_TYPEオプションが、ENQUEUE 関数と DEQUEUE 関数に追加 されました。

### **ENQUEUE\_TYPE (XPI | EXECSTRN | EXECADDR)**

エンキューするリソースのタイプを指定します。XPI オプションは、標準的な DFHNQEDX 動作を指定します。使用されるリソース・プールは XPI 専用で、 CICS API がアクセスすることはできません。 EXEC CICS ENQ が使用してい るのと同じネーム・スペースにあるエンキュー・リソースの名前またはアドレス を ENQUEUE NAME1 が指定するようにするには、それぞれ EXECSTRN また は EXECADDR を使用します。
# 第 **35** 章 新しいビジネス・アプリケーション・マネージャー・ド メイン **INQUIRE\_ACTIVATION XPI** 関数

新しい INQUIRE\_ACTIVATION XPI 関数を使用すると、現行のトランザクション のビジネス・トランザクション・アクティビティーに関するアクティビティー名と 処理タイプを取得できます。

## 新しい関数 **INQUIRE\_ACTIVATION**

新しい INQUIRE\_ACTIVATION 関数が、DFHBABRX マクロ呼び出しで提供されて います。

# <span id="page-254-0"></span>第 **36** 章 **JVM** サーバー・ランタイム環境

CICS には、Java 処理を実行するための新しいランタイム環境が組み込まれていま す。ランタイム環境は *JVM* サーバーと呼ばれ、並行して複数のタスクに同じ JVM を使用するためのメカニズムを CICS に提供します。

JVM サーバーは、言語環境エンクレーブと T8 TCB のプールを必要とします。各 タスクは、JVM 内で pthread として実行するために T8 TCB を使用します。JVM サーバーは、CICS で JVMSERVER リソースによって表されます。 JVMSERVER リソースは、JVM プロファイルの位置や JVM がサポートするスレッドの最大数と いった JVM のランタイム・オプションを定義します。

JVM サーバーは、Java アプリケーションでは使用できません。 JVM サーバーは、 将来の開発で必要な場合に CICS がシステム処理だけを実行するために提供されて いる構造上の機能強化です。

## 外部インターフェースの変更点

多数の外部インターフェースで JVM サーバー・ランタイム環境がサポートされる ようになりました。

### リソース定義の変更点

新しい JVMSERVER リソースは JVM と言語環境エンクレーブのプロパティーを 定義します。

このリソースの詳細は、JVMSERVER [リソース定義を](#page-336-0)参照してください。

# システム・プログラミング・インターフェースの変更点

多くの新しいコマンドは、JVM サーバー・ランタイム環境の開始と管理を支援しま す。

## 新しいリソースのサポート

以下のコマンドで新しい JVMSERVER リソースがサポートされています。 **CREATE** DISCARD すべての CSD コマンド

新しいリソースについては、『リソース定義の変更点』を参照してください。

#### 新しいコマンド

#### **INQUIRE JVMSERVER**

JVM サーバー・ランタイム環境についての情報を取得します。

コマンドの詳細については、 331 ページの『付録 C. [新しいシステム・プロ](#page-342-0) [グラミング・コマンド』](#page-342-0) を参照してください。

#### **SET JVMSERVER**

JVM サーバー・ランタイム環境を使用可能にします。

コマンドの詳細については、 331 ページの『付録 C. [新しいシステム・プロ](#page-342-0) [グラミング・コマンド』](#page-342-0) を参照してください。

## 変更されたコマンド **INQUIRE DISPATCHER**

INQUIRE DISPATCHER コマンドには、T8 TCB のプールを管理するための新しい オプション ACTTHRDTCBS および MAXTHRDTCBS が追加されました。

# **CEMT (**マスター端末トランザクション**)** コマンドの変更点

多くの新しい CEMT コマンドおよび変更された CEMT コマンドは、JVM サーバ ー・ランタイム環境の初期設定と管理を支援します。

#### 新しいリソースのサポート

DISCARD コマンドで新しい JVMSERVER リソースがサポートされるようになりま した。

新しいリソースについては、 243 [ページの『リソース定義の変更点』を](#page-254-0)参照してく ださい。

### 新しいコマンド

#### **INQUIRE JVMSERVER**

JVM サーバーの状況を取得します。

コマンドの詳細については、 427 [ページの『付録](#page-438-0) D. 新しい CEMT コマン [ド』](#page-438-0) を参照してください。

#### **SET JVMSERVER**

JVM サーバーを使用可能にします。

コマンドの詳細については、 427 [ページの『付録](#page-438-0) D. 新しい CEMT コマン [ド』](#page-438-0) を参照してください。

#### 変更されたコマンド **INQUIRE DISPATCHER**

INQUIRE DISPATCHER コマンドには、以下の 2 つの新しいオプションがありま す。

#### **ACTTHRDTCBS(***value***)**

現在アクティブな (すなわち、ユーザー・タスクに割り振られている) T8 モー ドのオープン TCB の数を表示します。

#### **MAXTHRDTCBS(***value***)**

使用可能なすべての JVMSERVER リソースに関して、CICS 領域内に同時に存 在できる T8 モードのオープン TCB の最大数を表示します。値の範囲は 1 か ら 1024 までです。

# **CICSPlex SM** リソース・テーブルの変更点

CICS における JVM サーバーをサポートするための、新しいリソース・テーブルと 変更されたリソース・テーブルがあります。

#### 新しいテーブル

以下の新しいリソース・テーブルが JVMSERVER リソースをサポートします。

#### **CRESJVMS**

インストール済み JVMSERVER リソースのトポロジー・テーブル。

#### **JVMSVDEF**

JVMSERVER リソースの BAS リソース定義テーブル。このテーブルに は、JVMSERVER リソース定義を定義するためのすべての属性が含まれて います。

#### **JVMSERV**

インストール済み JVMSERVER リソースの操作テーブル。

#### **JMSINGRP**

BAS リソース・グループに含まれる、BAS JVMSVDEF リソース・オブジ ェクトのリソース・テーブル。

## 変更されたテーブル

BAS リソース記述テーブル (RESDESC) には、JVMSVDEF リソース・オブジェク トをサポートするために以下の新しい属性があります。

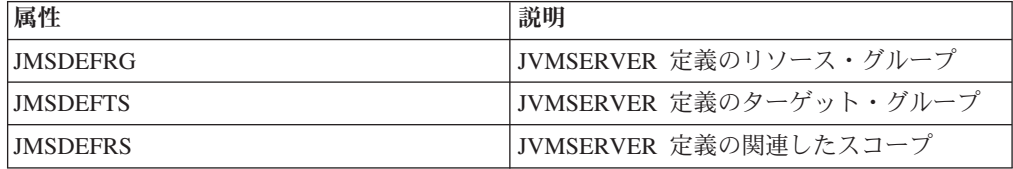

TASK リソース・テーブルと HTASK リソース・テーブルには、JVMSERVER リソ ースをモニターするための以下の新しい属性があります。

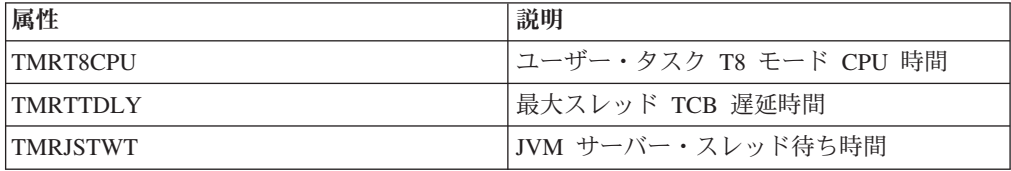

CICSRGN リソース・テーブルと MONITOR リソース・テーブルには、 JVMSERVER 統計レポート作成機能をサポートするための新しい属性があります。 CICSRGN リソース・テーブルには、CICS 領域の T8 TCB の数を示す新しい属性 もあります。

# **CICSPlex SM** のビューとメニューの変更点

JVM サーバーをサポートするための新しいビュー・セットと変更されたビューがあ ります。

## 変更されたメニュー

以下のメニューが JVMSVDEF リソース・オブジェクトをサポートするようになり ました。

- v BAS CICS リソース定義メニュー EYUSTARTADMRES には、新しい JVMSVDEF 定義ビュー・セットへのリンクが組み込まれています。
- v Enterprise Java 操作メニュー EYUSTARTENTJAVA には、新しい JVMSERV ビ ュー・セットへのリンクが組み込まれています。

#### 新しいビュー

#### **JVMSERVER** 定義 **- EYUSTARTJVMSVDEF**

メインメニューからこのビュー・セットにアクセスするには、

「**Administration views (**管理ビュー**)**」 → 「**Basic CICS resource administration views (**基本 **CICS** リソース管理ビュー**)**」 → 「**Resource definitions (**リソース定義**)**」 → 「**JVM server definitions (JVM** サーバー定 義**)**」をクリックします。

このビュー・セット内のビューには、JVMSERVER リソース定義の属性が 表示されます。

#### **JVMSERVER** リソース **- EYUSTARTJVMSERV**

Web ユーザー・インターフェースのメインメニューからこのビュー・セッ トにアクセスするには、「**Enterprise Java operations views (Enterprise Java** 操作ビュー**)**」 → 「**JVM servers (JVM** サーバー**)**」をクリックしま す。

このビュー・セット内のビューには、選択したスコープ内のインストール済 み JVMSERVER リソースが表示されます。

JVMSERVER リソースの詳細ビューには、リソースの状況、最大および現 行スレッド数、JVM プロファイルの名前などの情報が表示されます。

## 変更されたビュー

以下のビューが JVMSVDEF リソース・オブジェクトをサポートするようになりま した。

- リソース記述 EYUSTARTRESDESC
- v リソース記述によって選択されたリソース EYUSTARTRDSCPROC
- BAS 関係のマッピング EYUSTARTMAPBAS

以下のビューが、インストール済み JVMSERVER リソースをサポートするように なりました。

- v CICS 領域ビューで、JVMSERVER 統計と T8 TCB の数が報告されるようになり ました。このビューにナビゲートするには、「**CICS operations views (CICS** 操 作ビュー**)**」 → 「**CICS region operations views (CICS** 領域操作ビュー**)**」 → 「**CICS regions (CICS** 領域**)**」をクリックします。
- 「Monitor status (モニター状況)」ビューで JVMSERVER 統計が報告されるよう になりました。 CICS 領域ビューから、「**EYUSTARTCICSRGN.DETAILED**」 → 「**Logging and journaling activity (**ロギングおよびジャーナル処理アクティビ ティー**)**」 → 「**Monitor status (**モニター状況**)**」をクリックします。

v 「Active tasks (アクティブ・タスク)」ビューと「Completed tasks (完了したタス ク)」ビューに、JVMSERVER リソースのモニター・データが含まれるようになり ました。これらのビューにナビゲートするには、「**CICS operations views (CICS** 操作ビュー**)**」 → 「**Task operations views (**タスク操作ビュー**)**」をクリックしま す。

# グローバル・ユーザー出口ルーチンの変更点

すべてのグローバル・ユーザー出口プログラムに渡されるパラメーターの標準リス トが、JVM サーバーをサポートするようになりました。

DFHUEPAR の **UEPGCICS** パラメーターには、新しい TP および T8 モードのオ ープン TCB を示す TCB インジケーターが追加されました。

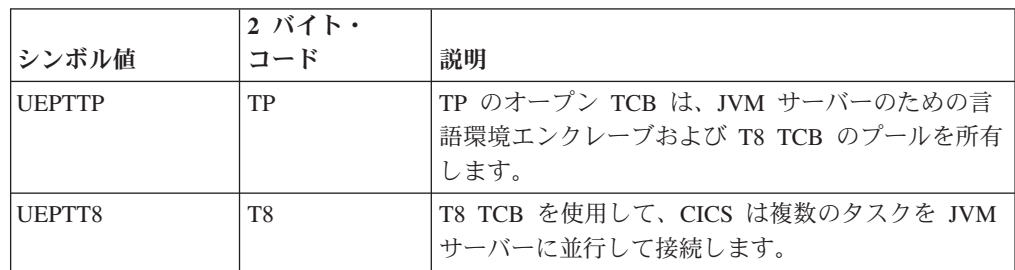

## グローバル・ユーザー出口 **XRSINDI** における新しいリソースのサポ ート

リソース管理のインストールおよび廃棄出口 XRSINDI では、新しい JVMSERVER リソースがサポートされます。JVMSERVER リソースの場合、**UEPIDTYP** パラメ ーターは UEIDJSRV の値を返します。

新しいリソースについては、 243 [ページの『リソース定義の変更点』を](#page-254-0)参照してく ださい。

# モニター・データの変更点

TP および T8 モードの TCB に関する情報を返すために、いくつかのモニター・フ ィールドが変更され、新しいフィールドが追加されます。

## 変更されたパフォーマンス・クラス・グループ **DFHTASK**

以下のフィールドが、新しい TCB モードを含めるように変更されました。

#### **007 (TYPE-S, 'USRDISPT', 12 BYTES)**

タスクが実行されている各 CICS TCB において、ユーザー・タスクがディスパ ッチされている間に経過した時間の合計。CICS ディスパッチャーによって管理 される TCB モードは、QR、 RO、 CO、 FO、 SZ、 RP、 SL、 SP、 SO、 EP、 J8、 J9、 L8、 L9、 S8、 TP、 T8、 X8、 X9、 JM、 および D2 で す。それぞれの CICS リリースごとに、新規の TCB モードがこのリストに追 加されたり、古くなった TCB モードが除去されたりする場合があることに注意 してください。

#### **008 (TYPE-S, 'USRCPUT', 12 BYTES)**

タスクが実行されている各 CICS TCB で、ユーザー・タスクがディスパッチさ

れていたプロセッサー時間。CICS ディスパッチャーによって管理される TCB モードは、QR、 RO、 CO、 FO、 SZ、 RP、 SL、 SP、 SO、 EP、 J8、 J9、 L8、 L9、 S8、 TP、 T8、 X8、 X9、 JM、 および D2 です。それぞれ の CICS リリースごとに、新規の TCB モードがこのリストに追加されたり、 古くなった TCB モードが除去されたりする場合があることに注意してくださ  $\mathcal{U}^{\lambda}$ 

#### **252 (TYPE-A, 'DSTCBHWM', 4 BYTES)**

ユーザー・タスクに同時に割り振られている (TCB モード J8、 J9、 L8、 L9、 S8、 T8、 X8、 および X9 の) CICS オープン TCB のピークの数。

- **262 (TYPE-S, 'KY8DISPT', 12 BYTES)**
	- ユーザー・タスクが、CICS キー 8 モードの TCB 上の CICS ディスパッチャ ーによってディスパッチされている間に経過した時間の合計。
	- v Java プログラムが、EXECKEY=CICS を定義されて CICS キーに JVM を必 要とすることが示されている場合に、このプログラムがトランザクションに よって呼び出されると、J8 モードの TCB が割り振られます。Java プログラ ムが EXECKEY=USER で定義されていても、ストレージ保護ファシリティー が非アクティブの場合は、J8 モードの TCB を割り振ることができます。こ の TCB とこのタスクとの間の関連は、Java プログラムが完了するまで、そ のまま維持されます。
	- v EXECKEY=CICS で定義されている OPENAPI アプリケーション・プログラ ム、または OPENAPI オプションによって使用可能にされたタスク関連ユー ザー出口プログラムをトランザクションが呼び出すと、L8 モードの TCB が 割り振られます。TCB とそのタスクとの間の関連は、トランザクションが切 り離されるまで、そのまま維持されます。
	- トランザクションが、クライアント証明書の折衝中に、Secure Sockets Layer (SSL) を使用する場合は、S8 モードの TCB が割り振られます。S8 モード の TCB とそのタスクとの関連は、SSL 要求の存続期間の間維持されます。
	- v トランザクションが JVM サーバーを使用してマルチスレッド処理を行う場 合は、T8 モードの TCB が割り振られます。T8 モードの TCB に 1 つのス レッドが割り振られると、処理が完了するまでそのスレッドに対して同じ TCB が関連付けられた状態が続きます。
	- v トランザクションが、XPLINK コンパイラー・オプションでコンパイル済み で、かつ EXECKEY=CICS で定義されている C または C++ プログラムを呼 び出すと、X8 モードの TCB が割り振られます。この TCB とこのタスクと の間の関連は、プログラムが終了するまで、そのまま維持されます。

このフィールドは、タスク・ディスパッチ時間フィールド **USRDISPT** (グルー プ DFHTASK 内のフィールド ID 007) のコンポーネントです。

#### **263 (TYPE-S, 'KY8CPUT', 12 BYTES)**

ユーザー・タスクが、CICS キー 8 モードの TCB 上の CICS ディスパッチャ ーによってディスパッチされている間のプロセッサー時間。CICS キー 8 モー ドの TCB の使用法を、フィールド **KY8DISPT** (グループ DFHTASK のフィー ルド ID 262) の説明に記載しています。このフィールドは、タスク CPU 時間 フィールド **USRCPUT** (グループ DFHTASK 内のフィールド ID 008) のコン ポーネントです。

以下の新しいフィールドが DFHTASK クラス・グループに追加されます。

#### **283 (TYPE-S, 'MAXTTDLY', 12 BYTES)**

CICS システムが使用可能なスレッドの限界に達したため、ユーザー・タスクが T8 TCB を取得するために待っている間に経過した時間。T8 モードのオープン TCB は、マルチスレッド処理を実行するために JVM サーバーで使用されま す。それぞれの T8 TCB が 1 つのスレッドで実行されます。スレッド限界は CICS 領域ごとに 1024 で、CICS 領域内のそれぞれの JVM サーバーには最大 で 256 スレッドずつを含めることができます。このフィールドは、タスク中断 時間フィールド SUSPTIME (グループ名: DFHTASK、フィールド ID: 014) の コンポーネントです。

#### **400 (TYPE-S, 'T8CPUT', 12 BYTES)**

ユーザー・タスクが、CICS T8 モードの TCB 上の CICS ディスパッチャー・ ドメインによってディスパッチされている間のプロセッサー時間。T8 モードの TCB は、マルチスレッド処理を実行するために JVM サーバーで使用されま す。T8 モードの TCB に 1 つのスレッドが割り振られると、処理が完了する までそのスレッドに対して同じ TCB が関連付けられた状態が続きます。このフ ィールドは、合計タスク CPU 時間フィールド USRCPUT (グループ DFHTASK のフィールド ID 008) および、タスク・キー 8 の CPU 時間フィールド KY8CPUT (グループ DFHTASK のフィールド ID 263) のコンポーネントで す。

#### **401 (TYPE-S, 'JVMTHDWT', 12 BYTES)**

CICS システムが CICS 領域の JVM サーバーのスレッド限界に達したために、 ユーザー・タスクが JVM サーバー・スレッドの取得を待機した経過時間。この フィールドは、タスク中断時間フィールド SUSPTIME (グループ名: DFHTASK、フィールド ID: 014) のコンポーネントです。

### 統計の変更点

CICS では、JVM サーバーがタスクを並行して処理するために使用する T8 モード のオープン TCB で、統計が収集されるようになりました。

#### 変更された統計タイプ、ディスパッチャー・ドメイン

PERFORM STATISTICS RECORD コマンドと CEMT PERFORM STATISTICS コマ ンドの新しいオプション JVMSERVER は、JVM サーバーの統計を記録します。

EXEC CICS EXTRACT STATISTICS コマンドの新しい RESTYPE 値である JVMSERVER は、JVM サーバーに関連する統計を取得します。

JVM サーバー統計をマップする DSECT は DFHSJSDS です。

統計ユーティリティー・プログラム DFHSTUP には、JVM サーバーの新しい統計 と、新しい統計をフォーマット設定するサンプル統計抽出プログラム DFH0STAT が組み込まれています。さらに、ディスパッチャー統計で、TP モードのオープン TCB と T8 モードのオープン TCB のプールを報告するようにもなりました。

# サンプル・プログラムの変更点

JVM サーバー・ランタイム環境の開始を支援するために、新しいサンプルが提供さ れています。

#### 新しいサンプル

新しいサンプル・プログラム **DFHJVMAX**

DFHJVMAX は、JVM サーバーを初期化するオプションを指定する新しい JVM プロファイル・ファイルです。 JVMSERVER リソースは、JVM プロ ファイルの名前を定義します。その場所は、**JVMPROFILEDIR** システム初 期設定パラメーターによって決まります。この JVM プロファイルでのみ使 用できる新しい CICS オプションは、以下のとおりです。

- SETUP CLASSES
- TERMINATION CLASSES
- THREAD TIMEOUT

他の CICS オプションは、WORK\_DIR オプションを除き、すべて無視され ます。 CICS は JVM オプションと JVM システム・プロパティーを処理 のために直接 JVM に渡します。環境変数は、ランタイム・オプション・プ ログラムによって言語環境エンクレーブで設定されます。

#### 新しいサンプル・プログラム **DFHAXRO**

DFHAXRO は、JVM サーバーの言語環境エンクレーブを構成する際のデフ ォルト値を提供する新しいサンプル・プログラムです。 JVM サーバーの言 語環境エンクレーブを変更するには、このプログラムを変更して再コンパイ ルします。

JVMSERVER リソースは、言語環境エンクレーブのオプションを制御する プログラムの名前を定義します。必要な場合には、JVM サーバーごとに異 なるバージョンのランタイム・オプションを使用することができます。この プログラムは、*hlq*.SDFHLOAD ライブラリーになければなりません。

ランタイム・オプションを変更する場合は、アセンブラー言語で独自のバー ジョンの DFHAXRO プログラムを作成する必要があります。CICS 変換プ ログラムで DFHAXRO プログラムを変換することはしないでください。独 自プログラムを作成する際は、DFHAXRO のソースを基礎として使用でき ます。ソースは、*hlq*.SDFHSAMP ライブラリーに含まれています。ランタ イム・オプションは、長さが 255 バイトを超えないようにする必要があり ます。オプションの長さが 255 バイトを超えていることが CICS によって 検出された場合、言語環境エンクレーブは DFHAXRO のデフォルト値を使 用して初期設定を行います。

プログラムは、JVM サーバー用に作成される各言語環境エンクレーブの CEEPIPI 事前初期設定のフェーズで呼び出されます。

## 問題判別の変更点

ダンプおよびトレース・フォーマッターに、新しい TP および T8 モードのオープ ン TCB が追加されました。

#### 新しいメッセージ

1600 から 1603 の範囲の新しい DFHAP メッセージは、JVM サーバーの初期設定 と操作に関連したメッセージです。 0910 から 0917 の範囲の新しい DFHSJ は、 JVMSERVER リソースに関連したメッセージです。

### 新しい異常終了コード

新しい異常終了コード ASJO は、CICS の開始時に CSJR トランザクションが 1 つ以上の JVM サーバーの初期設定に失敗した場合に発行されます。

### 新しいトレース・ポイント

AP 193A から AP 1977 と SJ 0A01 から SJ 0C0C の範囲の新しいトレース・ポイ ントは、JVM サーバーの入り口と出口をトレースします。

## セキュリティーの変更点

CICS 領域で RESSEC(YES) および CMDSEC(YES) が有効になっている場合、リソ ースおよびコマンド・セキュリティーが JVMSERVER リソース定義に適用されま す。

#### トランザクション・セキュリティーのカテゴリー

CJSR トランザクションまたは CICS JVM サーバー解決トランザクションは、CICS 領域が再開始したときにグループ・リストがインストールされた後、JVMSERVER リソースを解決します。CJSR トランザクションは、プログラム DFHCJSR によっ てインプリメントされるカテゴリー 1 トランザクションです。このトランザクショ ンとプログラムは、DFHLIST に組み込まれている CSD グループ DFHSTAND 内 にあります。

## リソース・セキュリティー

JVMSERVER リソースのリソース・セキュリティーでは、RCICSRES クラスか WCICSRES グループ化クラス、または **XRES** システム初期設定パラメーターで指 定された同等のユーザー定義クラスのアクセス・リソース・プロファイルを使用し ます。JVMSERVER リソース定義の名前には、接頭部 JVMSERVER を適用する必 要があります。

## コマンド・セキュリティー

JVMSERVER リソースのコマンド・セキュリティーでは、CCICSCMD クラスまた は VCICSCMD グループ化クラスの JVMSERVER リソースを使用します。

# 第 **6** 部 廃止された機能

CICS Transaction Server for z/OS バージョン 3 リリース 2 でサポートされていた 一部の機能は、バージョン 4 リリース 1 では廃止または有効範囲が狭められまし た。

# 第 **37** 章 **IBM SDK for z/OS, Java Technology Edition** バー ジョン **1.4.2** およびバージョン **1.5.0** のサポートの除去

CICS TS for z/OS バージョン 4.1 では、バージョン 1.4.2 とバージョン 1.5.0 の サポートが廃止されたので、バージョン 6 の SDK にアップグレードする必要があ ります。

Java 1.4.2 から Java 6 にアップグレードすると、IBM SDK for z/OS V6 の新しい Java 言語フィーチャー、およびランタイム・テクノロジーの改良点から多くの益を 受けることが可能です。こうした改良点には、向上したガーベッジ・コレクション および一層簡単に行えるようになったクラス共用が含まれます。

# インストール手順の変更点

DFHISTAR ジョブの JAVADIR パラメーターのデフォルトは java/J6.0 に変更さ れました。これは、IBM SDK for z/OS, Java Technology Edition バージョン 6 の デフォルトのインストール場所です。

CICS TS for z/OS バージョン 3.2 以前のリリースでは、JAVADIR パラメーターの デフォルトは java142/J1.4 でした。これはバージョン 1.4.2 の SDK のデフォル トのインストール場所ですが、サポートされなくなりました。

# 外部インターフェースの変更点

バージョン 1.4.2 およびバージョン 5 の IBM SDK for z/OS, Java Technology Edition に関するサポートが除去されたため、以下の外部インターフェースが変更さ れました。

## システム初期設定パラメーターの変更点

JVMCCSIZE と JVMCCSTART システム初期設定パラメーターの動作に変更が加え られ、JVMCCPROFILE システム初期設定パラメーターは廃止されました。

### 変更されたシステム初期設定パラメーター

JVMCCSIZE と JVMCCSTART パラメーターの動作に変更が加えられました。

#### **JVMCCSIZE**

JVMCCSIZE は共用クラス・キャッシュのサイズを指定しますが、通常は CICS の初期始動時またはコールド・スタート時にのみ適用されます。オー バーライドとして指定する場合、ウォーム・スタートや緊急始動時には全く 影響を与えません。

#### **JVMCCSTART**

共用クラス・キャッシュに指定される始動動作は、CICS の初期始動または コールド・スタートにのみ通常適用されます。オーバーライドとして指定す る場合、ウォーム・スタートや緊急始動時には全く影響を与えません。

CICS がサポートしているのは 1 つのバージョンの IBM SDK for z/OS な ので、JVMCCSTART=YES システム初期設定パラメーターを指定すると、 CICS TS for z/OS バージョン 3.2 より前のリリースと同様に、初期始動時 またはコールド・スタート時の CICS 初期設定の際に共用クラス・キャッ シュが始動します。この状況では、共用クラス・キャッシュを始動するのに 初期設定プログラム (PLTPI プログラム) は必要ありません。

#### 廃止されたシステム初期設定パラメーター **JVMCCPROFILE**

JVMCCPROFILE はバージョン 1.4.2 共用クラス・キャッシュを初期化するマスタ ー JVM に使用する JVM プロファイルを指定していましたが、廃止されました。 このシステム初期設定パラメーターを指定すると、警告のエラー・メッセージ (MNOTE 4) が生成されます。

# **JVM** プロファイルと任意指定の **JVM** プロパティー・ファイルの オプションに関する変更点

バージョン 1.4.2 およびバージョン 5 の IBM SDK for z/OS, Java Technology Edition に関するサポートが除去されたため、JVM プロファイル内のオプションに 数多くの変更が適用されます。 CICS TS 4.1 ではプロパティー・ファイルは任意指 定であるため、提供されていません。

バージョン 5 と同様、IBM SDK for z/OS, Java Technology Edition バージョン 6 を Java サポートに使用する場合、共用クラス・キャッシュにはマスター JVM はあ りません。共用クラス・キャッシュを使用する JVM にはマスター JVM からの JVM オプションの継承値はなく、マスター JVM 用に JVM プロファイルまたは JVM プロパティー・ファイル内の、ライブラリー・パスおよび共用可能アプリケー ション・クラス・パスにクラスを配置する必要はありません。JVM オプションとク ラスのすべては、個々の JVM の JVM プロファイルで指定されます。

バージョン 6 共用クラス・キャッシュでは、共用クラス・キャッシュを使用する JVM の JVM オプションは、共用クラス・キャッシュを使用しない JVM の場合と 同じです。CLASSCACHE オプションを除くと、JVM プロファイルは同じ方法でセ ットアップされ、同じクラスパスが使用されます。CICS 提供のサンプル JVM プロ ファイル CICS TS 4.1 では、これらの変更が反映されています。

#### **Java 1.4.2** のサポートが除去されたために廃止されたオプション

以下のオプションは、IBM SDK for z/OS, Java Technology Edition のバージョン 1.4.2 が Java サポートに使用されていた場合にのみ適用されたので、JVM プロファ イルおよび JVM プロパティー・ファイルでは使用しないでください。

#### **CLASSCACHE\_MSGLOG**

マスター JVM からのメッセージ用ファイルを指定していました。このオプ ションを JVM プロファイルに含めても、CICS は無視します。

#### **-Dibm.jvm.shareable.application.class.path**

共用可能アプリケーション・クラスパスを指定していました。このオプショ ンは JVM の JVM プロパティー・ファイルにありました。すべてのアプリ ケーション・クラスは、JVM プロファイルの CLASSPATH\_SUFFIX オプシ ョンを使用して標準クラスパスに配置する必要があります。 JVM プロパテ

ィー・ファイルに **-Dibm.jvm.shareable.application.class.path** オプションを 含めると、CICS はそれを受け入れて、標準クラスパス上にそのクラスを配 置します。

#### **-Xinitsh**

システム・ヒープの初期サイズを指定していました。JVM プロファイルに このオプションを含めると、CICS は -Xinitsh オプションを JVM に渡しま すが、無視されます。

## バージョン **6** 共用クラス・キャッシュを使用する、**JVM** に適用され るようになったオプション

(ワーカー JVM と呼ばれた) バージョン 1.4.2 共用クラス・キャッシュを使用した JVM では無視されていたオプションが、バージョン 6 共用クラス・キャッシュを 使用する JVM には適用されるようになりました。

IBM SDK for z/OS, Java Technology Edition のバージョン 1.4.2 からアップグレー ドする際、引き続き使用するワーカー JVM 用の既存の JVM プロファイルがある 場合には、こうしたプロファイルに変更を加え、以下にリストされているオプショ ンを組み込む必要があります。共用クラス・キャッシュを使用する JVM のサンプ ル JVM プロファイル DFHJVMPC は、CICS TS for z/OS バージョン 4.1 では提 供されていません。

#### 必須指定のオプション

バージョン 6 共用クラス・キャッシュを使用する JVM、および共用クラス・キャ ッシュを使用しない JVM のプロファイルでは以下のオプションが必要です。

#### **CICS\_HOME**

z/OS UNIX 上の CICS ファイルのホーム・ディレクトリーへのパスを指定 します。

#### **JAVA\_HOME**

IBM SDK for z/OS のインストール位置を指定します。

バージョン 1.4.2 共用クラス・キャッシュを使用していた JVM の場合、これらの オプションはマスター JVM プロファイルで指定していました。しかし、CICS Transaction Server バージョン 3.2 および IBM SDK for z/OS, Java Technology Edition バージョン 1.4.2 にセットアップされた JVM プロファイル内でこれらのオ プションに指定された値は、アップグレード済みの JVM プロファイルでは正しく ないことに注意してください。これらの値を、CICS TS for z/OS バージョン 4.1 ホーム・ディレクトリーと IBM SDK for z/OS, Java Technology Edition バージョ ン 6 インストール場所のパスに置換しなければなりません。これらのパスのデフォ ルトは、CICS TS for z/OS バージョン 4.1 サンプル JVM プロファイルにありま す。

#### その他のオプション

バージョン 1.4.2 共用クラス・キャッシュを使用した JVM のプロファイルでは以 下のオプションは無視されましたが、バージョン 6 共用クラス・キャッシュを使用 する JVM では含めることができるようになりました。

#### **LIBPATH\_PREFIX** および **LIBPATH\_SUFFIX**

基本ライブラリー・パスにまだ表示されていない、ライブラリー・パス上の 追加項目を指定します。バージョン 1.4.2 マスター JVM プロファイルにこ れらのオプションが含まれている場合、共用クラス・キャッシュを使用する JVM の各 JVM プロファイルに、こうしたオプションとその値をコピーし てください。

#### **REUSE**

JVM が再使用可能かどうかを指定します。共用クラス・キャッシュを使用 する JVM の JVM プロファイルにこのオプションを追加するか、デフォル トの REUSE=YES にすることができます。バージョン 1.4.2 共用クラス・ キャッシュを使用していた JVM を単一使用 JVM (REUSE=NO) にするこ とはできませんでしたが、バージョン 6 共用クラス・キャッシュを使用す る JVM は、必要であれば単一使用 JVM にできます。

#### **-Xdebug**

JVM 内のデバッグ・サポートを使用可能にします。このサポートを有効に する必要がない限り、共用クラス・キャッシュを使用する JVM の JVM プ ロファイルにこのオプションは追加しないでください。バージョン 1.4.2 共 用クラス・キャッシュを使用していた JVM ではデバッグ・サポート付きで 実行できませんでしたが、バージョン 6 共用クラス・キャッシュを使用す る JVM は、必要であればデバッグ・サポート付きで実行できます。

### **CICS** 提供のサンプル **JVM** プロファイルの変更点

マスター JVM プロファイル DFHJVMCC、ワーカー JVM プロファイル DFHJVMPC、および単一使用 JVM プロファイル DFHJVMPS のサンプル・プロフ ァイルは廃止されたため、提供されません。

関連するマスター JVM プロパティー・ファイル dfhjvmcc.props も廃止されたた め、提供されません。

# システム・プログラミング・インターフェースの変更点

INQUIRE CLASSCACHE、PERFORM CLASSCACHE、および SET CLASSCACHE コマンドのオプションが変更されました。

# **PERFORM** コマンドと **SET CLASSCACHE** コマンドの **AUTOSTARTST** オプション

このオプションは、ウォーム・スタートおよび緊急始動の間に共用クラス・キャッ シュが維持される場合は影響を及ぼしません。ただし、共用クラス・キャッシュが ウォーム・スタートまたは緊急始動時に存続しないという場合 (z/OS の IPL な ど)、AUTOSTARTST オプションで指定された変更済み設定が使用されます。例外 は、JVMCCSTART システム初期設定パラメーターがオーバーライドするように指 定されている場合です。

## **INQUIRE**、**SET**、および **PERFORM CLASSCACHE** コマンドの **PROFILE** オプション

このオプションは廃止されました。これは、マスター JVM 用 JVM プロファイル を指定するものでしたが、必要とされなくなりました。INQUIRE CLASSCACHE コ

マンドでは、CICS はこのオプションに対してブランクを戻します。 PERFORM CLASSCACHE コマンドの場合、このオプションは無視されます。

### **INQUIRE CLASSCACHE** コマンドの **REUSEST** オプション

このオプションは、共用クラス・キャッシュを使用する JVM の再利用状況のみを 参照します。

# **CEMT (**マスター端末トランザクション**)** コマンドの変更点

INQUIRE CLASSCACHE、PERFORM CLASSCACHE、および SET CLASSCACHE コマンドに変更が加えられています。

## **PERFORM CLASSCACHE** コマンドと **SET CLASSCACHE** コマン ドの **Autostartst** オプション

このオプションは、ウォーム・スタートおよび緊急始動の間に共用クラス・キャッ シュが維持される場合は影響を及ぼしません。ただし、共用クラス・キャッシュが ウォーム・スタートまたは緊急始動時に存続しないという場合 (z/OS の IPL な ど)、**Autostartst** オプションで指定された変更済み設定が使用されます。例外は、 JVMCCSTART システム初期設定パラメーターがオーバーライドするように指定さ れている場合です。

## **INQUIRE CLASSCACHE**、**SET CLASSCACHE**、および **PERFORM CLASSCACHE** コマンドの **Profile** オプション

このオプションは廃止されました。このオプションはマスター JVM 用 JVM プロ ファイルを指定するものでしたが、この指定が不必要となったためです。

### **INQUIRE CLASSCACHE** コマンドの **Reusest** オプション

バージョン 6 共用クラス・キャッシュにはマスター JVM がないので、このオプシ ョンは、共用クラス・キャッシュを使用する JVM の再利用状況のみを参照するよ うになりました。

## **CICSPlex SM** リソース・テーブルの変更点

CLCACHE リソース・テーブルでは、PROFILE フィールドは CICS TS for z/OS バ ージョン 4.1 領域には適用されません。

# **CICSPlex SM** のビューとメニューの変更点

ビュー「**JVM** クラス・キャッシュ **- CLCACHE**」では、PROFILE フィールドは CICS TS for z/OS バージョン 4.1 領域には適用されません。

# 統計の変更点

マスター JVM の JVM プロファイルの名前を報告する、DFH0STAT の「**JVM Pool and Class Cache Report (JVM** プールおよびクラス・キャッシュ・レポー ト**)**」内の「**Class Cache Profile (**クラス・キャッシュ・プロファイル**)**」フィールド は、廃止となり削除されています。

# セキュリティーの変更点

バージョン 1.4.2 共用クラス・キャッシュのマスター JVM の開始に使用されてい たカテゴリー 1 トランザクション CJMJ は、バージョン 6 共用クラス・キャッシ ュにはマスター JVM がないために使用されなくなりました。このトランザクショ ンへのアクセス権を、CICS 領域のユーザー ID は必要としません。

# 第 **38** 章 **DFHCSDUP MIGRATE** コマンドのサポートの除去

DFHCSDUP MIGRATE コマンドは、CICS TS for z/OS バージョン 4.1 ではサポー ト対象外になりました。

これまでのバージョンの CICS では、DFHCSDUP MIGRATE コマンドによって適 格な DFHDCT、DFHRCT、DFHTCT、および DFHTST マクロ・リソース定義が CICS システム定義データ・セット (CSD) にマイグレーションされました。

これらいずれかのテーブルを使用している場合、CICS TS for z/OS バージョン 4.1 にアップグレードする前に CSD にマイグレーションする必要があります。そのた めには、サポートされている CICS TS for z/OS バージョン 3.2 までのリリースで DFHCSDUP MIGRATE コマンドを使用してください。

# 第 **39** 章 **CICSPlex SM** の **WLMLOADCOUNT** 値と **WLMLOADTHRSH EYUPARM** 値のサポートの除去

WLMLOADCOUNT 値と WLMLOADTHRSH EYUPARM 値のサポートは、CICS TS for z/OS バージョン 4.1 では廃止されました。

WLMLOADCOUNT または WLMLOADTHRSH EYUPARM の値を使用する場合 は、CSYSDEF リソース・テーブルの「**Task load health threshold (**タスク・ロー ド正常性しきい値**)**」および「**Task load queue mode (**タスク・ロード・キュー・モ ード**)**」属性を使用してそれらの値を指定する必要があります。

注**:** WLMLOADTHRSH EYUPARM を使用している場合、WLMLOADTHRSH EYUPARM をターゲット領域の「**Task load health threshold (**タスク・ロード正常 性しきい値**)**」属性として指定しなければならなくなりました。この仕様は、以前は ルーティング領域に指定していた EYUPARM (廃止されました) からの変更点で す。

# 第 **7** 部 一般情報

このリリースに関する一般情報

# システム要件

CICS Transaction Server の動作要件の最小必要レベルについては、 <http://www.ibm.com/software/htp/cics/tserver/sysreqs/>に説明があります。

# 第 **40** 章 スレッド・セーフの **API** コマンドと **SPI** コマンド

CICS Transaction Server for z/OS バージョン 4 リリース 1 における、新しいアプ リケーション・プログラミング・インターフェース (API) コマンドのすべてと、新 しいシステム・プログラミング・インターフェース (SPI) コマンドの多くは、スレ ッド・セーフです。このリリースでスレッド・セーフになった既存のコマンドはあ りません。

#### スレッド・セーフの新しい **API** コマンド

- ページの『[BIF DIGEST](#page-294-0)』
- ページの『[INVOKE SERVICE](#page-295-0)』
- ページの『[SIGNAL EVENT](#page-300-0)』
- ページの『[TRANSFORM DATATOXML](#page-301-0)』
- ページの『[TRANSFORM XMLTODATA](#page-305-0)』
- ページの『[WEB ENDBROWSE QUERYPARM](#page-308-0)』
- ページの『[WEB READ QUERYPARM](#page-309-0)』
- ページの『[WEB READNEXT QUERYPARM](#page-312-0)』
- ページの『[WEB STARTBROWSE QUERYPARM](#page-313-0)』
- ページの『[WSACONTEXT BUILD](#page-315-0)』
- ページの『[WSAEPR CREATE](#page-320-0)』
- ページの『[WSACONTEXT DELETE](#page-323-0)』
- ページの『[WSACONTEXT GET](#page-324-0)』

#### スレッド・セーフの新しい **SPI** コマンド

- ページの『[DISCARD ATOMSERVICE](#page-392-0)』
- ページの『[DISCARD BUNDLE](#page-393-0)』
- ページの『[DISCARD EVENTBINDING](#page-394-0)』
- ページの『[DISCARD JVMSERVER](#page-394-0)』
- ページの『[DISCARD MQCONN](#page-395-0)』
- ページの『[INQUIRE ATOMSERVICE](#page-396-0)』
- ページの『[INQUIRE EVENTBINDING](#page-408-0)』
- ページの『[INQUIRE BUNDLE](#page-400-0)』
- ページの『[INQUIRE BUNDLEPART](#page-404-0)』
- ページの『[INQUIRE CAPTURESPEC](#page-406-0)』
- ページの『[INQUIRE EVENTPROCESS](#page-411-0)』
- ページの『[INQUIRE JVMSERVER](#page-412-0)』
- ページの『[INQUIRE MQCONN](#page-415-0)』
- ページの『[INQUIRE MQINI](#page-419-0)』
- ページの『[INQUIRE XMLTRANSFORM](#page-421-0)』
- ページの『[SET ATOMSERVICE](#page-426-0)』
- ページの『[SET BUNDLE](#page-427-0)』
- ページの『[SET EVENTBINDING](#page-428-0)』
- ページの『[SET EVENTPROCESS](#page-429-0)』
- ページの『[SET JVMSERVER](#page-430-0)』
- ページの『[SET MQCONN](#page-432-0)』
- ページの『[SET XMLTRANSFORM](#page-435-0)』

このリリースでスレッド・セーフとなった既存の **API** コマンド なし。

このリリースでスレッド・セーフとなった既存の **SPI** コマンド なし。

スレッド・セーフでない新しい **API** コマンド

なし。

#### スレッド・セーフでない新しい **SPI** コマンド

 ページの『[CREATE ATOMSERVICE](#page-342-0)』 ページの『[CREATE BUNDLE](#page-344-0)』 ページの『[CREATE JVMSERVER](#page-346-0)』 ページの『[CREATE MQCONN](#page-348-0)』 [ページの『](#page-350-0)CSD ADD』 ページの『[CSD ALTER](#page-351-0)』 ページの『[CSD APPEND](#page-354-0)』 ページの『[CSD COPY](#page-356-0)』 ページの『[CSD DEFINE](#page-359-0)』 ページの『[CSD DELETE](#page-362-0)』 ページの『[CSD DISCONNECT](#page-364-0)』 ページの『[CSD ENDBRGROUP](#page-365-0)』 ページの『[CSD ENDBRLIST](#page-365-0)』 ページの『[CSD ENDBRRSRCE](#page-366-0)』 ページの『[CSD GETNEXTGROUP](#page-367-0)』 ページの『[CSD GETNEXTLIST](#page-368-0)』 ページの『[CSD GETNEXTRSRCE](#page-368-0)』 ページの『[CSD INQUIREGROUP](#page-371-0)』 ページの『[CSD INQUIRELIST](#page-372-0)』 ページの『[CSD INQUIRERSRCE](#page-372-0)』 ページの『[CSD INSTALL](#page-375-0)』 ページの『[CSD LOCK](#page-378-0)』 ページの『[CSD REMOVE](#page-380-0)』 ページの『[CSD RENAME](#page-381-0)』 ページの『[CSD STARTBRGROUP](#page-384-0)』 ページの『[CSD STARTBRLIST](#page-385-0)』 ページの『[CSD STARTBRRSRCE](#page-386-0)』 ページの『[CSD UNLOCK](#page-387-0)』 ページの『[CSD USERDEFINE](#page-388-0)』

# 第 **41** 章 高水準言語サポート

このトピックでは、CICS Transaction Server for z/OS バージョン 4 リリース 1 で サポートされ、z/OS でサポートされる、高水準プログラミング言語およびコンパイ ラーをリストします。

## **COBOL**

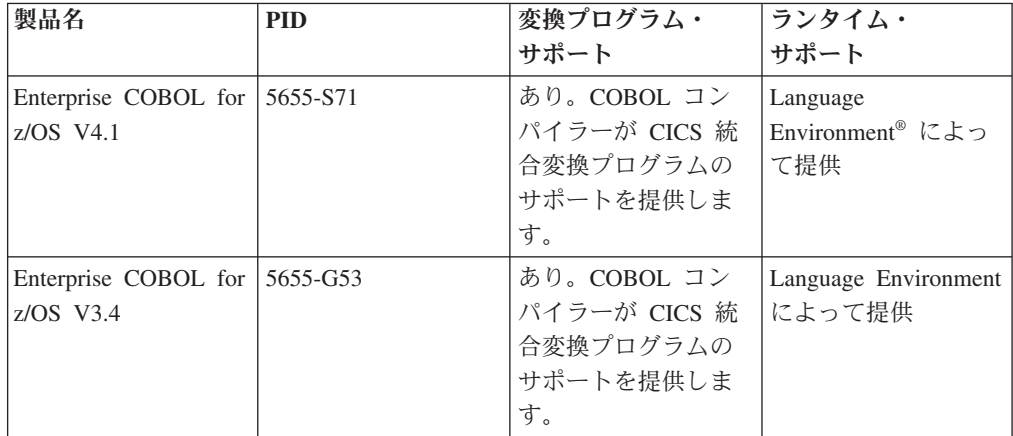

## **PL/I**

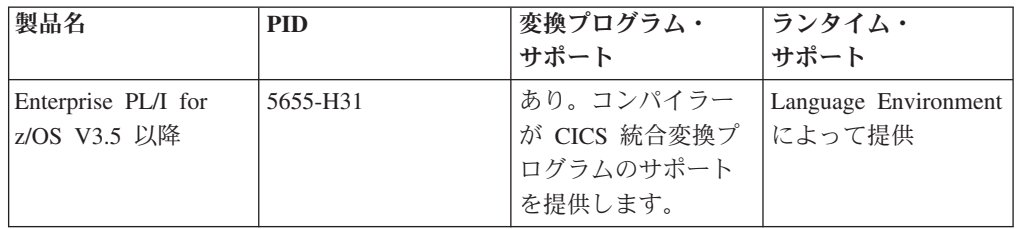

# **C** と **C++**

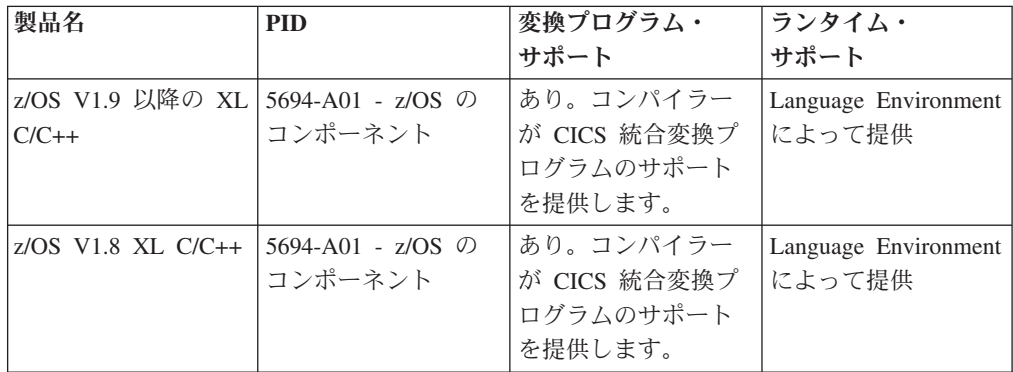

# アセンブラー

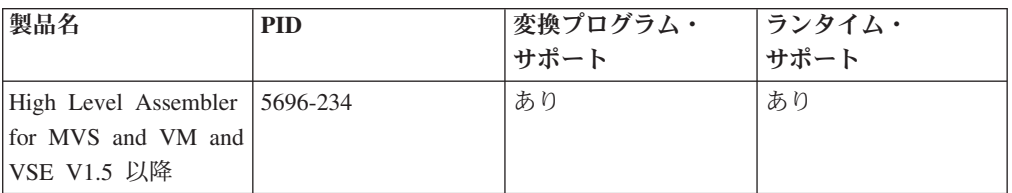

## **Java**

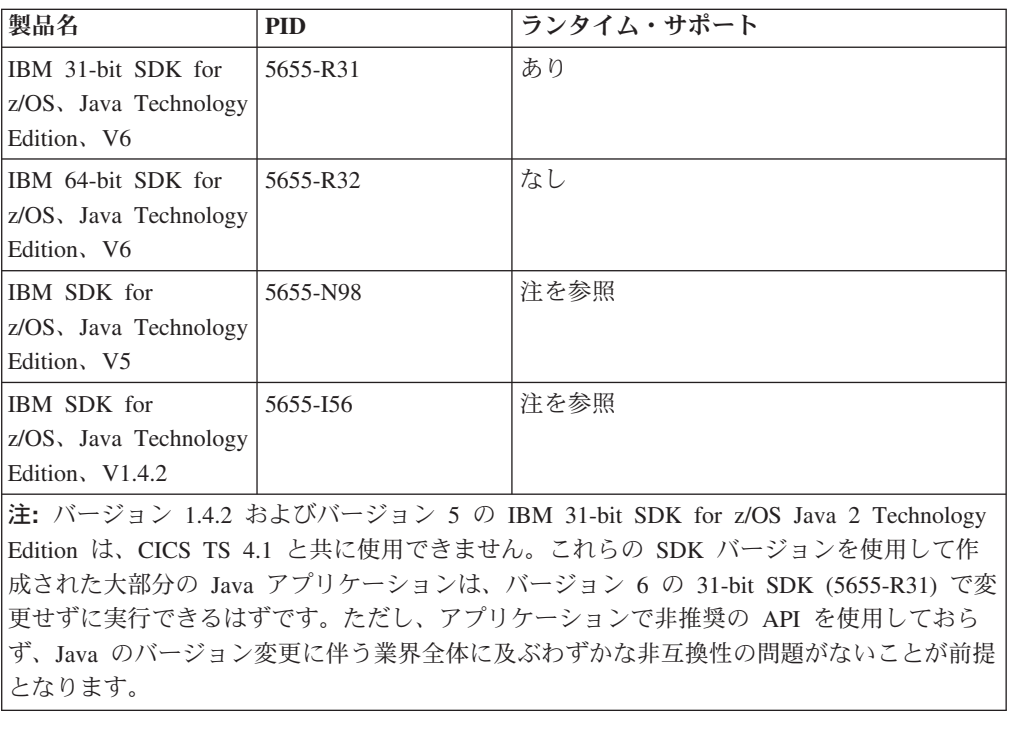

# サービスが終了した高水準言語サポート

このトピックでは、z/OS でサービスが終了したコンパイラーおよび高水準言語のサ ポートをリストし、CICS Transaction Server for z/OS バージョン 4 リリース 1 に おいてそれらのために提供されている変換プログラム・サポートおよびランタイ ム・サポートのレベルを示します。

使用可能かどうかやサポート終了日に関する IBM 製品の情報は、 [http://www.ibm.com/software/support/lifecycle/index\\_a\\_z.html](http://www.ibm.com/software/support/lifecycle/index_a_z.html) の「IBM Software Support Lifecycle」Web ページを参照してください。

#### **COBOL**

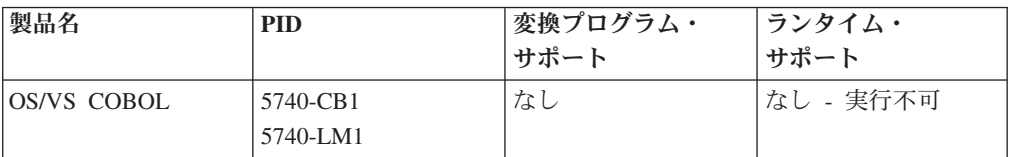

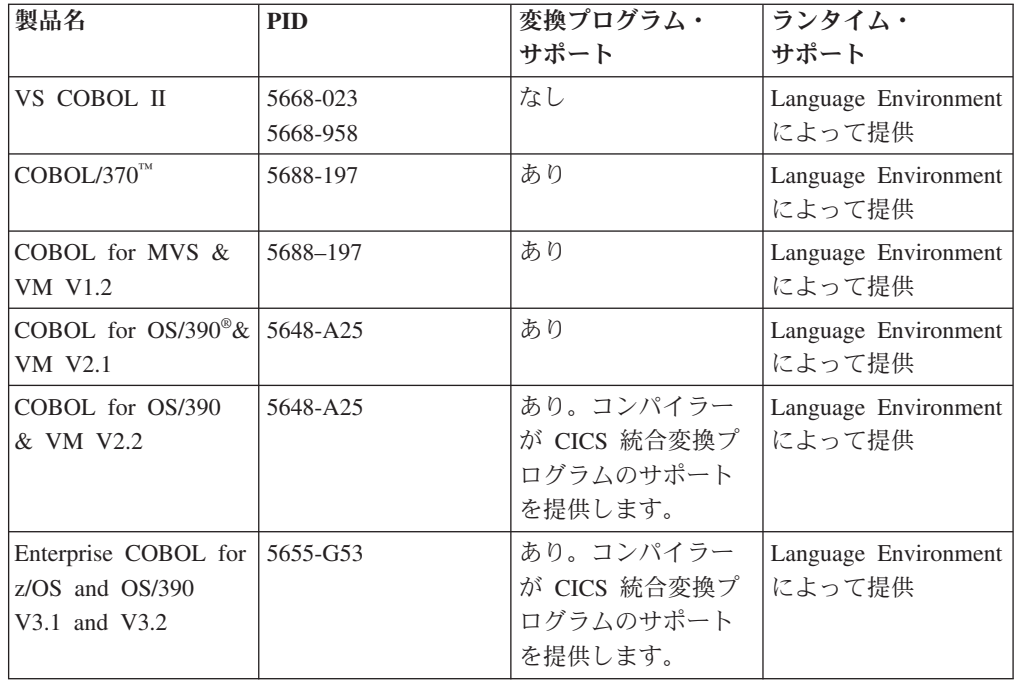

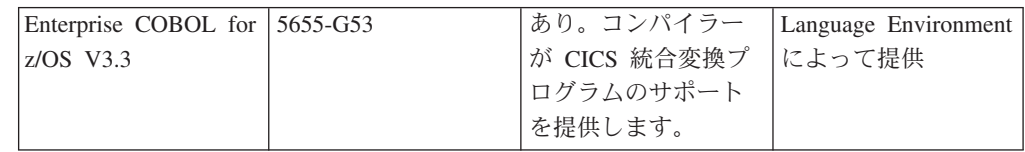

# **PL/I**

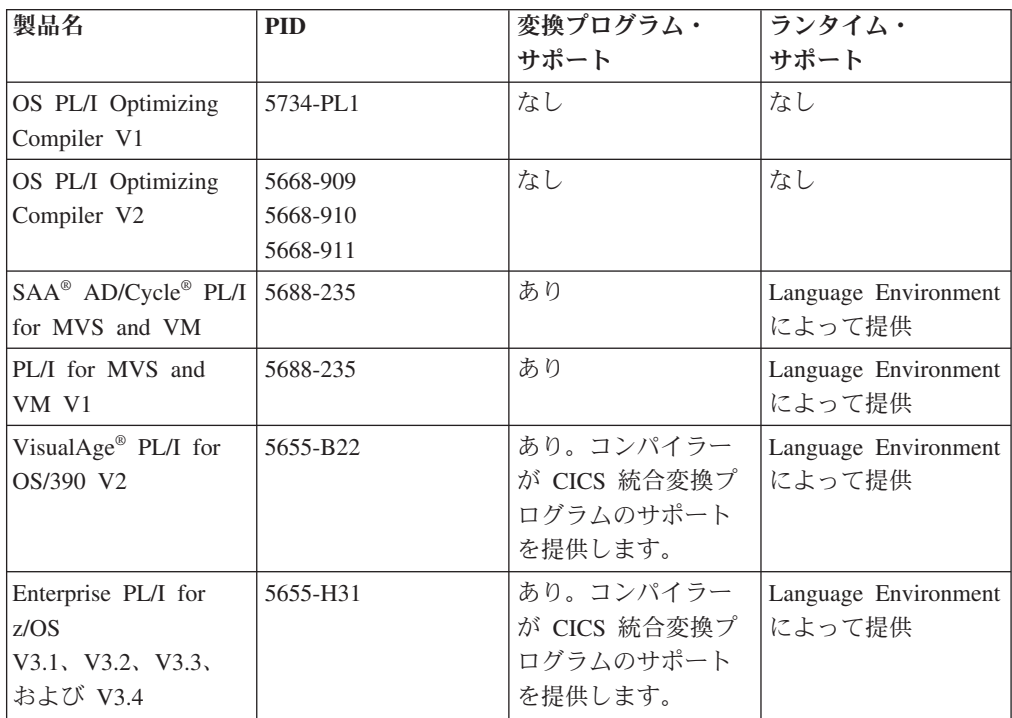

# **C** と **C++**

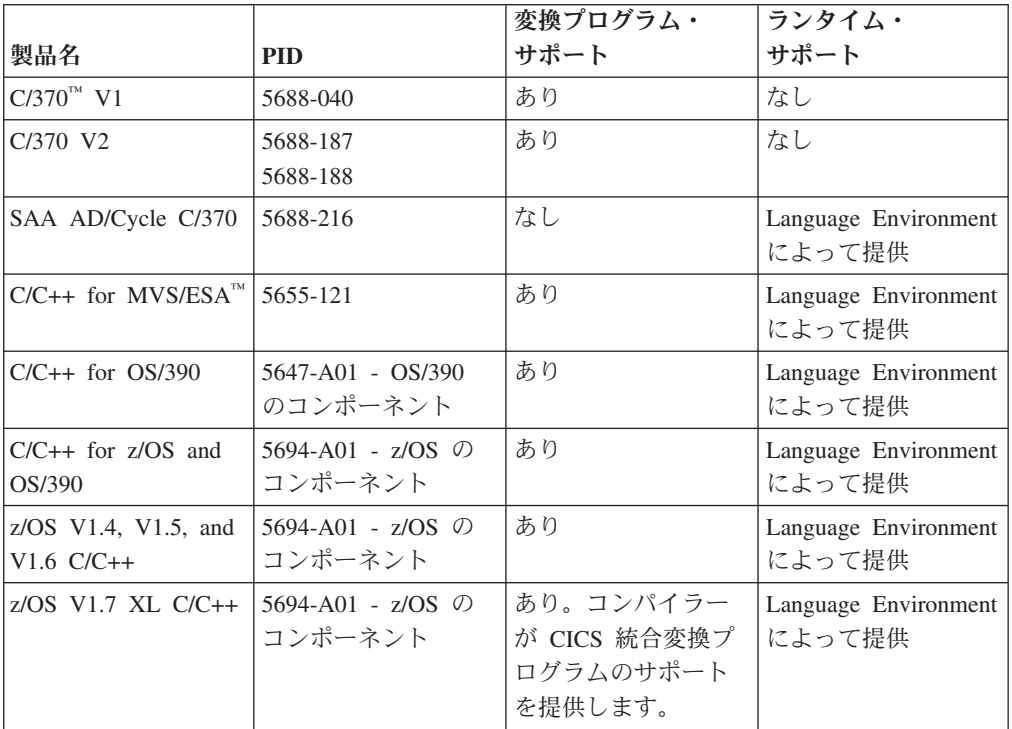

# **Java**

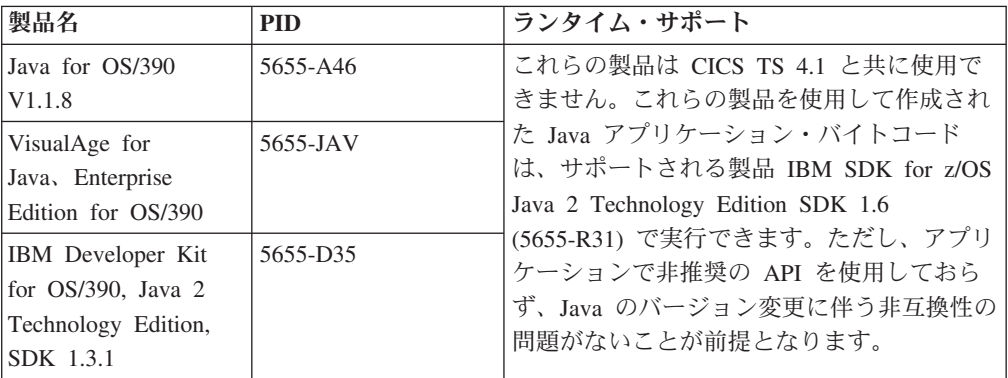

# 第 **42** 章 マイグレーション情報のある場所について

CICS Transaction Server の以前のリリースから今回のリリースへの以降に関する情 報を探している場合、インフォメーション・センター内の CICS Transaction Server 製品のナビゲーション・ツリーの「アップグレード」セクションにその情報があり ます。このセクションはこれまでは「マイグレーション」と呼ばれていました。

CICS Transaction Server for z/OS バージョン 4 リリース 1 より前のリリースで は、CICS Transaction Server の以前のリリースから現行リリースへのアップグレー ドに関する情報はマイグレーション・ガイド と呼ばれていました。CICS の旧リリ ースを新リリースに置き換えるプロセスに言及するためこれまでは CICS 資料にお いては「マイグレーション」という用語が用いられてきましたが、このプロセスの 業界標準用語は「アップグレード」ですので、CICS 資料でもこの語を使うように変 更されました。今後「マイグレーション」はデータまたはアプリケーションを別の プログラムや環境に移行するプロセス、または CICS 内のいずれかの機能またはイ ンターフェースを別の機能やインターフェースに移行するプロセスだけを指すため に使用されます。

インフォメーション・センターの以下の場所に、従来のリリースからのアップグレ ードに関する一群の情報があります。

- v 「アップグレード **(Upgrading)**」 → 「バージョン **2** リリース **3** からのアップグ レード **(Upgrading from Version 2 Release 3)**」
- v 「アップグレード **(Upgrading)**」 → 「バージョン **3** リリース **1** からのアップグ レード **(Upgrading from Version 3 Release 1)**」
- v 「アップグレード **(Upgrading)**」 → 「バージョン **3** リリース **2** からのアップグ レード **(Upgrading from Version 3 Release 2)**」

同じ一群の情報は、以下の場所にあるナビゲーションのライブラリー・セクション にもリストされています。

- v 「**CICS Transaction Server** ライブラリー**: HTML (The CICS Transaction Server library: HTML)**」 → 「バージョン **2** リリース **3** からのアップグレード **(Upgrading from Version 2 Release 3)**」
- v 「**CICS Transaction Server** ライブラリー**: HTML (The CICS Transaction Server library: HTML)**」 → 「バージョン **3** リリース **1** からのアップグレード **(Upgrading from Version 3 Release 1)**」
- v 「**CICS Transaction Server** ライブラリー**: HTML (The CICS Transaction Server library: HTML)**」 → 「バージョン **3** リリース **2** からのアップグレード **(Upgrading from Version 3 Release 2)**」

これらの一群の情報の PDF 版に関しては、「**CICS Transaction Server** ライブラリ ー**: PDF (The CICS Transaction Server library: PDF)**」というページにリストされ ています。

CICS Transaction Server for z/OS バージョン 4 リリース 1 によるアップグレード に関する情報が提供されている最も古いリリースは、CICS Transaction Server for z/OS バージョン 2 リリース 3 です。旧リリースの CICS からアップグレードする 場合、アップグレードに関する情報や、切り替え後のリリースでの機能についての 変更内容に関する資料に目を通すことが勧められています。

# 第 **8** 部 資料
## 第 **43** 章 **CICS Transaction Server for z/OS** ライブラリー

CICS Transaction Server for z/OS インフォメーション・センターは、CICS Transaction Server に関するユーザー情報の基本的な情報源です。CICS TS 資料の小 さなサブセット (同梱セット) をハードコピーとして使用できます。

インフォメーション・センターには、以下のものが含まれています。

- v HTML 形式での CICS Transaction Server の情報。
- v Adobe PDF ファイルとして提供される CICS Transaction Server 資料。これらの ファイルを使用して、資料のハードコピーを印刷できます。
- v HTML 形式および PDF ファイルの、関連製品についての情報。

CICS インフォメーション・センターのコピーが 1 つ、CD-ROM の形で、自動的に 製品と共に提供されます。基本的なハードコピー資料の小さなセットも受け取りま す。

CD-ROM 形式のインフォメーション・センターの追加コピーは、資料注文システム により入手できます (オーダー番号 SK4T-2624)。その代わりに、IBM Publications Center から無料でインフォメーション・センターのコピーをダウンロードすること もできます。

### **HTML** 形式のみで提供される情報

CICS Transaction Server に関する情報の中には、HTML 形式のインフォメーショ ン・センターのみで提供されるものもあります。

この方法で提供される一般的な製品情報には、以下の情報があります。

- v 製品の概説
- 学習パス
- v 情報のロードマップ
- v CICS 用語集

この方法で提供される詳細な製品情報には、以下の情報があります。

- Discovery Library Adapter for CICS
- イベント処理
- v CICS と WebSphere MQ の統合

## ハードコピーとして使用できる資料

CICS Transaction Server for z/OS バージョン 4 リリース 1 を注文すると、少数の ハードコピー資料を受け取ります。

以下のハードコピー資料があります。

*Memo to Licensees*、*GI13-0537*

*CICS Transaction Server for z/OS Program Directory*、*GI13-0536*

*CICS Transaction Server for z/OS* リリース・ガイド、*GC88-5845-00 CICS Transaction Server for z/OS Licensed Program Specification*、*GC34-7040*

上記の資料番号を使用して、以下の資料の追加コピーを注文できます。

*CICS Transaction Server for z/OS* リリース・ガイド

*CICS Transaction Server for z/OS* インストール・ガイド

*CICS Transaction Server for z/OS Licensed Program Specification*

### **PDF** で入手可能な資料

CICS Transaction Server 資料は CICS インフォメーション・センター内で Adobe PDF ファイルとして提供されます。これらのファイルを使用して、資料のハードコ ピーを印刷できます。

### **CICS Transaction Server for z/OS** の **CICS** ブック 一般

*CICS Transaction Server for z/OS Program Directory*、GI13-0536 *CICS Transaction Server for z/OS* リリース・ガイド、GC88-5845 *CICS Transaction Server for z/OS V2.3* からのアップグレード、GC88-5847 *CICS Transaction Server for z/OS V3.1* からのアップグレード、GC88-5848 *CICS Transaction Server for z/OS V3.2* からのアップグレード、GC88-5849 *CICS Transaction Server for z/OS* インストール・ガイド、GC88-5846

### **CICS** へのアクセス

*CICS* インターネット・ガイド、SC88-5853

*CICS Web* サービス・ガイド、SC88-5852

### 管理

- *CICS System Definition Guide*、SC34-6999
- *CICS Customization Guide*、SC34-7001
- *CICS Resource Definition Guide*、SC34-7000
- *CICS Operations and Utilities Guide*、SC34-7002
- *CICS RACF Security Guide*、SC34-7003
- *CICS Supplied Transactions*、SC34-7004

### プログラミング

- *CICS* アプリケーション・プログラミング・ガイド、SC88-5850 *CICS* アプリケーション・プログラミング・リファレンス、SC88-5851 *CICS System Programming Reference*、SC34-7024 *CICS Front End Programming Interface User's Guide*、SC34-7027 *CICS C++ OO Class Libraries*、SC34-7026 *CICS Distributed Transaction Programming Guide*、SC34-7028 *CICS Business Transaction Services*、SC34-7029
- *Java Applications in CICS*、SC34-7025

### 診断

*CICS Problem Determination Guide*、SC34-7034 *CICS* パフォーマンス・ガイド、SC88-5854 *CICS Messages and Codes*、SC34-7035

*CICS Diagnosis Reference*、GC34-7038

- *CICS Recovery and Restart Guide*、SC34-7012
- *CICS Data Areas*、GC34-7014
- *CICS Trace Entries*、SC34-7013
- *CICS Supplementary Data Areas*、GC34-7015
- *CICS Debugging Tools Interfaces Reference*、GC34-7039

### 通信

*CICS* 相互通信ガイド、SC88-5857

*CICS External Interfaces Guide*、SC34-7019

### データベース

*CICS DB2 Guide*、SC34-7011 *CICS IMS Database Control Guide*、SC34-7016 *CICS Shared Data Tables Guide*、SC34-7017

### **CICS Transaction Server for z/OS** の **CICSPlex SM** ブック 一般

*CICSPlex SM* 概念および計画、SC88-5855 *CICSPlex SM WUI* ガイド、SC88-5856

### 管理

*CICSPlex SM Administration*、SC34-7005 *CICSPlex SM Operations Views Reference*、SC34-7006 *CICSPlex SM Monitor Views Reference*、SC34-7007 *CICSPlex SM Managing Workloads*、SC34-7008 *CICSPlex SM Managing Resource Usage*、SC34-7009 *CICSPlex SM Managing Business Applications*、SC34-7010

### プログラミング

*CICSPlex SM Application Programming Guide*、SC34-7030 *CICSPlex SM Application Programming Reference*、SC34-7031

### 診断

*CICSPlex SM Resource Tables Reference*、SC34-7032 *CICSPlex SM Messages and Codes*、GC34-7035 *CICSPlex SM Problem Determination*、GC34-7037

### ライセンス出版物

CICS Transaction Server for z/OS バージョン 4 リリース 1 に関する資料にライセ ンス資料はありません。過去にライセンス資料であった以下の資料は、このリリー スでライセンス資料ではなくなりました。

- *CICS Diagnosis Reference*
- *CICS Data Areas*
- *CICS Supplementary Data Areas*
- *CICS Debugging Tools Interfaces Reference*

## **CICS** ファミリーの資料

CICS ファミリーの資料は、CICS Transaction Server for z/OS バージョン 4 リリー ス 1 のインフォメーション・センターには含まれていません。

これらの資料は、以前のバージョンのインフォメーション・センターで見ることが できるほか、[IBM Publications Center](http://www.elink.ibmlink.ibm.com/publications/servlet/pbi.wss) からダウンロード可能です。

CICS ファミリーの資料には、以下のものがあります。

*CICS Family: Interproduct Communication*、SC34-6853 *CICS Family: Communicating from CICS on System/390*、SC34-6854

以前これらの資料に含まれていた、コード・ページ変換に関する情報は、*CICS* 相互 通信ガイドに組み込まれました。

# 第 **9** 部 付録

## 付録 **A.** 新しいアプリケーション・プログラミング・コマンド

CICS Transaction Server for z/OS バージョン 4 リリース 1 は、新しいコマンドを 使用して CICS アプリケーション・プログラミング・インターフェースを拡張して います。

### **BIF DIGEST**

データ・ストリングの SHA-1 ダイジェストを計算します。

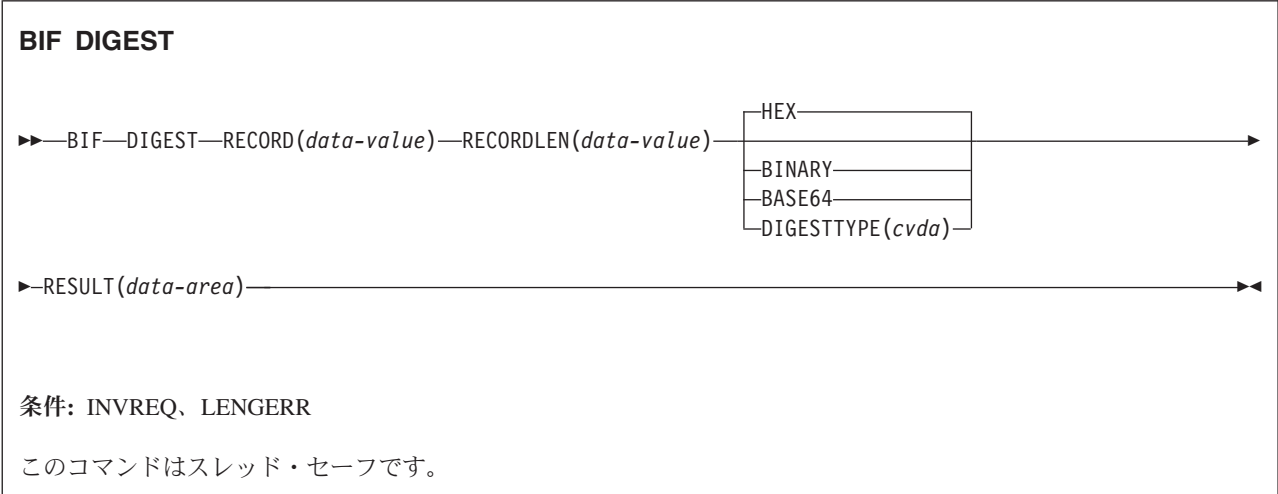

### 説明

BIF DIGEST コマンドは、データ・ストリングの SHA-1 ダイジェストを計算する CICS 組み込み関数です。返される結果は、バイナリー (20 バイト長)、16 進数 (40 バイト長)、または Base64 エンコード (28 バイト長) です。SHA-1 ダイジェスト は、暗号強度の高いストリングのチェックサムであるため、実用上、ストリングご とにユニークです。

このコマンドは、z/Architecture のメッセージ・セキュリティー支援 (MSA) 機能を 使用します。この機能では、CP Assist for Cryptographic Function (CPACF) を持っ た System z 暗号ハードウェアが必要となります。詳しくは、「*z/OS Cryptographic Services Integrated Cryptographic Service Facility Overview*」を参照してください。

### オプション

### **RECORD(***data-value***)**

ダイジェストが計算されるデータ・ストリングを指定します。

### **RECORDLEN(***data-value***)**

データ・ストリングの長さをフルワード・バイナリー値で指定します。

### **DIGESTTYPE(***cvda***)**

ダイジェストが返される形式を指定します。

**HEX** 16 進数。16 進文字 (0 から 9、A から F) でエンコードされた 40 バ イト長の結果を生成します。

### **BINARY**

バイナリー。20 バイト長の結果を生成します。

### **BASE64**

Base64 エンコード。A から Z、a から z、0 から 9、+、/、= の文字 を使用して、28 バイト長の結果を生成します。

### **RESULT(***data-area***)**

データ・ストリングの SHA-1 ダイジェストを、DIGESTTYPE オプションで指 定した形式で返します。結果の長さは、要求された形式によって異なります。

### 条件

### **16 INVREQ**

RESP2 値は以下のとおりです。

- **1** DIGESTTYPE の CVDA 値が無効です。
- **3** z/Architecture のメッセージ・セキュリティー支援 (MSA) は使用できま せん。

### **22 LENGERR**

RESP2 値は以下のとおりです。

**2** RECORDLEN 値が 1 より小さいです。

### **INVOKE SERVICE**

このコマンドにより、CICS アプリケーションからサービスを呼び出します。このコ マンドにより、サービスの名前、または呼び出すサービスに関する情報を収容する CICS リソース (WEBSERVICE リソースなど) を指定します。

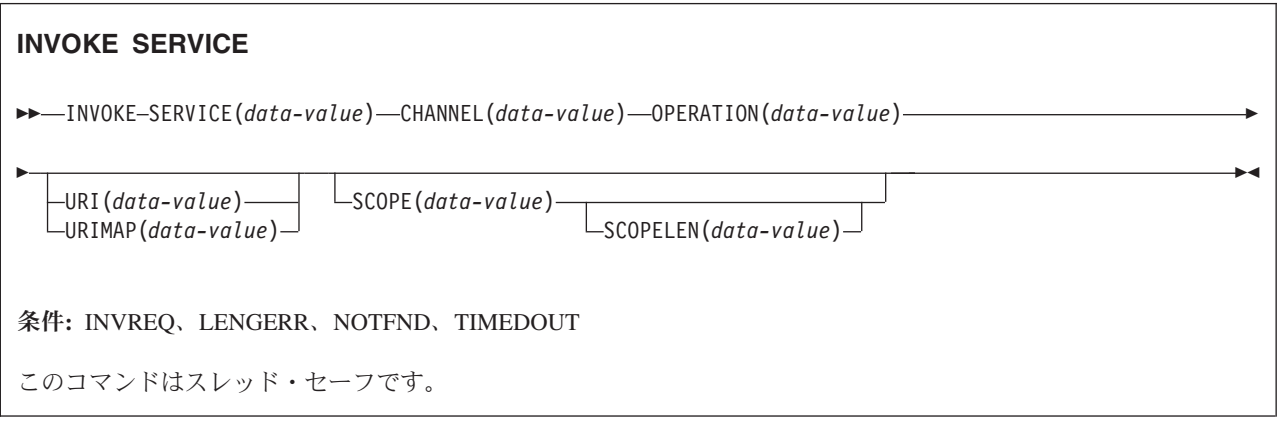

### 説明

CICS アプリケーションで INVOKE SERVICE コマンドを使用すると、サービスを 呼び出すことができます。例えば、アプリケーションは Web サービス・リクエス ターとして動作し、XML ベースのサービスを呼び出すことができます。あるいはア プリケーションは、チャネル・ベースのサービスを呼び出すこともできます。これ ら 2 種類のサービスについての詳細は、「*CICS* アプリケーション・プログラミン グ・ガイド」を参照してください。

新しい Web サービス・アプリケーションのすべてにおいて、このコマンドを、同 義語の INVOKE WEBSERVICE コマンドの代わりに使用するようにしてください。 このコマンドを Web サービスに使用する場合、CICS に特定のコンテナーを入力と して提供する必要があります。 Web サービス・アプリケーションの作成につい て、詳しくは 「*CICS Web* サービス・ガイド」を参照してください。

INVOKE SERVICE コマンドは、XWBOPEN ユーザー出口を駆動します。この出口 は、必要な場合にはプロキシー・サーバーを経由して、サーバーに接続することが できます。

### オプション

### **CHANNEL**(*data-value*)

アプリケーション・データ構造によってマップされたデータを保持するコンテナ ーを渡すのに使用する、チャネルの名前を指定します。戻り時には、同じチャネ ルで Web サービスからの応答が保持されますが、やはりアプリケーション・デ ータ構造によってマップされます。チャネル名を 16 文字以内で指定できます。 *name* が変数で、16 文字より少ない名前を格納する場合、変数に末尾ブランク が埋め込まれる必要があります。

#### **OPERATION**(*data-value*)

呼び出される操作名を格納するデータ域を指定します。操作名は、ターゲット Web サービスの WSDL に格納されています。データ域の長さは 255 文字でな ければなりません。操作名が 255 文字より少ない場合は、データ域に末尾ブラ ンクが埋め込まれる必要があります。

#### **SERVICE**(*data-value*)

サービスの名前を以下のように指定します。

- v Web サービスを呼び出す場合は、Web サービスが定義された WEBSERVICE リソースの名前を指定します。WEBSERVICE リソースにより、Web サービ ス記述のロケーション、および CICS が Web サービスとの通信時に使用す る Web サービス・バインディング・ファイルを指定します。WEBSERVICE 名を 32 文字以内で指定できます。32 文字より少ない場合は、値に末尾ブラ ンクが埋め込まれる必要があります。
- チャネル・ベースのサービスを呼び出す場合は、そのサービスの名前を指定 します。サービスの書式は URI です。名前を 32 文字以内で指定できます。 32 文字より少ない場合は、値に末尾ブランクが埋め込まれる必要がありま す。

#### **SCOPE**(*data-value*)

サービス名のスコープ接頭部を指定します。32 文字より長いサービス名が必要 な場合、スコープを使用します。

COBOL3 変換プログラム・オプションを使用して変換する COBOL プログラム を作成している場合、data-value の長さを 160 バイトより大きくすることはで きません。COBOL2 変換プログラム・オプションを使用している場合には、 data-value ではなく data-area を使用する必要があります。

#### **SCOPELEN**(*data-value*)

サービス名の接頭部に付けるスコープの長さを指定するフルワード・バイナリー 値。

### **URI**(*data-value*)

呼び出されるサービスの URI を格納するデータ域を指定します。指定すると、 WEBSERVICE リソース定義で指定された URI は、このオプションに置き換え られます。このオプションを省略する場合、リソース定義に関連付けられた WEBSERVICE バインディング・ファイルには、プロバイダー URI またはプロ バイダー・アプリケーション名が含まれなければなりません。データ域の長さは 255 文字でなければなりません。URI が 255 文字より少ない場合は、データ域 に末尾ブランクが埋め込まれる必要があります。

WS-Addressing を使用する Web サービスでは、このオプションを指定しないで ください。

### **URIMAP**(*data-value*)

URI 値を導出するのに CICS が使用する URIMAP リソースの名前を指定しま す。URIMAP は、属性 USAGE(CLIENT) を使用して、HTTP クライアントとし て定義する必要があります。

WS-Addressing を使用する Web サービスでは、このオプションを指定しないで ください。

### 条件

### **16 INVREQ**

- **1** CHANNEL オプションで指定された名前には、正しくない文字または文 字の組み合わせが含まれています。
- **2** OPERATION オプションで指定された名前には、正しくない文字または 文字の組み合わせが含まれています。
- **3** WEBSERVICE に関連付けられた Web サービス・バインディング・フ ァイルは、無効です。
- **4** 指定された URI の値に、正しくない文字または文字の組み合わせが含 まれていました。または、指定されたホスト名を解決できませんでし た。
- **5** WEBSERVICE によって使用された PIPELINE は、サービス・リクエス ター・パイプラインとして定義されていますが、サービス・プロバイダ ーで呼び出されました。あるいは、その逆 が起きました。
- **6** 呼び出された WEBSERVICE により、SOAP 障害が返されました。障 害の説明は、その XML 形式でコンテナー DFHWS-BODY から得られ ます。

注**:** この条件は、XML-ONLY Web サービス呼び出しでは発生しませ  $h<sub>a</sub>$ 

- **7** コマンドで URI オプションが指定されず、WEBSERVICE 定義で URI またはプログラム名が指定されていません。
- **8** WEBSERVICE はサービス中ではありません。
- **9** コンテナーの DATATYPE が正しくありません。これは、 **DFHWS-DATA** コンテナーか、またはアプリケーション・データ内で参 照される別のコンテナーとすることができます。**DFHWS-DATA** コンテ ナーおよび他の大部分のアプリケーション・データ・コンテナーは、 BIT モードでデータが取り込まれなければなりません。XML マークア ップを保持するコンテナーはすべて、CHAR モードでデータが取り込ま れなければなりません。
- **10** WEBSERVICE によって使用される PIPELINE は有効ではありません。
- **11** CICS は、WEBSERVICE 定義で指定されたプログラムにリンクできま せんでした。
- **12** コマンドで要求されるコンテナーは、適正なチャネルにありませんでし た。
- **13** SOAP 要求メッセージの生成、または SOAP 応答メッセージの処理に おいて、入力エラーが検出されました。問題の詳細を記録するため、 DFHPI*xxxx* メッセージが MSGUSR に書き込まれました。SOAP 要求メ ッセージへ変換不能な無効データが、アプリケーション・データ構造に 含まれている可能性があります。詳しくは、 DFH-XML-ERRORMSG コ ンテナーのエラー・メッセージを参照してください。
- **14** CICS がアプリケーション・データ構造と SOAP メッセージ間の変換を 実行しようとした際に、変換エラーが発生しました。SOAP 要求へ変換 不能な無効データが、アプリケーション・データ構造に含まれていま す。あるいは、SOAP 応答メッセージ内のデータを、アプリケーショ ン・データ構造に変換できません。この状態になる原因としては、以下 が考えられます。
	- SOAP 応答メッセージ内の値が、アプリケーション・データ構造内の 対応するフィールドより大きい。
	- SOAP 要求の作成時、パック 10 進数データまたはゾーン 10 進数デ ータがデータ・フィールドに格納されていることが Web サービス・ バインディング・ファイルで示され、そのフィールドの内容はこのデ ータ・タイプにおいて無効である。

問題の詳細を記録するため、DFHPI*xxxx* メッセージが MSGUSR に書き 込まれました。詳しくは、 DFH-XML-ERRORMSG コンテナーのエラ ー・メッセージを参照してください。

- **15** パイプラインで未処理エラーが発生しました。このエラーの情報は、コ ンテナー DFHERROR にあります。
- **16** ローカルに最適化された Web サービスが異常終了しました。基礎とな る作業単位はバックアウトされました。
- **17** リモート Web サービス要求により、応答メッセージが返されませんで した。
- **18** XML-ONLY WEBSERVICE のために、アプリケーションによってコン テナー **DFHWS-BODY** にデータが取り込まれませんでした。
- **19** URI または URIMAP が指定されていますが、このオプションは、 WEBSERVICE リソースにデフォルトの WS-Addressing エンドポイント 参照が含まれる場合や、WS-Addressing コンテキストが WSACONTEXT BUILD API コマンドを使用して作成された場合に許可されていませ  $h<sub>o</sub>$
- **20** 指定の URIMAP には有効なスキームがありません。
- **21** 指定の URIMAP はクライアント・モードではありません。
- **22** 指定の URIMAP は有効ではありません。
- **23** パイプラインを使用しようとしましたが、トランスポートまたはリンク が指定されていないため、失敗しました。 CICS は具体的な問題につい て記述したメッセージを発行します。
- **101** コンテナー **DFHWS-BODY** の DATATYPE が正しくありません。この コンテナーでは、CHAR の DATATYPE を指定する必要があります。
- **103** コンテナー **DFHWS-BODY** にはデータがありません。
- **104** コンテナー **DFHREQUEST** またはコンテナー **DFHWS-BODY** が欠落 しています。
- **105** 要求の送信中または応答の処理中に、WEBSERVICE によって使用され るサービス・リクエスター PIPELINE 内で障害が発生しました。この条 件は、ヘッダー処理プログラムによって障害が発行されたことを示して いる可能性があります。
- **106** 生成された SOAP 要求メッセージまたは SOAP 応答メッセージが、整 形式ではありませんでした。この条件は、XML パーサーによって致命 的エラー・コードが返されたことを示している可能性があります。
- **107** 生成された SOAP 要求メッセージまたは SOAP 応答メッセージが有効 な SOAP メッセージではありませんでした。

### **22 LENGERR**

RESP 2 値は以下のとおりです。

- **1** SCOPELEN オプションが指定されなかったか、有効な値ではありませ んでした。
- **13 NOTFND**

- **1** WEBSERVICE と関連付けられた Web サービス・バインディング・フ ァイルで、別の製品によって提供される SOAP メッセージ構文解析プ ログラムの名前が指定されていますが、その構文解析プログラムが見つ かりませんでした。
- **2** 指定の CHANNEL が見つかりませんでした。
- **3** 指定の OPERATION が Web サービス・バインディング・ファイルに ありませんでした。
- **4** 指定の WEBSERVICE が見つかりませんでした。
- **5** Web サービス・バインディング・ファイルで指定された CONTAINER が見つかりませんでした。
- **6** 指定の URIMAP が見つかりませんでした。

### **124 TIMEDOUT**

RESP2 値は以下のとおりです。

- **1** 予期されたタイムアウトが発生しました。メッセージ交換パターンでオ プションのエラー応答が指定されており、エラー応答がリモート Web サービスから返されたものではない場合、タイムアウトは許容できま す。
- **2** 予期しないタイムアウトが発生しました。リモート Web サービスから 応答があるはずでしたが、何も受信されませんでした。
- **62** ソケット受信時に予期しないタイムアウトが発生しました。

### **SIGNAL EVENT**

1 つ以上のイベントが発生する可能性があるアプリケーション・プログラム内の位 置を特定します。

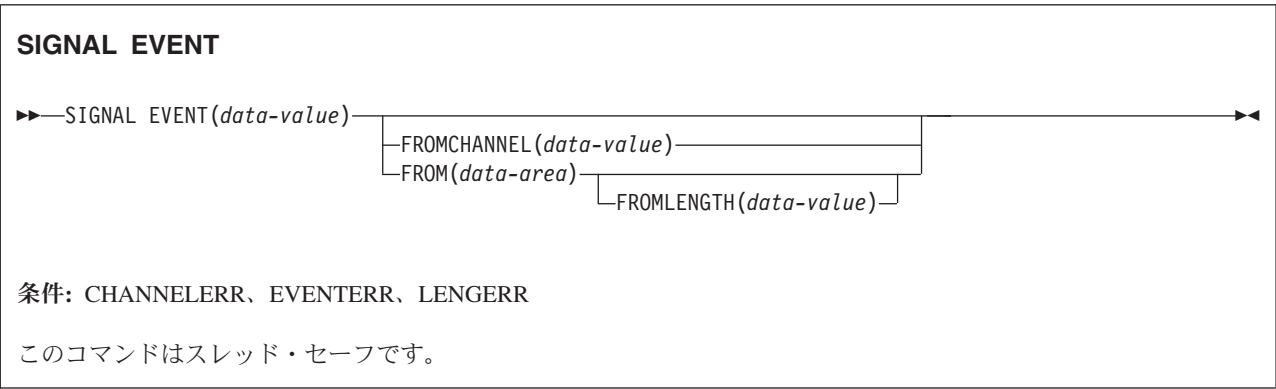

### 説明

SIGNAL EVENT により、1 つ以上のイベントが発生する可能性があるアプリケー ション・プログラム内の位置を特定します。以下の条件が満たされると、イベント が発生します。

- イベント処理がアクティブである。
- マッチング・キャプチャー仕様が少なくとも 1 つ有効である。キャプチャー仕様 がマッチングするのは、SIGNAL EVENT の収集ポイントがあり、その述部がす べて真と評価される場合です。

SIGNAL EVENT には、EVENT という 1 次述部があり、FROM data-area または FROMCHANNEL およびそのコンテナーに 2 次述部を設定できます。SIGNAL EVENT の結果として発生する CICS Event すべてのデータは、マッチング・キャ プチャー仕様が収容されている Business Event 内で定義されます。

### オプション

### **EVENT(data-value)**

この SIGNAL EVENT を特定する ID (1 から 32 文字) を指定します。

許容文字は A-Z a-z 0-9 \$ @ # / % & ? ! : | " = , ; < > . - および です。 先行ブランク文字および埋め込まれたブランク文字は許可されません。設定する 名前が 32 文字未満の場合は、32 文字になるよう末尾ブランクが埋め込まれま す。

イベント ID は必ず EBCDIC 形式です。イベント ID で許可される文字集合 (上記に列挙) に含まれる文字のいくつかは、必ずしも EBCDIC コード・ページ で同じ表記にはなりません。このため、命名に使用する文字を、A から Z、a から z、0 から 9、&:=,;<>.- および \_ に制限するようお勧めします。

### **FROMCHANNEL(data-value)**

このイベントのデータを収容するチャネルの名前 (1 から 16 文字) を指定しま す。

### **FROM(data-area)**

このイベントのデータを収容するデータ域を指定します。

### **FROMLENGTH(data-value)**

FROM データ域の長さ (バイト単位) を表すフルワード・バイナリー値を指定し ます。

### 条件

### **CHANNELERR**

RESP2 値は以下のとおりです。

**2** FROMCHANNEL オプションで指定されたチャネルが見つかりませんで した。

#### **EVENTERR**

RESP2 値は以下のとおりです。

**6** EVENT オプションで指定された ID には、正しくない文字または文字 の組み合わせが含まれています。

### **LENGERR**

RESP2 値は以下のとおりです。

**3** FROMLENGTH に指定した長さがゼロ以下です。

### **TRANSFORM DATATOXML**

TRANSFORM DATATOXML コマンドを使用すると、アプリケーション・データを XML に変換できます。

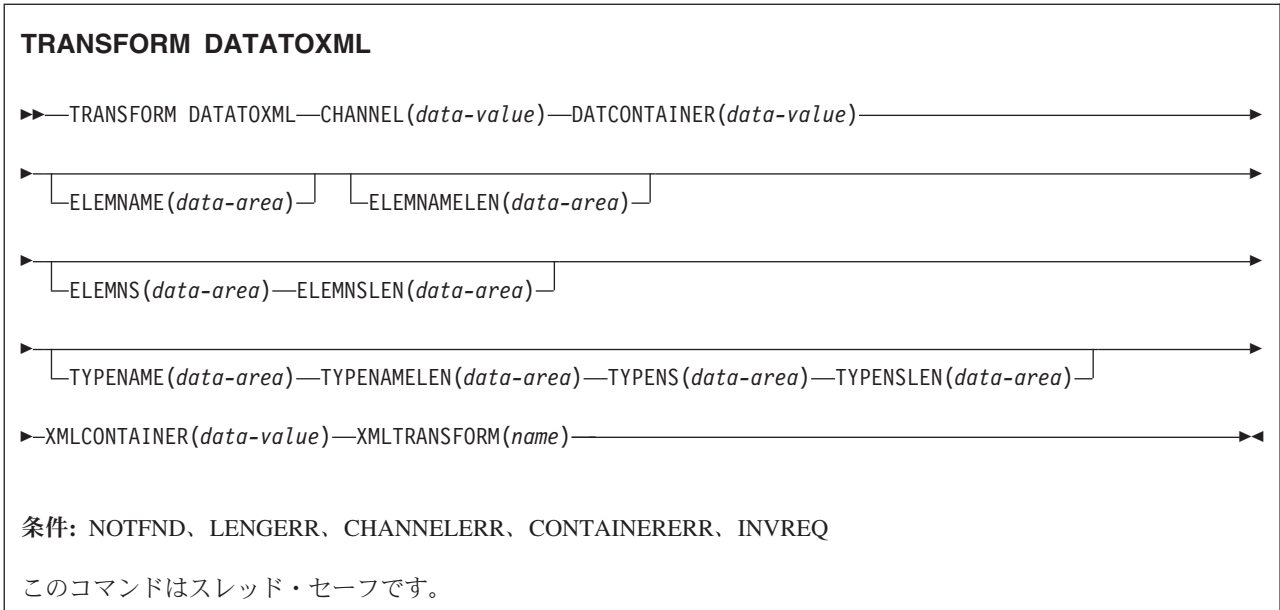

### 説明

TRANSFORM DATATOXML コマンドは、XML バインディングで定義されたマッ ピングを使用してアプリケーション・データを XML に変換します。 XMLTRANSFORM リソースは、XML バインディングと XML スキーマの場所を定 義します。

### オプション

### **CHANNEL**(*data-value*)

XMLCONTAINER および DATCONTAINER データを保持しているコンテナー を渡すのに使用するチャネルの名前を指定します。チャネル名の長さは 16 文字 でなければなりません。チャネル名が 16 文字より少ない場合は、データ値に末 尾ブランクを埋め込む必要があります。

### **DATCONTAINER**(*data-value*)

変換されるアプリケーション・データが入っているコンテナーの名前を指定しま す。このコンテナーはチャネルに既に存在する必要があります。コンテナー名の 長さは 16 文字でなければなりません。コンテナー名が 16 文字より少ない場合 は、データ値に末尾ブランクを埋め込む必要があります。

CICS は、このコンテナーから BIT モードで読み取ります。

### **ELEMNAME**(*data-area*)

XML エレメントの名前を指定します。CICS は、CICS が生成する XML エレ メントのローカル名を戻します。

### **ELEMNAMELEN**(*data-area*)

ELEMNAME オプション内の XML エレメントのフルワード・バイナリー長を 指定します。

### **ELEMNS**(*data-area*)

ELEMNAME オプションで戻される XML エレメントの名前空間 URI を指定 します。

### **ELEMNSLEN**(*data-area*)

ELEMNS オプションの名前空間のフルワード・バイナリー長を指定します。

#### **TYPENAME**(*data-area*)

ELEMNAME オプションで戻される XML エレメントの xsi:type を指定しま す。

### **TYPENAMELEN**(*data-area*)

TYPENAME オプションで戻される xsi:type のフルワード・バイナリー長を指 定します。

#### **TYPENS**(*data-area*)

ELEMNAME オプションで戻される XML エレメントの xsi:type 属性の名前空 間を指定します。

### **TYPENSLEN**(*data-area*)

TYPENS オプションで戻される xsi:type 属性の名前空間のフルワード・バイナ リー長を指定します。

### **XMLCONTAINER**(*data-value*)

出力 XML が入るコンテナーの名前を指定します。このコンテナーはチャネル に既に存在する必要があります。コンテナー名の長さは 16 文字でなければなり ません。コンテナー名が 16 文字より少ない場合は、データ値に末尾ブランクを 埋め込む必要があります。

### **XMLTRANSFORM**(*data-value*)

データを XML に変換するのに CICS が使用する XMLTRANSFORM リソース の名前を指定します。このリソースは、XML バインディングと XML スキーマ を定義します。 XMLTRANSFORM リソースの名前は 32 文字でなければなり ません。リソース名が 32 文字より少ない場合は、値にブランクを埋め込む必要 があります。

### 条件

#### **NOTFND**

RESP2 値は以下のとおりです。

**1** XMLTRANSFORM が見つかりませんでした。

### **CHANNELERR**

RESP2 値は以下のとおりです。

- **1 CHANNEL** パラメーターで指定されたチャネルが正しくありません。
- **2 CHANNEL** パラメーターで指定されたチャネルが見つかりませんでし た。

#### **CONTAINERERR**

- **1 XMLCONTAINER** パラメーターで指定されたコンテナーが見つかりま せんでした。
- **2 NSCONTAINER** パラメーターで指定されたコンテナーが見つかりませ んでした。
- **3 DATCONTAINER** パラメーターで指定されたコンテナーが見つかりま せんでした。

### **LENGERR**

RESP2 値は以下のとおりです。

- **1 DATCONTAINER** パラメーターで指定されたコンテナー内のデータ が、指定された変換タイプとしては短すぎます。
- **2 ELEMNAME** バッファーが小さすぎます。
- **3 ELEMNS** バッファーが小さすぎます。
- **4 TYPENAME** バッファーが小さすぎます。
- **5 TYPENS** バッファーが小さすぎます。

#### **INVREQ**

- **1** XMLTRANSFORM リソースが使用できません。
- **2 XMLCONTAINER** コンテナーが空です。
- **3** XML 入力データは無効です。詳しくは、 DFH-XML-ERRORMSG コン テナーのエラー・メッセージを参照してください。
- **4** XML 入力データを変換できません。詳しくは、 DFH-XML-ERRORMSG コンテナーのエラー・メッセージを参照してください。
- **5** アプリケーション・データが無効です。詳しくは、 DFH-XML-ERRORMSG コンテナーのエラー・メッセージを参照してく ださい。
- **6** アプリケーション・データを変換できません。詳しくは、 DFH-XML-ERRORMSG コンテナーのエラー・メッセージを参照してく ださい。
- **7** コンテナーはテキスト・モードではありません。
- **8** コンテナーはビット・モードではありません。
- **9** XMLTRANSFORM では要求された XML エレメントをサポートしてい ません。
- **10** XMLTRANSFORM では要求された XML タイプをサポートしていませ ん。
- **11** ベンダー提供の変換プログラムに関係する問題がありました。
- **13 CHANNEL** パラメーターが提供されませんでしたが、必要とされてい ます。
- **14 ELEMNAME** パラメーターが提供されませんでしたが、必要とされて います。
- **15 ELEMNS** パラメーターが提供されませんでしたが、必要とされていま す。
- **16 DATCONTAINER** パラメーターが設定されませんでしたが、必要とさ れています。
- **17** 実行時検証の障害があります。
- **18** コンテナー・データ・タイプのエラーがあります。

### **TRANSFORM XMLTODATA**

TRANSFORM XMLTODATA コマンドを使用すると、XML をアプリケーション・ データに変換できます。

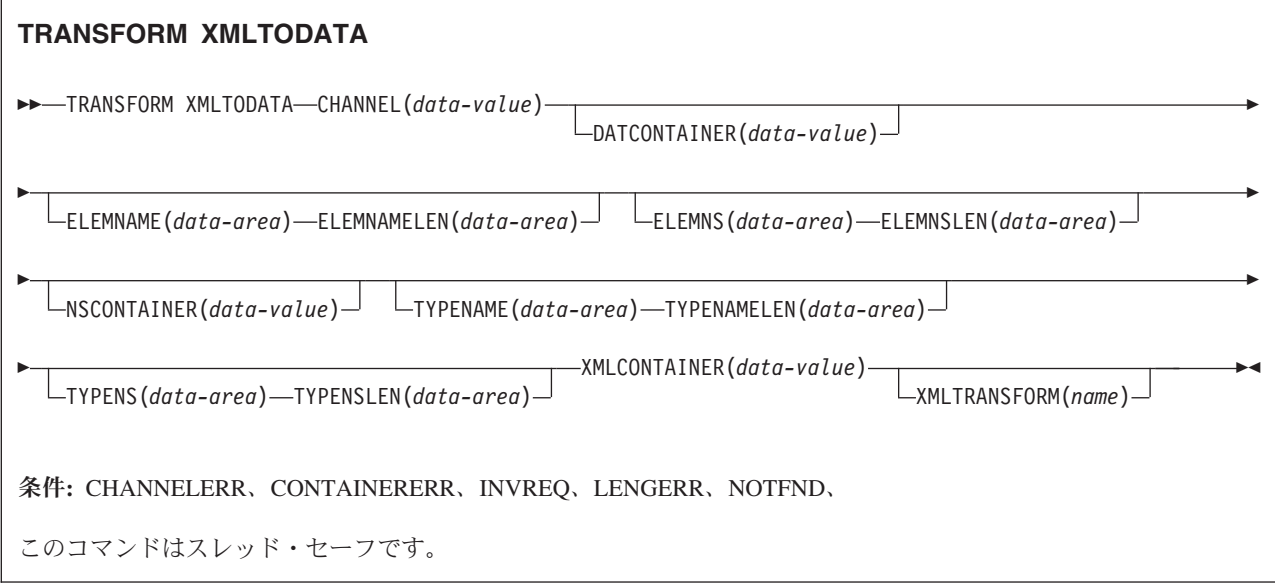

### 説明

TRANSFORM XMLTODATA コマンドを使用すると、XML をアプリケーション・ データに変換できます。または、XML を照会して XML エレメントに関する情報 をアプリケーション・プログラムに戻すこともできます。 XMLTRANSFORM リソ ースは、XML からアプリケーション・データに変換するための XML バインディ ングとスキーマの場所を定義します。 XMLTRANSFORM リソースをコマンドで指 定しない場合、CICS は代わりに XML を照会します。

### オプション

#### **CHANNEL**(*data-value*)

XMLCONTAINER および DATCONTAINER データを保持しているコンテナー を渡すのに使用するチャネルの 16 バイト名を指定します。チャネル名の長さは 16 文字でなければなりません。チャネル名が 16 文字より少ない場合は、デー タ値に末尾ブランクを埋め込む必要があります。

### **DATCONTAINER**(*data-value*)

CICS によって変換済みデータが取り込まれる出力コンテナーの 16 バイト名を 指定します。コンテナー名の長さは 16 文字でなければなりません。コンテナー 名が 16 文字より少ない場合は、データ値に末尾ブランクを埋め込む必要があり ます。

CICS は、このコンテナーに BIT モードでデータを取り込みます。

### **ELEMNAME**(*data-area*)

XML エレメントの名前を戻すための入力値を指定します。 CICS は、 XMLCONTAINER コンテナー内に最初に検出される XML エレメントのローカ ル名を ELEMNAME オプションに設定します。またアプリケーションは、 ELEMNAMELEN オプションの入力値を指定しなければなりません。このオプ ションはデータ域の最大長を表します。

### **ELEMNAMELEN**(*data-area*)

ELEMNAME オプション内の XML エレメントのフルワード・バイナリー長を 戻すための入力値を指定します。 CICS は、ELEMNAMELEN オプションの値 を更新して、検出されるエレメント名の実際の長さを示します。

### **ELEMNS**(*data-area*)

ELEMNAME オプションが参照する XML エレメントの名前空間 URI を戻す ための入力値を指定します。 CICS は、XMLCONTAINER コンテナーで最初に 検出される XML エレメントのネームスペース URI を、このパラメーターに設 定します。またアプリケーションは、ELEMNSLEN オプションの入力値を指定 しなければなりません。このオプションはデータ域の最大長を表します。

#### **ELEMNSLEN**(*data-area*)

ELEMNS オプションの長さを戻すための入力値を指定します。 CICS は、 ELEMNSLEN オプションの値を更新して、ネームスペース URI の実際の長さ を示します。

### **NSCONTAINER**(*data-value*)

スコープ内の XML 名前空間宣言のリストが入っているコンテナーの名前を 16 バイトで指定します。これらの XML ネームスペース宣言は、 XMLCONTAINER コンテナーの本体内で参照可能です。コンテナーには、 CHAR モードでデータを取り込まなければなりません。

### **TYPENAME**(*data-area*)

ELEMNAME オプションで参照される XML エレメントの xsi:type を戻すた めの入力値を指定します。 XMLCONTAINER コンテナーで最初に検出される XML タグにおける xsi:type 属性のローカル名が、CICS によってこのパラメ ーターに設定されます。最初の XML タグに xsi:type 属性が含まれない場 合、このパラメーターは空のままです。アプリケーションが TYPENAME オプ ションに値を渡すと、提供された XML 内にあるエレメントおよびタイプ情報 のすべてはこの値によってオーバーライドされ、CICS は、このアプリケーショ ンによって設定されたタイプ名を (関連付けられた TYPENS オプションと共に) 使用して変換を試行します。

### **TYPENAMELEN**(*data-area*)

TYPENAME オプションの長さを戻すための入力値を指定します。

### **TYPENS**(*data-area*)

ELEMNAME オプションで参照される XML エレメントの xsi:type 属性の名 前空間を戻すための入力値を指定します。 XMLCONTAINER コンテナーで最初 に検出される XML エレメントにおける xsi:type 属性のネームスペースが、 CICS によってこのパラメーターに設定されます。

#### **TYPENSLEN**(*data-area*)

TYPENS オプションの長さを戻すための入力値を指定します。

### **XMLCONTAINER**(*data-value*)

変換対象の XML が入る入力コンテナーの名前を 16 バイトで指定します。こ のコンテナーは既に存在している必要があり、CHAR モードでデータが設定さ れる必要があります。 BIT モードでデータが取り込まれている場合、CICS は データ・エンコードの判別を試みます。

### **XMLTRANSFORM**(*name*)

データを XML に変換するのに CICS が使用する XMLTRANSFORM リソース の 32 バイト名を指定します。このリソースは、XML バインディングと XML スキーマを定義します。 XMLTRANSFORM リソースの名前は 32 文字でなけ ればなりません。リソース名が 32 文字より少ない場合は、値にブランクを埋め 込む必要があります。

XMLTRANSFORM オプションを指定しない場合、データ変換は行われません。 代わりに、アプリケーションは XML を照会します。 CICS は XML エレメン トおよびタイプに関する情報を ELEMNAME、ELEMNS、TYPENAME、および TYPENS オプションで戻します。

### 条件

### **NOTFND**

RESP2 値は以下のとおりです。

**1** XMLTRANSFORM が見つかりませんでした。

### **CHANNELERR**

RESP2 値は以下のとおりです。

- **1 CHANNEL** パラメーターで指定されたチャネルが正しくありません。
- **2 CHANNEL** パラメーターで指定されたチャネルが見つかりませんでし た。

#### **CONTAINERERR**

RESP2 値は以下のとおりです。

- **1 XMLCONTAINER** パラメーターで指定されたコンテナーが見つかりま せんでした。
- **2 NSCONTAINER** パラメーターで指定されたコンテナーが見つかりませ んでした。
- **3 DATCONTAINER** パラメーターで指定されたコンテナーが見つかりま せんでした。

### **LENGERR**

- **1 DATCONTAINER** パラメーターで指定されたコンテナー内のデータ が、指定された変換タイプとしては短すぎます。
- **2 ELEMNAME** バッファーが小さすぎます。
- **3 ELEMNS** バッファーが小さすぎます。
- **4 TYPENAME** バッファーが小さすぎます。
- **5 TYPENS** バッファーが小さすぎます。

### **INVREQ**

RESP2 値は以下のとおりです。

- **1** XMLTRANSFORM リソースが使用できません。
- **2 XMLCONTAINER** コンテナーが空です。
- **3** XML 入力データが正しくありません。詳しくは、 DFH-XML-ERRORMSG コンテナーのエラー・メッセージを参照してく ださい。
- **4** XML 入力データを変換できません。詳しくは、 DFH-XML-ERRORMSG コンテナーのエラー・メッセージを参照してください。
- **5** アプリケーション・データが正しくありません。詳しくは、 DFH-XML-ERRORMSG コンテナーのエラー・メッセージを参照してく ださい。
- **6** アプリケーション・データを変換できません。詳しくは、 DFH-XML-ERRORMSG コンテナーのエラー・メッセージを参照してく ださい。
- **7** コンテナーはテキスト・モードではありません。
- **8** コンテナーはビット・モードではありません。
- **9** XMLTRANSFORM では要求された XML エレメントをサポートしてい ません。
- **10** XMLTRANSFORM では要求された XML タイプをサポートしていませ  $h_{\alpha}$
- **11** ベンダー提供の変換プログラムに関係する問題がありました。
- **13 CHANNEL** パラメーターが提供されませんでしたが、必要とされてい ます。
- **14 ELEMNAME** パラメーターが提供されませんでしたが、必要とされて います。
- **15 ELEMNS** パラメーターが提供されませんでしたが、必要とされていま す。
- **16 DATCONTAINER** パラメーターが設定されませんでしたが、必要とさ れています。
- **17** 実行時検証の障害があります。
- **18** コンテナー・データ・タイプのエラーがあります。
- **101** ユーザーは XMLTRANSFORM の使用を許可されていません。

### **WEB ENDBROWSE QUERYPARM**

URL 内の照会ストリング・データのブラウズを終了します。

### **WEB ENDBROWSE QUERYPARM**

-- WEB ENDBROWSE QUERYPARM -

条件**:** INVREQ

このコマンドはスレッド・セーフです。

### 説明

WEB ENDBROWSE QUERYPARM により、URL 内の照会ストリングから一式のキ ーワード・パラメーター (名前と値のペアで構成) をブラウズすることを終了しま す。ENDBROWSE で情報が返されなくなります。

◀

### 条件

### **16 INVREQ**

RESP2 値は以下のとおりです。

- **1** このコマンドは、非 CICS Web サポート・アプリケーションで発行さ れます。
- **3** このコマンドは、非 HTTP 要求に発行されています。
- **4** WEB STARTBROWSE コマンドの発行前に、このコマンドが発行され ています。

### **WEB READ QUERYPARM**

URL 内の照会ストリングから名前と値のペアを読み取ります。

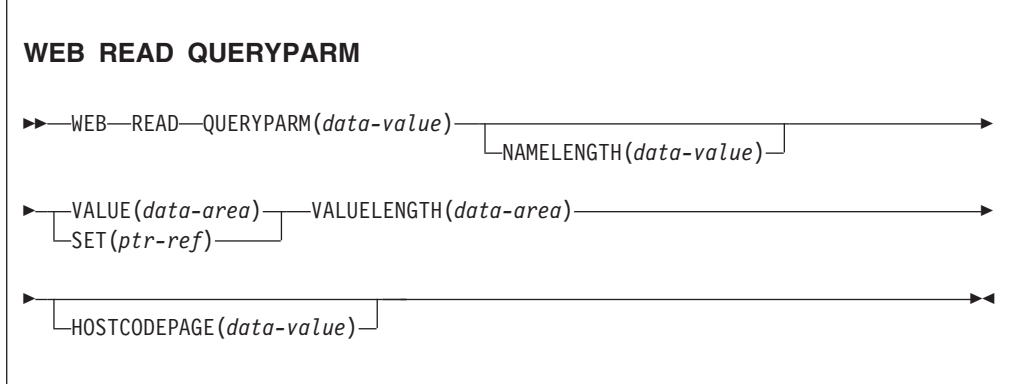

条件**:** INVREQ、LENGERR、NOTFND

このコマンドはスレッド・セーフです。

### 説明

WEB READ QUERYPARM コマンドにより、名前と値のペアで構成されるキーワー ド・パラメーターを、URL 内の照会ストリングから読み取り、指定されたコード・ ページで返します。照会ストリング・データ内のエスケープされた文字は、コー ド・ページにアンエスケープされます。

WEB READ QUERYPARM コマンドにより、すべての HTTP メソッド (GET、POST、PUT、および DELETE を含む) における照会ストリング・データを 処理します。既存の WEB READ FORMFIELD コマンドを引き続きフォームに対し て使用できます (メディア・タイプ application/x-www-form-urlencoded または multipart/form-data のメッセージ)。 WEB READ FORMFIELD コマンドで名前と値 のペアを照会ストリングから読み取ることができますが、それを行うのは HTTP メ ソッドが GET の場合に限られます。これは、メッセージが HTML フォームとみな されるためです。

照会ストリング・ブラウズ・コマンド (WEB STARTBROWSE QUERYPARM、WEB READNEXT QUERYPARM、および WEB ENDBROWSE QUERYPARM) を使用して、URL 内にある照会パラメーターのすべてをブラウズで きます。

CICS が照会ストリング・データを読み取るのは、CICS が HTTP サーバーである 場合に限られます。CICS が HTTP クライアントの場合には、この機能は使用でき ません。

### オプション

### **QUERYPARM(***data-value***)**

抽出する照会パラメーターの名前を指定します。要求されたパラメーターの名前 を含むテキスト・ストリングを指定します。提供されるテキスト・ストリングに は、大/小文字の区別はありません。HOSTCODEPAGE オプションを指定する場 合、そのオプションに指定するコード・ページで照会パラメーターの名前を提供 する必要があります。

#### **HOSTCODEPAGE(***data-value***)**

アプリケーション・プログラムが必要とする CICS (ホスト) コード・ページの 8 文字の名前を指定します。通常、このコード・ページは EBCDIC コード・ペ ージです。 CICS は、VALUE オプションとして戻す前に、照会パラメーター の値をこのコード・ページに変換します。

標準 CICS 形式のホスト・コード・ページ名は、3 から 5 個の 10 進数を使用 して作成されたコード・ページ番号 (あるいは、一般的には CCSID) で構成さ れ、必要に応じて 8 文字になるまで末尾スペースが埋め込まれます。 3 桁未満 のコード・ページ 37 の場合、標準形は 037 になります。 CICS は、標準形で はない場合でも、1 から 65535 までの範囲で最大 8 桁 (末尾スペースが埋め込 まれている場合) の 10 進数をコード・ページ名として受け入れます。

コード・ページを指定しないと、LOCALCCSID システム初期設定パラメーター によって指定された EBCDIC コード・ページ (ローカル CICS 領域に適用さ れ、そのデフォルトは 037 です) にデータが戻されます。ただし、その指定の コード・ページが CICS Web インターフェースによってサポートされている場 合に限ります。 CICS によって Web ヘッダーの構文解析を正常に十分行える

規格であると認識されている EBCDIC コード・ページのリストにある場合には (これには、すべての SBCS CECP および Euro コード・ページが含まれま す)、そのコード・ページはサポートされます。コード・ページがサポートされ ていない場合には、CICS はデータを代わりにデフォルトの EBCDIC コード・ ページ 037 に戻します。

#### **NAMELENGTH(***data-value***)**

照会パラメーター名の長さをフルワード・バイナリー値で指定します。

### **SET(***ptr-ref***)**

受信したデータのアドレスの設定先となるポインター参照を指定します。

### **VALUE(***data-area***)**

指定された照会パラメーターの値が含まれるバッファーを指定します。CICS は、エスケープ文字をバッファーに入れる前にそれらをアンエスケープします。

#### **VALUELENGTH(***data-area***)**

照会パラメーター値の長さをフルワード・バイナリー値で指定します。このデー タ域に、値の実際の長さが返されます。VALUE オプションを指定すると、 VALUELENGTH はプログラムが受け入れるデータの最大長を指定します。値が バッファーの長さを越えた場合は、値は切り捨てられます。照会パラメーター値 の長さがバッファー・サイズよりも小さい場合、照会パラメーター値は左端のバ イト位置に置かれます。

### 条件

### **16 INVREQ**

RESP2 値は以下のとおりです。

- **1** このコマンドは、非 CICS Web サポート・アプリケーションで発行さ れます。
- **3** このコマンドは、非 HTTP 要求に発行されています。
- **12** ホスト・コード・ページが見つかりません。
- **13** HTTP 要求でキーワード・パラメーターが提供されませんでした。
- **14** クライアントとサーバーのコード・ページの組み合わせが無効です。
- **17** HTTP 要求で無効なキーワード・パラメーターが見つかりました。

#### **22 LENGERR**

RESP2 値は以下のとおりです。

- **1** NAMELENGTH または VALUELENGTH の長さがゼロ以下です。
- **5** 受信バッファーが小さすぎるため、キーワード・パラメーター値は読み 取り操作の際に切り捨てられました。

### **13 NOTFND**

RESP2 値は以下のとおりです。

**1** 指定された名前のキーワード・パラメーターが見つかりませんでした。

### **WEB READNEXT QUERYPARM**

URL 内の照会ストリング・データ内にある、次の名前と値のペアを取得します。

◀

### **WEB READNEXT QUERYPARM**

-- WEB READNEXT QUERYPARM(*data-area*) NAMELENGTH(*data-area*) -

- VALUE(*data-area*) VALUELENGTH(*data-area*) -

条件**:** ENDFILE、INVREQ、LENGERR

このコマンドはスレッド・セーフです。

### 説明

WEB READNEXT QUERYPARM により、URL 内の照会ストリング・データ内に ある、次のキーワード・パラメーター (名前と値のペア) を取得します。

データはそのアンエスケープ形式で戻されます (これに関する説明は、「*CICS* イン ターネット・ガイド」の エスケープおよびアンエスケープされたデータを参照して ください)。

### オプション

#### **QUERYPARM(***data-area***)**

取得されるキーワード・パラメーターの名前を収容するバッファーを指定しま す。名前の大/小文字は、キーワード・パラメーターに格納されたとおりになり ます。

#### **NAMELENGTH***(data-area)*

キーワード・パラメーター名の長さをフルワード・バイナリー値で指定します。 このデータ域に、名前の実際の長さが返されます。キーワード・パラメーター名 の長さがバッファー・サイズよりも小さい場合、キーワード・パラメーター名は 左端のバイト位置に置かれます。

### **VALUE***(data-area)*

QUERYPARM データ域に返される名前に対応する値が格納されるバッファーを 指定します。CICS は、エスケープ文字をバッファーに入れる前にそれらをアン エスケープします。

### **VALUELENGTH(data-area)**

キーワード・パラメーター値の長さをフルワード・バイナリー値で指定します。 このデータ域に、実際の値の長さが戻ります。値がバッファーの長さを越えた場 合は、切り捨てられます。キーワード・パラメーター値の長さがバッファー・サ イズよりも小さい場合、キーワード・パラメーター値は左端のバイト位置に置か れます。

### 条件

### **20 ENDFILE**

キーワード・パラメーター・リストの終端に到達しました。

**16 INVREQ**

RESP2 値は以下のとおりです。

- **1** このコマンドは、非 CICS Web サポート・アプリケーションで発行さ れます。
- **3** このコマンドは、非 HTTP 要求に発行されています。
- **4** WEB STARTBROWSE コマンドの発行前に、このコマンドが発行され ています。
- **6** NAME=VALUE 形式ではないキーワード・パラメーターが見つかりまし た。

### **22 LENGERR**

RESP2 値は以下のとおりです。

- **1** NAMELENGTH または VALUELENGTH がゼロ以下です。
- **4** 受信バッファーが小さすぎるため、キーワード・パラメーター名はブラ ウズ操作の際に切り捨てられました。
- **5** 受信バッファーが小さすぎるため、キーワード・パラメーター値は切り 捨てられました。

### **WEB STARTBROWSE QUERYPARM**

URL 内の照会ストリング・データのブラウズを開始します。

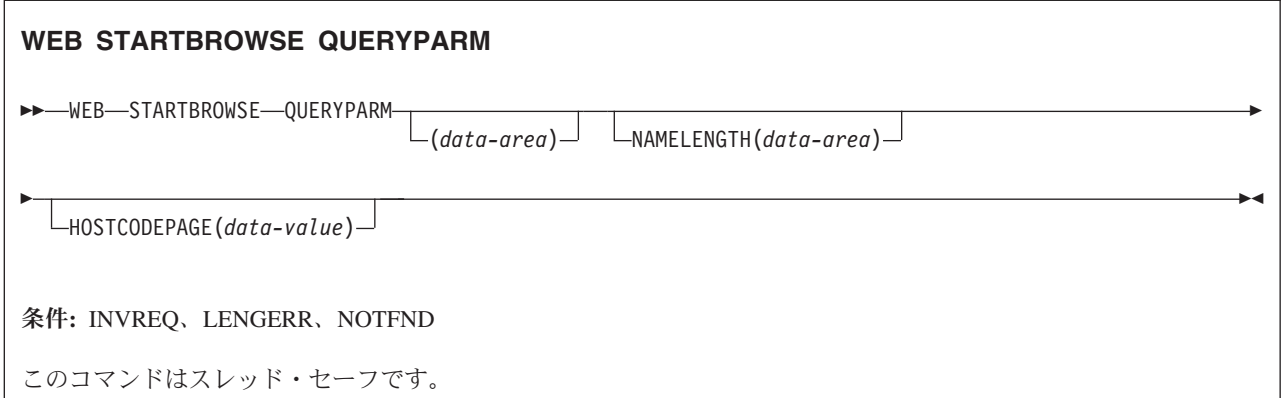

### 説明

WEB STARTBROWSE QUERYPARM により、URL 内の照会ストリングからのキ ーワード・パラメーター (名前と値のペアで構成) のブラウズ開始を示します。

フォームのためには WEB STARTBROWSE FORMFIELD コマンドも使用できま す。フォームとは、メディア・タイプ application/x-www-form-urlencoded または multipart/form-data のメッセージです。

### オプション

**QUERYPARM(***data-area***)**

STARTBROWSE QUERYPARM コマンドを開始するキーワードです。オプショ ンとして、データ域の中で NAMELENGTH オプションの前に指定すると、ブラ ウズの開始位置となるキーワード・パラメーターの名前を指定することができま す。例えば、次のようになります。

WEB STARTBROWSE QUERYPARM(name) NAMELENGTH(len)

名前は、要求されたキーワード・パラメーターの名前を含むテキスト・ストリン グです。名前を指定しないと、照会ストリングにある最初の名前と値のペアから ブラウズが開始されます。

### **HOSTCODEPAGE(***data-value***)**

アプリケーション・プログラムが必要とする CICS (ホスト) コード・ページの 8 文字の名前を指定します。照会ストリング・データはこのコード・ページに変 換されます。通常、このコード・ページは EBCDIC コード・ページです。

標準 CICS 形式のホスト・コード・ページ名は、3 から 5 個の 10 進数を使用 して作成されたコード・ページ番号 (あるいは、一般的には CCSID) で構成さ れ、必要に応じて 8 文字になるまで末尾スペースが埋め込まれます。 3 桁未満 のコード・ページ 37 の場合、標準形は 037 になります。 CICS は、標準形で はない場合でも、1 から 65535 までの範囲で最大 8 桁 (末尾スペースが埋め込 まれている場合) の 10 進数をコード・ページ名として受け入れるようになりま した。

コード・ページを指定しないと、LOCALCCSID システム初期設定パラメーター によって指定された EBCDIC コード・ページ (ローカル CICS 領域に適用さ れ、そのデフォルトは 037 です) にデータが戻されます。ただし、その指定の コード・ページが CICS Web インターフェースによってサポートされている場 合に限ります。 CICS によって Web ヘッダーの構文解析を正常に十分行える 規格であると認識されている EBCDIC コード・ページのリストにある場合には (これには、すべての SBCS CECP および Euro コード・ページが含まれま す)、そのコード・ページはサポートされます。コード・ページがサポートされ ていない場合には、CICS はデータを代わりにデフォルトの EBCDIC コード・ ページ 037 に戻します。

### **NAMELENGTH(***data-value***)**

キーワード・パラメーター名の長さをフルワード・バイナリー値で指定します。 QUERYPARM オプションを使用して名前データ域を指定する場合には、このフ ィールドを指定する必要があります。

### 条件

### **21 ILLOGIC**

RESP2 値は以下のとおりです。

**5** キーワード・パラメーターのブラウズが既に進行中です。

**16 INVREQ**

RESP2 値は以下のとおりです。

**1** このコマンドは、非 CICS Web サポート・アプリケーションで発行さ れます。

- **3** このコマンドは、非 HTTP 要求に発行されています。
- **12** ホスト・コード・ページが見つかりません。
- **13** キーワード・パラメーターが見つかりませんでした。
- **14** クライアントとサーバーのコード・ページの組み合わせが無効です。
- **17** HTTP 要求で無効なキーワード・パラメーターが見つかりました。

#### **13 NOTFND**

RESP2 値は以下のとおりです。

**1** キーワード・パラメーターが見つかりませんでした。

### **WSACONTEXT BUILD**

WSACONTEXT BUILD コマンドを使用すると、アドレス指定コンテキストで WS-Addressing メッセージ・アドレス指定プロパティー (MAP) を挿入または置換で きます。

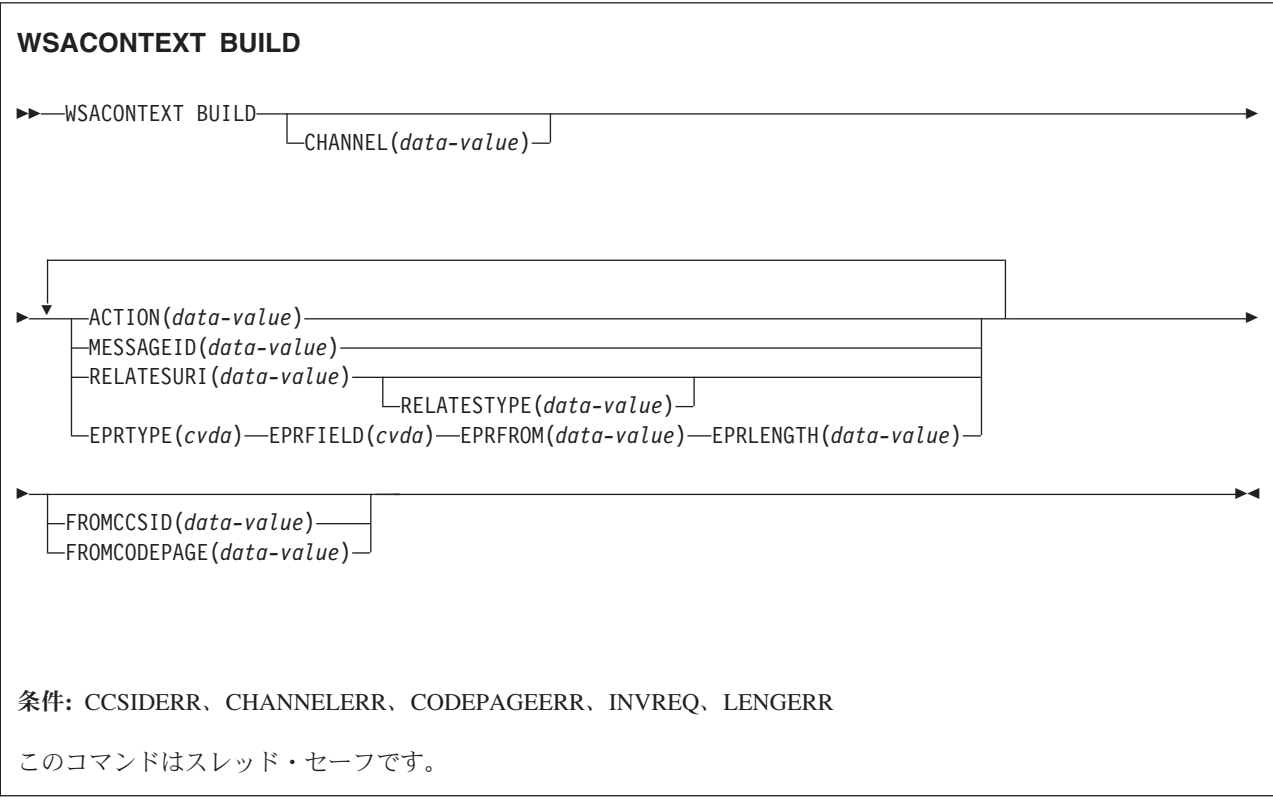

### 説明

以下に示すいずれかのアクションのために WSACONTEXT BUILD コマンドを使用 します。

- v Action または Message ID MAP の挿入または置換。
- To、From、ReplyTo、または FaultTo エンドポイント参照 MAP の挿入または置 換。

v RelatesTo MAP の挿入。

コマンドを呼び出しごとに繰り返し使用して、各種エンドポイント参照 (EPR) など のさまざまなデータを提供できます。MAP の適用対象は、INVOKE SERVICE また は INVOKE WEBSERVICE コマンドで作成されるアウトバウンド SOAP メッセー ジのすべて、およびサービス・プロバイダーからの応答 SOAP メッセージです。

### オプション

### **ACTION**(*data-value*)

要求または応答 SOAP メッセージの Action MAP を含む入力値を指定します。 例えば、次のようになります。http://example.ibm.com/namespace/ bookingInterface/MakeBooking。Action は WSDL で提供されるか、Web サー ビス・アシスタントによって計算されますが、このオプションでオーバーライド できます。データ値の長さは 255 文字でなければなりません。Action MAP が 255 文字より少ない場合は、データ値に末尾ブランクを埋め込む必要がありま す。

### **CHANNEL**(*data-value*)

アドレス指定コンテキストを保持するチャネルの名前を指定します。チャネル名 を長さ 16 文字以内で指定できます。チャネル名が 16 文字より少ない場合は、 データ値に末尾ブランクを埋め込む必要があります。このオプションを指定しな い場合、現行チャネルが暗黙指定されます。

チャネル名の許容文字は A-Z a-z 0-9 \$ @ # / % & ? ! : | ″ =,;<>.- お よび \_ です。先行ブランク文字および埋め込まれたブランク文字は許可されま せん。チャネル名の許容文字セットには、一部の EBCDIC コード・ページで同 じ表記にならないいくつかの文字が含まれています。したがって、領域間でチャ ネルをシップする場合は、命名で使用する文字を A-Z a-z 0-9 & : = , ; < > . - および \_ に制限することを推奨します。

Web サービス・リクエスター・アプリケーションによって WSACONTEXT BUILD コマンドが使用される場合、このオプションは必須です。このオプショ ンは後の INVOKE SERVICE コマンドによって使用されるチャネル名です。

### **EPRFIELD**(*cvda*)

エンドポイント参照フィールドを指定します。1 つの完全なエンドポイント参照 を作成するのに、このオプションを複数回使用できます。

#### **ADDRESS**

エンドポイント参照の Address フィールドが、URI として EPRFROM オプションで指定されます。

**ALL** XML で記述された完全なエンドポイント参照が、EPRFROM オプショ ンで指定されます。

### **METADATA**

XML で記述されたエンドポイント参照の Metadata セクションが、 EPRFROM オプションで指定されます。

### **REFPARMS**

XML で記述されたエンドポイント参照の ReferenceParameters セクショ ンが、EPRFROM オプションで指定されます。

### **EPRFROM**(*data-value*)

アドレス指定コンテキストに配置される、完全または部分的なエンドポイント参 照を含む入力データ値です。アプリケーションによってこのオプションで指定さ れるエンドポイント参照の部分が、EPRFIELD オプションに記述されます。エ ンドポイント参照は、WSAEPR CREATE コマンドを使用する Web サービス・ アプリケーションによって提供するか、サービス・レジストリーといった別のソ ースから提供することができます。

EPRFROM オプションにアドレスが含まれる場合、アドレス内のすべての特殊 文字は自動的にエスケープまたはアンエスケープされます。

アドレスに含まれる以下の文字は、エスケープ・シーケンスに置き換えられます。

 $", >, <, ', %$ 

#### **EPRLENGTH**(*data-value*)

提供された EPR の長さを格納するのに使用される、フルワード・バイナリーの 入力データ値です。

### **EPRTYPE**(*cvda*)

作成される EPR のタイプを指定します。

#### **TOEPR**

SOAP メッセージの送信先となる宛先 EPR です。

#### **REPLYTOEPR**

SOAP 応答メッセージの戻り先となる EPR です。

#### **FAULTTOEPR**

SOAP 障害メッセージの戻り先となる EPR です。

#### **FROMEPR**

SOAP メッセージの送信側を表す EPR です。

#### **FROMCCSID**(*data-value*)

アドレッシング・コンテキスト内に収容される文字データの現行のコード化文字 セット ID (CCSID) を、フルワード・バイナリー数で指定します。コード・ペ ージに IANA 名を指定する場合、または CCSID を英数字で指定する場合に は、代わりに FROMCODEPAGE オプションを使用します。

CICS Transaction Server for z/OS アプリケーションの場合、CCSID は通常、 EBCDIC CCSID です。

領域のデフォルトの CCSID は、**LOCALCCSID** システム初期設定パラメータ ーで指定されます。

CCSID の解説、および CICS でサポートされる CCSID のリストについては、 「*CICS* 相互通信ガイド」を参照してください。

#### **FROMCODEPAGE**(*data-value*)

アドレッシング・コンテキスト内に収容される文字データの現行コード・ページ の、IANA 登録された英数字文字セット名またはコード化文字セット ID (CCSID) を、適切な句読点を含む 40 字までの英数字を使用して指定します。 HTTP 要求のためのコンテンツ・タイプ・ヘッダーに指定された IANA 登録の 文字セット名を使用する場合、CCSID オプションの代わりにこのオプションを 使用します。 CICS は IANA 名を CCSID に変換して、その後のデータ変換処

理は同じになります。また、CCSID をフルワード・バイナリー数ではなく英数 字で指定する場合にも、このオプションを使用します。

コード・ページの IANA 名が存在して、CICS がその使用をサポートすると き、その名前と CCSID は「*CICS* 相互通信ガイド」にリストされています。

### **MESSAGEID**(*data-value*)

SOAP メッセージを一意的に特定する URI のデータ値を指定します。データ値 の長さは 255 文字でなければなりません。URI が 255 文字より少ない場合 は、データ域に末尾ブランクを埋め込む必要があります。

#### **RELATESTYPE**(*data-value*)

送信されるメッセージと別のメッセージ間の関係タイプを示す URI を指定しま す。値の長さは 255 文字でなければなりません。URI が 255 文字より少ない 場合は、データ値に末尾ブランクを埋め込む必要があります。複数の RelatesTo MAP を指定できます。RELATESTYPE および RELATESURI オプションを引 き続き呼び出すことにより、新規 RelatesTo MAP が作成されます。

このオプションの値を指定しないと、SOAP メッセージ内で RelatesTo MAP の タイプ属性は設定されず、デフォルト値の http://www.w3.org/2005/08/ addressing/reply になります。

#### **RELATESURI**(*data-value*)

送信されるメッセージと関係があるメッセージのメッセージ ID を示す URI を 指定します。値の長さは 255 文字でなければなりません。URI の長さが 255 文字より少ない場合は、データ値に末尾ブランクを埋め込む必要があります。

### 条件

### **123 CCSIDERR**

RESP2 値は以下のとおりです。

- **1** FROMCCSID オプションで指定された CCSID が、有効な CCSID 値の 範囲外です。
- **2** FROMCCSID オプションに指定された CCSID とアドレス指定コンテキ ストの CCSID の組み合わせはサポートされていません。
- **4** 1 つ以上の文字を変換できませんでした。変換されなかった文字はそれ ぞれ、変換済みデータ内でブランクに置き換えられました。
- **5** アドレス指定コンテキスト・データのコード・ページ変換に内部エラー がありました。
- **6** テキスト・エンコードが FROMCCSID オプションに指定された CCSID と両立していないか、1 つ以上の文字が切り捨てられています。

### **122 CHANNELERR**

RESP2 値は以下のとおりです。

- **1** CHANNEL オプションで指定された名前には、正しくない文字または文 字の組み合わせが含まれています。
- **2** 指定のチャネルが見つかりませんでした。

#### **125 CODEPAGEERR**

- **1** FROMCODEPAGE オプションに指定されたコード・ページは、サポー トされません。
- **2** FROMCODEPAGE オプションに指定されたコード・ページとアドレス 指定コンテキストの CCSID の組み合わせはサポートされていません。
- **4** 1 つ以上の文字を変換できませんでした。変換されなかった文字はそれ ぞれ、変換済みデータ内でブランクに置き換えられました。
- **5** コンテナーのコード・ページ変換に内部エラーがありました。
- **6** テキスト・エンコードが FROMCCSID オプションに指定された CCSID と両立していないか、1 つ以上の文字が切り捨てられています。
- **16 INVREQ**

以下に、INVREQ RESP2 値および対応するメッセージを示します。このコマン ドの場合、EIBRESP2 値が 100 より大きいと、フルワード EIBRESP2 フィール ドは 2 つのハーフワードが含まれる構造であると見なされます。下位のハーフ ワードには、エラー番号が必ず含まれます。上位のハーフワードには、構文解析 エラーが生じた XML データへのオフセットが含まれます。

RESP2 値は以下のとおりです。

- **4** CHANNEL オプションが指定されませんでした。コマンドを発行したプ ログラムにチャネル名が渡されなかったため、現行チャネルがありませ ん。
- **6** ACTION フィールド内に有効な URI 文字がありません。
- **7** MESSAGEID フィールド内に有効な URI 文字がありません。
- **8** RELATESURI フィールド内に有効な URI 文字がありません。
- **9** RELATESTYPE フィールド内に有効な URI 文字がありません。
- **10** EPRFROM オプションには有効な XML がありません。
- **13** EPRFROM オプションには有効な XML がありません。EPR <Metadata> には有効な XML が含まれていない可能性があります。
- **14** EPRFROM オプションには有効な XML がありません。EPR <ReferenceParameters> には有効な XML が含まれていない可能性があり ます。
- **15** EPRFROM オプションには有効な URI が含まれていない可能性があり ます。

### **22 LENGERR**

RESP2 値は以下のとおりです。

**20** この条件が発生するのは、保管データの長さが EPRLENGTH オプショ ンで指定された値より大きい場合です。この条件が適用されるのは EPRINTO オプションのみであり、EPRSET オプションによって発生す ることはありません。

デフォルトのアクション: タスクを異常終了させます。

### **WSAEPR CREATE**

WSAEPR CREATE コマンドを使用すると、Web サービスまたは Web サービス・ リソースを表すエンドポイント参照 (EPR) を作成できます。

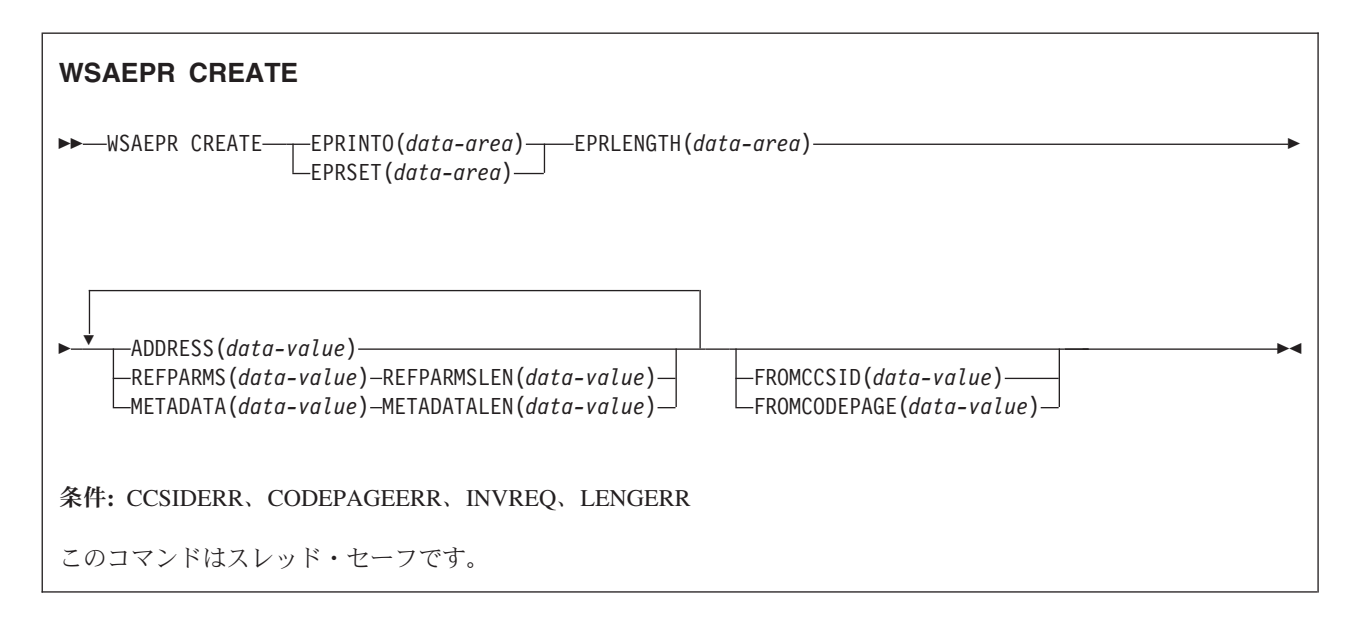

### 説明

WSAEPR CREATE コマンドにより、Web サービスまたは Web サービス・リソー スを表すことができるエンドポイント参照を作成します。この EPR をクライアン トに送信することにより、アドレス指定コンテキストをサービスに対する要求で使 用できます。

### オプション

**ADDRESS**(*data-value*)

エンドポイント参照のアドレスを形成する URI を指定します。このオプション の値は、長さ 255 文字でなければなりません。URI が 255 文字より少ない場 合は、データ値に末尾ブランクを埋め込む必要があります。

デフォルトのアドレスである http://www.w3.org/2005/08/addressing/ anonymous により、コマンドの呼び出し元に情報が返されます。要求または応答 が不要な場合は、http://www.w3.org/2005/08/addressing/none のアドレスを使 用してください。To EPR に URI が含まれる場合、SOAP メッセージがこの URI に送信されます。ReplyTo または FaultTo EPR に URI が含まれる場合、 その URI を使用する Web サービスに応答メッセージが送信されます。要求メ ッセージの送信側には返されません。

### **EPRINTO**(*data-area*)

生成されたエンドポイント参照の収容に使用されるデータ域を指定します。 EPRINTO および EPRSET オプションは、相互に排他的です。

EPRINTO オプションにアドレスが含まれる場合、アドレス内の特殊文字のエス ケープまたはアンエスケープは自動的に行われます。

```
アドレスに含まれる以下の文字は、エスケープ・シーケンスに置き換えられます。
```

```
", >, <, ', &
```
### **EPRLENGTH**(*data-area*)

エンドポイント参照の長さをハーフワード・バイナリー値で指定します。

EPRINTO オプションを指定する場合は、EPRINTO オプションからコンパイラ ーによって長さを生成できる場合を除き、EPRLENGTH の値を指定する必要が あります。

EPRLENGTH オプションにより、プログラムで許容されるデータの最大長を定 義します。指定された値がゼロより小さい場合は、ゼロが指定されたと見なされ ます。データの長さが指定された値を超える場合、データは指定された値まで切 り詰められ、LENGERR 条件が発生します。

#### **EPRSET**(*ptr-ref*)

完全または部分的なエンドポイント参照の収容に使用される出力データ域のアド レスに設定される、ポインター参照を指定します。ポインター参照は、他のコマ ンドまたはステートメントによって変更されない限り、次の WSACONTEXT GET コマンドまで、またはタスクの終了まで有効です。EPRINTO および EPRSET オプションは、相互に排他的です。

### **FROMCCSID**(*data-value*)

読み書きされる文字データの現行のコード化文字セット ID (CCSID) を、フル ワード・バイナリー数で指定します。コード・ページに IANA 名を指定する場 合、または CCSID を英数字で指定する場合には、代わりに FROMCODEPAGE オプションを使用します。

CICS Transaction Server for z/OS アプリケーションの場合、CCSID は通常、 EBCDIC CCSID です。

領域のデフォルトの CCSID は、LOCALCCSID システム初期設定オプションで 指定されます。

CCSID の解説、および CICS でサポートされる CCSID のリストについては、 「*CICS* 相互通信ガイド」を参照してください。

#### **FROMCODEPAGE**(*data-value*)

読み書きされる文字データの現行コード・ページの、IANA 登録された英数字文 字セット名またはコード化文字セット ID (CCSID) を、適切な句読点を含む 40 字までの英数字を使用して指定します。HTTP 要求のためのコンテンツ・タイ プ・ヘッダーに指定された IANA 登録の文字セット名を使用する場合、CCSID オプションの代わりにこのオプションを使用します。 CICS は IANA 名を CCSID に変換して、その後のデータ変換処理は同じになります。また、CCSID をフルワード・バイナリー数ではなく英数字で指定する場合にも、このオプショ ンを使用します。

コード・ページの IANA 名が存在して、CICS がその使用をサポートすると き、その名前と CCSID は「*CICS* 相互通信ガイド」にリストされています。

### **METADATA**(*data-value*)

エンドポイント参照が指すエンドポイントの動作、ポリシー、および機能が記述 されたメタデータを指定します。メタデータは、XML で記述しなければなりま せん。

#### **METADATALEN**(*data-value*)

METADATA オプションの長さをフルワード・バイナリーで指定します。

#### **REFPARMS**(*data-value*)

エンドポイント参照の一部を形成する、アプリケーション参照オプションを指定 します。これらのオプションは XML で記述されます。

### **REFPARMSLEN**(*data-value*)

参照オプションの長さをフルワード・バイナリーで指定します。

### 条件

### **123 CCSIDERR**

RESP2 値は以下のとおりです。

- **1** FROMCCSID オプションで指定された CCSID が、有効な CCSID 値の 範囲外です。
- **2** FROMCCSID オプションに指定された CCSID とコンテナーの CCSID の組み合わせはサポートされていません。
- **5** コンテナーのコード・ページ変換に内部エラーがありました。
- **6** テキスト・エンコードが FROMCCSID オプションに指定された CCSID と両立していないか、1 つ以上の文字が切り捨てられています。

#### **125 CODEPAGEERR**

RESP2 値は以下のとおりです。

- **1** FROMCODEPAGE オプションに指定されたコード・ページは、サポー トされません。
- **2** FROMCODEPAGE オプションに指定されたコード・ページとコンテナ ーの CCSID の組み合わせはサポートされていません。
- **5** コンテナーのコード・ページ変換に内部エラーがありました。
- **6** テキスト・エンコードが FROMCODEPAGE オプションに指定された CODEPAGE と両立していないか、1 つ以上の文字が切り捨てられてい ます。

### **16 INVREQ**

以下に、INVREQ RESP2 値および対応するメッセージを示します。このコマン ドの場合、EIBRESP2 値が 100 より大きいと、フルワード EIBRESP2 フィール ドは 2 つのハーフワードが含まれる構造であると見なされます。下位のハーフ ワードには、エラー番号が必ず含まれます。上位のハーフワードには、構文解析 エラーが生じた XML データへのオフセットが含まれます。

- **8** いずれかの入力パラメーターに間違った値が含まれています。 ADDRESS オプションに有効な URI が含まれていない可能性がありま す。
- **13** いずれかの入力パラメーターに間違った値が含まれています。 METADATA オプションに有効な XML が含まれていない可能性があり ます。
- **14** いずれかの入力パラメーターに間違った値が含まれています。 REFPARMS オプションに有効な XML が含まれていない可能性があり ます。
- **22 LENGERR**

RESP2 値は以下のとおりです。

**20** この条件が発生するのは、保管データの長さが EPRLENGTH オプショ ンで指定された値より大きい場合です。この条件が適用されるのは EPRINTO オプションのみであり、EPRSET オプションによって発生す ることはありません。

デフォルトのアクション: タスクを異常終了させます。

### **WSACONTEXT DELETE**

WSACONTEXT DELETE コマンドを使用すると、アドレス指定コンテキストを削除 できます。

◀

### **WSACONTEXT DELETE**

-- WSADDCONTEXT DELETE CHANNEL(*data-value*) -

条件**:** CHANNELERR、NOTFND、INVREQ

このコマンドはスレッド・セーフです。

### 説明

WSACONTEXT DELETE コマンドは、要求および応答 SOAP メッセージのアドレ ス指定コンテキストを指定のチャネルから削除します。このコマンドを使用できる のは、Web サービス・リクエスターにおいてのみです。

### オプション

#### **CHANNEL**(*data-value*)

アドレス指定コンテキストを保持するチャネルの名前を指定します。チャネル名 を長さ 16 文字以内で指定できます。チャネル名が 16 文字より少ない場合は、 データ値に末尾ブランクを埋め込む必要があります。

### 条件

### **122 CHANNELERR**

RESP2 値は以下のとおりです。

- **1** CHANNEL オプションで指定された名前には、正しくない文字または文 字の組み合わせが含まれています。
- **2** 指定のチャネルが見つかりませんでした。
- **16 INVREQ**
**5** このコマンドは、Web サービス・プロバイダーで使用できません。

## **13 NOTFND**

RESP2 値は以下のとおりです。

**3** アドレス指定コンテキストが、指定されたチャネルで見つかりませんで した。

# **WSACONTEXT GET**

WSACONTEXT GET コマンドをサービス・プロバイダーで使用すると、サービ ス・リクエスターが送信したメッセージ・アドレス指定プロパティー (MAP) を取 得できます。 WSACONTEXT GET コマンドをサービス・リクエスターで使用する と、応答メッセージの MAP を取得できます。

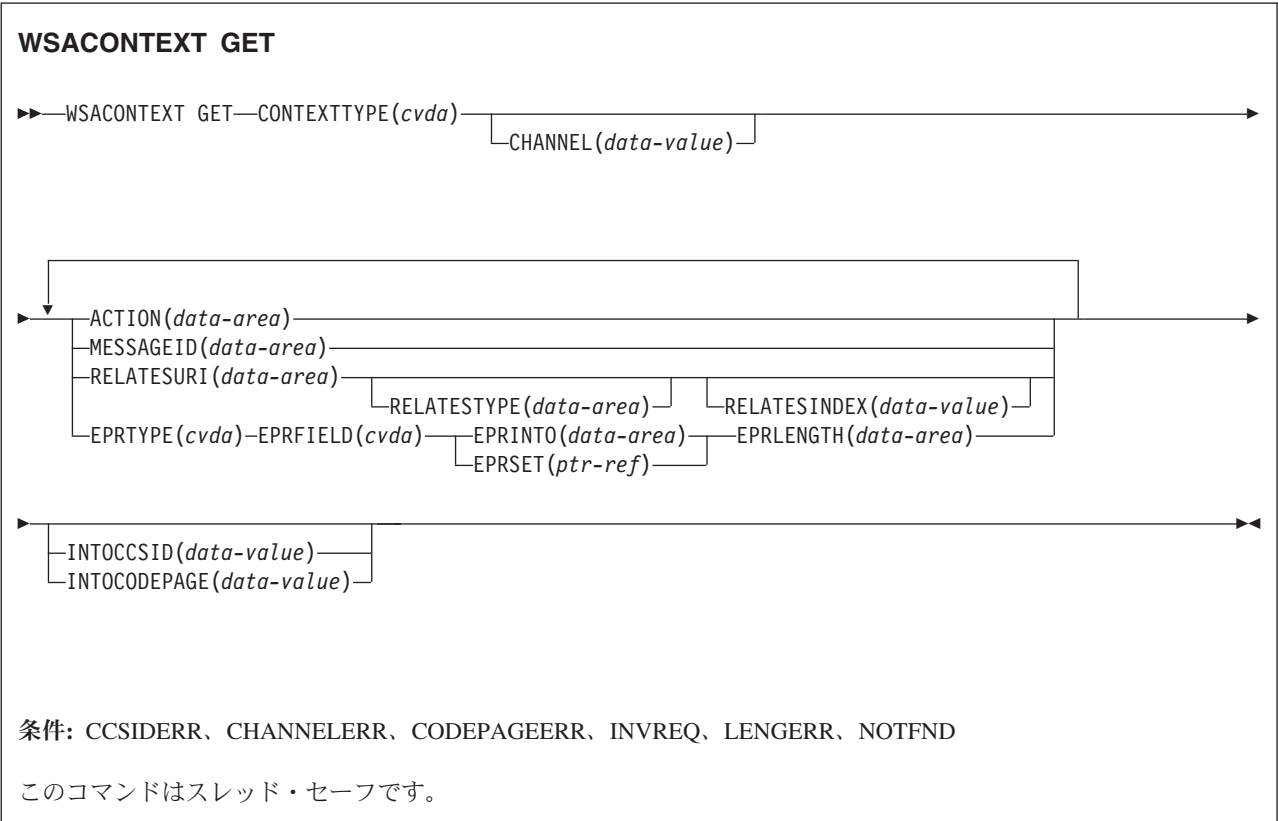

# 説明

WSACONTEXT GET コマンドをサービス・プロバイダーで使用して、リクエスタ ーの MAP をアドレス指定コンテキストから取得します。または、サービス・リク エスターで使用して、プロバイダーの MAP を応答メッセージから取得します。 WSACONTEXT GET コマンドを繰り返し呼び出して、各種 MAP を戻すことが可 能です。

# オプション

# **ACTION**(*data-area*)

要求または応答 SOAP メッセージの Action MAP を収容する出力域を指定しま す。データ域の長さは 255 文字でなければなりません。Action MAP が 255 文 字より少ない場合、CICS はデータ域に末尾ブランクを埋め込みます。

## **CHANNEL**(*data-value*)

アドレス指定コンテキストを保持するチャネルの名前を指定します。チャネル名 を長さ 16 文字以内で指定できます。チャネル名が 16 文字より少ない場合は、 データ値に末尾ブランクを埋め込む必要があります。このオプションを指定しな い場合、現行チャネルが暗黙指定されます。

チャネル名の許容文字は A-Z a-z 0-9 \$ @ # / % & ? ! : | ″ =,;<>.- お よび \_ です。先行ブランク文字および埋め込まれたブランク文字は許可されま せん。チャネル名の許容文字セットには、一部の EBCDIC コード・ページで同 じ表記にならないいくつかの文字が含まれています。したがって、領域間でチャ ネルをシップする場合は、命名で使用する文字を A-Z a-z 0-9 & : = , ; < > . - および \_ に制限することを推奨します。

Web サービス・リクエスター・アプリケーションによって WSACONTEXT GET コマンドが使用される場合、このオプションは必須です。このオプション は後の INVOKE SERVICE コマンドによって使用されるチャネル名です。

#### **CONTEXTTYPE**(*cvda*)

MAP をフェッチするアドレス指定コンテキストのタイプを指定します。

#### **REQCONTEXT**

要求を含むアドレス指定コンテキストです。Web サービス・リクエスタ ーまたは Web サービス・プロバイダー・アプリケーションのどちらで あっても、このアドレス指定コンテキストの MAP にアクセスできま す。

#### **RESPCONTEXT**

応答を含むアドレス指定コンテキストです。Web サービス・リクエスタ ー・アプリケーションのみが、このアドレス指定コンテキストの MAP にアクセスできます。

## **EPRFIELD**(*cvda*)

EPRINTO データ域に返されるエンドポイント参照の部分を指定します。

# **ADDRESS**

エンドポイント参照の Address フィールドを返します。

**ALL** XML でエンドポイント参照全体を返します。

#### **METADATA**

XML でエンドポイント参照の Metadata セクションを返します。

#### **REFPARMS**

XML でエンドポイント参照の ReferenceParameters セクションを返しま す。

## **EPRINTO**(*data-area*)

完全または部分的なエンドポイント参照の収容に使用される出力データ域です。 EPRINTO および EPRSET オプションは、相互に排他的です。

EPRINTO オプションにアドレスが含まれる場合、アドレス内の特殊文字のエス ケープまたはアンエスケープは自動的に行われます。

アドレスに含まれる以下の文字は、エスケープ・シーケンスに置き換えられます。

 $", >, <, ',$ 

#### **EPRLENGTH**(*data-area*)

エンドポイント参照の長さをハーフワード・バイナリー値で指定します。

EPRINTO オプションを指定する場合は、EPRINTO オプションからコンパイラ ーによって長さを生成できる場合を除き、EPRLENGTH の値を指定する必要が あります。

EPRLENGTH オプションにより、プログラムで許容されるデータの最大長を定 義します。指定された値がゼロより小さい場合は、ゼロが指定されたと見なされ ます。データの長さが指定された値を超える場合、データは指定された値まで切 り詰められ、LENGERR 条件が発生します。

#### **EPRSET**(*ptr-ref*)

完全または部分的なエンドポイント参照の収容に使用される出力データ域のアド レスに設定される、ポインター参照を指定します。ポインター参照は、他のコマ ンドまたはステートメントによって変更されない限り、次の WSACONTEXT GET コマンドまで、またはタスクの終了まで有効です。EPRINTO および EPRSET オプションは、相互に排他的です。

#### **EPRTYPE**(*cvda*)

要求されるエンドポイント参照のタイプを指定します。

#### **TOEPR**

SOAP メッセージの送信先となる宛先エンドポイント参照です。

#### **REPLYTOEPR**

SOAP 応答メッセージの戻り先となるエンドポイント参照です。

#### **FAULTTOEPR**

SOAP 障害メッセージの戻り先となるエンドポイント参照です。

#### **FROMEPR**

SOAP メッセージの送信側を表すエンドポイント参照です。

#### **INTOCCSID**(*data-value*)

アドレス指定コンテキスト内にある文字データの変換先となるコード化文字セッ ト ID (CCSID) を、フルワード・バイナリー数で指定します。コード・ページ に IANA 名を指定する場合、または CCSID を英数字で指定する場合には、代 わりに INTOCODEPAGE オプションを使用します。

CICS Transaction Server for z/OS アプリケーションの場合、CCSID は通常は EBCDIC CCSID です。

CCSID の解説、および CICS でサポートされる CCSID のリストについては、 「*CICS Family: Communicating from CICS on zSeries*」を参照してください。

#### **INTOCODEPAGE**(*data-value*)

アドレス指定コンテキスト内にある文字データの変換先となる、コード・ページ の IANA 登録された英数字文字セット名またはコード化文字セット ID

(CCSID) を、適切な句読点を含む 40 字までの英数字を使用して指定します。 HTTP 要求のためのコンテンツ・タイプ・ヘッダーに指定された IANA 登録の 文字セット名を使用する場合、CCSID オプションの代わりにこのオプションを 使用します。 CICS は IANA 名を CCSID に変換して、その後のデータ変換処 理は同じになります。また、CCSID をフルワード・バイナリー数ではなく英数 字で指定する場合にも、このオプションを使用します。

コード・ページの IANA 名が存在して、CICS がその使用をサポートすると き、その名前と CCSID は 「*CICS Family: Communicating from CICS on zSeries*」にリストされています。

## **MESSAGEID**(*data-area*)

要求または応答 SOAP メッセージの MessageID MAP を収容する出力域を指定 します。データ域の長さは 255 文字でなければなりません。MessageID MAP が 255 文字より少ない場合、CICS はデータ域に末尾ブランクを埋め込みま す。

#### **RELATESTYPE**(*data-area*)

このメッセージと別のメッセージ間の関係タイプを示す URI を収容する、出力 域を指定します。データ域の長さは 255 文字でなければなりません。URI が 255 文字より少ない場合、CICS はデータ域に末尾ブランクを埋め込みます。

# **RELATESURI**(*data-area*)

このメッセージと別のメッセージ間の RelatesTo MAP 関係 URI を収容する、 出力域を指定します。データ域の長さは 255 文字でなければなりません。 MessageID MAP が 255 文字より少ない場合、CICS はデータ域に末尾ブランク を埋め込みます。

# **RELATESINDEX**(*data-value*)

どの RelatesTo MAP を返すかを示す数値を指定します。この値を指定しない と、最初の RelatesTo MAP が返されます。インデックスは 1 から始まりま す。インデックスの値が RelatesTo MAP の個数より大きい場合、スペースが RELATESTYPE および RELATESURI データ域に返されます。

# 条件

# **123 CCSIDERR**

RESP2 値は以下のとおりです。

- **1** INTOCCSID オプションで指定された CCSID が、有効な CCSID 値の 範囲外です。
- **2** INTOCCSID オプションに指定された CCSID とアドレス指定コンテキ ストの CCSID の組み合わせはサポートされていません。
- **4** 1 つ以上の文字を変換できませんでした。変換されなかった文字はそれ ぞれ、変換済みデータ内でブランクに置き換えられました。
- **5** アドレス指定コンテキスト・データのコード・ページ変換に内部エラー がありました。

### **122 CHANNELERR**

RESP2 値は以下のとおりです。

**1** CHANNEL オプションで指定された名前には、正しくない文字または文 字の組み合わせが含まれています。

**2** 指定されたチャネルが見つかりませんでした。

### **125 CODEPAGEERR**

RESP2 値は以下のとおりです。

- **1** INTOCODEPAGE オプションに指定されたコード・ページは、サポート されません。
- **2** INTOCODEPAGE オプションに指定されたコード・ページとアドレス指 定コンテキストの CCSID の組み合わせはサポートされていません。
- **4** 1 つ以上の文字を変換できませんでした。変換されなかった文字はそれ ぞれ、変換済みデータ内でブランクに置き換えられました。
- **5** コンテナーのコード・ページ変換に内部エラーがありました。

#### **16 INVREQ**

RESP2 値は以下のとおりです。

- **4** CHANNEL オプションが指定されませんでした。コマンドを発行したプ ログラムにチャネル名が渡されなかったため、現行チャネルがありませ  $h_{\alpha}$
- **11** RELATESINDEX オプションが無効です。
- **12** RELATESINDEX オプションが、RelatesTo MAP の個数より大きいで す。

#### **22 LENGERR**

RESP2 値は以下のとおりです。

**20** この条件が発生するのは、保管データの長さが EPRLENGTH オプショ ンで指定された値より大きい場合です。この条件が適用されるのは EPRINTO オプションのみであり、EPRSET オプションによって発生す ることはありません。

デフォルトのアクション: タスクを異常終了させます。

**13 NOTFND**

RESP2 値は以下のとおりです。

**3** アドレス指定コンテキストが見つかりませんでした。

# 付録 **B.** 新しい **RDO** リソース

CICS Transaction Server for z/OS バージョン 4 リリース 1 には、新しい RDO リ ソースがあります。

# **ATOMSERVICE** リソース

ATOMSERVICE リソースは、CICS が HTTP を介して Web クライアントに配信で きる Atom サービス、フィード、コレクション、またはカテゴリー文書を定義しま す。

各 ATOMSERVICE リソースをサポートするには、着信 Web クライアント要求を 処理して適切な ATOMSERVICE リソースを指すための URIMAP リソースが必要 です。

Atom フィード文書およびコレクションは、1 つ以上の Atom エントリーを含む文 書です。 Web クライアントは、フィード内の Atom エントリーを編集することは できませんが、コレクション内の Atom エントリーを編集することはできます。 Web クライアントが Atom フィードまたはコレクションに関連した HTTP 要求を 行うと、CICS は適切な Atom エントリーをアセンブルし、文書を Web クライア ントに送信します。 Atom フィードまたはコレクションの ATOMSERVICE リソー スは、Atom 構成ファイル、CICS リソースまたはアプリケーション・プログラム、 および Atom エントリー用のデータおよびメタデータを提供するために CICS が使 用する XML バインディングを識別します。

Atom サービス文書は、CICS から使用できるコレクションに関する情報を提供し、 Atom カテゴリー文書は、コレクション内の Atom エントリーに適用できるカテゴ リーをリストします。これらの文書は、Atom 構成ファイルとして作成して ATOMSERVICE リソースで使用してサービス提供することができます。あるいは、 CICS Web サポートを介して静的文書として送信することもできます。

# **ATOMSERVICE** 属性

ATOMSERVICE リソースの構文と属性について記述します。

# 構文

-- ATOMSERVICE(*name*) GROUP(*groupname*)

DESCRIPTION(*text*)

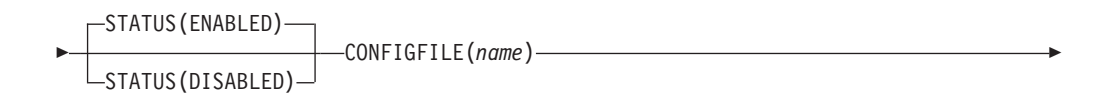

-

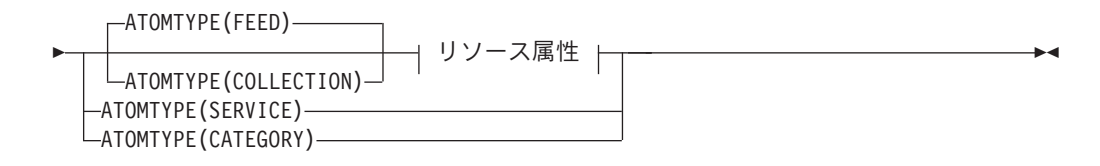

リソース属性**:**

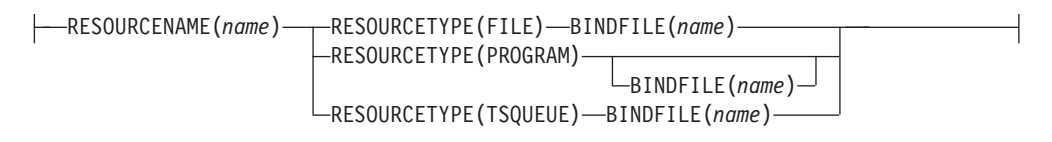

# 属性

#### **ATOMSERVICE**(*name*)

このリソース定義の 8 文字の名前を指定します。

```
許容文字:
```

```
A-Z 0-9 $ @ #
```
CREATE コマンドを使用しているのでなければ、小文字を入力した場合は、大文字に変 換されます。

#### **ATOMTYPE**({**FEED**|**SERVICE**|**COLLECTION**|**CATEGORY**})

この ATOMSERVICE 定義に対して戻される、Atom 文書のタイプを指定しま す。

# **CATEGORY**

Atom カテゴリー文書。コレクション内の項目のカテゴリーをリスト表 示します。同じカテゴリーを使用して複数のコレクションを定義する場 合は、カテゴリー文書をセットアップすることができます。

#### **COLLECTION**

Web クライアントによる編集が可能な Atom エントリーのグループを 収めた Atom コレクション文書。Web クライアントは、HTTP POST、PUT、および DELETE 要求を使用して編集を行い、HTTP GET 要求を使用して取得を行います。コレクションの Atom 構成ファイル は、ルート・エレメント <cics:atomservice type=″collection″> で始まらな ければなりません。

**FEED** フィードのためのメタデータを記述し、フィードにデータを提供する Atom エントリーを収めた Atom フィード文書。Atom フィードは HTTP GET 要求を使用して取得できますが、Web クライアントによっ て編集することはできません。 Atom フィードの Atom 構成ファイル は、ルート・エレメント <cics:atomservice type=″feed″> で始まらなけれ ばなりません。

### **SERVICE**

Atom サービス文書。サーバーで使用できる編集可能コレクションに関 する情報を提供します。

#### **BINDFILE**(*name*)

z/OS UNIX システム・サービスに保管される XML バインディングの完全修飾 (絶対) 名または相対名を指定します。この属性は、Atom サービスまたはカテゴ リー文書には使用されません。XML バインディングは、CICS XML アシスタ ント・プログラム DFHLS2SC を使用して作成します。

リソース・タイプ FILE および TDQUEUE の場合には XML バインディング が必要で、このファイルによって、Atom 文書にデータを提供する RESOURCENAME という名前のリソースが使用するデータ構造が指定されま す。

リソース・タイプ PROGRAM の場合、XML バインディングはオプションであ り、プログラム自体ではなく、Atom エントリーのデータを取得するためにプロ グラムがアクセスするリソースを使用して作成します。 DFHATOMPARMS コ ンテナー内のリソース処理パラメーターを使用して Atom 構成ファイルの情報 をプログラムに渡している場合には、リソース・タイプ PROGRAM の XML バインディングを指定しなければなりません。このようにしていない場合には、 XML バインディングは指定しないでください。

XML バインディングの名前は絶対パスとして指定できます。絶対パスには、す べてのディレクトリーが含まれ、スラッシュで始まります (例: /u/atom/atomictest.xsdbind)。別の方法としては、CICS 領域のユーザー ID の HOME ディレクトリーに対する相対パスとして指定できます。例えば、先頭 にスラッシュを付けることなく、atom/atomictest.xsdbind などとします。最大 255 文字を使用できます。

#### 許容文字**:**

A-Z a-z 0-9 \$ @ # . / - \_ % & ¢ ? ! : | " = ¬ , ; < >

#### **CONFIGFILE**(*name*)

z/OS UNIX システム・サービスに保管される Atom 構成ファイルの完全修飾 (絶対) 名または相対名を指定します。Atom 構成ファイルには、このリソース定 義に戻される Atom 文書のメタデータとフィールド名を指定する XML が含ま れます。*CICS* インターネット・ガイドでは、構文について説明されています。

この名前は絶対パスとして指定できます。絶対パスには、すべてのディレクトリ ーが含まれ、スラッシュで始まります (例: /u/atom/myfeed.xml)。別の方法とし ては、CICS 領域のユーザー ID の HOME ディレクトリーに対する相対パスと して指定できます。例えば、先頭にスラッシュを付けることなく、 atom/myfeed.xml などとします。最大 255 文字を使用できます。

許容文字**:**

A-Z a-z 0-9 \$ 0 # . / - \_ % & ¢ ? ! : | " = ¬ , ; < >

#### **DESCRIPTION**(*text*)

このフィールドには、定義するリソースの記述を提供することができます。記述 テキストは、58 文字以内の長さにすることができます。使用できる文字の制限 はありません。ただし、括弧を使用する場合は、それぞれの左括弧ごとに、対応 する右括弧が必要です。CREATE コマンドを使用する場合は、テキスト内のそ れぞれの単一アポストロフィごとに、2 つのアポストロフィをコーディングして ください。

#### **GROUP**(*groupname*)

各リソース定義には、GROUP 名が必要です。リソース定義はグループのメンバ ーになり、グループのインストール時に CICS システムにインストールされま す。

```
許容文字:
```
A-Z 0-9 \$ @ #

小文字を入力した場合は、大文字に変換されます。

GROUP 名は、8 文字以内の長さにすることができます。小文字は大文字として 扱われます。DFH で始まるグループ名を使用しないでください。これらの文字 は CICS が使用するために予約されているからです。

#### **RESOURCENAME**(*name*)

この Atom フィードまたはコレクションにデータを提供する CICS リソースの 名前 (1 から 16 文字) を指定します。サービス・ルーチンによってアクセスさ れるリソースに Atom エントリーのデータが保持されている場合、ここでサー ビス・ルーチンの名前を指定します。この属性は、Atom サービスまたはカテゴ リー文書には使用されません。

```
許容文字:
```
A-Z a-z 0-9 \$  $0 \#$  . / - % &  $\phi$  ? ! : | " = ¬ , ; < >

#### **RESOURCETYPE**(**FILE**|**PROGRAM**|**TSQUEUE**})

この Atom フィードまたはコレクションのデータを保持する CICS リソースの タイプを指定します。この属性は、Atom サービスまたはカテゴリー文書には使 用されません。

**FILE** CICS ファイル。ファイル内の単一のレコードが、単一の Atom エント リーのデータを提供します。 Atom エントリーを保持するファイルはレ コードの固有キーを持つ必要があり、NONUNIQUEKEY 属性によって 定義された代替索引ファイルを使用することはできません。 Atom エン トリーを保持する VSAM ファイルは種類を問いませんが、ESDS (入力 順データ・セット) ファイルは、編集可能コレクションとしてセットア ップするフィードには適していないことにご注意ください。ESDS で は、レコードの削除が行えないからです。 BDAM ファイルを使用でき ません。

#### **PROGRAM**

Atom エントリーにコンテンツを提供するために作成された CICS アプ リケーション・プログラムであるサービス・ルーチン。

#### **TSQUEUE**

一時記憶域キュー。一時記憶域キュー内の単一のレコードが、単一の Atom エントリーのデータを提供します。

#### **STATUS**({**ENABLED**|**DISABLED**})

このリソース定義によって指定された Atom 文書が使用可能か、使用不可かを 示します。

# **BUNDLE** リソース

BUNDLE リソースは、アプリケーションのデプロイメント単位のバンドルを定義し ます。バンドルとは、アプリケーションを表す CICS 領域にデプロイ可能な、CICS リソース、成果物、参照、およびマニフェストのコレクションです。

マニフェストは、バンドルの内容を記述するファイルのことで、CICS 領域およびサ ポートしている成果物の場所に作成するリソース、アプリケーションを正常に実行 するために必要な前提条件、およびアプリケーションが他のアプリケーションに提 供できるサービスが含まれています。

バンドルは z/OS UNIX にデプロイし、成果物のディレクトリー構造を構成しま す。BUNDLE リソースは、z/OS UNIX におけるバンドルのデプロイ場所とその状 況を定義します。BUNDLE リソースを使用可能にすると、CICS はマニフェストを 読み取り、ユーザー用にマニフェストで定義されているアプリケーション・リソー スを動的に作成します。BUNDLE リソースを正常に使用可能にするには、アプリケ ーションの前提条件として定義されている他のリソースが CICS 領域になければな りません。

CICS が 1 つ以上のアプリケーション・リソースの作成に失敗すると、BUNDLE は DISABLED 状態になります。IBM CICS Explorer を使用して、各リソースの状態を 表示できます。BUNDLE リソースを再び使用可能にするように試行できます。ただ し、例えば WEBSERVICE などのいずれかのリソースが UNUSABLE 状態の場合に は、BUNDLE リソースを使用可能にはできません。その BUNDLE リソースを破棄 してから、定義を再作成する必要があります。

例えば EVENTBINDING リソースなどの、BUNDLE によって作成されたいずれか のリソースを使用不可にすると、CICS はその BUNDLE リソースも使用不可にしま す。ただし、そのバンドルの一部である他のリソースは CICS 領域で引き続き使用 可能な状態のままです。そのリソースを再び正常に使用可能にすると、その BUNDLE リソースも ENABLED 状態に変更します。バンドルに属する使用可能に されたリソースが CICS 領域にある場合に、使用不可になっている BUNDLE リソ ースを破棄しようとすると、CICS はメッセージを発行して、その破棄は失敗しま す。BUNDLE リソースを破棄する前に、使用可能な各リソースを使用不可にする必 要があります。使用不可になっているバンドルに対して DISABLE BUNDLE コマン ドを使用すると、関連したすべてのリソースを使用不可にすることができます。

ヒント**:** バンドルはアプリケーションのデプロイメント単位なので、BUNDLE リソ ースのみを使用可能、使用不可、および破棄することをお勧めします。

FILE リソースなどバンドルの前提条件としてリストされているリソースを使用不可 にすると、CICS はその BUNDLE リソースを使用不可にします。前提条件について は、バンドル・マニフェストのインポート・セクションにリストされています。 IBM CICS Explorer を使用して、バンドルのインポートのリストを表示します。

# **BUNDLE** 属性

BUNDLE リソースの構文と属性について記述します。

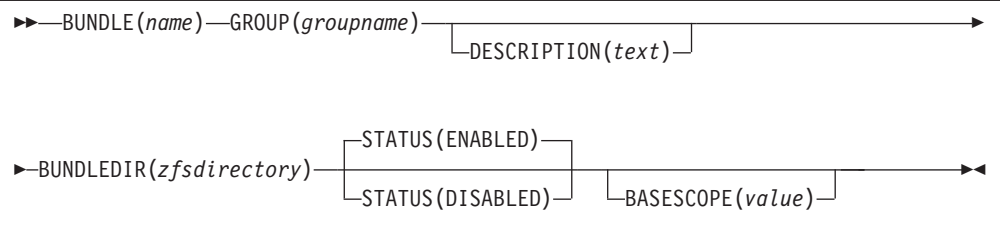

#### **BASESCOPE**(*value*)

バンドルの内容にスコープを定義する 1 文字から 255 文字のストリングを指定 します。URI (Uniform Resource Identifier) を指定することをお勧めします。類 似したバンドルを相互にグループ化する場合に、BASESCOPE 属性を使用しま す。デフォルト値は空で、すべての BUNDLE リソースが同じスコープにイン ストールされます。

```
許容文字:
```
A-Z a-z 0-9 \$ @ # . / - \_ % & ¢ ? ! : | " = ¬ , ; < >

#### **BUNDLE**(*name*)

BUNDLE の名前を 1 から 8 文字で指定します。

```
許容文字:
```

```
A-Z a-z 0-9 $ @ # . / - _ % & ¢ ? ! : | " = ¬ , ; < >
```
DFH で始まる名前を使用しないでください。これらの文字は CICS が使用する ために予約されているからです。

### **BUNDLEDIR**(*zfsdirectory*)

z/OS UNIX 上のバンドル用ルート・ディレクトリーの完全修飾名を 1 から 255 文字で指定します。最初の文字は、/ でなければなりません。

```
指定される値は UNIX ファイルに有効な名前でなければなりません。
v 組み込みスペース文字が含まれていてはなりません。
• / 文字の連続インスタンスが含まれていてはなりません。
```

```
• 大/小文字の区別があります。
```
許容文字**:**

A-Z a-z  $0-9$  . /  $# 0 -$ 

#### **DESCRIPTION(***text***)**

このフィールドには、定義するリソースの記述を提供することができます。記述 テキストは、58 文字以内の長さにすることができます。使用できる文字につい て適用される制限はありません。ただし、括弧を使用する場合は、それぞれの左 括弧ごとに、対応する右括弧が必要です。CREATE コマンドを使用する場合 は、テキスト内のそれぞれの単一アポストロフィごとに、2 つのアポストロフィ をコーディングしてください。

#### **GROUP(***groupname***)**

各リソース定義には、GROUP 名が必要です。リソース定義はグループのメンバ ーになり、グループのインストール時に CICS システムにインストールされま す。

許容文字**:**

A-Z 0-9 \$ @ #

小文字を入力した場合は、大文字に変換されます。

GROUP 名は、8 文字以内の長さにすることができます。DFH で始まるグルー プ名を使用しないでください。これらの文字は CICS が使用するために予約さ れているからです。

### **STATUS**(**ENABLED**|**DISABLED**)

BUNDLE リソースがインストールされるときの初期状況を指定します。

#### **ENABLED**

BUNDLE は使用可能です。CICS は、領域にバンドルのすべての前提条 件が存在することを検査してから、バンドルで定義されているすべての 必須リソースをインストールして使用可能にします。

# **DISABLED**

BUNDLE は使用できません。CICS は前提条件とインストール用の検査 を行わず、バンドルで定義されているリソースを使用可能にしません。

# **JVMSERVER** リソース

JVMSERVER リソースは、JVM サーバーのランタイム環境を定義します。

JVMSERVER リソースは、JVM プロファイルの場所と、CICS 領域内に言語環境エ ンクレーブおよび JVM サーバーを作成するために必要な言語環境オプションを定 義します。

# **JVMSERVER** 属性

JVMSERVER リソースの構文と属性について記述します。

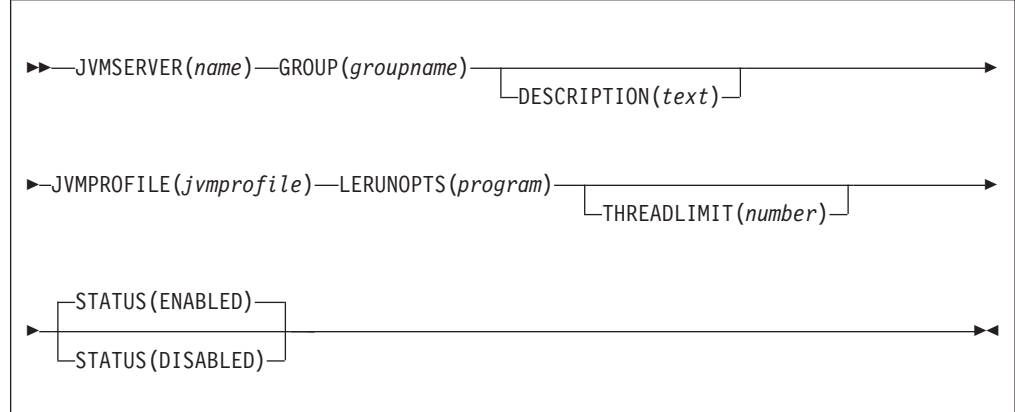

#### **JVMSERVER**(*name*)

JVMSERVER リソースの名前を 1 から 8 文字で指定します。

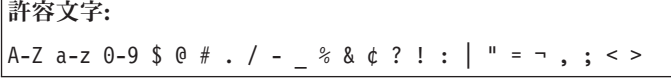

DFH で始まる名前を使用しないでください。これらの文字は CICS が使用する ために予約されているからです。

#### **DESCRIPTION(***text***)**

このフィールドには、定義するリソースの記述を提供することができます。記述 テキストは、58 文字以内の長さにすることができます。使用できる文字につい て適用される制限はありません。ただし、括弧を使用する場合は、それぞれの左 括弧ごとに、対応する右括弧が必要です。CREATE コマンドを使用する場合 は、テキスト内のそれぞれの単一アポストロフィごとに、2 つのアポストロフィ をコーディングしてください。

#### **GROUP(***groupname***)**

各リソース定義には、GROUP 名が必要です。リソース定義はグループのメンバ ーになり、グループのインストール時に CICS システムにインストールされま す。

```
許容文字:
```
A-Z 0-9 \$ @ #

小文字を入力した場合は、大文字に変換されます。

GROUP 名は、8 文字以内の長さにすることができます。DFH で始まるグルー プ名を使用しないでください。これらの文字は CICS が使用するために予約さ れているからです。

#### **JVMPROFILE**(*jvmprofile*)

JVM サーバーの JVM プロファイルの名前を 1 から 8 文字で指定します。 JVM プロファイルは、システム初期設定パラメーター **JVMPROFILEDIR** によ って指定された z/OS UNIX ディレクトリー内のファイルです。または、このフ ァイルは z/OS UNIX ファイル・システム内の別の場所に配置することも可能 で、**JVMPROFILEDIR** ディレクトリーから UNIX ソフト・リンクによって参 照できます。プロファイルには、JVM サーバーを実行するための JVM オプシ ョンが含まれます。

```
許容文字:
```

```
A-Z a-z 0-9 $ 0 # . / - _ % & ¢ ? ! : | " = ¬ , ; < >
```
#### **LERUNOPTS**(*program*)

言語環境エンクレーブのランタイム・オプションを定義するプログラムの名前を 1 から 8 文字で指定します。このプログラムは、*hlq*.SDFHLOAD ライブラリー になければなりません。このプログラム名は大文字で指定する必要があります。

デフォルト値の集合を提供する、サンプル・プログラム DFHAXRO を使用でき ます。言語環境ランタイム・オプションのいずれかのデフォルトを変更する場 合、DFHAXRO のソースは *hlq*.SDFHSAMP ライブラリーにあります。

#### **STATUS**(**ENABLED**|**DISABLED**)

JVMSERVER リソースがインストールされるときの初期状況を指定します。

#### **ENABLED**

JVM サーバー・ランタイム環境は使用可能です。

#### **DISABLED**

JVM サーバー・ランタイム環境は使用できません。

## **THREADLIMIT**(**15**|*number*)

JVM サーバーの言語環境エンクレーブ内で使用可能なスレッドの最大数を指定 します。各スレッドは T8 TCB で実行します。1 から 256 スレッドの範囲で 限度を指定できます。

CICS 領域で許可されるスレッドは最大で 1024 ですが、これを超えるスレッド 限度を指定すると、CICS は使用可能な他の JVMSERVER リソースすべてを考 慮に入れて、最大 1024 の残りのスレッドをスレッド限界値としてリソースに割 り振ります。CICS に最大数の JVMSERVER スレッドが既にあると、リソース は使用不可状態になります。

# **MQCONN** リソース

MQCONN リソースは、CICS と WebSphere MQ 間の接続の属性を定義します。 MQCONN リソースをインストールまたは破棄できるのは、CICS が WebSphere MQ に接続されていない場合のみです。

1 つの CICS 領域に一度にインストールできる MQCONN リソースは、1 つだけで す。MQCONN リソースを定義する際に、CICS はグループまたはリスト内に定義さ れている MQCONN リソースが 1 つだけであることを検査します。複数見つかる と、たとえ名前が異なるとしても警告メッセージが発行されます。2 番目の MQCONN リソースをインストールする場合には、同じ名前で MQCONN リソース を再インストールしない限りは、CICS はインストールを続行する前に既存の MQCONN リソースを暗黙的に破棄します。

MQCONN リソースを既にインストールしてある場合には、CEMT コマンドまたは EXEC CICS SET MQCONN コマンド、CICSPlex SM、または CICS Explorer を使 用して、CICS と WebSphere MQ 間の接続を開始できます。

INITQNAME 属性の設定が含まれる MQCONN リソースをインストールすると、 CICS は MQINI リソースも動的に作成およびインストールします。MQINI リソー スは、MQCONN リソースの INITQNAME 属性によって指定されるデフォルトの開 始キューを表します。MQINI リソースの名前は DFHMQINI で、その属性 INITQNAME が開始キュー名を指定します。

EXEC CICS または CEMT INQUIRE MQINI コマンドを使用すると、動的に作成さ れた MQINI リソースの INITQNAME 属性を照会できます。リソースを変更する場 合、MQCONN リソースに適切な INITQNAME 属性を指定して再インストールする 必要があります。MQCONN リソースが破棄されると、MQINI リソースも破棄され ます。

INITQNAME 属性の設定が含まれる MQCONN リソースを破棄すると、 INITQNAME 属性によって指定されたデフォルトの開始キューを表す動的に作成さ れた MQINI リソースも破棄されます。

# **MQCONN** 属性

MQCONN リソースの構文と属性について記述します。

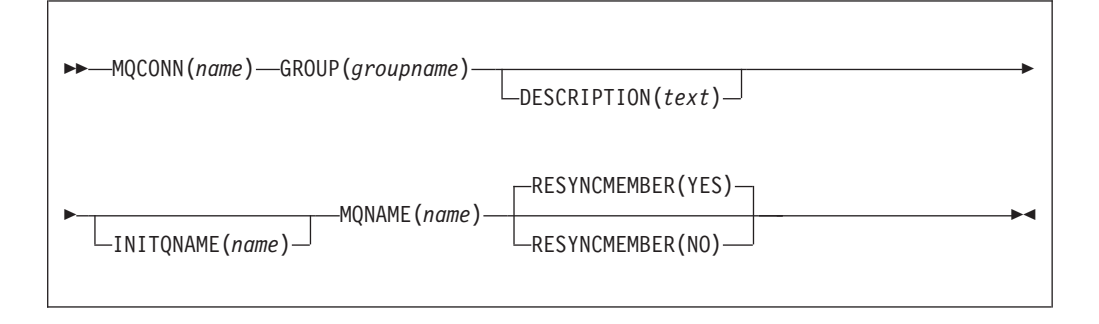

# 属性

## **DESCRIPTION(***text***)**

このフィールドには、定義するリソースの記述を提供することができます。記述 テキストは、58 文字以内の長さにすることができます。使用できる文字につい て適用される制限はありません。ただし、括弧を使用する場合は、それぞれの左 括弧ごとに、対応する右括弧が必要です。CREATE コマンドを使用する場合 は、テキスト内のそれぞれの単一アポストロフィごとに、2 つのアポストロフィ をコーディングしてください。

#### **GROUP(***groupname***)**

各リソース定義には、GROUP 名が必要です。リソース定義はグループのメンバ ーになり、グループのインストール時に CICS システムにインストールされま す。

```
許容文字:
```
A-Z 0-9 \$ @ #

小文字を入力した場合は、大文字に変換されます。

GROUP 名は、8 文字以内の長さにすることができます。DFH で始まるグルー プ名を使用しないでください。これらの文字は CICS が使用するために予約さ れているからです。

#### **INITQNAME**(*name*)

この CICS-MQ 接続用のデフォルト開始キューの名前を指定します (1 から 48 文字)。

```
許容文字:
```
A-Z a-z  $0-9$  . /  $%$ 

MQCONN リソース定義をインストールすると、非ブランクの INITQNAME 属 性を指定した場合に CICS は、デフォルトの開始キューを表す暗黙的な MQINI リソースをインストールします。 MQINI リソースの名前は DFHMQINI で、そ の属性 INITQNAME はデフォルトの開始キュー名を指定します。このリソース を照会できますが、リソースを明示的に作成、破棄、または設定することはでき

ません。リソースを変更する場合、MQCONN リソース定義に適切な INITQNAME 属性を指定して再インストールする必要があります。

CKQC START コマンドを使用して CICS-MQ 接続を開始する場合にデフォル トの開始キューの名前を指定すると、インストールされた MQINI リソース定義 内の INITQNAME 属性の設定が、このコマンドで指定したデフォルトの開始キ ューの名前に置換されます。

#### **MQCONN**(*name*)

このリソース定義の 8 文字の名前を指定します。

## 許容文字**:**

A-Z 0-9 \$ @ #

CREATE コマンドを使用しているのでなければ、小文字を入力した場合は、大文字に変 換されます。

#### **MQNAME**(*name*)

単一の WebSphere MQ キュー・マネージャー、または WebSphere MQ キュ ー・マネージャーのキュー共用グループの名前 (1 から 4 文字) を指定しま す。

- v 単一のキュー・マネージャーを指定して CICS-MQ 接続を開始すると、CICS はこのキュー・マネージャーにのみ接続します。
- v キュー共用グループを指定してこの接続を開始すると、CICS は同じ LPAR 上にある、このグループの任意のアクティブなメンバーに接続します。 RESYNCMEMBER 属性を使用して、キュー共用グループからの接続先である 最後のキュー・マネージャーの未解決の作業単位を CICS が保持する際に生 じる事柄を指定します。

```
許容文字:
```
A-Z 0-9 \$ @ #

キュー・マネージャーまたはキュー共用グループの名前は数字で始めることはで きません。

WebSphere MQ では @ 記号を使って 4 文字未満の長さのキュー共用グループ 名を埋めます。4 文字未満の長さのキュー共用グループを指定する際は、末尾に @ 記号を含めないでください。CICS はキュー共用グループを照会する前に、 埋め込みを追加します。例えば、キュー共用グループが WebSphere MQ に対し て DEV@ として定義される場合は、DEV を MQNAME 属性の値として指定 します。

別の WebSphere MQ キュー・マネージャーまたはキュー共用グループの名前を CEMT コマンドまたは EXEC CICS SET MQCONN コマンドで指定する場合、 あるいは CKQC START コマンドを使用して CICS-MQ 接続を開始する際にキ ュー・マネージャー名を指定する場合、CICS はその別のキュー・マネージャー またはキュー共用グループに接続します。加えて、インストールされた MQCONN 定義内の MQNAME 属性の設定は、このコマンドで指定したキュ ー・マネージャーまたはキュー共用グループの名前に置換されます。元のキュ ー・マネージャーまたはキュー共用グループに戻す場合は、再度 MQNAME を 設定します。

## **RESYNCMEMBER**({**YES**|**NO**})

この属性が適用されるのは、MQNAME 属性を使用して WebSphere MQ キュー 共用グループを指定した場合に限られます。これは、キュー共用グループからの CICS の接続先の最後のキュー・マネージャーに対して、未処理の作業単位が保 留中になっている場合に CICS が採用する方針を指定します。

- **YES** CICS は、キュー・マネージャーがアクティブになり未確定の作業単位 を解決するまで、必要に場合には待機して、同じキュー・マネージャー に接続します。これはデフォルトです。
- **NO** CICS は、同じキュー・マネージャーに接続しようと一度試みます。こ の試行が失敗すると、CICS はキュー共用グループ内のいずれかのメン バーに接続し、未解決の作業単位に関する警告メッセージ DFHMQ2064 を発行します。

未確定の状態で中断された作業単位はこのプロセスに含まれません。これは、 CICS 自体がこの時点でこれらの作業単位を解決できないためです。これらの作 業単位の再同期は、 CICS がそのリモート・コーディネーターと再同期したと きに行われます。

# 付録 **C.** 新しいシステム・プログラミング・コマンド

CICS Transaction Server for z/OS バージョン 4 リリース 1 は、新しいコマンドを 使用して CICS システム・プログラミング・インターフェースを拡張しています。

# **CREATE ATOMSERVICE**

ローカル CICS 領域で ATOMSERVICE リソース定義を定義します。

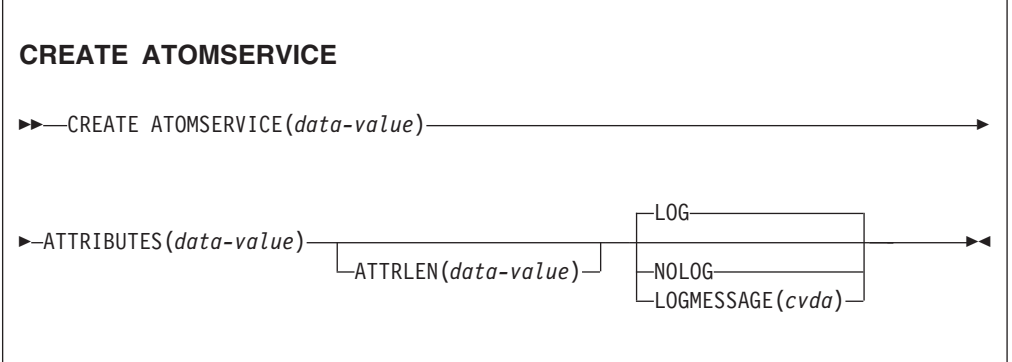

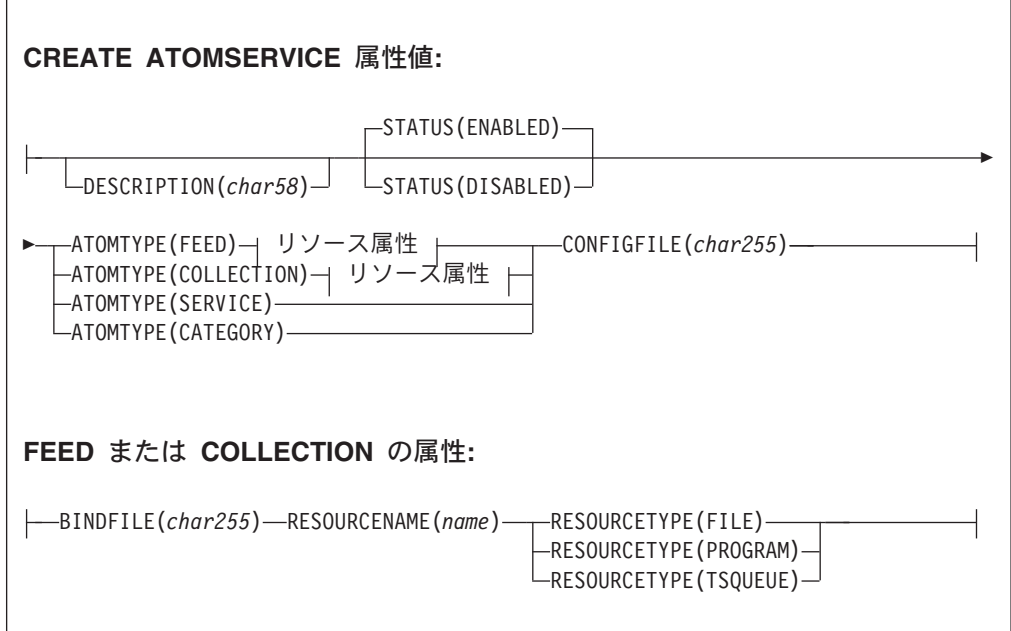

条件**:** INVREQ、LENGERR、NOTAUTH

**COBOL** プログラマーへの注記**:** 上の構文では、以下を使用してください。

# **ATTRIBUTES**(*data-area*) 以下は使用しません。 **ATTRIBUTES**(*data-value*)

# 説明

CREATE ATOMSERVICE コマンドは、ATOMSERVICE 定義を作成します。これは CSD に保管されているリソース定義を使用しません。ローカル CICS 領域で指定し た名前を持つ ATOMSERVICE 定義が既に存在する場合は、既存の ATOMSERVICE 定義を無効にしない限り、コマンドは失敗します。この場合、古い定義が新しい定 義に置換されます。指定された名前の ATOMSERVICE 定義が存在しない場合は、 新しい定義が追加されます。

同期点は、例外条件がコマンドの処理の初期に検出された場合を除いて、CREATE ATOMSERVICE 処理では暗黙的です。タスクでリカバリー可能リソースに対してこ の同期点まで加えられた変更のうちコミットされていないものは、CREATE コマン ドが正常に実行された場合はコミットされ、そうでない場合はロールバックされま す。

# オプション

#### **ATTRIBUTES(***data-value***)**

追加される ATOMSERVICE 定義の属性を指定します。属性リストは、 **ATOMSERVICE** 定義の属性に示す構文を使用して、単一文字ストリングとし てコーディングする必要があります。特定の属性の詳細については 「*CICS Resource Definition Guide*」を参照してください。

# **ATTRLEN(***data-value***)**

ATTRIBUTES オプションで提供される文字ストリングのバイト単位の長さを、 ハーフワード・バイナリー値として指定します。長さは 32767 バイトを超える ことはできません。

## **LOGMESSAGE**(*cvda*)

作成されるリソースで使用される属性を CICS がログに記録するかどうかを指 定します。 CVDA 値は、以下のとおりです。

#### **LOG**

リソース属性は CSDL 一時データ・キューに記録されます。

#### **NOLOG**

リソース属性はログに記録されません。

# **ATOMSERVICE(***data-value***)**

CICS 領域に追加する ATOMSERVICE 定義の 8 文字の名前を指定します。

# 条件

## **INVREQ**

RESP2 値は以下のとおりです。

**n** ATTRIBUTES ストリングに構文エラーがあるか、処理の破棄あるいは リソース定義のいずれかのフェーズ中にエラーが発生しました。 RESP2 値が、一時データ・キュー CSMT に書き込まれたメッセージに関連付 けられています。これは、エラーの性質をより正確に特定するもので す。

- **7** LOGMESSAGE の cvda 値が無効です。
- **200** このコマンドは、DPLSUBSET の EXECUTIONSET 値で定義したプロ グラム、または分散プログラム・リンクによって SYNCONRETURN オ プションを指定しないでリモート・システムから呼び出されたプログラ ムで実行されました。

## **LENGERR**

RESP2 値は以下のとおりです。

**1** ATTRLEN で指定した長さが負です。

## **NOTAUTH**

RESP2 値は以下のとおりです。

- **100** 発行中のタスクに関連付けられているユーザーは、このコマンドの使用 が許可されていません。
- **101** 発行中のタスクに関連付けられているユーザーは、この特定のリソース にこのコマンドで要求される方法でアクセスすることを許可されていま せん。

# **CREATE BUNDLE**

ローカル CICS 領域で BUNDLE リソースを定義します。

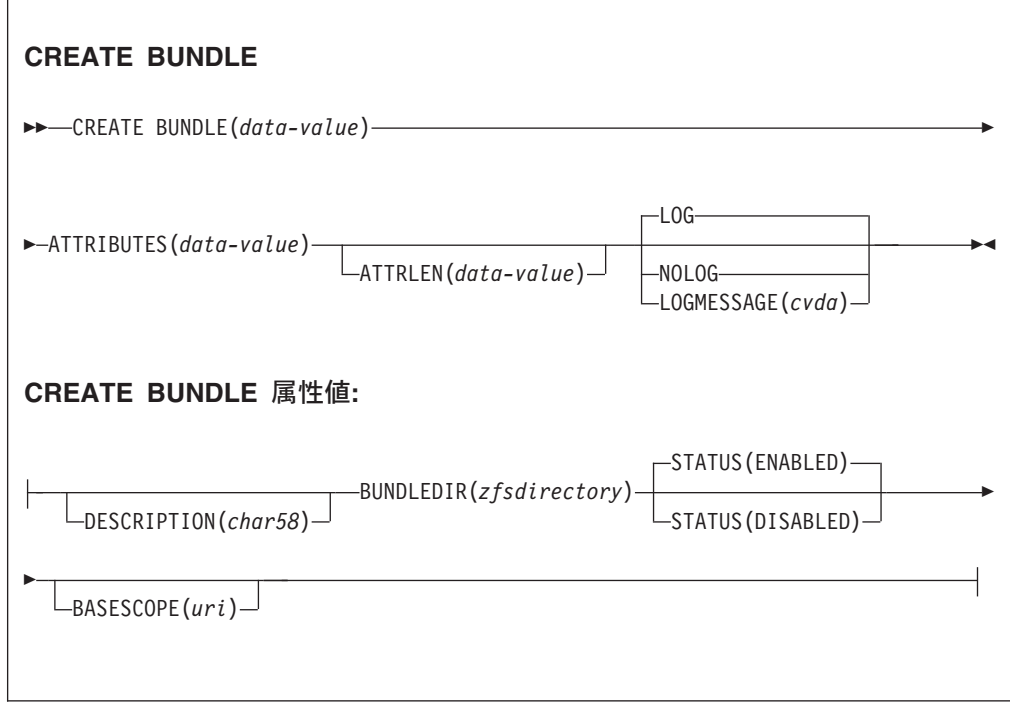

条件**:** INVREQ、LENGERR、NOTAUTH

**COBOL** プログラマーへの注記**:** 上の構文では、以下を使用してください。

## **ATTRIBUTES**(*data-area*)

以下は使用しません。

**ATTRIBUTES**(*data-value*)

# 説明

CREATE BUNDLE コマンドは、コマンドに指定された属性で BUNDLE 定義をイ ンストールします。これは CSD に保管されているリソース定義を使用しません。 指定した名前の BUNDLE がローカル CICS 領域に既にあり、既存の BUNDLE が 無効になっている場合は、新規定義で古い定義が置き換えられます。既存の BUNDLE が無効になっていない場合、CREATE コマンドは失敗します。

# オプション

## **ATTRIBUTES(***data-value***)**

追加される BUNDLE の属性を指定します。属性リストは、**BUNDLE** 属性に示 す構文を使用して、単一文字ストリングとしてコーディングする必要がありま す。特定の属性の詳細については 「*CICS Resource Definition Guide*」を参照し てください。

## **ATTRLEN(***data-value***)**

ATTRIBUTES オプションで提供される文字ストリングのバイト単位の長さを、 ハーフワード・バイナリー値として指定します。長さは 32767 バイトを超える ことはできません。

## **BUNDLE(***data-value***)**

CICS 領域に追加する BUNDLE 定義の 8 文字の名前を指定します。

#### **LOGMESSAGE**(*cvda*)

作成されるリソースで使用される属性を CICS がログに記録するかどうかを指 定します。 CVDA 値は、以下のとおりです。

#### **LOG**

リソース属性は CSDL 一時データ・キューに記録されます。

#### **NOLOG**

リソース属性はログに記録されません。

# 条件

## **INVREQ**

RESP2 値は以下のとおりです。

- **n** ATTRIBUTES ストリングに構文エラーがあるか、処理の破棄あるいは リソース定義のいずれかのフェーズ中にエラーが発生しました。 RESP2 値が、一時データ・キュー CSMT に書き込まれたメッセージに関連付 けられています。これは、エラーの性質をより正確に特定するもので す。
- **612** BUNDLE 定義が既に存在するため、この定義のインストールが失敗し ました。
- **632** マニフェストが無効であるために、BUNDLE リソース *resource* のイン ストールが失敗しました。
- **633** BUNDLE リソース *resource* にマニフェストがなかったために、このリ ソースのインストールが失敗しました。

**634** 関連するリソースのインストールが失敗したために、BUNDLE リソー スのインストールが失敗しました。

#### **LENGERR**

RESP2 値は以下のとおりです。

**1** ATTRLEN で指定した長さが負です。

# **NOTAUTH**

RESP2 値は以下のとおりです。

- **100** 発行中のタスクに関連付けられているユーザーは、このコマンドの使用 が許可されていません。
- **101** 発行中のタスクに関連付けられているユーザーは、この特定のリソース にこのコマンドで要求される方法でアクセスすることを許可されていま せん。

# **CREATE JVMSERVER**

ローカル CICS 領域で JVMSERVER リソースを定義します。

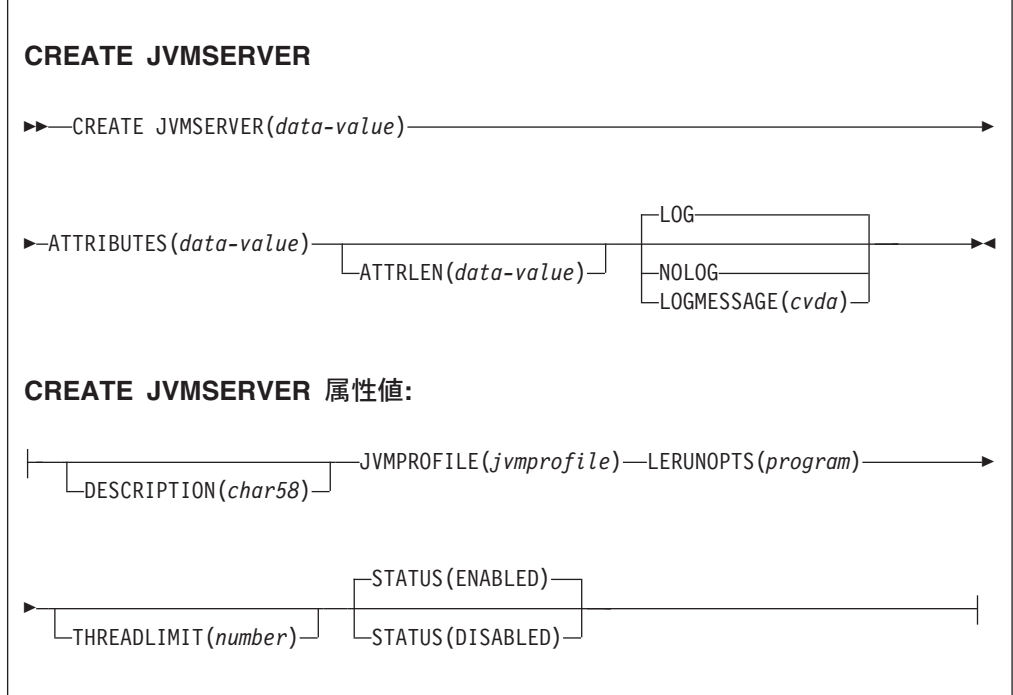

条件**:** INVREQ、LENGERR、NOTAUTH

**COBOL** プログラマーへの注記**:** 上の構文では、以下を使用してください。

**ATTRIBUTES**(*data-area*) 以下は使用しません。 **ATTRIBUTES**(*data-value*)

# 説明

CREATE JVMSERVER コマンドは、コマンドに指定された属性で JVMSERVER 定 義をインストールします。指定した名前の JVMSERVER がローカル CICS 領域に 既にあり、既存の JVMSERVER リソースが無効になっている場合は、新規定義で 古い定義が置き換えられます。既存の JVMSERVER リソースが無効になっていな い場合、CREATE コマンドは失敗します。

# オプション

# **ATTRIBUTES(***data-value***)**

JVMSERVER リソースの属性を指定します。属性のリストは、**JVMSERVER** 属性で示されている構文を使用して、単一の文字ストリングとしてコーディング する必要があります。

特定の属性の詳細については 「*CICS Resource Definition Guide*」を参照してく ださい。

# **ATTRLEN(***data-value***)**

ATTRIBUTES オプションで提供される文字ストリングのバイト単位の長さを、 ハーフワード・バイナリー値として指定します。長さは 32767 バイトを超える ことはできません。

### **LOGMESSAGE**(*cvda*)

作成されるリソースで使用される属性を CICS がログに記録するかどうかを指 定します。 CVDA 値は、以下のとおりです。

**LOG**

リソース属性は CSDL 一時データ・キューに記録されます。

#### **NOLOG**

リソース属性はログに記録されません。

## **JVMSERVER(***data-value***)**

CICS 領域にインストールする JVMSERVER リソース定義の 8 文字の名前を 指定します。

# 条件

#### **INVREQ**

RESP2 値:

**n** ATTRIBUTES ストリングに構文エラーがあるか、処理の破棄あるいは リソース定義のいずれかのフェーズ中にエラーが発生しました。 RESP2 値が、一時データ・キュー CSMT に書き込まれたメッセージに関連付 けられています。これは、エラーの性質をより正確に特定するもので す。

# **LENGERR**

RESP2 値:

**1** ATTRLEN で指定した長さが負です。

### **NOTAUTH**

RESP2 値は以下のとおりです。

**100** 発行中のタスクに関連付けられているユーザーは、このコマンドの使用 が許可されていません。

**101** 発行中のタスクに関連付けられているユーザーは、この特定のリソース にこのコマンドで要求される方法でアクセスすることを許可されていま せん。

# **CREATE MQCONN**

ローカル CICS 領域で MQCONN リソースを定義します。

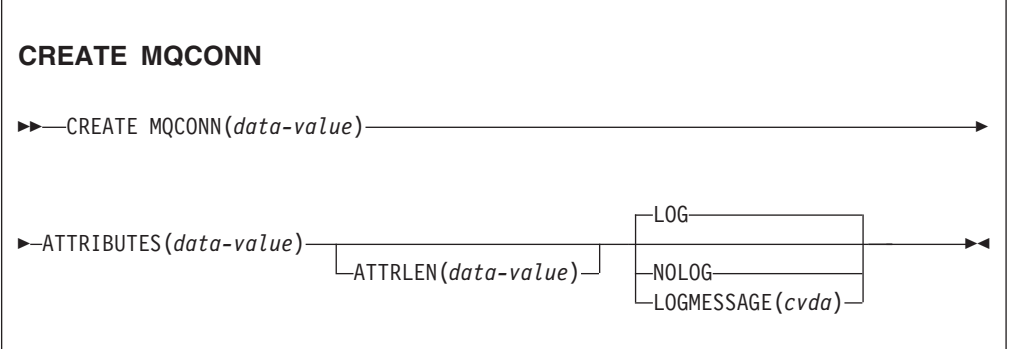

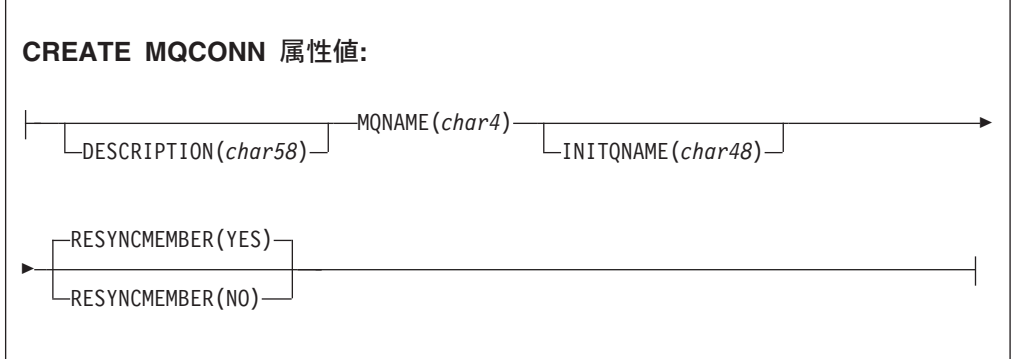

条件**:** INVREQ、LENGERR、NOTAUTH

**COBOL** プログラマーへの注記**:** 上の構文では、以下を使用してください。

**ATTRIBUTES**(*data-area*) 以下は使用しません。 **ATTRIBUTES**(*data-value*)

# 説明

CREATE MQCONN コマンドは、コマンドに指定された属性で MQCONN リソース 定義をインストールします。これは CSD に保管されているリソース定義を使用し ません。 MQCONN リソース定義がローカル CICS 領域に既にある場合、新規定義 で古い定義が置き換えられます。そうでない場合、新規定義が追加されます。

MQCONN リソース定義は、CICS が WebSphere MQ に接続されていない場合にの みインストールできます。

同期点は、例外条件がコマンドの処理の初期に検出された場合を除いて、CREATE MQCONN 処理では暗黙的です。タスクでリカバリー可能リソースに対してこの同 期点まで加えられた変更のうちコミットされていないものは、CREATE コマンドが 正常に実行された場合はコミットされ、そうでない場合はロールバックされます。

# オプション

# **ATTRIBUTES(***data-value***)**

追加される MQCONN リソース定義の属性を指定します。属性リストは、構文 図に示す構文を使用して、単一文字ストリングとしてコーディングする必要があ ります。

特定の属性の詳細については 「*CICS Resource Definition Guide*」を参照してく ださい。ATTRLEN 値を 0 に指定すると、MQCONN 定義のすべての属性にデ フォルト値を割り当てることができます。ただし、ATTRIBUTES オプション は、たとえ値を使用しなくてもやはり指定する必要があります。

#### **ATTRLEN(***data-value***)**

ATTRIBUTES オプションで提供される文字ストリングのバイト単位の長さを、 ハーフワード・バイナリー値として指定します。指定できる長さは、0 から 32767 までです。

# **LOGMESSAGE**(*cvda*)

作成されるリソースで使用される属性を CICS がログに記録するかどうかを指 定します。 CVDA 値は、以下のとおりです。

**LOG**

リソース属性は CSDL 一時データ・キューに記録されます。

### **NOLOG**

リソース属性はログに記録されません。

#### **MQCONN(***data-value***)**

CICS 領域に追加する MQCONN リソース定義の 8 文字の名前を指定します。

# 条件

## **INVREQ**

RESP2 値は以下のとおりです。

- **n** ATTRIBUTES ストリングに構文エラーがあるか、処理の破棄あるいは リソース定義のいずれかのフェーズ中にエラーが発生しました。
- **7** LOGMESSAGE の CVDA 値が無効です。
- **200** このコマンドは、DPLSUBSET の EXECUTIONSET 値で定義したプロ グラム、または分散プログラム・リンクによって SYNCONRETURN オ プションを指定しないでリモート・システムから呼び出されたプログラ ムで実行されました。

# **LENGERR**

RESP2 値は以下のとおりです。

**1** ATTRLEN で指定した長さが負です。

#### **NOTAUTH**

RESP2 値は以下のとおりです。

**100** 発行中のタスクに関連付けられているユーザーは、このコマンドの使用 が許可されていません。

# **CSD ADD**

CSD のリストにグループを追加します。

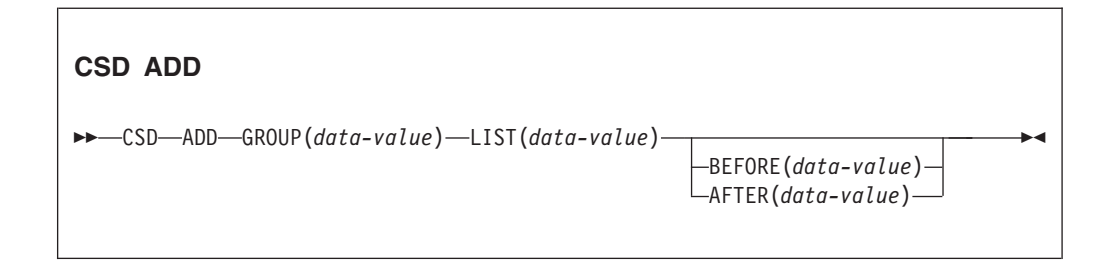

条件**:** CSDERR、DUPRES、INVREQ、LOCKED、NOTAUTH、NOTFND

# 説明

CSD ADD コマンドは、リストにグループを追加します。 BEFORE または AFTER オプションを使用すると、オプションでリスト内の位置を指定します。BEFORE も AFTER も指定しないと、グループはリストの最後に追加されます。

# オプション

#### **AFTER(***data-value***)**

グループを後ろに追加するリスト内の、既存のグループの名前 (8 文字) を指定 します。

## **BEFORE(***data-value***)**

グループを前に追加するリスト内の、既存のグループの名前 (8 文字) を指定し ます。

# **GROUP(***data-value***)**

リストに追加するグループの 8 文字の名前を指定します。グループ内にリソー スがない場合でも、リストにグループを追加することができます。

## **LIST(***data-value***)**

グループの追加先であるリストの 8 文字の名前を指定します。このリストがま だ存在しない場合は、新しいリストが作成されます。

# 条件

# **CSDERR**

RESP2 値:

- **1** CSD の読み取りはできません。
- **2** CSD は READONLY です。
- **3** CSD は満杯です。
- **4** CSD は別の CICS システムで使用中で、共用できるように構成されて いてません。

# **DUPRES**

RESP2 値:

**1** グループは既にこのリストに存在します。

- **2** 指定されたグループは存在しませんでしたが、同じ名前のリストが CSD に既に存在します。グループを追加できませんでした。
- **3** 指定されたリストは存在しませんでしたが、同じ名前のグループが CSD に既に存在します。リストを作成できませんでした。

#### **INVREQ**

RESP2 値は以下のとおりです。

- **2** GROUP オプションには無効な文字が 1 つ以上含まれています。
- **3** LIST オプションには無効な文字が 1 つ以上含まれています。
- **5** BEFORE オプションには無効な文字が 1 つ以上含まれています。
- **6** AFTER オプションには無効な文字が 1 つ以上含まれています。
- **200** このコマンドは、DPLSUBSET の EXECUTIONSET 値で定義したプロ グラム、または分散プログラム・リンクによって SYNCONRETURN オ プションを指定しないでリモート・システムから呼び出されたプログラ ムで実行されました。

## **LOCKED**

RESP 2 値

- **1** このリストは別のユーザーにロックされているため、更新できません。
- **2** このリストは IBM によって保護されています。

#### **NOTAUTH**

#### RESP2 値:

**100** 発行中のタスクに関連付けられているユーザーは、このコマンドの使用 が許可されていません。

### **NOTFND**

RESP2 値:

**4** 指定した BEFORE または AFTER グループはリスト内に存在しませ  $h_{\circ}$ 

# **CSD ALTER**

CSD 内の既存のリソース定義の属性を変更します。

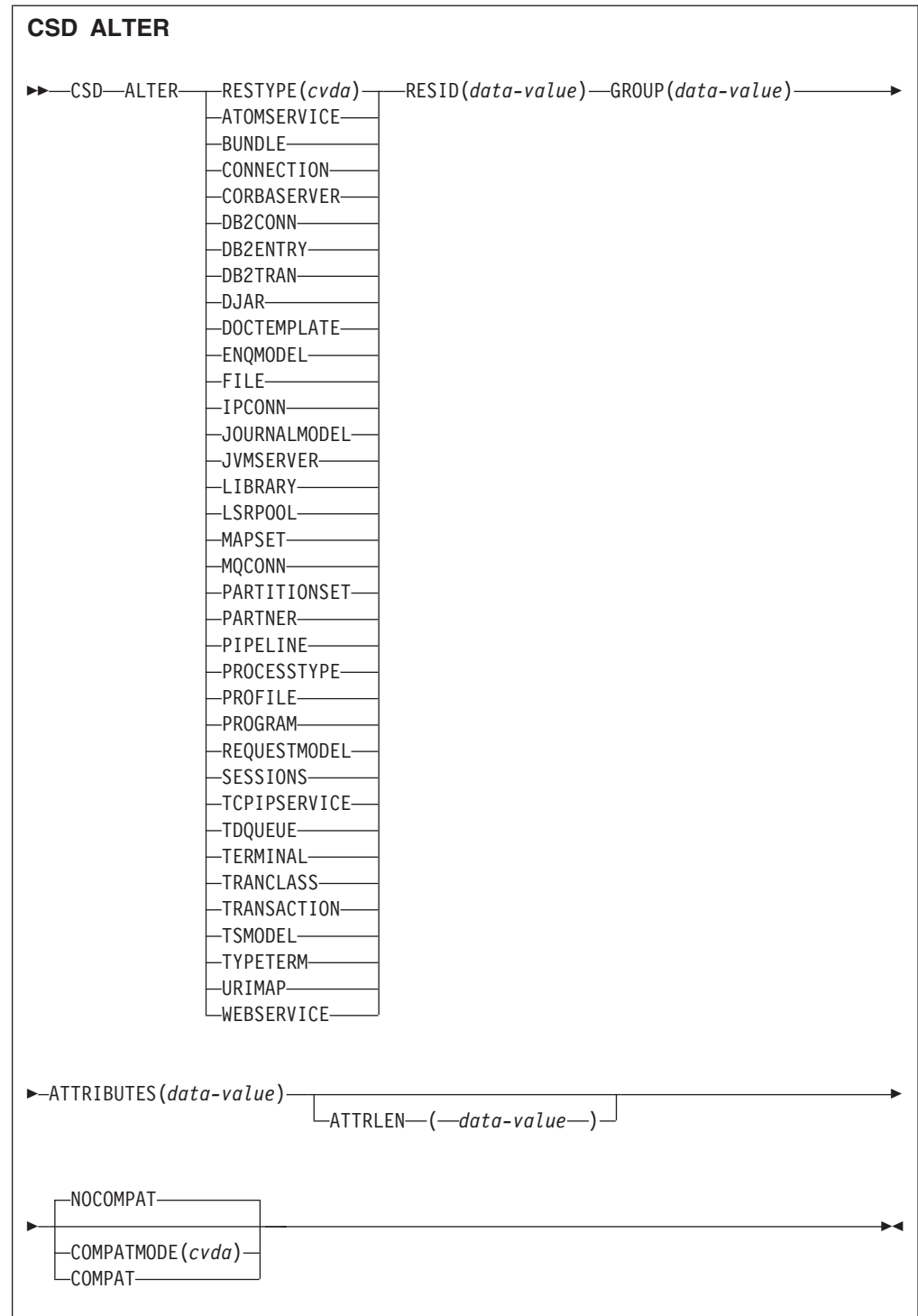

条件**:** CSDERR、INVREQ、LENGERR、LOCKED、NOTAUTH、NOTFND

# 説明

CSD ALTER コマンドは、CSD 内の既存のリソース定義の属性の一部または全部を 変更します。

# オプション

# **ATTRIBUTES(***data-value***)**

変更する属性を指定します。属性リストを、単一の文字ストリングとしてコーデ ィングします。

特定の属性の詳細については、「*CICS Resource Definition Guide*」を参照してく ださい。

# **ATTRLEN(***data-value***)**

ATTRIBUTES オプションで提供される文字ストリングのバイト単位の長さを、 フルワード・バイナリー値として指定します。

#### **GROUP(***data-value***)**

リソース定義を含むグループの 8 文字の名前を指定します。

#### **RESID(***data-value***)**

変更するリソースの 8 文字の名前を指定します。4 文字しかない TRANSACTION などのリソース名はブランクが 4 つ埋め込まれてから 8 文字 のフィールドに渡される必要があります。

#### **RESTYPE(***cvda***)**

変更するリソースのタイプを指定します。CVDA 値はリソース・タイプ名で す。

#### **COMPATMODE(***cvda***)**

廃止された属性が、このコマンドに対する ATTRIBUTES ストリングで許可さ れるかどうかを指定します。次のいずれかの CVDA 値を指定します。

# **COMPAT**

廃止されたリソース属性は、このコマンドに対する ATTRIBUTES スト リングで許可されます。

#### **NOCOMPAT**

廃止されたリソース属性は、このコマンドに対する ATTRIBUTES スト リングで許可されません。

デフォルトは NOCOMPAT です。

## 条件

#### **CSDERR**

RESP2 値は以下のとおりです。

- **1** CSD の読み取りはできません。
- **2** CSD は読み取り専用です。
- **3** CSD は満杯です。
- **4** CSD は別の CICS システムで使用中で、共用できるように構成されて いてません。

#### **INVREQ**

RESP2 値は以下のとおりです。

- **1** RESTYPE は、有効なリソース・タイプを指定していませんでした。
- **2** GROUP オプションには無効な文字が 1 つ以上含まれています。
- **11** COMPATMODE の値が無効です。
- **200** このコマンドは、DPLSUBSET の EXECUTIONSET 値で定義したプロ グラム、または分散プログラム・リンクによって SYNCONRETURN オ プションを指定しないでリモート・システムから呼び出されたプログラ ムで実行されました。
- **n** ATTRIBUTES または RESID の値が無効です。

## **LENGERR**

RESP2 値:

**1** ATTRLEN で指定した長さが負の数です。

# **LOCKED**

RESP2 値:

- **1** このグループは別のユーザーにロックされているため、更新できませ ん。
- **2** このグループは IBM によって保護されています。

## **NOTAUTH**

RESP2 値:

**100** 発行中のタスクに関連付けられているユーザーは、このコマンドの使用 が許可されていません。

# **NOTFND**

RESP2 値:

- **1** 指定されたリソース定義は指定されたグループにありません。
- **2** 指定したグループが存在しません。

# **CSD APPEND**

CSD の 1 つのリストに入っているグループを、別のリストの最後に追加します。

#### **CSD APPEND**

**---** CSD—APPEND—LIST(*data-value*)—TO(*data-value*)——————————————<del>————————————</del>

条件**:** CSDERR、DUPRES、INVREQ、LOCKED、NOTAUTH、NOTFND

# 説明

CSD APPEND コマンドは、CSD の 1 つのリストに入っているグループを、別のリ ストの最後に追加します。

# オプション

**LIST(***data-value***)** 追加されるリストの 8 文字の名前を指定します。 ◀

**TO(***data-value***)**

```
追加先のターゲット・リストの 8 文字の名前を指定します。このリストが存在
しない場合は、作成されます。
```
# 条件

## **CSDERR**

RESP2 値は以下のとおりです。

- **1** CSD の読み取りができませんでした。
- **2** CSD は読み取り専用です。
- **3** CSD は満杯です。
- **4** CSD は別の CICS システムで使用中で、共用できるように構成されて いてません。

#### **DUPRES**

RESP2 値:

**3** LIST で指定されたリストが CSD にグループとして存在するか、TO で 指定されたリストは存在していなかったものの、同じ名前のグループが CSD に既に存在するためにリストを作成できません。

#### **INVREQ**

RESP2 値は以下のとおりです。

- **3** LIST オプションには無効な文字が 1 つ以上含まれています。
- **7** TO オプションには無効な文字が 1 つ以上含まれています。
- **200** このコマンドは、DPLSUBSET の EXECUTIONSET 値で定義したプロ グラム、または分散プログラム・リンクによって SYNCONRETURN オ プションを指定しないでリモート・システムから呼び出されたプログラ ムで実行されました。

#### **LOCKED**

RESP2 値は以下のとおりです。

- **1** この TO リストは別のユーザーにロックされています。
- **2** この TO リストは IBM によって保護されています。

# **NOTAUTH**

RESP2 値:

**100** 発行中のタスクに関連付けられているユーザーは、このコマンドの使用 が許可されていません。

## **NOTFND**

RESP2 値:

**3** LIST オプションで指定されたリストが見つかりません。

# **CSD COPY**

グループ内のリソース定義を別のグループにコピーするか、グループ全体をコピー します。

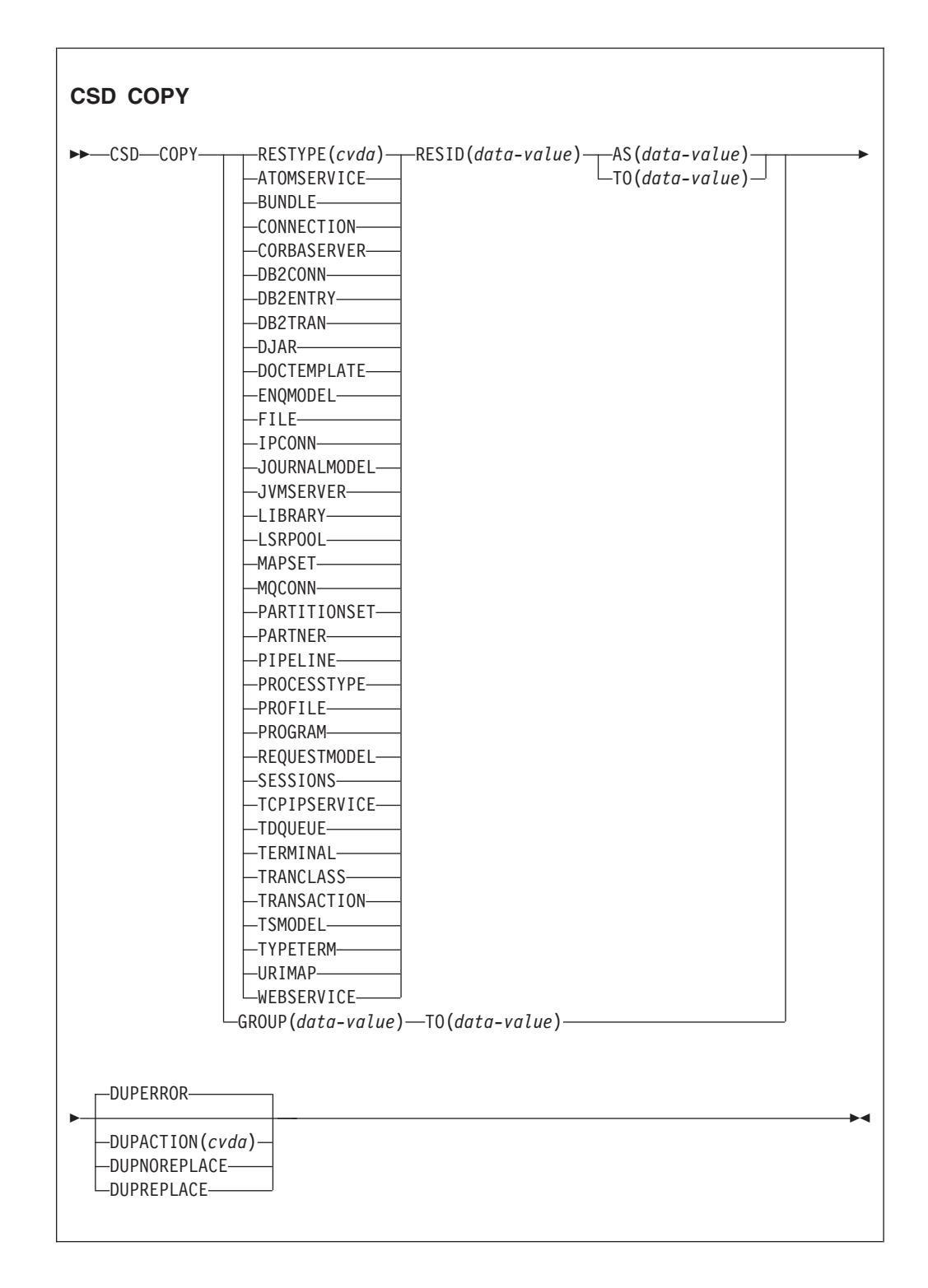

条件**:** CSDERR、DUPRES、INVREQ、LOCKED、NOTAUTH、NOTFND

# 説明

CSD COPY コマンドは、以下の操作を実行します。

- v RESTYPE、RESID、および AS オプションを使用して、新しい名前を持つ同じグ ループに個々のリソース定義をコピーします。ただし TO オプションは除きま す。
- v RESTYPE、RESID、および TO オプションを使用して、個々のリソース定義を別 のグループにコピーします。
- v RESTYPE および RESID オプションを使用せずに TO オプションを使用して、 グループ全体をコピーします。

# オプション

**AS(***data-value***)**

個々のリソース定義の新しい 8 文字の名前を指定します。名前が 4 文字のリソ ースの場合は、この値の先頭 4 文字が使用されます。

#### **GROUP(***data-value***)**

コピーするグループか、コピーされる個々のリソース定義を含むグループの 8 文字の名前を指定します。

#### **DUPACTION(***cvda***)**

ターゲット・グループに重複する定義があるときに必要とされるアクションを指 定します。デフォルト値は DUPERROR です。CVDA 値は、以下のとおりで す。

### **DUPERROR**

重複する定義に DUPRES 条件を立てます。

#### **DUPNOREPLACE**

ターゲット・グループの重複する定義が置換されないと指定します。

#### **DUPREPLACE**

ターゲット・グループの重複する定義が置換されると指定します。

#### **RESID(***data-value***)**

コピーする個々のリソース定義の 8 文字の名前を指定します。4 文字しかない TRANSACTION などのリソース名はブランクが 4 つ埋め込まれてから 8 文字 のフィールドに渡される必要があります。

#### **RESTYPE(***cvda***)**

コピーするリソース定義のタイプを指定します。CVDA 値はリソース・タイプ 名です。

#### **TO**

個々のリソース定義のコピー先、またはグループ全体のコピー先であるグループ の 8 文字の名前を指定します。個々のリソース定義を指定する場合で、 TO オ プションが指定されないと、リソース定義は同じグループにコピーされます。こ の場合は、AS オプションを指定する必要があります。グループ全体をコピーす る場合には、TO オプションを使用する必要があります。いずれの場合でも、 TO グループがない場合は作成されます。

# 条件

## **CSDERR**

RESP2 値:

- **1** CSD の読み取りができませんでした。
- **2** CSD は読み取り専用です。
- **3** CSD は満杯です。
- **4** CSD は別の CICS システムで使用中で、共用できるように構成されて いてません。

# **DUPRES**

RESP2 値:

- **1** このグループが既に存在するか (全グループのコピーの場合)、または COPY により作成される 1 つ以上のリソース定義が既に存在するため に、DUPACTION は DUPERROR に設定またはデフォルト設定されま した。
- **2** GROUP または TO オプションで指定された名前が CSD にリストとし て存在します。

## **INVREQ**

RESP2 値は以下のとおりです。

- **1** RESTYPE に指定されたリソース・タイプが無効です。
- **2** GROUP オプションには無効な文字が 1 つ以上含まれています。
- **4** RESID オプションには無効な文字が 1 つ以上含まれています。
- **7** TO オプションには無効な文字が 1 つ以上含まれています。
- **9** DUPACTION 値が無効です。
- **200** このコマンドは、DPLSUBSET の EXECUTIONSET 値で定義したプロ グラム、または分散プログラム・リンクによって SYNCONRETURN オ プションを指定しないでリモート・システムから呼び出されたプログラ ムで実行されました。

#### **LOCKED**

RESP2 値は以下のとおりです。

- **1** このターゲット・グループは別のユーザーにロックされています。
- **2** このターゲット・グループは IBM によって保護されています。

# **NOTAUTH**

RESP2 値:

**100** 発行中のタスクに関連付けられているユーザーは、このコマンドの使用 が許可されていません。

#### **NOTFND**

RESP2 値は以下のとおりです。

- **1** 指定のリソース定義が見つかりません。
- **2** ソース・グループが見つかりません。

# **CSD DEFINE**

CSD に新しいリソース定義を作成します。

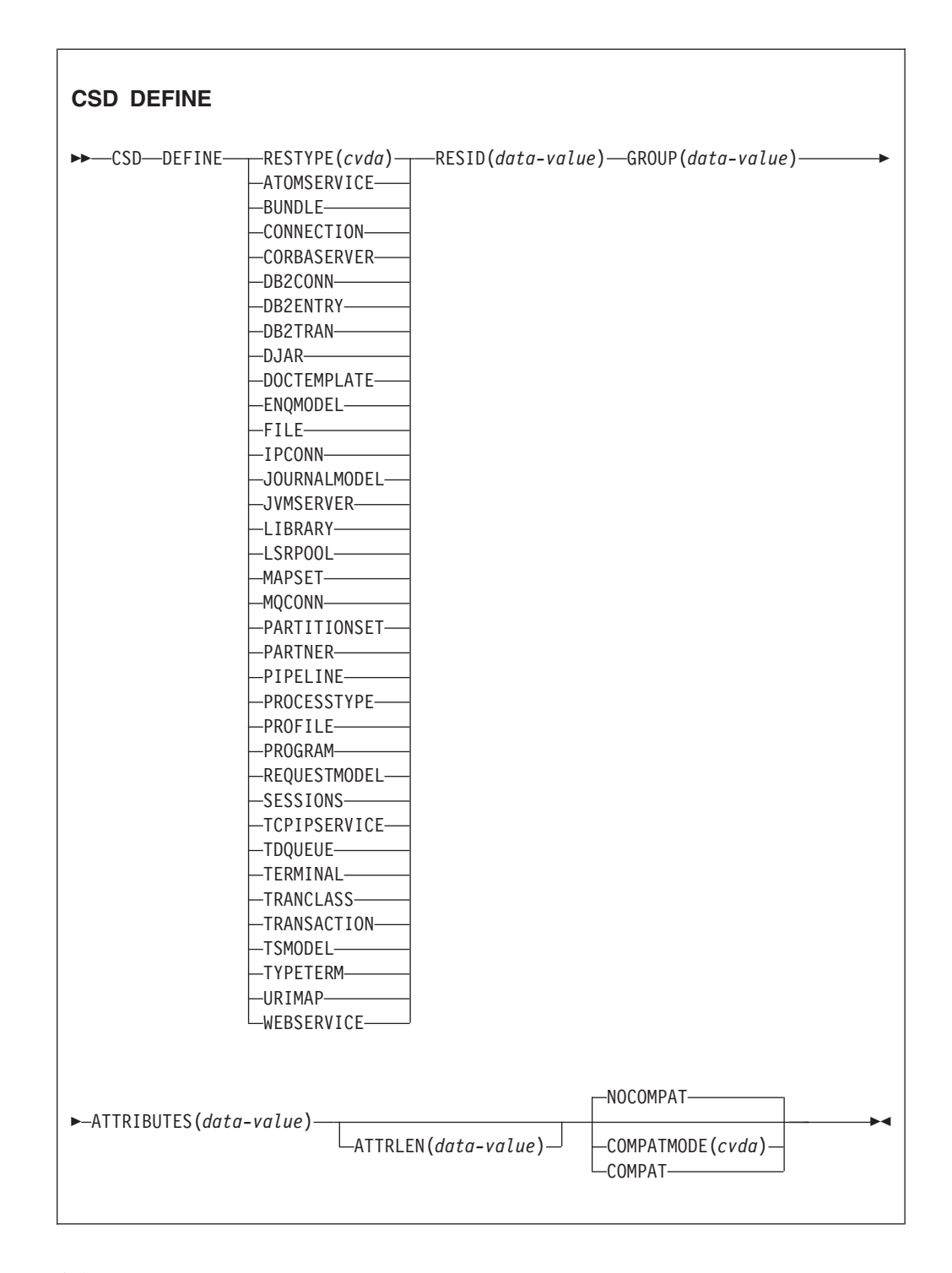

条件**:** CSDERR、DUPRES、INVREQ、LENGERR、LOCKED、NOTAUTH

# 説明

CSD DEFINE コマンドは、新しいリソース定義を CSD に作成します。
# オプション

## **ATTRIBUTES(***data-value***)**

新しいリソースの属性を指定します。属性リストを、単一の文字ストリングとし てコーディングします。

特定の属性の詳細については、 「*CICS Resource Definition Guide*」を参照して ください。

## **ATTRLEN(***data-value***)**

ATTRIBUTES オプションで提供される文字ストリングのバイト単位の長さを、 フルワード・バイナリー値として指定します。

#### **GROUP(***data-value***)**

リソース定義を含むグループの 8 文字の名前を指定します。

#### **RESID(***data-value***)**

定義するリソースの 8 文字の名前を指定します。長さが 4 文字しかない TRANSACTION などのリソース名はブランクが 4 つ埋め込まれてから 8 文字 のフィールドに渡される必要があります。

#### **RESTYPE(***cvda***)**

定義するリソース定義のタイプを指定します。CVDA 値はリソース・タイプ名 です。

#### **COMPATMODE(***cvda***)**

廃止された属性が、このコマンドに対する ATTRIBUTES ストリングで許可さ れるかどうかを指定します。次のいずれかの CVDA 値を指定します。

### **COMPAT**

廃止されたリソース属性は、このコマンドに対する ATTRIBUTES スト リングで許可されます。

#### **NOCOMPAT**

廃止されたリソース属性は、このコマンドに対する ATTRIBUTES スト リングで許可されません。

デフォルトは NOCOMPAT です。

#### 条件

#### **CSDERR**

RESP2 値は以下のとおりです。

- **1** CSD の読み取りはできません。
- **2** CSD は読み取り専用です。
- **3** CSD は満杯です。
- **4** CSD は別の CICS システムで使用中で、共用できるように構成されて いてません。

#### **DUPRES**

RESP2 値は以下のとおりです。

- **1** この名前とタイプを持つリソースは指定グループに既に存在します。
- **2** 指定されたグループは存在しませんでしたが、同じ名前のリストが CSD に既に存在するため、グループを作成できませんでした。

### **INVREQ**

RESP2 値は以下のとおりです。

- **1** RESTYPE に指定されたリソース・タイプが無効です。
- **2** GROUP オプションには無効な文字が 1 つ以上含まれています。
- **11** COMPATMODE の値が無効です。
- **200** このコマンドは、DPLSUBSET の EXECUTIONSET 値で定義したプロ グラム、または分散プログラム・リンクによって SYNCONRETURN オ プションを指定しないでリモート・システムから呼び出されたプログラ ムで実行されました。
- **n** ATTRIBUTES ストリングに構文エラーがあるか、RESID に無効な文字 が含まれています。

## **LENGERR**

RESP2 値:

**1** ATTRLEN で指定した長さが負の数です。

### **LOCKED**

RESP2 値は以下のとおりです。

- **1** 指定されたグループは別のユーザーにロックされています。
- **2** このグループは IBM によって保護されています。

#### **NOTAUTH**

RESP2 値:

**100** 発行中のタスクに関連付けられているユーザーは、このコマンドの使用 が許可されていません。

# **CSD DELETE**

グループ、またはグループ内の単一のリソース定義を CSD から削除します。

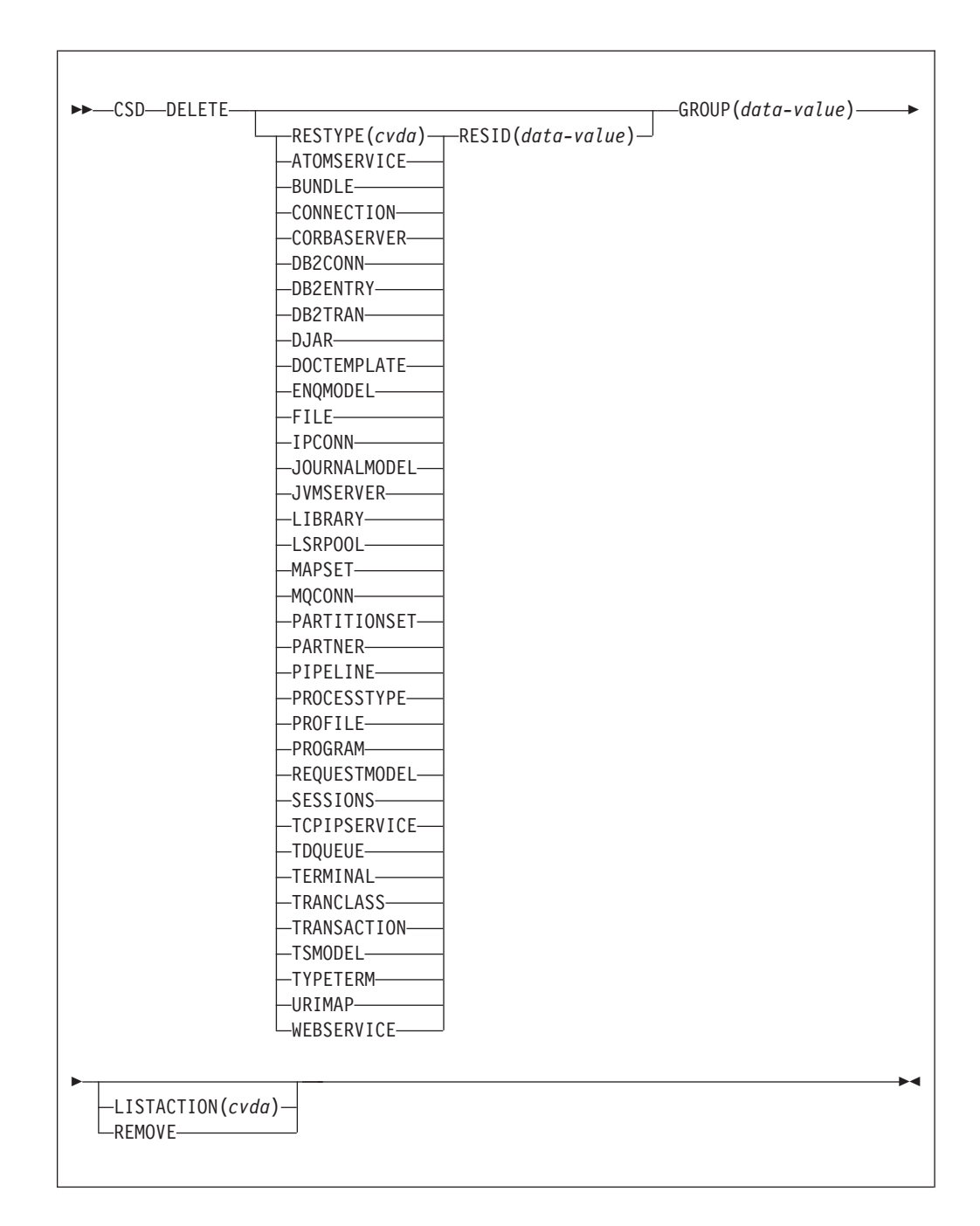

条件**:** CSDERR、INVREQ、LOCKED、NOTAUTH、NOTFND

## 説明

CSD DELETE コマンドは、以下の操作を実行します。

- CSD 内のグループから単一のリソースを削除します。
- v CSD からグループ全体を削除します。

# オプション

### **GROUP(***data-value***)**

削除するグループか、削除するリソース定義を含むグループの 8 文字の名前を 指定します。

### **LISTACTION(***cvda***)**

グループ削除が、そのグループを含むリストに与える影響を指定します。 CVDA 値は以下のとおりです。

### **REMOVE**

グループを含むすべてのリストから、そのグループを除去します。

### **RESID(***data-value***)**

削除するリソース定義の 8 文字の名前を指定します。長さが 4 文字しかない TRANSACTION などのリソース名はブランクが 4 つ埋め込まれてから 8 文字 のフィールドに渡される必要があります。

#### **RESTYPE(***cvda***)**

削除するリソースのタイプを指定します。CVDA 値はリソース・タイプ名で す。

## 条件

## **CSDERR**

RESP2 値は以下のとおりです。

- **1** CSD の読み取りはできません。
- **2** CSD は読み取り専用です。
- **4** CSD は別の CICS システムで使用中で、共用できるように構成されて いてません。

### **INVREQ**

RESP2 値は以下のとおりです。

- **1** RESTYPE に指定されたリソース・タイプが無効です。
- **2** GROUP オプションには無効な文字が 1 つ以上含まれています。
- **4** RESID オプションには無効な文字が 1 つ以上含まれています。
- **10** LISTACTION の値が無効です。
- **200** このコマンドは、DPLSUBSET の EXECUTIONSET 値で定義したプロ グラム、または分散プログラム・リンクによって SYNCONRETURN オ プションを指定しないでリモート・システムから呼び出されたプログラ ムで実行されました。

#### **LOCKED**

## RESP2 値:

- **1** 指定されたグループは別のユーザーにロックされています。
- **2** このグループは IBM によって保護されています。

#### **NOTAUTH**

RESP2 値:

**100** 発行中のタスクに関連付けられているユーザーは、このコマンドの使用 が許可されていません。

#### **NOTFND**

RESP2 値は以下のとおりです。

- **1** 指定の個々のリソース定義が見つかりません。
- **2** 指定のグループが見つかりません。

# **CSD DISCONNECT**

現行のタスクを CSD から切断します。

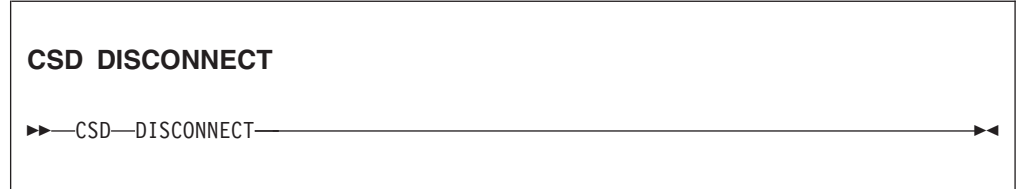

条件**:** NOTAUTH

## 説明

CSD DISCONNECT コマンドは、CSD への現行タスクの接続を除去します。この接 続は、タスクが初めて EXEC CICS CSD コマンドを発行するときに自動的に獲得さ れます。 CSD DISCONNECT は、他のタスクが CSD にアクセスしていない場合に はそれを閉じます。このコマンドは、通常は必要ありません。なぜなら、この処理 はタスクの終了時に自動的に行われるためです。

CSD DISCONNECT は、それぞれの一連の CSD コマンドの後に長時間実行される タスクがある場合、特に非 RLS 環境で使用を考慮します。なぜなら、このシステ ムのタスクが接続されている間、別のシステムは CSD を共用できないからです。

注**:** CSD DISCONNECT は、同期点を発生させます。

## オプション

なし

## 条件

#### **NOTAUTH**

RESP2 値:

**100** 発行中のタスクに関連付けられているユーザーは、このコマンドの使用 が許可されていません。

# **CSD ENDBRGROUP**

CSD 内のグループまたは LIST 内のグループの現在のブラウズを終了します。

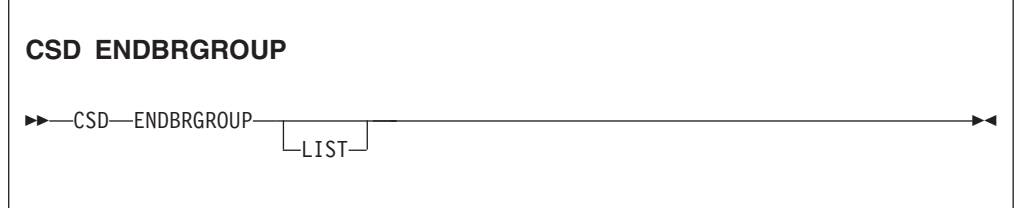

条件**:** CSDERR、 NOTAUTH

### 説明

ENDBRGROUP コマンドは、CSD STARTBRGROUP コマンドで開始された CSD 内のグループのブラウズを停止します。CSD 内のすべてのグループ、または指定さ れたリスト内のすべてのグループがブラウズの対象になります。

## オプション

## **LIST**

終了するブラウズは、CSD 内のすべてのグループではなく、リスト内のグルー プであることを指定します。

## 条件

## **CSDERR**

RESP2 値:

- **1** CSD にアクセスできません。
- **4** CSD は別の CICS システムで使用中で、共用できるように構成されて いてません。

### **NOTAUTH**

RESP2 値:

**100** 発行中のタスクに関連付けられているユーザーは、このコマンドの使用 が許可されていません。

# **CSD ENDBRLIST**

CSD 内のリストの現在のブラウズを終了します。

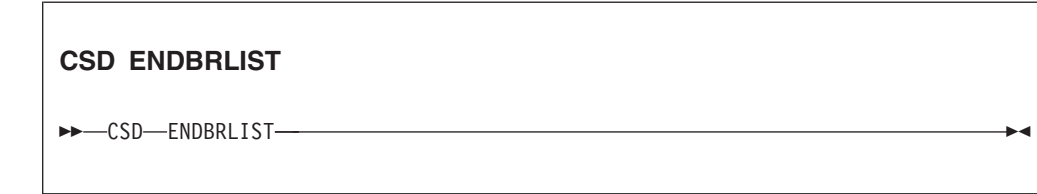

条件**:** CSDERR、 NOTAUTH

## 説明

CSD ENDBRLIST コマンドは、CSD STARTBRLIST コマンドで開始された CSD 内のリストのブラウズを停止します。

## 条件

#### **CSDERR**

RESP2 値:

- **1** CSD にアクセスできません。
- **4** CSD は別の CICS システムで使用中で、共用できるように構成されて いてません。

## **NOTAUTH**

RESP2 値:

**100** 発行中のタスクに関連付けられているユーザーは、このコマンドの使用 が許可されていません。

# **CSD ENDBRRSRCE**

指定されたグループ内のリソースの現在のブラウズを終了します。

**CSD ENDBRRSRCE** -- CSD ENDBRRSRCE -

条件**:** CSDERR、 NOTAUTH

## 説明

CSD ENDBRRSRCE コマンドは、CSD STARTBRRSRCE で開始された CSD 内の グループのリソース定義のブラウズを停止します。

## 条件

#### **CSDERR**

RESP2 値:

- **1** CSD にアクセスできません。
- **4** CSD は別の CICS システムで使用中で、共用できるように構成されて いてません。

## **NOTAUTH**

RESP2 値:

**100** 発行中のタスクに関連付けられているユーザーは、このコマンドの使用 が許可されていません。

ы

# **CSD GETNEXTGROUP**

グループ・ブラウズで次のグループを取得します。

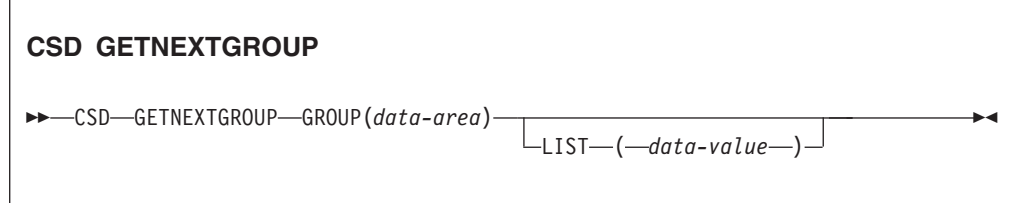

条件**:** CSDERR、END、ILLOGIC、NOTAUTH

## 説明

CSD GETNEXTGROUP コマンドは、 CSD STARTBRGROUP コマンドで開始され たブラウズで次のグループの名前を戻します。

# オプション

### **GROUP(***data-area***)**

グループの 8 文字の名前を戻します。

#### **LIST(***data-value***)**

STARTBRGROUP コマンドでブラウズが限定されたリストの 8 文字の名前を指 定します。関連した STARTBRGROUP コマンドに LIST オプションが含まれる 場合、LIST の値を指定する必要があります。

## 条件

## **CSDERR**

RESP2 値:

- **1** CSD の読み取りはできません。
- **4** CSD は別の CICS システムで使用中で、共用できるように構成されて いてません。

#### **END**

## RESP2 値:

**1** CSD またはリストに、次のグループがありません。

### **ILLOGIC**

RESP2 値:

**1** グループ・ブラウズが進行中ではありません。

## **NOTAUTH**

## RESP2 値:

**100** 発行中のタスクに関連付けられているユーザーは、このコマンドの使用 が許可されていません。

# **CSD GETNEXTLIST**

リスト・ブラウズで次のリストを取得します。

#### **CSD GETNEXTLIST**

-- CSD GETNEXTLIST LIST(*data-area*) -

条件**:** CSDERR、END、ILLOGIC、NOTAUTH

## 説明

CSD GETNEXTLIST コマンドは、 CSD STARTBRLIST コマンドで開始されたブラ ウズで次のリストの名前を戻します。

⊷

## オプション

**LIST(***data-area***)** リストの 8 文字の名前を戻します。

## 条件

## **CSDERR**

RESP2 値:

- **1** CSD の読み取りはできません。
- **4** CSD は別の CICS システムで使用中で、共用できるように構成されて いてません。

#### **END**

RESP2 値:

**1** CSD に、次のリストがありません。

## **ILLOGIC**

RESP2 値:

**1** リスト・ブラウズが進行中ではありません。

#### **NOTAUTH**

RESP2 値:

**100** 発行中のタスクに関連付けられているユーザーは、このコマンドの使用 が許可されていません。

# **CSD GETNEXTRSRCE**

リソースのブラウズにおける次のリソースの詳細を取得します。

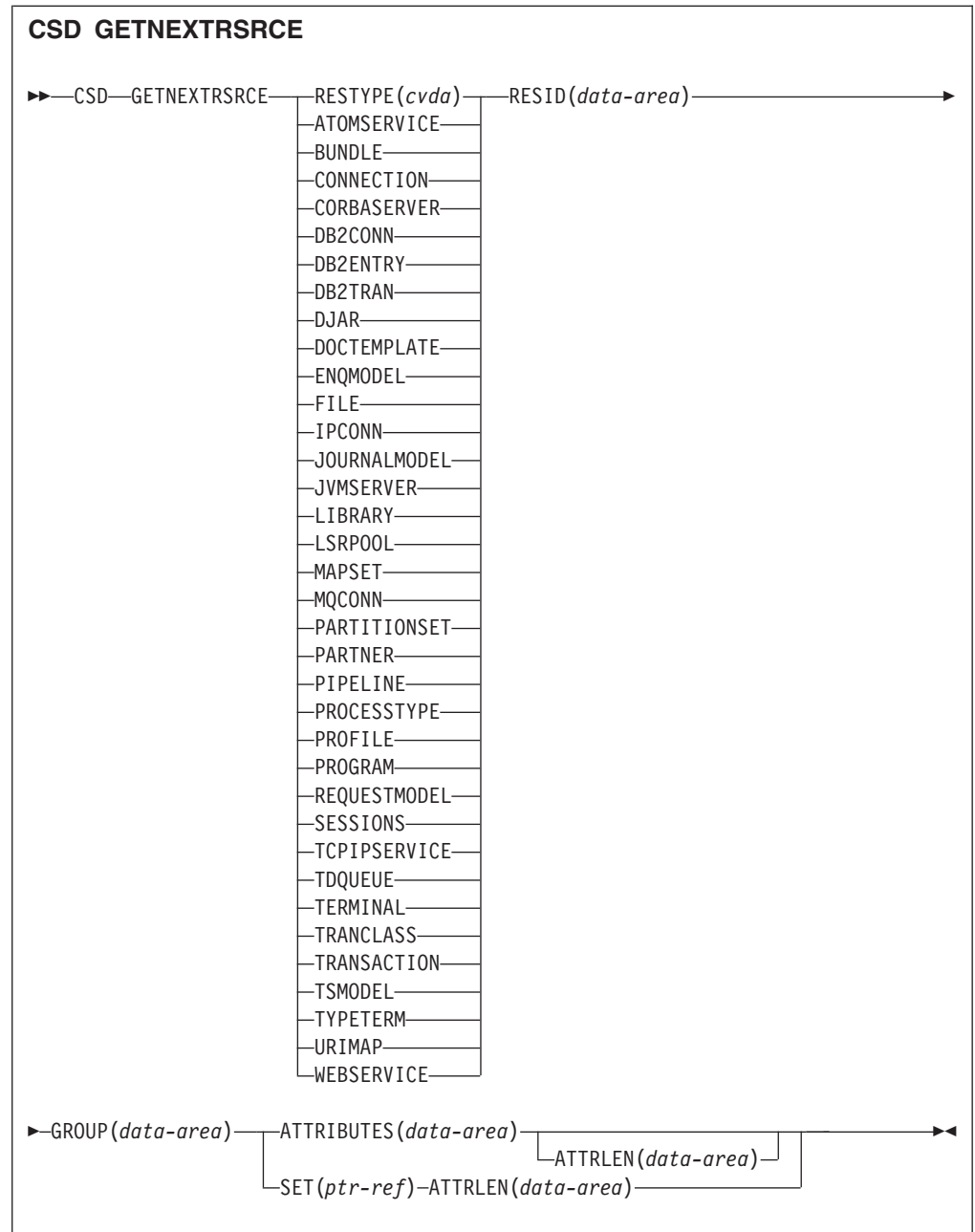

条件**:** CSDERR、END、ILLOGIC、LENGERR、NOTAUTH

# 説明

CSD GETNEXTRSRCE コマンドは、 CSD STARTBRRSRCE コマンドで開始され たブラウズにおける次のリソースの詳細を戻します。

# オプション

### **ATTRIBUTES(***data-area***)**

関連するリソースの属性のリストが入っている文字ストリングが戻されるデータ 域を指定します。

特定の属性の詳細については、「*CICS Resource Definition Guide*」を参照してく ださい。

#### **ATTRLEN(***data-area***)**

次のいずれかの値が入っているフルワード・バイナリー・フィールド。

- v ATTRIBUTES オプションとともに使用する場合:
	- 入力の場合、ATTRLEN には、アプリケーションが受け入れ可能な最大の 長さの属性ストリングが入ります。 ATTRIBUTES 変数からコンパイラー によって長さを生成できる場合は、ATTRLEN を指定する必要はありませ  $h<sub>o</sub>$
	- 出力の場合、ATTRLEN には、戻される属性ストリングの長さが入りま す。属性ストリングが入力の ATTRLEN 値よりも長い場合は、LENGERR 条件が立てられます。
- v ATTRLEN を SET オプションとともに使用すると、出力のみのフィールドと なり、属性ストリングの長さに設定されます。

### **GROUP(***data-area***)**

ブラウズされているグループの 8 文字の名前を戻します。

#### **RESID(***data-area***)**

属性が返されるリソース定義の 8 文字の名前を戻します。4 文字しかない TRANSACTION などのリソース名はブランクが 4 つ埋め込まれます。

#### **RESTYPE(***cvda***)**

リソース定義のタイプを戻します。CVDA 値はリソース・タイプ名です。

#### **SET(ptr-ref)**

戻された属性ストリングのアドレスに設定されるポインター参照を指定します。 ポインター参照は、次の CSD GETNEXTRSRCE リソース・コマンドの発行ま で、またはタスクの終了まで有効です。

### 条件

#### **CSDERR**

RESP2 値:

- **1** CSD の読み取りはできません。
- **4** CSD は別の CICS システムで使用中で、共用できるように構成されて いてません。

#### **END**

RESP2 値:

**1** CSD または指定されたリストに、これ以上グループがありません。

#### **ILLOGIC**

RESP2 値:

**1** 進行中のリソース・ブラウズはありません。

#### **LENGERR**

RESP2 値:

**1** ATTRLEN オプションで指定された、CICS に渡される ATTRIBUTES データ域の長さが負の値です。

**2** ATTRLEN オプションで指定された、CICS に渡される ATTRIBUTES データ域の長さが、戻されるデータの量未満です。

#### **NOTAUTH**

RESP2 値:

**100** 発行中のタスクに関連付けられているユーザーは、このコマンドの使用 が許可されていません。

## **CSD INQUIREGROUP**

CSD 内のグループまたは CSD 内の指定されたリストにあるグループについて照会 します。

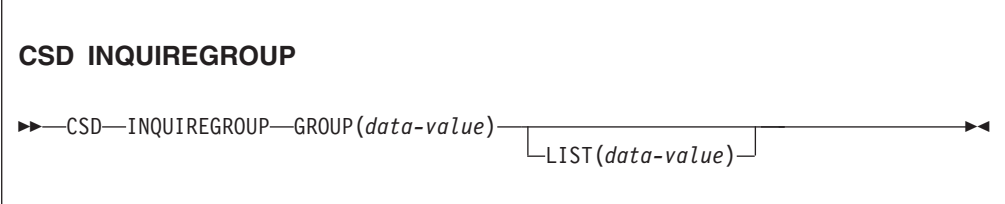

条件**:**CSDERR、NOTAUTH、NOTFND

## 説明

CSD INQUIREGROUP コマンドは、CSD にあるグループ名を直接照会する場合に 使用します。照会の有効範囲を、指定されたリストに限定することができます。応 答が NORMAL の場合、指定されたグループが、CSD か、リスト内にあります。

# オプション

**GROUP(***data-value***)** 照会されているグループの 8 文字の名前を指定します。

**LIST(***data-value***)**

照会の有効範囲を限定するリストの 8 文字の名前を指定します。

## 条件

## **CSDERR**

RESP2 値:

- **1** CSD の読み取りはできません。
- **4** CSD は別の CICS システムで使用中で、共用できるように構成されて いてません。

## **NOTAUTH**

RESP2 値:

**100** 発行中のタスクに関連付けられているユーザーは、このコマンドの使用 が許可されていません。

#### **NOTFND**

RESP2 値は以下のとおりです。

- **2** 指定のグループが見つかりません。
- **3** 指定のリストが見つかりません。

# **CSD INQUIRELIST**

CSD 内のリストについて照会します。

#### **CSD INQUIRELIST**

```
-
-
 CSD INQUIRELIST LIST(data-value) -
```
条件**:**CSDERR、NOTAUTH、NOTFND

## 説明

CSD INQUIRELIST コマンドは、CSD にあるリスト名を直接照会します。応答が NORMAL の場合、指定されたグループは CSD に存在します。

◀

## オプション

**LIST(***data-value***)** 照会されているリストの 8 文字の名前を指定します。

## 条件

#### **CSDERR**

RESP2 値:

- **1** CSD の読み取りはできません。
- **4** CSD は別の CICS システムで使用中で、共用できるように構成されて いてません。

## **NOTAUTH**

RESP2 値:

**100** 発行中のタスクに関連付けられているユーザーは、このコマンドの使用 が許可されていません。

### **NOTFND**

RESP2 値:

**3** 指定のリストが見つかりません。

# **CSD INQUIRERSRCE**

CSD 内の指定されたグループにあるリソースの属性について照会します。

| <b>CSD INQUIRERSRCE</b>                                               |  |
|-----------------------------------------------------------------------|--|
|                                                                       |  |
| $-$ RESTYPE(cvda) $ -$ RESID(data-value)-<br>>>-CSD-INQUIRERSRCE-     |  |
| -ATOMSERVICE-                                                         |  |
| -BUNDLE-                                                              |  |
| -CONNECTION-                                                          |  |
| -CORBASERVER-                                                         |  |
| -DB2CONN—                                                             |  |
| -DB2ENTRY-                                                            |  |
| -DB2TRAN-                                                             |  |
| -DJAR-                                                                |  |
| -DOCTEMPLATE-                                                         |  |
| -ENQMODEL-                                                            |  |
| -FILE-                                                                |  |
| $-IPCONN$                                                             |  |
| -JOURNALMODEL-                                                        |  |
| -JVMSERVER-                                                           |  |
| -LIBRARY—                                                             |  |
| -LSRPOOL-                                                             |  |
| -MAPSET-                                                              |  |
| -MQCONN-                                                              |  |
| -PARTITIONSET-                                                        |  |
| -PARTNER—                                                             |  |
| -PIPELINE-                                                            |  |
| -PROCESSTYPE-                                                         |  |
| -PROFILE-                                                             |  |
| -PROGRAM-                                                             |  |
| -REQUESTMODEL-                                                        |  |
| -SESSIONS-                                                            |  |
| -TCPIPSERVICE-                                                        |  |
| -TDQUEUE-                                                             |  |
| -TERMINAL-                                                            |  |
| -TRANCLASS-                                                           |  |
| -TRANSACTION-                                                         |  |
| -TSMODEL-                                                             |  |
| -TYPETERM-                                                            |  |
| -URIMAP-                                                              |  |
| -WEBSERVICE-                                                          |  |
| $\rightarrow$ GROUP(data-value) - ATTRIBUTES(data-area)               |  |
| $\Box$ ATTRLEN(data-area) $\Box$<br>-SET(ptr-ref)-ATTRLEN(data-area)- |  |
|                                                                       |  |

条件**:** CSDERR、INVREQ、LENGERR、NOTAUTH、NOTFND

# 説明

CSD INQUIRERSRCE コマンドは、CSD の指定されたグループにあるリソースの属 性を照会します。

# オプション

### **ATTRIBUTES(***data-area***)**

関連するリソースの属性のリストが入っている文字ストリングが戻されるデータ 域を指定します。

特定の属性の詳細については、「*CICS Resource Definition Guide*」を参照してく ださい。

#### **ATTRLEN(***data-area***)**

次のいずれかの値が入っているフルワード・バイナリー・フィールド。

- v ATTRIBUTES オプションとともに使用する場合:
	- 入力の場合、ATTRLEN には、アプリケーションが受け入れ可能な最大の 長さの属性ストリングが入ります。 ATTRIBUTES 変数からコンパイラー によって長さを生成できる場合は、ATTRLEN を指定する必要はありませ  $h<sub>a</sub>$
	- 出力の場合、ATTRLEN には、戻される属性ストリングの長さが入りま す。属性ストリングが入力の ATTRLEN 値よりも長い場合は、LENGERR 条件が立てられます。
- v ATTRLEN を SET オプションとともに使用すると、出力のみのフィールドと なり、属性ストリングの長さに設定されます。

#### **GROUP(***data-value***)**

照会されているリソース定義またはリソース定義属性を含むグループの 8 文字 の名前を戻します。

## **RESID(***data-value***)**

属性が照会されているリソース定義の 8 文字の名前を戻します。4 文字の長さ しかない TRANSACTION などのリソース名はブランクが 4 つ埋め込まれる必 要があります。

#### **RESTYPE(***cvda***)**

照会されているリソース定義のリソース・タイプを戻します。CVDA 値はリソ ース・タイプ名です。

#### **SET(***ptr-ref***)**

戻された属性ストリングのアドレスに設定されるポインター参照を指定します。 ポインター参照は、次の CSD INQUIRERSRCE リソース・コマンドの発行ま で、またはタスクの終了まで有効です。

## 条件

## **CSDERR**

RESP2 値:

- **1** CSD の読み取りはできません。
- **4** CSD は別の CICS システムで使用中で、共用できるように構成されて いてません。

### **INVREQ**

RESP2 値は以下のとおりです。

- **1** 指定された RESTYPE は、有効なリソース・タイプではありません。
- **4** RESID オプションには、特定のリソース・タイプにおいて無効な文字が 1 つ以上含まれています。

#### **LENGERR**

RESP2 値:

- **1** ATTRLEN オプションで指定された、CICS に渡される ATTRIBUTES データ域の長さが負の値です。
- **2** ATTRLEN オプションで指定された、CICS に渡される ATTRIBUTES データ域の長さが、戻されるデータの量未満です。

## **NOTAUTH**

RESP2 値:

**100** 発行中のタスクに関連付けられているユーザーは、このコマンドの使用 が許可されていません。

### **NOTFND**

RESP2 値:

- **1** 指定のリソース定義が見つかりません。
- **2** 指定のグループが見つかりません。

# **CSD INSTALL**

リスト、グループ、またはグループ内の単一のリソース定義を CSD からインスト ールします。

◀

リストの **CSD INSTALL** 構文

-- CSD INSTALL LIST(*data-value*) -

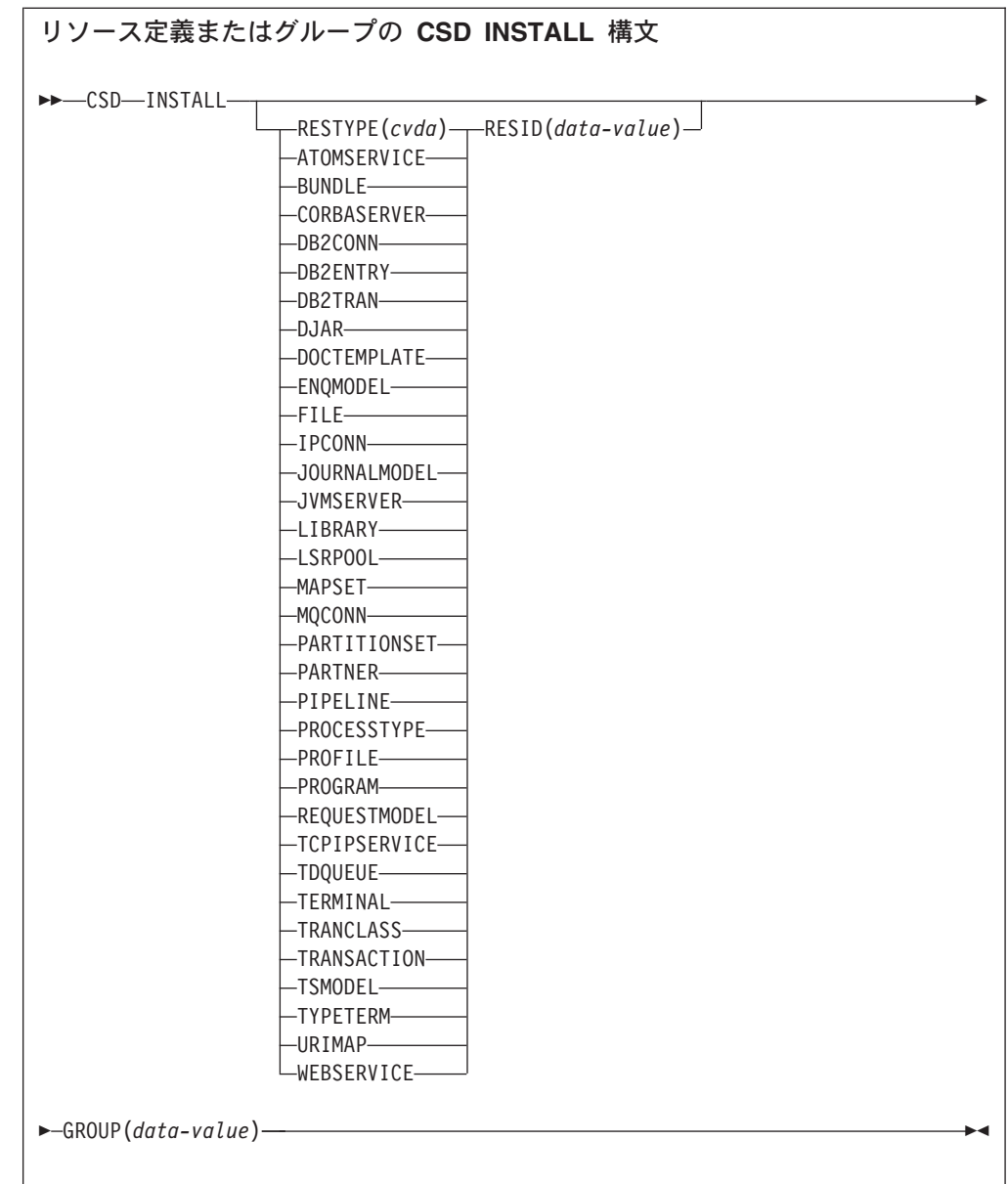

条件**:** CSDERR、INCOMPLETE、INVREQ、NOTAUTH、NOTFND

## 説明

CSD INSTALL コマンドは、以下の操作を実行します。

- CSD 内のグループから単一のリソースをインストールします。
- CSD からグループ全体をインストールします。
- v CSD からリストをインストールします。

グループ全体またはリストがインストールされた場合、個々のリソースの一部がイ ンストールに失敗することがあります。この場合、INCOMPLETE 条件が立てられ て、関連の警告またはエラー・メッセージが CSDE 一時データ・キューに書き込ま れます。

単一リソースの INSTALL は、CONNECTION、SESSIONS、または TERMINAL プ ールではサポートされません。 INSTALL GROUP または INSTALL LIST を使用 すると、CONNECTION または TERMINAL プールが 1 つのコマンドでインストー ルできます。

## オプション

### **GROUP(***data-value***)**

インストールするグループか、インストールする個々のリソース定義を含むグル ープの 8 文字の名前を指定します。

#### **LIST(***data-value***)**

インストールするリストの 8 文字の名前を指定します。

#### **RESID(***data-value***)**

インストールする個々のリソース定義の 8 文字の名前を指定します。長さが 4 文字しかない TRANSACTION などのリソース名はブランクが 4 つ埋め込まれ てから 8 文字のフィールドに渡される必要があります。

#### **RESTYPE(***cvda***)**

インストールするリソースのタイプを指定します。CVDA 値はリソース・タイ プ名です。

## 条件

#### **CSDERR**

RESP2 値:

- **1** CSD の読み取りはできません。
- **4** CSD は別の CICS システムで使用中で、共用できるように構成されて いてません。

### **INCOMPLETE**

RESP2 値:

**1** グループまたはリスト全体のインストールが一部分しか正常に行われま せんでした。

#### **INVREQ**

RESP2 値は以下のとおりです。

- **1** RESTYPE に指定されたリソース・タイプが無効です。
- **2** GROUP オプションには無効な文字が 1 つ以上含まれています。
- **3** LIST オプションには無効な文字が 1 つ以上含まれています。
- **4** RESID オプションには無効な文字が 1 つ以上含まれています。
- **200** このコマンドは、DPLSUBSET の EXECUTIONSET 値で定義したプロ グラム、または分散プログラム・リンクによって SYNCONRETURN オ プションを指定しないでリモート・システムから呼び出されたプログラ ムで実行されました。
- **n** システムの現行状態が原因で、指定リソースを実行システムに追加して いるときにエラーが発生しました。

#### **NOTAUTH**

RESP2 値:

**100** 発行中のタスクに関連付けられているユーザーは、このコマンドの使用 が許可されていません。

#### **NOTFND**

RESP2 値は以下のとおりです。

- **1** 指定のリソース定義が見つかりません。
- **2** 指定のグループが見つかりません。
- **3** 指定のリストが見つかりません。

# **CSD LOCK**

グループまたはリストへの更新または削除アクセスを単一のオペレーター ID に制 限します。

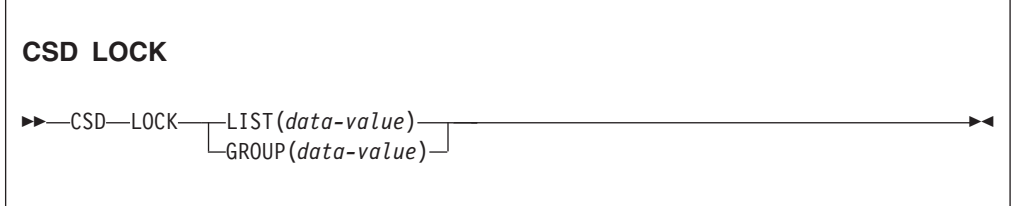

条件**:** CSDERR、DUPRES、INVREQ、LOCKED、NOTAUTH

### 説明

グループまたはリストをロックすると、他のユーザーはこれを表示またはコピーで きますが、変更や削除は制限されます。存在しないグループまたはリストをロック して、指定したグループまたはリストを今後自分で使用するために予約することが できます。ロックを解放する唯一のコマンドは UNLOCK コマンドです。他の RDO コマンドでは、グループやリストのアンロックはできません。例えば、グループ内 のすべてのリソースやリスト内のすべてのグループを削除する場合、ロックはその ままになります。

グループやリストへの更新アクセスを制御して、同じオペレーター ID を持ったオ ペレーターしか変更を行えないようにするには、LOCK コマンドと UNLOCK コマ ンドを使用します。

サインオンしていないユーザーや、オペレーター ID (OPIDENT) が異なるユーザー は、ロックされたリストやグループを変更する操作を実行できません。ただし、以 下の操作は、ロックされたグループまたはリストに対して、どのユーザーでも実行 できます。

- CHECK (CEDA)
- COPY
- DISPLAY (CEDA)
- INQUIRE/BROWSE
- INSTALL

• VIEW (CEDA)

UNLOCK コマンドを使用してロックを解除できるのは、同じシステム上の、同じオ ペレーター ID を持つユーザーのみです。

## オプション

**GROUP(***data-value***)**

ロックするグループの 8 文字の名前を指定します。

**LIST(***data-value***)**

ロックするリストの 8 文字の名前を指定します。

## 条件

#### **CSDERR**

RESP2 値は以下のとおりです。

- **1** CSD の読み取りはできません。
- **2** CSD は読み取り専用です。
- **3** CSD は満杯です。
- **4** CSD は別の CICS システムで使用中で、共用できるように構成されて いてません。

### **DUPRES**

RESP2 値は以下のとおりです。

- **2** GROUP で指定された名前が CSD にリストとして存在します。
- **3** LIST で指定された名前が CSD にグループとして存在します。

#### **INVREQ**

RESP2 値は以下のとおりです。

- **2** GROUP オプションには無効な文字が 1 つ以上含まれています。
- **3** LIST オプションには無効な文字が 1 つ以上含まれています。
- **200** このコマンドは、DPLSUBSET の EXECUTIONSET 値で定義したプロ グラム、または分散プログラム・リンクによって SYNCONRETURN オ プションを指定しないでリモート・システムから呼び出されたプログラ ムで実行されました。

#### **LOCKED**

RESP2 値は以下のとおりです。

- **1** このグループまたはリストは別のユーザーに既にロックされています。
- **2** このグループまたはリストは IBM によって保護されています。

#### **NOTAUTH**

RESP2 値:

**100** 発行中のタスクに関連付けられているユーザーは、このコマンドの使用 が許可されていません。

# **CSD REMOVE**

CSD 内のリストからグループを除去します。

**CSD REMOVE**

-- CSD REMOVE GROUP(*data-value*) LIST(*data-value*) -

条件**:** CSDERR、INVREQ、LOCKED、NOTAUTH、NOTFND

## 説明

CSD REMOVE コマンドは、リストからグループを除去します。

グループとそのすべてのリソース定義は、CSD ファイルに残っています。リストか ら最後のグループが除去されると、リストは CSD ファイルからなくなります。

◀

グループが削除される際に、それが入っていたすべてのリストからそのグループが 除去されるように要求できます。リストから最後のグループが除去されると、リス トが削除されます。

## オプション

#### **GROUP(***data-value***)**

除去するグループの 8 文字の名前を指定します。

#### **LIST(***data-value***)**

グループの除去元であるリストの 8 文字の名前を指定します。

## 条件

### **CSDERR**

RESP2 値は以下のとおりです。

- **1** CSD の読み取りはできません。
- **2** CSD は読み取り専用です。
- **4** CSD は別の CICS システムで使用中で、共用できるように構成されて いてません。

#### **INVREQ**

RESP2 値は以下のとおりです。

- **2** GROUP オプションには無効な文字が 1 つ以上含まれています。
- **3** LIST オプションには無効な文字が 1 つ以上含まれています。
- **200** このコマンドは、DPLSUBSET の EXECUTIONSET 値で定義したプロ グラム、または分散プログラム・リンクによって SYNCONRETURN オ プションを指定しないでリモート・システムから呼び出されたプログラ ムで実行されました。

### **LOCKED**

RESP2 値は以下のとおりです。

- **1** このリストは別のユーザーにロックされているため、更新できません。
- **2** このリストは IBM によって保護されています。

#### **NOTAUTH**

## RESP2 値:

**100** 発行中のタスクに関連付けられているユーザーは、このコマンドの使用 が許可されていません。

#### **NOTFND**

RESP2 値は以下のとおりです。

- **2** 指定のグループが見つかりません。
- **3** 指定のリストが見つかりません。

# **CSD RENAME**

CSD 内のリソース定義を名前変更します。

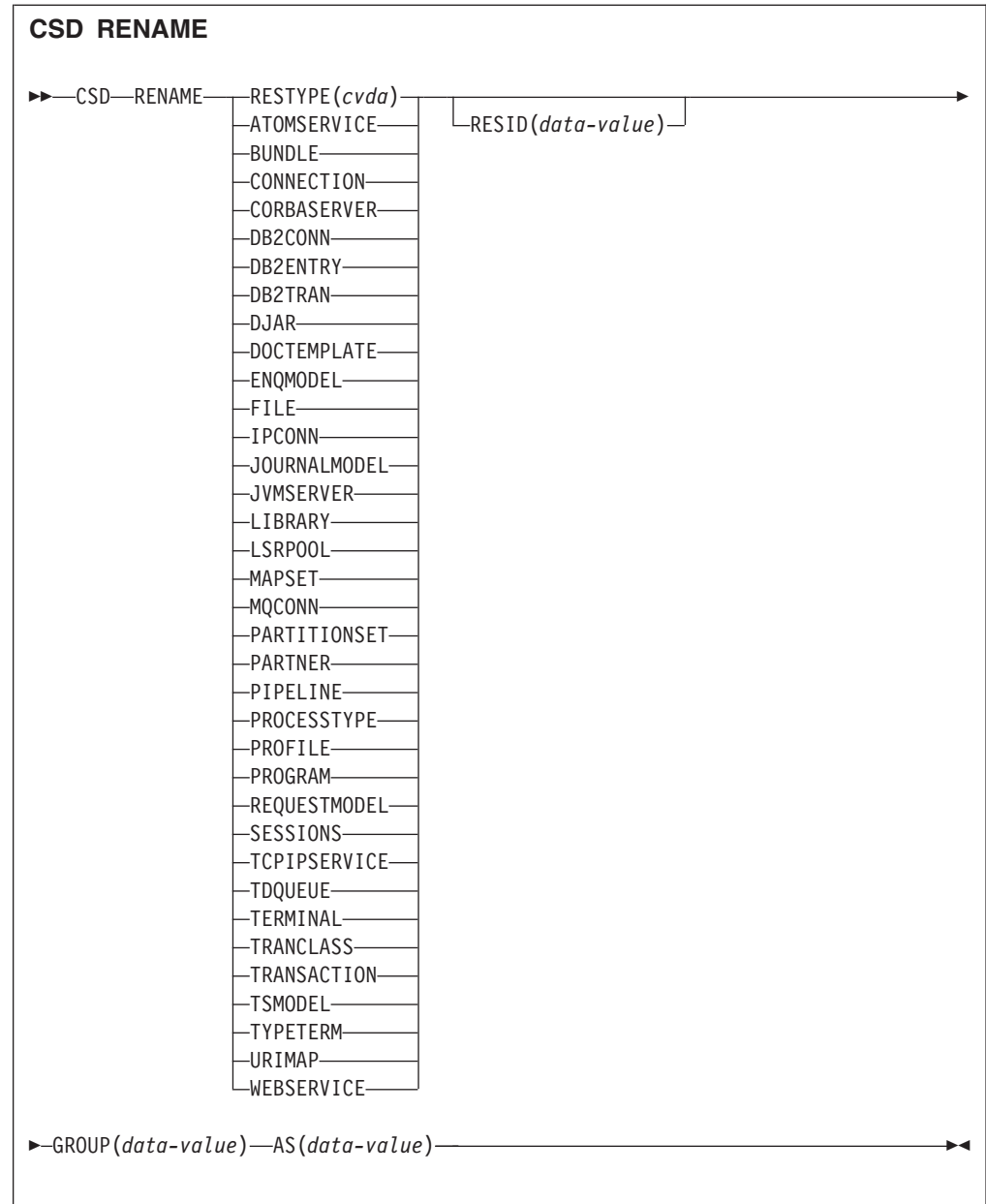

条件**:** CSDERR、DUPRES、INVREQ、LOCKED、NOTAUTH、NOTFND

## 説明

CSD RENAME コマンドは、指定されたグループにある個々のリソース定義を名前 変更します。

# オプション

## **AS(***data-value***)**

リソース定義の新しい 8 文字の名前を指定します。名前が 4 文字のリソースの 場合は、この値の先頭 4 文字が使用されます。

## **GROUP(***data-value***)**

名前変更するリソース定義を含むグループの 8 文字の名前を指定します。

#### **RESID(***data-value***)**

名前変更するリソースの 8 文字の名前を指定します。長さが 4 文字しかないリ ソース名は、ブランクが 4 つ埋め込まれてから 8 文字のフィールドに渡される 必要があります。

## 条件

## **CSDERR**

RESP2 値は以下のとおりです。

- **1** CSD の読み取りはできません。
- **2** CSD は読み取り専用です。
- **4** CSD は別の CICS システムで使用中で、共用できるように構成されて いてません。

#### **DUPRES**

RESP2 値:

**1** 指定のリソース定義が既に存在します。

#### **INVREQ**

RESP2 値は以下のとおりです。

- **1** RESTYPE に指定されたリソース・タイプが無効です。
- **2** GROUP オプションには無効な文字が 1 つ以上含まれています。
- **4** RESID または AS オプションには無効な文字が 1 つ以上含まれていま す。
- **200** このコマンドは、DPLSUBSET の EXECUTIONSET 値で定義したプロ グラム、または分散プログラム・リンクによって SYNCONRETURN オ プションを指定しないでリモート・システムから呼び出されたプログラ ムで実行されました。

#### **LOCKED**

RESP2 値は以下のとおりです。

- **1** 指定されたグループは別のユーザーに既にロックされています。
- **2** このグループは IBM によって保護されています。

## **NOTAUTH**

RESP2 値:

**100** 発行中のタスクに関連付けられているユーザーは、このコマンドの使用 が許可されていません。

#### **NOTFND**

RESP2 値は以下のとおりです。

- **1** 指定のリソース定義が見つかりません。
- **2** 指定のグループが見つかりません。

## **CSD STARTBRGROUP**

CSD 内のグループまたはリスト内のグループのブラウズを開始します。

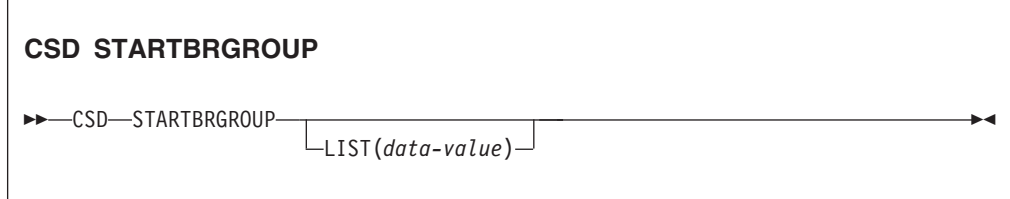

条件**:** CSDERR、 ILLOGIC、NOTAUTH、NOTFND

#### 説明

CSD STARTBRGROUP コマンドは、CSD グループのブラウズを開始します。CSD 内のすべてのグループ、または指定されたリスト内のすべてのグループがブラウズ の対象になります。

## 同時ブラウズの規則

CSD で使用できるブラウズには、次の 4 つの異なるタイプがあります。

- 1. CSD 内のすべてのリストの LIST ブラウズ。
- 2. CSD 内のすべてのグループの ALL GROUPS ブラウズ。
- 3. 指定されたリスト内のすべてのグループの GROUPS IN LIST ブラウズ。
- 4. 指定されたグループ内のすべてのリソースの RESOURCE ブラウズ。

同じトランザクションでの同時ブラウズを管理する規則は、以下のとおりです。

- v 同じタイプの同時ブラウズは許可されない。
- LIST と ALL GROUPS の同時ブラウズは許可されない。
- v GROUPS IN LIST と RESOURCE の同時ブラウズは許可されない。

これらの規則に反した場合、ILLOGIC 条件が出されます。

例えば、CSD 内のすべてのグループをブラウズし、各グループが返された後にその 内のすべてのリソースをブラウズすることは許可されます。

## オプション

### **LIST(***data-value***)**

ブラウズを限定するリストの 8 文字の名前を指定します。このオプションを指 定しないと、ブラウズで、CSD 内のすべてのグループが戻されます。

## 条件

## **CSDERR**

RESP2 値:

**1** CSD の読み取りはできません。

**4** CSD は別の CICS システムで使用中で、共用できるように構成されて いてません。

#### **ILLOGIC**

RESP2 値:

**2** 同じタイプまたは競合するタイプのブラウズが既に進行中です。

#### **NOTAUTH**

RESP2 値:

**100** 発行中のタスクに関連付けられているユーザーは、このコマンドの使用 が許可されていません。

## **NOTFND**

RESP2 値:

**3** 指定のリストが見つかりません。

# **CSD STARTBRLIST**

CSD 内のリストのブラウズを開始します。

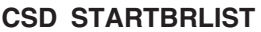

-- CSD STARTBRLIST -

条件**:** CSDERR、ILLOGIC、NOTAUTH、

### 説明

CSD STARTBRLIST コマンドは、CSD 内のすべてのリストのブラウズを開始しま す。

◀

## 同時ブラウズの規則

CSD で使用できるブラウズには、次の 4 つの異なるタイプがあります。

- 1. CSD 内のすべてのリストの LIST ブラウズ。
- 2. CSD 内のすべてのグループの ALL GROUPS ブラウズ。
- 3. 指定されたリスト内のすべてのグループの GROUPS IN LIST ブラウズ。
- 4. 指定されたグループ内のすべてのリソースの RESOURCE ブラウズ。

同じトランザクションでの同時ブラウズを管理する規則は、以下のとおりです。

- v 同じタイプの同時ブラウズは許可されない。
- LIST と ALL GROUPS の同時ブラウズは許可されない。
- GROUPS IN LIST と RESOURCE の同時ブラウズは許可されない。

これらの規則に反した場合、ILLOGIC 条件が出されます。

例えば、CSD 内のすべてのグループをブラウズし、各グループが返された後にその 内のすべてのリソースをブラウズすることは許可されます。

## 条件

## **CSDERR**

RESP2 値:

- **1** CSD の読み取りはできません。
- **4** CSD は別の CICS システムで使用中で、共用できるように構成されて いてません。

#### **ILLOGIC**

RESP2 値:

**2** リスト・ブラウズまたは競合ブラウズが既に進行中です。

## **NOTAUTH**

RESP2 値:

**100** 発行中のタスクに関連付けられているユーザーは、このコマンドの使用 が許可されていません。

# **CSD STARTBRRSRCE**

指定されたグループ内のリソースのブラウズを開始します。

#### **CSD STARTBRRSRCE**

-- CSD STARTBRRSRCE GROUP(*data-value*) -

条件**:** CSDERR、ILLOGIC、NOTAUTH。NOTFND

## 説明

CSD STARTBRRSRCE コマンドは、指定されたグループにあるすべてのリソース定 義のブラウズを開始します。

## 同時ブラウズの規則

CSD で使用できるブラウズには、次の 4 つの異なるタイプがあります。

- 1. CSD 内のすべてのリストの LIST ブラウズ。
- 2. CSD 内のすべてのグループの ALL GROUPS ブラウズ。
- 3. 指定されたリスト内のすべてのグループの GROUPS IN LIST ブラウズ。
- 4. 指定されたグループ内のすべてのリソースの RESOURCE ブラウズ。

同じトランザクションでの同時ブラウズを管理する規則は、以下のとおりです。

- v 同じタイプの同時ブラウズは許可されない。
- v LIST と ALL GROUPS の同時ブラウズは許可されない。

◀

v GROUPS IN LIST と RESOURCE の同時ブラウズは許可されない。

これらの規則に反した場合、ILLOGIC 条件が出されます。

例えば、CSD 内のすべてのグループをブラウズし、各グループが返された後にその 内のすべてのリソースをブラウズすることは許可されます。

## オプション

**GROUP(***data-value***)**

ブラウズするグループの 8 文字の名前を指定します。

## 条件

## **CSDERR**

RESP2 値:

- **1** CSD の読み取りはできません。
- **4** CSD は別の CICS システムで使用中で、共用できるように構成されて いてません。

### **ILLOGIC**

RESP2 値:

**2** リソース・ブラウズまたは競合ブラウズが既に進行中です。

## **NOTAUTH**

RESP2 値:

**100** 発行中のタスクに関連付けられているユーザーは、このコマンドの使用 が許可されていません。

## **NOTFND**

RESP2 値:

**2** 指定のグループが見つかりません。

# **CSD UNLOCK**

定義のグループまたはリストからロックを解除します。

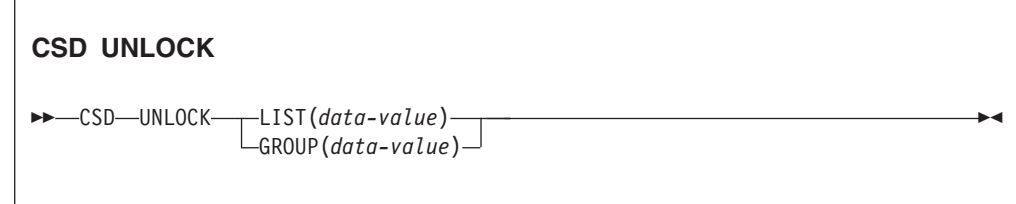

条件**:** CSDERR、DUPRES、INVREQ、LOCKED、NOTAUTH

## 説明

UNLOCK コマンドは、以前 LOCK コマンドで追加されたロックをグループまたは リストから解除します。

# オプション

**GROUP(***data-value***)**

アンロックするグループの 8 文字の名前を指定します。

**LIST(***data-value***)**

アンロックするリストの 8 文字の名前を指定します。

## 条件

## **CSDERR**

RESP2 値は以下のとおりです。

- **1** CSD の読み取りはできません。
- **2** CSD は読み取り専用です。
- **4** CSD は別の CICS システムで使用中で、共用できるように構成されて いてません。

### **DUPRES**

RESP2 値は以下のとおりです。

- **2** GROUP で指定された名前が CSD にリストとして存在します。
- **3** LIST で指定された名前が CSD にグループとして存在します。

#### **INVREQ**

RESP2 値は以下のとおりです。

- **2** GROUP オプションには無効な文字が 1 つ以上含まれています。
- **3** LIST オプションには無効な文字が 1 つ以上含まれています。
- **200** このコマンドは、DPLSUBSET の EXECUTIONSET 値で定義したプロ グラム、または分散プログラム・リンクによって SYNCONRETURN オ プションを指定しないでリモート・システムから呼び出されたプログラ ムで実行されました。

#### **LOCKED**

RESP2 値は以下のとおりです。

- **1** 指定されたグループまたはリストは別のユーザーに既にロックされてい ます。
- **2** このグループまたはリストは IBM によって保護されています。

#### **NOTAUTH**

RESP2 値:

**100** 発行中のタスクに関連付けられているユーザーは、このコマンドの使用 が許可されていません。

# **CSD USERDEFINE**

ユーザー指定のデフォルト値を持つ新しいリソース定義を CSD に作成します。

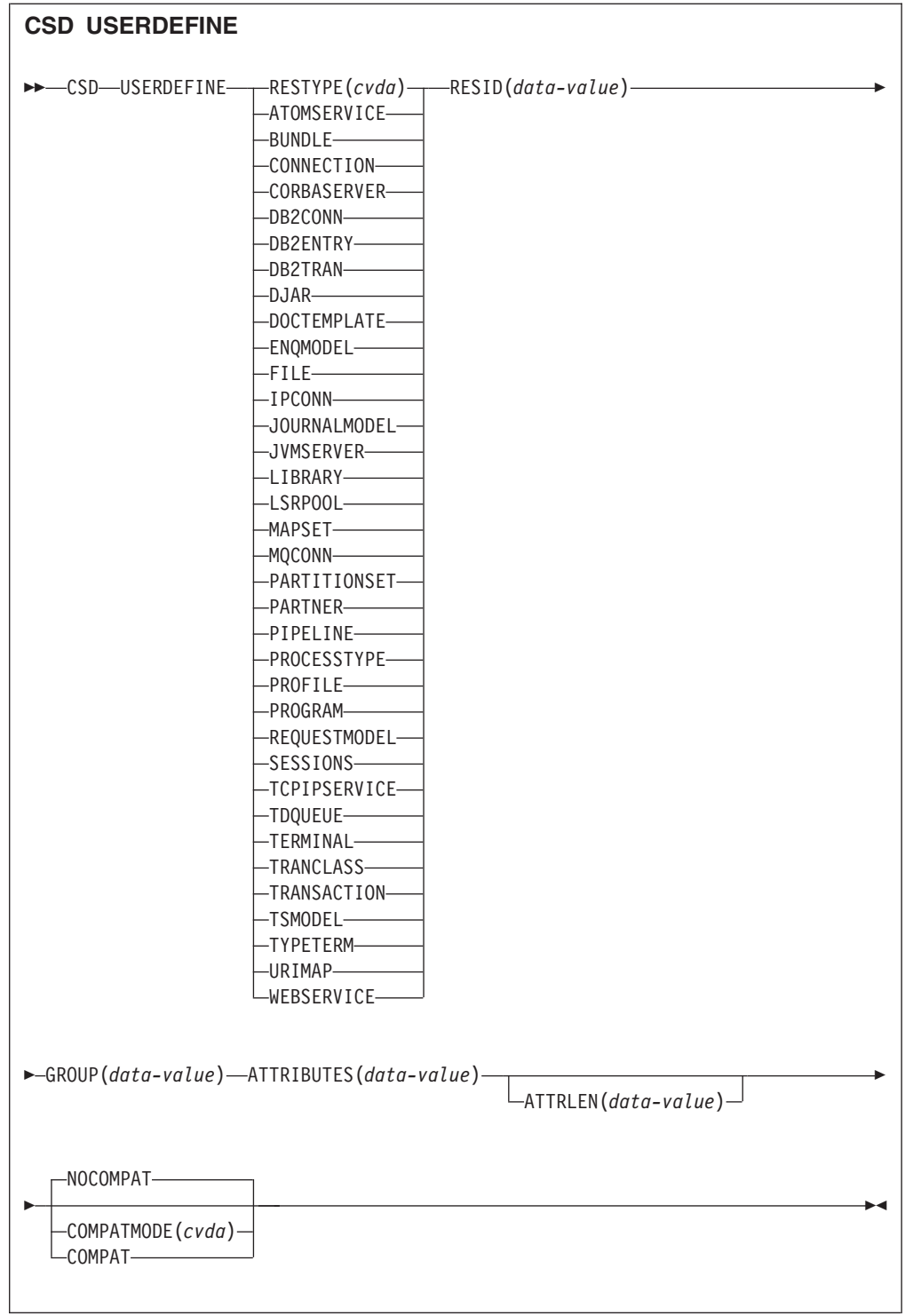

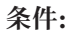

CSDERR、DUPRES、INVREQ、LENGERR、LOCKED、NOTAUTH、NOTFND

## 説明

USERDEFINE は、DEFINE コマンドの代替コマンドです。USERDEFINE は、CICS 提供のデフォルト値を使用するのではなく、独自のデフォルトを使用します。それ 以外では、DEFINE とまったく同じ動作をします。

独自のデフォルトをセットアップするには、DEFINE を使用して、USERDEF とい う名前のグループに USER という名前でダミーのリソース定義を作成します。それ ぞれのダミー・リソース定義は完全でなければなりません。例えば、トランザクシ ョンを USERDEFINE するときに常にプログラム名を提供するとしても、トランザ クション定義でプログラム定義の名前を指定する必要があります。 USERDEFINE を使用する前にダミーのリソース定義をインストールする必要はありません。

デフォルト値を設定しようとするリソースのタイプごとに、ダミーのリソース定義 を作成します。それぞれの名前は USER ですが、それらは別々のリソースの定義で あるため、固有の名前になります。

## オプション

#### **ATTRIBUTES(***data-value***)**

新しいリソースの属性を指定します。属性リストを、単一の文字ストリングとし てコーディングします。

特定の属性の詳細については、「*CICS Resource Definition Guide*」を参照してく ださい。

### **ATTRLEN(***data-value***)**

ATTRIBUTES オプションで提供される文字ストリングのバイト単位の長さを、 フルワード・バイナリー値として指定します。

#### **COMPATMODE(***cvda***)**

廃止された属性が、このコマンドに対する ATTRIBUTES ストリングで許可さ れるかどうかを指定します。次のいずれかの CVDA 値を指定します。

#### **COMPAT**

廃止されたリソース属性は、このコマンドに対する ATTRIBUTES スト リングで許可されます。

#### **NOCOMPAT**

廃止されたリソース属性は、このコマンドに対する ATTRIBUTES スト リングで許可されません。

デフォルトは NOCOMPAT です。

#### **GROUP(***data-value***)**

リソース定義が属するグループの 8 文字の名前を指定します。

#### **RESID(***data-value***)**

変更するリソースの 8 文字の名前を指定します。4 文字しかない

TRANSACTION などのリソース名はブランクが 4 つ埋め込まれてから 8 文字 のフィールドに渡される必要があります。

#### **RESTYPE(***cvda***)**

定義するリソースのタイプを指定します。CVDA 値はリソース・タイプ名で す。

# 条件

## **CSDERR**

RESP2 値は以下のとおりです。

- **1** CSD の読み取りはできません。
- **2** CSD は読み取り専用です。
- **3** CSD は満杯です。
- **4** CSD は別の CICS システムで使用中で、共用できるように構成されて いてません。

#### **DUPRES**

RESP2 値は以下のとおりです。

- **1** この名前とタイプを持つリソースは指定グループに既に存在します。
- **2** 指定されたグループは存在しませんでしたが、同じ名前のリストが CSD に既に存在するため、グループを作成できませんでした。

## **INVREQ**

RESP2 値は以下のとおりです。

- **1** RESTYPE に指定されたリソース・タイプが無効です。
- **2** GROUP オプションには無効な文字が 1 つ以上含まれています。
- **11** COMPATMODE に指定された値が無効です。
- **200** このコマンドは、DPLSUBSE の EXECUTIONSET 値で定義したプログ ラム、または分散プログラム・リンクによって SYNCONRETURN オプ ションを指定しないでリモート・システムから呼び出されたプログラム で実行されました。
- **n** ATTRIBUTES ストリングに構文エラーがあるか、RESID に無効な文字 が含まれています。

## **LENGERR**

RESP2 値:

**1** ATTRLEN で指定した長さが負の数です。

#### **LOCKED**

RESP2 値は以下のとおりです。

- **1** 指定されたグループは別のユーザーにロックされています。
- **2** このグループは IBM によって保護されています。

#### **NOTAUTH**

RESP2 値:

**100** 発行中のタスクに関連付けられているユーザーは、このコマンドの使用 が許可されていません。

#### **NOTFND**

RESP2 値は以下のとおりです。

**5** グループ USERDEF が見つかりません。

**6** USER という名前の必須タイプのリソースが、グループ USERDEF に 見つかりません。

◀

# **DISCARD ATOMSERVICE**

システムから ATOMSERVICE リソース定義を除去します。

#### **DISCARD ATOMSERVICE**

-- DISCARD ATOMSERVICE(*data-value*) -

条件**:** INVREQ、NOTAUTH、NOTFND

このコマンドはスレッド・セーフです。

### 説明

DISCARD ATOMSERVICE コマンドは、使用不可になった ATOMSERVICE 定義を システムから除去します。

## オプション

**ATOMSERVICE***(data-value)* 除去する ATOMSERVICE 定義の 8 文字の名前を指定します。

## 条件

### **INVREQ**

RESP2 値は以下のとおりです。

- **4** ATOMSERVICE は使用不可ではありません。
- **200** このコマンドは、DPLSUBSET の EXECUTIONSET 値で定義したプロ グラム、または分散プログラム・リンクによって SYNCONRETURN オ プションを指定しないでリモート・システムから呼び出されたプログラ ムで実行されました。

### **NOTAUTH**

RESP2 値は以下のとおりです。

- **100** 発行中のタスクに関連付けられているユーザーは、このコマンドの使用 が許可されていません。
- **101** 発行中のタスクに関連付けられているユーザーは、この特定のリソース にこのコマンドで要求される方法でアクセスすることを許可されていま せん。

#### **NOTFND**

RESP2 値は以下のとおりです。

**3** ATOMSERVICE が見つかりません。

# **DISCARD BUNDLE**

BUNDLE リソース定義の除去

#### **DISCARD BUNDLE**

-- DISCARD BUNDLE(*data-value*) -

条件**:** INVREQ、NOTAUTH、NOTFND

このコマンドはスレッド・セーフです。

## 説明

DISCARD BUNDLE は、CICS 領域から BUNDLE リソースを除去する場合に使用 します。BUNDLE およびそれが動的に作成したリソースは、BUNDLE リソースを 破棄する前に使用不可にする必要があります。

ы

## オプション

**BUNDLE(***data-value***)** 破棄する BUNDLE 定義の 8 文字の名前を指定します。

# 条件

#### **INVREQ**

RESP2 値は以下のとおりです。

- **5** BUNDLE は使用不可ではありません。
- **7** CICS が、登録されたバンドル・コールバック・プログラムへのリンク に失敗しました。

#### **NOTAUTH**

RESP2 値は以下のとおりです。

- **100** 発行中のタスクに関連付けられているユーザーは、このコマンドの使用 が許可されていません。
- **101** 発行中のタスクに関連付けられているユーザーは、この特定のリソース にこのコマンドで要求される方法でアクセスすることを許可されていま せん。

#### **NOTFND**

RESP2 値は以下のとおりです。

**3** BUNDLE が見つかりません。

# **DISCARD EVENTBINDING**

CICS システムからイベント・バインディングの定義を除去して、システムがリソー スにアクセスできないようにします。

◀

#### **DISCARD EVENTBINDING**

-- DISCARD EVENTBINDING(*data-value*) -

#### 条件**:** INVREQ、NOTAUTH、NOTFND

このコマンドはスレッド・セーフです。

## 説明

DISCARD EVENTBINDING コマンドは、ローカル CICS システムからイベント・ バインディングを除去します。イベント・バインディングを破棄する場合は、破棄 の前にこれを使用不可に設定する必要があります。このイベント・バインディング 内のキャプチャー仕様と一致するイベントのキャプチャーが即時に停止されます。 既にキャプチャーされているイベントがあれば発行されます。

## オプション

#### **EVENTBINDING** *(data-value)*

イベント・バインディングの 32 文字の名前を指定します。

## 条件

#### **INVREQ**

RESP2 値は以下のとおりです。

**7** このイベント・バインディングは使用可能です。

#### **NOTAUTH**

RESP2 値は以下のとおりです。

- **100** 発行中のタスクに関連付けられているユーザーは、このコマンドの使用 が許可されていません。
- **101** 発行中のタスクに関連付けられているユーザーは、このイベント・バイ ンディングの変更が許可されていません。

#### **NOTFND**

RESP2 値は以下のとおりです。

**3** 指定のイベント・バインディングが見つかりません。

# **DISCARD JVMSERVER**

JVMSERVER リソース定義を除去します。

#### **DISCARD JVMSERVER**

-- DISCARD JVMSERVER(*data-value*) -

条件**:** INVREQ、NOTAUTH、NOTFND

このコマンドはスレッド・セーフです。

## 説明

DISCARD JVMSERVER コマンドは、CICS 領域から JVMSERVER リソースを除去 する場合に使用します。JVMSERVER リソースを破棄する場合は、破棄の前にこれ を使用不可に設定する必要があります。

◀

## オプション

**JVMSERVER(***data-value***)** 破棄する JVMSERVER リソース定義の 8 文字の名前を指定します。

## 条件

### **INVREQ**

RESP2 値:

**5** JVMSERVER は使用不可ではありません。

### **NOTAUTH**

RESP2 値は以下のとおりです。

- **100** 発行中のタスクに関連付けられているユーザーは、このコマンドの使用 が許可されていません。
- **101** 発行中のタスクに関連付けられているユーザーは、この特定のリソース にこのコマンドで要求される方法でアクセスすることを許可されていま せん。

### **NOTFND**

RESP2 値:

**3** JVMSERVER が見つかりません。

# **DISCARD MQCONN**

MQCONN リソース定義を除去します。暗黙的な MQINI リソース定義があればそ れも破棄されます。

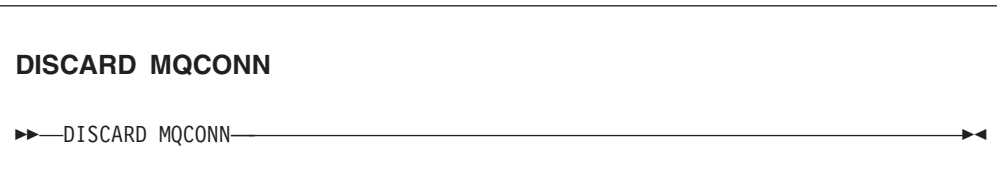
条件**:** INVREQ、NOTAUTH、NOTFND

このコマンドはスレッド・セーフです。

## 説明

DISCARD MQCONN コマンドは、ローカル CICS システムからインストールされ た MQCONN リソース定義を除去します。 CICS システムに一度にインストールで きる MQCONN リソース定義は 1 つだけであるため、このコマンドには名前や ID は不要です。

MQCONN リソース定義は、CICS が WebSphere MQ に接続されていない場合にの み破棄できます。

インストールされている MQCONN リソース定義が INITQNAME 属性を持ってい た場合、CICS は、デフォルトの開始キューを表す暗黙的な MQINI リソース定義を インストールしています。 MQCONN リソース定義を破棄するとき、関連する MQINI リソース定義があれば CICS はそれも破棄します。

## オプション

なし

条件

### **INVREQ**

RESP2 値は以下のとおりです。

**2** CICS は WebSphere MQ に接続されています。

## **NOTAUTH**

RESP2 値は以下のとおりです。

**100** 発行中のタスクに関連付けられているユーザーは、このコマンドの使用 が許可されていません。

## **NOTFND**

RESP2 値は以下のとおりです。

**1** MQCONN リソース定義が見つかりません。

# **INQUIRE ATOMSERVICE**

ローカル・システム内の ATOMSERVICE リソースについての情報を取得します。

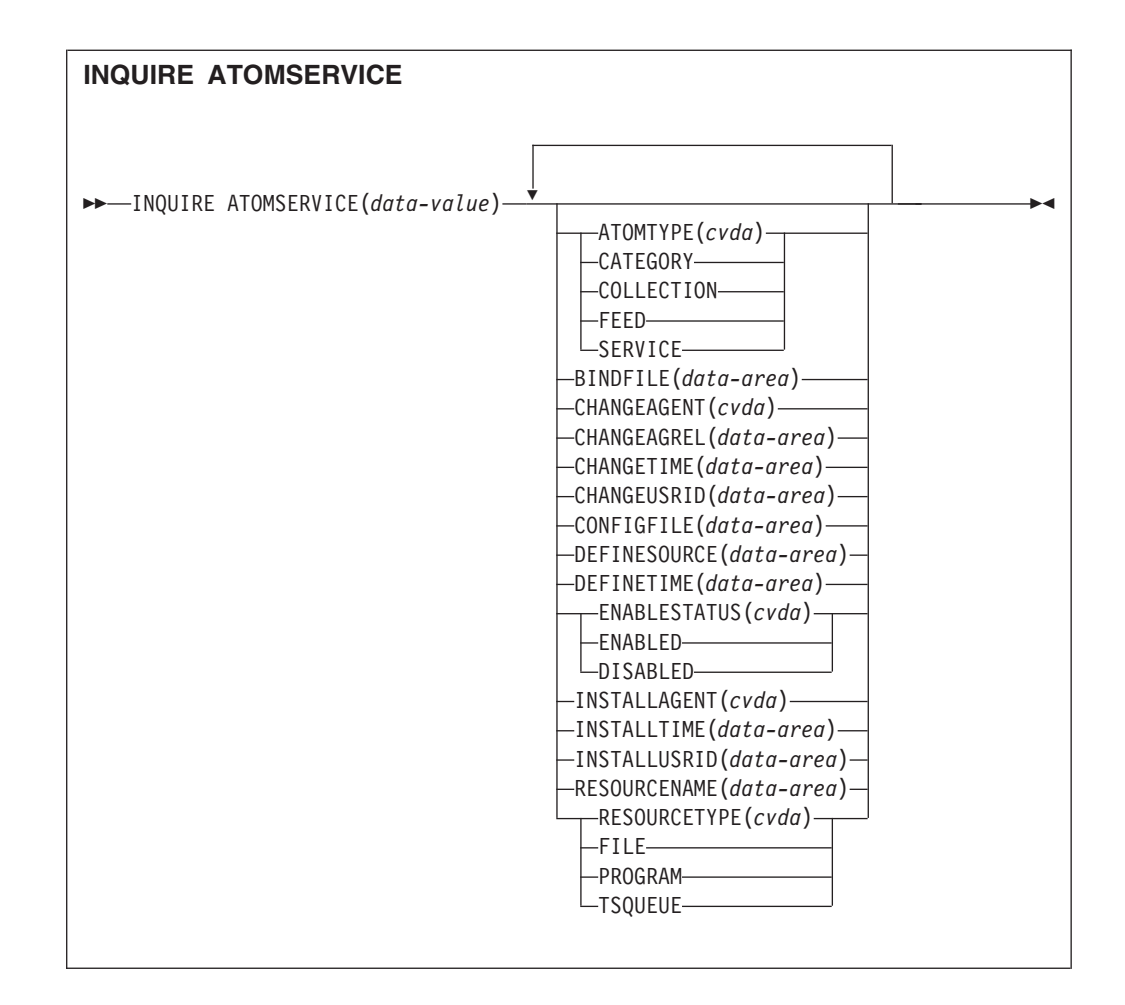

条件**:** END、ILLOGIC、NOTAUTH、NOTFND

このコマンドはスレッド・セーフです。

# ブラウズ

INQUIRE ATOMSERVICE コマンド上でブラウズ・オプション START、NEXT、お よび END を使用して、領域にインストールされているすべての ATOMSERVICE 定義をブラウズすることができます。

## リソース・シグニチャー

このコマンドを使用して、リソース・シグニチャー・フィールドを表示できます。 これらのフィールドを使用すると、リソースの定義時、インストール時、および最 終変更時の詳細を収集してリソースを管理できます。詳しくは、「*CICS Resource Definition Guide*」の を参照してください。リソース・シグニチャー・フィールド は、CHANGEAGENT、CHANGEAGREL、CHANGETIME、CHANGEUSRID、 DEFINESOURCE、DEFINETIME、INSTALLAGENT、INSTALLTIME、および INSTALLUSRID です。リソース・シグニチャー・フィールドの内容について詳しく は、「*CICS Resource Definition Guide*」のを参照してください。

# オプション

**ATOMSERVICE**(*data-value*)

照会する ATOMSERVICE リソースの名前を指定します。この名前は、8 文字 以内の長さにすることができます。

### **ATOMTYPE***(cvda)*

この ATOMSERVICE 定義により生成される Atom 文書のタイプを示す CVDA 値を戻します。CVDA 値は、以下のとおりです。

## **CATEGORY**

コレクション内の文書のカテゴリーをリストした Atom カテゴリー文 書。

### **COLLECTION**

編集可能なエントリー文書のグループを収めた Atom コレクション文 書。

**FEED** フィードのためのメタデータを記述し、フィードにデータを提供するエ ントリー文書を収めた Atom フィード文書。

### **SERVICE**

サーバー上で入手可能なエントリー文書のコレクションに関する情報を 提供し、追加または編集が可能な Atom サービス文書。

### **BINDFILE***(data-area)*

この ATOMSERVICE 定義で指定されている XML バインディングの完全修飾 (絶対) 名または相対名が入っている 255 文字のデータ域を戻します。XML バ インディングは、z/OS UNIX システム・サービスに格納されており、Atom 文 書にデータを提供する CICS リソースが使用するデータ構造を指定します。こ の Atom 文書は、このリソース定義に対して戻されるものです。サービスおよ びカテゴリー文書は XML バインディングを使用しないため、ATOMTYPE が SERVICE または CATEGORY の場合、BINDFILE はブランクを戻します。

### **CHANGEAGENT(***cvda***)**

リソース定義に最終変更を行ったエージェントを識別する CVDA 値を戻しま す。有効な値は、以下のとおりです。

### **CREATESPI**

リソース定義は EXEC CICS CREATE コマンドによって最後に変更さ れました。

### **CSDAPI**

リソース定義は、CEDA トランザクション、または DFHEDAP に対す るプログラマブル・インターフェースによって最後に変更されました。

### **CSDBATCH**

リソース定義は、DFHCSDUP ジョブによって最後に変更されました。

### **DREPAPI**

リソース定義は、CICSPlex SM BAS API コマンドによって最後に変更 されました。

## **CHANGEAGREL(***data-area***)**

リソース定義が最後に変更されたときに実行していた CICS リリースの 4 桁の 番号を戻します。

### **CHANGETIME(***data-area***)**

リソース定義が最後に変更されたときのタイム・スタンプを表す ABSTIME 値 を戻します。

## **CHANGEUSRID(***data-area***)**

変更エージェントを実行した 8 文字のユーザー ID を戻します。

### **CONFIGFILE***(data-area)*

この ATOMSERVICE 定義で指定されている Atom 構成ファイルの完全修飾 (絶対) 名または相対名が入っている 255 文字のデータ域を戻します。 Atom 構 成ファイルは、z/OS UNIX システム・サービスに格納されており、このリソー ス定義に対して戻される Atom 文書にメタデータとコンテンツを指定する XML を収めています。

### **DEFINESOURCE(***data-area***)**

リソース定義のソースを戻します。CHANGEAGENT に依存する DEFINESOURCE 値。詳しくは、「*CICS Resource Definition Guide*」のを参照し てください。

### **DEFINETIME(***data-area***)**

リソース定義が作成されたときのタイム・スタンプを表す ABSTIME 値を戻し ます。

### **ENABLESTATUS***(cvda)*

この ATOMSERVICE 定義の状況を示す CVDA 値を戻します。 CVDA 値は、 以下のとおりです。

### **ENABLED**

ATOMSERVICE 定義が使用可能です。

### **DISABLED**

ATOMSERVICE 定義が使用不可です。 ATOMSERVICE 定義がこの状 況である場合は、破棄できます。

### **INSTALLAGENT(***cvda***)**

リソースをインストールしたエージェントを識別する CVDA 値を戻します。有 効な値は、以下のとおりです。

### **CREATESPI**

リソースは、EXEC CICS CREATE コマンドによってインストールされ ました。

### **CSDAPI**

リソースは、CEDA トランザクション、または DFHEDAP に対するプ ログラマブル・インターフェースによってインストールされました。

### **GRPLIST**

リソースは、GRPLIST INSTALL によってインストールされました。

#### **INSTALLTIME(***data-area***)**

リソースがインストールされたときのタイム・スタンプを表す ABSTIME 値を 戻します。

### **INSTALLUSRID(***data-area***)**

リソースをインストールした 8 文字のユーザー ID を戻します。

### **RESOURCENAME***(data-area)*

この Atom フィードまたはコレクションにデータを提供する CICS リソースの 16 文字の名前を戻します。このオプションは、Atom サービスまたはカテゴリ ー文書には適用されません。

### **RESOURCETYPE***(cvda)*

この Atom フィードまたはコレクションにデータを提供する CICS リソースの タイプを示す CVDA 値を戻します。このオプションは、Atom サービスまたは カテゴリー文書には適用されません。CVDA 値は、以下のとおりです。

**FILE** CICS ファイル。

## **PROGRAM**

Atom エントリーにコンテンツを提供するために作成された CICS アプ リケーション・プログラムであるサービス・ルーチン。

### **TSQUEUE**

一時記憶域キュー。

## 条件

### **END**

RESP2 値は以下のとおりです。

**2** このタイプのリソース定義はありません。

### **ILLOGIC**

RESP2 値は以下のとおりです。

**1** このリソース・タイプのブラウズが既に実行されているときに START コマンドが出されたか、もしくは、このリソース・タイプのブラウズが 実行されていないときに NEXT または END コマンドが出されまし た。

### **NOTAUTH**

RESP2 値は以下のとおりです。

- **100** 発行中のタスクに関連付けられているユーザーは、このコマンドの使用 が許可されていません。
- **101** 発行中のタスクに関連付けられているユーザーは、この特定のリソース にこのコマンドで要求される方法でアクセスすることを許可されていま せん。

### **NOTFND**

RESP2 値は以下のとおりです。

**3** ATOMSERVICE が見つかりません。

# **INQUIRE BUNDLE**

インストール済み BUNDLE に関する情報を取得します。

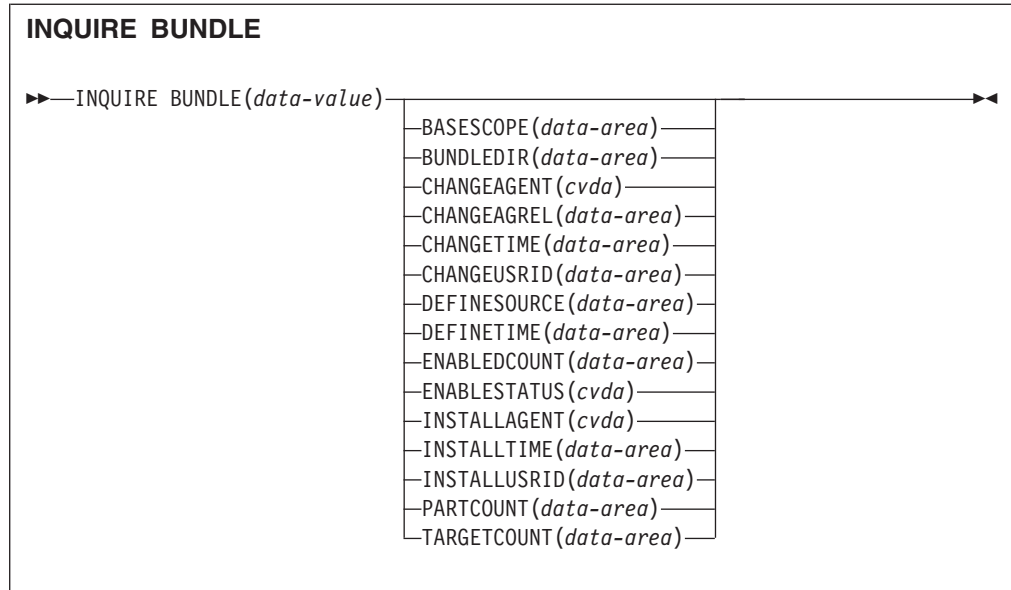

## 条件**:** END、ILLOGIC、INVREQ、NOTAUTH、NOTFND

このコマンドはスレッド・セーフです。

## 説明

インストール済み BUNDLE リソースに関する情報を取得するには、INQUIRE BUNDLE コマンドを使用します。 BUNDLE リソースの内容は、インポート、エク スポート、および定義を収録可能なマニフェストに定義されます。マニフェストの 定義セクションには、BUNDLE リソースをインストールしたときに CICS が動的に 作成するリソースが記述されます。このコマンドを使用すると、z/OS UNIX におけ るバンドルの位置、マニフェストにリストされたインポート、エクスポート、定義 の件数、およびこれらの定義のうちのいくつが CICS 領域で現在使用可能になって いるかがわかります。

それぞれのインポート、エクスポート、および定義についての詳細は、 INQUIRE BUNDLEPART コマンドを使用して参照してください。

# ブラウズ

INQUIRE BUNDLE コマンドでブラウズ・オプション START、NEXT、および END を使用することにより、ご使用の領域にインストールされているすべての BUNDLE リソースをブラウズできます。

# リソース・シグニチャー

このコマンドを使用して、リソース・シグニチャー・フィールドを表示できます。 これらのフィールドを使用すると、リソースの定義時、インストール時、および最 終変更時の詳細を収集してリソースを管理できます。詳しくは、「*CICS Resource Definition Guide*」の を参照してください。リソース・シグニチャー・フィールド は、CHANGEAGENT、CHANGEAGREL、CHANGETIME、CHANGEUSRID、 DEFINESOURCE、DEFINETIME、INSTALLAGENT、INSTALLTIME、および INSTALLUSRID です。リソース・シグニチャー・フィールドの内容について詳しく は、「*CICS Resource Definition Guide*」のを参照してください。

## オプション

### **BASESCOPE**(*data-area*)

バンドルの内容にルート名前空間を定義する 1 文字から 255 文字のストリング を戻します。

## **BUNDLE**(*data-value*)

照会する BUNDLE リソースの名前を指定します。この名前は、8 文字以内の 長さにすることができます。

### **BUNDLEDIR**(*data-area*)

z/OS UNIX 上のバンドルに対して、1 文字から 255 文字のルート・ディレクト リーの完全修飾名を戻します。

### **CHANGEAGENT(***cvda***)**

リソース定義に最終変更を行ったエージェントを識別する CVDA 値を戻しま す。有効な値は、以下のとおりです。

## **CREATESPI**

リソース定義は EXEC CICS CREATE コマンドによって最後に変更さ れました。

## **CSDAPI**

リソース定義は、CEDA トランザクション、または DFHEDAP に対す るプログラマブル・インターフェースによって最後に変更されました。

### **CSDBATCH**

リソース定義は、DFHCSDUP ジョブによって最後に変更されました。

### **DREPAPI**

リソース定義は、CICSPlex SM BAS API コマンドによって最後に変更 されました。

## **CHANGEAGREL(***data-area***)**

リソース定義が最後に変更されたときに実行していた CICS リリースの 4 桁の 番号を戻します。

### **CHANGETIME(***data-area***)**

リソース定義が最後に変更されたときのタイム・スタンプを表す ABSTIME 値 を戻します。

### **CHANGEUSRID(***data-area***)**

変更エージェントを実行した 8 文字のユーザー ID を戻します。

## **DEFINESOURCE(***data-area***)**

リソース定義のソースを戻します。CHANGEAGENT に依存する

DEFINESOURCE 値。詳しくは、「*CICS Resource Definition Guide*」のを参照し てください。

### **DEFINETIME(***data-area***)**

リソース定義が作成されたときのタイム・スタンプを表す ABSTIME 値を戻し ます。

### **ENABLEDCOUNT**(*data-area*)

バンドルにより動的に作成され、CICS 領域内で使用可能になっているリソース の現在の数を戻します。

## **ENABLESTATUS**(*cvda*)

次のような、BUNDLE の状況を戻します。

### **ENABLED**

BUNDLE は使用する準備ができています。

### **DISABLED**

BUNDLE は使用不可です。

## **ENABLING**

BUNDLE は初期化中です。バンドル・マニフェスト・ファイルで定義され ているリソースを作成し、使用可能にしています。

### **DISABLING**

BUNDLE は DISABLED 状態に入る前に静止しています。使用可能にした すべてのリソースを使用不可にします。

### **DISCARDING**

BUNDLE に対して DISCARD コマンドが発行されました。BUNDLE は、 破棄される前に静止しています。バンドルは、使用不可にしたすべてのリソ ースを破棄します。

### **INSTALLAGENT(***cvda***)**

リソースをインストールしたエージェントを識別する CVDA 値を戻します。有 効な値は、以下のとおりです。

#### **CREATESPI**

リソースは、EXEC CICS CREATE コマンドによってインストールされ ました。

## **CSDAPI**

リソースは、CEDA トランザクション、または DFHEDAP に対するプ ログラマブル・インターフェースによってインストールされました。

### **GRPLIST**

リソースは、GRPLIST INSTALL によってインストールされました。

### **INSTALLTIME(***data-area***)**

リソースがインストールされたときのタイム・スタンプを表す ABSTIME 値を 戻します。

### **INSTALLUSRID(***data-area***)**

リソースをインストールした 8 文字のユーザー ID を戻します。

### **PARTCOUNT**(*data-area*)

バンドル・マニフェストで定義されているインポート、エクスポート、および定 義のステートメントの合計数を返します。

### **TARGETCOUNT**(*data-area*)

バンドル内で動的に作成されたリソースの総数を返します。動的に作成されたリ ソースがすべて使用可能な状態になると、CICS は BUNDLE リソースを自動的 に使用可能にします。

# 条件

## **END**

RESP2 値は以下のとおりです。

**2** このタイプのリソース定義はありません。

## **ILLOGIC**

RESP2 値は以下のとおりです。

**1** BUNDLE リソースのブラウズが既に実行されているときに START コ マンドが出されたか、BUNDLE リソースのブラウスが実行されていな いときに、NEXT または END コマンドが出されました。

### **INVREQ**

RESP2 値は以下のとおりです。

**7** CICS が、登録されたバンドル・コールバック・プログラムへのリンク に失敗しました。

## **NOTAUTH**

RESP2 値は以下のとおりです。

- **100** 発行中のタスクに関連付けられているユーザーは、このコマンドの使用 が許可されていません。
- **101** 発行中のタスクに関連付けられているユーザーは、この特定のリソース にこのコマンドで要求される方法でアクセスすることを許可されていま せん。

### **NOTFND**

RESP2 値は以下のとおりです。

**3** BUNDLE が見つかりません。

# **INQUIRE BUNDLEPART**

インストール済み BUNDLE リソースに入っているリソースに関する情報を取得し ます。

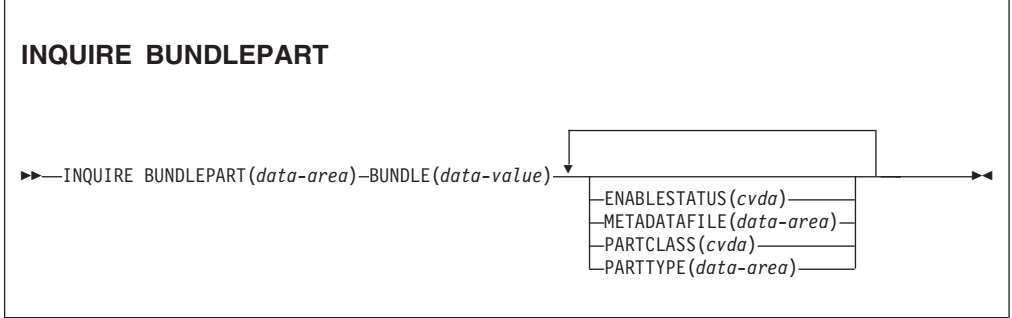

条件**:** END、ILLOGIC、INVREQ、NOTAUTH、NOTFND

このコマンドはスレッド・セーフです。

## 説明

INQUIRE BUNDLEPART コマンドは、インストール済み BUNDLE リソースに入っ ているリソースに関する情報を戻す場合に使用します。INQUIRE BUNDLEPART コ マンドは、ブラウズ・モードでしか使用できません。

# ブラウズ

INQUIRE BUNDLEPART コマンドでブラウズ・オプション (START、NEXT、およ び END) を使用することにより、BUNDLE リソースによって領域にインストール されているすべてのリソースをブラウズできます。

## オプション

### **BUNDLE**(*data-area*)

START オプションを使用するときにブラウズする BUNDLE リソースの 1 文 字から 8 文字の名前を指定します。

### **BUNDLEPART**(*data-area*)

バンドルに入っているリソースの 1 文字から 255 文字の名前を戻します。

### **ENABLESTATUS**(*cvda*)

バンドル内のリソースの次のような状況を戻します。

### **ENABLED**

リソースは使用する準備ができています。

### **DISABLED**

リソースは使用不可です。

## **ENABLING**

リソースは、BUNDLE リソース・インストールの一部として作成されてい ます。

### **DISABLING**

リソースは使用不可になっています。

### **DISCARDING**

BUNDLE リソースに対して DISCARD コマンドが発行されました。バンド ル内のリソースが使用不可になり、破棄されています。

### **UNUSABLE**

リソースは使用不可状態になっています。

### **METADATAFILE**(*data-area*)

マニフェストで定義されたリソースを記述する、z/OS UNIX 上のファイルの 1 文字から 255 文字の名前を戻します。この値は、バンドル・ディレクトリーの ルートからの絶対パスです。

### **PARTCLASS**(*cvda*)

マニフェストに定義されているリソースのクラスを戻します。有効な値は以下の とおりです。

### **DEFINITION**

リソースは、マニフェストの定義として定義されています。

### **EXPORT**

リソースは、マニフェストのエクスポートとして定義されています。リソー スは、 CICS 領域にインストールされているその他のサービスで使用可能 です。

## **IMPORT**

リソースは、マニフェストのインポートとして定義されています。リソース は、 CICS 領域のアプリケーションで必要です。

## **PARTTYPE**(*data-area*)

1 文字から 255 文字のリソース・タイプを URI として戻します。例えば、 XMLTRANSFORM リソースの URI は http://www.ibm.com/xmlns/prod/cics/ bundle/XMLTRANSFORM です。

## 条件

### **END**

RESP2 値は以下のとおりです。

**2** このタイプのリソース定義はありません。

## **ILLOGIC**

RESP2 値は以下のとおりです。

**1** BUNDLE リソースのブラウズが既に実行されているときに START コ マンドが出されたか、BUNDLE リソースのブラウスが実行されていな いときに、NEXT または END コマンドが出されました。

### **INVREQ**

RESP2 値は以下のとおりです。

**8** BUNDLE 名を START BUNDLEPART で指定する必要があります。

## **NOTAUTH**

RESP2 値は以下のとおりです。

- **100** 発行中のタスクに関連付けられているユーザーは、このコマンドの使用 が許可されていません。
- **101** 発行中のタスクに関連付けられているユーザーは、BUNDLE リソース にこのコマンドで要求される方法でアクセスすることを許可されていま せん。

### **NOTFND**

RESP2 値は以下のとおりです。

**3** BUNDLE が見つかりません。

# **INQUIRE CAPTURESPEC**

キャプチャー仕様に関する情報を取得します。

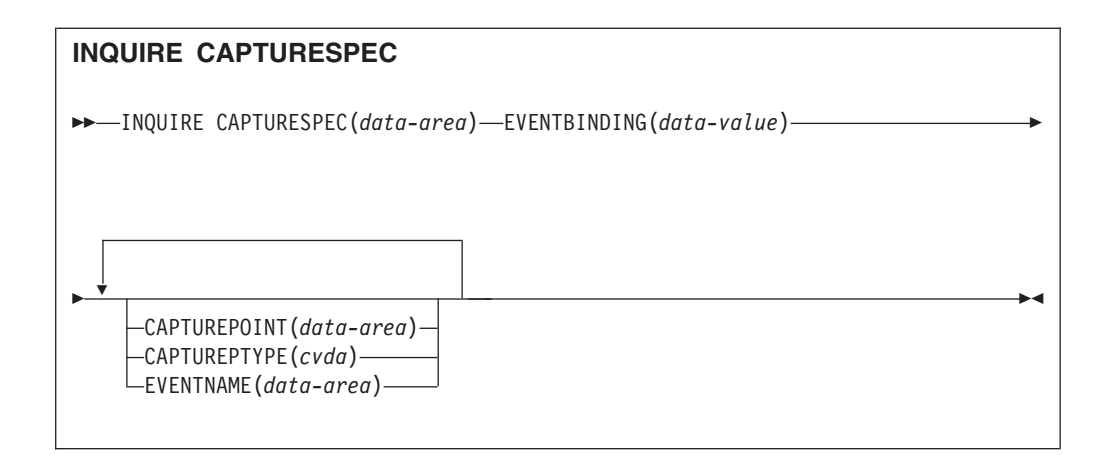

条件**:** END、ILLOGIC、NOTAUTH、NOTFND

このコマンドはスレッド・セーフです。

## 説明

INQUIRE CAPTURESPEC コマンドは、キャプチャー仕様に関連付けられた属性を 戻します。

# ブラウズ

INQUIRE CAPTURESPEC コマンドでブラウズ・オプション (START、NEXT、およ び END) を使用することにより、指定されたイベント・バインディングにインスト ールされているデプロイ済みのすべてのキャプチャー仕様をブラウズできます。

# オプション

### **Captureptype** *(cvda)*

キャプチャー・ポイントのタイプを識別する CVDA 値を受け取るフルワード・ バイナリー・データ域を指定します。有効な値は、以下のとおりです。

### **PRECOMMAND**

キャプチャー・ポイントは、CICS API コマンドの開始時です。

## **POSTCOMMAND**

キャプチャー・ポイントは、CICS API コマンドの完了時です。

## **PROGRAMINIT**

キャプチャー・ポイントは、プログラムの開始時です。

### **Capturespec** *(data-area)*

このコマンドの非ブラウズ形式では、キャプチャー仕様の名前 (1 文字から 32 文字) を指定します。このコマンドのブラウズ形式では、キャプチャー仕様の名 前を受け取る 32 文字のデータ域を指定します。

### **Capturepoint***(data-area)*

キャプチャー仕様に関連付けられたキャプチャー・ポイントを受け取る 25 文字 のデータ域を指定します。その内容は、イベント・バインディング・ツールのキ ャプチャー・ポイント・エントリーのいずれかと一致します。 2 語以上から構 成されるキャプチャー・ポイント・エントリーは、例えば LINK\_PROGRAM ま たは PROGRAM\_INITIATION のように、アンダースコアーで区切られます。

**Eventbinding** *(data-value)*

関連したイベント・バインディングの名前 (1 文字から 32 文字) を指定しま す。

**Eventname** *(data-area)*

関連したビジネス・イベント名を受け取る 32 文字のデータ域を指定します。

## 条件

**END**

RESP2 値は以下のとおりです。

**2** このタイプのリソース定義はありません。

### **ILLOGIC**

RESP2 値は以下のとおりです。

**1** このリソース・タイプのブラウズが既に実行されているときに START コマンドが出されたか、もしくは、このリソース・タイプのブラウズが 実行されていないときに NEXT または END コマンドが出されまし た。

## **INVREQ**

**4** START CAPTURESPEC ブラウズに EVENTBINDING 名が指定されて いません。

## **NOTAUTH**

RESP2 値は以下のとおりです。

- **100** 発行中のタスクに関連付けられているユーザーは、このコマンドの使用 が許可されていません。
- **101** 発行中のタスクに関連付けられているユーザーは、このイベント・バイ ンディングの読み取りが許可されていません。

## **NOTFND**

RESP2 値は以下のとおりです。

- **2** 指定のキャプチャー仕様が見つかりません。
- **3** 指定のイベント・バインディングが見つかりません。

# **INQUIRE EVENTBINDING**

指定されたイベント・バインディングに関する情報を取得します。

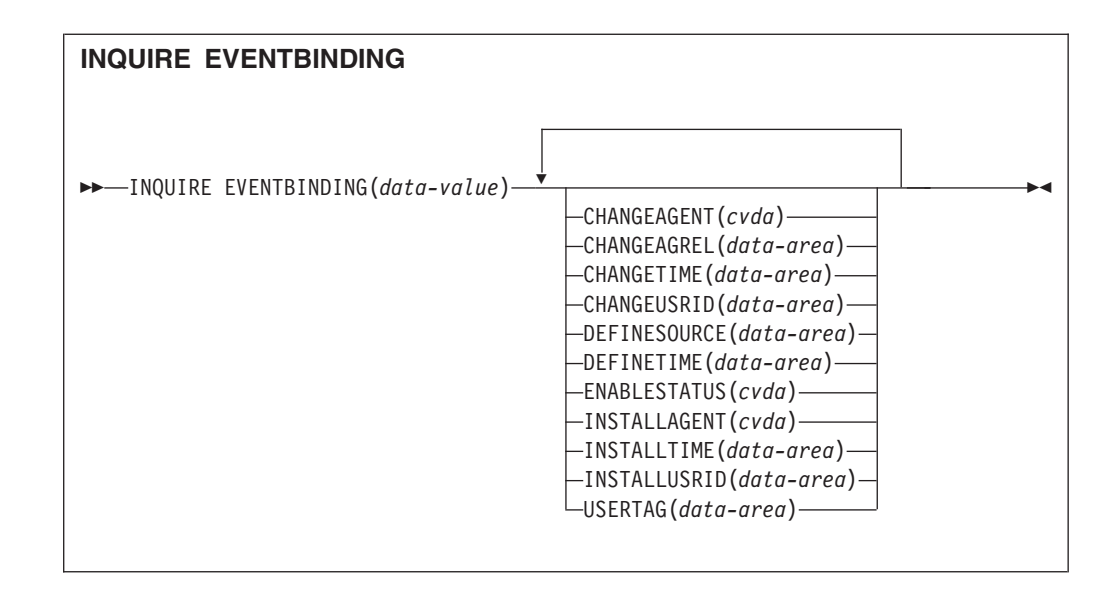

条件**:** END、ILLOGIC、NOTAUTH、NOTFND

このコマンドはスレッド・セーフです。

## 説明

INQUIRE EVENTBINDING コマンドは、特定のイベント・バインディングに関する 情報を戻します。

# ブラウズ

INQUIRE EVENTBINDING コマンドでブラウズ・オプション (START、NEXT、お よび END) を使用することにより、ご使用の領域にインストールされているすべて のイベント・バインディングをブラウズできます。

# リソース・シグニチャー

このコマンドを使用して、リソース・シグニチャー・フィールドを表示できます。 これらのフィールドを使用すると、リソースの定義時、インストール時、および最 終変更時の詳細を収集してリソースを管理できます。詳しくは、「*CICS Resource Definition Guide*」の を参照してください。リソース・シグニチャー・フィールド は、CHANGEAGENT、CHANGEAGREL、CHANGETIME、CHANGEUSRID、 DEFINESOURCE、DEFINETIME、INSTALLAGENT、INSTALLTIME、および INSTALLUSRID です。リソース・シグニチャー・フィールドの内容について詳しく は、「*CICS Resource Definition Guide*」のを参照してください。

# オプション

## **CHANGEAGENT(***value***)**

リソース定義に最終変更を行ったエージェントを識別する値を表示します。有効 な値は、以下のとおりです。

## **CREATESPI**

リソース定義は EXEC CICS CREATE コマンドによって最後に変更さ れました。

**CSDAPI**

リソース定義は、CEDA トランザクション、または DFHEDAP に対す るプログラマブル・インターフェースによって最後に変更されました。

### **CSDBATCH**

リソース定義は、DFHCSDUP ジョブによって最後に変更されました。

### **DREPAPI**

リソース定義は、CICSPlex SM BAS API コマンドによって最後に変更 されました。

### **CHANGEAGREL(***value***)**

リソース定義の最終変更時に実行中であった CICS リリースの 4 桁の番号を表 示します。

### **CHANGETIME(***value***)**

リソース定義の最終変更時のタイム・スタンプを表す ABSTIME 値を表示しま す。

### **CHANGEUSRID(***value***)**

変更エージェントを実行した 8 文字のユーザー ID を表示します。

### **DEFINESOURCE(***value***)**

リソース定義のソースを表示します。CHANGEAGENT オプションに依存する DEFINESOURCE 値。詳しくは、「*CICS Resource Definition Guide*」のを参照し てください。

## **DEFINETIME(***value***)**

リソース定義の作成時のタイム・スタンプを表す ABSTIME 値を表示します。

#### **EVENTBINDING** *(data-value)*

イベント・バインディングの 32 文字の名前を指定します。

### **ENABLESTATUS** *(cvda)*

このイベント・バインディングの状況を示す CVDA 値を戻します。 CVDA 値 は、以下のとおりです。

### **ENABLED**

イベント・バインディングは使用可能です。

## **DISABLED**

イベント・バインディングは使用不可です。

### **INSTALLAGENT(***value***)**

リソースをインストールしたエージェントを識別する値を表示します。指定でき る値は次の 1 つだけです。

### **BUNDLE**

バンドルのデプロイメントによってリソースがインストールされまし た。

### **INSTALLTIME(***value***)**

リソースのインストール時のタイム・スタンプを表す ABSTIME 値を表示しま す。

### **INSTALLUSRID(***value***)**

リソースをインストールした 8 文字のユーザー ID を表示します。

**USERTAG** *(data-area)*

イベント・バインディングの 8 文字のユーザー・タグを戻します。

# 条件

## **END**

RESP2 値は以下のとおりです。

- **2** ブラウズするイベント・バインディングがこれ以上ありません。
- **8** 指定のイベント・バインディングが見つかりません。

## **ILLOGIC**

RESP2 値は以下のとおりです。

**1** このリソース・タイプのブラウズが既に実行されているときに START コマンドが出されたか、もしくは、このリソース・タイプのブラウズが 実行されていないときに NEXT または END コマンドが出されまし た。

## **NOTAUTH**

RESP2 値は以下のとおりです。

- **100** 発行中のタスクに関連付けられているユーザーは、このコマンドの使用 が許可されていません。
- **101** 発行中のタスクに関連付けられているユーザーは、このイベント・バイ ンディングの読み取りが許可されていません。

◀

## **NOTFND**

RESP2 値は以下のとおりです。

**3** 指定のイベント・バインディングが見つかりません。

# **INQUIRE EVENTPROCESS**

イベント処理の状況を取得します。

### **INQUIRE EVENTPROCESS**

-- INQUIRE EVENTPROCESS EPSTATUS(*cvda*) -

## 条件**:** NOTAUTH

このコマンドはスレッド・セーフです。

## 説明

INQUIRE EVENTPROCESS コマンドは、イベント処理の状況を戻します。

# オプション

**EPSTATUS(** *cvda* **)**

イベント処理の現在の状況を識別する CVDA 値を戻します。

**STARTED**

CICS はイベントの処理中です。

## **DRAINING**

CICS イベント処理がドレーン中です。

## **STOPPED**

CICS はイベントを処理していません。

# 条件

## **NOTAUTH**

RESP2 値は以下のとおりです。

**100** 発行中のタスクに関連付けられているユーザーは、このコマンドの使用 が許可されていません。

# **INQUIRE JVMSERVER**

CICS 領域の JVM サーバー・ランタイム環境に関する情報を取得します。

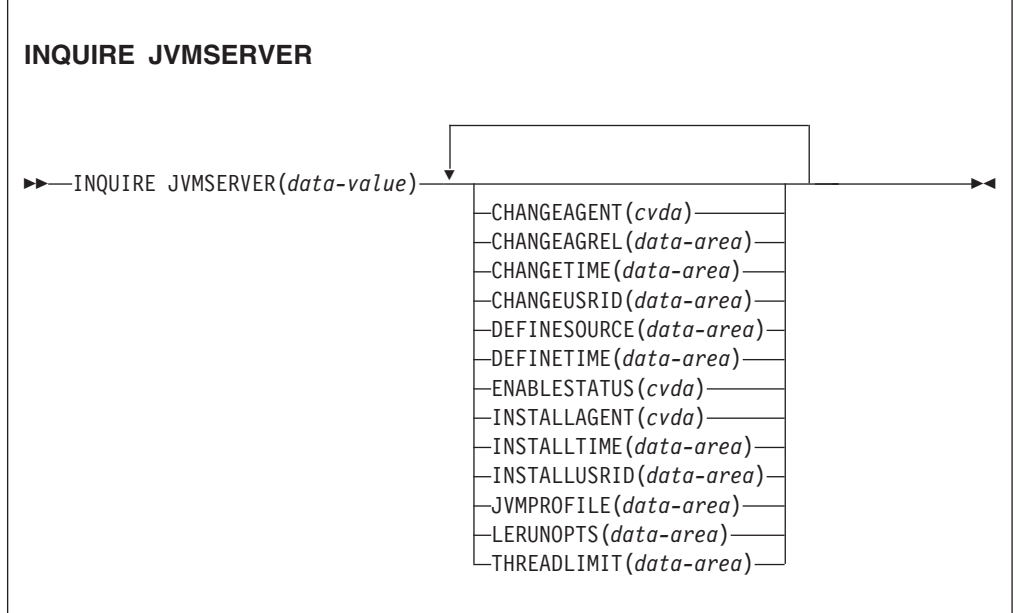

条件**:** END、ILLOGIC、NOTAUTH、NOTFND

このコマンドはスレッド・セーフです。

## 説明

INQUIRE JVMSERVER コマンドは、CICS 領域で実行中の 1 つ以上の JVM サー バーに関する情報を取得します。

# ブラウズ

INQUIRE JVMSERVER コマンド上でブラウズ・オプション (START、NEXT、およ び END) を使用して、領域にインストールされているすべての JVMSERVER 定義 をブラウズすることができます。

# リソース・シグニチャー

このコマンドを使用して、リソース・シグニチャー・フィールドを表示できます。 これらのフィールドを使用すると、リソースの定義時、インストール時、および最 終変更時の詳細を収集してリソースを管理できます。詳しくは、「*CICS Resource Definition Guide*」の を参照してください。リソース・シグニチャー・フィールド は、CHANGEAGENT、CHANGEAGREL、CHANGETIME、CHANGEUSRID、 DEFINESOURCE、DEFINETIME、INSTALLAGENT、INSTALLTIME、および INSTALLUSRID です。リソース・シグニチャー・フィールドの内容について詳しく は、「*CICS Resource Definition Guide*」のを参照してください。

## オプション

## **CHANGEAGENT(***cvda***)**

リソース定義に最終変更を行ったエージェントを識別する CVDA 値を戻しま す。有効な値は、以下のとおりです。

### **CREATESPI**

リソース定義は EXEC CICS CREATE コマンドによって最後に変更さ れました。

## **CSDAPI**

リソース定義は、CEDA トランザクション、または DFHEDAP に対す るプログラマブル・インターフェースによって最後に変更されました。

### **CSDBATCH**

リソース定義は、DFHCSDUP ジョブによって最後に変更されました。

### **DREPAPI**

リソース定義は、CICSPlex SM BAS API コマンドによって最後に変更 されました。

### **CHANGEAGREL(***data-area***)**

リソース定義が最後に変更されたときに実行していた CICS リリースの 4 桁の 番号を戻します。

### **CHANGETIME(***data-area***)**

リソース定義が最後に変更されたときのタイム・スタンプを表す ABSTIME 値 を戻します。

## **CHANGEUSRID(***data-area***)**

変更エージェントを実行した 8 文字のユーザー ID を戻します。

### **DEFINESOURCE(***data-area***)**

リソース定義のソースを戻します。CHANGEAGENT に依存する DEFINESOURCE 値。詳しくは、「*CICS Resource Definition Guide*」のを参照し てください。

### **DEFINETIME(***data-area***)**

リソース定義が作成されたときのタイム・スタンプを表す ABSTIME 値を戻し ます。

### **ENABLESTATUS**(*cvda*)

JVM サーバーの全体的な状況を示す CVDA を戻します。 CVDA 値は、以下 のとおりです。

### **ENABLED**

JVM サーバーは既に始動し、使用可能です。

### **ENABLING**

JVM サーバーは始動中です。

### **DISABLED**

JVM サーバーは停止されており、新しい要求を処理できません。

## **DISABLING**

JVM サーバーは停止中です。JVM サーバーの停止前にスレッドが開始 されている場合は、スレッドの実行は継続できます。

### **DISCARDING**

JVMSERVER リソースは破棄されています。

### **INSTALLAGENT(***cvda***)**

リソースをインストールしたエージェントを識別する CVDA 値を戻します。有 効な値は、以下のとおりです。

### **CREATESPI**

リソースは、EXEC CICS CREATE コマンドによってインストールされ ました。

#### **CSDAPI**

リソースは、CEDA トランザクション、または DFHEDAP に対するプ ログラマブル・インターフェースによってインストールされました。

### **GRPLIST**

リソースは、GRPLIST INSTALL によってインストールされました。

### **INSTALLTIME(***data-area***)**

リソースがインストールされたときのタイム・スタンプを表す ABSTIME 値を 戻します。

### **INSTALLUSRID(***data-area***)**

リソースをインストールした 8 文字のユーザー ID を戻します。

#### **JVMPROFILE**(*data-area*)

JVM サーバーのプロファイル名を戻します。

### **LERUNOPTS**(*data-area*)

言語環境エンクレーブの実行時オプションを定義するプログラムの名前を戻しま す。

## **THREADLIMIT**(*data-area*)

JVM サーバーについて言語環境エンクレーブで許可されたスレッドの数を戻し ます。各スレッドは、T8 TCB で実行します。

# 条件

## **END**

RESP2 値は以下のとおりです。

**2** このタイプのリソース定義はありません。

### **ILLOGIC**

RESP2 値は以下のとおりです。

**1** このリソース・タイプのブラウズが既に実行されているときに START コマンドが出されたか、もしくは、このリソース・タイプのブラウズが 実行されていないときに NEXT または END コマンドが出されまし た。

## **NOTAUTH**

RESP2 値は以下のとおりです。

- **100** 発行中のタスクに関連付けられているユーザーは、このコマンドの使用 が許可されていません。
- **101** 発行中のタスクに関連付けられているユーザーは、この特定のリソース にこのコマンドで要求される方法でアクセスすることを許可されていま せん。

## **NOTFND**

RESP2 値は以下のとおりです。

**3** JVMSERVER リソースが見つかりません。

# **INQUIRE MQCONN**

CICS と WebSphere MQ との間の接続の属性と状況について照会します。

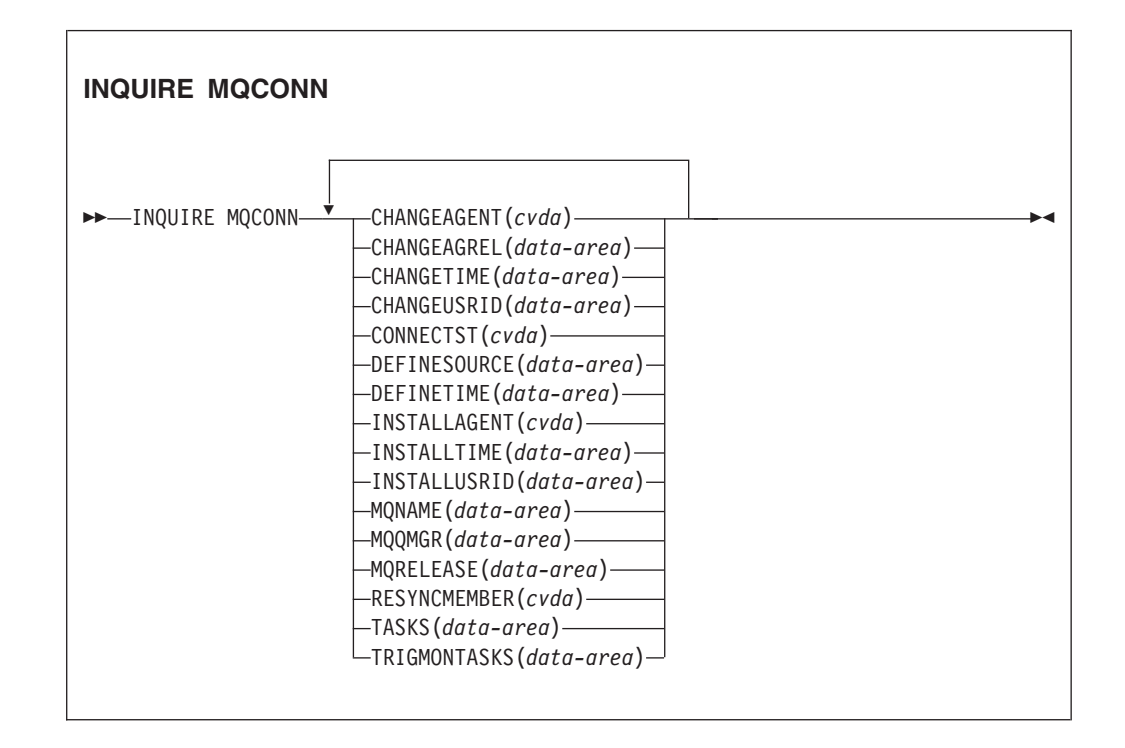

条件**:** NOTAUTH、NOTFND

このコマンドはスレッド・セーフです。

## 説明

INQUIRE MQCONN コマンドは、現在インストールされている MQCONN リソー ス定義 (WebSphere MQ への接続を定義する) の属性と、接続の状況に関する情報 を戻します。

一度にインストールできる MQCONN リソース定義は 1 つだけであるため、 MQCONN リソース定義の名前は入力時には不要です。

このコマンドでは、MQCONN リソース定義の INITQNAME 属性は照会しません。 この属性は開始キューの名前を指定するものです。開始キュー名を照会する場合に は INQUIRE MQINI コマンドを使用します。

# リソース・シグニチャー

このコマンドを使用して、リソース・シグニチャー・フィールドを表示できます。 これらのフィールドを使用すると、リソースの定義時、インストール時、および最 終変更時の詳細を収集してリソースを管理できます。詳しくは、「*CICS Resource Definition Guide*」の を参照してください。リソース・シグニチャー・フィールド は、CHANGEAGENT、CHANGEAGREL、CHANGETIME、CHANGEUSRID、 DEFINESOURCE、DEFINETIME、INSTALLAGENT、INSTALLTIME、および INSTALLUSRID です。リソース・シグニチャー・フィールドの内容について詳しく は、「*CICS Resource Definition Guide*」のを参照してください。

## オプション

### **CHANGEAGENT(***cvda***)**

リソース定義に最終変更を行ったエージェントを識別する CVDA 値を戻しま す。有効な値は、以下のとおりです。

### **CREATESPI**

リソース定義は EXEC CICS CREATE コマンドによって最後に変更さ れました。

### **CSDAPI**

リソース定義は、CEDA トランザクション、または DFHEDAP に対す るプログラマブル・インターフェースによって最後に変更されました。

### **CSDBATCH**

リソース定義は、DFHCSDUP ジョブによって最後に変更されました。

### **DREPAPI**

リソース定義は、CICSPlex SM BAS API コマンドによって最後に変更 されました。

### **CHANGEAGREL(***data-area***)**

リソース定義が最後に変更されたときに実行していた CICS リリースの 4 桁の 番号を戻します。

### **CHANGETIME(***data-area***)**

リソース定義が最後に変更されたときのタイム・スタンプを表す ABSTIME 値 を戻します。

### **CHANGEUSRID(***data-area***)**

変更エージェントを実行した 8 文字のユーザー ID を戻します。

### **CONNECTST***(cvda)*

CICS と MQ との接続の状況を戻します。CVDA 値は、以下のとおりです。

### **CONNECTED**

CICS は WebSphere MQ に接続されています。

### **NOTCONNECTED**

CICS は WebSphere MQ に接続されていません。

### **CONNECTING**

CICS は、現在 WebSphere MQ に接続しようとしています。

## **DISCONNING**

CICS は、現在 WebSphere MQ から切断中です。

### **DEFINESOURCE(***data-area***)**

リソース定義のソースを戻します。CHANGEAGENT に依存する DEFINESOURCE 値。詳しくは、「*CICS Resource Definition Guide*」のを参照し てください。

## **DEFINETIME(***data-area***)**

リソース定義が作成されたときのタイム・スタンプを表す ABSTIME 値を戻し ます。

### **INSTALLAGENT(***cvda***)**

リソースをインストールしたエージェントを識別する CVDA 値を戻します。有 効な値は、以下のとおりです。

### **CREATESPI**

リソースは、EXEC CICS CREATE コマンドによってインストールされ ました。

#### **CSDAPI**

リソースは、CEDA トランザクション、または DFHEDAP に対するプ ログラマブル・インターフェースによってインストールされました。

### **GRPLIST**

リソースは、GRPLIST INSTALL によってインストールされました。

### **INSTALLTIME(***data-area***)**

リソースがインストールされたときのタイム・スタンプを表す ABSTIME 値を 戻します。

### **INSTALLUSRID(***data-area***)**

リソースをインストールした 8 文字のユーザー ID を戻します。

### **MQNAME***(data-area)*

CICS 領域について MQCONN リソース定義で (または SET MQCONN コマン ドを使用して) 指定した、WebSphere MQ キュー・マネージャーまたはキュー 共用グループの 1 文字から 4 文字の名前を戻します。

## **MQQMGR***(data-area)*

CICS の接続先または CICS が接続しようと待機中である WebSphere MQ キュ ー・マネージャーの 1 文字から 4 文字の名前を戻します。

- v CICS が WebSphere MQ に接続されている場合、このフィールドには CICS の接続先であるキュー・マネージャーの名前が表示されます。CICS 領域に対 する MQCONN リソース定義にキュー共用グループを指定した場合、ここに 表示されるキュー・マネージャーは、グループから選択されたキュー・マネ ージャーです。
- CICS が WebSphere MQ に接続されていない場合、このフィールドは通常 ブランクです。ただし、CICS 領域に対する MQCONN リソース定義でキュ ー共用グループを指定しており、CICS がそのキュー共用グループ内の特定の キュー・マネージャーに再接続しようと待機中である (そのキュー・マネージ ャーに対して未処理の作業単位を保留中であるため) 場合、その特定のキュ ー・マネージャーの名前が表示され、接続の状況は CONNECTING と表示さ れます。このような状況が発生するためには、 MQCONN リソース定義の RESYNCMEMBER 属性で再同期を指定する必要があります。

### **MQRELEASE***(data-area)*

CICS が WebSphere MQ に接続されている場合、このオプションは WebSphere MQ の 4 桁のリリース番号を戻します (0600 など)。CICS が WebSphere MQ に接続されていない場合、このオプションはブランクを戻します。

#### **RESYNCMEMBER***(cvda)*

このオプションは、CICS と MQ との接続に対してキュー共用グループを指定 している場合にのみ適用されます。これは、キュー共用グループからの CICS の接続先の最後のキュー・マネージャーに対して、未処理の作業単位が保留中に なっている場合に CICS が採用する方針を示します。 (未確定の状態で中断さ れた作業単位はこのプロセスに含まれません。これは、CICS 自体がこの時点で これらの作業単位を解決できないためです。これらの作業単位の再同期は、 CICS がそのリモート・コーディネーターと再同期したときに行われま す。)CVDA 値は、以下のとおりです。

## **RESYNC**

CICS は、同じキュー・マネージャーに接続します。

### **NORESYNC**

CICS は、同じキュー・マネージャーに接続しようと一度試みます。 CICS はこの試みに失敗すると、キュー共用グループの任意のメンバー に接続し、未解決の作業単位について警告メッセージを発行します。

### **NOTAPPLIC**

キュー共用グループが CICS と MQ との接続に対して指定されていま せん。

#### **TASKS***(data-area)*

CICS と MQ との接続を使用しているタスクの現在の数を、トリガー・モニタ ー・タスクを含めてフルワード・バイナリー値として戻します。

### **TRIGMONTASKS***(data-area)*

CICS と MQ との接続を使用しているトリガー・モニター・タスクの現在の数 をフルワード・バイナリー値として戻します。

# 条件

## **NOTFND**

RESP2 値は以下のとおりです。 **1** MQCONN リソース定義が見つかりません。

## **NOTAUTH**

RESP2 値は以下のとおりです。 **100** コマンドの許可に失敗しました。

# **INQUIRE MQINI**

CICS と WebSphere MQ との接続に使用するデフォルトの開始キューの名前を照会 します。

## **INQUIRE MQINI**

-- INQUIRE MQINI ( *data-value* ) CHANGEAGENT(*cvda*) -

►-CHANGEAGREL(*data-area*)—CHANGETIME(*data-area*)—CHANGEUSRID(*data-area*)—————

- DEFINESOURCE(*data-area*) DEFINETIME(*data-area*) INITQNAME(*data-area*) -

- INSTALLAGENT(*cvda*) INSTALLTIME(*data-area*) INSTALLUSRID(*data-area*) -

◀

## 条件**:** NOTAUTH、NOTFND

このコマンドはスレッド・セーフです。

## 説明

INQUIRE MQINI コマンドは、CICS と WebSphere MQ との接続に使用するデフォ ルトの開始キューの名前を照会します。

MQINI リソースは、デフォルトの開始キューを表します。 MQINI は、 INITQNAME 属性が指定された CICS 領域に MQCONN リソース定義をインスト ールした場合に存在する暗黙のリソースです (一度にインストールできる MQCONN リソース定義は 1 つです)。MQINI リソースの名前は DFHMQINI です。このリソ ース名をコマンドに指定する必要があります。

MQINI リソース定義を変更しようとする場合は、MQCONN リソース定義に適切な MQINI 属性を指定して再インストールする必要があります。

## リソース・シグニチャー

このコマンドを使用して、リソース・シグニチャー・フィールドを表示できます。 これらのフィールドを使用すると、リソースの定義時、インストール時、および最 終変更時の詳細を収集してリソースを管理できます。詳しくは、「*CICS Resource Definition Guide*」の を参照してください。リソース・シグニチャー・フィールド

は、CHANGEAGENT、CHANGEAGREL、CHANGETIME、CHANGEUSRID、 DEFINESOURCE、DEFINETIME、INSTALLAGENT、INSTALLTIME、および INSTALLUSRID です。リソース・シグニチャー・フィールドの内容について詳しく は、「*CICS Resource Definition Guide*」のを参照してください。

# オプション

## **CHANGEAGENT(***cvda***)**

リソース定義に最終変更を行ったエージェントを識別する CVDA 値を戻しま す。有効な値は、以下のとおりです。

## **AUTOINSTALL**

CKQC START コマンドに開始キュー名が指定されたため、リソースは 自動インストールされました。また、前にインストールされた MQCONN 定義では、INITQNAME の値が指定されませんでした。

### **DYNAMIC**

リソースは、指定された INITQNAME を含む MQCONN リソース定義 の結果として定義されました。

### **CHANGEAGREL(***data-area***)**

リソース定義が最後に変更されたときに実行していた CICS リリースの 4 桁の 番号を戻します。

### **CHANGETIME(***data-area***)**

リソース定義が最後に変更されたときのタイム・スタンプを表す ABSTIME 値 を戻します。

## **CHANGEUSRID(***data-area***)**

変更エージェントを実行した 8 文字のユーザー ID を戻します。

### **DEFINESOURCE(***data-area***)**

リソース定義のソースを戻します。CHANGEAGENT に依存する

DEFINESOURCE 値。詳しくは、「*CICS Resource Definition Guide*」のを参照し てください。

### **DEFINETIME(***data-area***)**

リソース定義が作成されたときのタイム・スタンプを表す ABSTIME 値を戻し ます。

### **INITQNAME***(data-area)*

MQINI リソースで表されるデフォルトの開始キューの、1 文字から 48 文字の 名前を戻します。

## **INSTALLAGENT(***cvda***)**

リソースをインストールしたエージェントを識別する CVDA 値を戻します。有 効な値は、以下のとおりです。

## **AUTOINSTALL**

CKQC START コマンドに開始キュー名が指定されたため、リソースは 自動インストールされました。また、前にインストールされた MQCONN 定義では、INITQNAME の値が指定されませんでした。

### **DYNAMIC**

リソースは、INITQNAME を指定して MQCONN をインストールした 結果としてインストールされました。

## **INSTALLTIME(***data-area***)**

リソースがインストールされたときのタイム・スタンプを表す ABSTIME 値を 戻します。

## **INSTALLUSRID(***data-area***)**

リソースをインストールした 8 文字のユーザー ID を戻します。

## 条件

## **NOTFND**

RESP2 値は以下のとおりです。

**1** MQINI リソースを暗黙指定する MQCONN リソース定義が見つかりま せん。

## **NOTAUTH**

RESP2 値は以下のとおりです。

**100** コマンドの許可に失敗しました。

# **INQUIRE XMLTRANSFORM**

インストール済み XMLTRANSFORM リソースに関する情報を取得するには、 INQUIRE XMLTRANSFORM コマンドを使用します。

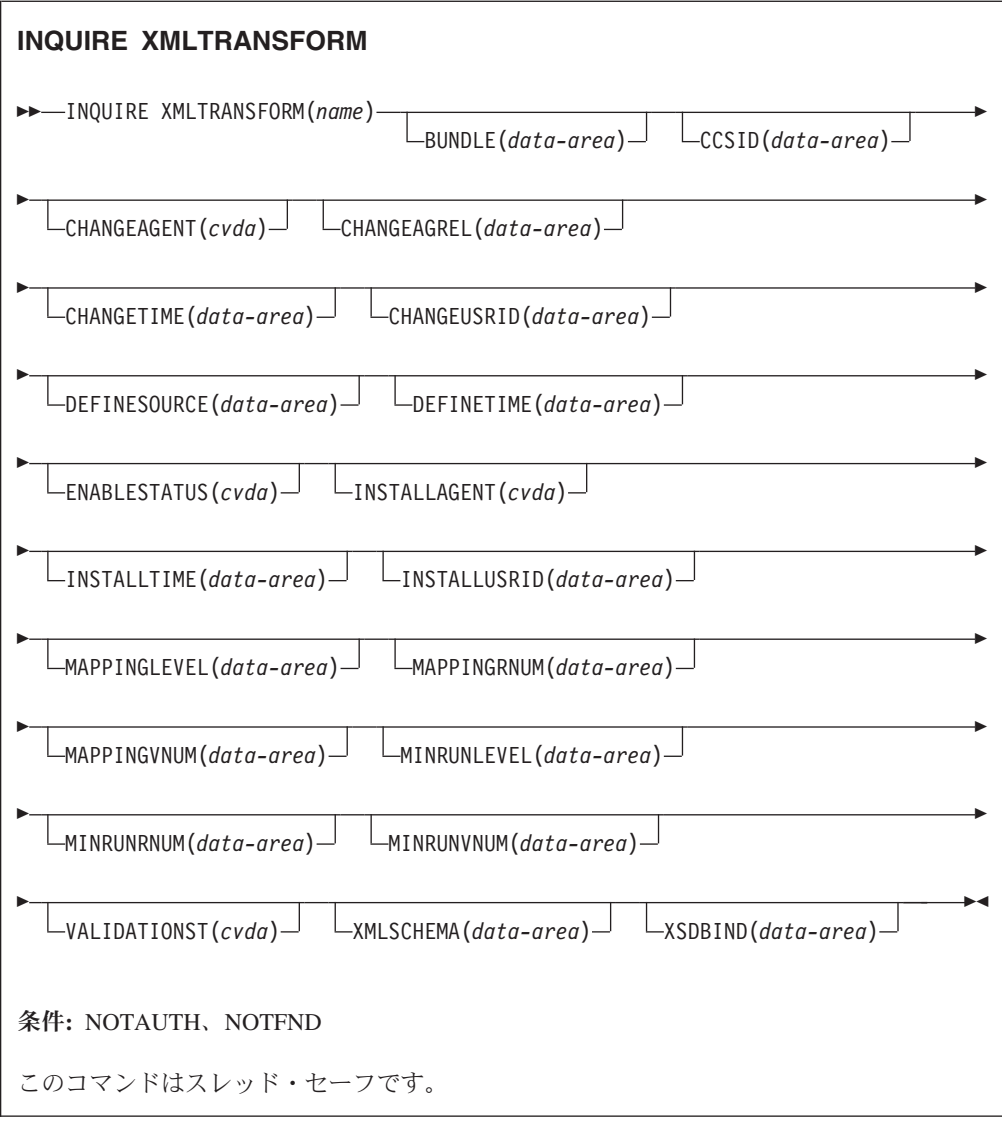

# 説明

インストール済み XMLTRANSFORM リソースに関する情報を取得するには、 INQUIRE XMLTRANSFORM コマンドを使用します。この情報には、 XMLTRANSFORM リソースの状態と、XMLTRANSFORM リソースがインストール されている条件に関する詳細 (どのマッピング・レベルが使用されたかなど) を含め ることができます。

# ブラウズ

INQUIRE XMLTRANSFORM コマンドでブラウズ・オプション START、NEXT、お よび END を使用することにより、システムにインストールされているすべての XMLTRANSFORM リソースをブラウズできます。

## リソース・シグニチャー

このコマンドを使用して、リソース・シグニチャー・フィールドを表示できます。 これらのフィールドを使用すると、リソースの定義時、インストール時、および最 終変更時の詳細を収集してリソースを管理できます。詳しくは、「*CICS Resource Definition Guide*」の を参照してください。リソース・シグニチャー・フィールド は、CHANGEAGENT、CHANGEAGREL、CHANGETIME、CHANGEUSRID、 DEFINESOURCE、DEFINETIME、INSTALLAGENT、INSTALLTIME、および INSTALLUSRID です。リソース・シグニチャー・フィールドの内容について詳しく は、「*CICS Resource Definition Guide*」のを参照してください。

## オプション

### **BUNDLE**(*data-area*)

XMLTRANSFORM のインストール元のバンドルの、8 文字の名前を戻します。

### **CCSID**(*data-area*)

実行時にアプリケーション・データ構造内の文字データをエンコードするために 使用されるコード化文字セット ID (CCSID) を戻します。この値は、XML バイ ンディング・ファイルの生成時に、XML アシスタントでオプションの CCSID パラメーターを使用して設定します。この CCSID は、8 文字以内の値です。 CCSID 値を指定しない場合、CICS は **LOCALCCSID** システム初期設定パラメ ーターで指定されているデフォルトの CCSID を使用します。

### **CHANGEAGENT(***cvda***)**

リソース定義に最終変更を行ったエージェントを識別する CVDA 値を戻しま す。有効な値は、以下のとおりです。

### **CREATESPI**

リソース定義は EXEC CICS CREATE コマンドによって最後に変更さ れました。

### **CSDAPI**

リソース定義は、CEDA トランザクション、または DFHEDAP に対す るプログラマブル・インターフェースによって最後に変更されました。

### **CSDBATCH**

リソース定義は、DFHCSDUP ジョブによって最後に変更されました。

### **DREPAPI**

リソース定義は、CICSPlex SM BAS API コマンドによって最後に変更 されました。

### **DYNAMIC**

リソースは ATOMSERVICE リソースによって定義されました。

### **CHANGEAGREL(***data-area***)**

リソース定義が最後に変更されたときに実行していた CICS リリースの 4 桁の 番号を戻します。

### **CHANGETIME(***data-area***)**

リソース定義が最後に変更されたときのタイム・スタンプを表す ABSTIME 値 を戻します。

### **CHANGEUSRID(***data-area***)**

変更エージェントを実行した 8 文字のユーザー ID を戻します。

### **DEFINESOURCE(***data-area***)**

リソース定義のソースを戻します。CHANGEAGENT に依存する DEFINESOURCE 値。詳しくは、「*CICS Resource Definition Guide*」のを参照し てください。

### **DEFINETIME(***data-area***)**

リソース定義が作成されたときのタイム・スタンプを表す ABSTIME 値を戻し ます。

### **ENABLESTATUS**(*cvda*)

XMLTRANSFORM の状態を示す CVDA を戻します。

### **DISCARDING**

この XMLTRANSFORM のために DISCARD コマンドが発行されました。

### **ENABLING**

XMLTRANSFORM は使用可能にされる過程にあります。

### **ENABLED**

XMLTRANSFORM は有効で、使用可能です。

### **DISABLING**

XMLTRANSFORM は使用不可にされる過程にあります。今後使用すること はできませんが、未完了のアクティビティーは完了できます。

### **DISABLED**

XMLTRANSFORM は無効で、使用不可です。

### **INSTALLAGENT(***cvda***)**

リソースをインストールしたエージェントを識別する CVDA 値を戻します。有 効な値は、以下のとおりです。

### **BUNDLE**

バンドルのデプロイメントによってリソースがインストールされまし た。

### **DYNAMIC**

リソースは ATOMSERVICE リソースによってインストールされまし た。

### **INSTALLTIME(***data-area***)**

リソースがインストールされたときのタイム・スタンプを表す ABSTIME 値を 戻します。

## **INSTALLUSRID(***data-area***)**

リソースをインストールした 8 文字のユーザー ID を戻します。

### **MAPPINGLEVEL**(*data-area*)

XML バインディング・ファイルの生成時に使用されたマッピング・レベルの 8 バイトの文字ストリングを戻します。マッピング・レベルの値は、 1.0、1.1、1.2、2.0、2.1、2.2、または 3.0 です。

### **MAPPINGRNUM**(*data-area*)

XML バインディング・ファイルの生成時に使用されたマッピング・レベルのリ リース番号のフルワード・バイナリー値を戻します。リリース番号の値は 0、1、または 2 です。

### **MAPPINGVNUM**(*data-area*)

XML バインディング・ファイルの生成時に使用されたマッピング・レベルのバ ージョン番号のフルワード・バイナリー値を戻します。バージョン番号の値は 1、2、または 3 です。

### **MINRUNLEVEL**(*data-area*)

CICS に XMLTRANSFORM をインストールするのに必要な最小ランタイム・ レベルの 8 バイトの文字ストリングを戻します。ランタイム・レベルの値は 3.0 です。

### **MINRUNRNUM**(*data-area*)

CICS に XMLTRANSFORM をインストールするのに必要な最小ランタイム・ レベルのリリース番号のフルワード・バイナリー値を戻します。リリース番号の 値は 0 です。

### **MINRUNVNUM**(*data-area*)

CICS に XMLTRANSFORM をインストールするのに必要な最小ランタイム・ レベルのバージョン番号のフルワード・バイナリー値を戻します。バージョン番 号の値は 3 です。

## **VALIDATIONST**(*cvda*)

XMLTRANSFORM リソースについて、完全妥当性検査が使用可能かどうかを示 します。 CVDA 値は、以下のとおりです。

### **VALIDATION**

完全妥当性検査は使用可能です。

### **NOVALIDATION**

完全妥当性検査は使用不可です。

XML メッセージをそのスキーマに対して妥当性検査すると、処理オーバーヘッ ドが大幅に増大するため、通常は VALIDATIONST(NOVALIDATION) を指定し ます。 VALIDATIONST(NOVALIDATION) を指定した場合、メッセージに正し い形式の XML が含まれているかどうかはチェックされますが、その XML の 有効性が保証されるわけではありません。

完全妥当性検査では、XML スキーマに関してそのメッセージの XML が有効で あることが保証されるため、アプリケーションの開発中は VALIDATIONST (VALIDATION) を指定したほうがよいでしょう。

### **XMLTRANSFORM**(*data-value*)

照会している XMLTRANSFORM の名前 (1 から 8 文字) を指定します。

#### **XMLSCHEMA**(*data-area*)

関連付けられた XML スキーマ・ファイルの名前を戻します。データ域の長さ は 255 文字分です。名前が 255 文字未満の場合、CICS はこのデータ域に末尾 ブランクを埋め込みます。

#### **XSDBIND**(*data-area*)

XML バインディング・ファイルの名前を戻します。データ域の長さは 255 文 字分です。名前が 255 文字未満の場合、CICS はこのデータ域に末尾ブランク を埋め込みます。

# 条件

## **NOTAUTH**

RESP2 値は以下のとおりです。

- **100** 発行中のタスクに関連付けられているユーザーは、このコマンドの使用 が許可されていません。
- **101** 発行中のタスクに関連付けられているユーザーは、この特定のリソース にこのコマンドで要求される方法でアクセスすることを許可されていま せん。

### **NOTFND**

RESP2 値は以下のとおりです。

**3** XMLTRANSFORM が見つかりません。

# **SET ATOMSERVICE**

ATOMSERVICE 定義を使用可能または使用不可にします。

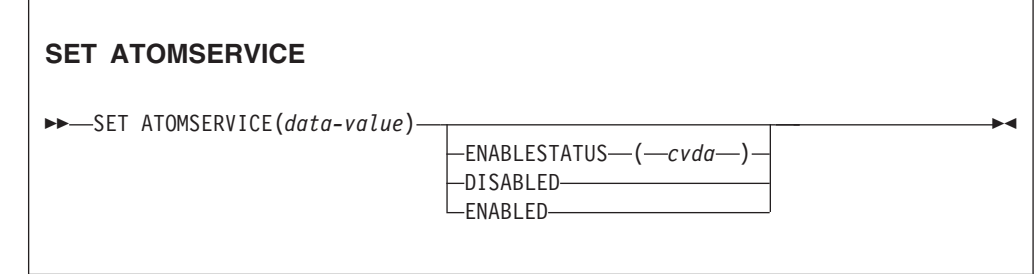

条件**:** INVREQ、NOTAUTH、NOTFND

このコマンドはスレッド・セーフです。

# オプション

## **ENABLESTATUS***(cvda)*

ATOMSERVICE 定義の状況を、使用可能または使用不可に設定します。CVDA 値は、以下のとおりです。

### **DISABLED**

アプリケーションは ATOMSERVICE 定義にアクセスできません。 ATOMSERVICE 定義を再インストールまたは破棄できるようにするに は、その前にこれを使用不可にする必要があります。 ATOMSERVICE リソース定義を使用不可にすると、CICS は Web クライアントに HTTP 応答を 503 (サービス利用不可) の状況コードを付けて戻しま す。

### **ENABLED**

アプリケーションは ATOMSERVICE 定義にアクセスできます。

# 条件

## **INVREQ**

RESP2 値は以下のとおりです。

**9** 無効な ENABLESTATUS 値。

### **NOTAUTH**

RESP2 値は以下のとおりです。

- **100** 発行中のタスクに関連付けられているユーザーは、このコマンドの使用 が許可されていません。
- **101** 発行中のタスクに関連付けられているユーザーは、この特定のリソース にこのコマンドで要求される方法でアクセスすることを許可されていま せん。

## **NOTFND**

RESP2 値は以下のとおりです。

**3** ATOMSERVICE が見つかりません。

# **SET BUNDLE**

インストール済みの BUNDLE リソースの状況を変更します。

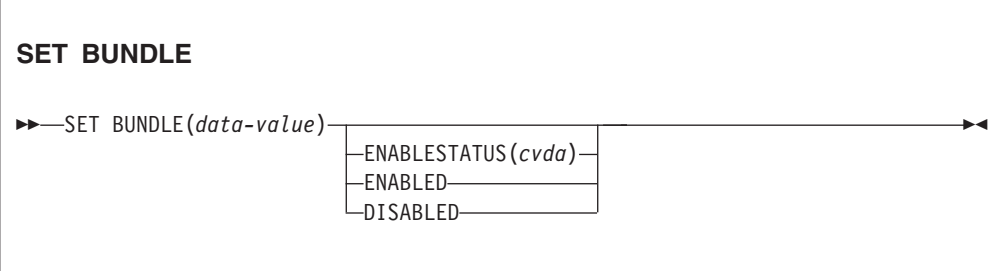

条件**:** INVREQ、 NOTAUTH、NOTFOUND

このコマンドはスレッド・セーフです。

## 説明

SET BUNDLE コマンドは、インストール済み BUNDLE リソースの状況を変更す るために使用します。BUNDLE リソースを使用可能にすると、CICS はそのバンド ルによって動的に作成されたすべてのリソースを使用可能にしようとします。これ らの動的リソースが 1 つ以上 UNUSABLE 状態である場合、CICS は BUNDLE リ ソースを使用可能にできません。

BUNDLE リソースを使用不可にすると、CICS はそのバンドルによって動的に作成 されたすべてのリソースを使用不可にしようとします。

## オプション

## **ENABLESTATUS**(*cvda*) BUNDLE の状況を以下のように指定します。

**ENABLED**

BUNDLE とそれに関連付けられたリソースが CICS で使用可能です。

**DISABLED**

BUNDLE とそれに関連付けられたリソースが CICS で使用できません。

# 条件

## **INVREQ**

RESP2 値は以下のとおりです。

- **6** 無効な状態の BUNDLE リソースを有効または無効にしようとしまし た。
- **7** CICS が、登録されたバンドル・コールバック・プログラムへのリンク に失敗しました。

## **NOTAUTH**

RESP2 値は以下のとおりです。

- **100** 発行中のタスクに関連付けられているユーザーは、このコマンドの使用 が許可されていません。
- **101** 発行中のタスクに関連付けられているユーザーは、この特定のリソース にこのコマンドで要求される方法でアクセスすることを許可されていま せん。

## **NOTFND**

RESP2 値は以下のとおりです。

**3** BUNDLE が見つかりませんでした。

# **SET EVENTBINDING**

指定されたイベント・バインディングの状況を使用可能または使用不可に設定しま す。

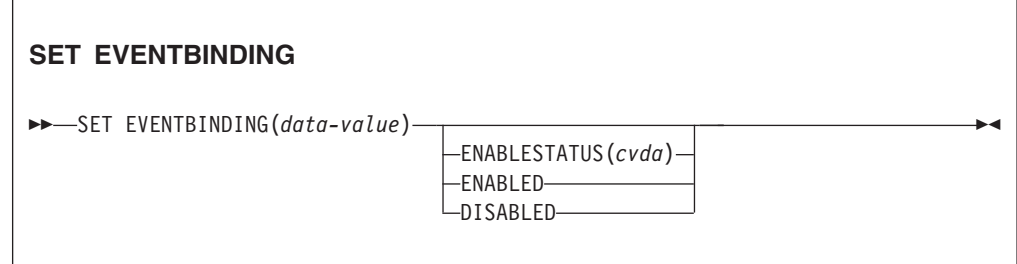

条件**:** INVREQ、NOTAUTH、NOTFND

このコマンドはスレッド・セーフです。

## 説明

SET EVENTBINDING コマンドは、特定のイベント・バインディングの状況を変更 する場合に使用します。

# オプション

## **EVENTBINDING** *(data-value)*

イベント・バインディングの 32 文字の名前を指定します。

## **ENABLESTATUS** *(cvda)*

CVDA 値は、以下のとおりです。

## **ENABLED**

イベント・バインディングは使用可能です。このイベント・バインディ ング内のキャプチャー仕様と一致するイベントのキャプチャーが即時に 開始します。

## **DISABLED**

イベント・バインディングは使用不可です。このイベント・バインディ ング内のキャプチャー仕様と一致するイベントのキャプチャーが即時に 停止されます。既にキャプチャーされているイベントがあれば発行され ます。

# 条件

## **INVREQ**

RESP2 値は以下のとおりです。

**4** ENABLESTATUS には無効な CVDA 値があります。

## **NOTAUTH**

RESP2 値は以下のとおりです。

- **100** 発行中のタスクに関連付けられているユーザーは、このコマンドの使用 が許可されていません。
- **101** 発行中のタスクに関連付けられているユーザーは、このイベント・バイ ンディングの更新を許可されていません。

### **NOTFND**

RESP2 値は以下のとおりです。

**3** 指定のイベント・バインディングが見つかりません。

# **SET EVENTPROCESS**

イベント処理の状況を設定します。

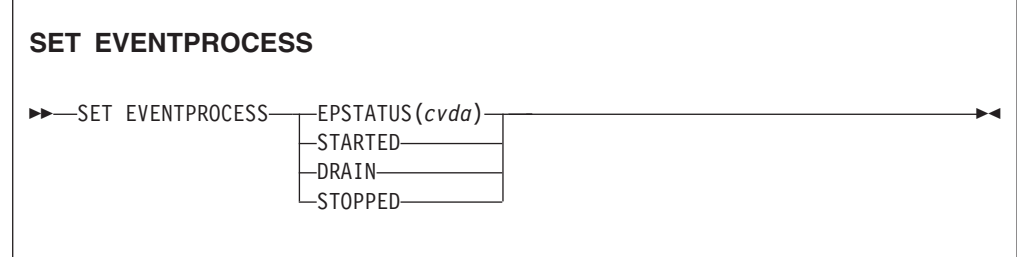

条件**:** INVREQ、NOTAUTH、NOTFND

このコマンドはスレッド・セーフです。

## 説明

SET EVENTPROCESS コマンドは、イベント処理の状況を変更する場合に使用しま す。

## オプション

### **EPSTATUS(** *cvda* **)**

イベント処理の現在の状況を変更する CVDA 値。

### **STARTED**

EVENTPROCESS 状態が STARTED に変更されます。未完了トランザ クションについては、非トランザクション・イベントのキャプチャーは 直ちに開始され、トランザクション・イベントのキャプチャーは次の同 期点で開始されます。

### **DRAIN**

EVENTPROCESS 状態は DRAIN に変更され、イベント・キャプチャー は即時に停止されます。

ディスパッチャー・キューにトランザクション・イベントがあれば削除 されます。同期点が発生するまで、トランザクション・イベントはキャ プチャーされたとみなされず、同期イベントはこの時点でキャプチャー されません。

非トランザクション・イベントがあれば送出されます。キューの最後の イベントが発行されると、EVENTPROCESS 状態は STOPPED に変更 されます。

### **STOPPED**

EVENTPROCESS 状態は STOPPED に変更され、イベント・キャプチ ャーは即時に停止されます。

ディスパッチャー・キューにあるすべてのイベントが削除されます。

## 条件

### **INVREQ**

RESP2 値は以下のとおりです。

- **4** イベント処理がドレーン中の間は開始できません。
- **5** EPSTATUS には無効な CVDA 値があります。

## **NOTAUTH**

RESP2 値は以下のとおりです。

**100** 発行中のタスクに関連付けられているユーザーは、このコマンドの使用 が許可されていません。

# **SET JVMSERVER**

インストール済みの JVMSERVER リソースの状況を変更します。

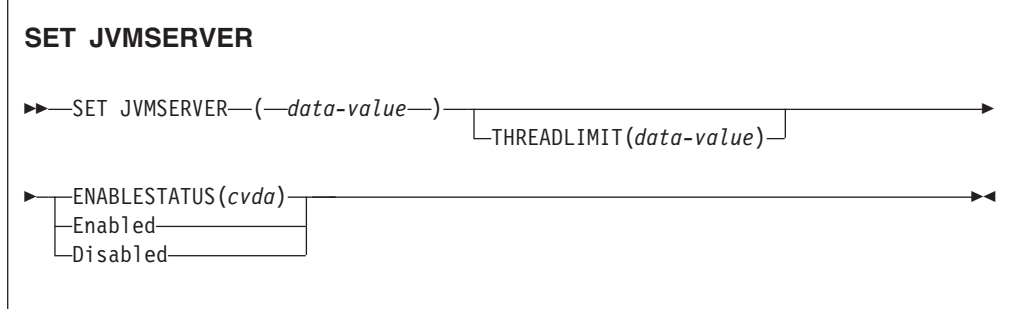

条件**:** INVREQ、NORMAL、NOTAUTH、NOTFND

このコマンドはスレッド・セーフです。

## 説明

JVMSERVER は CICS で使用される Java サーバー・ランタイム環境を使用可能ま たは使用不可にして、同じ JVM を繰り返し呼び出すことにより、マルチスレッド 処理を実行します。SET JVMSERVER コマンドは、JVMSERVER リソースの状況 を変更するために使用します。

# オプション

## **ENABLESTATUS**(*cvda*)

JVMSERVER リソースの状況を設定します。

### **Enabled**

JVMSERVER リソースを使用可能にします。CICS は言語環境エンクレ ーブを作成して、JVM を始動します。

### **Disabled**

JVMSERVER リソースを使用不可にします。CICS は要求があるとその 処理を終了し、 JVM および言語環境エンクレーブを停止します。

## **JVMSERVER**(*data-value*)

変更しようとする JVMSERVER リソースの 8 文字の名前を指定します。

## **THREADLIMIT**(*data-value*)

CICS が JVM を呼び出すときに許可されるスレッドの最大数を設定します。各 スレッドは、T8 TCB を使用して接続されます。有効範囲は 1 から 256 スレ ッドです。

## 条件

### **INVREQ**

RESP2 値は以下のとおりです。

- **1** 要求された最大数を満たすために利用可能なスレッドが不足していま す。
- **2** ENABLESTATUS 値が無効です。
- **3** 指定された THREADLIMIT 値は 0 であるか、または 256 より大きい ため、無効です。
- **4** 言語環境エンクレーブは正常に作成されませんでした。
- **6** JVMSERVER は使用中であるため、使用不可にできません。 JVMSERVER は、最後のスレッドが完了したときに使用不可になりま す。
- **7** JVMSERVER は使用可能状態にあるため、使用不可にできません。

# **NORMAL**

RESP2 値:

**1** 使用可能なスレッドの数は、要求された THREADLIMIT 値より小さく なっています。

# **NOTAUTH**

RESP2 値は以下のとおりです。

- **100** 発行中のタスクに関連付けられているユーザーは、このコマンドの使用 が許可されていません。
- **101** 発行中のタスクに関連付けられているユーザーは、この特定のリソース にこのコマンドで要求される方法でアクセスすることを許可されていま せん。

### **NOTFND**

RESP2 値:

**4** JVMSERVER リソースが見つかりませんでした。

# **SET MQCONN**

CICS と WebSphere MQ との間の接続の属性に関する情報を変更して、接続を開始 または停止します。

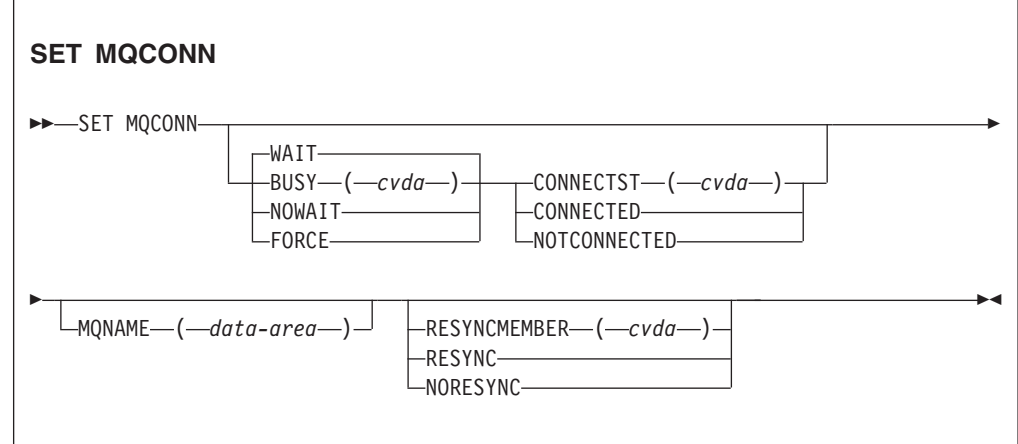

条件**:** NORMAL、NOTAUTH、NOTFND、INVREQ

このコマンドはスレッド・セーフです。

# 説明

SET MQCONN コマンドは、現在インストールされている MQCONN リソース定義 (WebSphere MQ の接続を定義する) の属性を変更し、接続を開始および停止する場 合に使用します。

一度にインストールできる MQCONN リソース定義は 1 つだけであるため、 MQCONN リソース定義の名前は入力時には不要です。

このコマンドでは、MQCONN リソース定義の INITQNAME 属性は設定しません。 この属性はデフォルトの開始キューの名前を指定するものです。 MQINI リソース 定義を変更しようとする場合は、MQCONN リソース定義に適切な MQINI 属性を 指定して再インストールする必要があります。

制約事項**:** このコマンドは、分散プログラム・リンク・コマンドによってリンクさ れたリモート・プログラムでは使用できません。

# オプション

# **BUSY**

CICS と MQ との接続を NOTCONNECTED と設定した場合、このオプション は CONNECTST とともに使用する場合のみ有効です。CONNECTED を指定す ると、BUSY は無視されます。 CVDA 値は、以下のとおりです。

**FORCE**

現在 WebSphere MQ を使用している CICS トランザクションがあると それは異常終了し、WebSphere MQ への接続は停止します。要求は同期 的です。すなわち、接続が停止されるまで、制御はアプリケーションに 戻されません。

# **NOWAIT**

WebSphere MQ への接続は静止します。実行中のトランザクションは、 接続が停止する前に完了できます。要求は非同期的です。すなわち、接 続が停止される前に、制御はアプリケーションに戻されます。

**WAIT** WebSphere MQ への接続は静止します。実行中のトランザクションは、 接続が停止する前に完了できます。要求は同期的です。すなわち、接続 が停止されるまで、制御はアプリケーションに戻されません。 WAIT がデフォルトです。

# **CONNECTST**

CICS と WebSphere MQ との間の接続を開始または停止します。 CVDA 値 は、以下のとおりです。

## **CONNECTED**

CICS と MQ との接続を開始します。このアクションは、 CKQC START コマンドを発行して CICS と MQ 間のアダプターを開始する のと同じ効果があります。要求されたキュー・マネージャーがアクティ ブの場合、制御は CICS と WebSphere MQ が接続されたときに戻され ます。要求されたキュー・マネージャーがアクティブでない場合、CICS は CICS と MQ 間のアダプターが接続中状態にあることを示す RESP2=8 とともに NORMAL 応答を戻し、要求されたキュー・マネー ジャーがアクティブになると直ちに WebSphere MQ に接続します。

### **NOTCONNECTED**

CICS と MQ との接続を停止します。BUSY オプションに指定する値 により、実行中のトランザクションが停止されるのか、それとも完了で きるのか、およびどの段階で制御がアプリケーションに戻されるかが決 まります。デフォルトは BUSY(WAIT) です。これは、接続が停止する 前に実行中のトランザクションが完了でき、接続が停止するまで制御が アプリケーションに戻されないことを意味します。

## **MQNAME**

CICS が接続する先の WebSphere MQ キュー・マネージャーまたはキュー共用 グループの 1 文字から 4 文字の名前を指定します。 CICS はキュー・マネー ジャーまたはキュー共用グループのアクティブなメンバーへの接続を試みます。 MQNAME は、CICS が WebSphere MQ に接続されていないときにのみ変更で きます。

MQNAME を指定すると、インストール済みの MQCONN リソース定義の MQNAME 属性で指定したキュー・マネージャー名またはキュー共用グループ は、このコマンドで指定した名前と置き換えられます。元のキュー・マネージャ ーまたはキュー共用グループに戻す場合は、再度 MQNAME を設定します。

### **RESYNCMEMBER**

このオプションは、CICS と MQ との接続に対してキュー共用グループを指定 している場合にのみ適用されます。これは、キュー共用グループからの CICS の接続先の最後のキュー・マネージャーに対して、未処理の作業単位が保留中に なっている場合に CICS が採用する方針を指定します。 (未確定の状態で中断 された作業単位はこのプロセスに含まれません。これは、CICS 自体がこの時点 でこれらの作業単位を解決できないためです。これらの作業単位の再同期は、 CICS がそのリモート・コーディネーターと再同期したときに行われま す。)CVDA 値は、以下のとおりです。

## **RESYNC**

CICS は、同じキュー・マネージャーに接続します。

### **NORESYNC**

CICS は、同じキュー・マネージャーに接続しようと一度試みます。 CICS はこの試みに失敗すると、キュー共用グループの任意のメンバー に接続し、未解決の作業単位について警告メッセージを発行します。

# 条件

### **NORMAL**

RESP2 値は以下のとおりです。

**8** WebSphere MQ を待機しています。この状況は、CVDA が CONNECT である CONNECTST の後に発生することがあります。

### **NOTAUTH**

発行中のタスクに関連付けられているユーザーは、このコマンドの使用が許可さ れていないか、またはこのリソースへのアクセスが許可されていません。

RESP2 値は以下のとおりです。

**100** コマンドの許可に失敗しました。

### **NOTFND**

RESP2 値は以下のとおりです。

**1** 現在インストールされている MQCONN リソース定義はありません。

# **INVREQ**

RESP2 値は以下のとおりです。

- **2** SET NOTCONNECTED は FORCE または WAIT オプションを付けて 指定されていますが、このトランザクションはそれ自体が CICS-WebSphere MQ インターフェースを使用しています。
- **3** 接続がアクティブであるため、MQNAME は設定できません。
- **4** BUSY 値が無効です。
- **5** MQNAME には無効な文字が含まれています。
- **6** CONNECTST 値が無効です。
- **7** RESYNCMEMBER 値が無効です。
- **9** 接続エラーです。
- **10** MQNAME 値は、有効なキュー・マネージャーまたはキュー共用グルー プではありません。

# **SET XMLTRANSFORM**

SET XMLTRANSFORM コマンドは、インストール済み XMLTRANSFORM リソー スの状況を変更するために使用します。

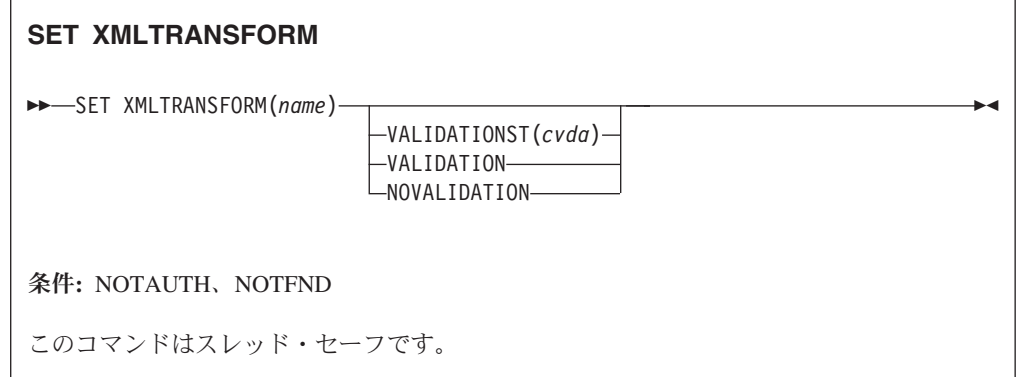

# 説明

SET XMLTRANSFORM コマンドは、インストール済み XMLTRANSFORM リソー スの妥当性検査を使用可能または使用不可にするために使用します。

# オプション

# **VALIDATIONST**(*cvda*)

XMLTRANSFORM リソースについて、完全妥当性検査が使用可能かどうかを示 します。 CVDA 値は、以下のとおりです。

## **VALIDATION**

完全妥当性検査は使用可能です。

### **NOVALIDATION**

完全妥当性検査は使用不可です。

XML メッセージをそのスキーマに対して妥当性検査すると、処理オーバーヘッ ドが大幅に増大するため、通常は VALIDATIONST(NOVALIDATION) を指定し ます。 VALIDATIONST(NOVALIDATION) を指定した場合、メッセージに正し い形式の XML が含まれているかどうかはチェックされますが、その XML の 有効性が保証されるわけではありません。

完全妥当性検査では、XML スキーマに関してそのメッセージの XML が有効で あることが保証されるため、アプリケーションの開発中は VALIDATIONST (VALIDATION) を指定したほうがよいでしょう。

### **XMLTRANSFORM**(*name*)

XMLTRANSFORM リソースの 1 文字から 32 文字の名前を指定します。

# 条件

### **NOTAUTH**

RESP2 値は以下のとおりです。

- **100** 発行中のタスクに関連付けられているユーザーは、このコマンドの使用 が許可されていません。
- **101** 発行中のタスクに関連付けられているユーザーは、この特定のリソース にこのコマンドで要求される方法でアクセスすることを許可されていま せん。

## **NOTFND**

RESP2 値は以下のとおりです。

**3** XMLTRANSFORM が見つかりません。

# 付録 **D.** 新しい **CEMT** コマンド

CICS Transaction Server for z/OS バージョン 4 リリース 1 は新しい CEMT コマ ンドを提供しています。

# **CEMT DISCARD**

# 構文

**CEMT DISCARD**

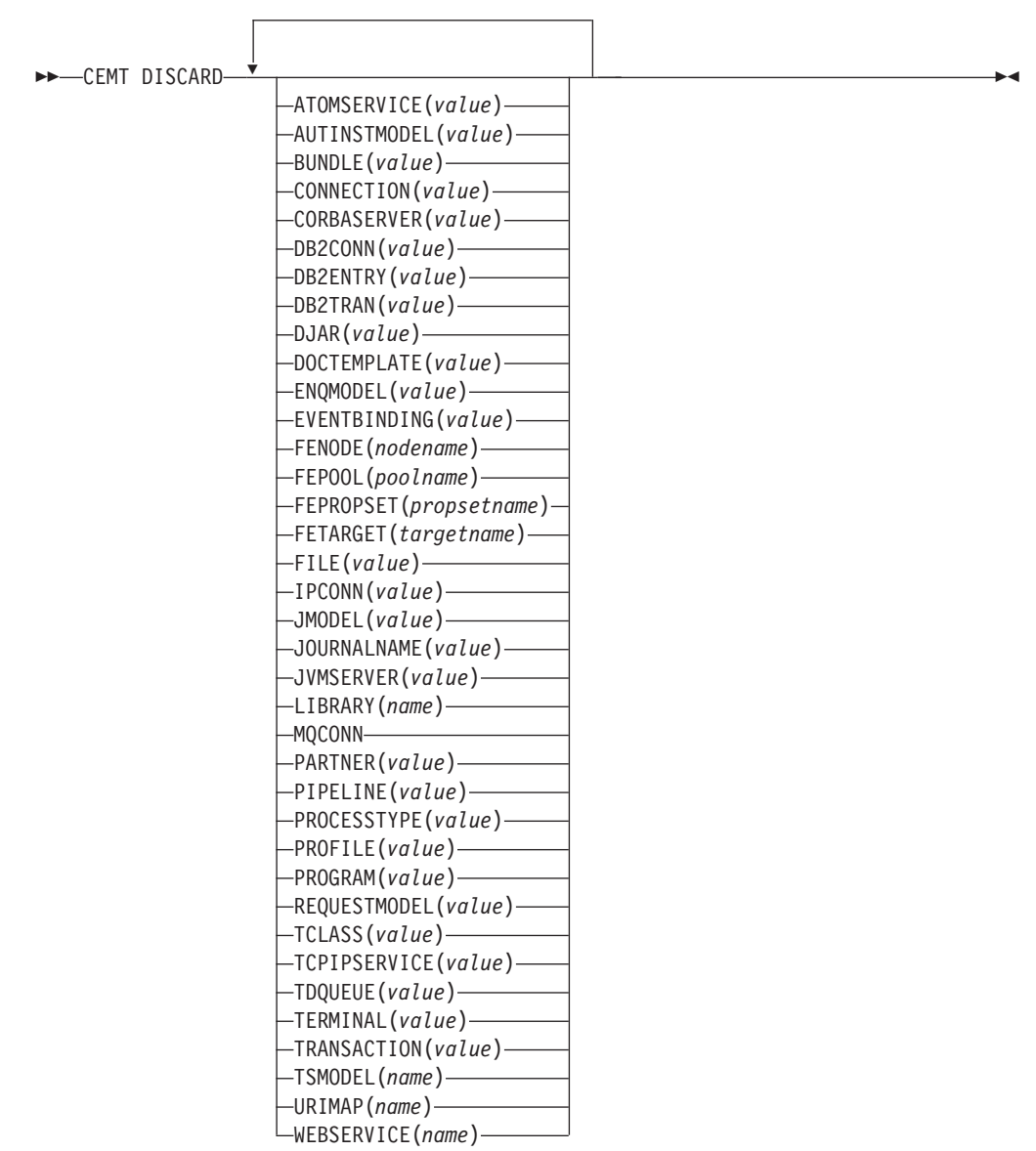

# オプション

# **ATOMSERVICE(***value***)**

破棄する ATOMSERVICE 定義の名前を指定します。名前の長さは 8 文字以下 です。これを破棄する前に、ATOMSERVICE リソースを使用不可にする必要が あります。

## **AUTINSTMODEL(***value***)**

除去する自動インストール・モデルの名前を指定します。名前の長さは 8 文字 以下です。 DISCARD AUTINSTMODEL コマンドは、自動インストール端末モ デル (AITM) テーブルと CICS カタログから、自動インストール・モデルのイ ンストールされた名前を除去します。

### **BUNDLE(***value***)**

破棄する BUNDLE 定義の名前を指定します。名前の長さは 8 文字以下です。 これを破棄する前に、BUNDLE リソースを使用不可にする必要があります。バ ンドルを破棄すると、バンドルのインストール時に他のリソースが作成されてい れば、それも自動的に破棄されます。

### **CONNECTION(***value***)**

破棄する CONNECTION 定義の 4 文字の ID を指定します。接続を除去する と、それに関連したセッションもすべて除去されます。

削除が正常に実行されるためには、以下の点に注意してください。

- v 非リモート接続はサービス休止でなければなりません。
- v リモート接続にアクティブ・セッションがあってはなりません。
- MRO 接続では、領域間通信機能 (IRC) が閉じた状態でなければなりませ ん。 (この機能を閉じるには、CEMT SET IRC CLOSED を使用します。)
- v ローカル・システムが VTAM 汎用リソース・グループのメンバーである場 合には、APPC synclevel 2 接続に未解決のリカバリー情報がないようにしま す。

他のタイプの接続で未解決のリカバリー作業があっても、その接続を破棄す ることができます。ただし、そのような場合は破棄しないことをお勧めしま す。 INQUIRE CONNECTION RECOVSTATUS コマンドを使用することによ り確認できます。

特殊な状況では、接続サービスを休止していても LU61 接続の削除に失敗する ことがあります。これは、その接続のセッションがまだサービス中であるためで す。その場合は、接続 INSERVICE を設定し、次に OUTSERVICE を設定して から、DISCARD コマンドを再発行します。

### **CORBASERVER(***value***)**

破棄する CORBASERVER 定義の 4 文字の名前を指定します。

DISCARD コマンドの実行時に、指定した CorbaServer にインストールされてい る Bean のいずれかが使用中の場合は、CorbaServer の状態が DISCARDING に 変わります。新規の作業は受け入れられません。未処理の作業がすべて完了する と、CORBASERVER 定義は除去されます。

デプロイ済み JAR ファイルのコピーは、CorbaServer に所属する他のファイル とともに、CorbaServer のシェルフから削除されます。CorbaServer のシェル フ・ディレクトリーは削除されます。

### **DB2CONN (***value***)**

現在インストールされている DB2CONN を除去するように指定します。 DB2CONN を破棄できるのは、CICS DB2 インターフェースがアクティブにな っていないときだけです。DB2CONN を破棄すると、現在インストールされて いる DB2ENTRY と DB2TRAN もすべて破棄されます。

### **DB2ENTRY(***value***)**

除去するインストール済み DB2ENTRY の名前を指定します。DB2ENTRY は、 使用不可状態でなければ破棄できません。

### **DB2TRAN(***value***)**

除去する DB2TRAN の名前を指定します。この DB2TRAN が参照するトラン ザクション ID は、DB2TRAN が除去されればプールに経路指定されます。

### **DJAR(***value***)**

破棄する DJAR 定義の 1 文字から 32 文字までの名前を指定します。

DJAR 定義に加えて、デプロイ済み JAR ファイルのシェルフ・コピーとそこに 含まれる Bean も、システムから除去されます。 JVM インスタンスの現行セ ットには、終了後に各 JVM インスタンスが再使用されないように、終了のマー クが付けられます。新しい JVM インスタンスはそのすべてのクラスをロード し、バイトコードが置換された古いクラスのバージョンは使用しません。

非活性ステートフル・セッション Bean インスタンスはこの操作では削除され ません。ワークロード管理の CICS EJB サーバーでは、このインスタンスは他 の AOR で活動化されることがあるためです。

デプロイ済み JAR ファイルのエンタープライズ Bean のホーム・インターフェ ースへの参照は、それらが他の AOR にもまだインストールされているため、 ネーム・スペースから撤回されません。しかし、デプロイ済み JAR ファイルを そのファイルが最後にインストールされた AOR から破棄する前に、PERFORM DJAR RETRACT コマンドを発行してホーム・インターフェースへの参照を撤 回することもできます。

### **DOCTEMPLATE(***value***)**

除去する文書テンプレートの名前を指定します。

### **ENQMODEL(***value***)**

破棄するリソースの 8 文字の ID を指定します。

### **EVENTBINDING(***value***)**

除去するイベント・バインディングの名前を指定します。これを破棄する前に、 イベント・バインディングを使用不可にする必要があります。

### **FENode(***nodename***)**

破棄される FEPI ノードの名前。

# **FEPOol(***poolname***)**

破棄される FEPI プールの名前。

### **FEPOol(***poolname***)**

破棄される FEPI プールの名前。

### **FEPRopset(***propsetname***)**

破棄される FEPI プロパティー・セットの名前。

## **FETarget(***targetname***)**

破棄される FEPI ターゲットの名前。

### **FILE(***value***)**

除去するファイルの名前を指定します。名前の長さは 8 文字以下です。 DISCARD FILE コマンドは、CICS ファイル管理テーブルと CICS カタログか ら、ファイルのインストールされた名前を除去します。

### **IPCONN(***value***)**

除去する IPCONN の名前を指定します。名前の長さは 8 文字以下です。 IPCONN は OUTSERVICE 状況にならない限り破棄できません。

## **JMODEL(***value***)**

除去するインストール済みジャーナル・モデルの名前を指定します。名前の長さ は 8 文字以下です。 DISCARD JMODEL コマンドは、インストール済みジャ ーナル・モデル・テーブルと CICS カタログから、ジャーナル・モデル名を除 去します。このコマンドは、ジャーナル・モデル名を使用して定義された既存の ジャーナルには影響を与えません。既存のジャーナルは、DISCARD JOURNALNAME コマンドを使用して破棄されない限り、引き続き既存の定義を 使用します。

### **JOURNALNAME(***value***)**

除去するジャーナル名を指定します。名前の長さは 8 文字以下です。 DISCARD JOURNALNAME コマンドは、ジャーナル・テーブルと CICS カタ ログからジャーナル名を除去します。このコマンドは、このジャーナルを順方向 リカバリー・ログまたは自動ジャーナルとして現在使用している VSAM デー タ・セットには影響を与えません。そのデータ・セットを閉じるまでは、既存の 定義が引き続き使用されます。

自動ジャーナル処理または順方向リカバリー・ログの数値 ID で定義されたジ ャーナルを破棄するには、ジャーナル名を DFHJ*nn* と指定します。 *nn* は 1 か ら 99 までのジャーナル番号です。

注**:** このコマンドで DFHJ01 を指定すると、ユーザー・ジャーナル *DFHJ01* が 参照されます。

これ以後ジャーナル名を参照すると、その時点で有効なジャーナル・モデル・リ ソースを使用して、ジャーナル名が再インストールされます。

### **JVMSERVER(***value***)**

除去する JVMSERVER リソースの名前を指定します。名前の長さは 8 文字以 下です。 DISCARD JVMSERVER コマンドは、CICS システムと CICS カタロ グから JVMSERVER 定義を除去します。

### **LIBRARY(***name***)**

除去する LIBRARY リソースの名前を指定します。名前の長さは 8 文字以下で す。 LIBRARY は使用不可になっている必要があります。 DISCARD LIBRARY コマンドは、インストールされているリソース定義とそれに対応する カタログ項目を、アクティブな CICS システムから除去します。

DFHRPL の LIBRARY 名を指定することは無効であり、結果としてメッセージ NOT VALID FOR RPL が表示されます。

# **MQCONN**

現在インストールされている MQCONN 定義を除去するように指定します。

MQCONN 定義は、CICS と WebSphere MQ との接続がアクティブでないとき に破棄できます。MQCONN 定義を破棄すると、関連付けられた MQINI 定義も 破棄されます。

## **PARTNER(***value***)**

除去するパートナーの名前を指定します。名前の長さは 8 文字以下です。 DISCARD PARTNER コマンドは、CICS サイド情報テーブルと CICS カタログ から、パートナーのインストールされた名前を除去します。

### **PIPELINE(***value***)**

除去する PIPELINE の名前を指定します。名前の長さは 8 文字以下です。 DISCARD PIPELINE コマンドで、CICS システムと CICS カタログから PIPELINE が除去されます。

# **PROCESSTYPE(***value***)**

除去する PROCESSTYPE の 8 文字の名前を指定します。破棄できるのは、使 用不可のプロセス・タイプのみです。シスプレックスで BTS を使用する場合 は、CPSM を使用して除去することを強くお勧めします。

### **PROFILE(***value***)**

除去するプロファイルの名前を指定します。名前の長さは 8 文字以下です。 DISCARD PROFILE コマンドは、CICS プロファイル・テーブル (PFT) と CICS カタログから、プロファイルのインストール名を除去します。

### **PROGRAM(***value***)**

除去するプログラム、マップ・セット、または区画セットの名前を指定します。 名前の長さは 8 文字以下です。 DISCARD PROGRAM コマンドは、プログラ ム、マップ・セット、または区画セットのインストール名を、CICS 処理プログ ラム・テーブル (PPT) と CICS カタログから除去します。

### **REQUESTMODEL(***value***)**

除去する REQUESTMODEL リソース定義の名前を指定します。

# **TCLASS(***value***)**

除去するトランザクション・クラスの名前を指定します。名前の長さは 8 文字 以下です。 DISCARD TCLASS コマンドは、トランザクション・クラスのイン ストール名を、CICS プログラム管理テーブル (PCT) と CICS カタログから除 去します。

注**:** TCLASS の同義語として、「TRANCLASS」も受け入れられます。

# **TCPIPSERVICE(***value***)**

除去する TCPIP サービスの名前を指定します。

### **TDQUEUE(***value***)**

稼働中の CICS システムから除去する一時データ・キューの名前を指定しま す。名前の長さは 4 文字以下です。

注**:** 一時データ・キューを破棄する場合は、暗黙のうちに DELETEQ コマンド が発行され、キューが区画内キューである場合に使用される制御インターバルが 解放されます。キューが論理的にリカバリー可能な区画内キューの場合は、 DELETEQ 要求の後でキュー定義が破棄される前に同期点が所得されます。これ により、関連のある制御インターバルが、定義が破棄される前に解放されたこと が確認されます。

# **TERMINAL (***value***)**

除去する端末の名前を指定します。名前の長さは 4 文字以下です。 DISCARD TERMINAL コマンドは、端末管理テーブル (TCT) と CICS カタログから端末 のインストール名を除去します。

アクセス方式またはコンソールに VTAM を使用する端末だけが、削除の対象に なります。セッションを表す端末は、DISCARD TERMINAL では削除できませ ん。代わりに DISCARD CONNECTION コマンドを使用してください。

### **TRANSACTION (***value***)**

除去するトランザクションの名前を指定します。名前の長さは 8 文字以下で す。 DISCARD TRANSACTION コマンドは、CICS プログラム管理テーブル (PCT) と CICS カタログから、トランザクションのインストール名を除去しま す。

### **TSMODEL(***name***)**

除去する TS モデルの名前を指定します。名前の長さは 8 文字以下です。使用 中の TSmodel や、名前が DFH で始まる TSmodel は破棄できません。

### **URIMAP(***name***)**

除去する URIMAP 定義の名前を指定します。名前の長さは 8 文字以下です。 DISCARD URIMAP コマンドは、CICS システムと CICS カタログから URIMAP 定義を除去します。 URIMAP 定義を除去するには、(SET URIMAP コマンドを使用して) 個別に使用不可にする必要があります。仮想ホストを使用 不可にすると (SET HOST コマンドを使用)、その仮想ホストを構成する URIMAP 定義は除去できません。

# **WEBSERVICE(***name***)**

除去する WEBSERVICE の名前を指定します。名前の長さは 8 文字以下です。 DISCARD WEBSERVICE コマンドで、CICS システムと CICS カタログから WEBSERVICE が除去されます。

# **CEMT INQUIRE ATOMSERVICE**

ATOMSERVICE リソース定義に関する情報を取得します。

# リソース・シグニチャー

このコマンドを使用して、リソース・シグニチャー・フィールドを表示できます。 これらのフィールドを使用すると、リソースの定義時、インストール時、および最 終変更時の詳細を収集してリソースを管理できます。詳しくは、「*CICS Resource Definition Guide*」の を参照してください。リソース・シグニチャー・フィールド は、CHANGEAGENT、CHANGEAGREL、CHANGETIME、CHANGEUSRID、 DEFINESOURCE、DEFINETIME、INSTALLAGENT、INSTALLTIME、および INSTALLUSRID です。リソース・シグニチャー・フィールドの内容について詳しく は、「*CICS Resource Definition Guide*」のを参照してください。

# 入力

Clear キーを押して、画面をクリアしてください。このトランザクションは、以下の 2 つの方法で開始できます。

- v CEMT INQUIRE ATOMSERVICE と入力します。最短の省略形は CEMT I AT です。現 在の状況がリスト表示されます。
- CEMT INQUIRE ATOMSERVICE と入力し、続けて必要な属性を入力して、必要な情報 の範囲を限定します。例えば、cemt i at feed と入力すると、Atom フィード文 書の ATOMSERVICE リソース定義に関する詳細だけが表示されます。

ATOMSERVICE リソース定義を使用可能または使用不可に設定するには、以下を行 います。

- タブ・キーを使用して該当するフィールドに移動した後、INQUIRE 画面で変更を 上書き入力します。
- v CEMT SET ATOMSERVICE コマンドを使用します。

## **ALL**

これがデフォルトです。照会する定義を選択指定しない限り、すべての ATOMSERVICE 定義に関する情報が表示されます。

# *(value)*

インストール済み ATOMSERVICE 定義の名前 (1 文字から 8 文字まで)。

リスト内の特定のエントリーにカーソルを置いて ENTER を押すと、CICS は、指 定された ATOMSERVICE 定義におけるすべての属性の拡張フォーマットを表示し ます。

# **CEMT INQUIRE ATOMSERVICE**

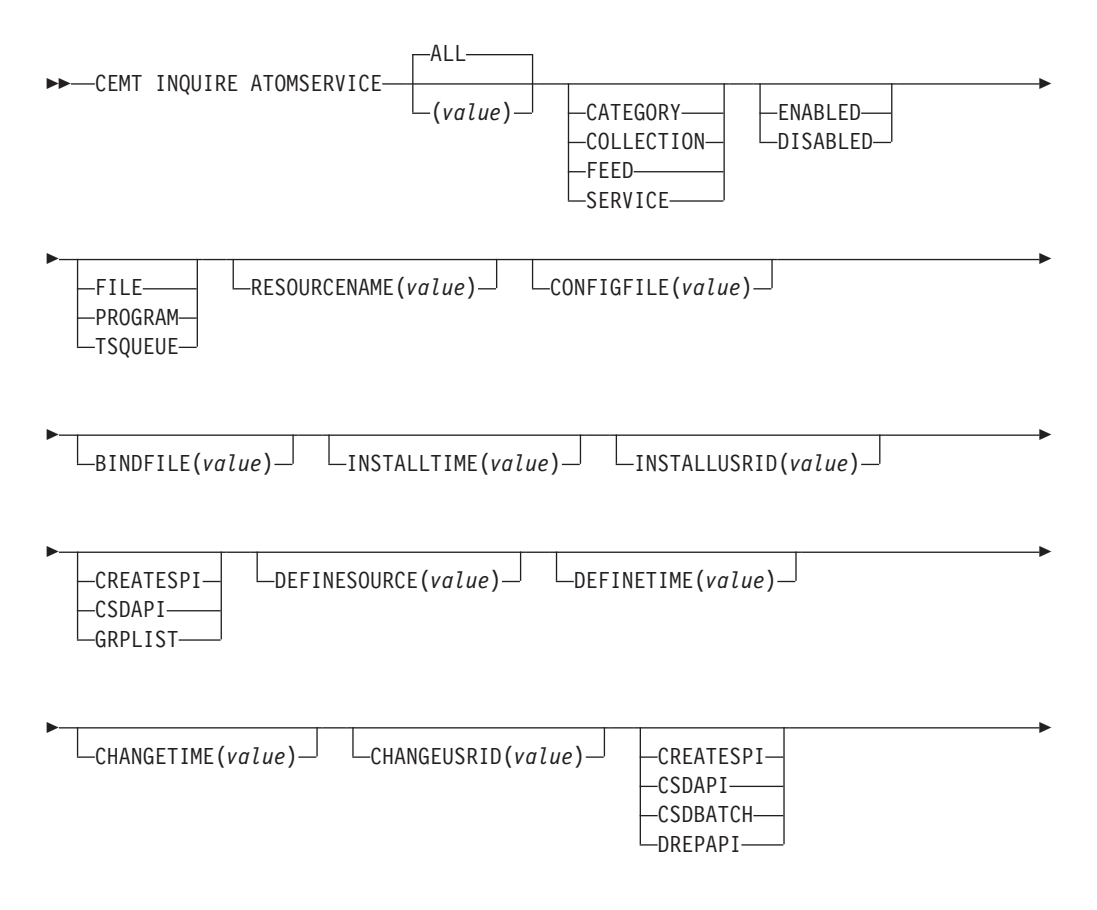

CHANGEAGREL(*value*)

# 表示されるフィールド

### **ATOMTYPE(***value***)**

-

この ATOMSERVICE 定義によって生成される Atom 文書のタイプを表示しま す。有効な値は、以下のとおりです。

-◂

### **CATEGORY**

コレクション内の文書のカテゴリーをリストした Atom カテゴリー文書。

### **COLLECTION**

編集可能なエントリー文書のグループを収めた Atom コレクション文書。

### **FEED**

フィードのためのメタデータを記述し、フィードにデータを提供するエント リー文書を収めた Atom フィード文書。

### **SERVICE**

サーバー上で入手可能なエントリー文書のコレクションに関する情報を提供 し、追加または編集が可能な Atom サービス文書。

### **BINDFILE(***value***)**

この ATOMSERVICE リソース定義で指定された XML バインディングの名前 およびファイル・パスを表示します。XML バインディングは、z/OS UNIX シ ステム・サービスに格納されており、Atom 文書にデータを提供する CICS リソ ースが使用するデータ構造を指定します。この Atom 文書は、このリソース定 義に対して戻されるものです。サービス文書およびカテゴリー文書では、XML バインディングを使用しません。したがって、Atomtype が Service または Category である場合は、このフィールドはブランクです。

## **CHANGEAGENT(***value***)**

リソース定義に最終変更を行ったエージェントを識別する値を表示します。有効 な値は、以下のとおりです。

### **CREATESPI**

リソース定義は EXEC CICS CREATE コマンドによって最後に変更さ れました。

# **CSDAPI**

リソース定義は、CEDA トランザクション、または DFHEDAP に対す るプログラマブル・インターフェースによって最後に変更されました。

### **CSDBATCH**

リソース定義は、DFHCSDUP ジョブによって最後に変更されました。

#### **DREPAPI**

リソース定義は、CICSPlex SM BAS API コマンドによって最後に変更 されました。

### **CHANGEAGREL(***value***)**

リソース定義の最終変更時に実行中であった CICS リリースの 4 桁の番号を表 示します。

### **CHANGETIME(***value***)**

リソース定義の最終変更時のタイム・スタンプを表す ABSTIME 値を表示しま す。

# **CHANGEUSRID(***value***)**

変更エージェントを実行した 8 文字のユーザー ID を表示します。

### **CONFIGFILE(***value***)**

この ATOMSERVICE リソース定義で指定された Atom 構成ファイルの名前お よびファイル・パスを表示します。Atom 構成ファイルは z/OS UNIX システ ム・サービスに格納されます。このファイルには、Atom 文書のメタデータおよ びコンテンツを指定する XML が収容されます。

### **DEFINESOURCE(***value***)**

リソース定義のソースを表示します。CHANGEAGENT オプションに依存する DEFINESOURCE 値。詳しくは、「*CICS Resource Definition Guide*」のを参照し てください。

## **DEFINETIME(***value***)**

リソース定義の作成時のタイム・スタンプを表す ABSTIME 値を表示します。

## **ENABLESTATUS(***value***)**

ATOMSERVICE リソース定義の全体的な状況を表示します。有効な値は、以下 のとおりです。

### **ENABLED**

ATOMSERVICE リソース定義は使用可能です。

#### **DISABLED**

ATOMSERVICE リソース定義は使用不可です。ATOMSERVICE 定義が この状況である場合は、破棄できます。

### **INSTALLAGENT(***value***)**

リソースをインストールしたエージェントを識別する値を表示します。有効な値 は、以下のとおりです。

### **CREATESPI**

リソースは、EXEC CICS CREATE コマンドによってインストールされ ました。

# **CSDAPI**

リソースは、CEDA トランザクション、または DFHEDAP に対するプ ログラマブル・インターフェースによってインストールされました。

### **GRPLIST**

リソースは、GRPLIST INSTALL によってインストールされました。

#### **INSTALLTIME(***value***)**

リソースのインストール時のタイム・スタンプを表す ABSTIME 値を表示しま す。

### **INSTALLUSRID(***value***)**

リソースをインストールした 8 文字のユーザー ID を表示します。

### **RESOURCENAME(***value***)**

この Atom フィードまたはコレクションにデータを提供する CICS リソースの 名前を表示します。このフィールドは、Atom サービス文書またはカテゴリー文 書には適用されません。

## **RESOURCETYPE(***value***)**

この Atom フィードまたはコレクションにデータを提供する CICS リソースの タイプを表示します。このフィールドは、Atom サービス文書またはカテゴリー 文書には適用されません。有効な値は、以下のとおりです。

## **FILE**

CICS ファイル。

## **PROGRAM**

Atom エントリーにコンテンツを提供するために作成された CICS アプリケ ーション・プログラムであるサービス・ルーチン。

# **TSQUEUE**

一時記憶域キュー。

# **CEMT INQUIRE BUNDLE**

BUNDLE リソースに関する情報を取得します。

# リソース・シグニチャー

このコマンドを使用して、リソース・シグニチャー・フィールドを表示できます。 これらのフィールドを使用すると、リソースの定義時、インストール時、および最 終変更時の詳細を収集してリソースを管理できます。詳しくは、「*CICS Resource Definition Guide*」の を参照してください。リソース・シグニチャー・フィールド は、CHANGEAGENT、CHANGEAGREL、CHANGETIME、CHANGEUSRID、 DEFINESOURCE、DEFINETIME、INSTALLAGENT、INSTALLTIME、および INSTALLUSRID です。リソース・シグニチャー・フィールドの内容について詳しく は、「*CICS Resource Definition Guide*」のを参照してください。

# 入力

Clear キーを押して画面をクリアし、次いで CEMT INQUIRE BUNDLE と入力して、 CICS 領域にインストールされた 1 つ以上のバンドルに関する情報を取得します。

# **CEMT INQUIRE BUNDLE**

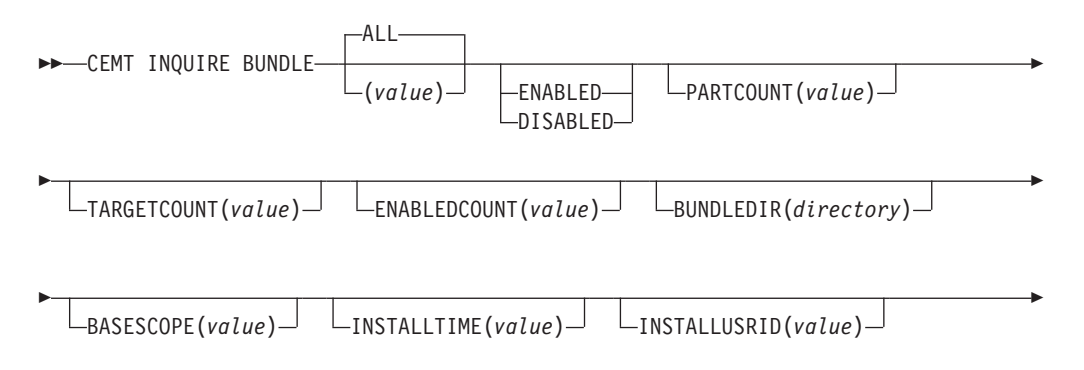

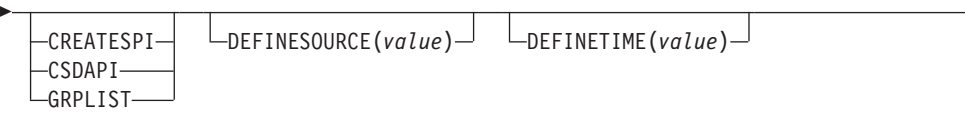

-

-◂

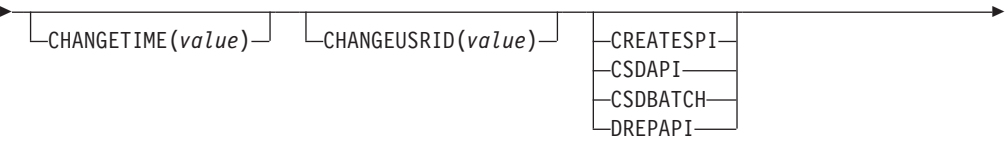

CHANGEAGREL(*value*)

# 表示されるフィールド

# **BASESCOPE(***value***)**

-

バンドルの内容のルート名前空間を定義する URI を表示します。

### **BUNDLEDIR(***directory***)**

バンドルがデプロイされた z/OS UNIX 上のディレクトリーを表示します。

### **CHANGEAGENT(***value***)**

リソース定義に最終変更を行ったエージェントを識別する値を表示します。有効 な値は、以下のとおりです。

### **CREATESPI**

リソース定義は EXEC CICS CREATE コマンドによって最後に変更さ れました。

### **CSDAPI**

リソース定義は、CEDA トランザクション、または DFHEDAP に対す るプログラマブル・インターフェースによって最後に変更されました。

### **CSDBATCH**

リソース定義は、DFHCSDUP ジョブによって最後に変更されました。

### **DREPAPI**

リソース定義は、CICSPlex SM BAS API コマンドによって最後に変更 されました。

# **CHANGEAGREL(***value***)**

リソース定義の最終変更時に実行中であった CICS リリースの 4 桁の番号を表 示します。

### **CHANGETIME(***value***)**

リソース定義の最終変更時のタイム・スタンプを表す ABSTIME 値を表示しま す。

# **CHANGEUSRID(***value***)**

変更エージェントを実行した 8 文字のユーザー ID を表示します。

## **DEFINESOURCE(***value***)**

リソース定義のソースを表示します。CHANGEAGENT オプションに依存する DEFINESOURCE 値。詳しくは、「*CICS Resource Definition Guide*」のを参照し てください。

### **DEFINETIME(***value***)**

リソース定義の作成時のタイム・スタンプを表す ABSTIME 値を表示します。

### **ENABLEDCOUNT(***value***)**

バンドルによって動的に作成された、CICS 領域で使用可能なリソースの現在の 数を表示します。

# **ENABLESTATUS(***value***)**

バンドルの全体的な状況を表示します。有効な値は、以下のとおりです。

#### **ENABLED**

バンドルは使用可能です。

### **DISABLED**

バンドルは使用不可です。

### **INSTALLAGENT(***value***)**

リソースをインストールしたエージェントを識別する値を表示します。有効な値 は、以下のとおりです。

# **CREATESPI**

リソースは、EXEC CICS CREATE コマンドによってインストールされ ました。

### **CSDAPI**

リソースは、CEDA トランザクション、または DFHEDAP に対するプ ログラマブル・インターフェースによってインストールされました。

## **GRPLIST**

リソースは、GRPLIST INSTALL によってインストールされました。

### **INSTALLTIME(***value***)**

リソースのインストール時のタイム・スタンプを表す ABSTIME 値を表示しま す。

### **INSTALLUSRID(***value***)**

リソースをインストールした 8 文字のユーザー ID を表示します。

### **PARTCOUNT(***value***)**

バンドル・マニフェストに定義されたインポート、エクスポート、および定義ス テートメントの総数を表示します。

# **TARGETCOUNT(***value***)**

バンドル内で動的に作成されたリソースの総数を表示します。動的に作成された リソースがすべて使用可能な状態になると、CICS は BUNDLE リソースを自動 的に使用可能にします。

# **CEMT INQUIRE EVENTBINDING**

イベント・バインディングに関する情報を取得します。

# リソース・シグニチャー

このコマンドを使用して、リソース・シグニチャー・フィールドを表示できます。 これらのフィールドを使用すると、リソースの定義時、インストール時、および最 終変更時の詳細を収集してリソースを管理できます。詳しくは、「*CICS Resource Definition Guide*」の を参照してください。リソース・シグニチャー・フィールド は、CHANGEAGENT、CHANGEAGREL、CHANGETIME、CHANGEUSRID、 DEFINESOURCE、DEFINETIME、INSTALLAGENT、INSTALLTIME、および INSTALLUSRID です。リソース・シグニチャー・フィールドの内容について詳しく は、「*CICS Resource Definition Guide*」のを参照してください。

# 入力

Clear キーを押して画面をクリアし、次いで CEMT INQUIRE EVENTBINDING と入力し て、イベント・バインディングに関する情報を取得します。

# **CEMT INQUIRE EVENTBINDING**

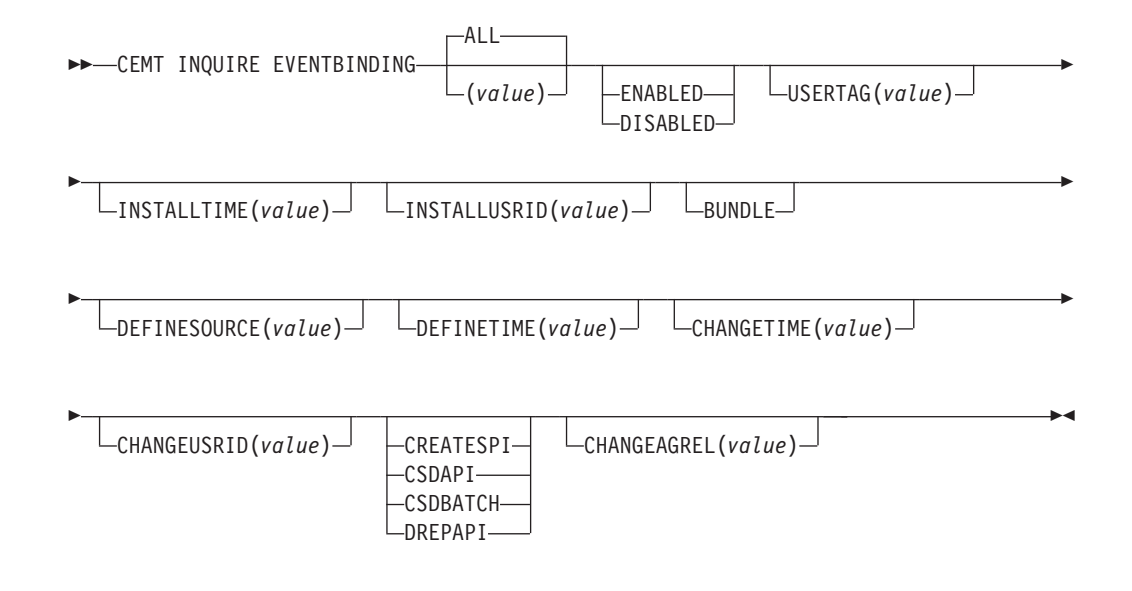

# 表示されるフィールド

## **CHANGEAGENT(***value***)**

リソース定義に最終変更を行ったエージェントを識別する値を表示します。有効 な値は、以下のとおりです。

## **CREATESPI**

リソース定義は EXEC CICS CREATE コマンドによって最後に変更さ れました。

## **CSDAPI**

リソース定義は、CEDA トランザクション、または DFHEDAP に対す るプログラマブル・インターフェースによって最後に変更されました。

## **CSDBATCH**

リソース定義は、DFHCSDUP ジョブによって最後に変更されました。

## **DREPAPI**

リソース定義は、CICSPlex SM BAS API コマンドによって最後に変更 されました。

# **CHANGEAGREL(***value***)**

リソース定義の最終変更時に実行中であった CICS リリースの 4 桁の番号を表 示します。

### **CHANGETIME(***value***)**

リソース定義の最終変更時のタイム・スタンプを表す ABSTIME 値を表示しま す。

# **CHANGEUSRID(***value***)**

変更エージェントを実行した 8 文字のユーザー ID を表示します。

### **DEFINESOURCE(***value***)**

リソース定義のソースを表示します。CHANGEAGENT オプションに依存する DEFINESOURCE 値。詳しくは、「*CICS Resource Definition Guide*」のを参照し てください。

### **DEFINETIME(***value***)**

リソース定義の作成時のタイム・スタンプを表す ABSTIME 値を表示します。

# **ENABLESTATUS**

以下のように、イベント・バインディングの状況を表示します。

### **ENABLED**

イベント・バインディングは使用可能です。

# **DISABLED**

イベント・バインディングは使用不可です。

### **INSTALLAGENT(***value***)**

リソースをインストールしたエージェントを識別する値を表示します。指定でき る値は次の 1 つだけです。

### **BUNDLE**

バンドルのデプロイメントによってリソースがインストールされまし た。

## **INSTALLTIME(***value***)**

リソースのインストール時のタイム・スタンプを表す ABSTIME 値を表示しま す。

### **INSTALLUSRID(***value***)**

リソースをインストールした 8 文字のユーザー ID を表示します。

### **USERTAG** *(value)*

イベント・バインディングの 8 文字のユーザー・タグを表示します。

# **CEMT INQUIRE EVENTPROCESS**

イベント処理の状況を取得します。

# 入力

Clear キーを押して画面をクリアし、次いで CEMT INQUIRE EVENTPROCESS と入力し て、イベント処理の状況を取得します。

# **CEMT INQUIRE EVENTPROCESS**

-- CEMT INQUIRE EVENTPROCESS

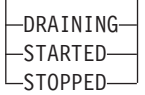

# 表示されるフィールド

```
EPSTATUS
```
以下のように、イベント処理の状況を表示します。

**STARTED**

イベント処理は開始されています。

**DRAINING**

イベント処理はドレーン中です。

**STOPPED**

イベント処理は停止しています。

# **CEMT INQUIRE JVMSERVER**

JVM サーバーのランタイム環境の状況に関する情報を取得します。

# リソース・シグニチャー

このコマンドを使用して、リソース・シグニチャー・フィールドを表示できます。 これらのフィールドを使用すると、リソースの定義時、インストール時、および最 終変更時の詳細を収集してリソースを管理できます。詳しくは、「*CICS Resource Definition Guide*」の を参照してください。リソース・シグニチャー・フィールド は、CHANGEAGENT、CHANGEAGREL、CHANGETIME、CHANGEUSRID、 DEFINESOURCE、DEFINETIME、INSTALLAGENT、INSTALLTIME、および INSTALLUSRID です。リソース・シグニチャー・フィールドの内容について詳しく は、「*CICS Resource Definition Guide*」のを参照してください。

# 入力

Clear キーを押して画面をクリアし、次いで CEMT INQUIRE JVMSERVER と入力して、 JVM サーバーに関する情報を取得します。

## **CEMT INQUIRE JVMSERVER**

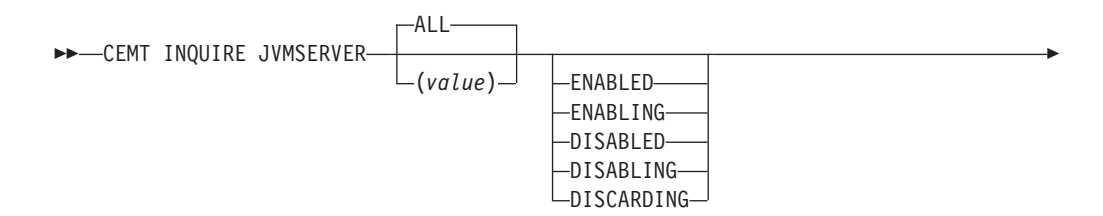

-◂

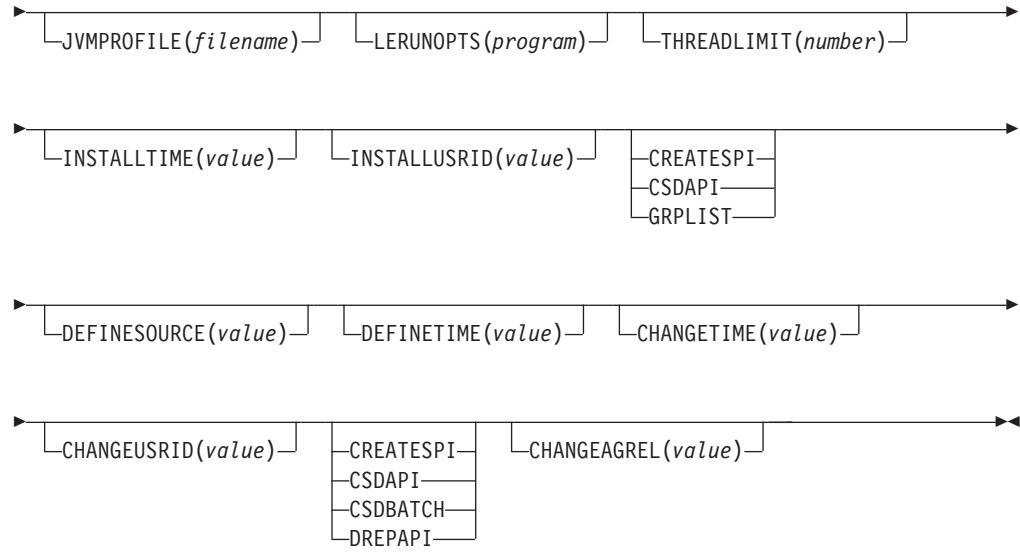

# 表示されるフィールド

# **CHANGEAGENT(***value***)**

リソース定義に最終変更を行ったエージェントを識別する値を表示します。有効 な値は、以下のとおりです。

## **CREATESPI**

リソース定義は EXEC CICS CREATE コマンドによって最後に変更さ れました。

# **CSDAPI**

リソース定義は、CEDA トランザクション、または DFHEDAP に対す るプログラマブル・インターフェースによって最後に変更されました。

# **CSDBATCH**

リソース定義は、DFHCSDUP ジョブによって最後に変更されました。

### **DREPAPI**

リソース定義は、CICSPlex SM BAS API コマンドによって最後に変更 されました。

## **CHANGEAGREL(***value***)**

リソース定義の最終変更時に実行中であった CICS リリースの 4 桁の番号を表 示します。

## **CHANGETIME(***value***)**

リソース定義の最終変更時のタイム・スタンプを表す ABSTIME 値を表示しま す。

# **CHANGEUSRID(***value***)**

変更エージェントを実行した 8 文字のユーザー ID を表示します。

## **DEFINESOURCE(***value***)**

リソース定義のソースを表示します。CHANGEAGENT オプションに依存する DEFINESOURCE 値。詳しくは、「*CICS Resource Definition Guide*」のを参照し てください。

### **DEFINETIME(***value***)**

リソース定義の作成時のタイム・スタンプを表す ABSTIME 値を表示します。

### **INSTALLAGENT(***value***)**

リソースをインストールしたエージェントを識別する値を表示します。有効な値 は、以下のとおりです。

## **CREATESPI**

リソースは、EXEC CICS CREATE コマンドによってインストールされ ました。

# **CSDAPI**

リソースは、CEDA トランザクション、または DFHEDAP に対するプ ログラマブル・インターフェースによってインストールされました。

## **GRPLIST**

リソースは、GRPLIST INSTALL によってインストールされました。

### **INSTALLTIME(***value***)**

リソースのインストール時のタイム・スタンプを表す ABSTIME 値を表示しま す。

### **INSTALLUSRID(***value***)**

リソースをインストールした 8 文字のユーザー ID を表示します。

### **JVMPROFILE(** *filename***)**

JVM サーバーのプロパティーを定義する JVM プロファイルのファイル名を表 示します。

# **LERUNOPTS(** *program***)**

Language Environment エンクレーブのランタイム・オプションを定義するプロ グラムの名前を表示します。

### **STATUS(** *value***)**

JVM サーバーのランタイム環境の全体的な状況を表示します。有効な値は、以 下のとおりです。

### **ENABLED**

JVM サーバーは使用可能で、処理を実行できます。

## **ENABLING**

JVM サーバーは始動中です。

### **DISABLED**

JVM サーバーは使用不可で、ランタイム環境で新規の要求を処理でき ません。

## **DISABLING**

JVM サーバーは停止中です。JVM サーバーは、使用不可になる前に、 開始済みの処理をすべて完了できます。

### **DISCARDING**

JVMSERVER リソースは破棄されています。

### **THREADLIMIT(** *number***)**

JVM サーバーで使用可能なスレッドの最大数を表示します。各スレッドは、T8 TCB で実行します。

# **CEMT INQUIRE MQCONN**

CICS と WebSphere MQ 間の接続に関する情報を取得します。

# 説明

INQUIRE MQCONN により、現在インストールされている MQCONN リソース定 義 (WebSphere MQ への接続を定義する) の属性と、その接続の状況に関する情報 を返します。

一度にインストールできる MQCONN リソース定義は 1 つだけであるため、 MQCONN リソース定義の名前は入力時には不要です。

このコマンドでは、MQCONN リソース定義の INITQNAME 属性は照会しません。 この属性は開始キューの名前を指定するものです。開始キュー名を照会する場合に は INQUIRE MQINI コマンドを使用します。

# リソース・シグニチャー

このコマンドを使用して、リソース・シグニチャー・フィールドを表示できます。 これらのフィールドを使用すると、リソースの定義時、インストール時、および最 終変更時の詳細を収集してリソースを管理できます。詳しくは、「*CICS Resource Definition Guide*」の を参照してください。リソース・シグニチャー・フィールド は、CHANGEAGENT、CHANGEAGREL、CHANGETIME、CHANGEUSRID、 DEFINESOURCE、DEFINETIME、INSTALLAGENT、INSTALLTIME、および INSTALLUSRID です。リソース・シグニチャー・フィールドの内容について詳しく は、「*CICS Resource Definition Guide*」のを参照してください。

# 入力

Clear キーを押して画面をクリアし、CEMT INQUIRE MQCONN を入力します。最短の省 略形は CEMT I MQC です。現在の状況がリスト表示されます。これで、強調表示し たフィールドまたはブランク・フィールドを tab キーで移動し、必要な値を上書き 入力することができます。

# **CEMT INQUIRE MQCONN**

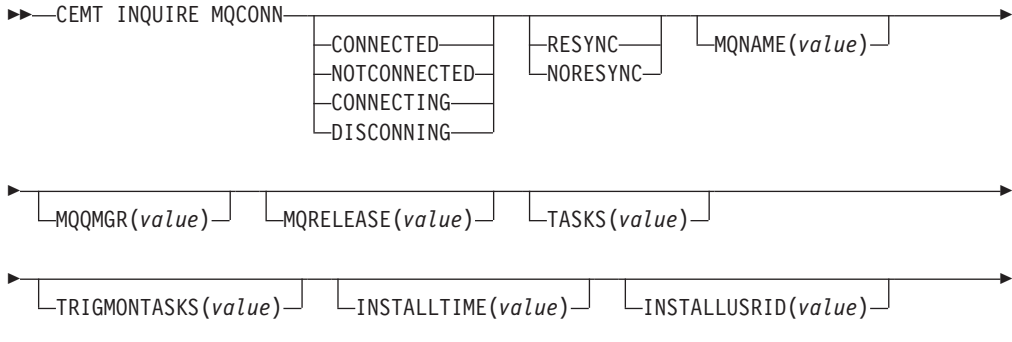

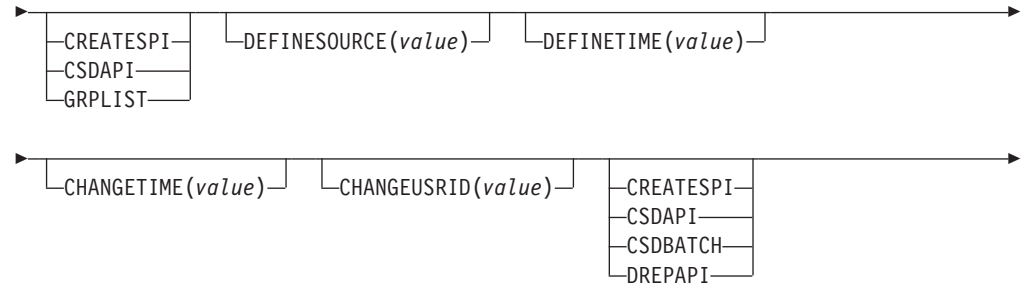

CHANGEAGREL(*value*)

-

# 表示されるフィールド

# **CHANGEAGENT(***value***)**

リソース定義に最終変更を行ったエージェントを識別する値を表示します。有効 な値は、以下のとおりです。

### **CREATESPI**

リソース定義は EXEC CICS CREATE コマンドによって最後に変更さ れました。

# **CSDAPI**

リソース定義は、CEDA トランザクション、または DFHEDAP に対す るプログラマブル・インターフェースによって最後に変更されました。

### **CSDBATCH**

リソース定義は、DFHCSDUP ジョブによって最後に変更されました。

### **DREPAPI**

リソース定義は、CICSPlex SM BAS API コマンドによって最後に変更 されました。

# **CHANGEAGREL(***value***)**

リソース定義の最終変更時に実行中であった CICS リリースの 4 桁の番号を表 示します。

### **CHANGETIME(***value***)**

リソース定義の最終変更時のタイム・スタンプを表す ABSTIME 値を表示しま す。

# **CHANGEUSRID(***value***)**

変更エージェントを実行した 8 文字のユーザー ID を表示します。

### **CONNECTST(***value***)**

CICS と MQ 間の接続の状況を表示します。有効な値は、以下のとおりです。

# **CONNECTED**

CICS は WebSphere MQ に接続されています。

# **NOTCONNECTED**

CICS は WebSphere MQ に接続されていません。

## **CONNECTING**

CICS は、現在 WebSphere MQ に接続しようとしています。

-◂

## **DISCONNING**

CICS は、現在 WebSphere MQ から切断中です。

### **DEFINESOURCE(***value***)**

リソース定義のソースを表示します。CHANGEAGENT オプションに依存する DEFINESOURCE 値。詳しくは、「*CICS Resource Definition Guide*」のを参照し てください。

### **DEFINETIME(***value***)**

リソース定義の作成時のタイム・スタンプを表す ABSTIME 値を表示します。

### **INSTALLAGENT(***value***)**

リソースをインストールしたエージェントを識別する値を表示します。有効な値 は、以下のとおりです。

### **CREATESPI**

リソースは、EXEC CICS CREATE コマンドによってインストールされ ました。

### **CSDAPI**

リソースは、CEDA トランザクション、または DFHEDAP に対するプ ログラマブル・インターフェースによってインストールされました。

## **GRPLIST**

リソースは、GRPLIST INSTALL によってインストールされました。

## **INSTALLTIME(***value***)**

リソースのインストール時のタイム・スタンプを表す ABSTIME 値を表示しま す。

## **INSTALLUSRID(***value***)**

リソースをインストールした 8 文字のユーザー ID を表示します。

### **MQNAME(***value***)**

CICS 領域のために MQCONN リソース定義で (または SET MQCONN コマン ドを使用して) 指定した、WebSphere MQ キュー・マネージャーまたはキュー 共用グループの 1 文字から 4 文字の名前を表示します。

# **MQQMGR(***value***)**

CICS が接続しているか、または CICS が接続待ちしている、WebSphere MQ キュー・マネージャーの名前を表示します。

- CICS が WebSphere MQ に接続されている場合、このフィールドには CICS の接続先であるキュー・マネージャーの名前が表示されます。CICS 領域に対 する MQCONN リソース定義にキュー共用グループを指定した場合、ここに 表示されるキュー・マネージャーは、グループから選択されたキュー・マネ ージャーです。
- CICS が WebSphere MQ に接続されていない場合、このフィールドは通常 ブランクです。ただし、CICS 領域に対する MQCONN リソース定義でキュ ー共用グループを指定しており、CICS がそのキュー共用グループ内の特定の キュー・マネージャーに再接続しようと待機中である (そのキュー・マネージ ャーに対して未処理の作業単位を保留中であるため) 場合、その特定のキュ ー・マネージャーの名前が表示され、接続の状況は CONNECTING と表示さ れます。このような状況が発生するためには、 MQCONN リソース定義の RESYNCMEMBER 属性で再同期を指定する必要があります。

## **MQRELEASE(***value***)**

CICS が WebSphere MQ に接続されている場合、このフィールドには WebSphere MQ のリリース番号が表示されます。例えば 0600 となります。 CICS が WebSphere MQ に接続されていない場合、このフィールドはブランク です。

# **RESYNCMEMBER(***value***)**

このオプションは、CICS と MQ との接続に対してキュー共用グループを指定 している場合にのみ適用されます。これは、キュー共用グループからの CICS の接続先の最後のキュー・マネージャーに対して、未処理の作業単位が保留中に なっている場合に CICS が採用する方針を表示します。 (未確定の状態で中断 された作業単位はこのプロセスに含まれません。これは、CICS 自体がこの時点 でこれらの作業単位を解決できないためです。これらの作業単位の再同期は、 CICS がそのリモート・コーディネーターと再同期したときに行われます。)有 効な値は、以下のとおりです。

# **RESYNC**

CICS は、同じキュー・マネージャーに接続します。

### **NORESYNC**

CICS は、同じキュー・マネージャーに接続しようと一度試みます。 CICS はこの試みに失敗すると、キュー共用グループの任意のメンバー に接続し、未解決の作業単位について警告を発行します。

### **NOTAPPLIC**

キュー共用グループが CICS と MQ との接続に対して指定されていま せん。

# **TASKS(***value***)**

CICS と MQ 間の接続を使用しているタスク (トリガー・モニター・タスクを 含む) の現在の数を表示します。

### **TRIGMONTASKS(***value***)**

CICS と MQ 間の接続を使用しているトリガー・モニター・タスクの現在の数 を表示します。

# **CEMT INQUIRE MQINI**

CICS と WebSphere MQ 間の接続に使用するデフォルトの開始キューの名前を取得 します。

# 説明

INQUIRE MQINI コマンドは、CICS と WebSphere MQ との接続に使用するデフォ ルトの開始キューの名前を照会します。

MQINI リソースは開始キューを表します。MQINI は、INITQNAME 属性が指定さ れた CICS 領域に MQCONN リソース定義をインストールした場合に存在する暗黙 のリソースです (一度にインストールできる MQCONN リソース定義は 1 つで す)。MQINI リソースの名前は DFHMQINI です。

# リソース・シグニチャー

このコマンドを使用して、リソース・シグニチャー・フィールドを表示できます。 これらのフィールドを使用すると、リソースの定義時、インストール時、および最 終変更時の詳細を収集してリソースを管理できます。詳しくは、「*CICS Resource Definition Guide*」の を参照してください。リソース・シグニチャー・フィールド は、CHANGEAGENT、CHANGEAGREL、CHANGETIME、CHANGEUSRID、 DEFINESOURCE、DEFINETIME、INSTALLAGENT、INSTALLTIME、および INSTALLUSRID です。リソース・シグニチャー・フィールドの内容について詳しく は、「*CICS Resource Definition Guide*」のを参照してください。

# 入力

Clear キーを押して画面をクリアし、CEMT INQUIRE MQINI を入力します。最短の省 略形は CEMT I MQI です。現在の状況がリスト表示されます。これで、強調表示し たフィールドまたはブランク・フィールドを tab キーで移動し、必要な値を上書き 入力することができます。表示を拡張フォーマットで表示するには、カーソルをリ ソース名に置いて、Enter を押します。

# **CEMT INQUIRE MQINI**

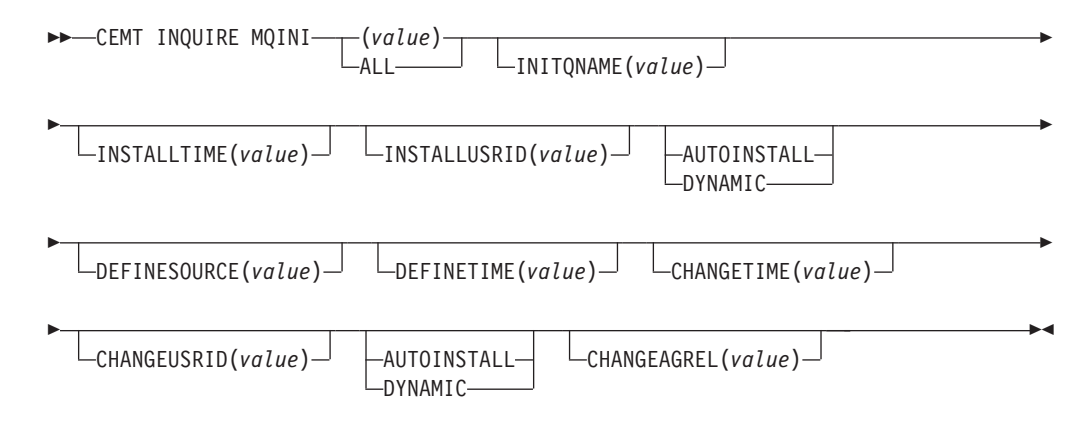

# 表示されるフィールド

## **CHANGEAGENT(***value***)**

リソース定義に最終変更を行ったエージェントを識別する値を表示します。有効 な値は、以下のとおりです。

# **AUTOINSTALL**

CKQC START コマンドに開始キュー名が指定されたため、リソースは 自動インストールされました。また、前にインストールされた MQCONN 定義では、INITQNAME の値が指定されませんでした。

# **DYNAMIC**

リソースは、指定された INITQNAME を含む MQCONN リソース定義 の結果として定義されました。

## **CHANGEAGREL(***value***)**

リソース定義の最終変更時に実行中であった CICS リリースの 4 桁の番号を表 示します。

### **CHANGETIME(***value***)**

リソース定義の最終変更時のタイム・スタンプを表す ABSTIME 値を表示しま す。

# **CHANGEUSRID(***value***)**

変更エージェントを実行した 8 文字のユーザー ID を表示します。

#### **DEFINESOURCE(***value***)**

リソース定義のソースを表示します。CHANGEAGENT オプションに依存する DEFINESOURCE 値。詳しくは、「*CICS Resource Definition Guide*」のを参照し てください。

# **DEFINETIME(***value***)**

リソース定義の作成時のタイム・スタンプを表す ABSTIME 値を表示します。

### **INITQNAME***(value)*

MQINI リソースによって表されるデフォルトの開始キューの、1 文字から 48 文字の名前を表示します。

### **INSTALLAGENT(***value***)**

リソースをインストールしたエージェントを識別する値を表示します。有効な値 は、以下のとおりです。

# **AUTOINSTALL**

CKQC START コマンドに開始キュー名が指定されたため、リソースは 自動インストールされました。また、前にインストールされた MQCONN 定義では、INITQNAME の値が指定されませんでした。

# **DYNAMIC**

リソースは、INITQNAME を指定して MQCONN をインストールした 結果としてインストールされました。

# **INSTALLTIME(***value***)**

リソースのインストール時のタイム・スタンプを表す ABSTIME 値を表示しま す。

## **INSTALLUSRID(***value***)**

リソースをインストールした 8 文字のユーザー ID を表示します。

# **CEMT SET ATOMSERVICE**

ATOMSERVICE リソース定義を使用可能または使用不可に設定します。

オプション属性を省略した場合、このコマンドは効力を発揮しません。

ATOMSERVICE リソース定義を使用不可にすると、CICS は Web クライアントに HTTP 応答を 503 (サービス利用不可) の状況コードを付けて戻します。

# 構文

Clear キーを押して、画面をクリアしてください。このトランザクションは、以下の 2 つの方法で開始できます。

v CEMT SET ATOMSERVICE と入力し (最短の省略形は CEMT S ATO)、続いて 1 つ以上 の ATOMSERVICE ID または ALL を入力します。CEMT INQUIRE ATOMSERVICE で取得される表示内容と同様に、現在の状況がリスト表示されま

す。これで、強調表示したフィールドまたはブランク・フィールドを tab キーで 移動し、必要な値を上書き入力することができます。

v CEMT SET ATOMSERVICE (CEMT S ATO) と入力し、続いて 1 つ以上の ATOMSERVICE ID または ALL を入力し、その後に変更する属性設定値を入力 します。例えば、cemt s ato al e と入力すると、すべての ATOMSERVICE リ ソース定義の値がリセットされて、使用可能 (Enabled) になります。

1 行目か 2 行目の先頭に ? と入力すると、構文プロンプトが出ます。値のリセッ トはすぐに有効になります。

# **SET ATOMSERVICE**

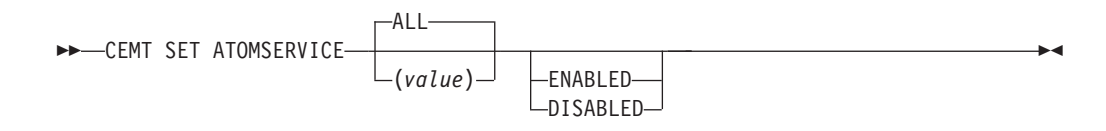

条件**:** NOTAUTH、NOTFND

# オプション

# **ALL**

要求した変更が、指定したタイプのリソースのうち、アクセスが許可されている すべてのリソースに適用されます。

## **(***value***)**

ATOMSERVICE リソース定義の 1 文字から 8 文字の名前を指定します。

### **ENABLESTATUS**

以下のように ATOMSERVICE リソース定義の状況を設定します。

### **ENABLED**

ATOMSERVICE リソース定義は使用する準備ができています。

#### **DISABLED**

ATOMSERVICE リソース定義は使用不可です。この状態の ATOMSERVICE リソース定義は、破棄できます。

# **CEMT SET BUNDLE**

BUNDLE リソースを使用可能または使用不可に設定します。

オプション属性を省略した場合、このコマンドは効力を発揮しません。

# 構文

Clear キーを押して画面をクリアします。以下の 2 つの方法でこのトランザクショ ンを開始できます。

v CEMT SET BUNDLE を入力し、続いて 1 つ以上の BUNDLE ID または ALL を入 力します。CEMT により、BUNDLE リソースのリストと、各 BUNDLE リソー スの現在の状況が表示されます。これで、強調表示したフィールドまたはブラン ク・フィールドを tab キーで移動し、必要な値を上書き入力することができま す。

v CEMT SET BUNDLE と入力し、続いて 1 つ以上の BUNDLE ID または ALL を入 力し、その後に変更する属性設定値を入力します。

1 行目か 2 行目の先頭に ? と入力すると、構文プロンプトが出ます。値のリセッ トはすぐに有効になります。

# **CEMT SET BUNDLE**

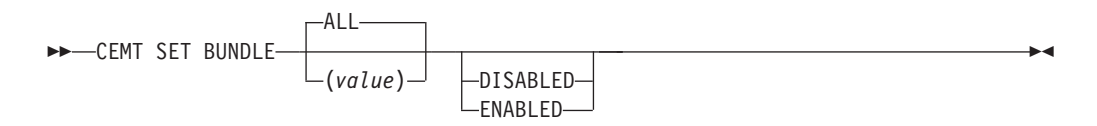

# オプション

### **ALL**

アクセス権限のある指定のリソースすべてに対して、いずれの変更も適用しま す。

# **DISABLED**

1 つ以上の BUNDLE リソースを使用不可に設定します。BUNDLE リソース定 義を使用不可に設定すると、バンドルのデプロイメントの一環で作成され、使用 可能に設定されたリソースのすべてを、CICS は使用不可に設定しようとしま す。

## **ENABLED**

1 つ以上の BUNDLE リソースを使用可能に設定します。DISABLING または DISCARDING 以外であれば、どの状態の BUNDLE リソースでも使用可能に設 定できます。

### *value*

BUNDLE リソース定義の 1 文字から 8 文字の名前を指定します。

# **CEMT SET EVENTBINDING**

イベント・バインディングを使用可能または使用不可にします。

# 説明

# **CEMT SET EVENTBINDING**

-- CEMT SET EVENTBINDING(*value*)

DISABLED ENABLED

# オプション

# **(***value***)**

イベント・バインディングの 32 文字の名前です。

# **DISABLED**

イベント・バインディングを使用不可にするよう指定します。

-◂

### **ENABLED**

イベント・バインディングを使用可能にするよう指定します。DISABLING また は DISCARDING 以外であれば、どの状態のイベント・バインディングでも使 用可能に設定できます。

# **CEMT SET EVENTPROCESS**

イベント処理の状況を変更します。

説明

# **CEMT SET EVENTPROCESS**

-- CEMT SET EVENTPROCESS

 $-DRAIN -$ START $-STOP-$ 

# オプション

## **DRAIN**

イベント処理の状況をドレーン中に設定します。イベント・キャプチャーは直ち に停止します。

-◂

ディスパッチャー・キューにトランザクション・イベントがあれば削除されま

す。同期点が発生するまで、トランザクション・イベントはキャプチャーされた とみなされず、同期イベントはこの時点でキャプチャーされません。

非トランザクション・イベントがあれば送出されます。キュー上の最後のイベン トが送出されると、イベント処理は停止状態に変わります。

## **START**

イベント処理の状況を開始済みに設定します。未完了トランザクションについて は、非トランザクション・イベントのキャプチャーは直ちに開始され、トランザ クション・イベントのキャプチャーは次の同期点で開始されます。

### **STOP**

イベント処理の状況を停止済みに設定します。イベント・キャプチャーは直ちに 停止します。

ディスパッチャー・キューにあるすべてのイベントが削除されます。

# **CEMT SET JVMSERVER**

JVM サーバーの属性を変更します。

# 構文

Clear キーを押して、画面をクリアしてください。このトランザクションは、以下の 2 つの方法で開始できます。

v CEMT SET JVMSERVER を入力し、続いて 1 つ以上の JVMSERVER ID または ALL を入力します。CEMT により、JVMSERVER リソースのリストと、各

JVMSERVER リソースの現在の状況が表示されます。これで、強調表示したフィ ールドまたはブランク・フィールドを tab キーで移動し、必要な値を上書き入力 することができます。

v CEMT SET JVMSERVER と入力し、続いて 1 つ以上の JVMSERVER ID または ALL を入力し、その後に変更する属性設定値を入力します。

1 行目か 2 行目の先頭に ? と入力すると、構文プロンプトが出ます。値のリセッ トはすぐに有効になります。

# **CEMT SET JVMSERVER**

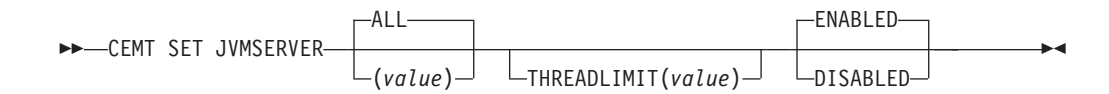

# オプション

# **ALL**

アクセス権限のある指定のリソースすべてに対して、いずれの変更も適用しま す。

# **DISABLED**

1 つ以上の JVMSERVER リソースを使用不可に設定します。JVMSERVER リ ソースを使用不可に設定すると、JVM サーバーとその Language Environment エンクレーブがシャットダウンされます。

## **ENABLED**

1 つ以上の JVMSERVER リソースを使用可能に設定します。JVMSERVER リ ソースを使用可能に設定すると、Language Environment エンクレーブと JVM サーバーが初期設定されます。

JVMProfile および LERUNOPTS に対する変更を使用して JVMServer を更新す ることに注意してください。 JVMServer が DISABLED 状態になった後に使用 可能にすると、JVMServer は完全にリフレッシュされます。

## **THREADLIMIT(***value***)**

スレッド化システム JVM で使用可能なスレッドの最大数を指定します。各スレ ッドは T8 TCB で実行します。この値を 1 から 256 スレッドまでの範囲で指 定できます。スレッド限界が CICS 領域で許可される最大数 1024 スレッドを 超えると、使用可能な他の JVMSERVER リソースを考慮に入れて、CICS は値 を適宜調整します。

### *value*

JVMSERVER リソースの名前を 1 から 8 文字で指定します。

# **CEMT SET MQCONN**

CICS と WebSphere MQ との間の接続の属性に関する情報を変更して、接続を開始 または停止します。

SET MQCONN コマンドを使用すると、現在インストール済みの MQCONN リソー ス定義 (WebSphere MQ への接続を定義する) の属性を変更し、その接続を開始お よび停止できます。

一度にインストールできる MQCONN リソース定義は 1 つだけであるため、 MQCONN リソース定義の名前は入力時には不要です。

このコマンドでは、MQCONN リソース定義の INITQNAME 属性 (開始キューの名 前を指定する属性) を設定しません。MQINI リソース定義を変更しようとする場合 は、MQCONN リソース定義に適切な MQINI 属性を指定して再インストールする 必要があります。

# 構文

Clear キーを押して、画面をクリアしてください。このトランザクションは、以下の 2 つの方法で開始できます。

- v CEMT SET MQCONN と入力します。最短の省略形は CEMT S MQ です。CEMT INQUIRE MQCONN で取得される表示内容と同様に、現在の状況がリスト表示さ れます。これで、強調表示したフィールドまたはブランク・フィールドを tab キ ーで移動し、必要な値を上書き入力することができます。
- v CEMT SET MQCONN (CEMT S MQC) を入力し、続いて変更したい 1 つ以上の属性設定 値を入力します。

1 行目か 2 行目の先頭に ? と入力すると、構文プロンプトが出ます。

# **SET MQCONN**

-- CEMT SET MQCONN

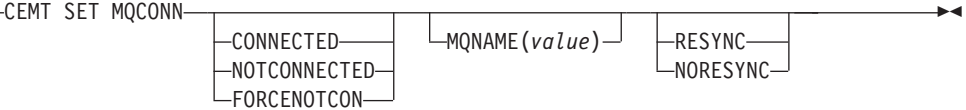

条件**:** NOTAUTH、NOTFND

# オプション

# **CONNECTST(***value***)**

CICS と WebSphere MQ との間の接続を開始または停止します。有効な値は、 以下のとおりです。

# **CONNECTED**

CICS と WebSphere MQ との接続を開始します。要求されたキュー・マネ ージャーがアクティブの場合、制御は CICS と WebSphere MQ が接続され たときにアプリケーションに戻されます。要求したキュー・マネージャーが アクティブでない場合、要求されたキュー・マネージャーがアクティブにな るとすぐに、CICS は WebSphere MQ に接続されます。

### **NOTCONNECTED**

CICS と WebSphere MQ との接続を停止します。実行中のトランザクショ ンは、接続が停止する前に完了できます。要求は非同期的です。すなわち、 要求の完了前にアプリケーションに制御が戻ります。

# **FORCENOTCON**

CICS と WebSphere MQ との接続を停止します。WebSphere MQ を現在使 用中の CICS トランザクションをすべて異常終了し、WebSphere MQ への

接続を停止します。要求は同期的です。すなわち、接続が停止されるまで、 制御はアプリケーションに戻されません。

### **MQNAME(***value***)**

CICS が接続する先の WebSphere MQ キュー・マネージャーまたはキュー共用 グループの 1 文字から 4 文字の名前を指定します。 CICS はキュー・マネー ジャーまたはキュー共用グループのアクティブなメンバーへの接続を試みます。 MQNAME は、CICS が WebSphere MQ に接続されていないときにのみ変更で きます。

MQNAME を指定すると、インストール済みの MQCONN リソース定義の MQNAME 属性で指定したキュー・マネージャー名またはキュー共用グループ は、このコマンドで指定した名前と置き換えられます。元のキュー・マネージャ ーまたはキュー共用グループに戻るには、MQNAME を再設定する必要があり ます。

## **RESYNCMEMBER(***value***)**

このオプションは、CICS と WebSphere MQ との接続に対してキュー共用グル ープを指定している場合にのみ適用されます。これは、キュー共用グループから の CICS の接続先の最後のキュー・マネージャーに対して、未処理の作業単位 が保留中になっている場合に CICS が採用する方針を指定します。 (未確定の 状態で中断された作業単位はこのプロセスに含まれません。これは、CICS 自体 がこの時点でこれらの作業単位を解決できないためです。これらの作業単位の再 同期は、 CICS がそのリモート・コーディネーターと再同期したときに行われ ます。)有効な値は、以下のとおりです。

# **RESYNC**

CICS は、同じキュー・マネージャーに接続します。

## **NORESYNC**

CICS は、同じキュー・マネージャーに接続しようと一度試みます。 CICS はこの試みに失敗すると、キュー共用グループの任意のメンバーに接続し、 未解決の作業単位について警告を発行します。
# 付録 **E.** 新しいグローバル・ユーザー出口

CICS Transaction Server for z/OS バージョン 4 リリース 1 は新しいグローバル・ ユーザー出口 (GLUE) を導入しています。

# 出口 **XISQLCL**

## 呼び出し時

リモート・システムがサービス中でないために、IPIC でタイプ EXEC CICS START NOCHECK または START NOCHECK PROTECT の機能シッ プ要求に失敗した後、リモート・システムへの接続を確立不能か、またはす ぐに使用可能なセッションが不在であり、発行側の領域で要求をキューに入 れないように XISQUE 出口プログラムで指定されています。

## 出口固有のパラメーター

このパラメーター・リストのために DSECT の DFHXILDS が設けられま す。

#### **UEPISQPL**

以下のフィールドを格納するパラメーター・リストのアドレスで す。

#### **UEPPLIST**

コマンドのパラメーター・リストのアドレス。

#### **UEPQLEN**

キューに現在ある項目の数を格納するハーフワード・バイナ リー・フィールド。

#### **UEPIPCNM**

IPCONN の 8 バイトの名前。

#### **UEPTRID**

ローカル・トランザクション名の 4 バイトの ID、または ブランク (コマンドに SYSID を指定した場合)。プログラ ムでは、トランザクション・マネージャー XPI 呼び出しの INQUIRE\_TRANDEF を使用して、ローカル・トランザクシ ョンの詳細を取得できます。

#### 戻りコード

#### **UERCSYS**

システム処置を行います。この処置は、リモート・トランザクショ ンのローカル TRANSACTION 定義における、以下の LOCALQ 属 性値によって決まります。

#### **LOCALQ(YES)**

要求はローカルでキューに入れられます。

#### **LOCALQ(NO)**

SYSIDERR エラー・メッセージがアプリケーション・プロ グラムに返されます。

#### **UERCQUE**

指定すると、要求をローカルでキューに入れて、LOCALQ(NO) 属 性をオーバーライドします。

## **UERCIGN**

指定すると、LOCALQ(YES) 属性をオーバーライドし、SYSIDERR 応答を返します。

## **UERCPURG**

タスクは XPI 呼び出し中にパージされます。

#### **XPI** 呼び出し

すべてを使用できます。

## 重要

出口は障害後に呼び出されるため、この出口点において UERCNORM 戻りコードは ありません。システム・デフォルトのアクションを取るか、または別の方法でエラ ーを処置するかを決める必要があります。

XISQLCL グローバル・ユーザー出口プログラムのサンプルとして DFH\$XISL が用 意されています。

# 特記事項

本書は米国 IBM が提供する製品およびサービスについて作成したものであり、本 書に記載の製品、サービス、または機能が日本においては提供されていない場合が あります。日本で利用可能な製品、サービス、および機能については、日本 IBM の営業担当員にお尋ねください。本書で IBM 製品、プログラム、またはサービス に言及していても、その IBM 製品、プログラム、またはサービスのみが使用可能 であることを意味するものではありません。これらに代えて、IBM の知的所有権を 侵害することのない、機能的に同等の製品、プログラム、またはサービスを使用す ることができます。ただし、IBM 以外の製品とプログラムの操作またはサービスの 評価および検証は、お客様の責任で行っていただきます。

IBM は、本書に記載されている内容に関して特許権 (特許出願中のものを含む) を 保有している場合があります。本書の提供は、お客様にこれらの特許権について実 施権を許諾することを意味するものではありません。実施権についてのお問い合わ せは、書面にて下記宛先にお送りください。

〒106-8711 東京都港区六本木 3-2-12 日本アイ・ビー・エム株式会社 法務・知的財産 知的財産権ライセンス渉外

#### 以下の保証は、国または地域の法律に沿わない場合は、適用されません。

IBM およびその直接または間接の子会社は、本書を特定物として現存するままの状 態で提供し、商品性の保証、特定目的適合性の保証および法律上の瑕疵担保責任を 含むすべての明示もしくは黙示の保証責任を負わないものとします。国または地域 によっては、法律の強行規定により、保証責任の制限が禁じられる場合、強行規定 の制限を受けるものとします。

本書には、技術的に正確でない記述や誤植がある場合があります。本書は定期的に 見直され、必要な変更は本書の次版に組み込まれます。 IBM は予告なしに、随 時、この文書に記載されている製品またはプログラムに対して、改良または変更を 行うことがあります。

本プログラムのライセンス保持者で、(i) 独自に作成したプログラムとその他のプロ グラム (本プログラムを含む) との間での情報交換、および (ii) 交換された情報の 相互利用を可能にすることを目的として、本プログラムに関する情報を必要とする 方は、下記に連絡してください。 IBM United Kingdom Laboratories, MP151, Hursley Park, Winchester, Hampshire, England, SO21 2JN 本プログラムに関する上記 の情報は、適切な使用条件の下で使用することができますが、有償の場合もありま す。

本書で説明されているライセンス・プログラムまたはその他のライセンス資料は、 IBM 所定のプログラム契約の契約条項、IBM プログラムのご使用条件、またはそれ と同等の条項に基づいて、IBM より提供されます。

# 商標

IBM、IBM ロゴ、および ibm.com は、International Business Machines Corporation の米国およびその他の国における商標または登録商標です。これらおよび他の IBM 商標に、この情報の最初に現れる個所で商標表示 ( ® または TM) が付されている場 合、これらの表示は、この情報が公開された時点で、米国において、IBM が所有す る登録商標またはコモン・ロー上の商標であることを示しています。このような商 標は、その他の国においても登録商標またはコモン・ロー上の商標である可能性が あります。現時点での IBM の商標リストについては、 www.ibm.com/legal/ copytrade.shtml の「[Copyright and trademark information](http://www.ibm.com/legal/copytrade.shtml)」をご覧ください。

INTEL は、Intel Corporation または子会社の米国およびその他の国における商標ま たは登録商標です。

Java およびすべての Java 関連の商標およびロゴは Sun Microsystems, Inc.の米国お よびその他の国における商標です。

Linux は、Linus Torvalds の米国およびその他の国における商標です。

Microsoft、Windows、Windows NT および Windows ロゴは、Microsoft Corporation の米国およびその他の国における商標です。

UNIX は The Open Group の米国およびその他の国における登録商標です。

他の会社名、製品名およびサービス名等はそれぞれ各社の商標です。

# アクセシビリティー

アクセシビリティー機能は、運動障害または視覚障害など身体に障害を持つユーザ ーがソフトウェア・プロダクトを快適に使用できるようにサポートします。

CICS システムのセットアップ、実行、および保守に必要なほとんどの作業は、以下 のいずれかの方法で行うことができます。

- v CICS にログオンした 3270 エミュレーターを使用する
- v TSO にログオンした 3270 エミュレーターを使用する
- v 3270 エミュレーターを MVS システム・コンソールとして使用する

IBM パーソナル・コミュニケーションズは、身体障害のある方々のためのアクセシ ビリティー機能を持つ 3270 エミュレーションを提供します。 CICS システムで必 要なアクセシビリティー機能を提供するためにこの製品を使用することができま す。

# IBM.

GC88-5845-01

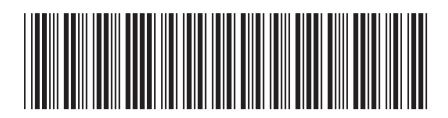

日本アイビーエム株式会社 〒106-8711 東京都港区六本木3-2-12